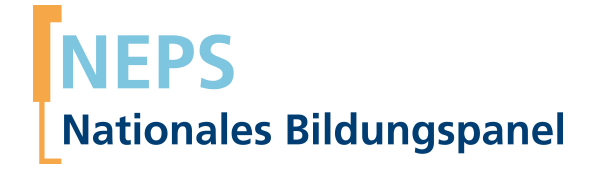

## **Erhebungsinstrumente (SUF-Version)**

NEPS Startkohorte 2 — Kindergarten *Frühe Bildung in Kindergarten und Grundschule*

Welle 2 — 2.0.0

**LIfRi LEIBNIZ-INSTITUT FÜR BILDUNGSVERLÄUFE e.V.** 

Urheberrechtlich geschütztes Material Leibniz-InsƟtut für Bildungsverläufe e.V. (LIfBi) Wilhelmsplatz 3, 96047 Bamberg Direktorin: Prof. Dr. Cordula Artelt Wissenschaftlich-koordinierende Geschäftsführerin: Dr. Jutta von Maurice Kaufmännischer Geschäftsführer: Dr. Robert Polgar Bamberg; 16. Juli 2019

# **Inhaltsverzeichnis**

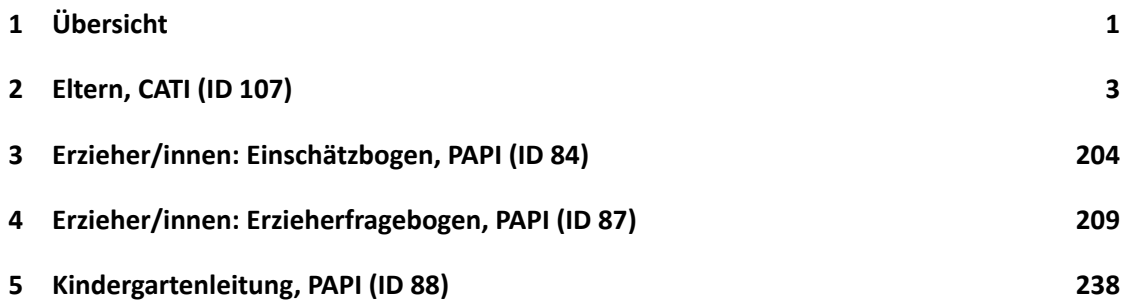

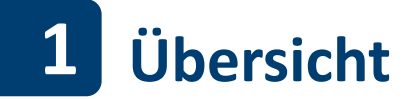

<span id="page-3-0"></span>Die Materialien in dieser Sammlung basieren auf den Feldversionen und Programmiervorlagen, welche um Variablennamen und numerische Werte ergänzt wurde. In diesen generierten Fassungen werden die Variablennamen verwendet, die sich auch in den Datenfiles wiederfinden. Die Feldversion findet sich im Band "Startkohorte 2: Kindergarten (SC2), Welle 2, Erhebungsinstrumente (Feldversion)". Für die Arbeit mit den Daten ist die vorliegende SUF-Version der Erhebungsinstrumente dem Band mit der Feldversion vorzuziehen. Der Stand der Metadaten entspricht Version 2.0.0 des Scientific Use File (SUF) der SC2 (doi:10.5157/NEPS:SC2:2.0.0). Abbildung 1 beschreibt die möglichen Bestandteile der dokumentierten Befragung.

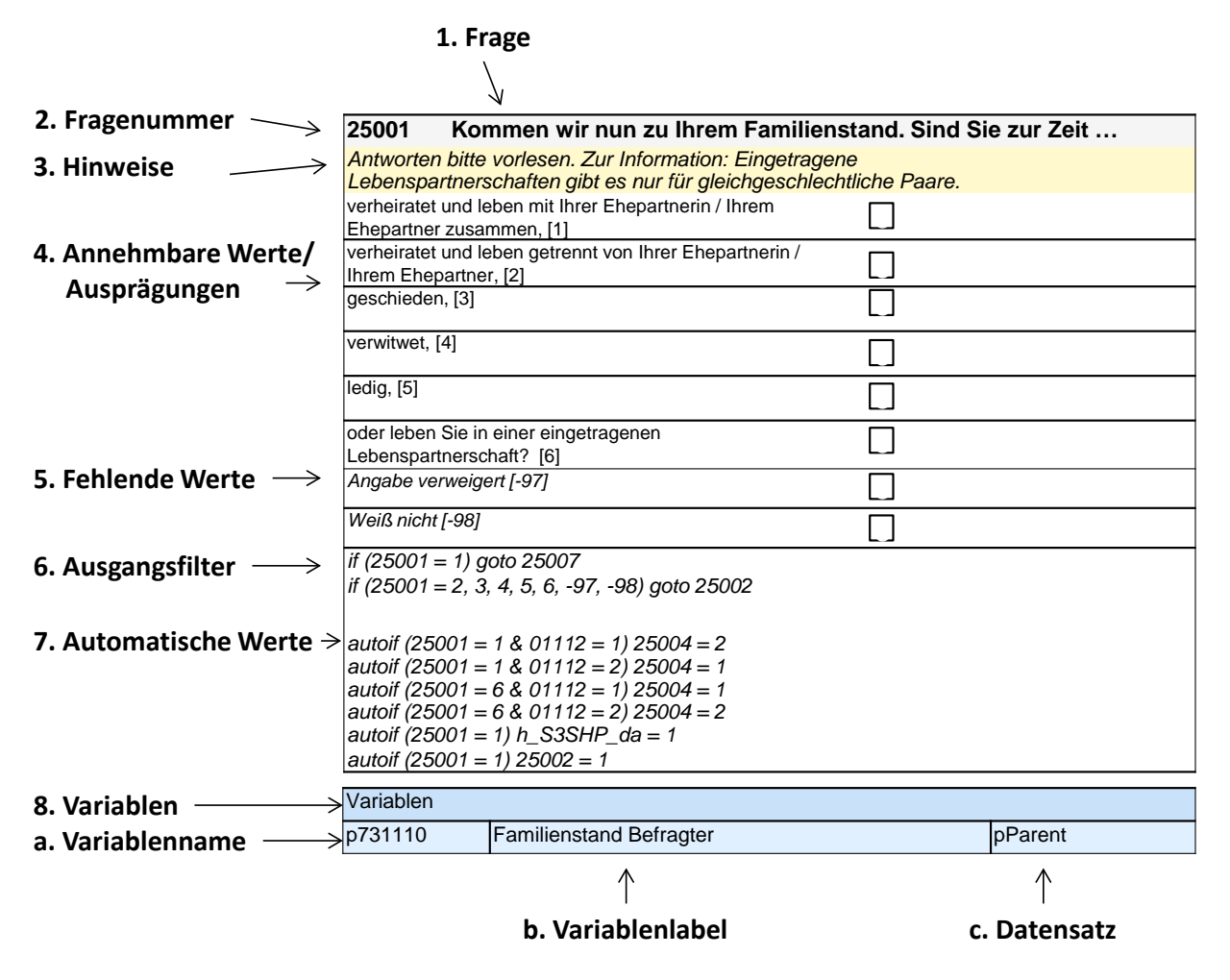

**Abbildung 1:** Lesehilfe für Befragungsinstrumente

Diese Informationen sind – soweit verfügbar – enthalten:

- 1. Fragestellung (fett): Text, welcher den Befragten a) bei PAPI- oder Online-Befragungen vorgelegt wird, und b) bei CATI- oder CAPI-Befragungen vom Interviewer vorgelesen wird, z. T. in unterschiedlichen Formulierungsvarianten mit den zugehörigen Bedingungen.
- 2. Fragenummer im Befragungsinstrument (fett)
- 3. Hinweise (kursiv, gelb hinterlegt) stellen a) bei PAPI-oder Online-Befragungen Ausfüllhinweise dar und b) bei CATI- oder CAPI-Befragungen Interviewerhinweise, die als Unterstützung dienen, die Frage auf die richtige Weise zu stellen und bei Nachfragen richtig reagieren zu können. Sie werden vom Interviewer nicht vorgelesen.
- 4. Annehmbare Werte/ Ausprägungen
- 5. fehlende Werte (kursiv)
- 6. Ausgangsfilter (kursiv)
- 7. Automatische Werte (kursiv): Diese sind nur unter bestimmten Bedingungen notwendig, z. B. bei der Codierung von Hilfsvariablen.
- 8. Variablen (blau hinterlegt)
	- a) Variablenname im SUF-Datensatz (in Klammern angegebene Variablennamen kommen nicht im SUF vor)
	- b) Variablenlabel: Dieses ist eine Kurzform der Beschreibung des Items.
	- c) Datensatz, in dem die Variable(n) zu finden ist/sind.

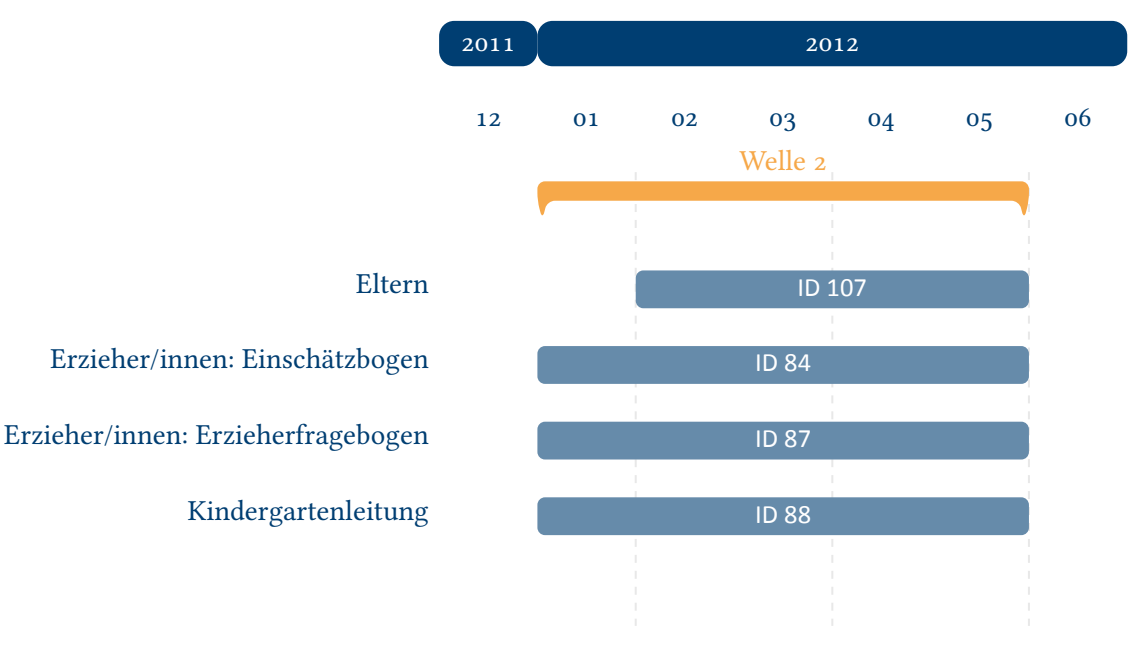

**Abbildung 2:** Befragungsverlauf für Startkohorte 2 und IDs der eingesetzten Erhebungsintrumente in Welle 2

<span id="page-4-0"></span>Abbildung 2 gibt einen Überblick über die Feldzeit der zweiten Haupterhebung. Diese wurde in der Zeit von Januar bis Mai 2012 mithilfe von computergestützten telefonischen Interviews mit den Eltern durchgeführt sowie mithilfe schriftlicher Befragungen der Erzieher/innen und [der Kinderga](#page-4-0)rtenleiter/innen.

# <span id="page-5-0"></span>**2 Eltern, CATI (ID 107)**

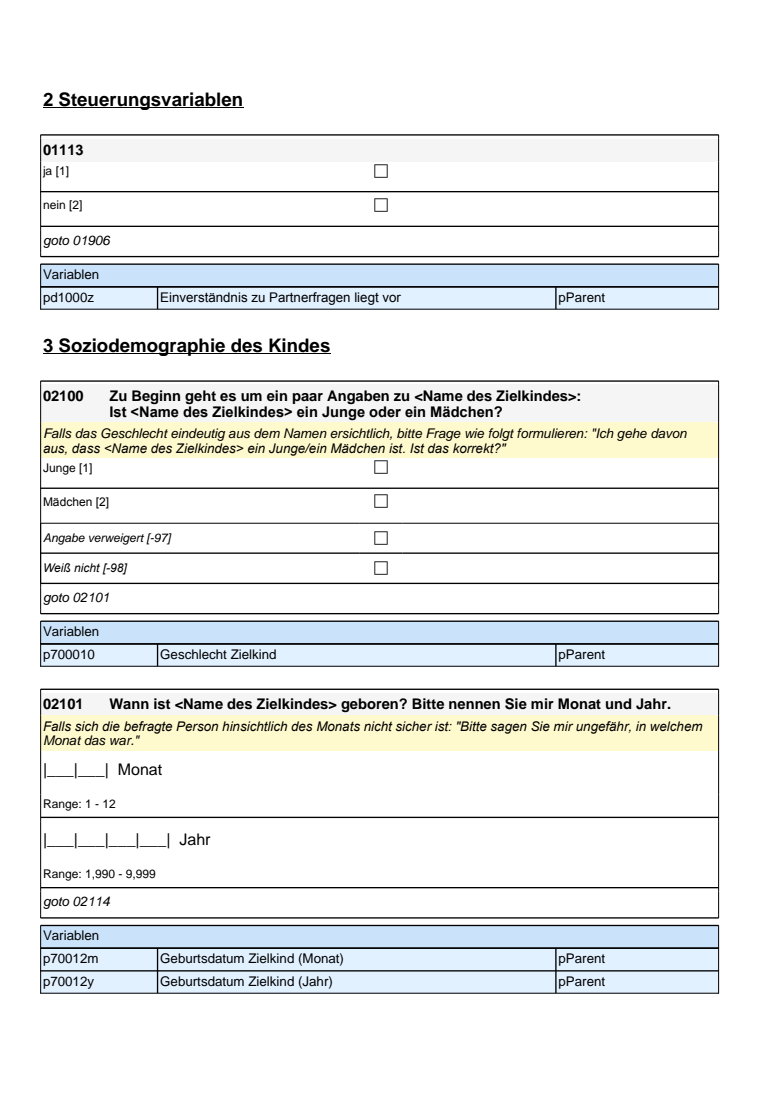

### **2 Steuerungsvariablen**

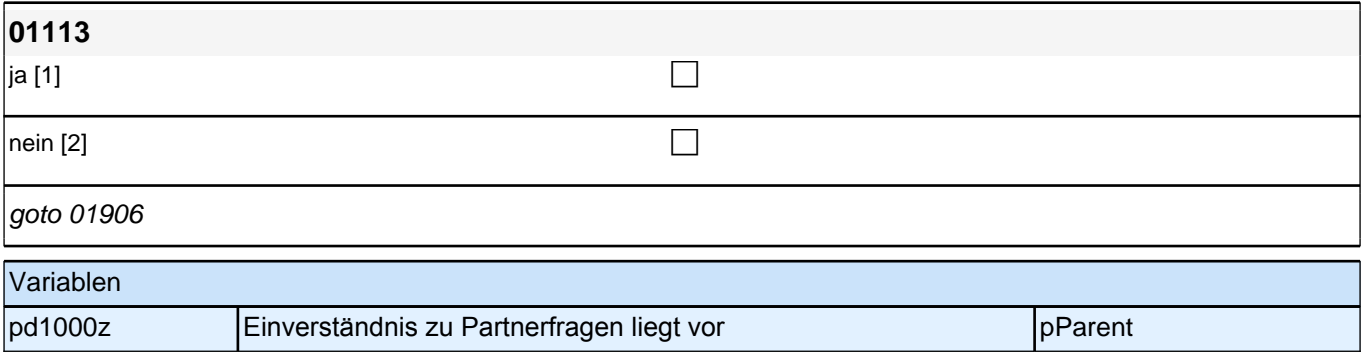

## **3 Soziodemographie des Kindes**

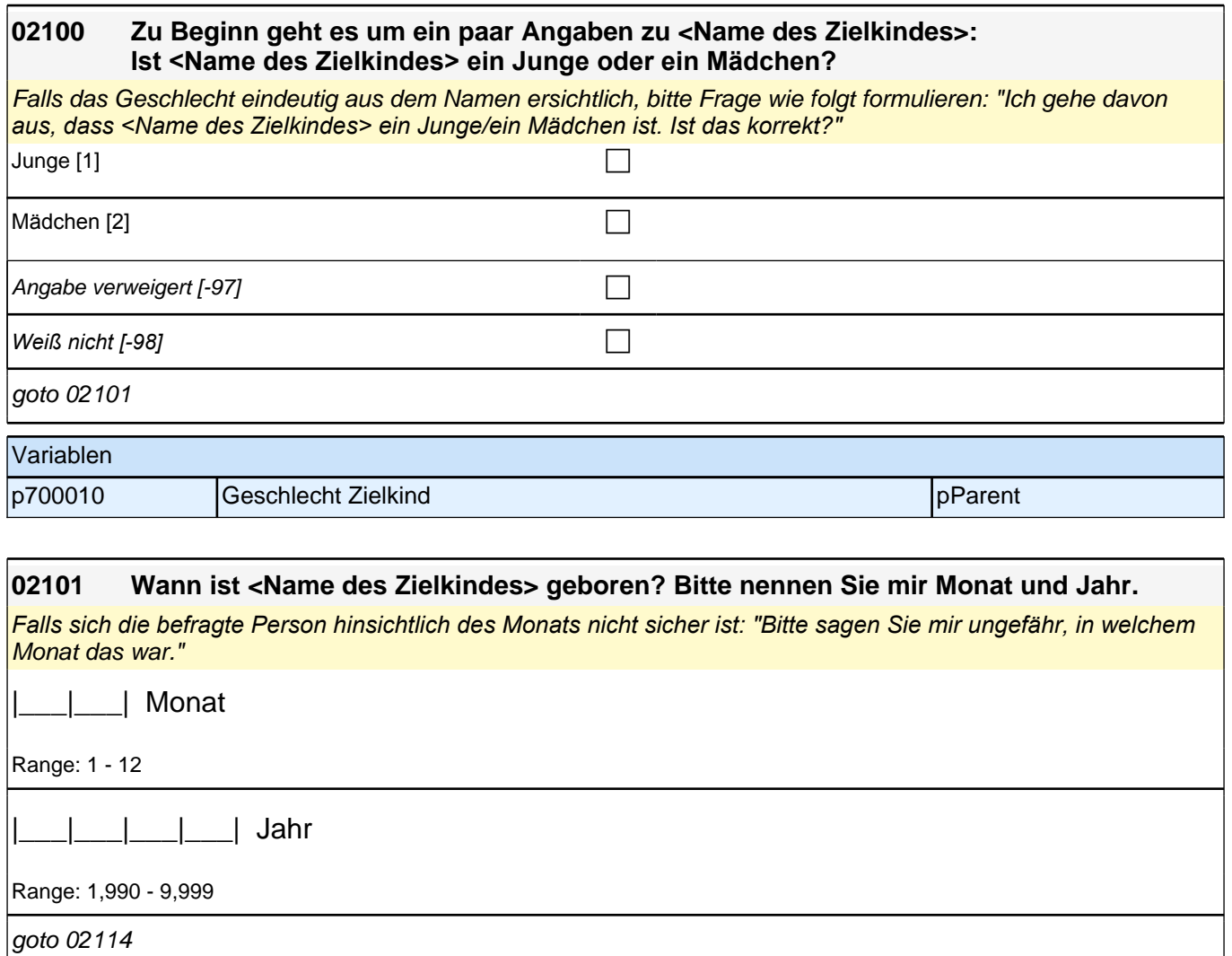

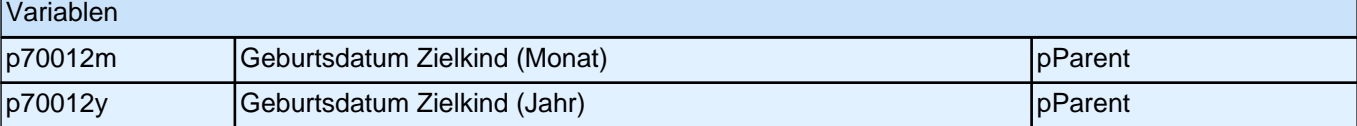

٦

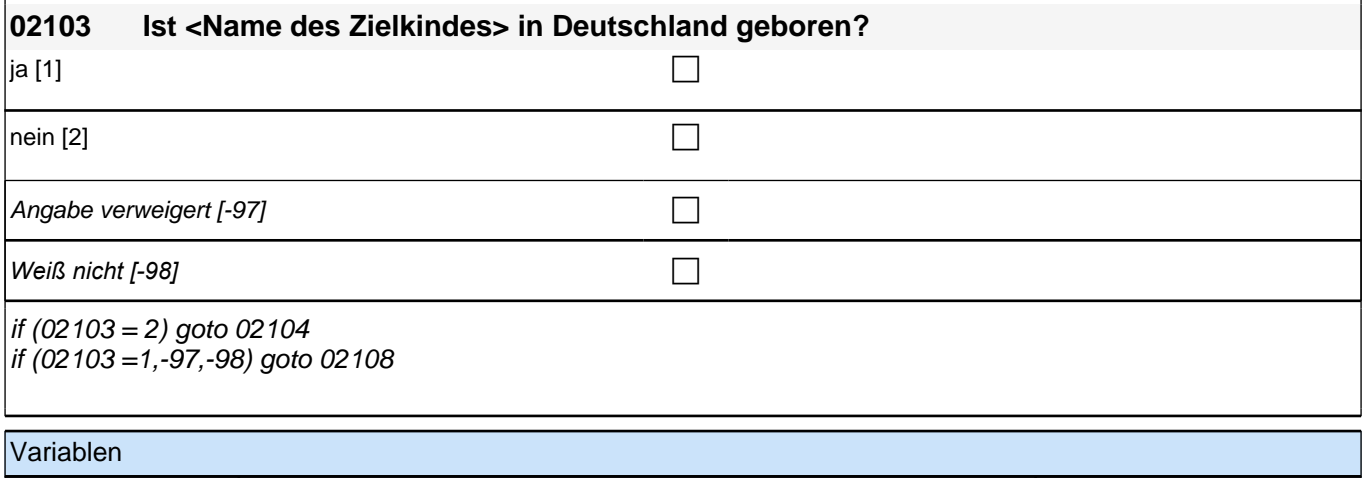

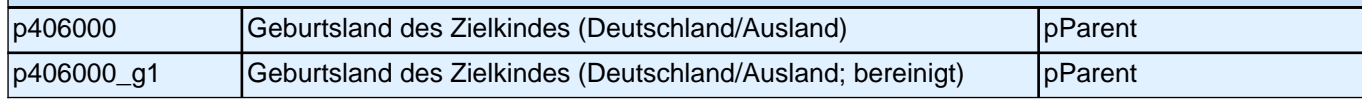

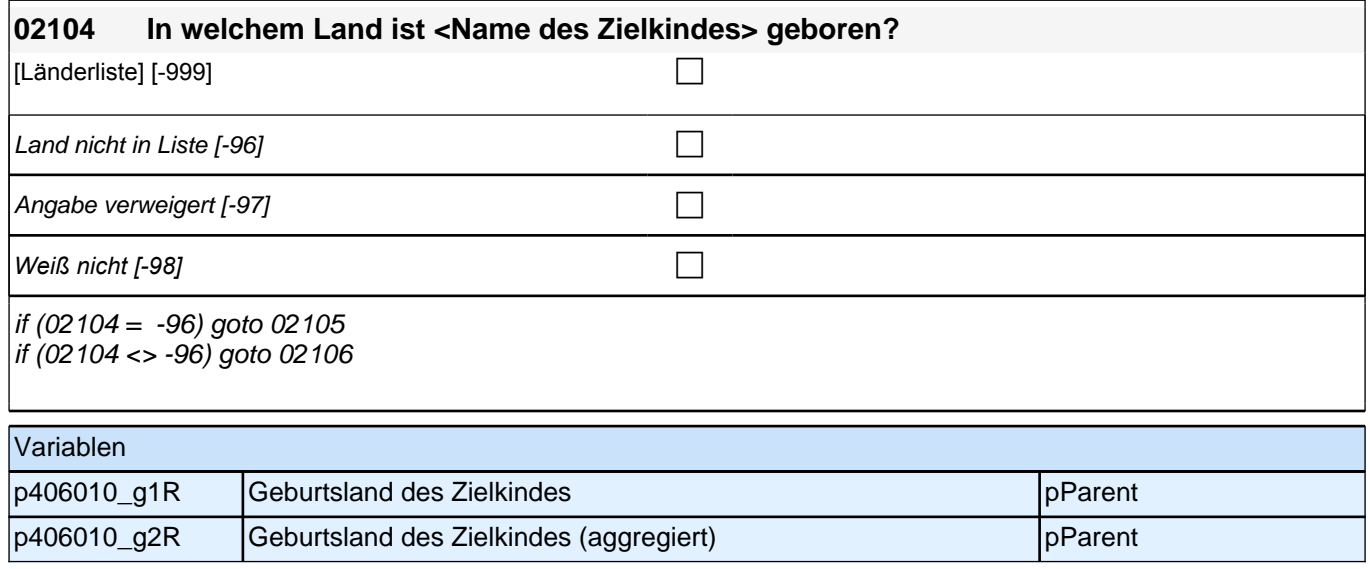

#### **02107 Wann ist <Name des Zielkindes> nach Deutschland gezogen? Nennen Sie mir bitte Monat und Jahr.**

Falls das Kind mehrmals nach Deutschland gezogen ist, soll der Zeitpunkt angegeben werden, an welchen sich *der erste mindestens einjährige Aufenthalt in Deutschland anschloss: Bitte nennen Sie mir den Zeitpunkt, an dem sich der erste mindestens einjährige Aufenthalt von <Name des Zielkindes> in Deutschland anschloss.*

*Falls sich die befragte Person hinsichtlich des Monats nicht sicher ist: Bitte sagen Sie mir ungefähr, in welchem*  Monat das war.

|\_\_\_|\_\_\_| Monat

Range: 1 - 12

**P** 

goto 02108

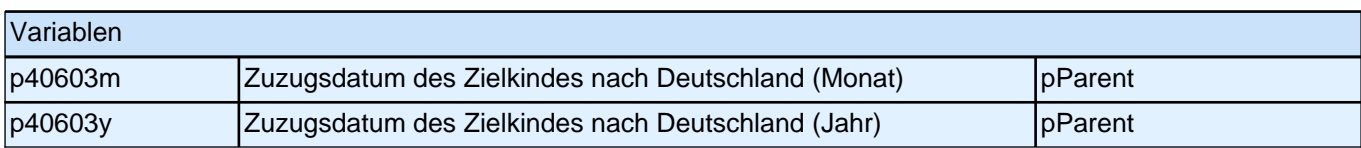

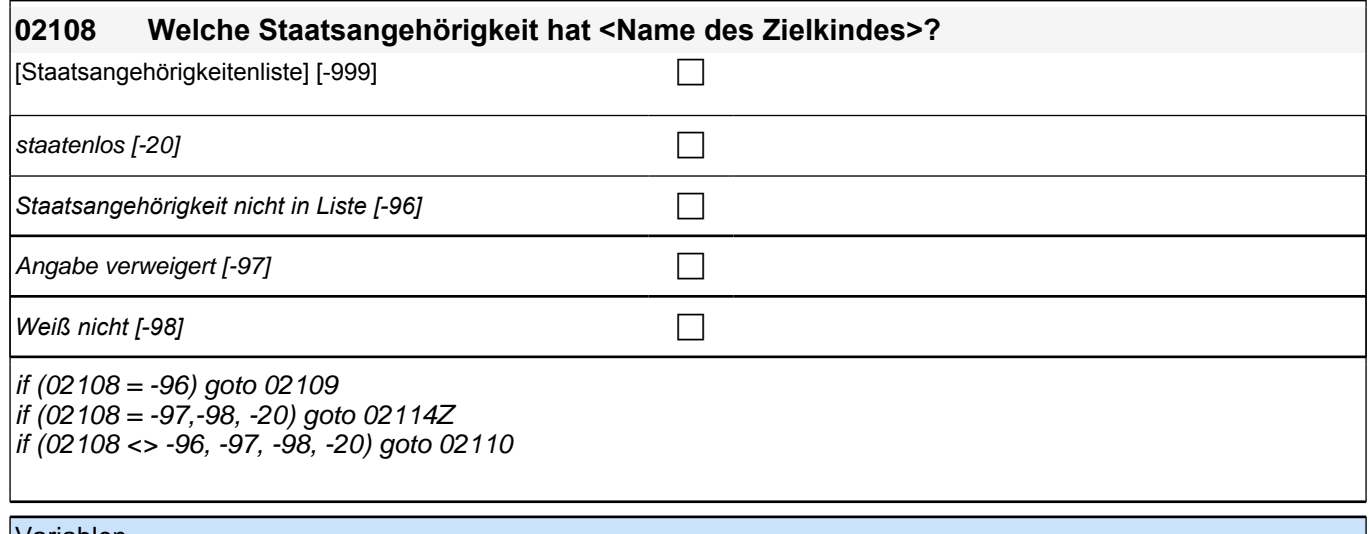

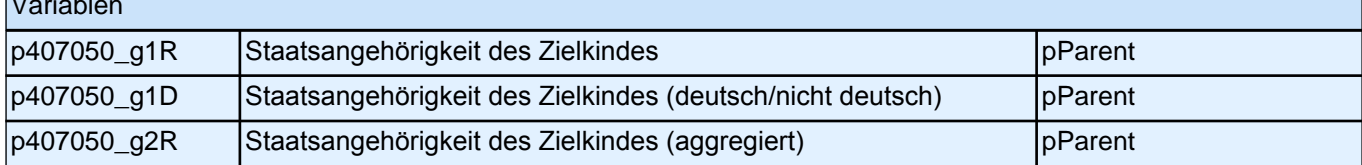

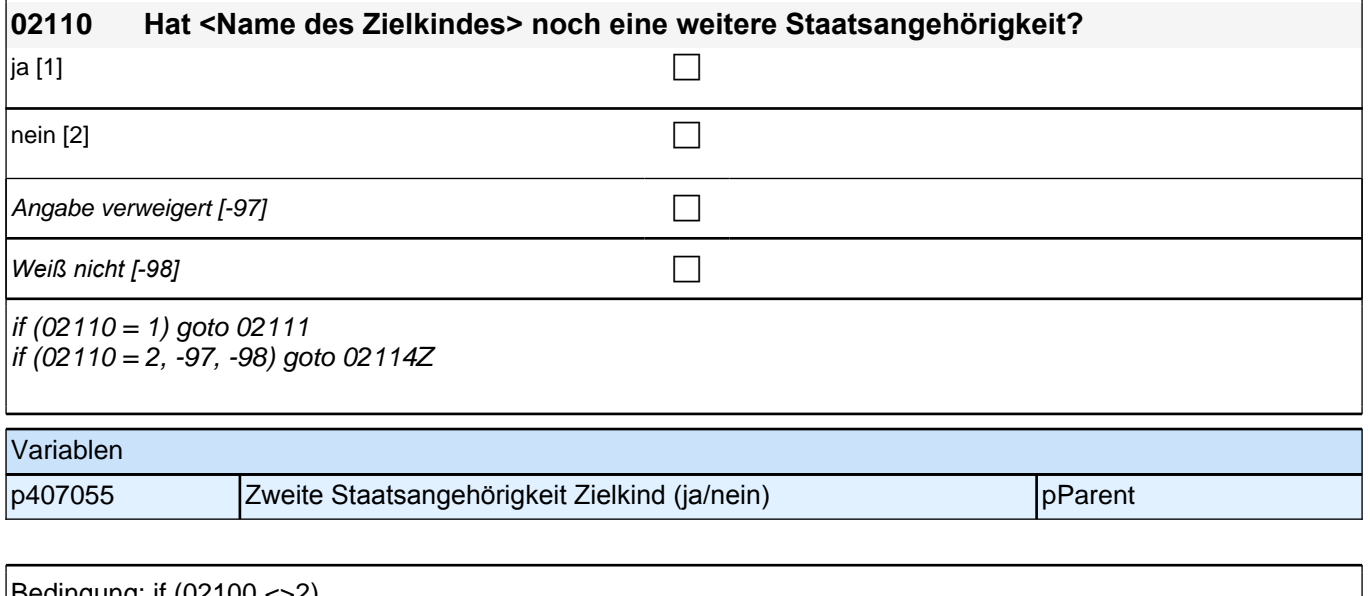

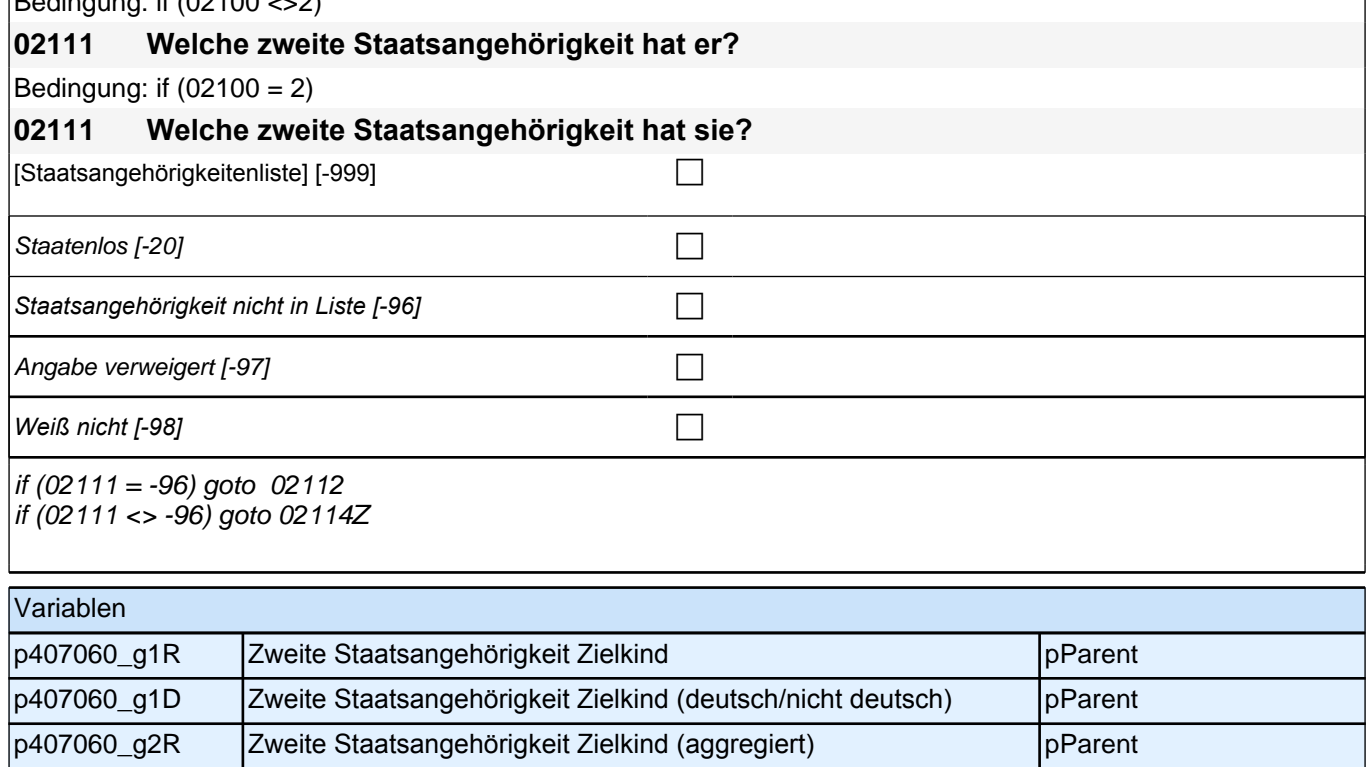

## **5 SDQ**

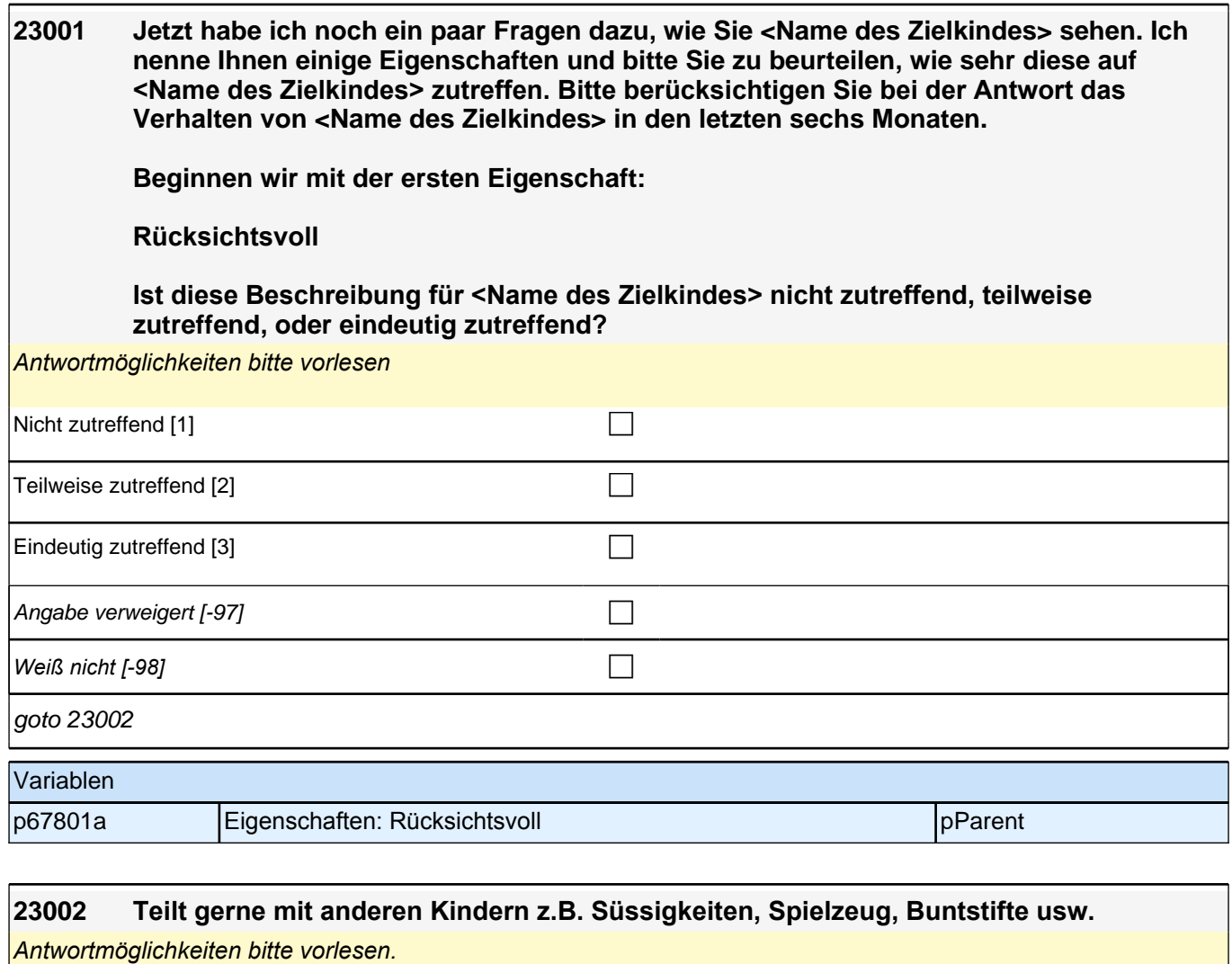

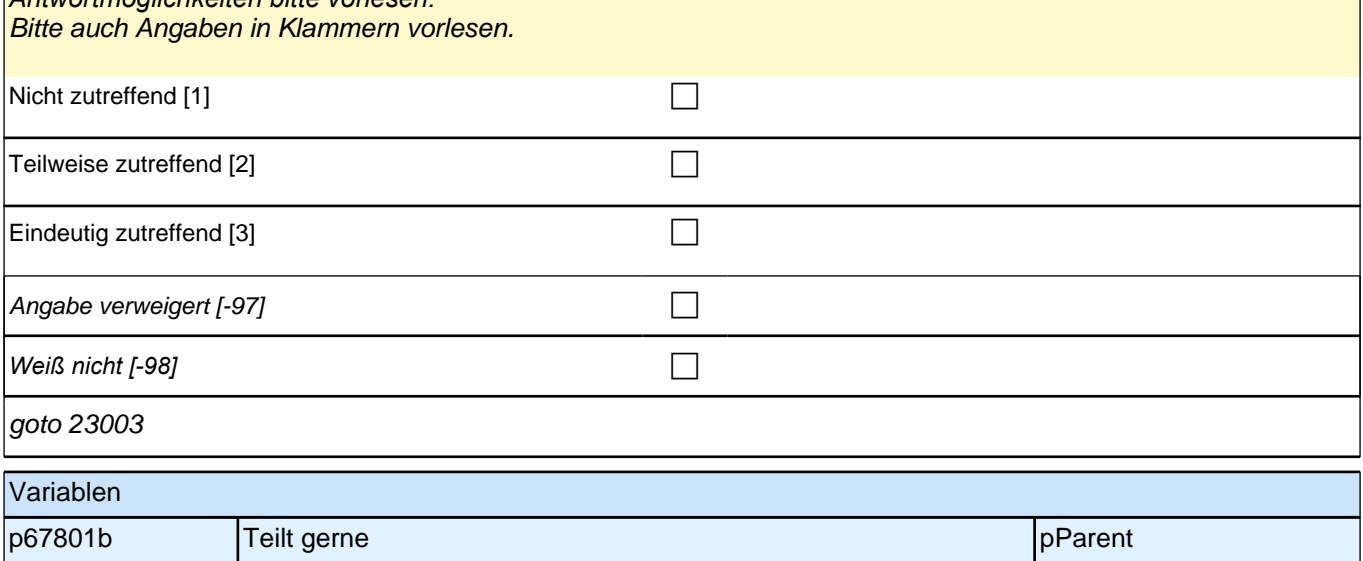

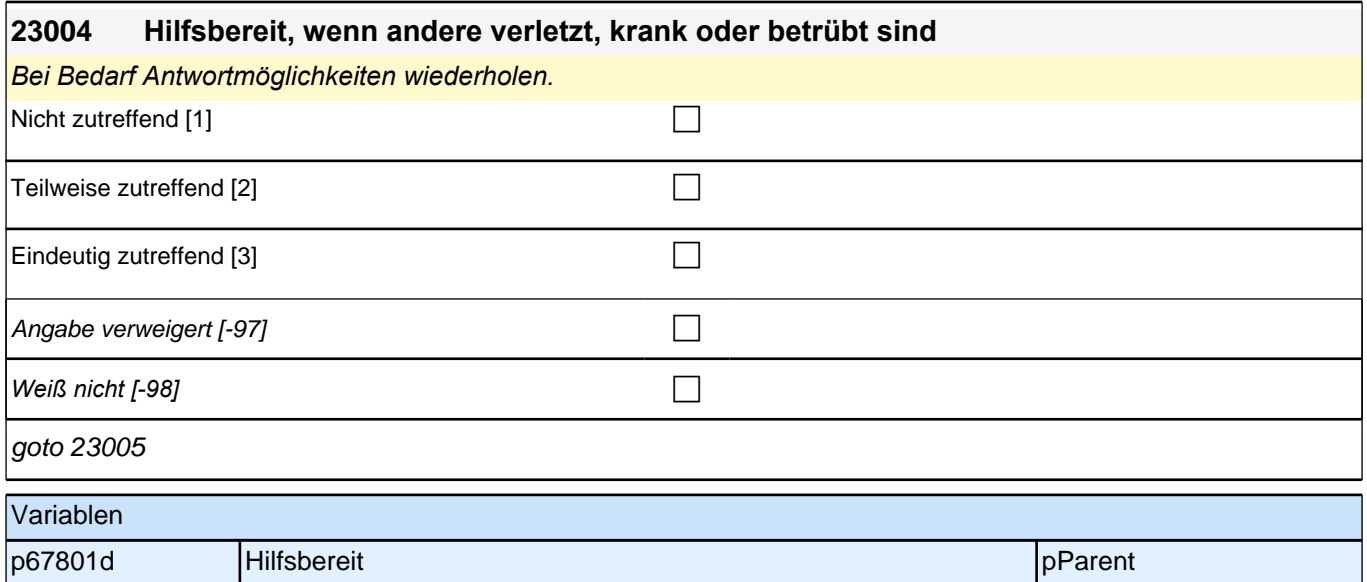

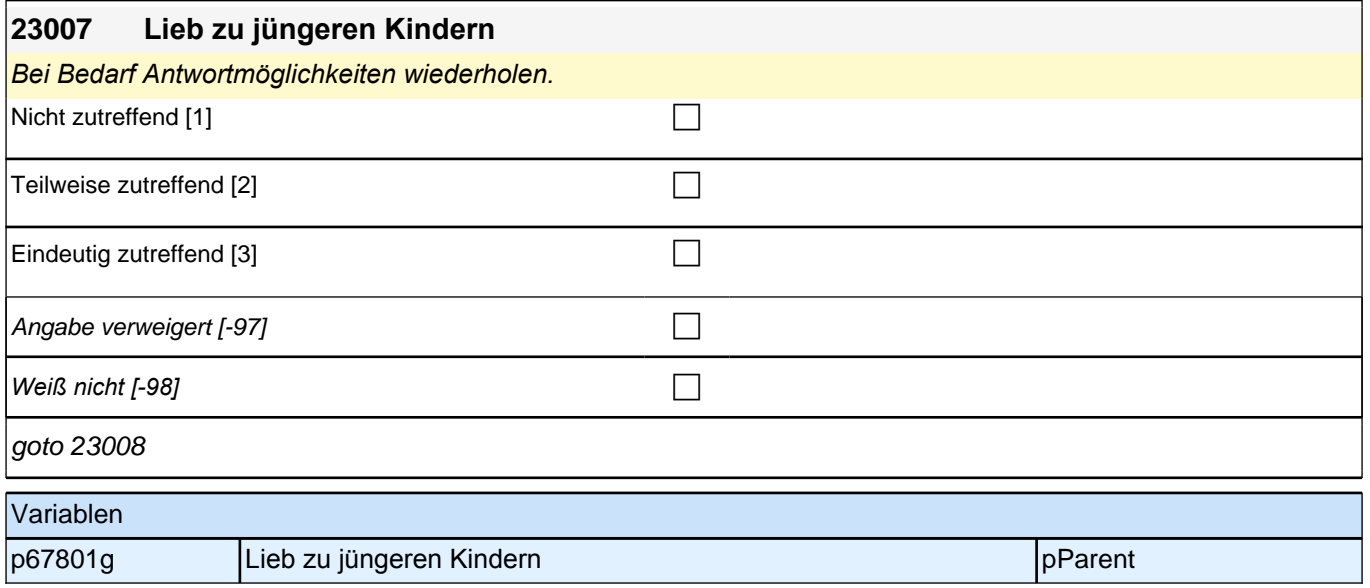

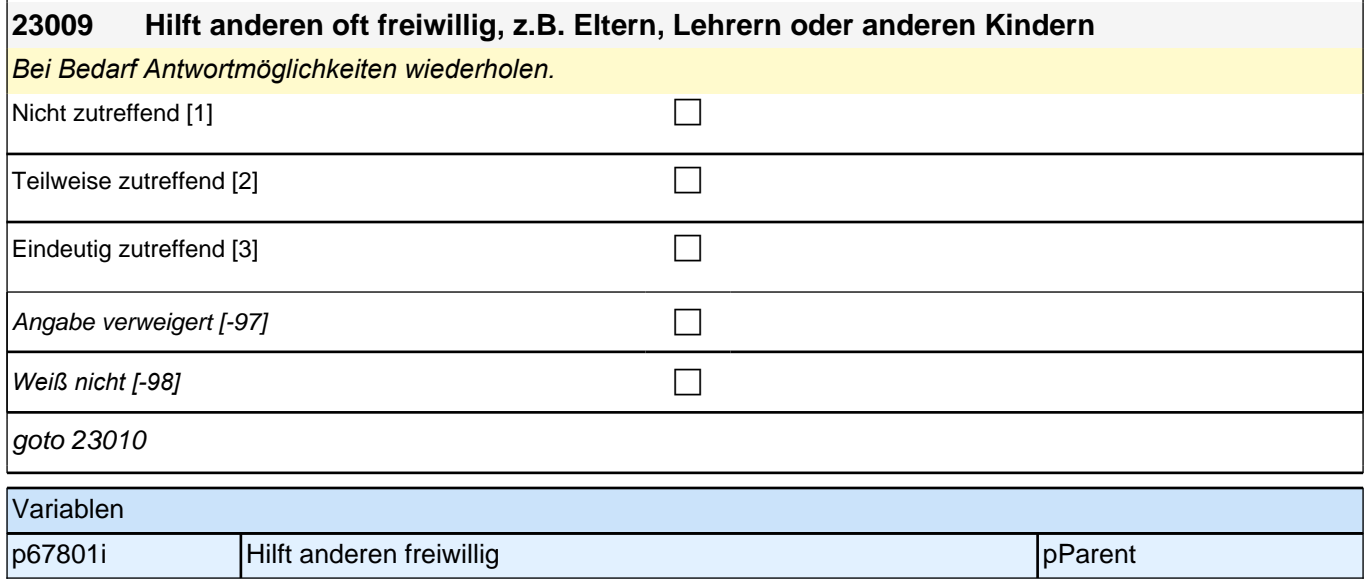

## **7 Vorschulgeschichte**

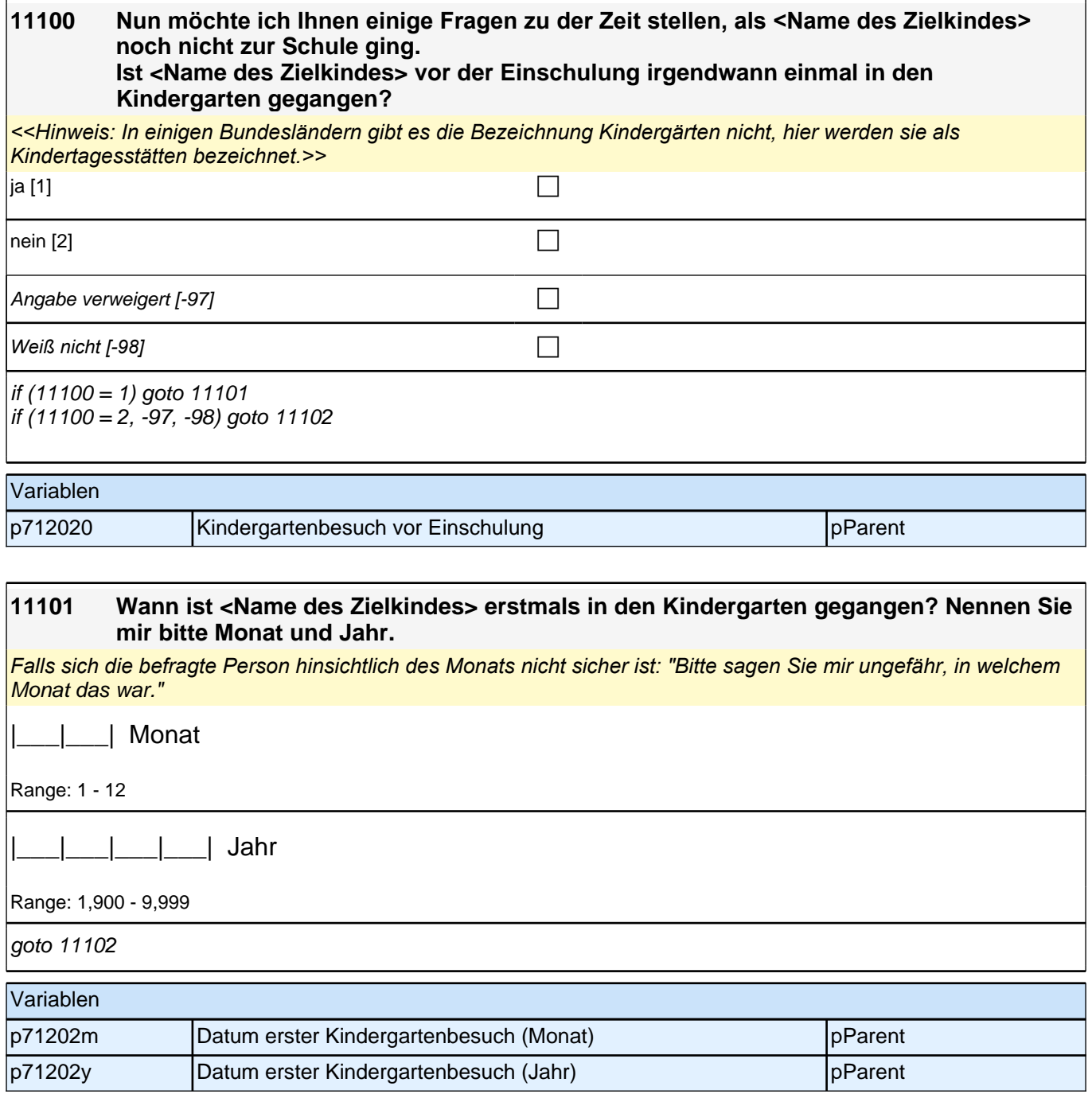

#### **42101 Einige Kinder in unserer Studie sind bereits eingeschult. Wie ist das bei <Name des Zielkindes>? Ist <Name des Zielkindes> bereits eingeschult?**

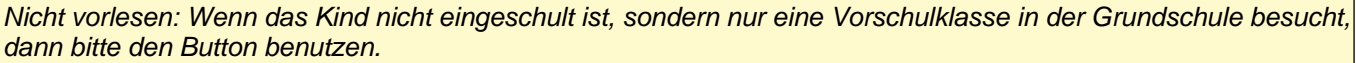

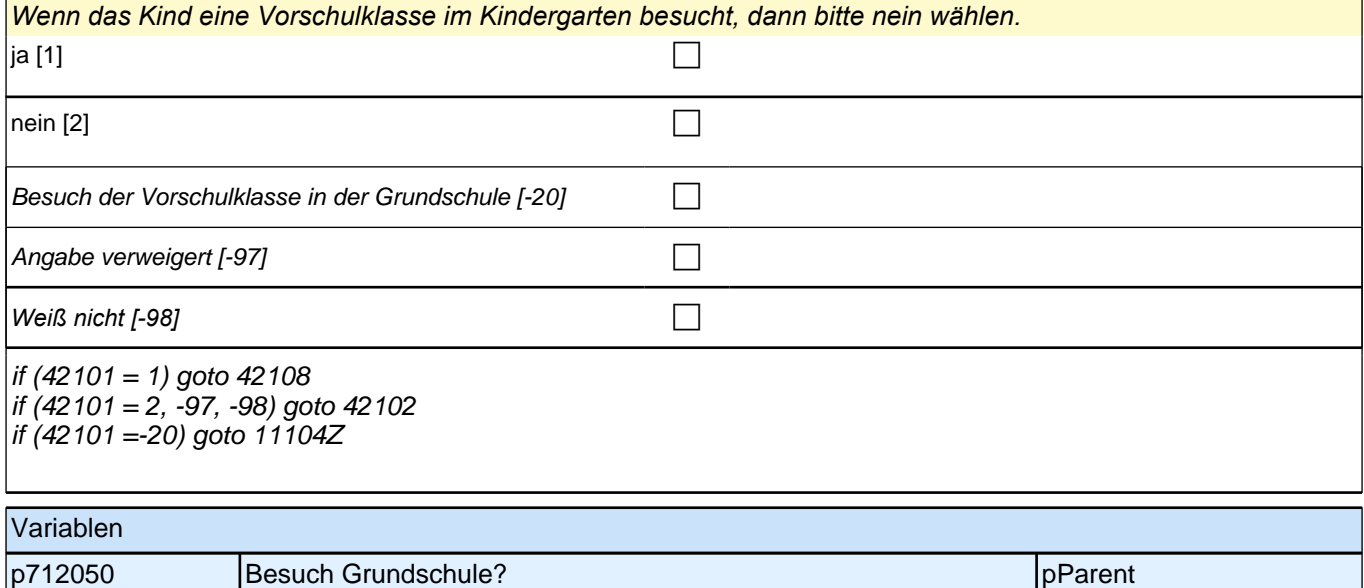

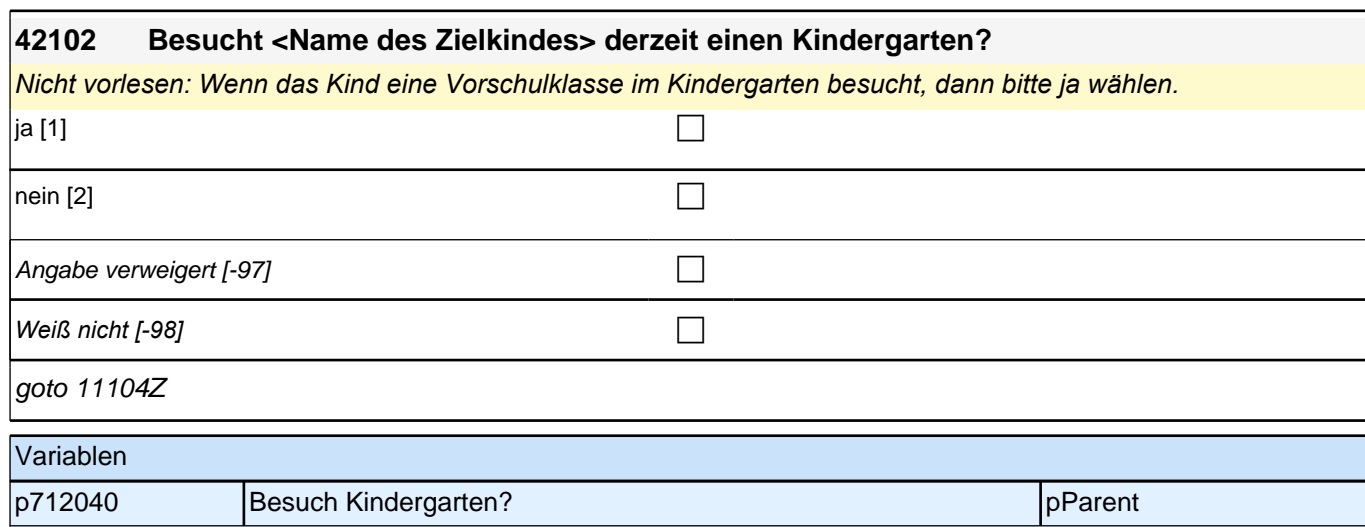

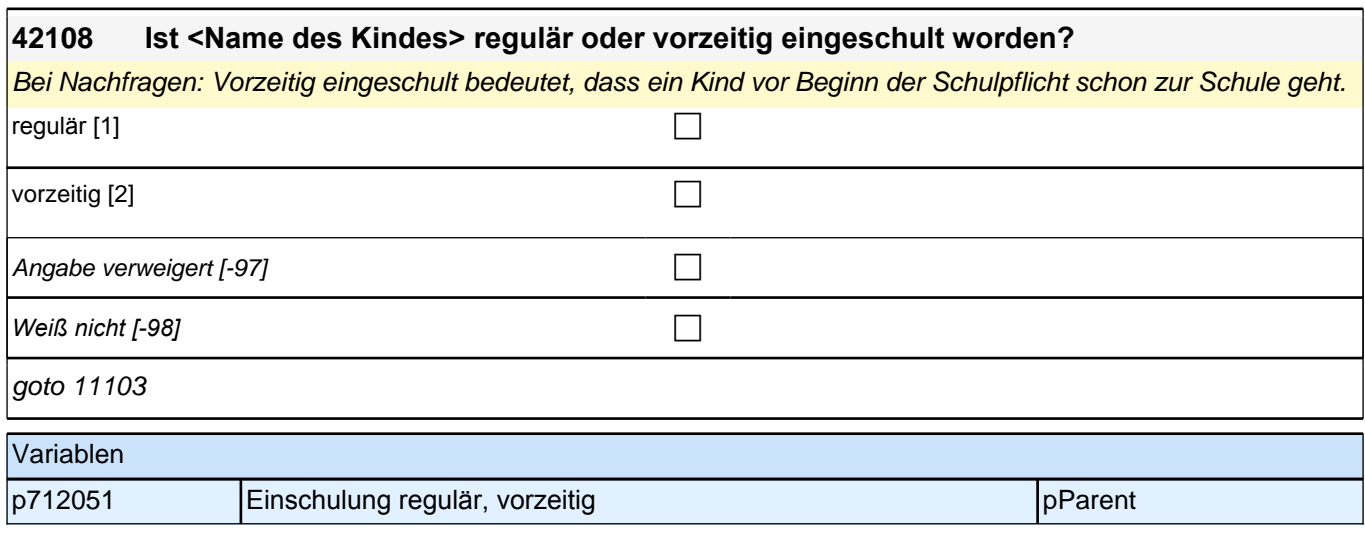

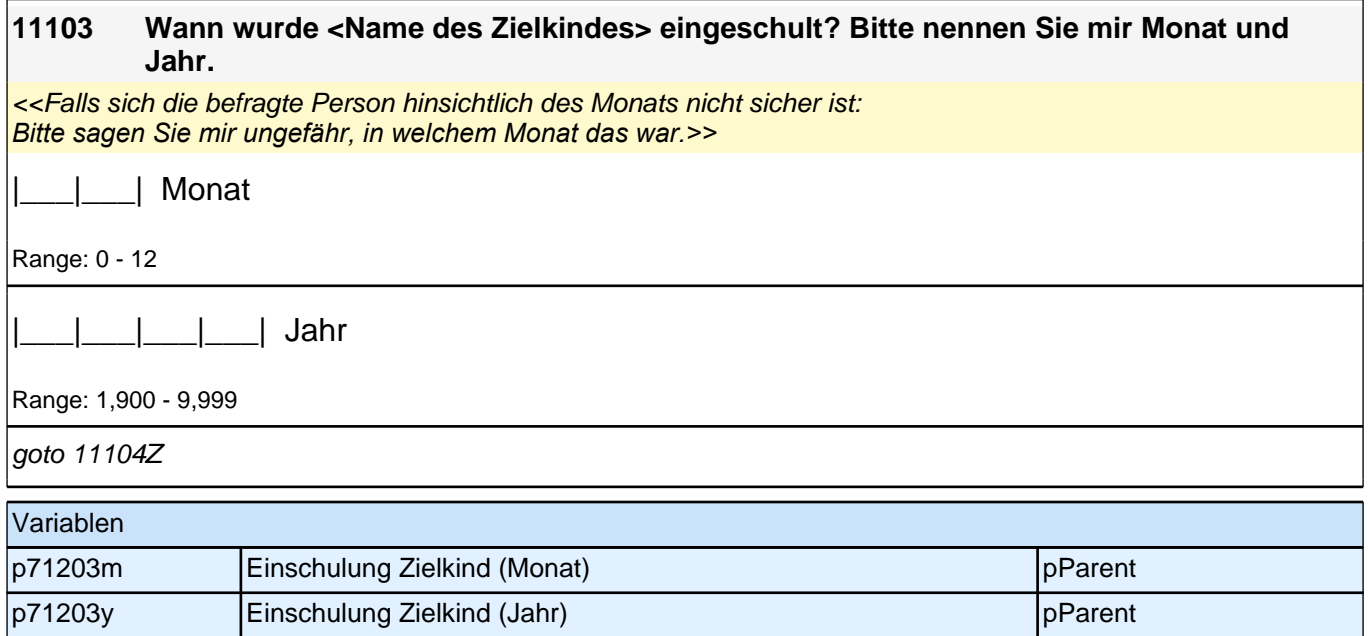

## **Schulepisodenschleife**

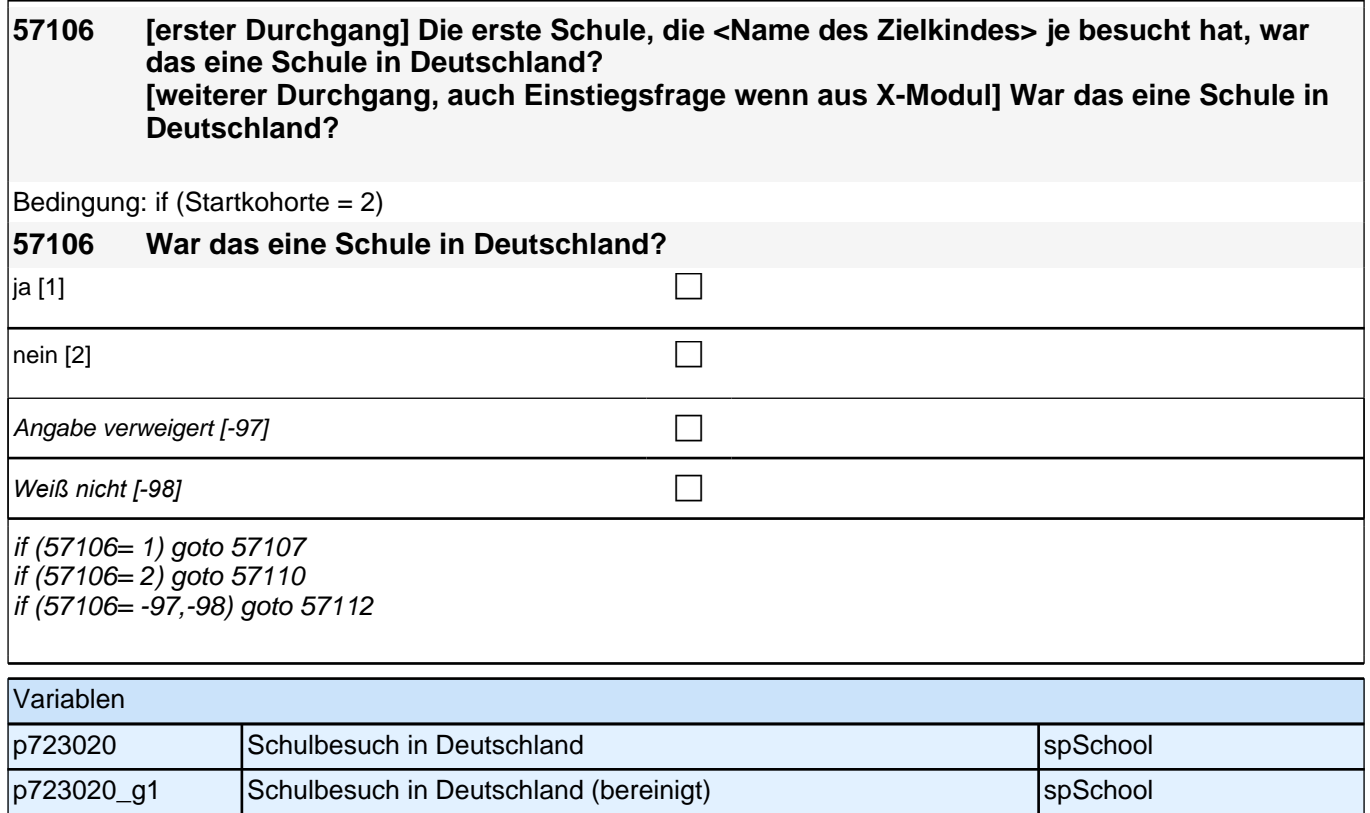

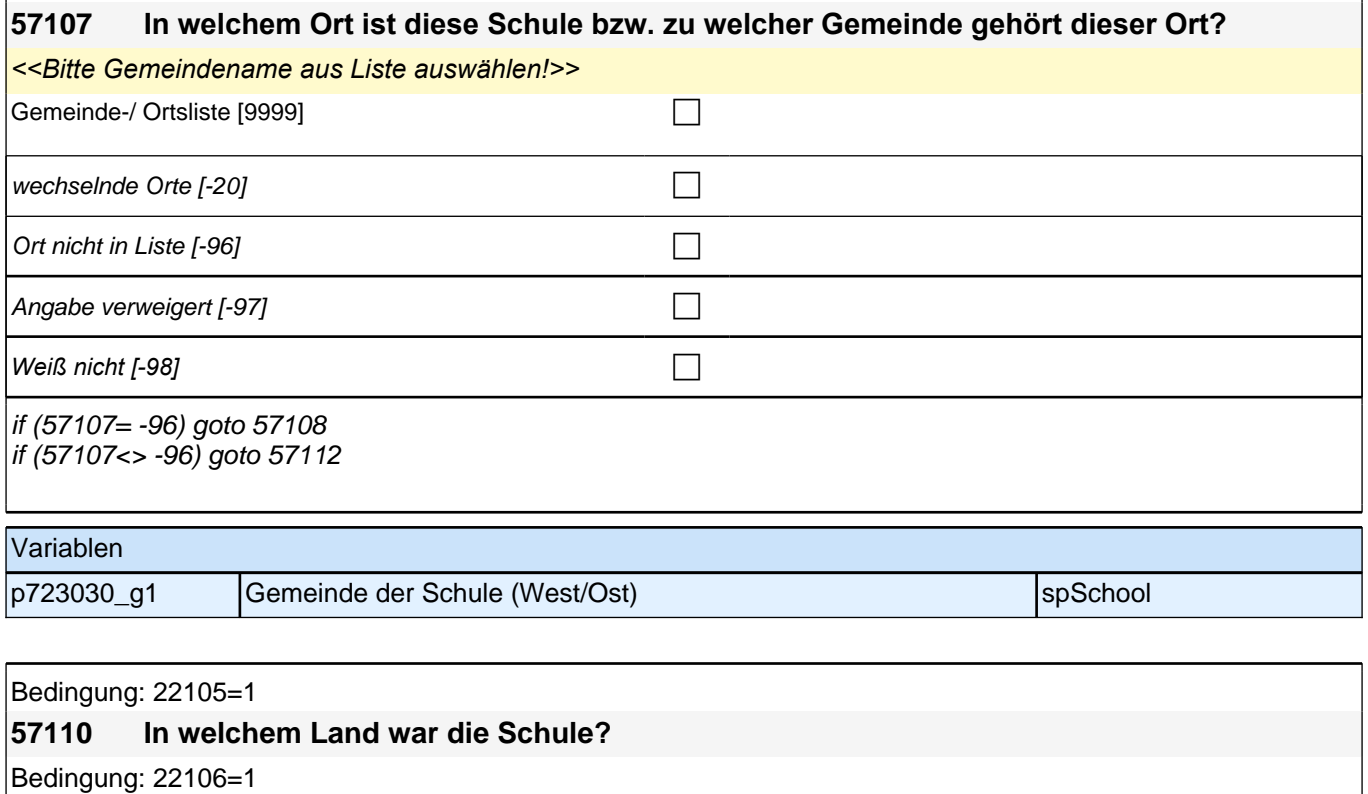

#### **57110 In welchem Land haben Sie den Schulabschluss gemacht?**

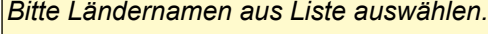

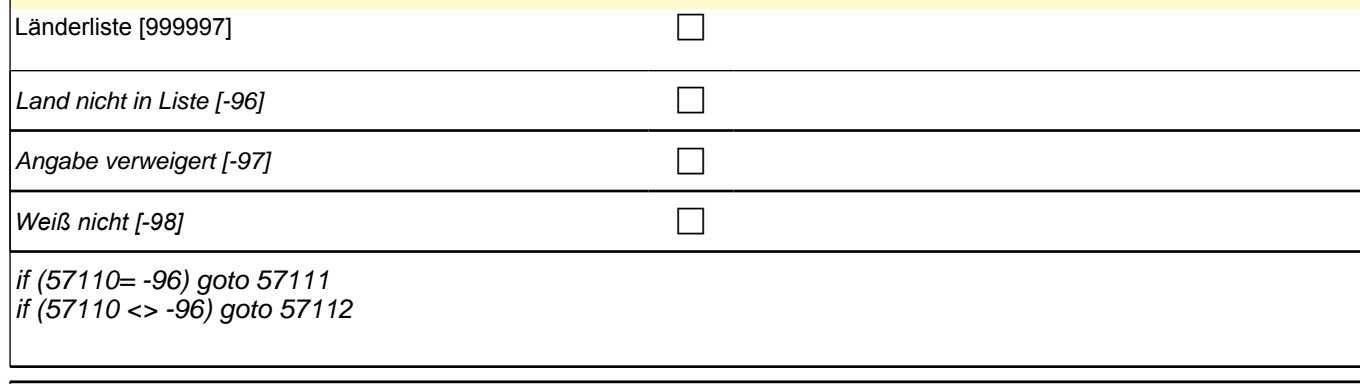

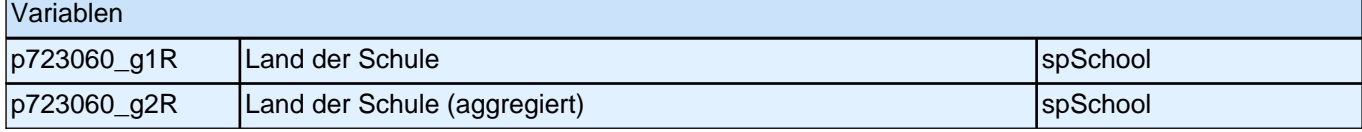

Bedingung: if  $(57106 = 2)$ 

**57112 Welche Schule hat <Name des Zielkindes> da besucht? Bitte geben Sie den entsprechenden deutschen Schultyp an.**

Bedingung: if (57106 <> 2)

#### **57112 Welche Schule hat <Name des Zielkindes> da besucht?**

if (Startkohorte = 5, 9) <<Vorgaben nur bei Bedarf vorlesen.>> if (Startkohorte = 2) <<Vorgaben bitte vorlesen.>>

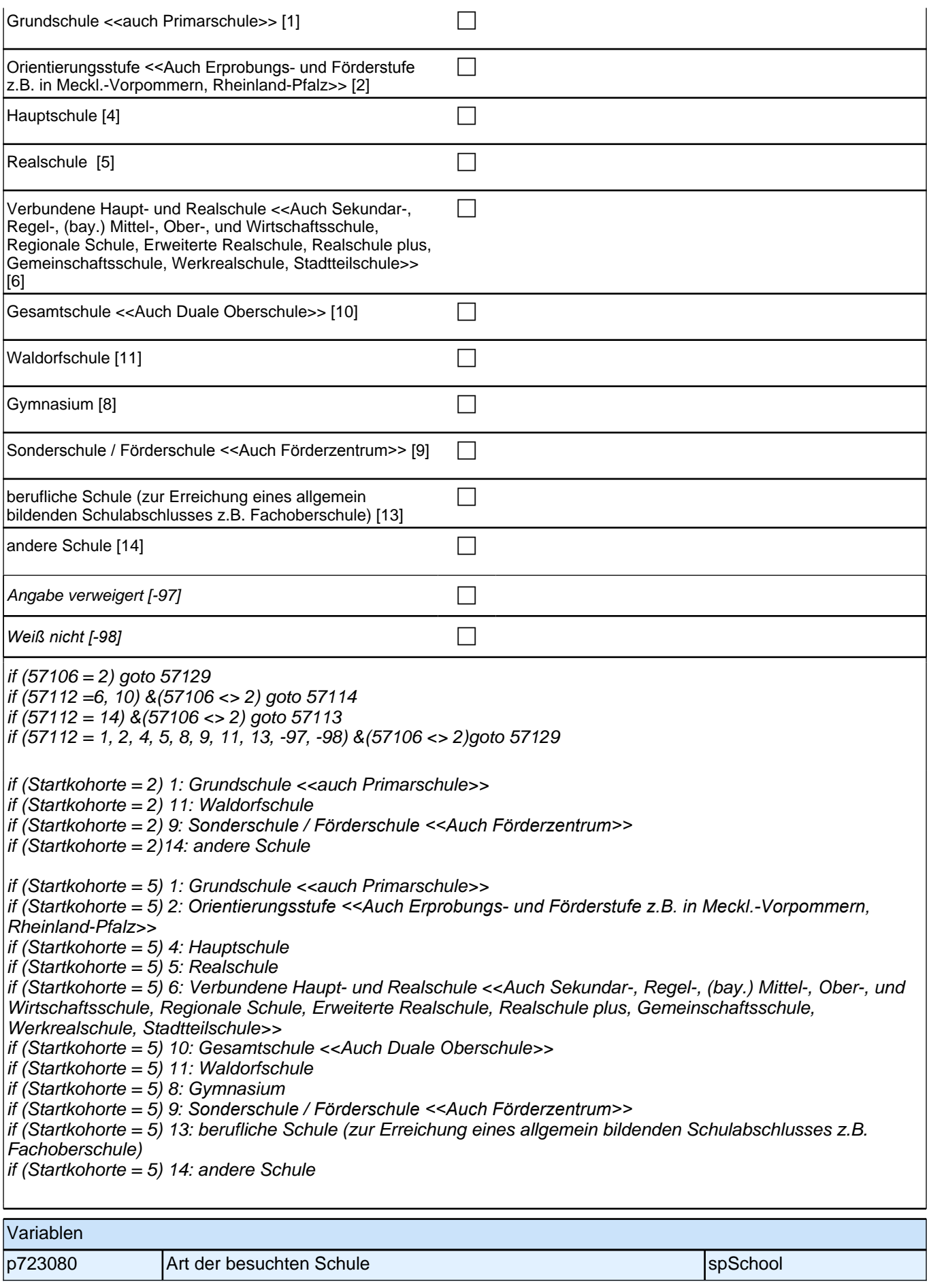

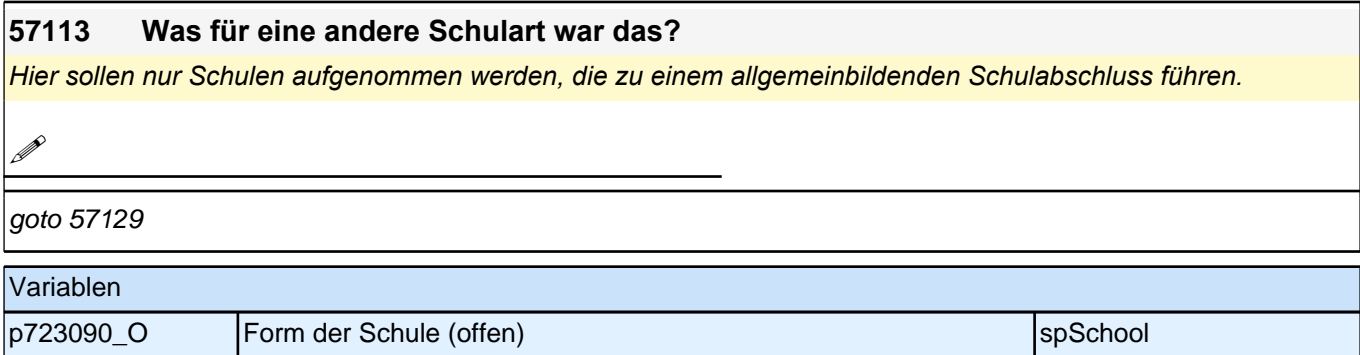

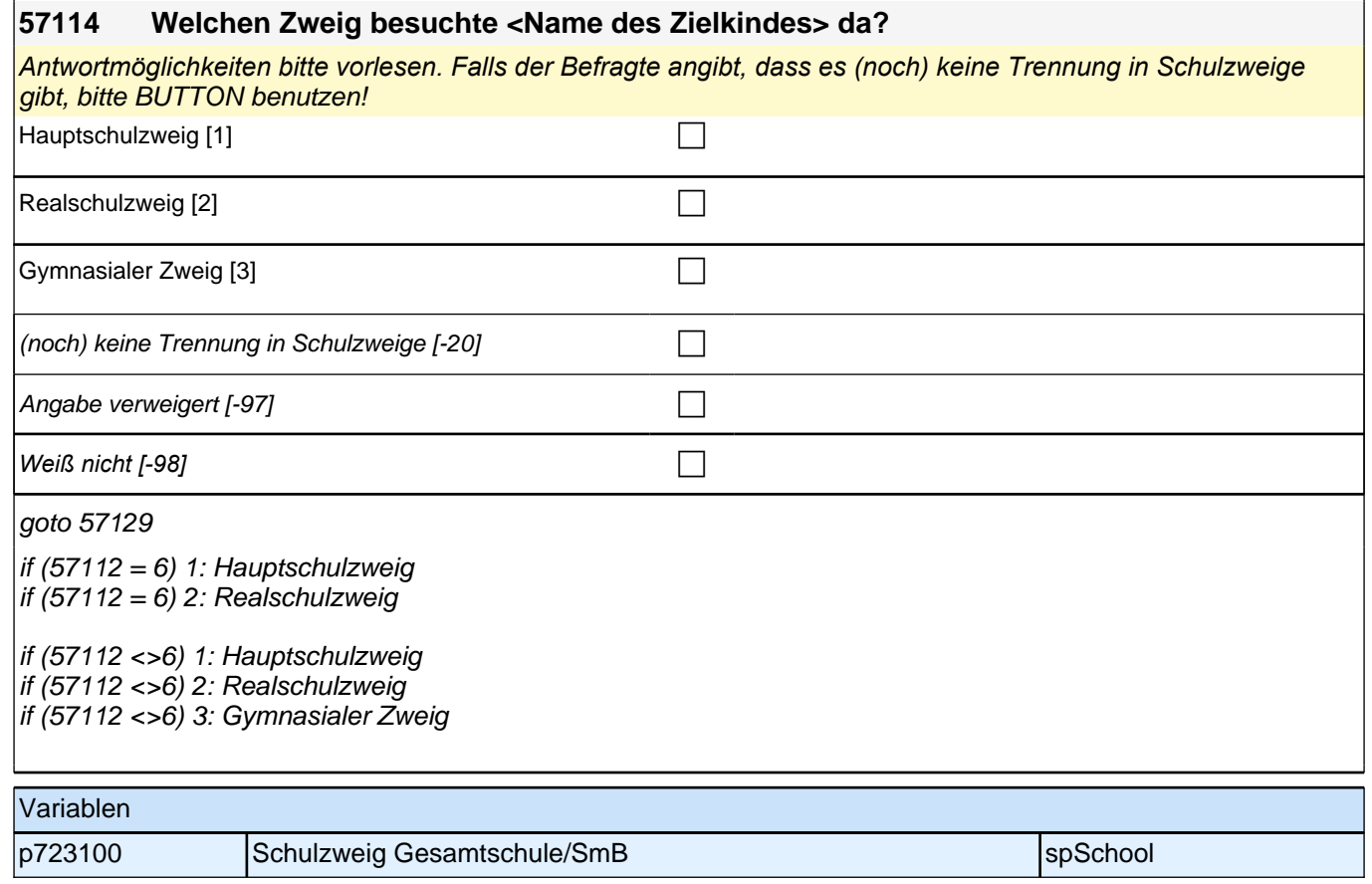

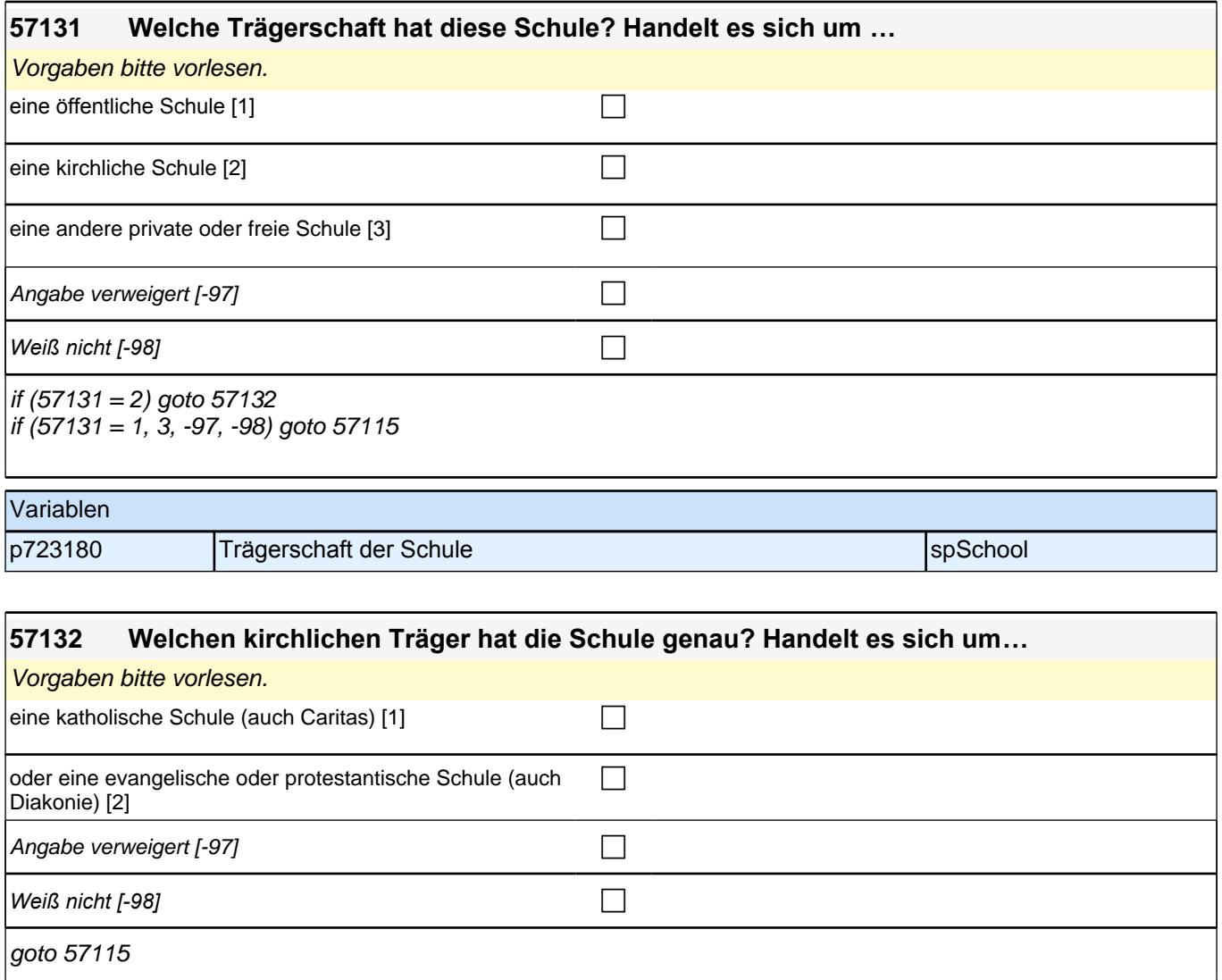

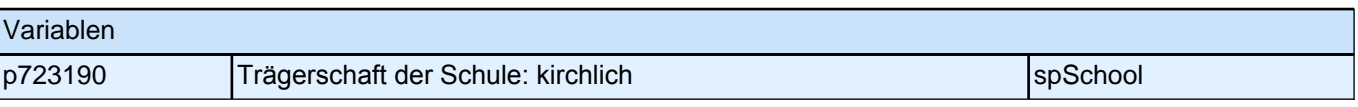

Bedingung: if (Startkohorte =  $5$ )

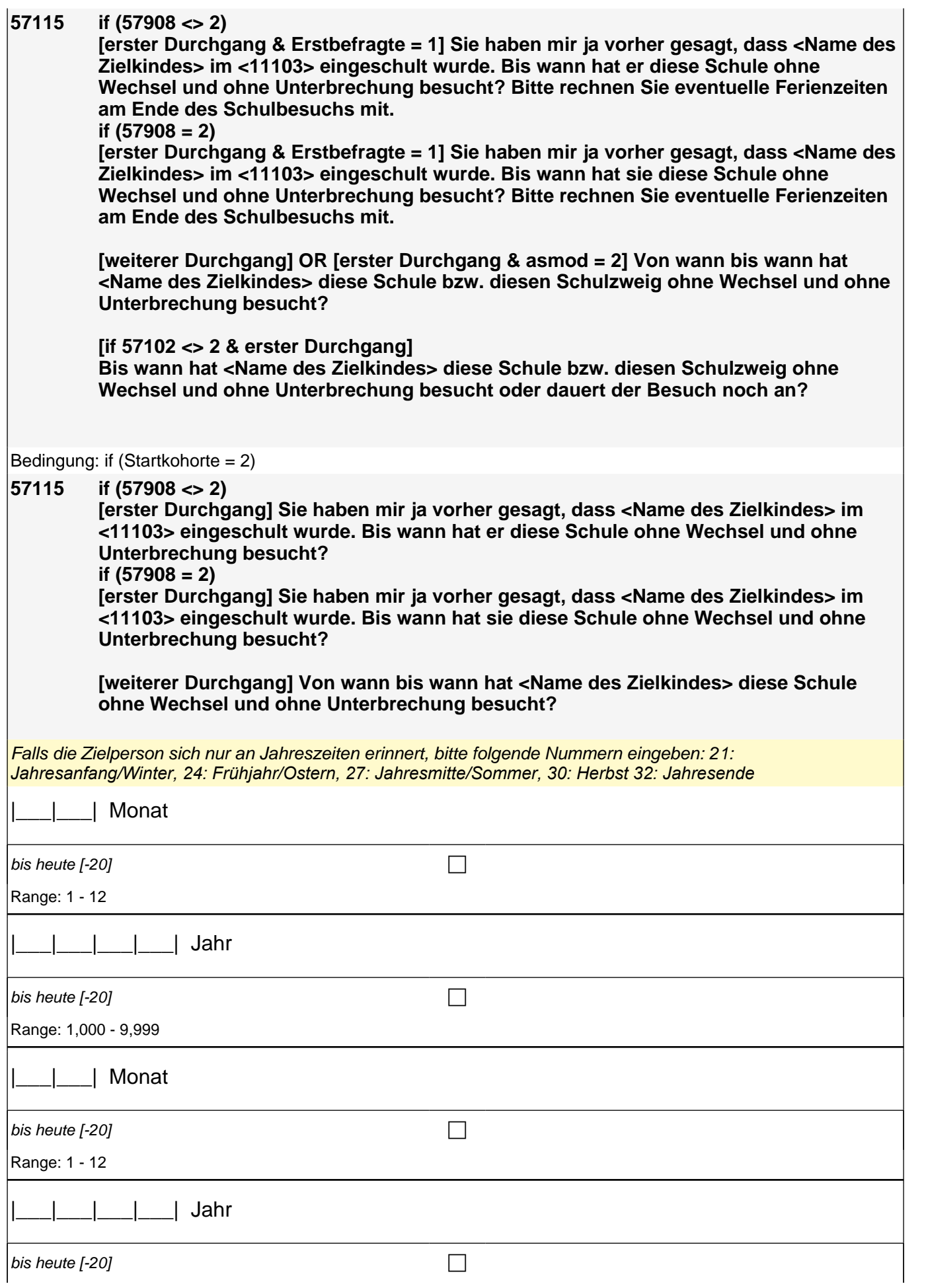

Range: 1,000 - 9,999

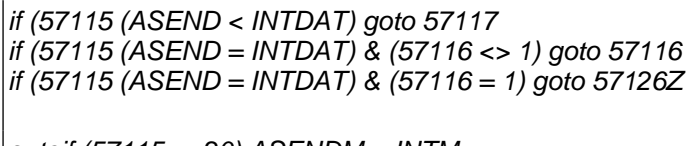

autoif (57115 = -20) ASENDM = INTM autoif (57115 = -20) ASENDJ = INTJ autoif (57115 = -20) 57116 = 1 autoif (asend < intdat) 57116 = 2

Variablen

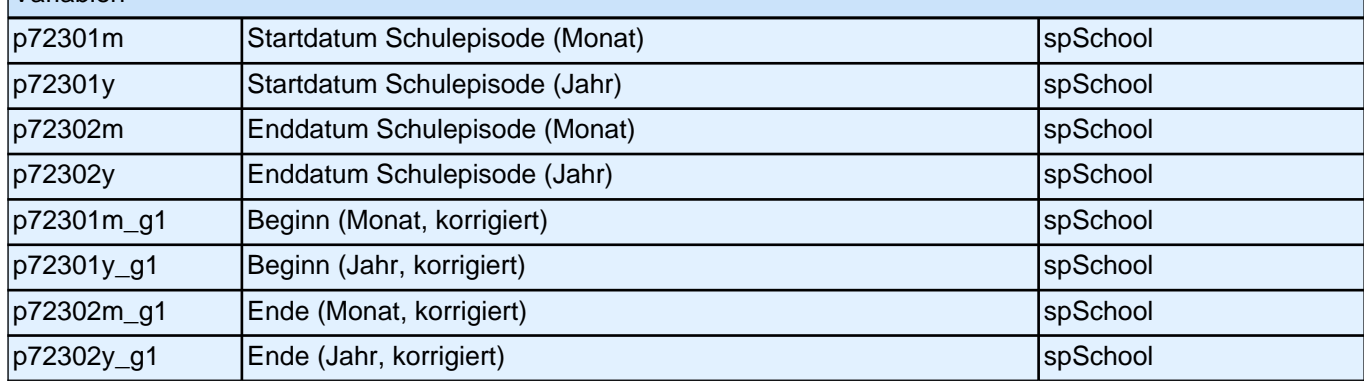

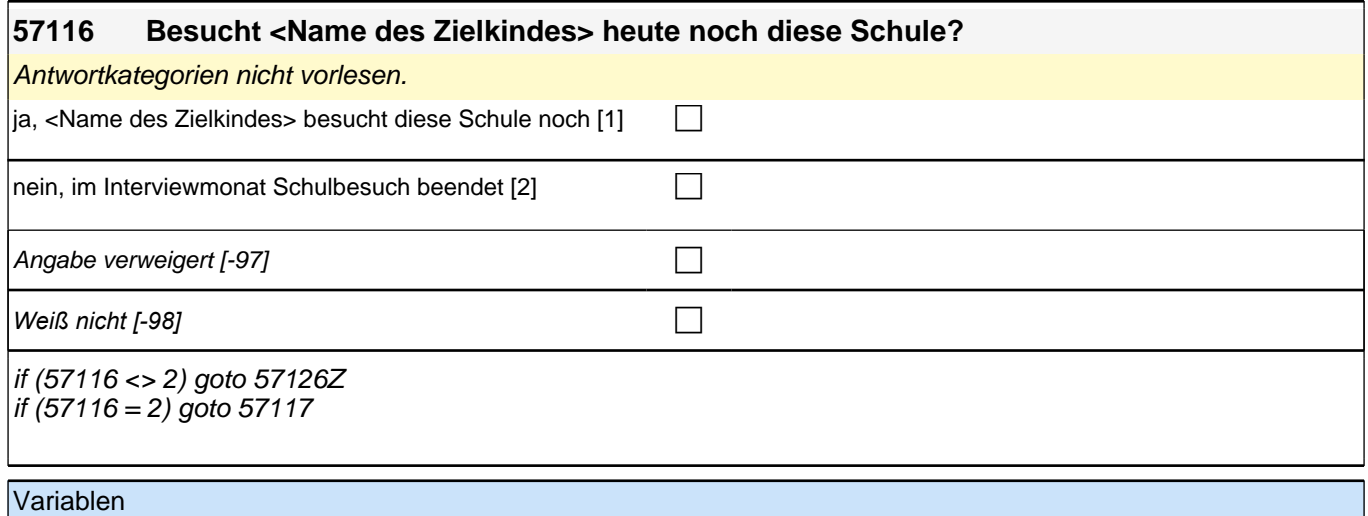

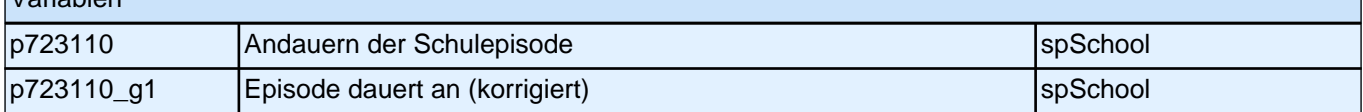

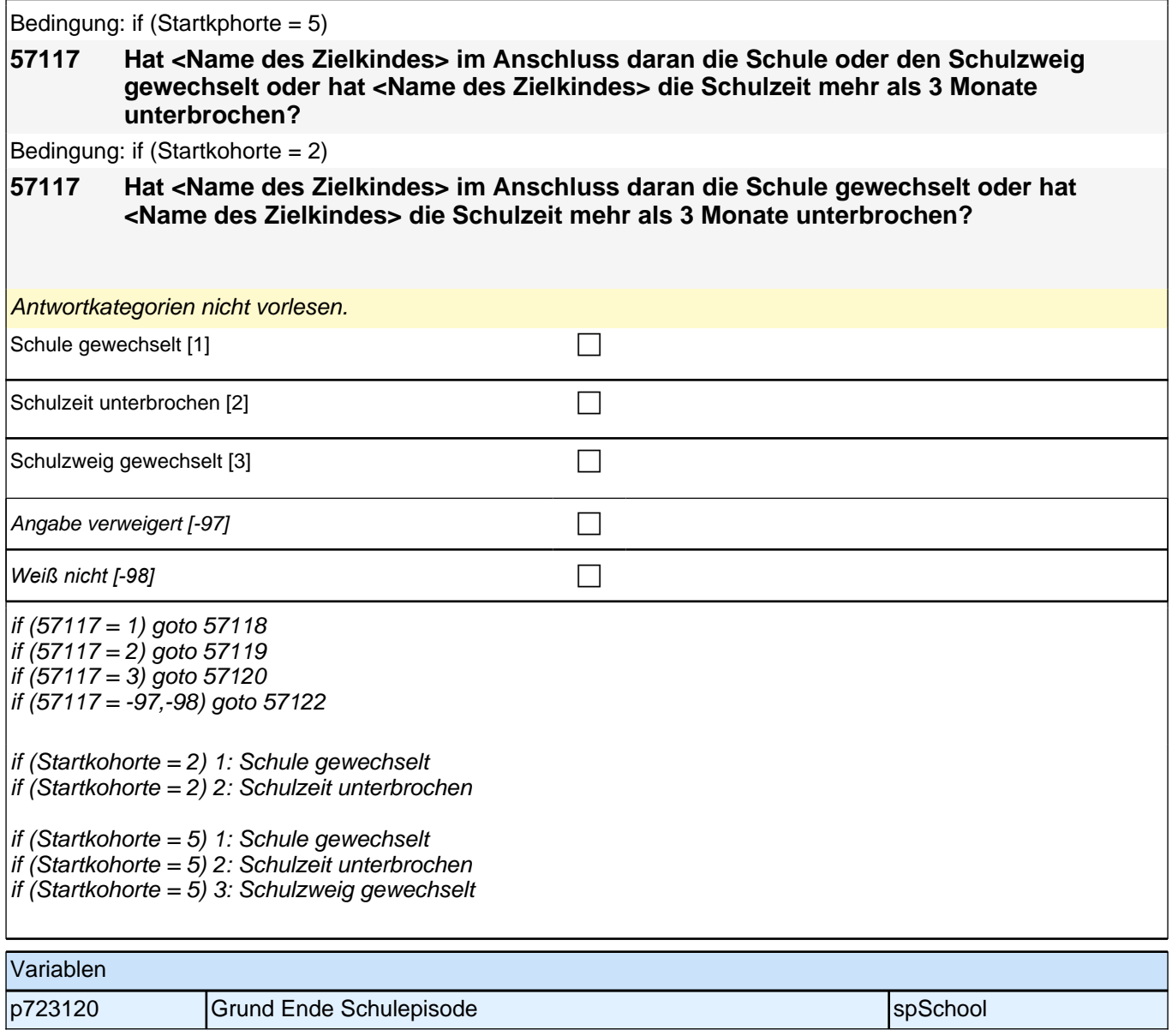

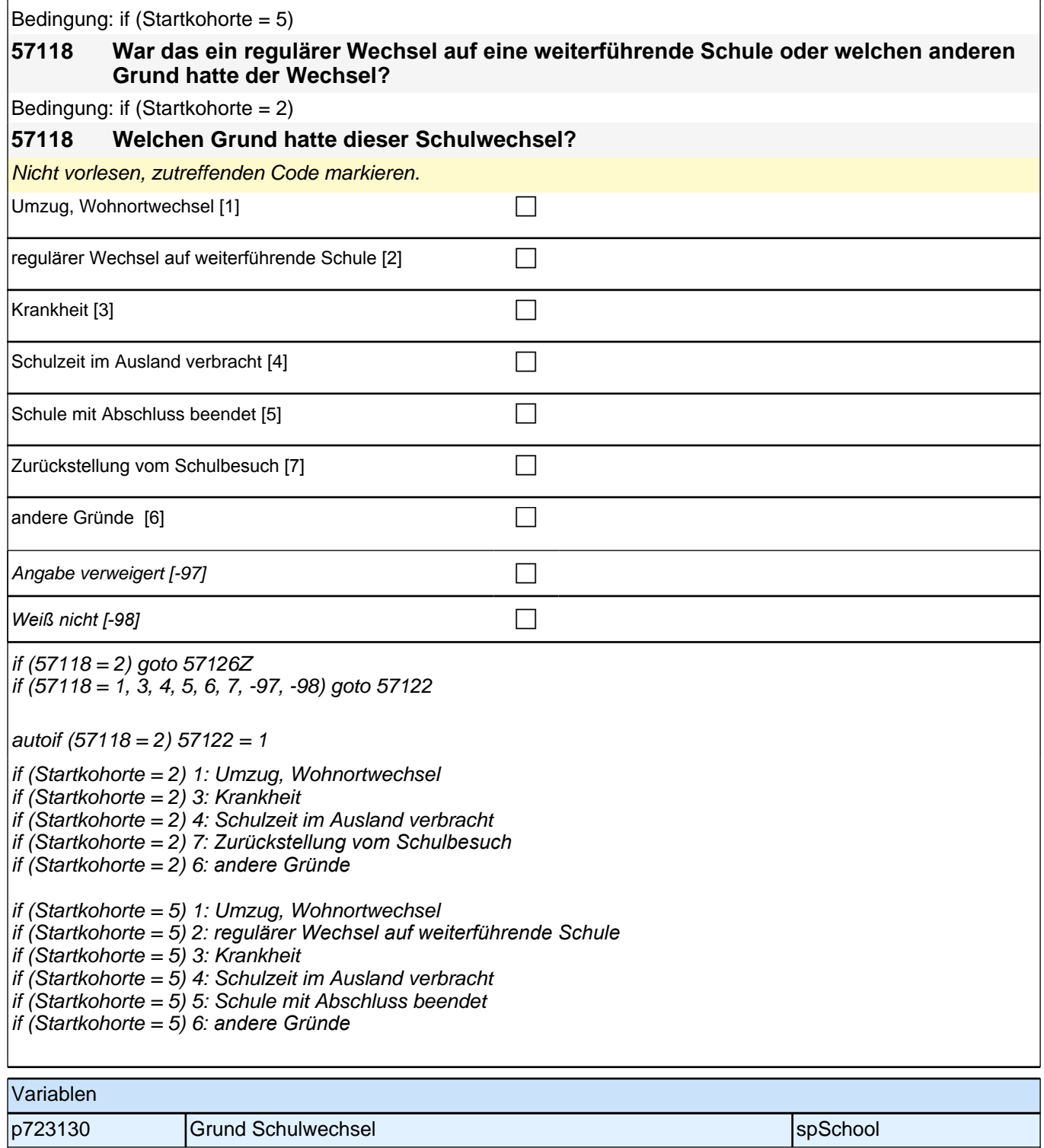

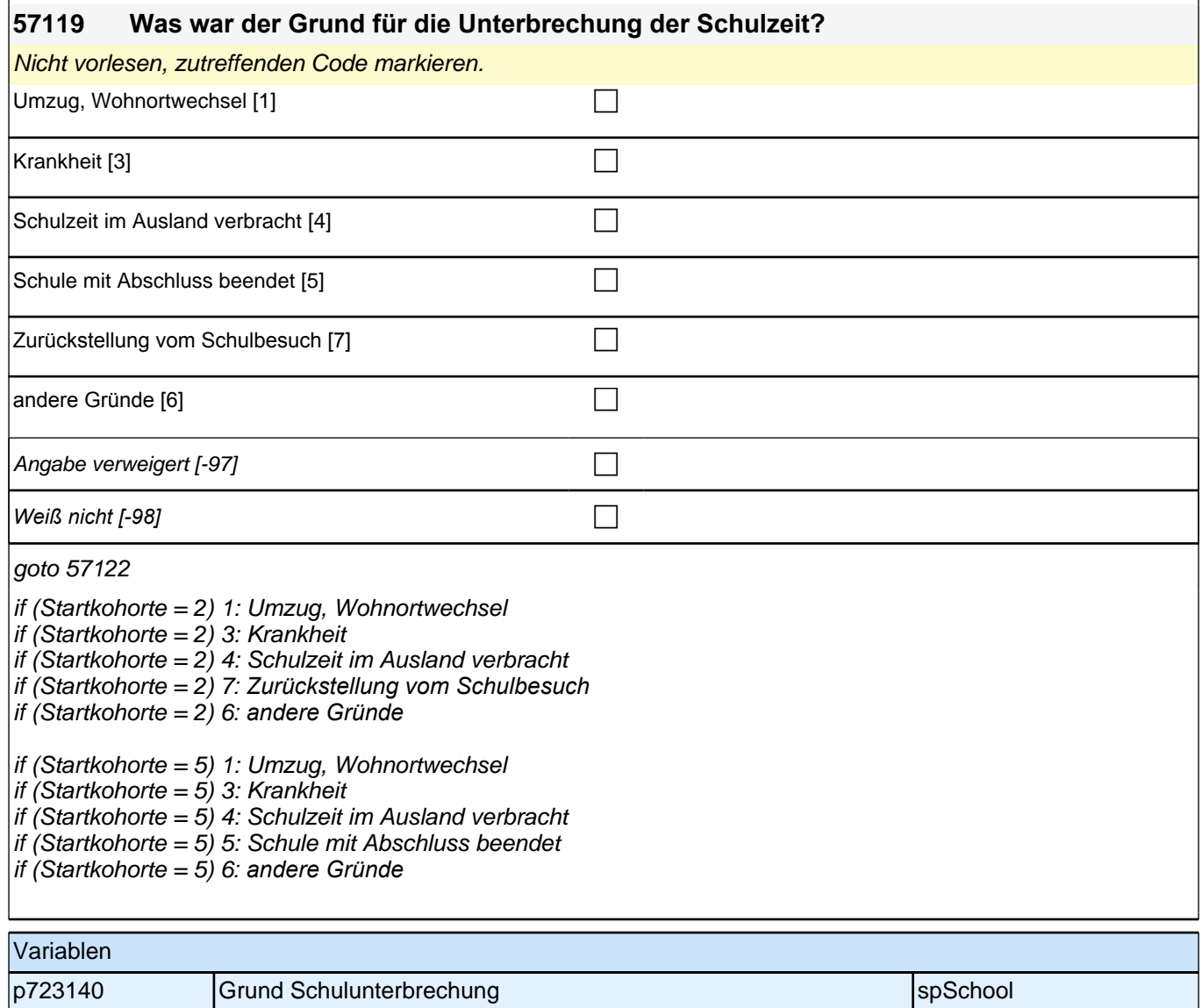

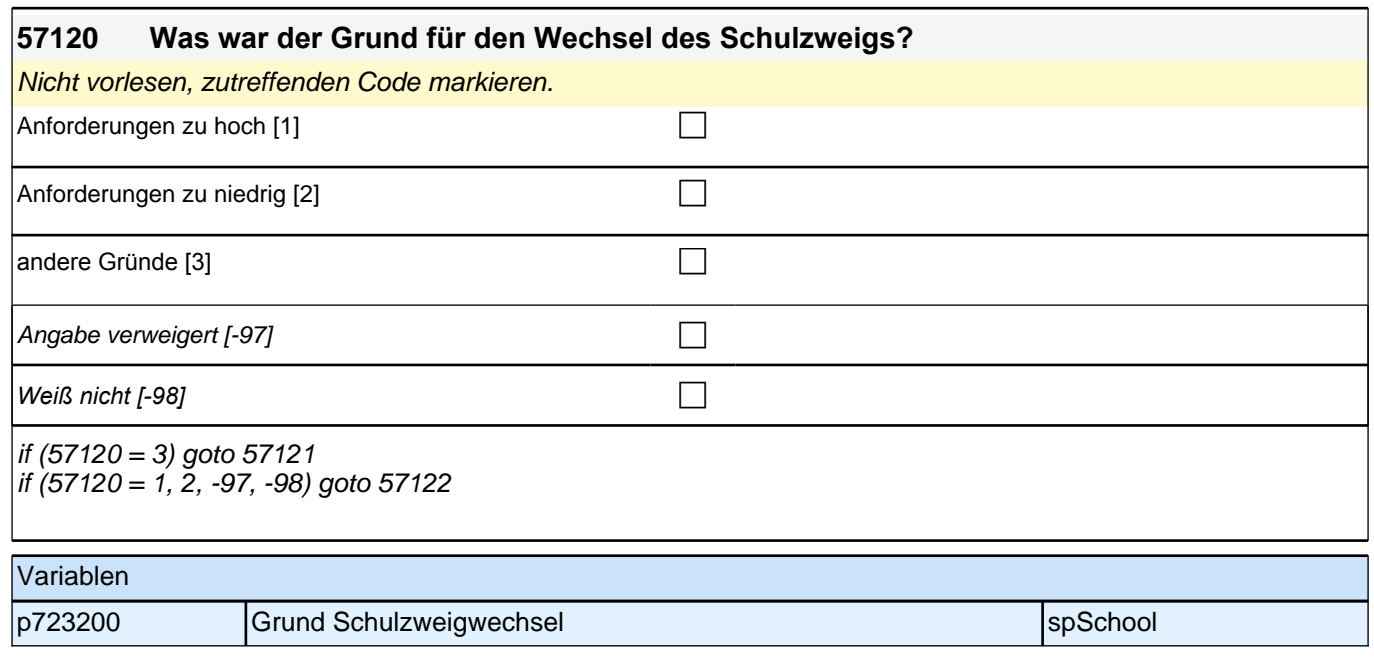

## **10 Schulquerschnitt**

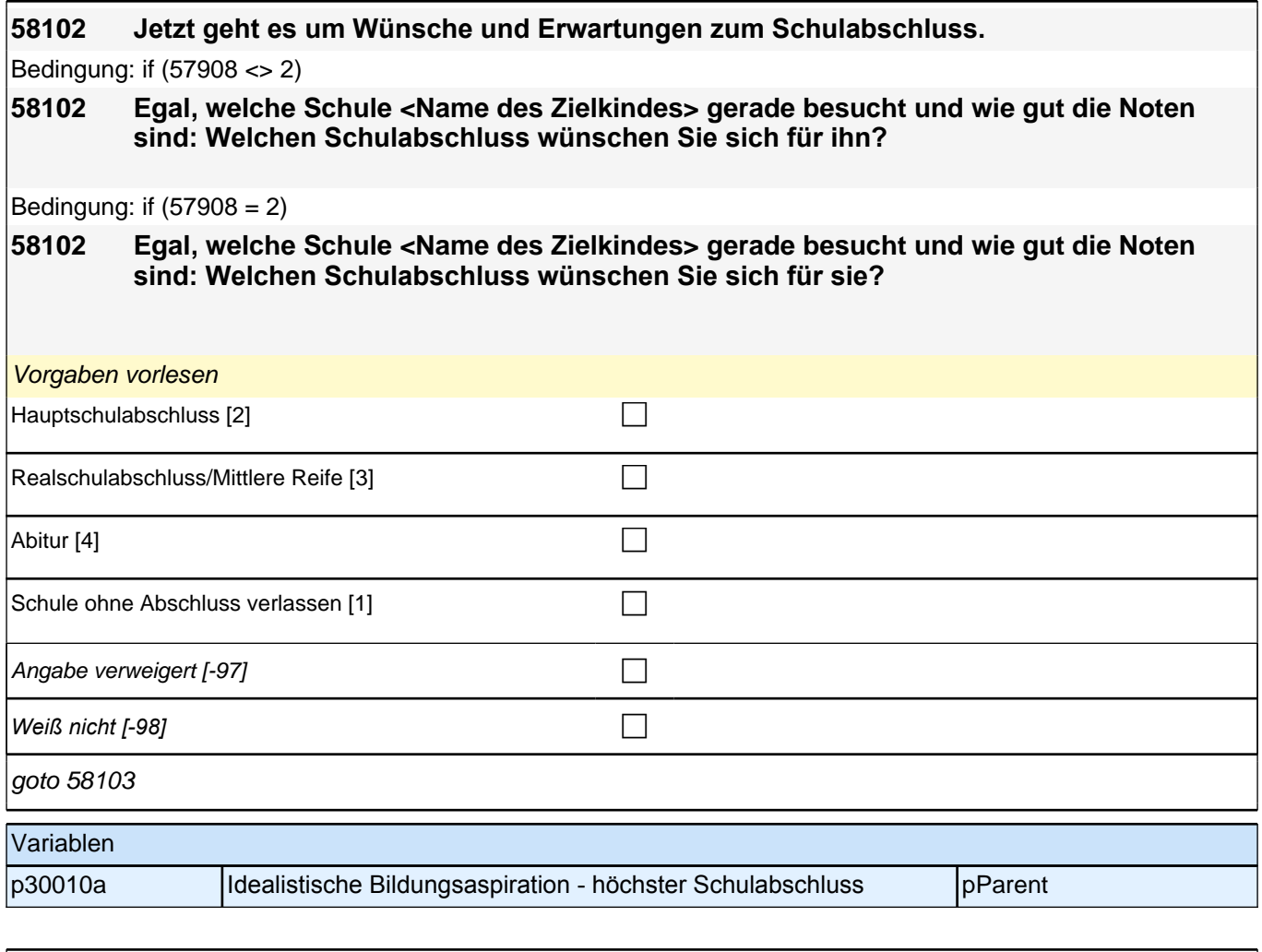

#### **58103 Und wenn sie einmal an alles denken, was Sie jetzt wissen: Mit welchem Abschluss wird <Name des Zielkindes> wohl tatsächlich die Schule verlassen?**

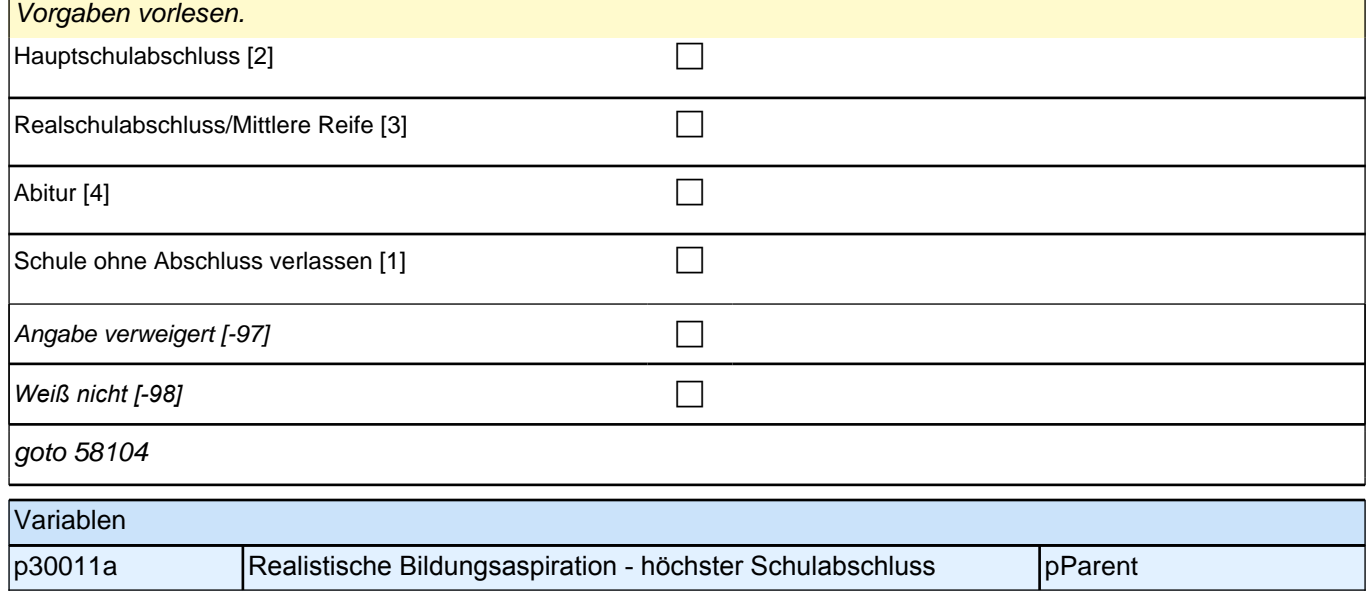

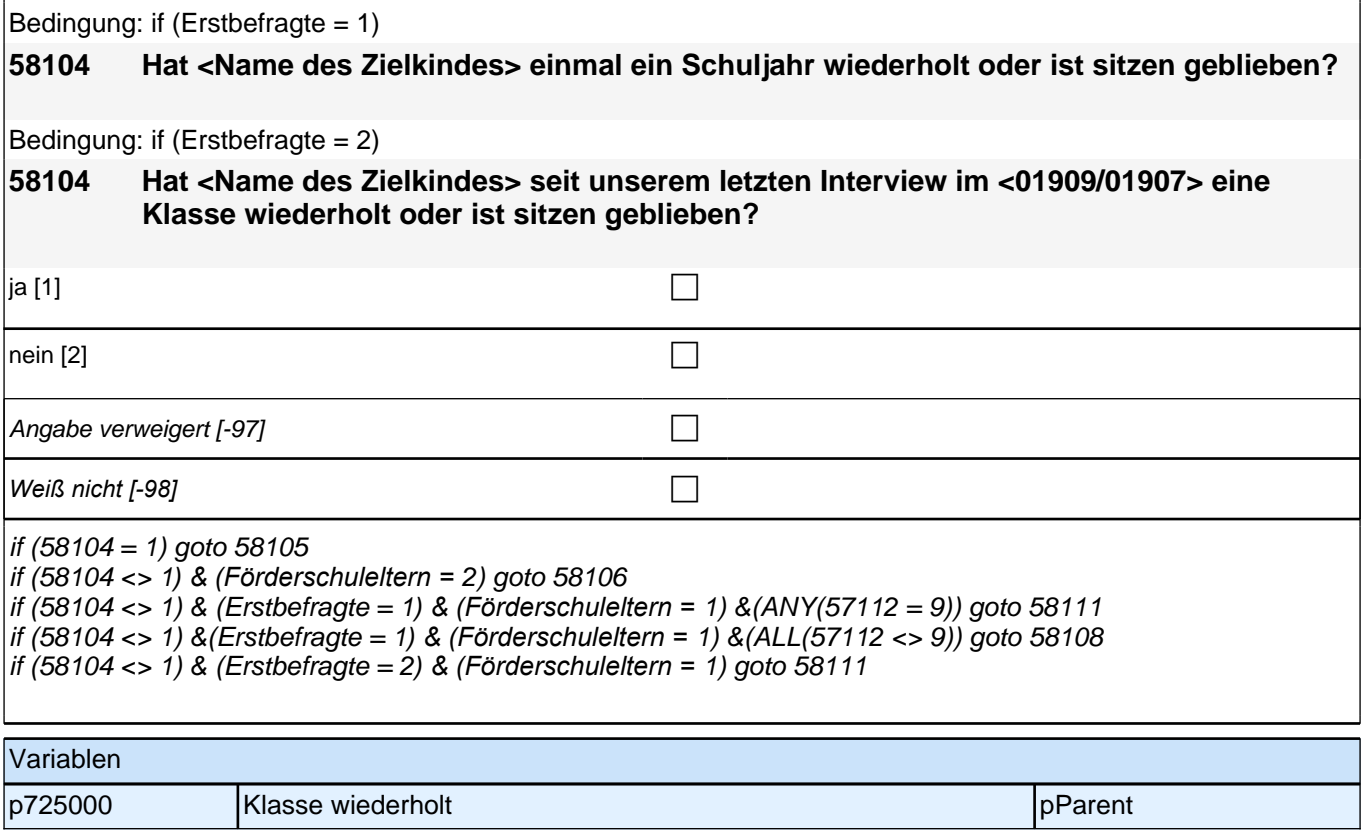

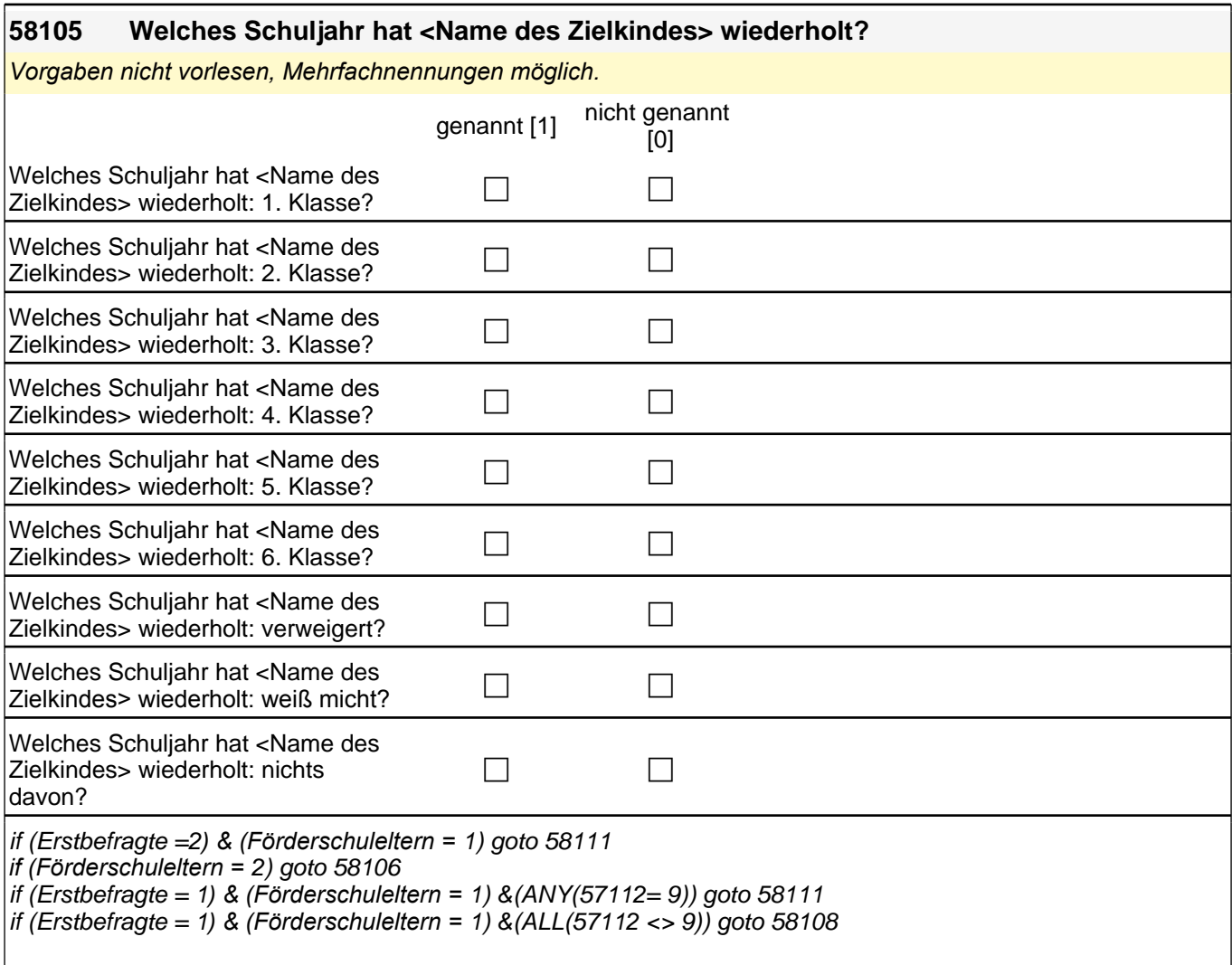

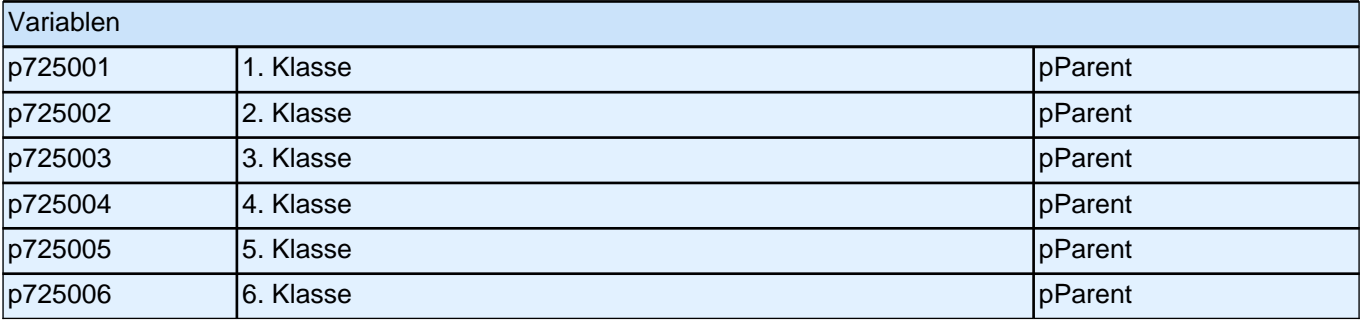

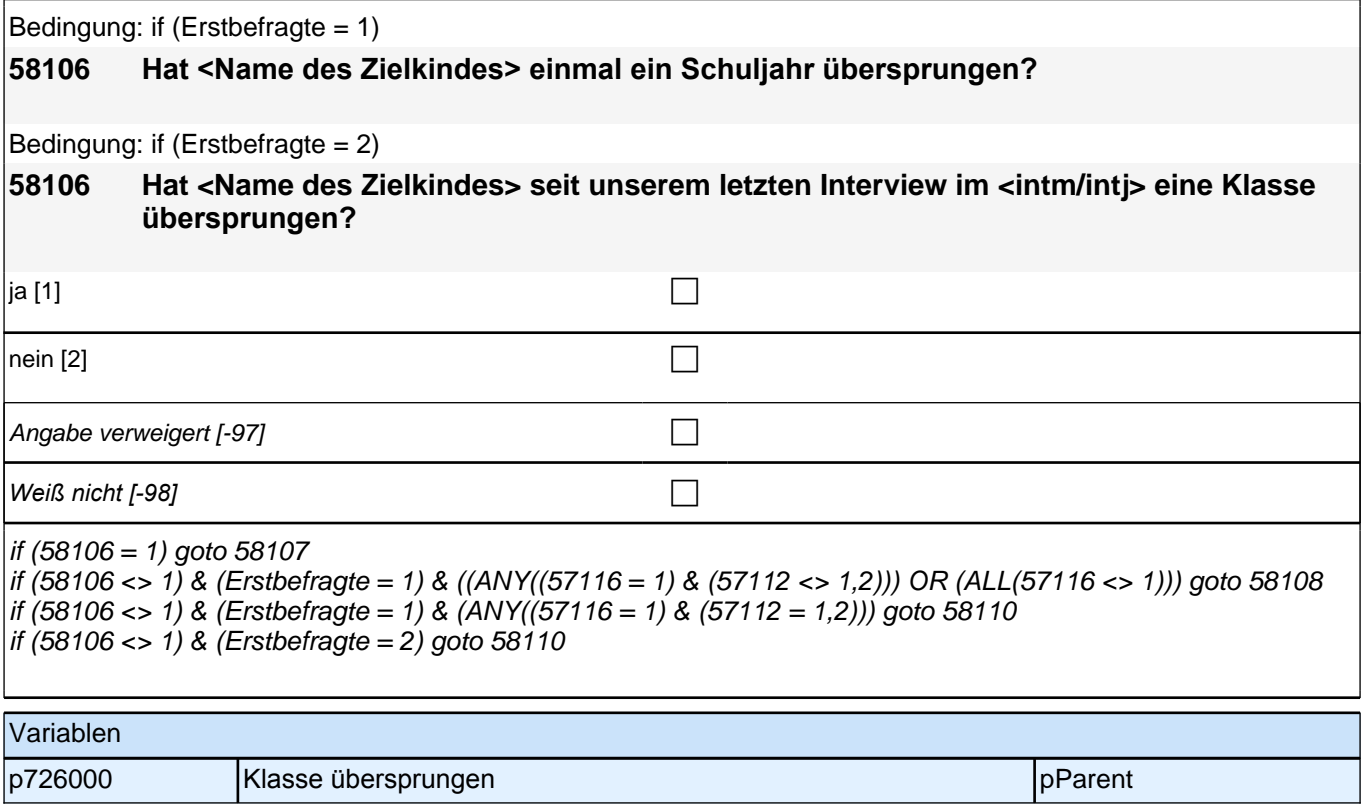

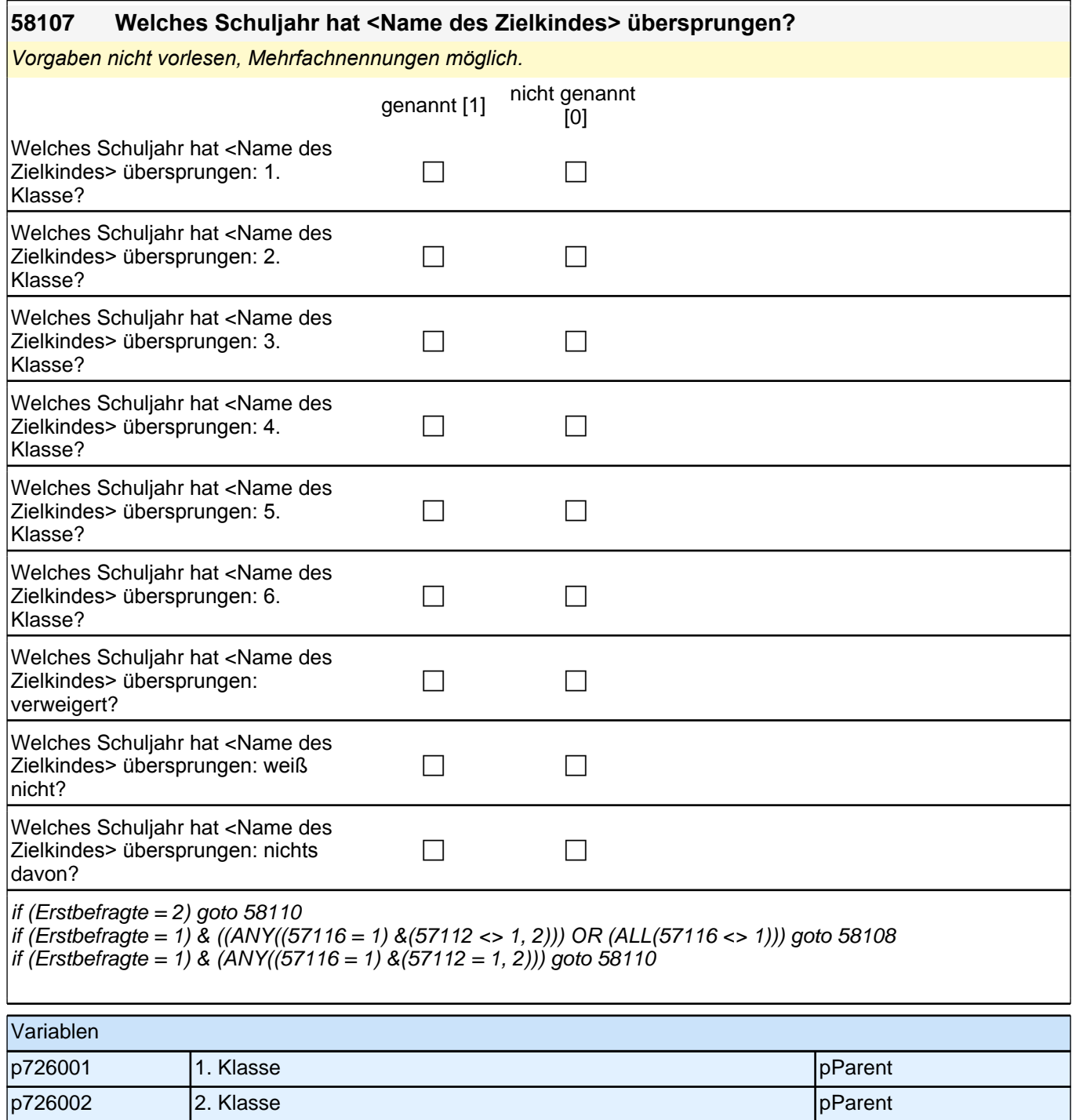

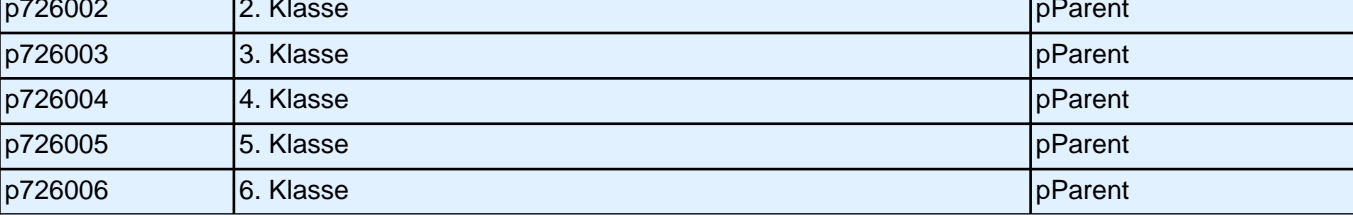

#### **58108 Wenn Sie nun an den Übergang nach der Grundschule zurück denken: Wurde für <Name des Zielkindes> in der 4. Klasse eine bestimmte weiterführende Schule bzw. ein bestimmter Bildungsgang empfohlen?**

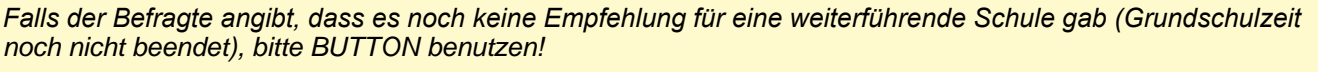

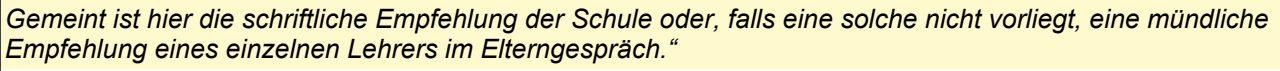

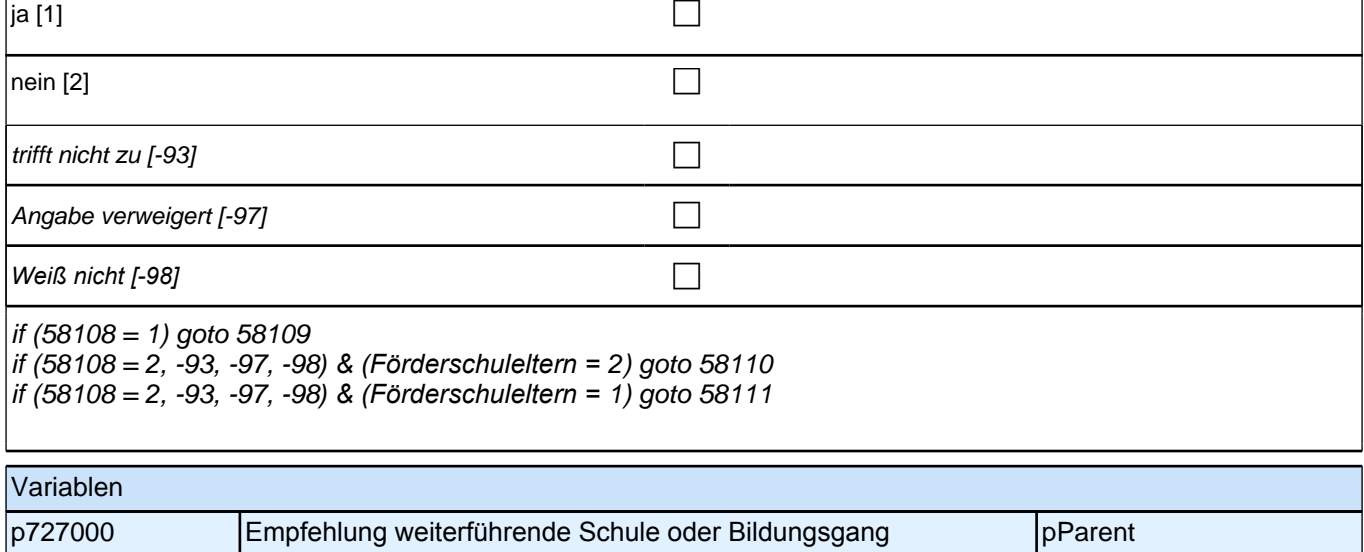

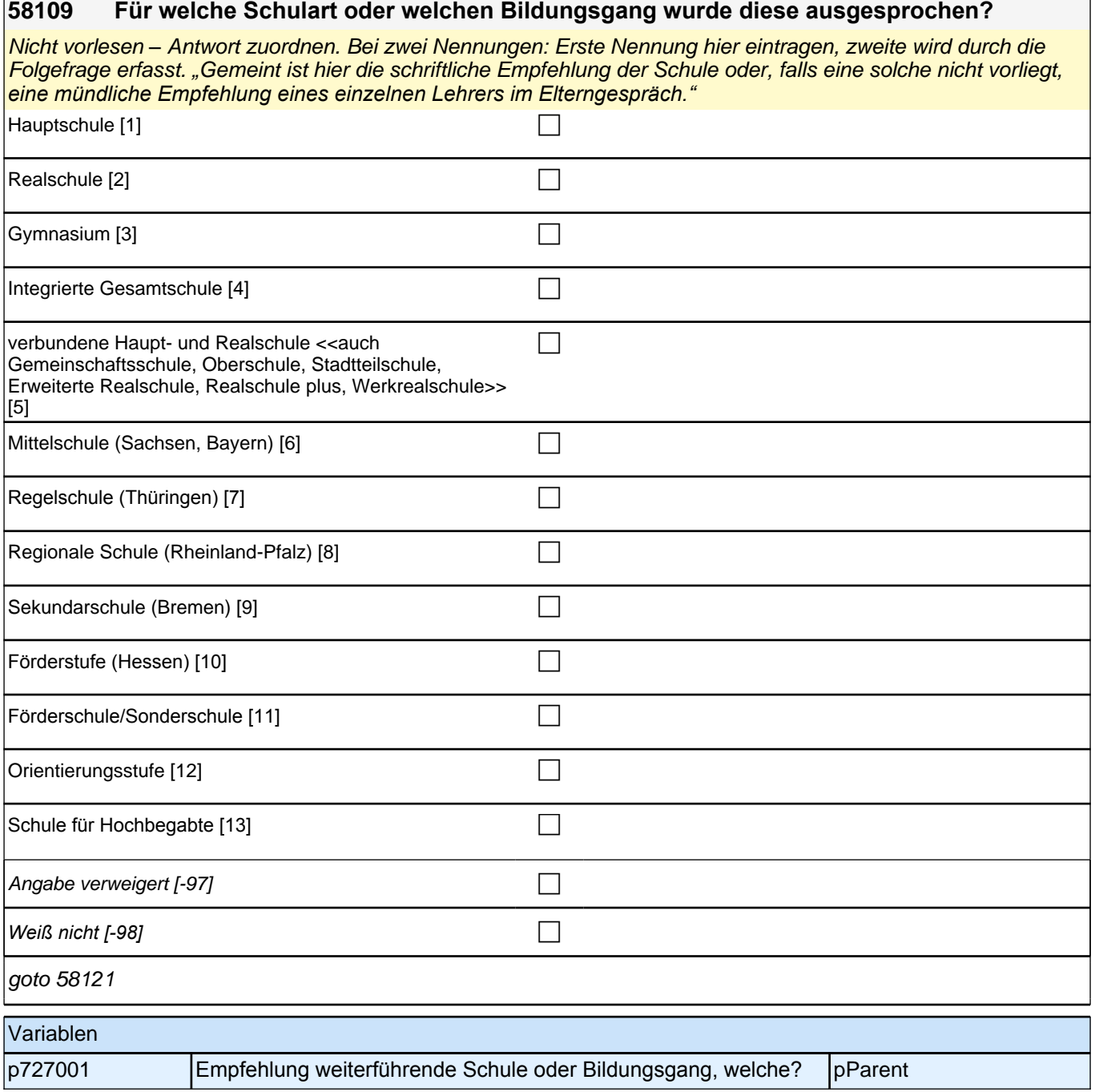

٦

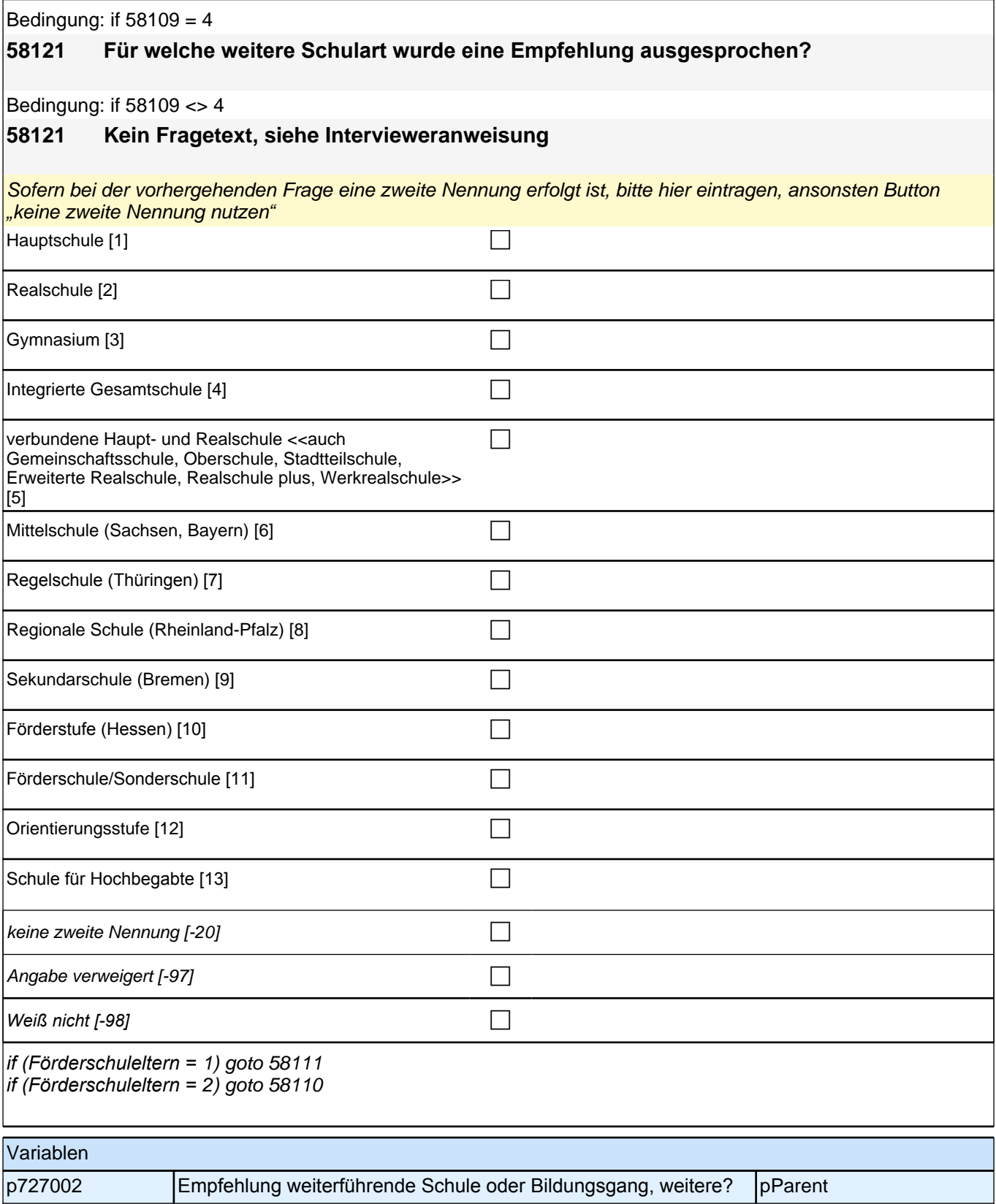

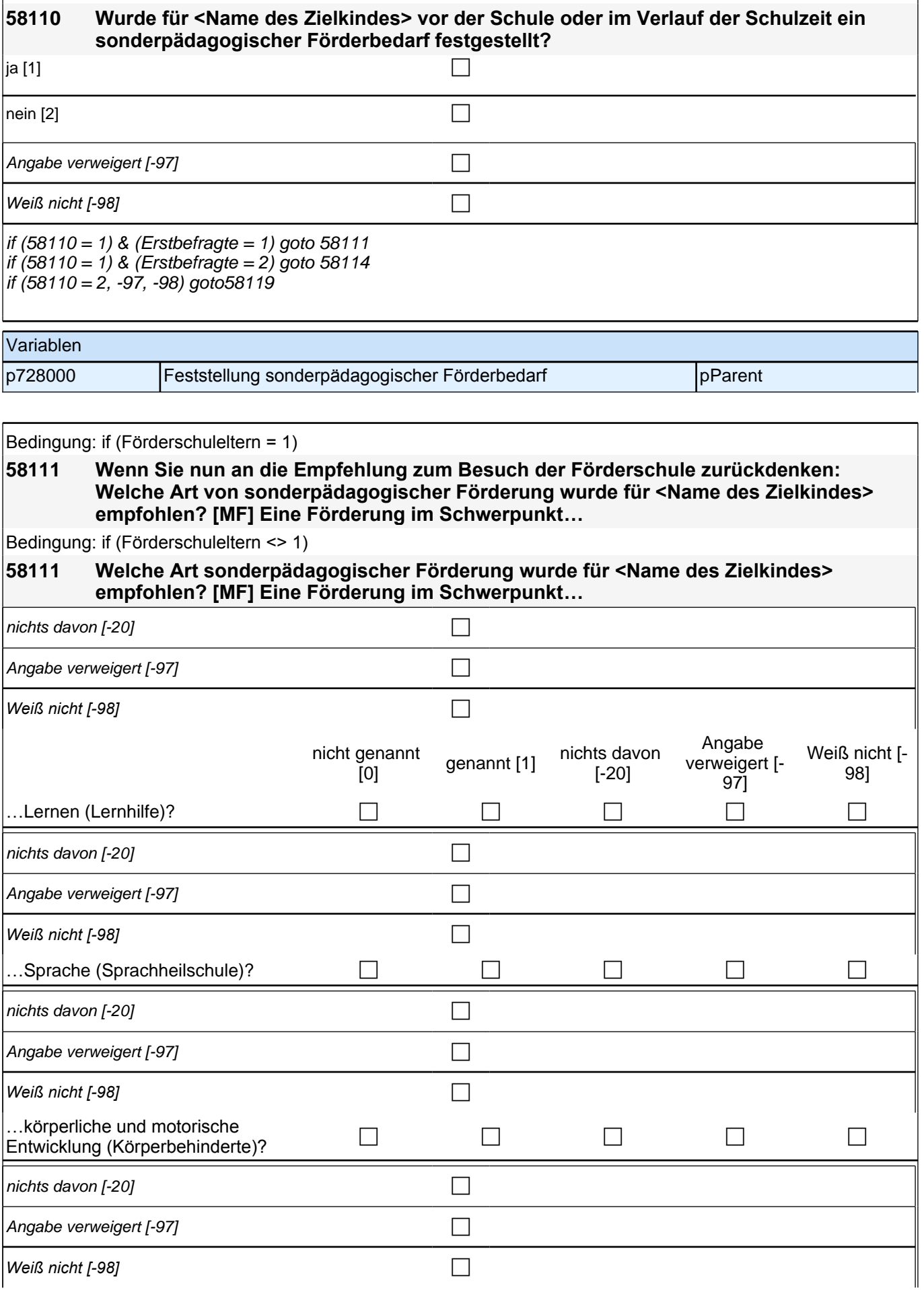

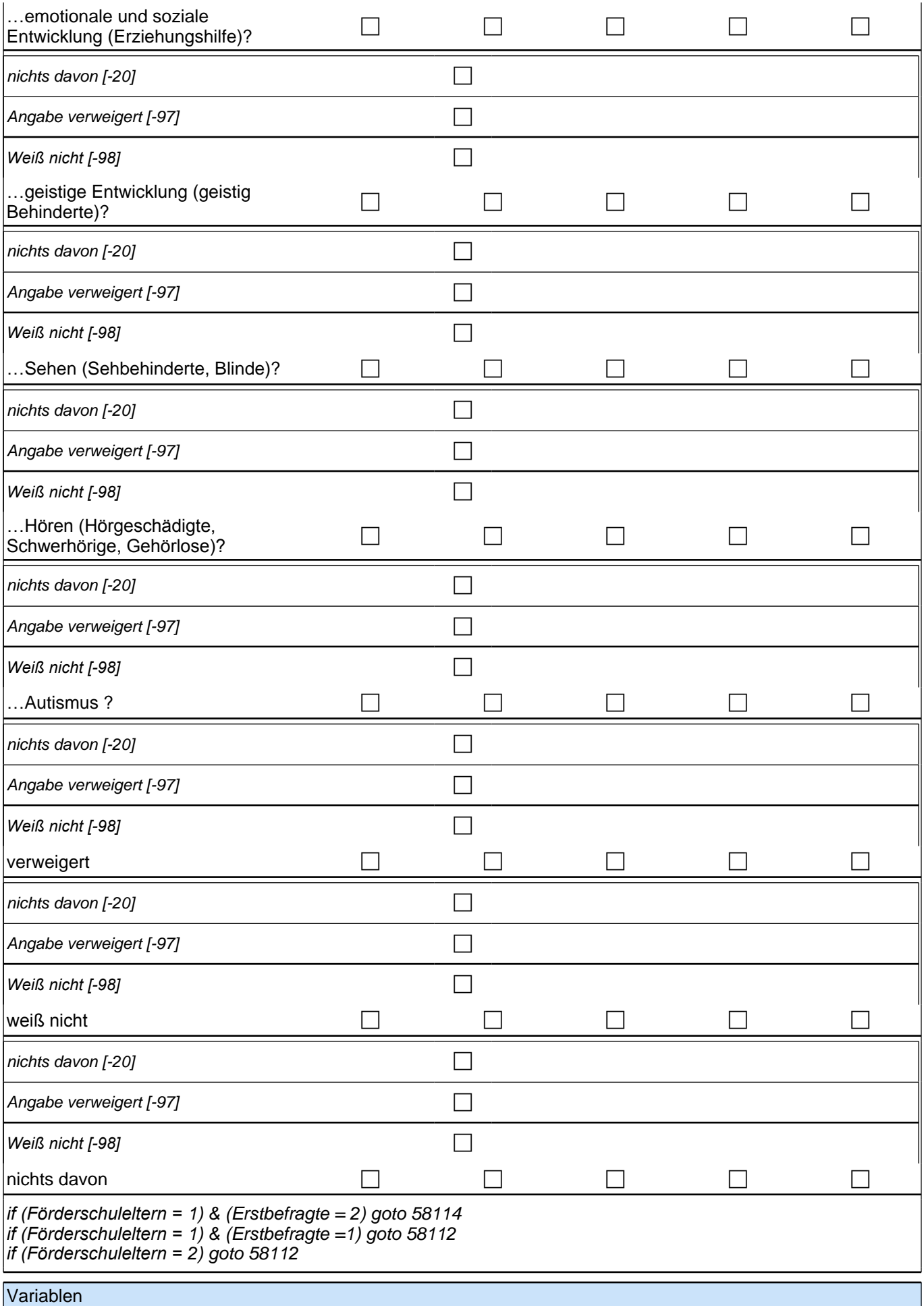

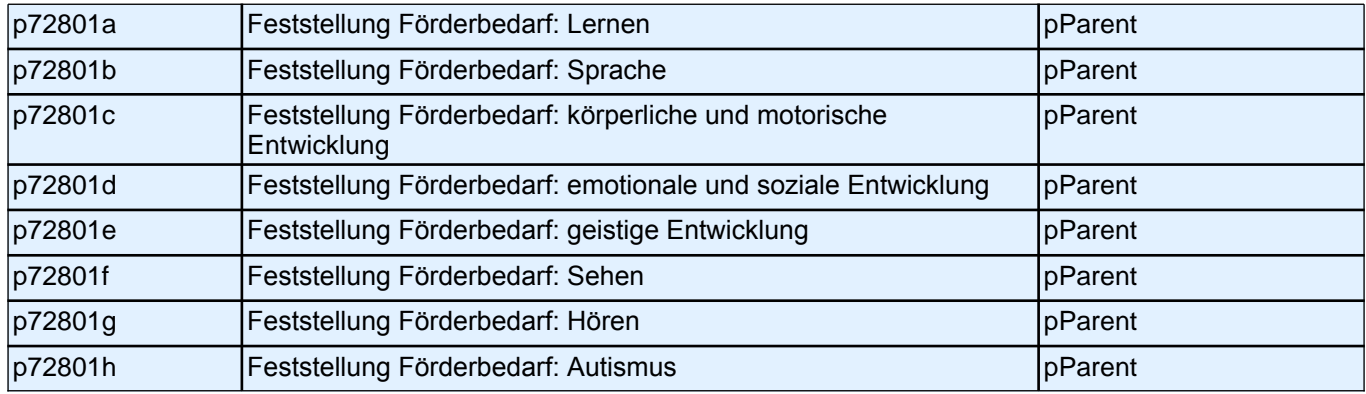

#### **58112 Wann wurde der sonderpädagogische Förderbedarf für <Name des Zielkindes> festgestellt? Nennen Sie mir bitte Monat und Jahr.**

*Falls sich die befragte Person hinsichtlich des Monats nicht sicher ist: "Bitte sagen Sie mir ungefähr, in welchem*  Monat das war."

|\_\_\_|\_\_\_| Monat

Range: 0 - 12

|\_\_\_|\_\_\_|\_\_\_|\_\_\_| Jahr

Range: 1,900 - 9,999

*if (Förderschuleltern =* 1) goto 58114 *if (Förderschuleltern =* 2) goto 58113

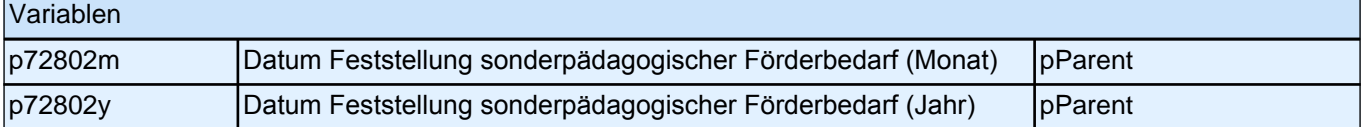

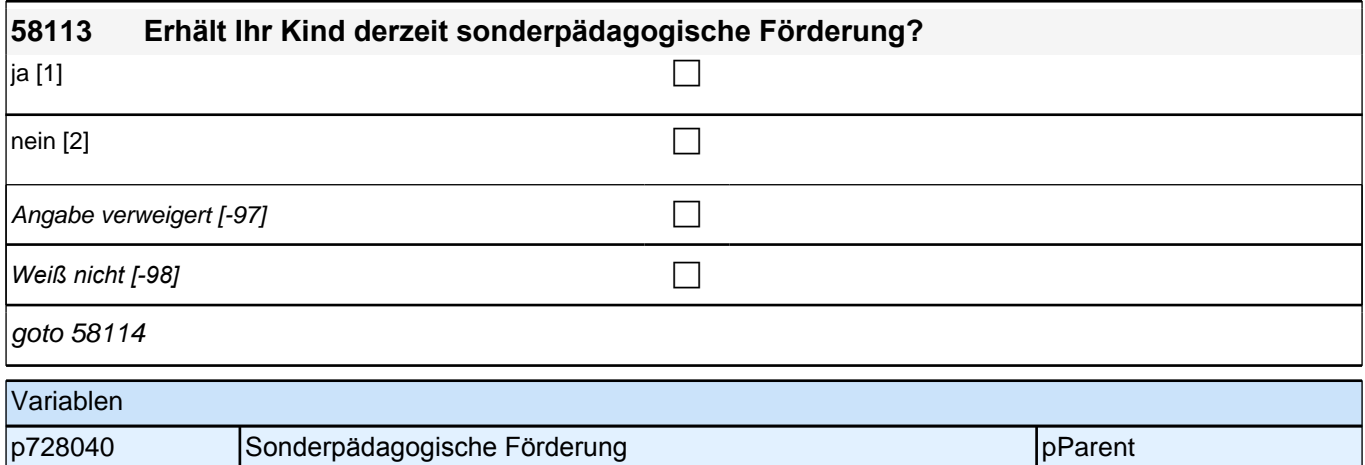

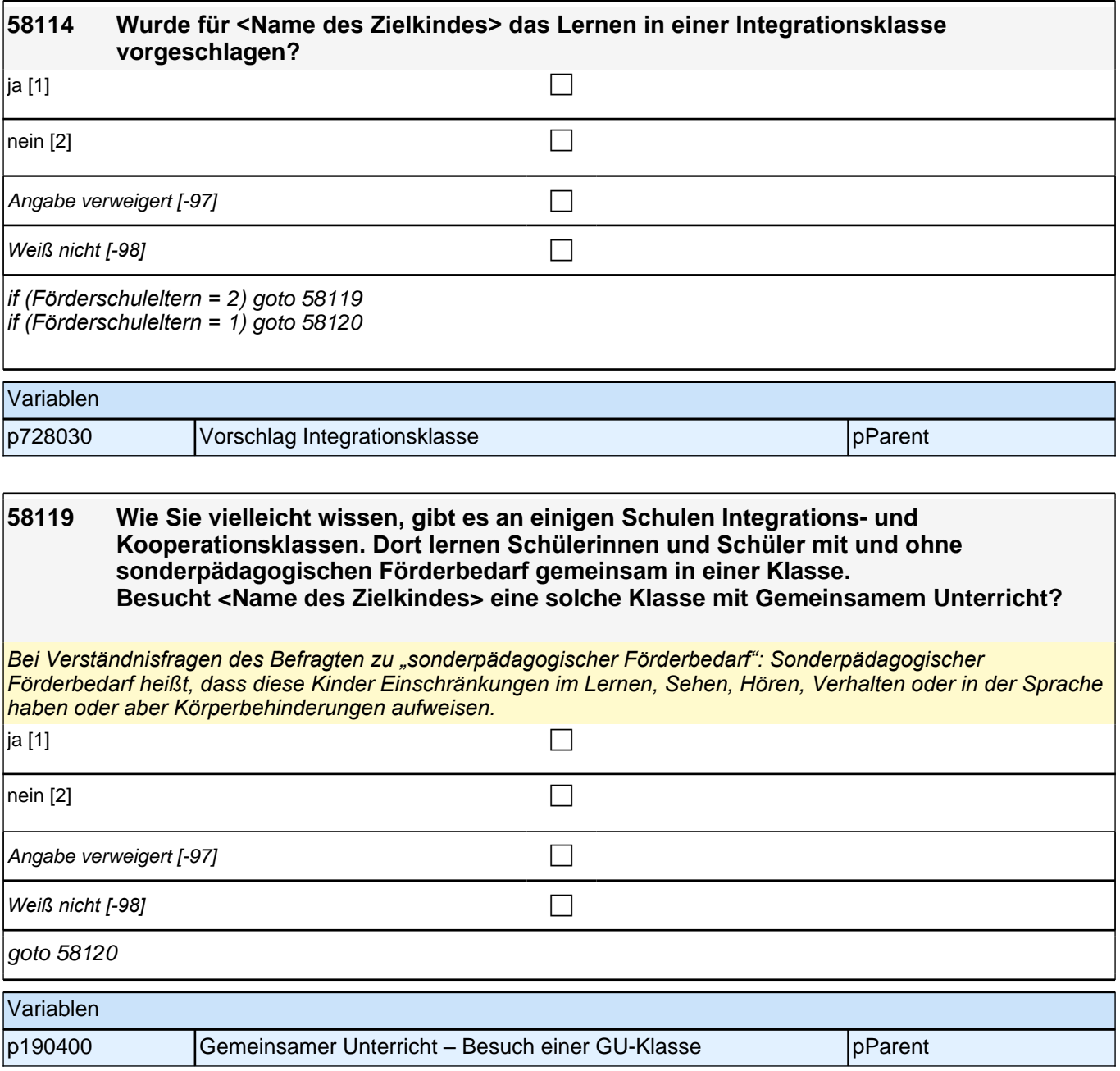
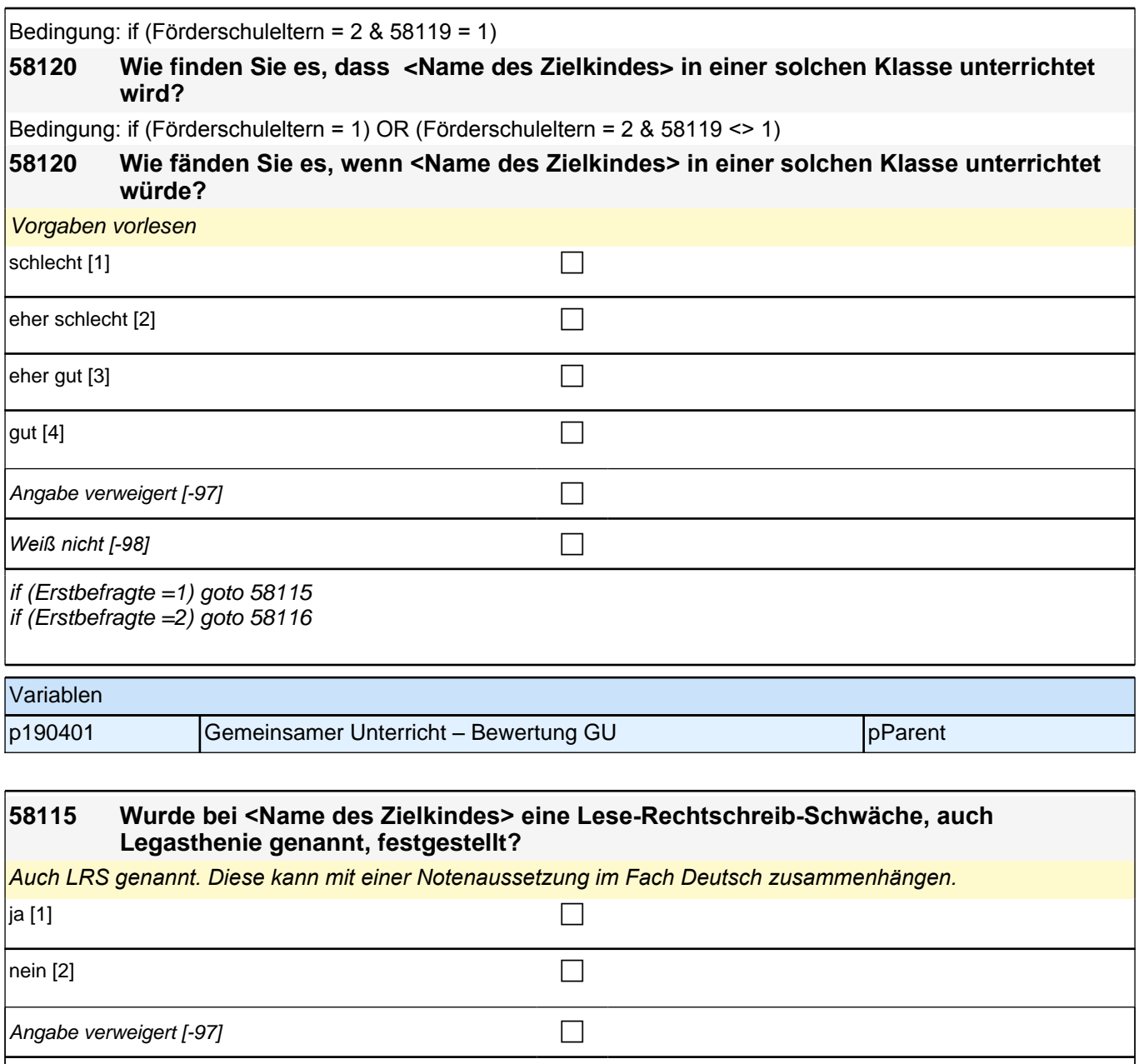

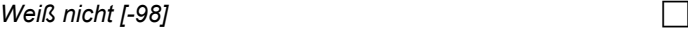

goto 58116

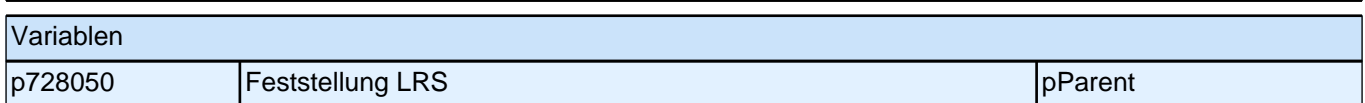

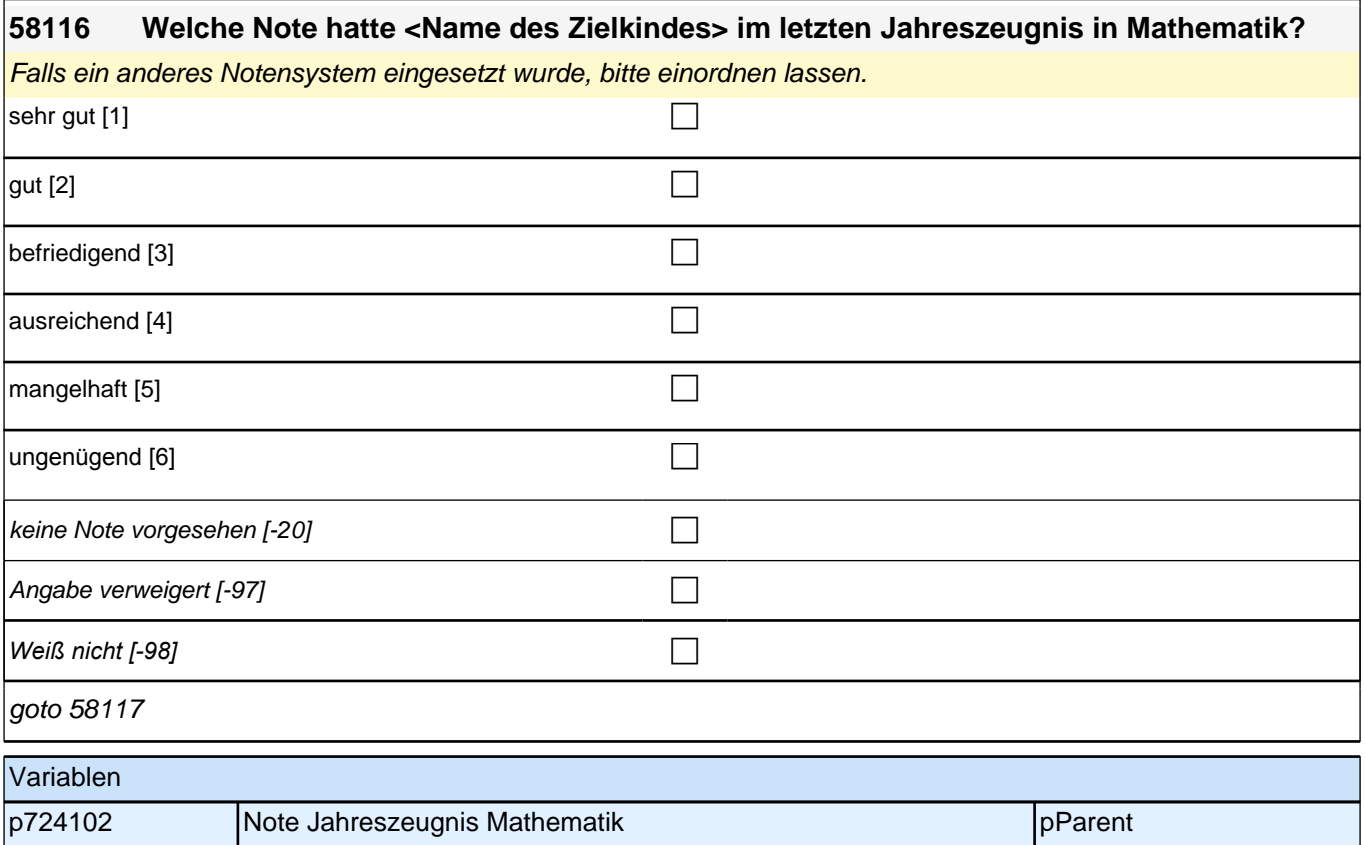

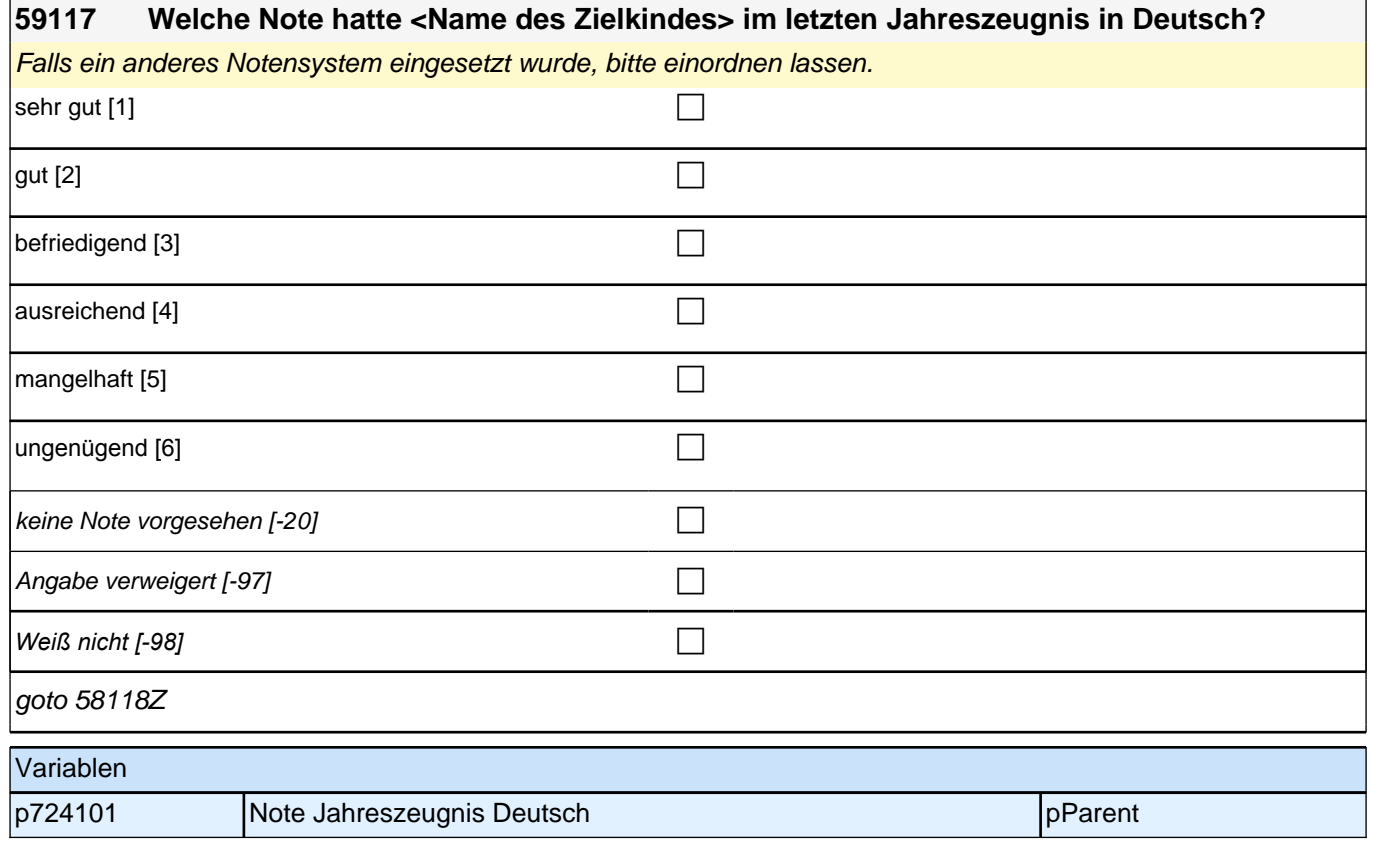

r

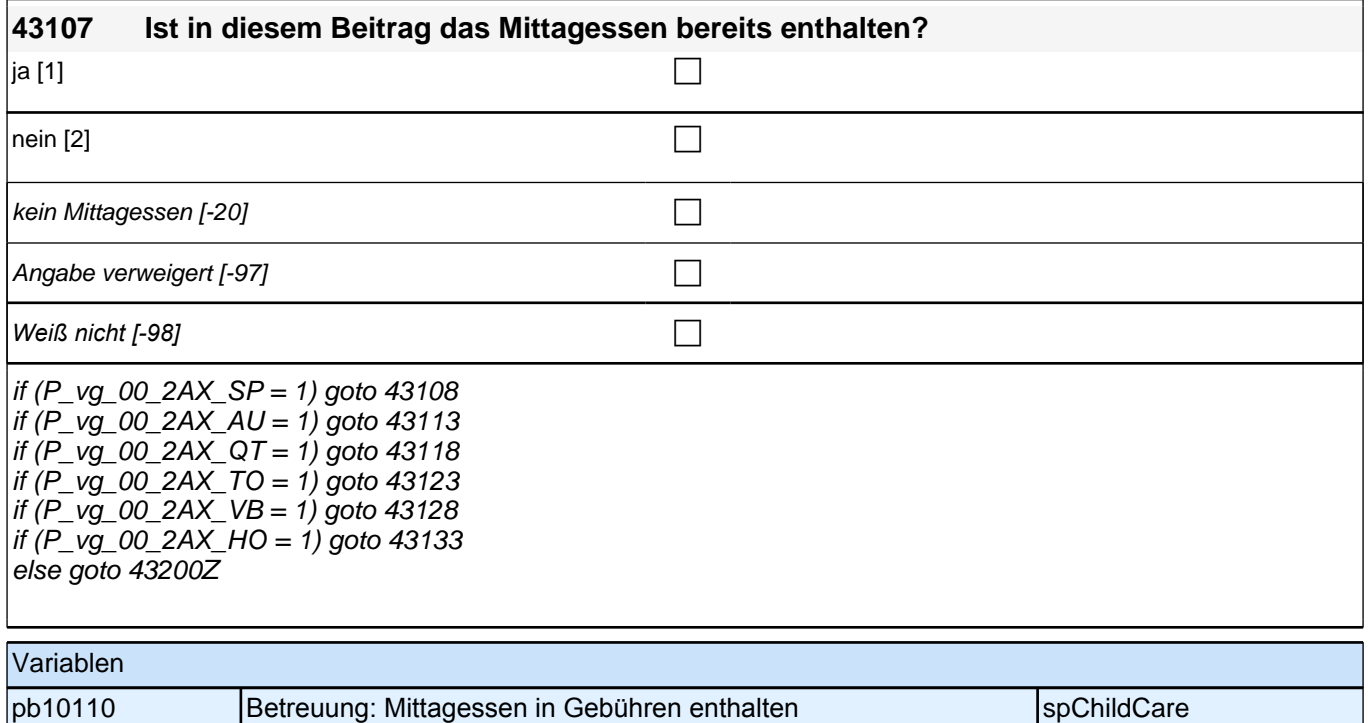

## **12 Sozialkapital I**

**44101 Wie wahrscheinlich ist es, dass jemand aus Ihrem persönlichen Umfeld kurzfristig für einige Stunden die Betreuung für <Name des Zielkindes> übernehmen würde? Mit persönlichem Umfeld meine ich z.B. Ihren Partner oder Ihre Partnerin, Ihre Familie oder Verwandte, Ihre Freunde, Arbeitskollegen, Nachbarn oder sonstige Bekannte.** Vorgaben vorlesen.

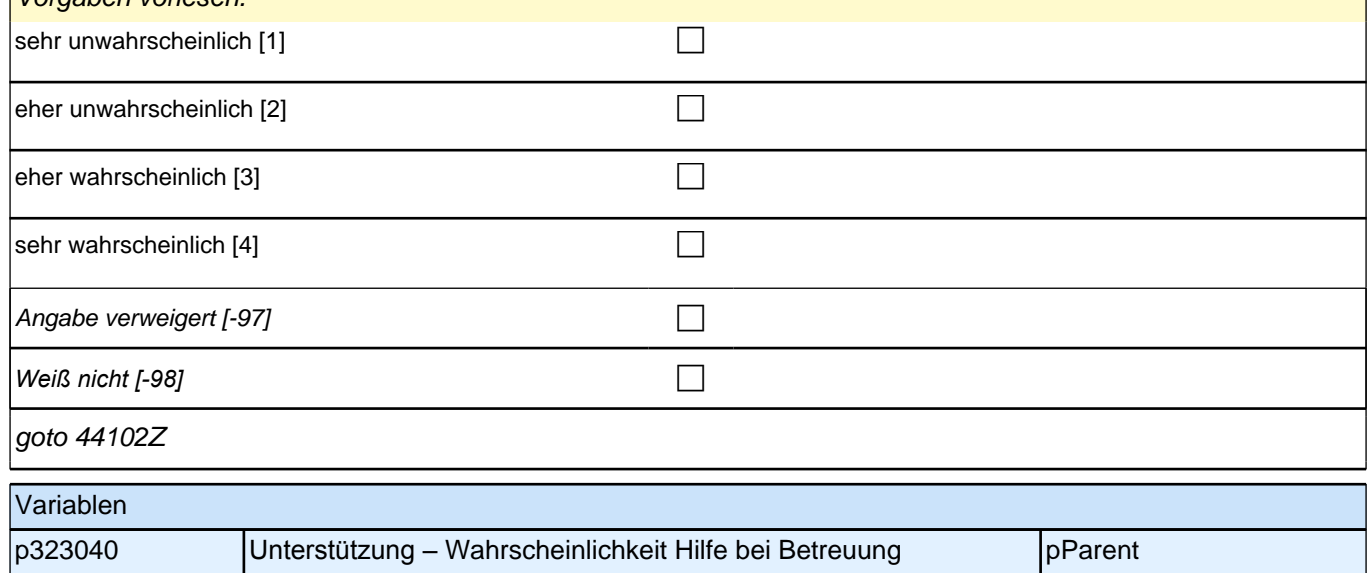

### **13 Bild von Schule**

#### **45101 Nun möchte ich Sie zum Thema Schule befragen. Jeder hat unterschiedliche Ansichten über die Schule. Inwiefern treffen die folgenden Aussagen Ihrer Meinung nach zu?**

#### **In der Grundschule sind die Kinder einem hohen Leistungsdruck ausgesetzt.**

Vorgaben vorlesen.

Bei Unsicherheit des Befragten, da noch keine Erfahrung mit der Grundschule vorhanden: *"*Auch wenn Sie noch keine Erfahrung mit der Grundschule sammeln konnten, haben Sie vielleicht trotzdem eine bestimmte Vorstellung *über die Schule. Es geht hier nicht um richtig oder falsch, sondern um ihre persönliche Meinung."*

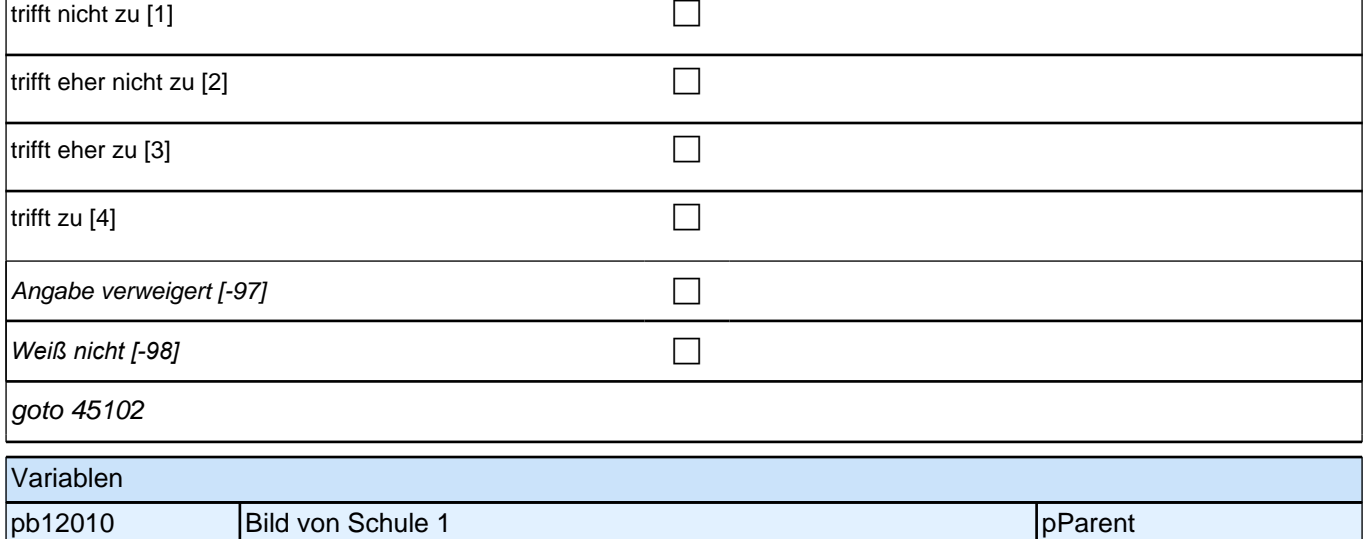

## **45102 In der Grundschule bekommen leistungsschwache Kinder wenig Unterstützung.**

Vorgaben vorlesen.

Bei Unsicherheit des Befragten, da noch keine Erfahrung mit der Grundschule vorhanden: "Auch wenn Sie noch keine Erfahrung mit der Grundschule sammeln konnten, haben Sie vielleicht trotzdem eine bestimmte Vorstellung *über die Schule. Es geht hier nicht um richtig oder falsch, sondern um ihre persönliche Meinung."* trifft nicht zu [1] contract  $\Box$ trifft eher nicht zu [2] contract the contract of  $\Box$ trifft eher zu [3] contract  $\Box$ trifft zu  $[4]$ Angabe verweigert [-97] contains the contact  $\Box$ *Weiß nicht [-98]* c goto 45103

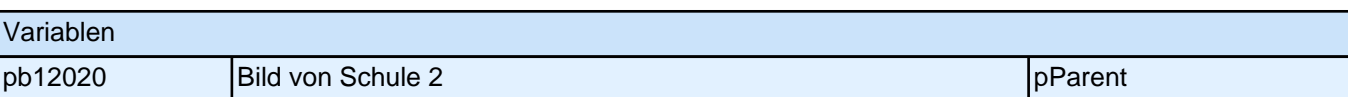

#### **45103 In der Grundschule sind die Anforderungen hoch.**

Vorgaben nur bei Bedarf vorlesen.

Bei Unsicherheit des Befragten, da noch keine Erfahrung mit der Grundschule vorhanden: "Auch wenn Sie noch keine Erfahrung mit der Grundschule sammeln konnten, haben Sie vielleicht trotzdem eine bestimmte Vorstellung *über die Schule. Es geht hier nicht um richtig oder falsch, sondern um ihre persönliche Meinung."*

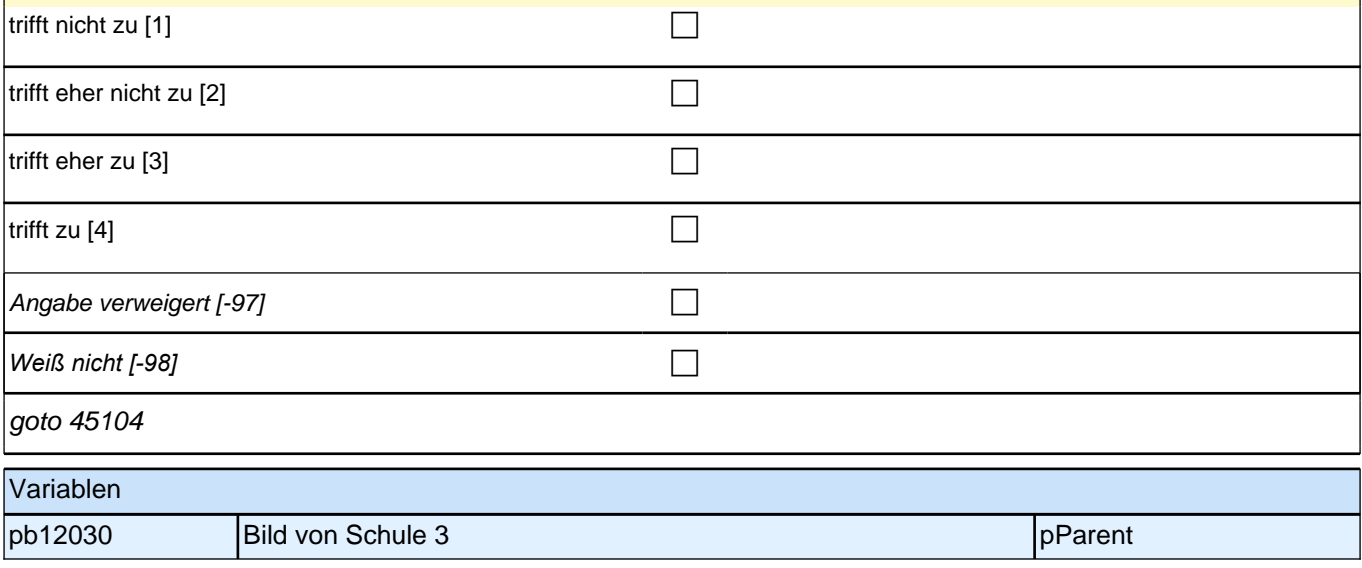

#### **45104 Der Spaß am Lernen geht in der Grundschule verloren.**

Vorgaben nur bei Bedarf vorlesen.

Bei Unsicherheit des Befragten, da noch keine Erfahrung mit der Grundschule vorhanden: "Auch wenn Sie noch keine Erfahrung mit der Grundschule sammeln konnten, haben Sie vielleicht trotzdem eine bestimmte Vorstellung *über die Schule. Es geht hier nicht um richtig oder falsch, sondern um ihre persönliche Meinung."*

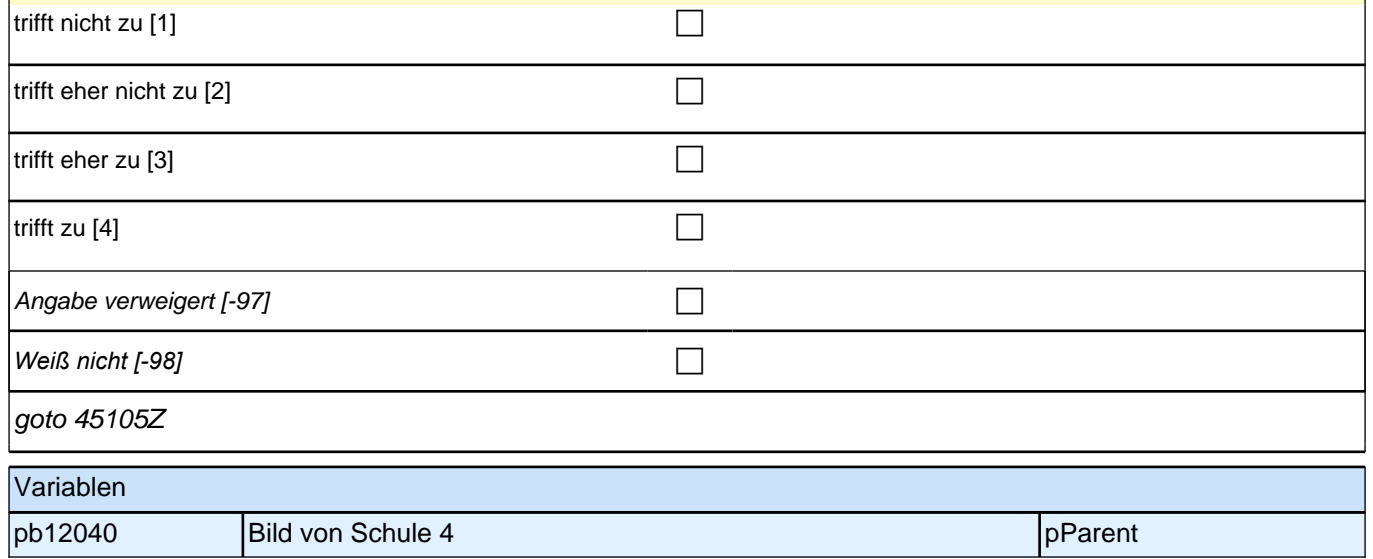

### **14 Wahl der Grundschule**

#### **47101 Jetzt geht es darum, ob Sie sich schon entschieden haben, welche Grundschule <Name des Zielkindes> besuchen soll. Was trifft auf Ihre Familie zu?**

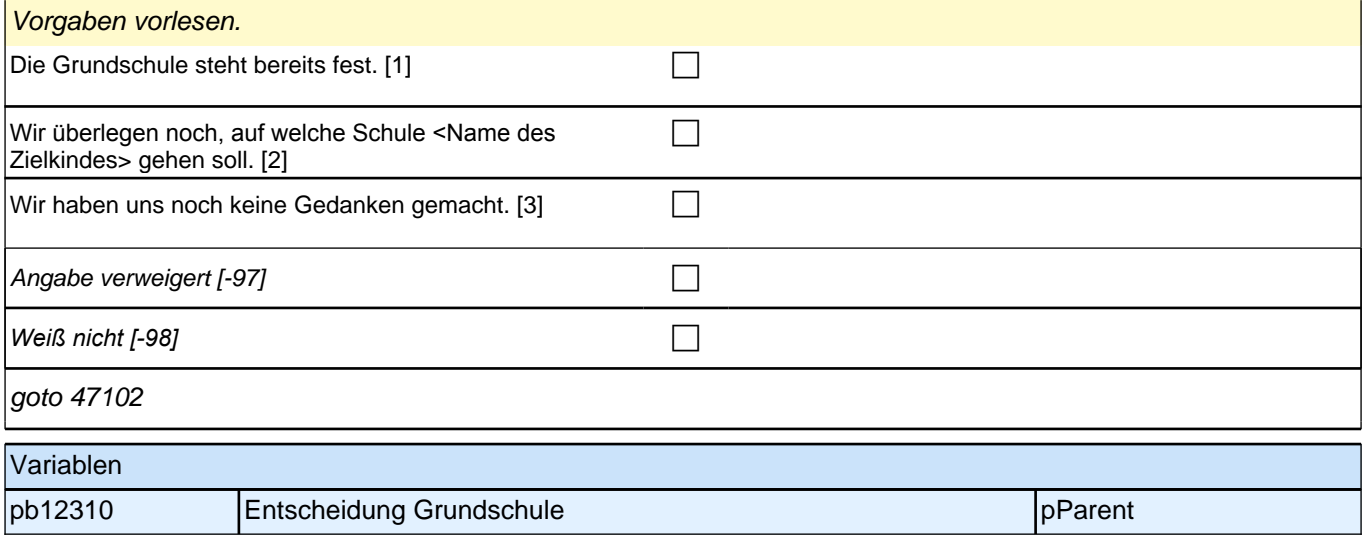

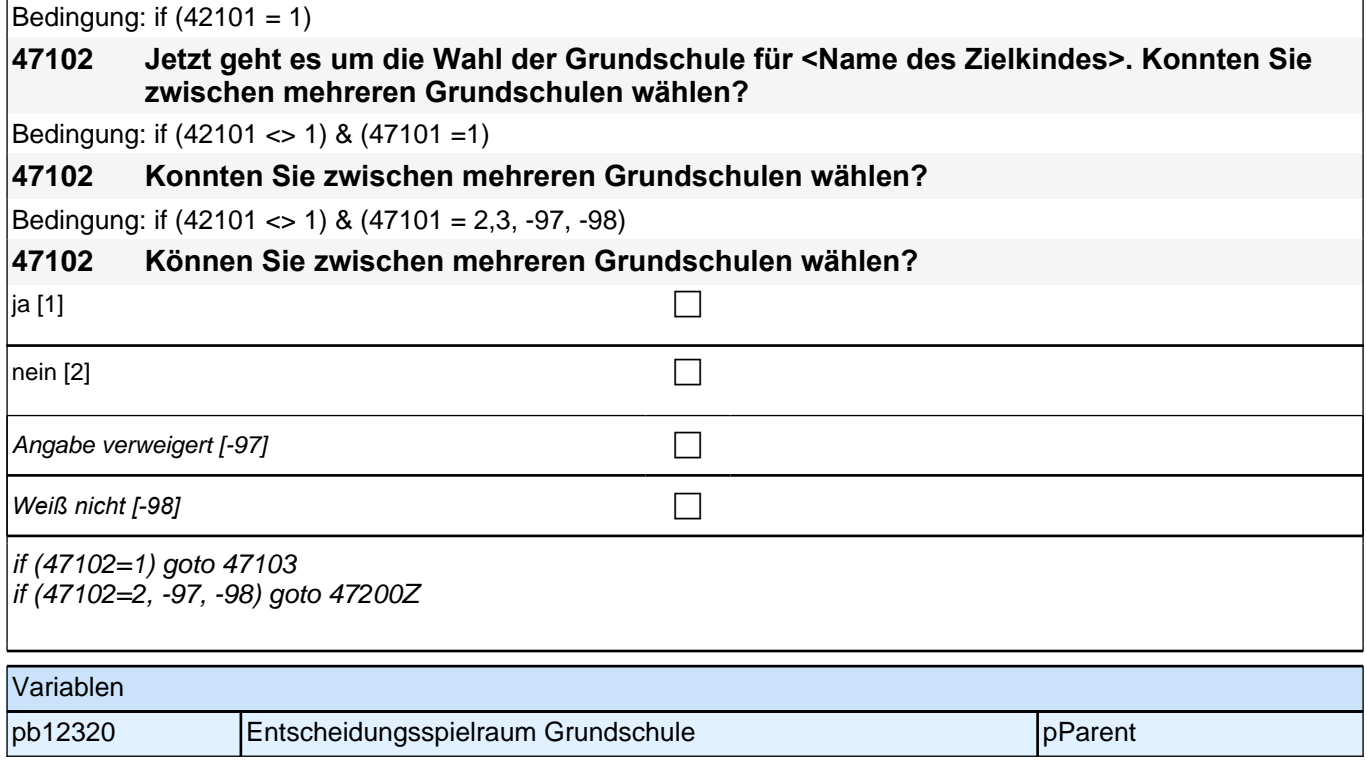

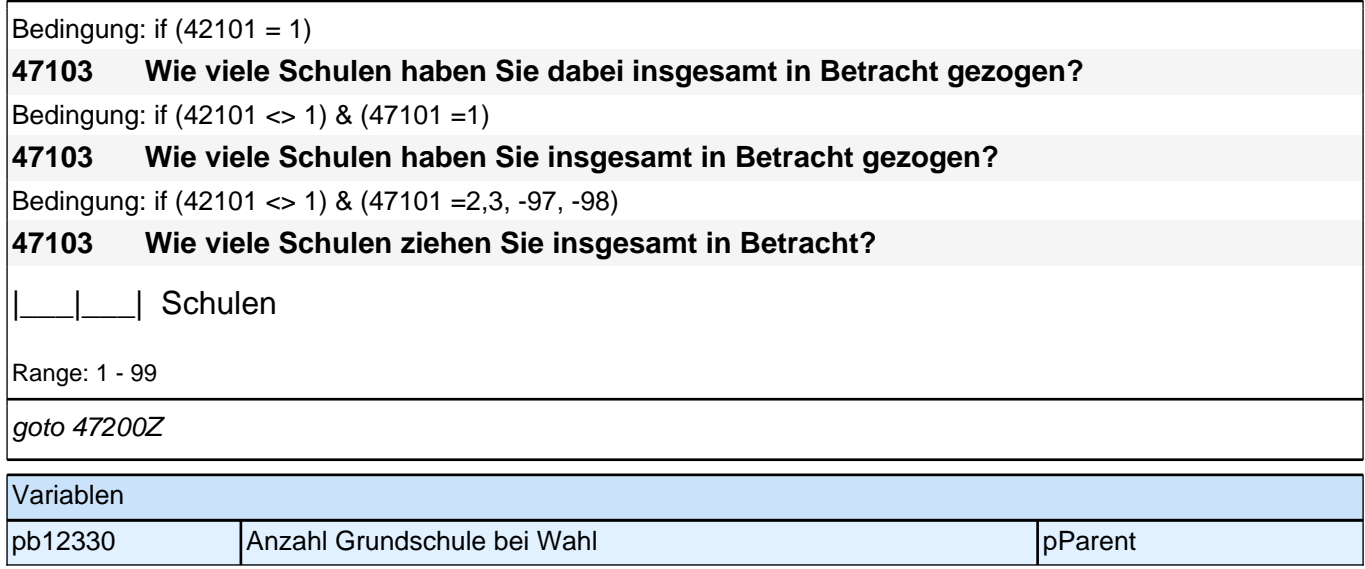

# **15 Bewältigung des Schulalltags**

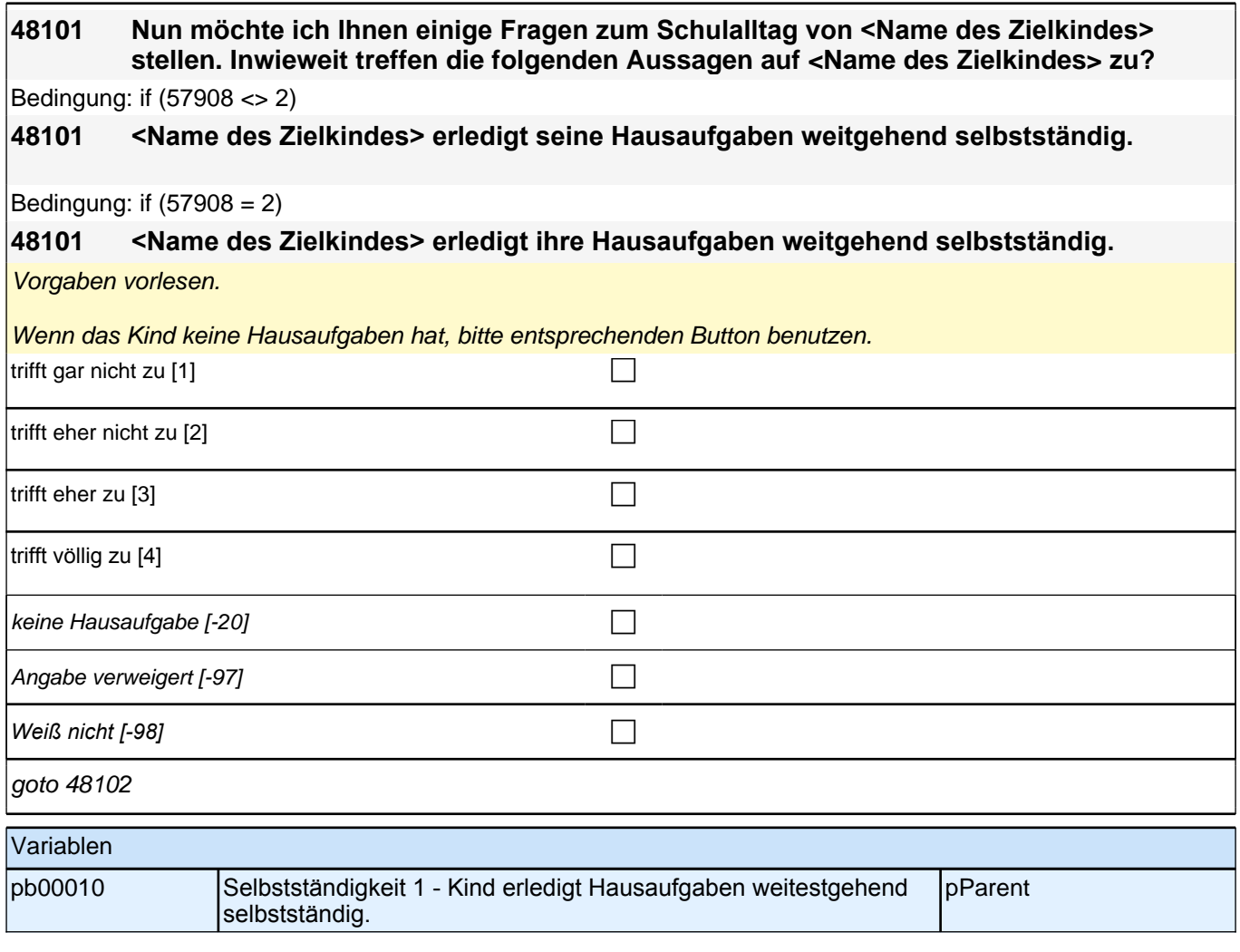

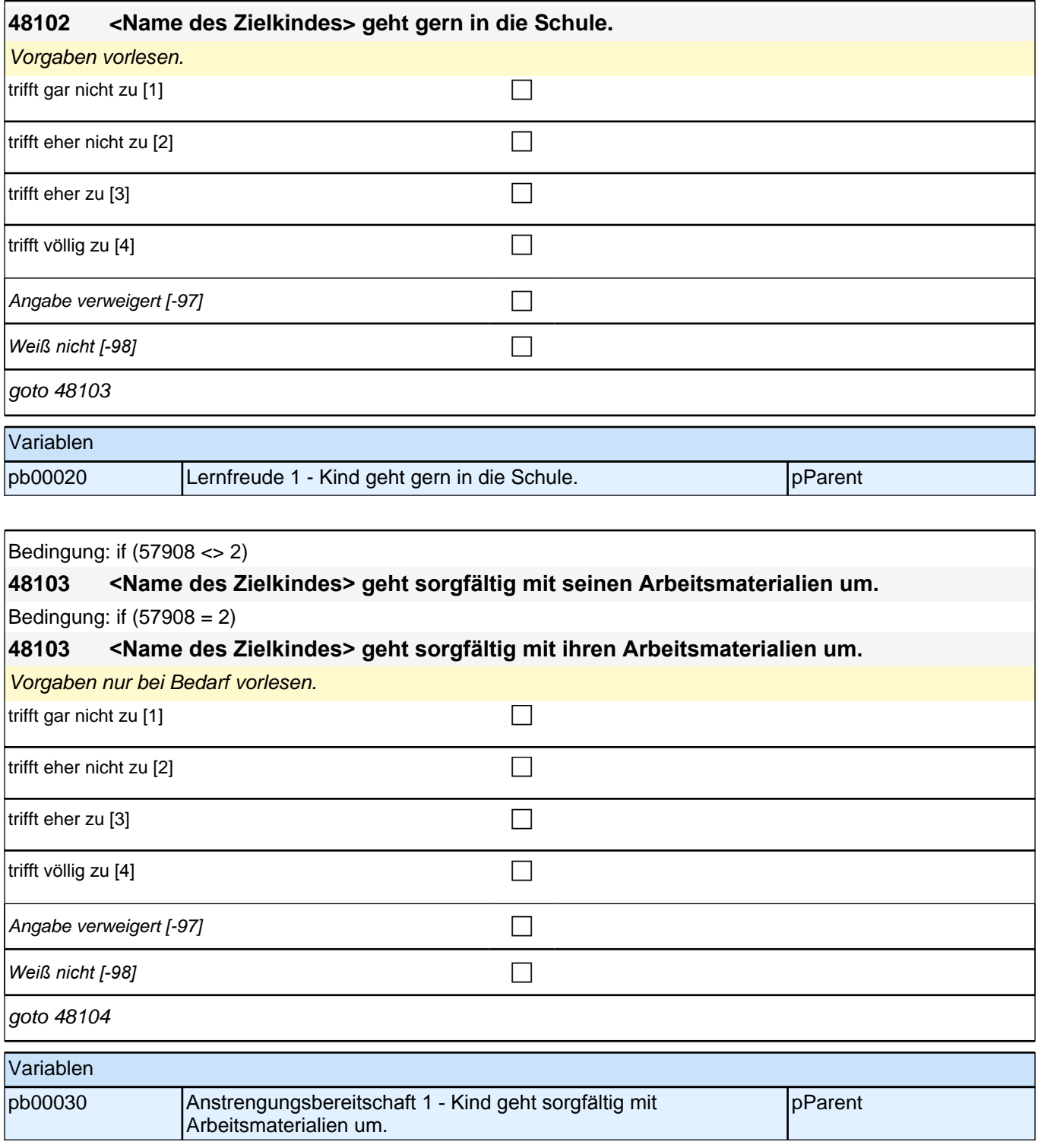

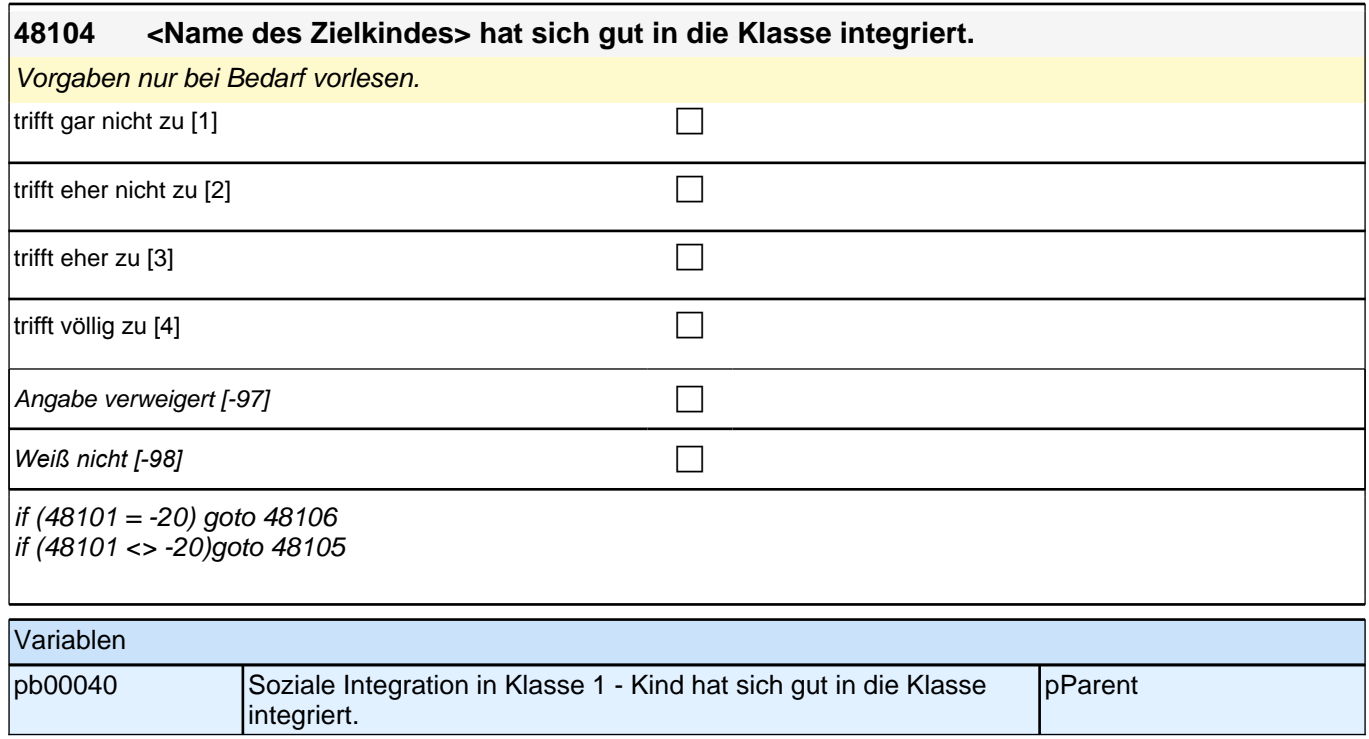

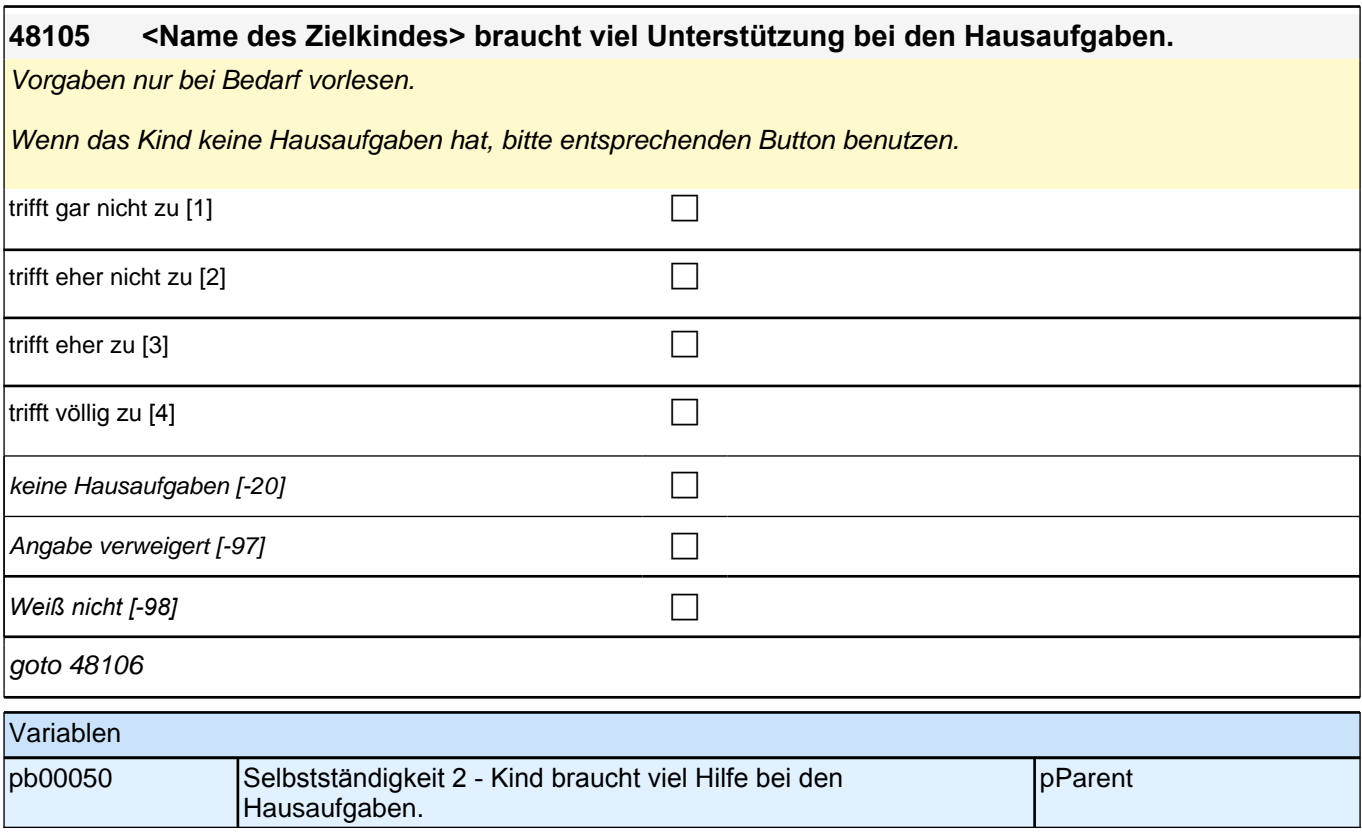

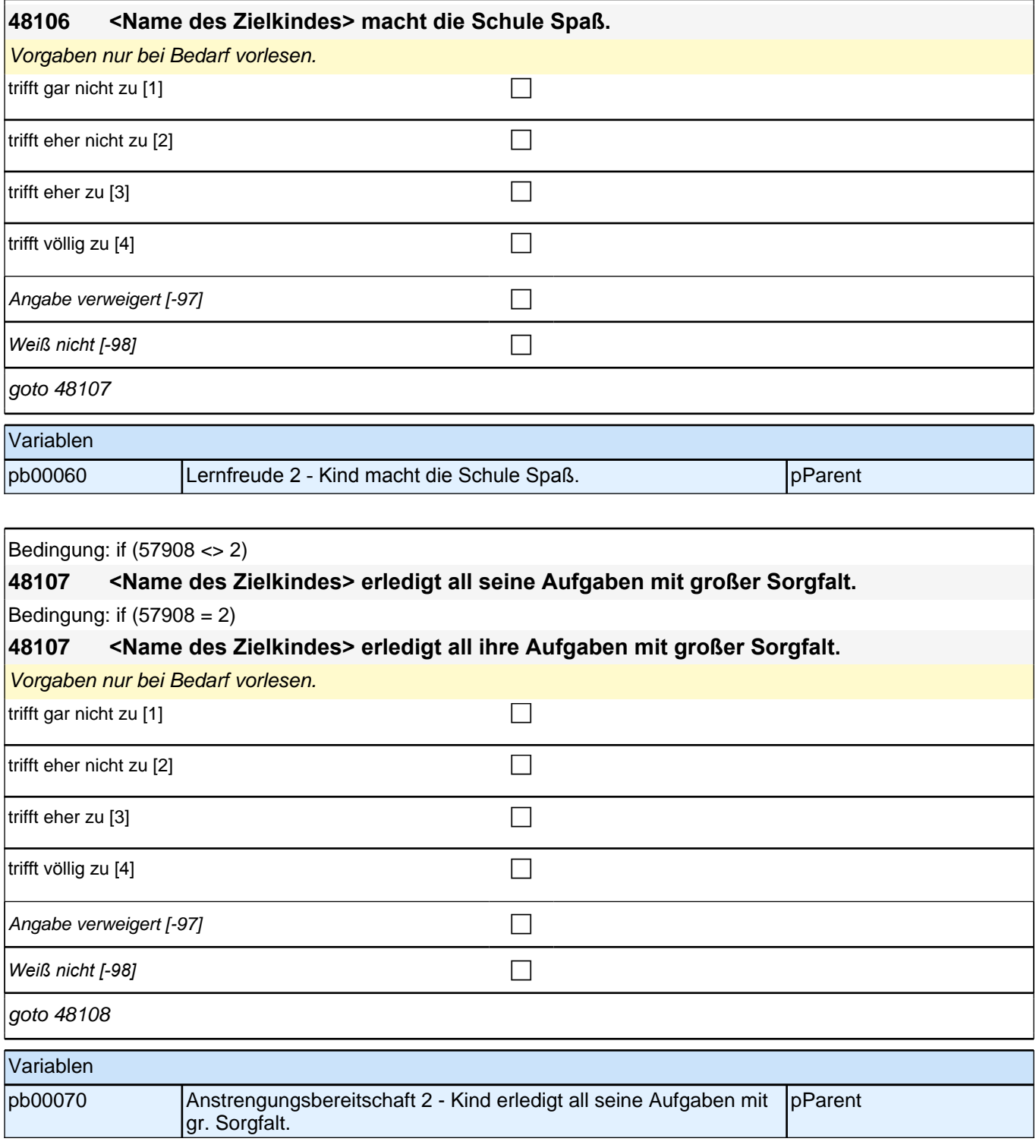

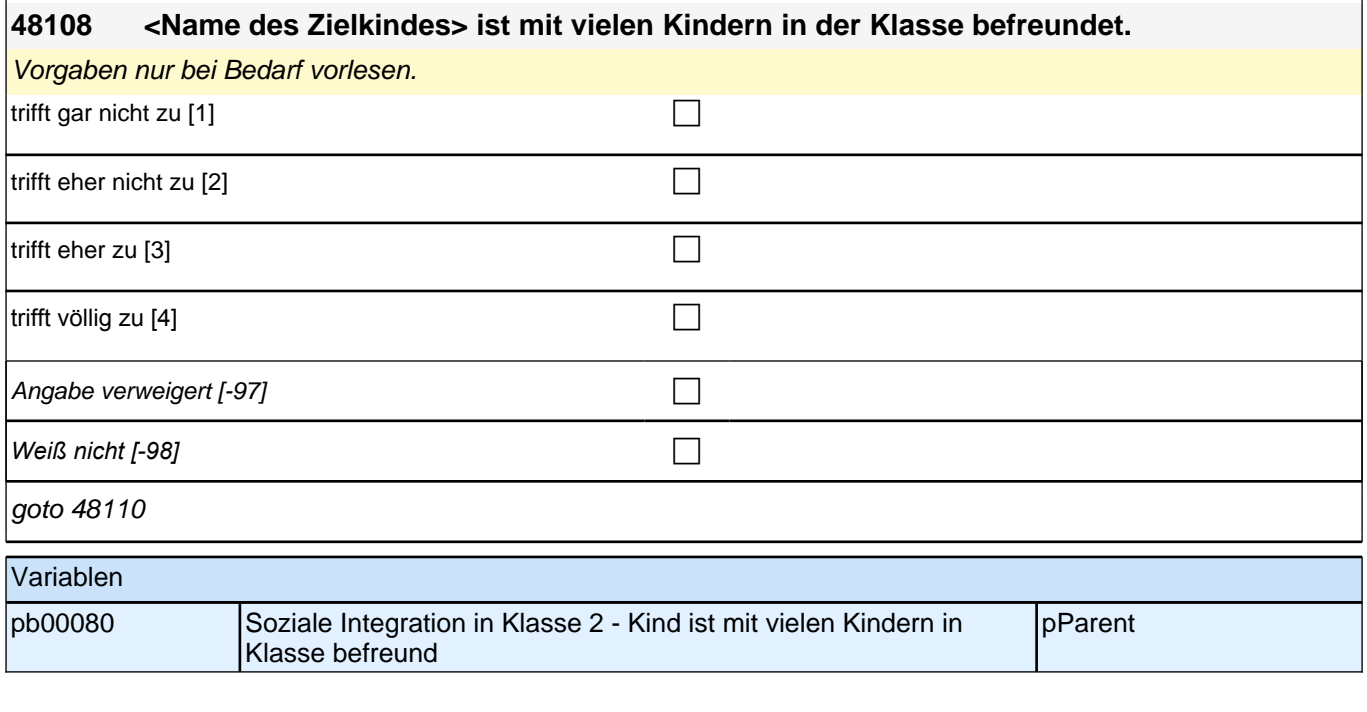

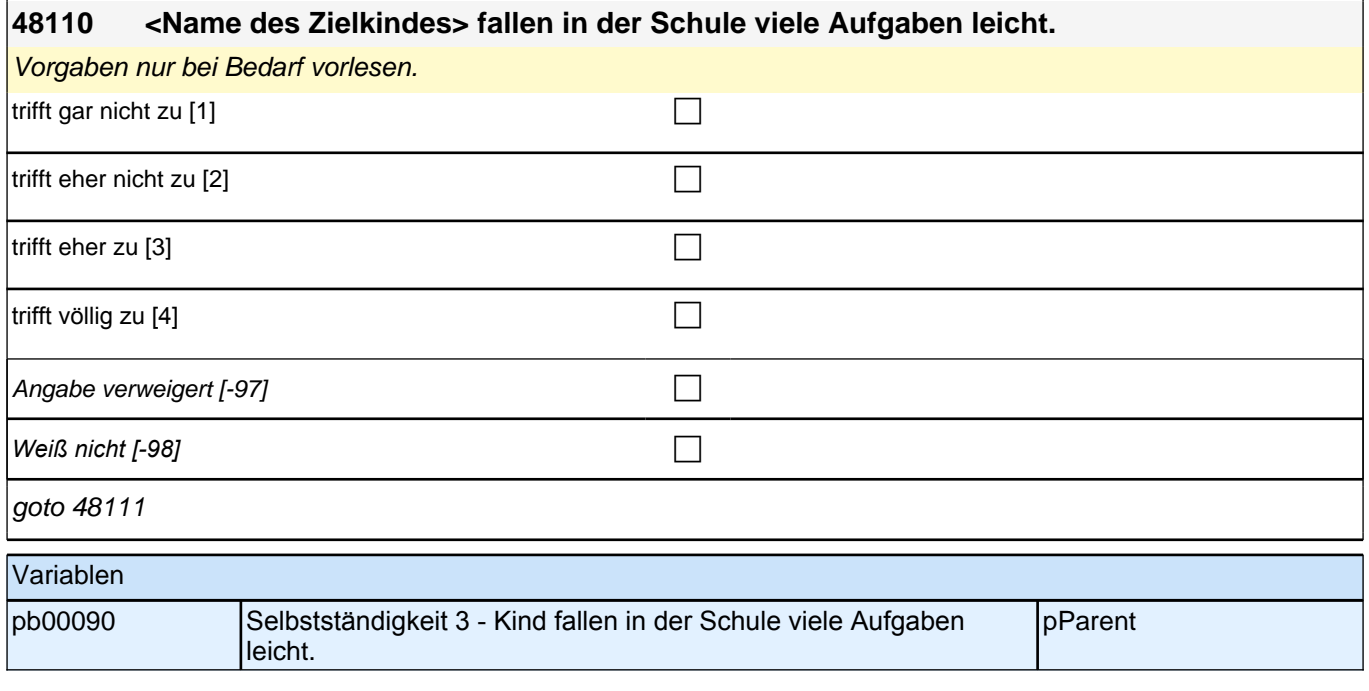

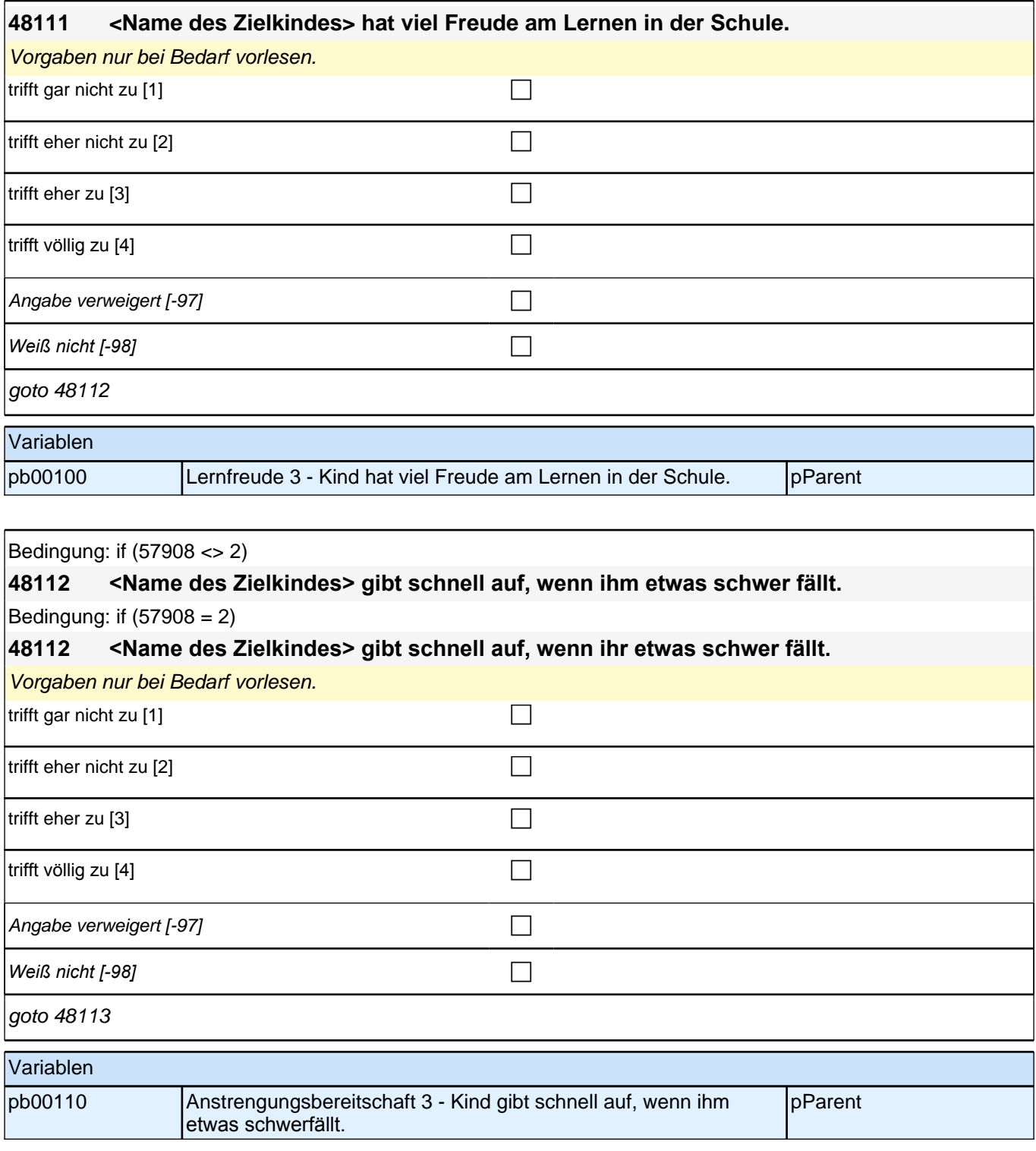

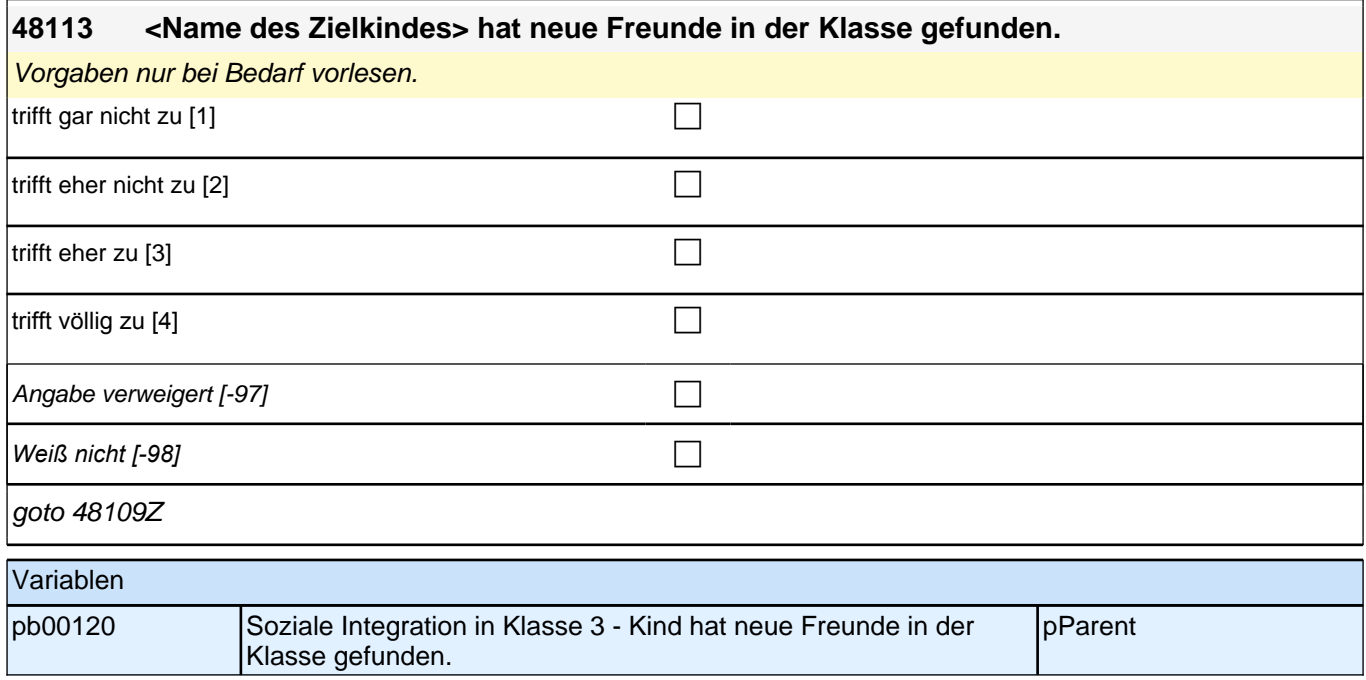

### **16 Kompetenzeinschätzung**

#### **49101 Wie schätzen Sie die folgenden Fähigkeiten und Fertigkeiten von <Name des Zielkindes> ein? Vergleichen Sie hierzu <Name des Zielkindes> mit anderen Kindern gleichen Alters.**

**Ist <Name des Zielkindes> viel schlechter, etwas schlechter, genauso gut, etwas besser oder viel besser als andere gleichaltrige Kinder?**

Vorgaben nur bei Bedarf vorlesen.

Bei Problemen der Einordnung: "Es geht hier um das Gesamtbild Ihres Kindes. Bitte versuchen Sie Ihr Kind *allgemein im Vergleich zu anderen Kindern gleichen Alters einzuschätzen."*

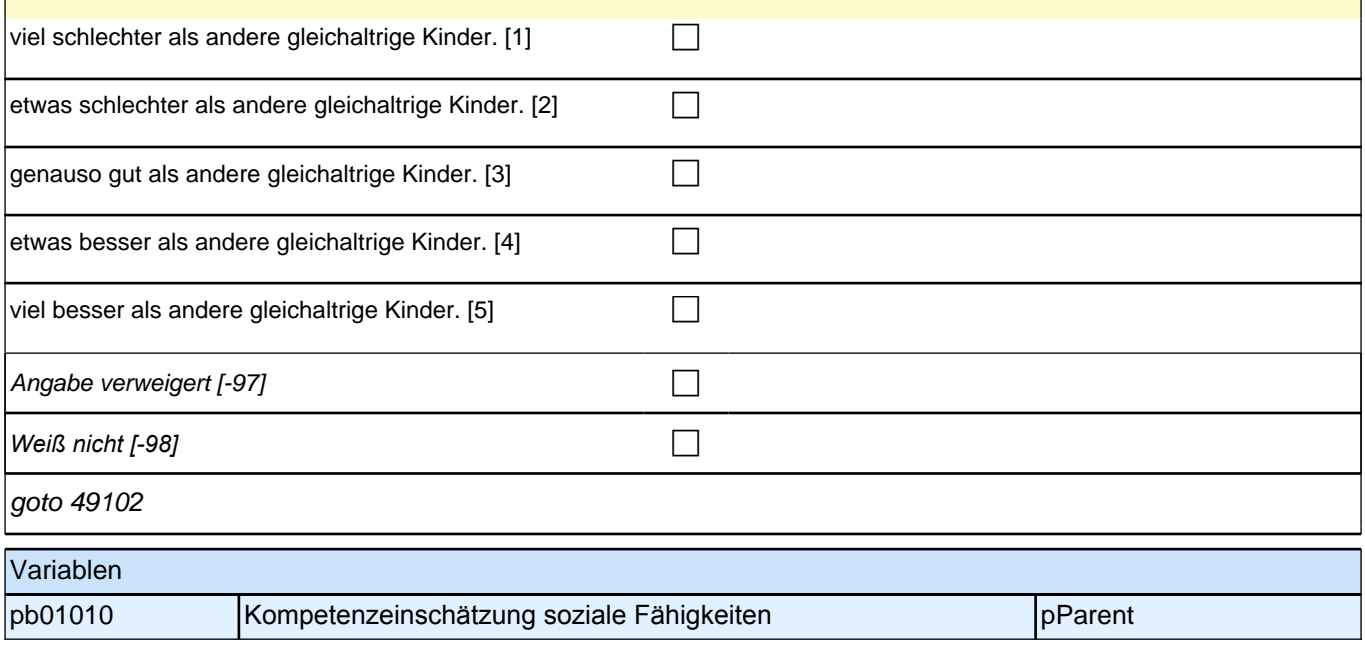

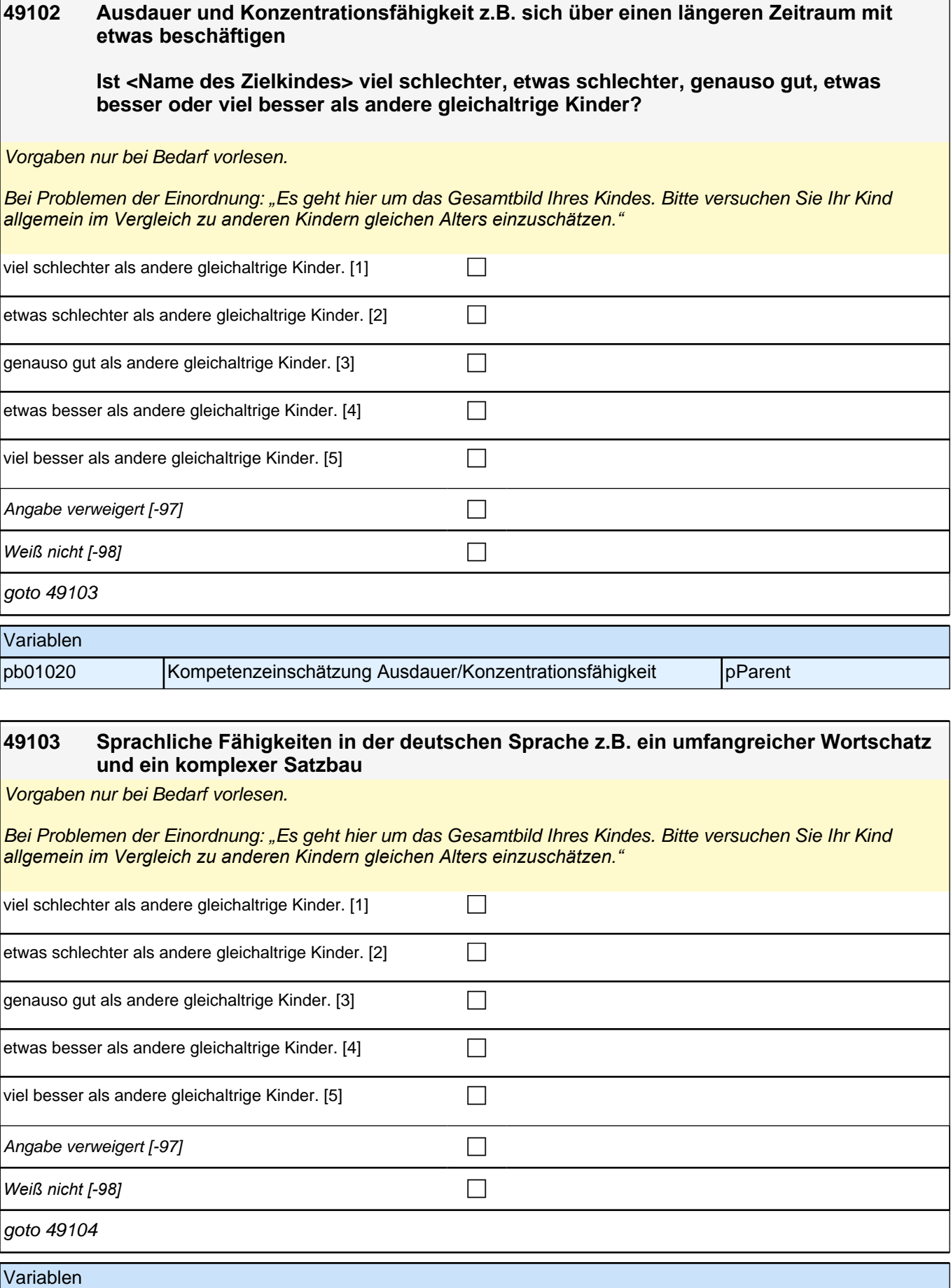

pb01030 Kompetenzeinschätzung Sprachliche Fähigkeiten pParent

### **49104 Kenntnisse über Tiere, Pflanzen und die Umwelt**

Vorgaben nur bei Bedarf vorlesen.

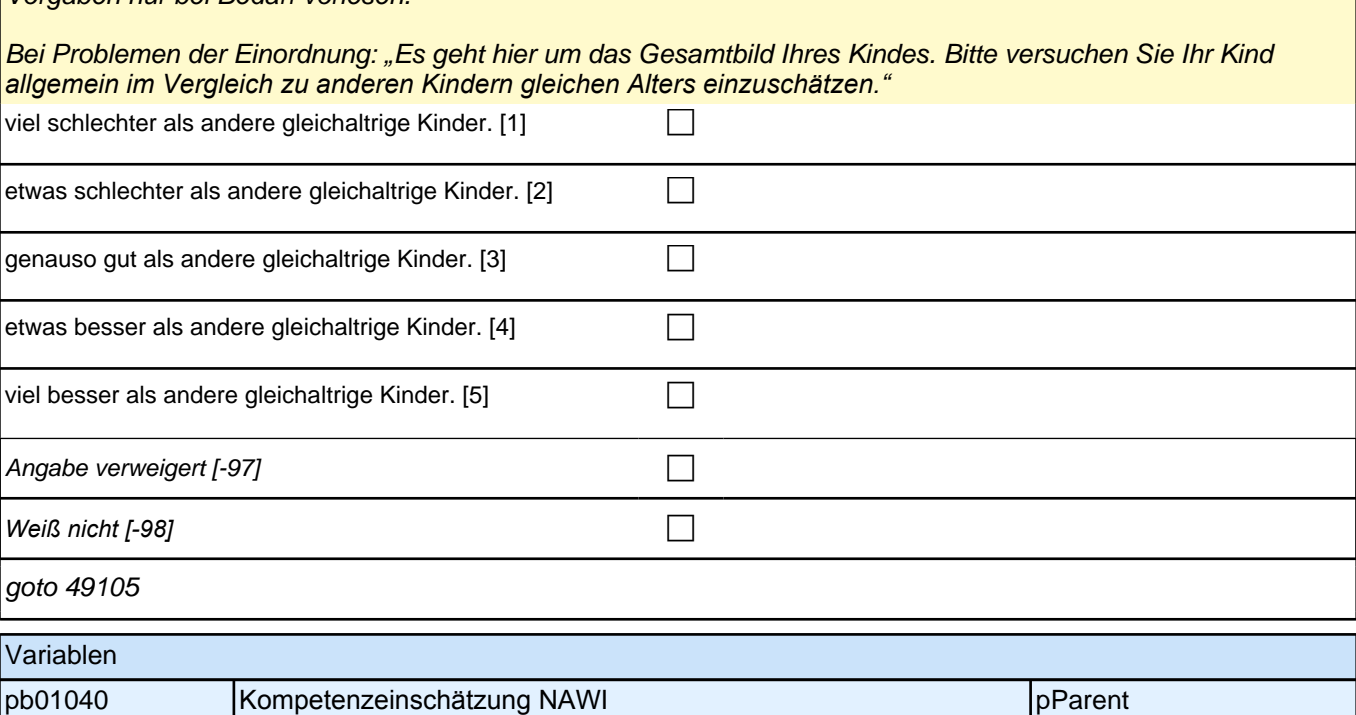

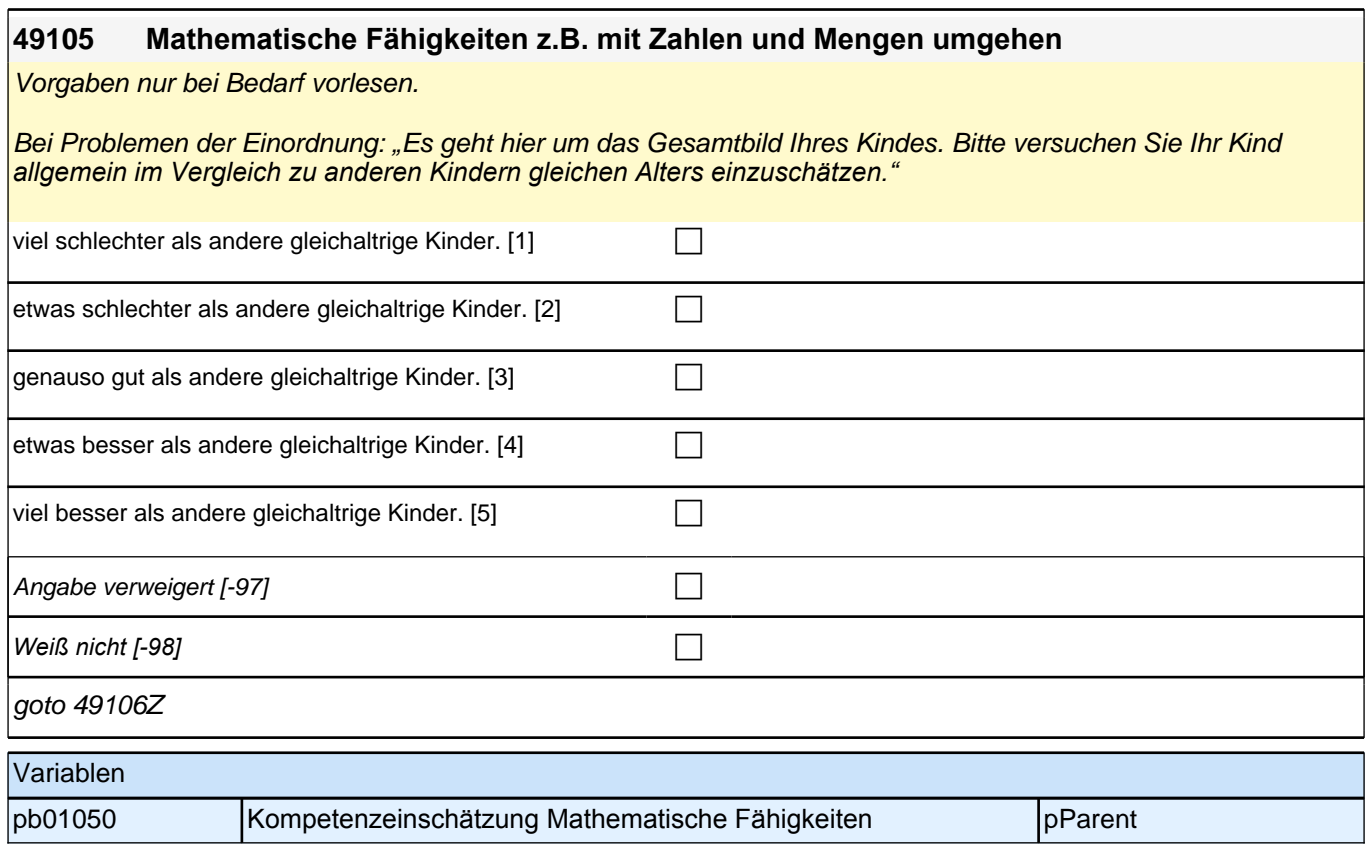

# **17 Sozialkapital II**

**50101 Jetzt geht es um Ihren Kontakt zum Kindergarten von <Name des Zielkindes>.** 

#### **Wie oft sprechen Sie mit den Erziehern und Erzieherinnen über das Verhalten, die Entwicklung oder Probleme von <Name des Zielkindes>?**

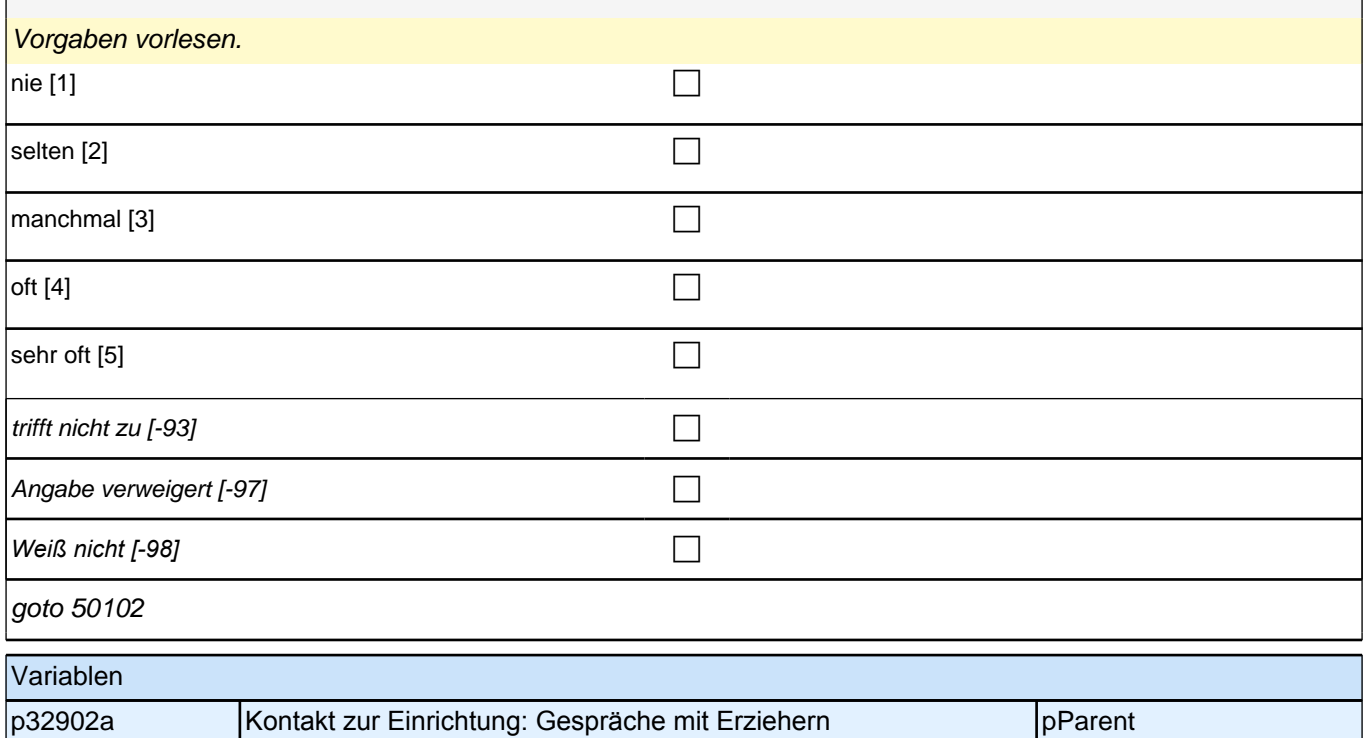

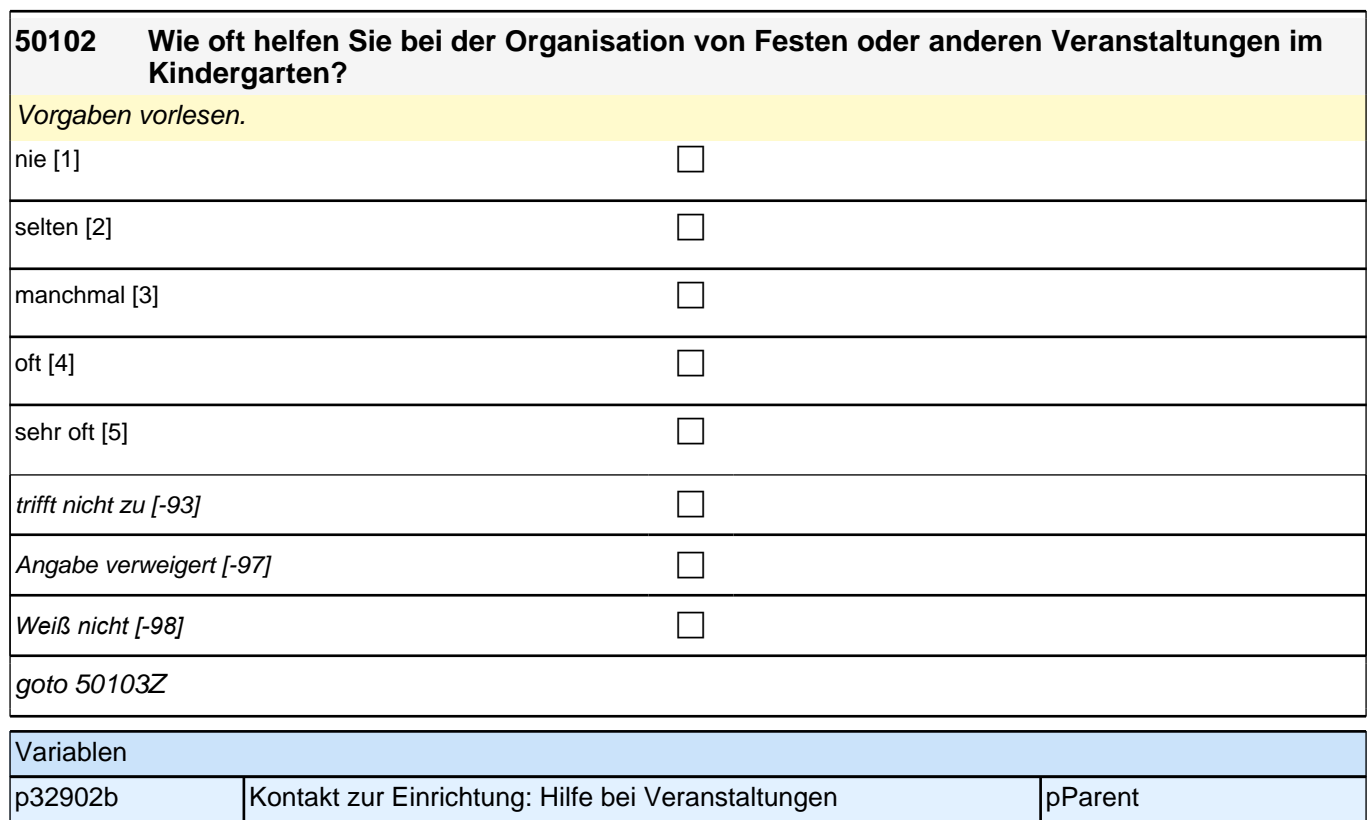

## **18 Häusliche Lernumwelt - Gemeinsame Aktivitäten**

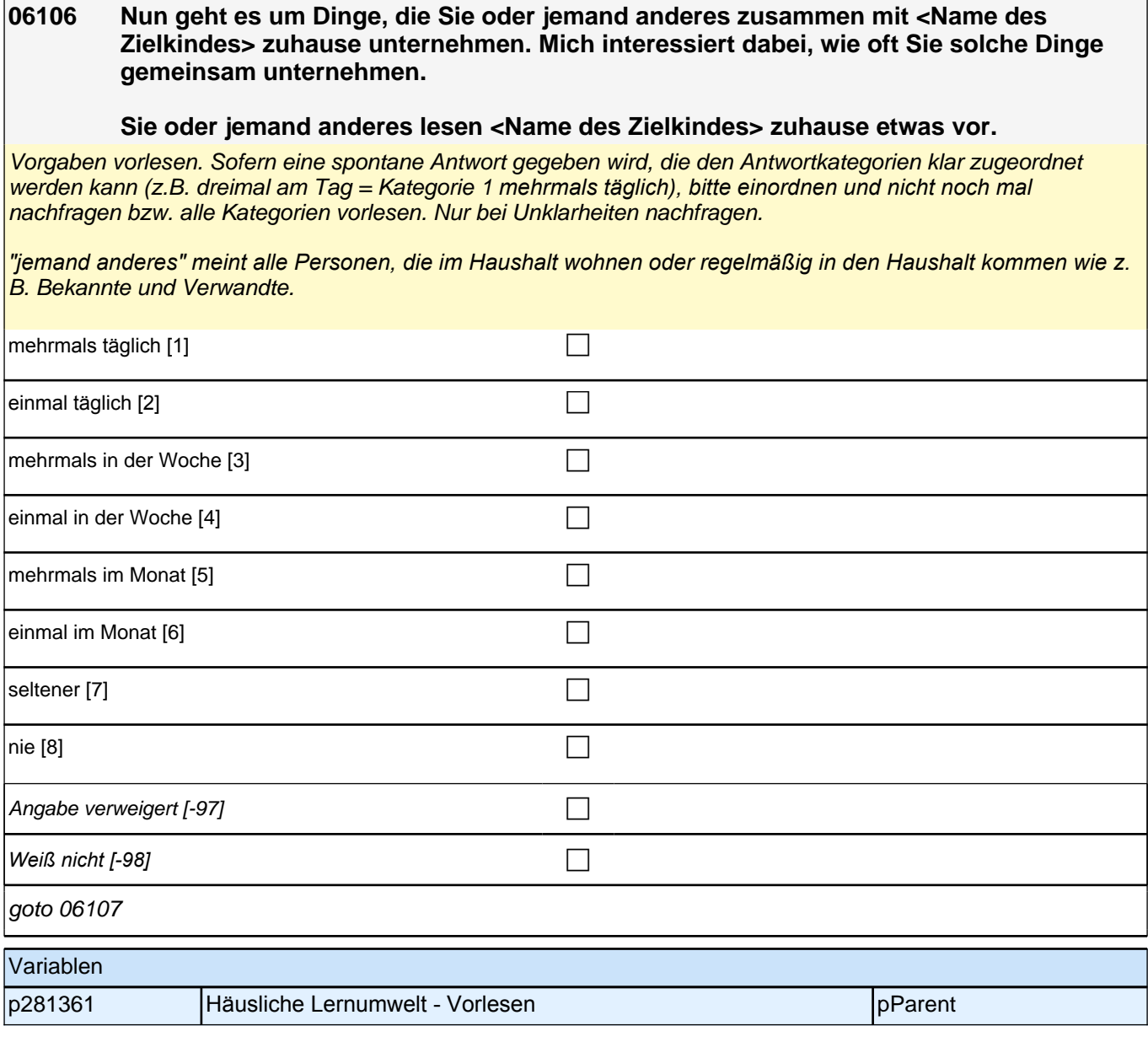

#### **06107 Sie oder jemand anderes zeigen <Name des Zielkindes> zuhause einzelne Buchstaben oder das ABC, z. B. beim Betrachten von Bilderbüchern.**

Vorgaben vorlesen. Sofern eine spontane Antwort gegeben wird, die den Antwortkategorien klar zugeordnet werden kann (z.B. dreimal am Tag = Kategorie 1 *mehrmals täglich), bitte einordnen und nicht noch mal*  nachfragen bzw. alle Kategorien vorlesen. Nur bei Unklarheiten nachfragen.

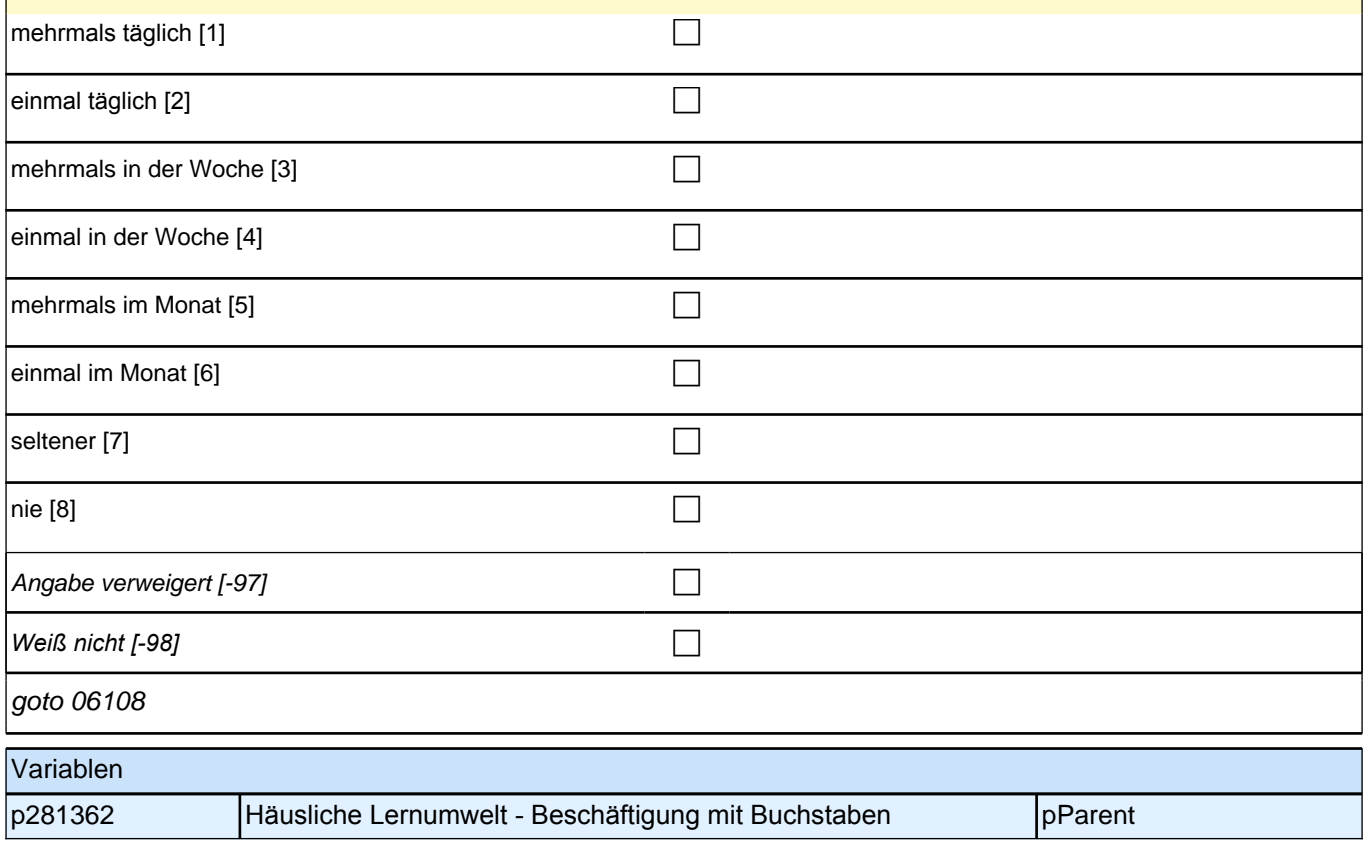

#### **06108 Sie oder jemand anderes üben mit <Name des Zielkindes> zuhause einzelne Zahlen oder das Abzählen, z. B. beim Würfeln oder Kartenspielen.**

Vorgaben nur bei Bedarf vorlesen. Sofern eine spontane Antwort gegeben wird, die den Antwortkategorien klar zugeordnet werden kann (z.B. dreimal am Tag = Kategorie 1 *mehrmals täglich), bitte einordnen und nicht noch*  mal nachfragen bzw. alle Kategorien vorlesen. Nur bei Unklarheiten nachfragen.

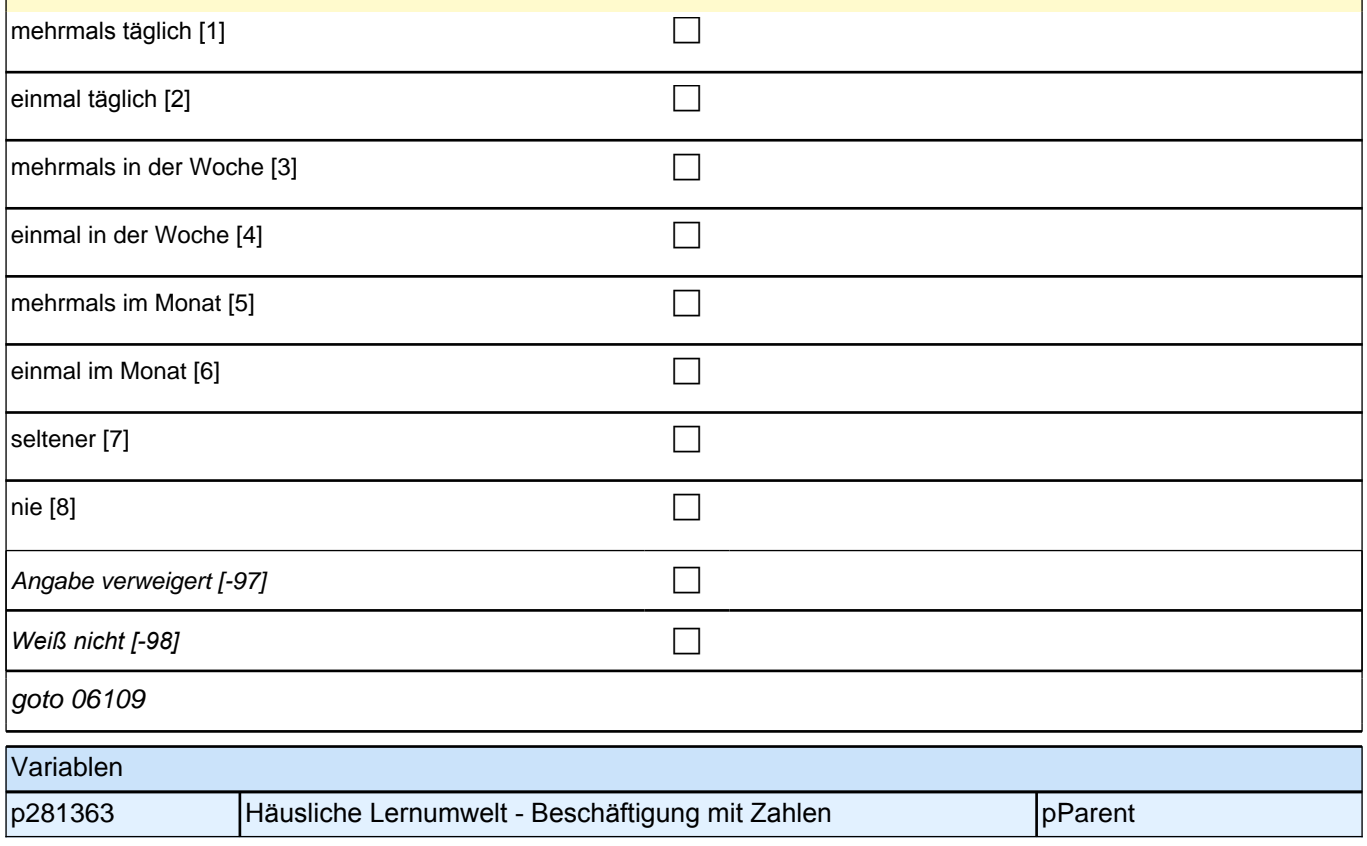

#### **06109 Sie oder jemand anderes bringen <Name des Zielkindes> zuhause kleine Gedichte, Kinderreime oder Lieder bei.**

Vorgaben nur bei Bedarf vorlesen. Sofern eine spontane Antwort gegeben wird, die den Antwortkategorien klar zugeordnet werden kann (z.B. dreimal am Tag = Kategorie 1 *mehrmals täglich), bitte einordnen und nicht noch*  mal nachfragen bzw. alle Kategorien vorlesen. Nur bei Unklarheiten nachfragen.

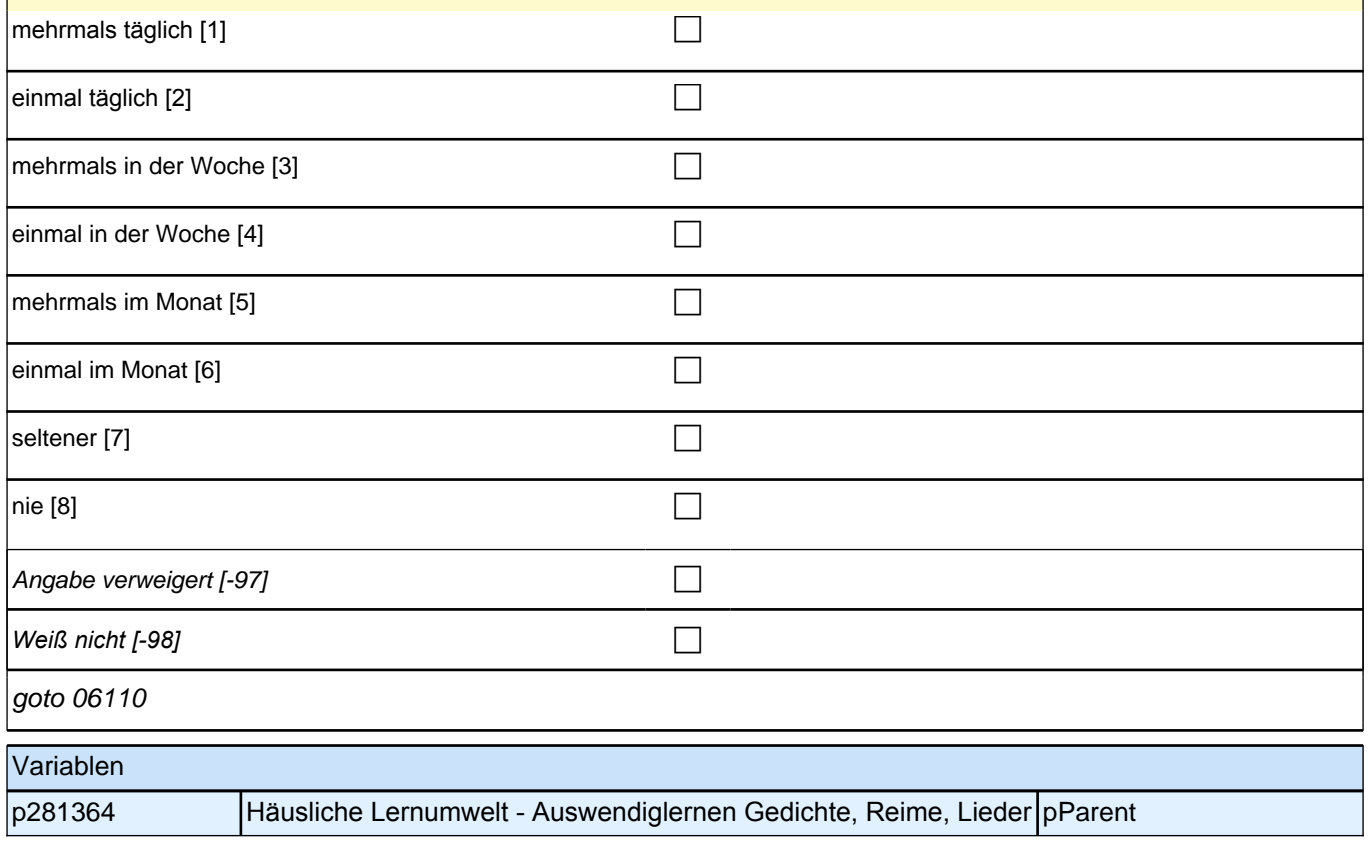

#### **06110 Sie oder jemand anderes malen, zeichnen oder basteln zuhause mit <Name des Zielkindes>.**

Vorgaben nur bei Bedarf vorlesen. Sofern eine spontane Antwort gegeben wird, die den Antwortkategorien klar zugeordnet werden kann (z.B. dreimal am Tag = Kategorie 1 *mehrmals täglich), bitte einordnen und nicht noch*  mal nachfragen bzw. alle Kategorien vorlesen. Nur bei Unklarheiten nachfragen.

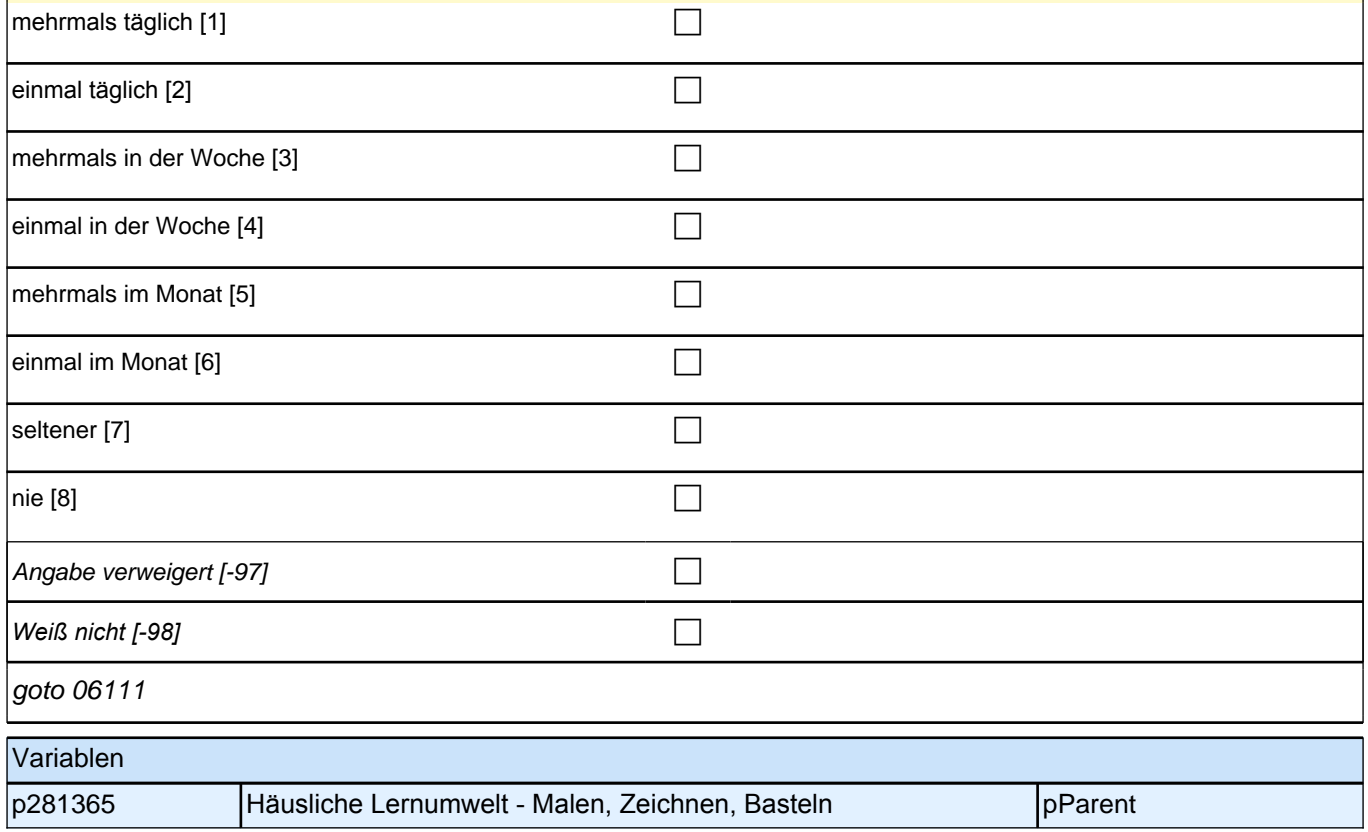

#### **06111 Sie oder jemand anderes besuchen mit <Name des Zielkindes> zusammen eine Bücherei.**

Vorgaben nur bei Bedarf vorlesen. Sofern eine spontane Antwort gegeben wird, die den Antwortkategorien klar zugeordnet werden kann (z.B. dreimal am Tag = Kategorie 1 *mehrmals täglich), bitte einordnen und nicht noch*  mal nachfragen bzw. alle Kategorien vorlesen. Nur bei Unklarheiten nachfragen.

*"jemand anderes" meint alle Personen, die im Haushalt wohnen oder regelmäßig in den Haushalt kommen wie z.*  B. Bekannte und Verwandte.

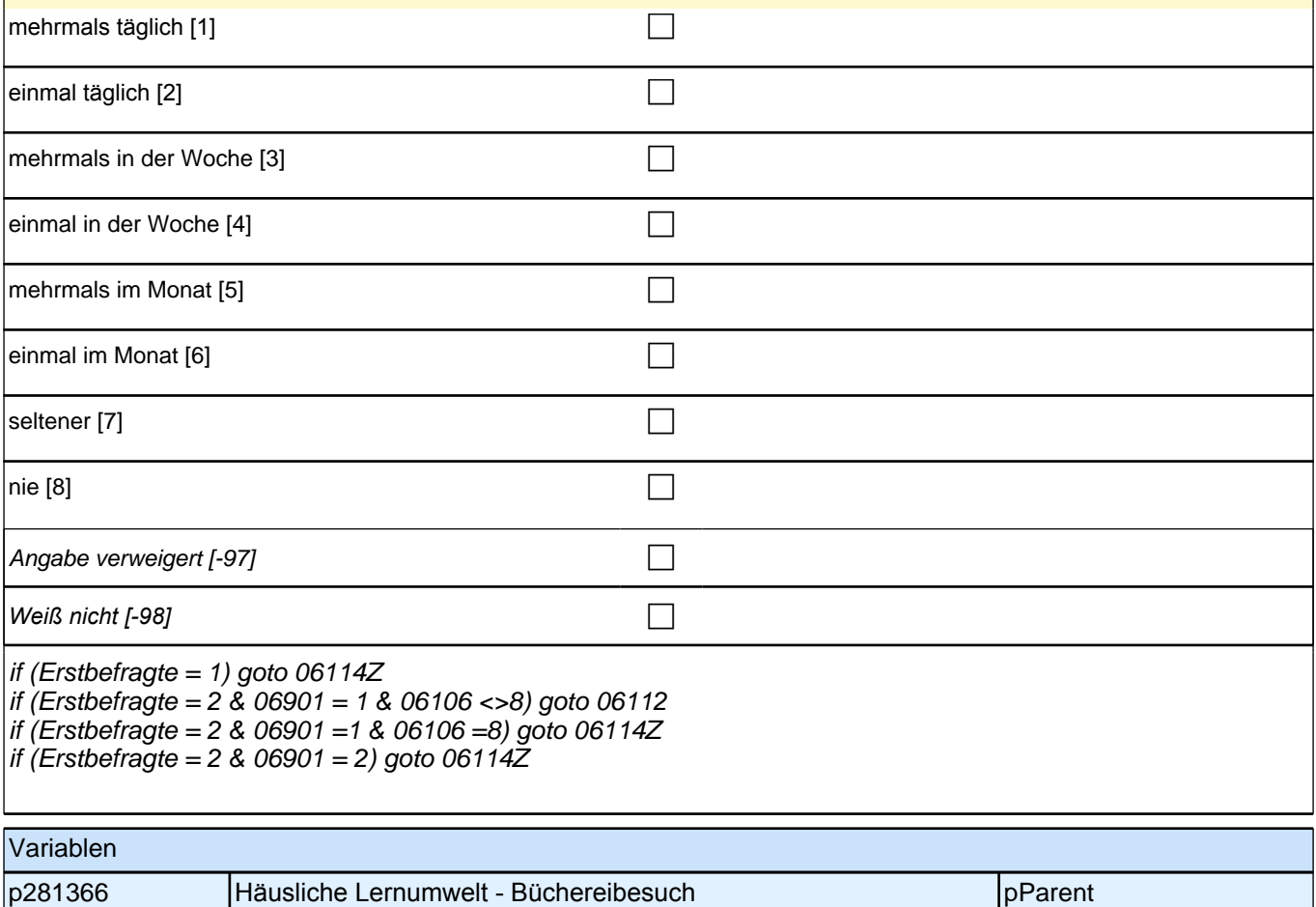

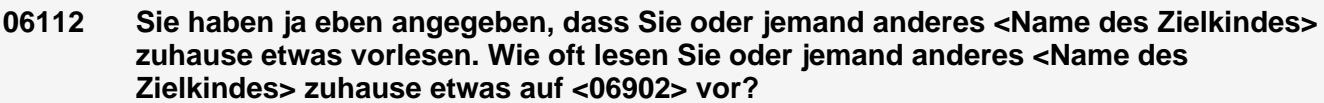

Bedingung: if  $((06903 = 54903 \text{ OR } 06903 = 54904))$  &  $(59901 = 2)$ 

**06112 Sie haben ja eben angegeben, dass Sie oder jemand anderes <Name des Zielkindes> zuhause etwas vorlesen. Nun würde uns interessieren, in welcher Sprache <Name des Zielkindes> etwas vorgelesen wird. Im letzten Interview haben wir notiert, dass Ihre Partnerin als Kind in ihrer Familie <06902> gelernt hat. Wie oft lesen Sie oder jemand anderes <Name des Zielkindes> zuhause etwas auf <06902> vor?**

Bedingung: if ((06903 = 54903) OR (06903 = 54904)) & (59901 <> 2)

**06112 Sie haben ja eben angegeben, dass Sie oder jemand anderes <Name des Zielkindes> zuhause etwas vorlesen. Nun würde uns interessieren, in welcher Sprache <Name des Zielkindes> etwas vorgelesen wird. Im letzten Interview haben wir notiert, dass Ihr Partner als Kind in seiner Familie <06902> gelernt hat. Wie oft lesen Sie oder jemand anderes <Name des Zielkindes> zuhause etwas auf <06902> vor?**

Bedingung: if (06903 = 54901) OR (06903 = 54902)

**06112 Sie haben ja eben angegeben, dass Sie oder jemand anderes <Name des Zielkindes> zuhause etwas vorlesen. Nun würde uns interessieren, in welcher Sprache <Name des Zielkindes> etwas vorgelesen wird. Im letzten Interview haben wir notiert, dass Sie als Kind in Ihrer Familie <06902> gelernt haben. Wie oft lesen Sie oder jemand anderes <Name des Zielkindes> zuhause etwas auf <06902> vor?**

Bedingung: if (06903= 54905) OR (06903 = 54906)

**06112 Sie haben ja eben angegeben, dass Sie oder jemand anderes <Name des Zielkindes> zuhause etwas vorlesen. Nun würde uns interessieren, in welcher Sprache <Name des Zielkindes> etwas vorgelesen wird. Im letzten Interview haben wir notiert, dass <Name des Zielkindes> in Ihrer Familie <06902> gelernt hat. Wie oft lesen Sie oder jemand anderes <Name des Zielkindes> zuhause etwas auf <06902> vor?**

Vorgaben vorlesen. Sofern eine spontane Antwort gegeben wird, die den Antwortkategorien klar zugeordnet werden kann (z.B. dreimal am Tag = Kategorie 1 *mehrmals täglich), bitte einordnen und nicht noch mal*  nachfragen bzw. alle Kategorien vorlesen. Nur bei Unklarheiten nachfragen.

*"jemand anderes" meint alle Personen, die im Haushalt wohnen oder regelmäßig in den Haushalt kommen wie z.*  B. Bekannte und Verwandte.

*Falls die eingeblendete Herkunftssprache nicht mit der Aussage des Befragten übereinstimmt, dann bitte: "Entschuldigen Sie bitte. Dann müssen wir das beim letzten Telefonat falsch notiert haben."* 

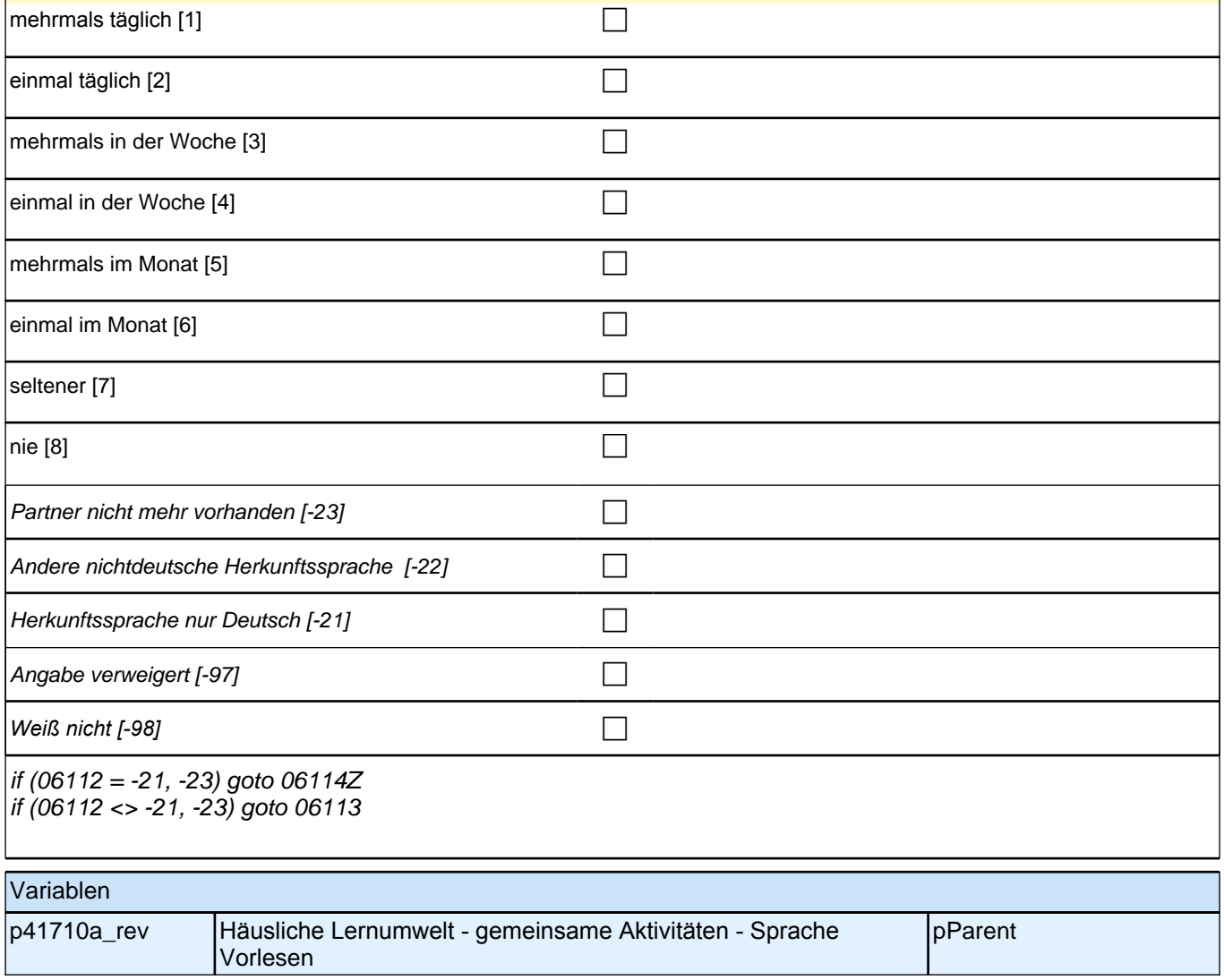

#### **06113 Und wie oft lesen Sie oder jemand anderes <Name des Zielkindes> zuhause etwas auf Deutsch vor?**

Vorgaben nur bei Bedarf vorlesen. Sofern eine spontane Antwort gegeben wird, die den Antwortkategorien klar zugeordnet werden kann (z.B. dreimal am Tag = Kategorie 1 *mehrmals täglich), bitte einordnen und nicht noch*  mal nachfragen bzw. alle Kategorien vorlesen. Nur bei Unklarheiten nachfragen.

*"jemand anderes" meint alle Personen, die im Haushalt wohnen oder regelmäßig in den Haushalt kommen wie z.*  B. Bekannte und Verwandte.

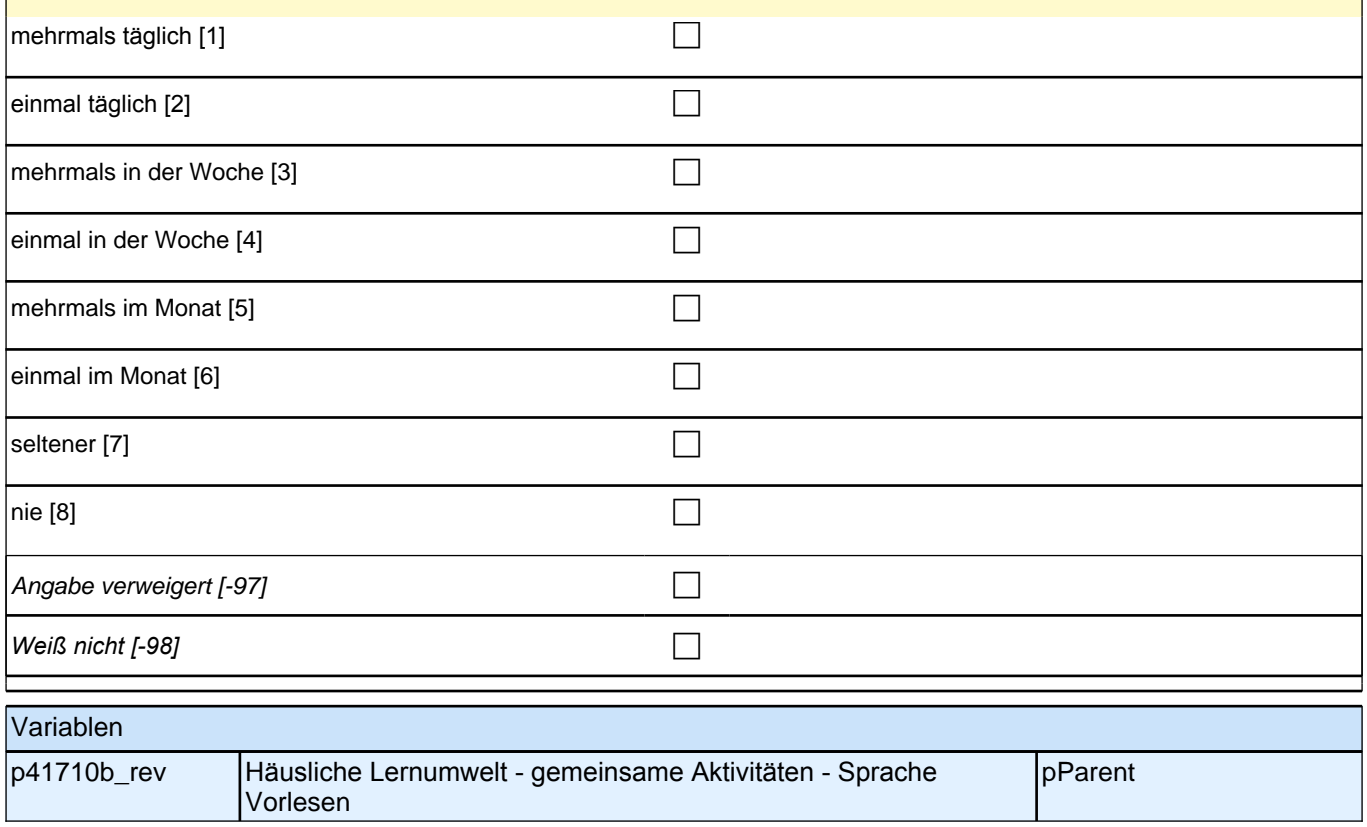

## **19 Häusliche Lernumwelt- Regelmäßige außerhäusliche Aktivitäten**

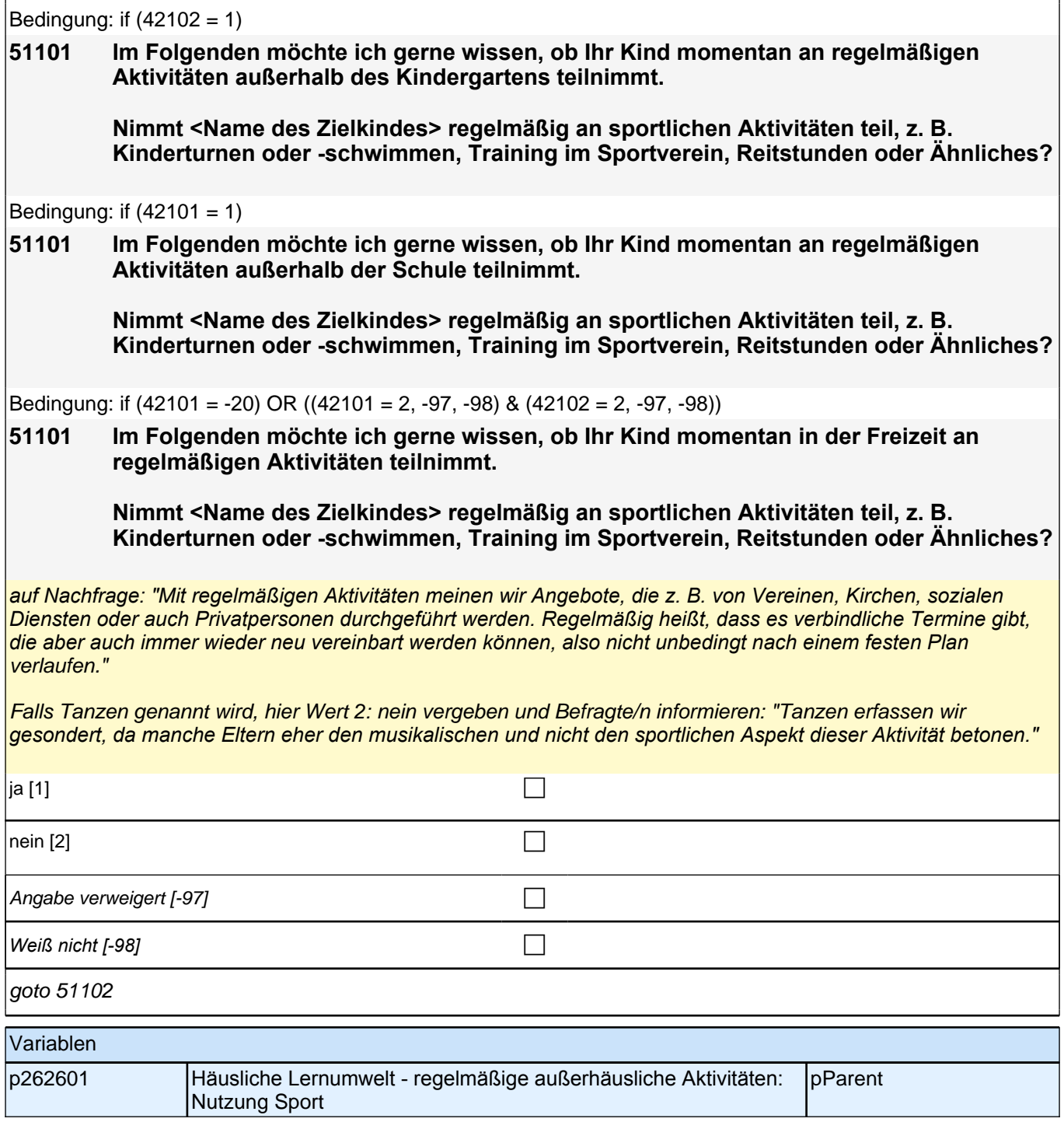

#### **51102 Und nimmt <Name des Zielkindes> regelmäßig an musikalischen Aktivitäten teil, z. B. an frühkindlicher Musikerziehung, am Unterricht an einer Musikschule, im Musikverein oder Ähnliches?**

*auf Nachfrage: "Mit regelmäßigen Aktivitäten meinen wir Angebote, die z. B. von Vereinen, Kirchen, sozialen Diensten oder auch Privatpersonen durchgeführt werden. Regelmäßig heißt, dass es verbindliche Termine gibt, die aber auch immer wieder neu vereinbart werden können, also nicht unbedingt nach einem festen Plan*  verlaufen."

Falls Tanzen genannt wird, hier Wert 2: nein vergeben und Befragte/n informieren: "Tanzen erfassen wir *gesondert, da manche Eltern eher den sportlichen und nicht den musikalischen Aspekt dieser Aktivität betonen."*  ja [1] contract the contract of  $\Box$ 

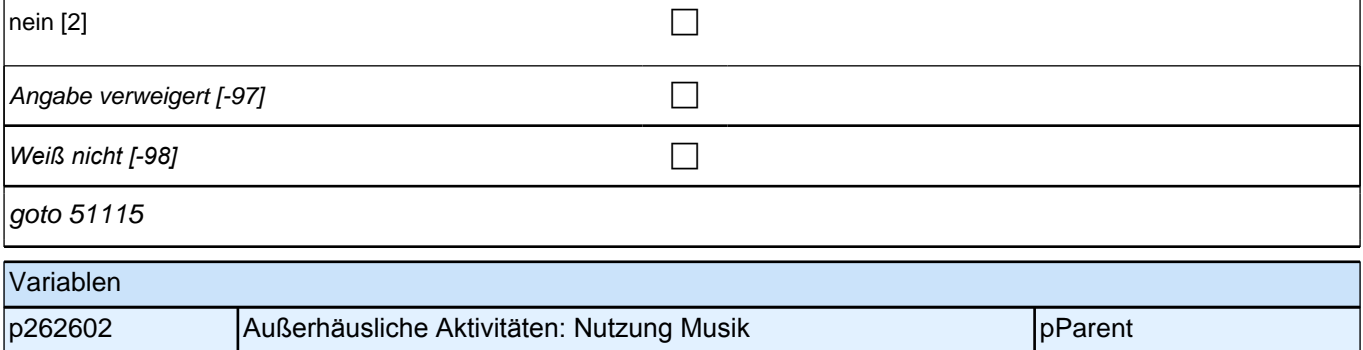

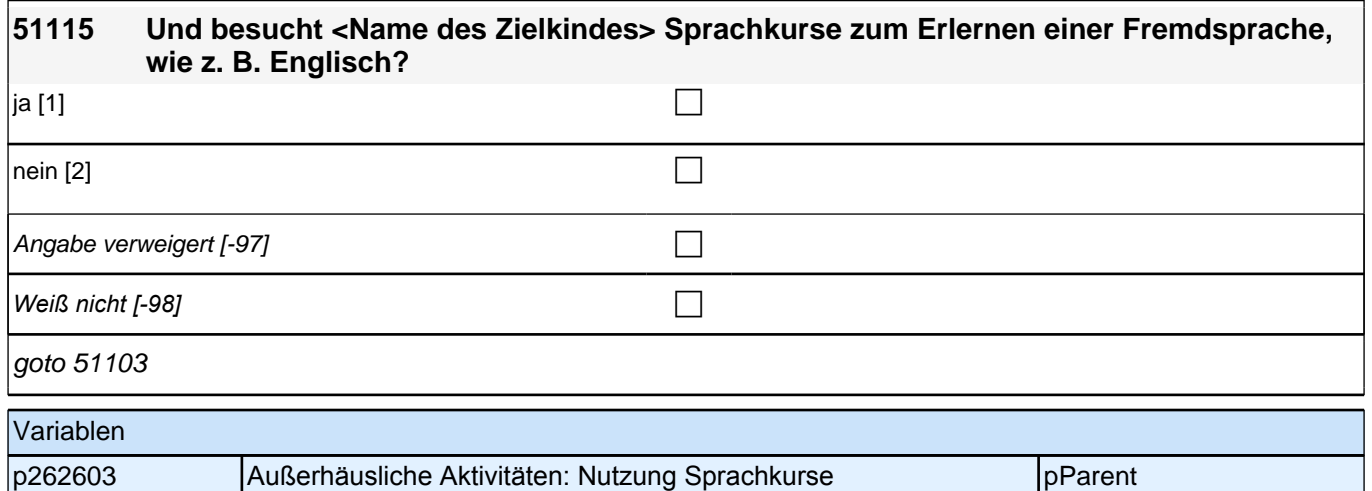

#### **51103 Gibt es sonstige regelmäßige Aktivitäten, an denen <Name des Zielkindes> teilnimmt, z. B. Malen und Basteln für Kinder, oder Ähnliches, aber auch Tanzen oder Kinder-Ballett?**

*auf Nachfrage: "Mit regelmäßigen Aktivitäten meinen wir Angebote, die z. B. von Vereinen, Kirchen, sozialen Diensten oder auch Privatpersonen durchgeführt werden. Regelmäßig heißt, dass es verbindliche Termine gibt, die aber auch immer wieder neu vereinbart werden können, also nicht unbedingt nach einem festen Plan*  verlaufen."

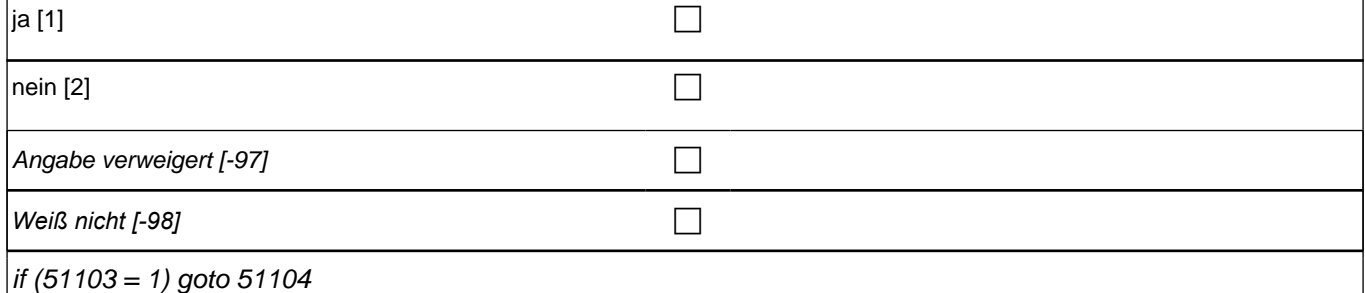

if (51101 = 1) OR (51102 = 1) OR (51115 = 1) goto 51105

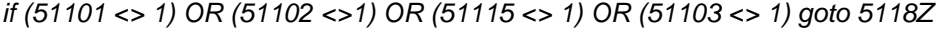

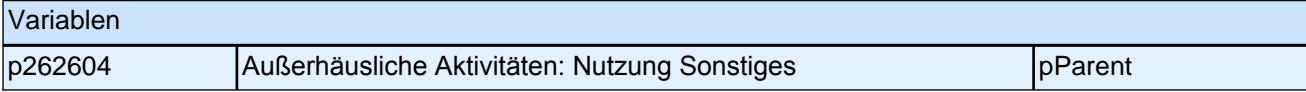

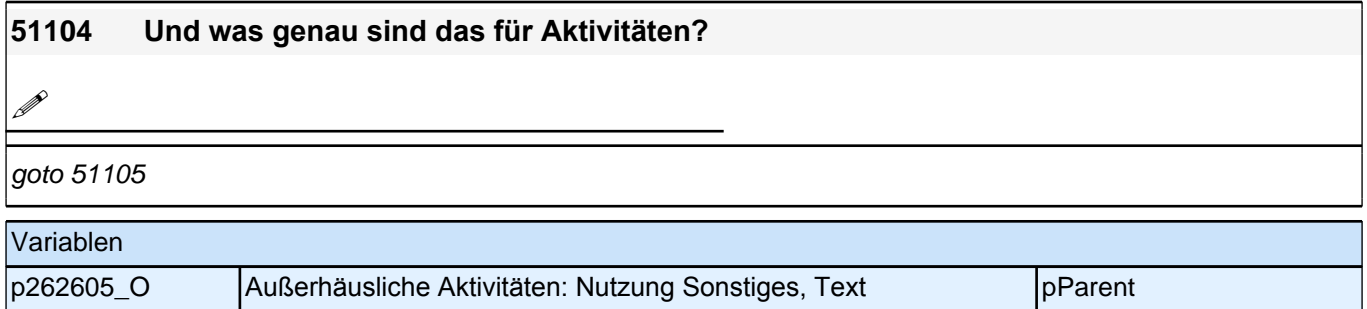

#### **51105 Alles zusammengenommen, wie viele Stunden in der Woche verbringt <Name des Zielkindes> mit diesen regelmäßigen Aktivitäten? Bitte schätzen Sie, so gut Sie können und nennen Sie bitte nur volle Stundenzahlen.**

*Übungszeiten außerhalb der organisierten regelmäßigen Aktivitäten, z.B. zuhause auf einem Musikinstrument üben, sind hier nicht gemeint.* 

| Stunden pro Woche

Range: 0 - 99

goto 51106

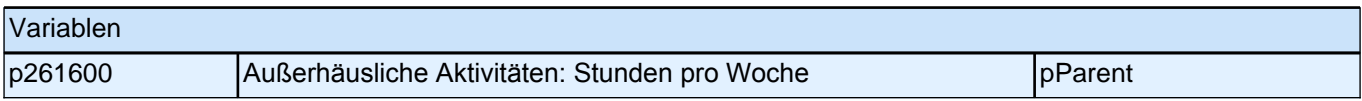

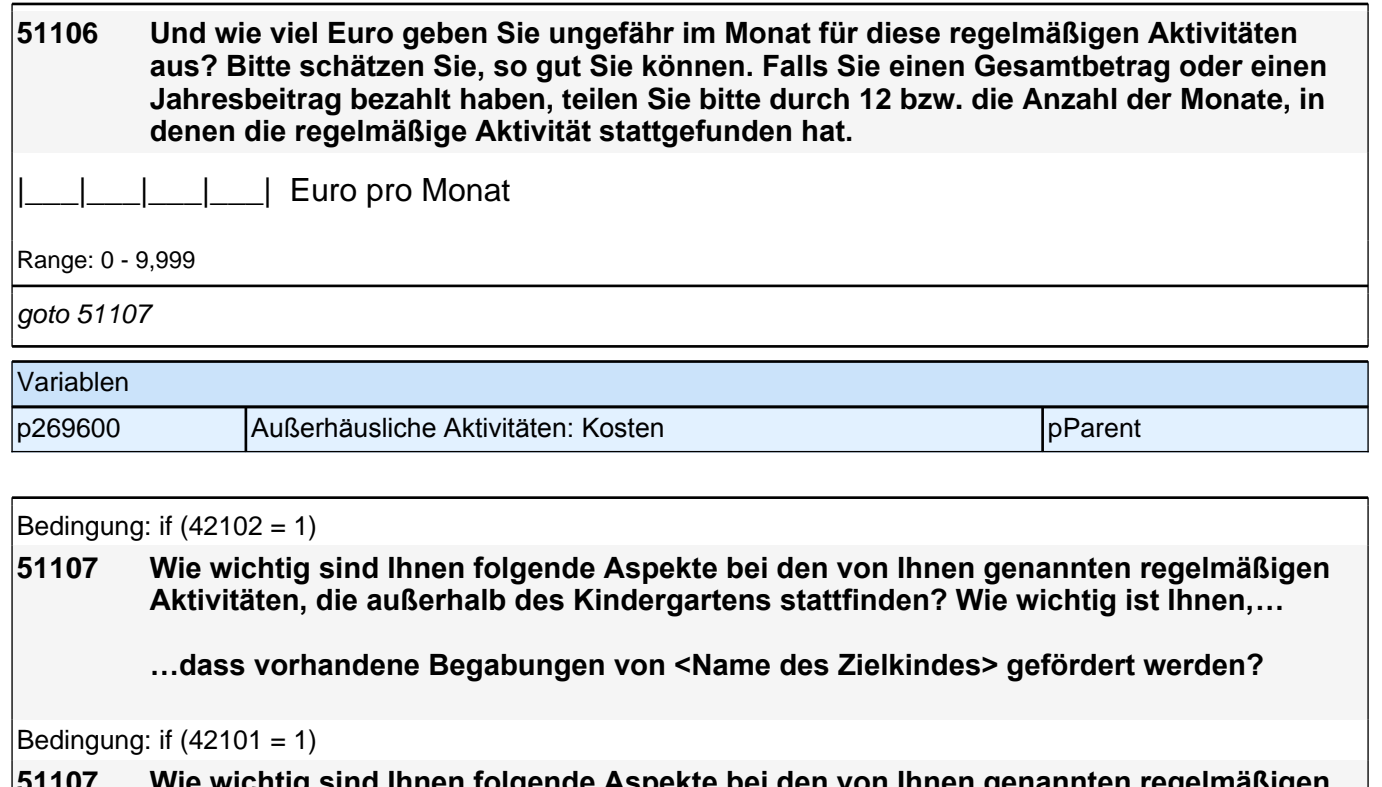

#### **51107 Wie wichtig sind Ihnen folgende Aspekte bei den von Ihnen genannten regelmäßigen Aktivitäten, die außerhalb der Schule stattfinden? Wie wichtig ist Ihnen,…**

**…dass vorhandene Begabungen von <Name des Zielkindes> gefördert werden?**

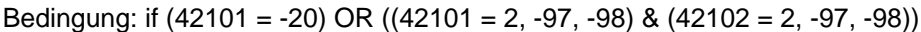

**51107 Wie wichtig sind Ihnen folgende Aspekte bei den von Ihnen genannten regelmäßigen Aktivitäten? Wie wichtig ist Ihnen,…**

#### **…dass vorhandene Begabungen von <Name des Zielkindes> gefördert werden?**

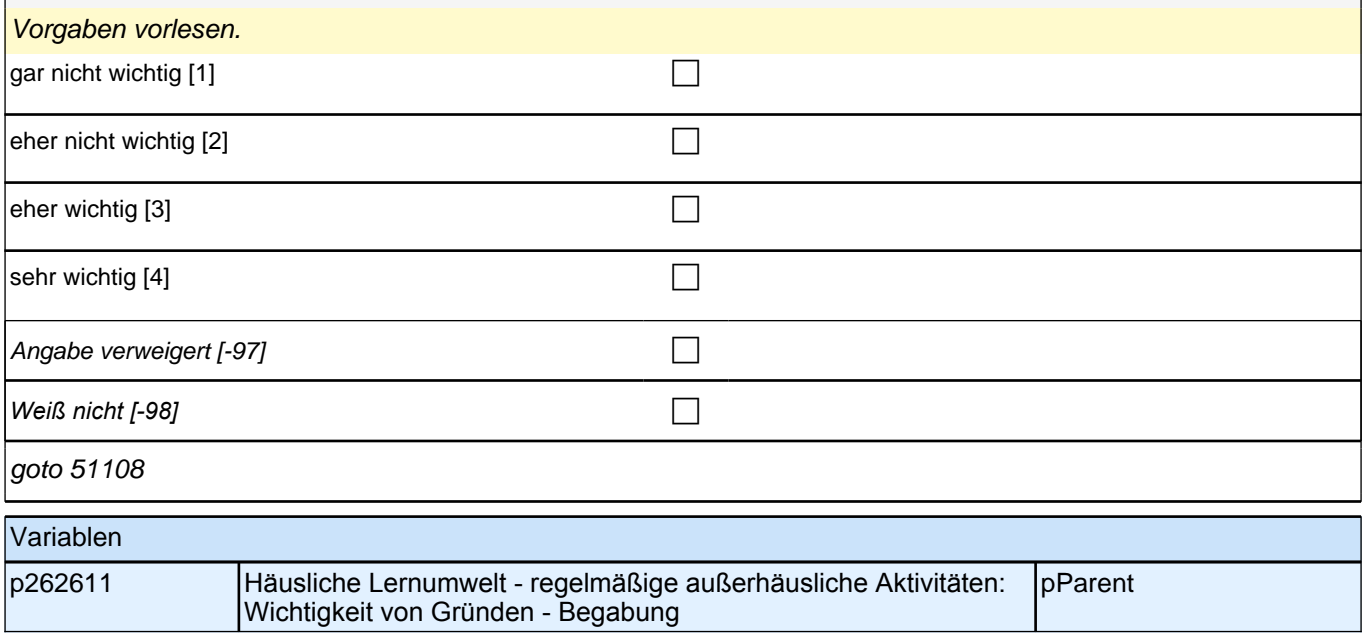

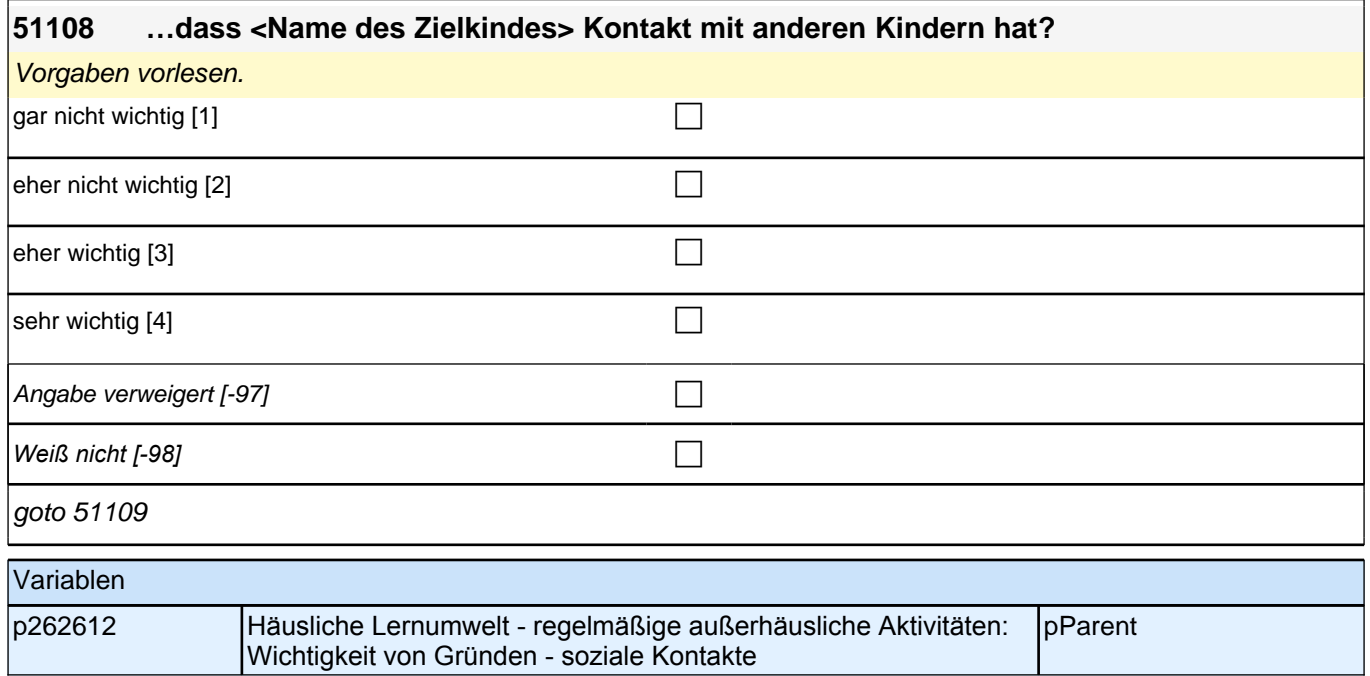

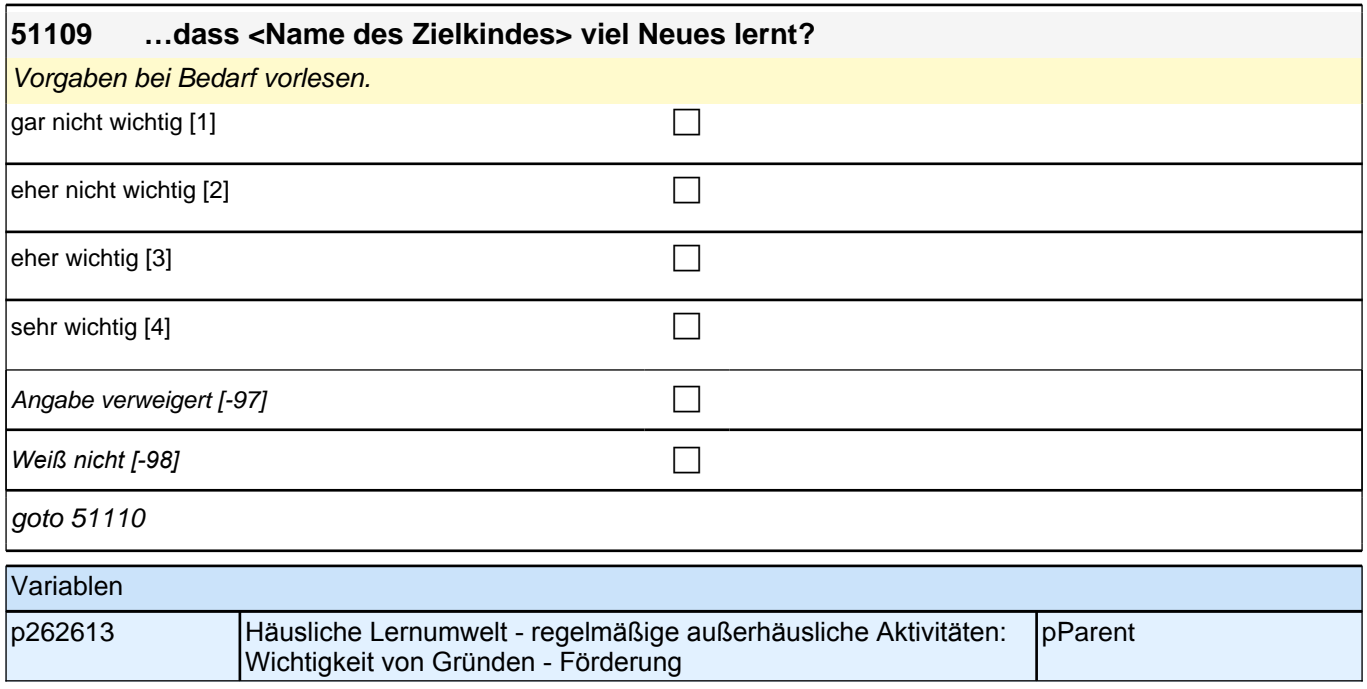

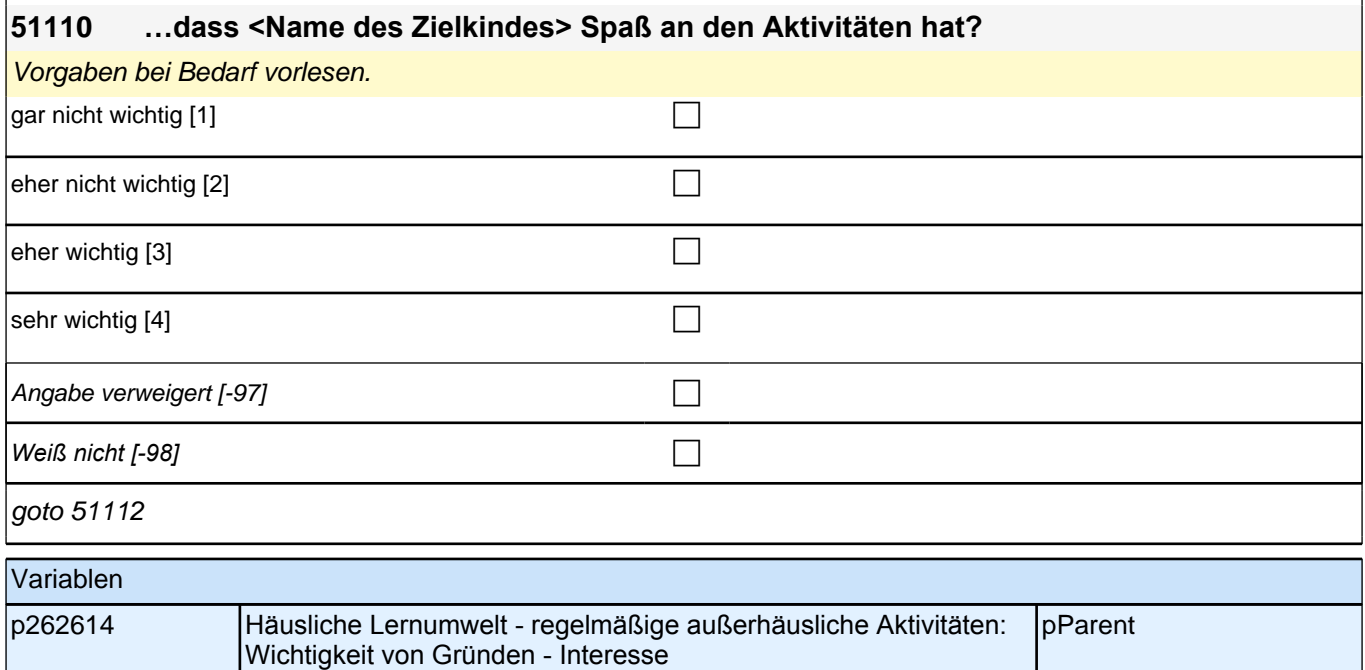

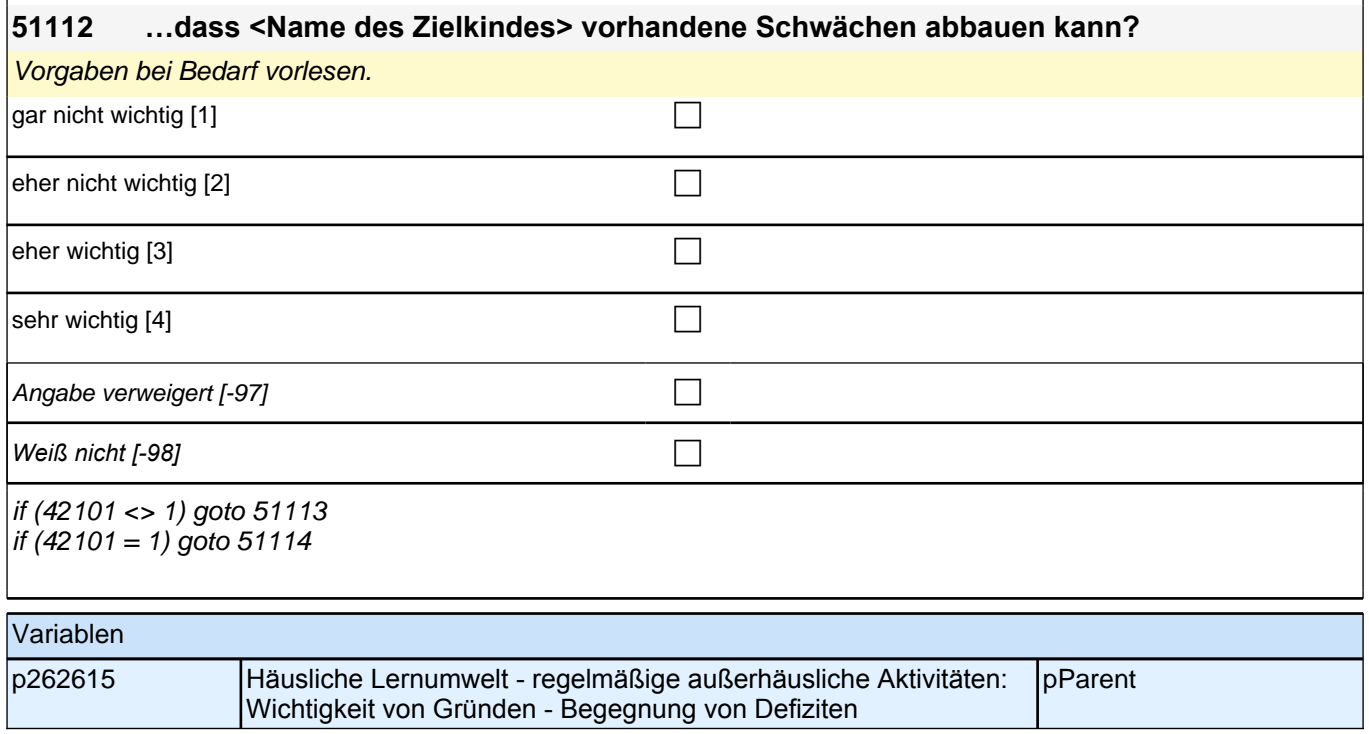

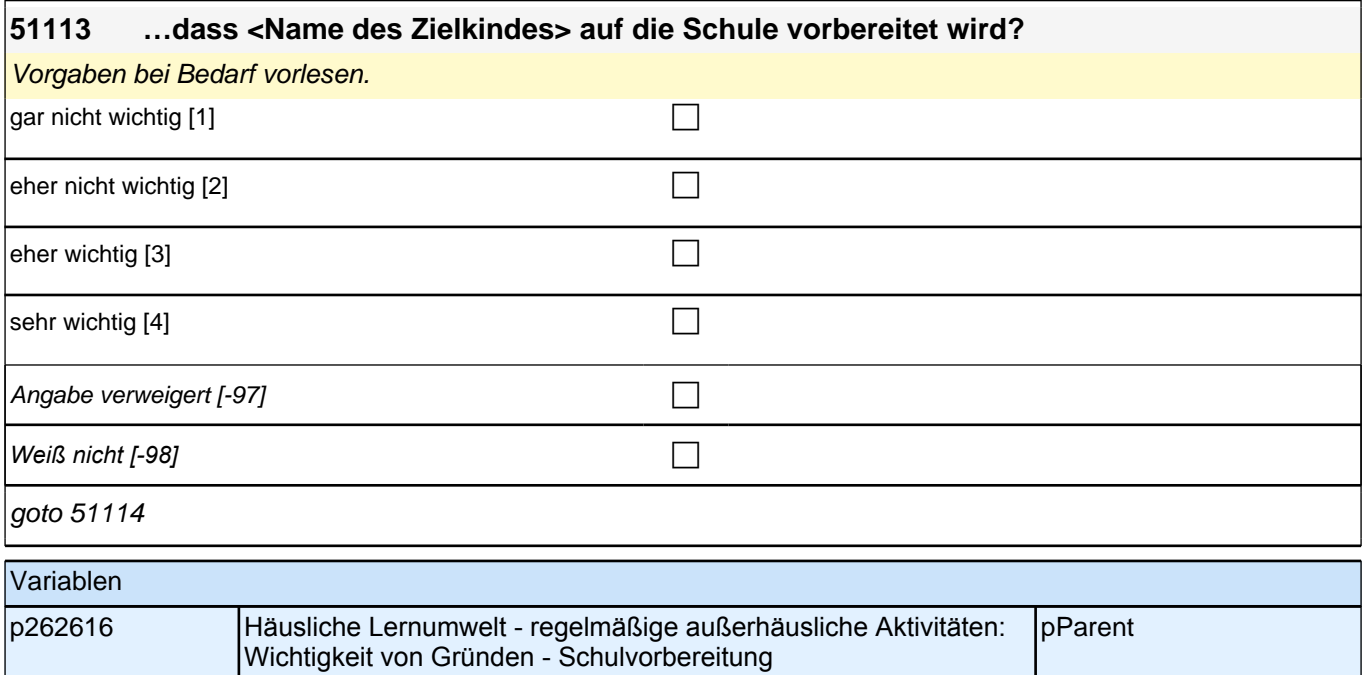

#### **51114 …dass Sie selbst Zeit für andere Dinge haben und Sie <Name des Zielkindes> in dieser Zeit gut versorgt wissen?**

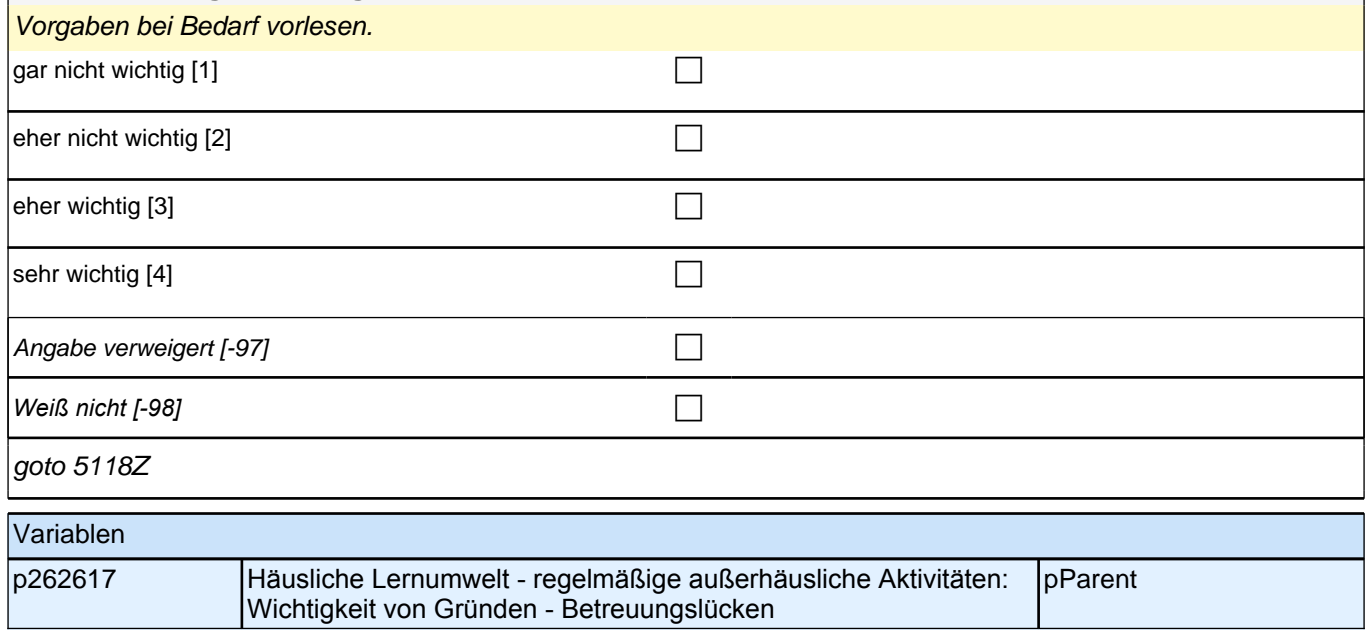

# **20 ICT und Mediennutzung**

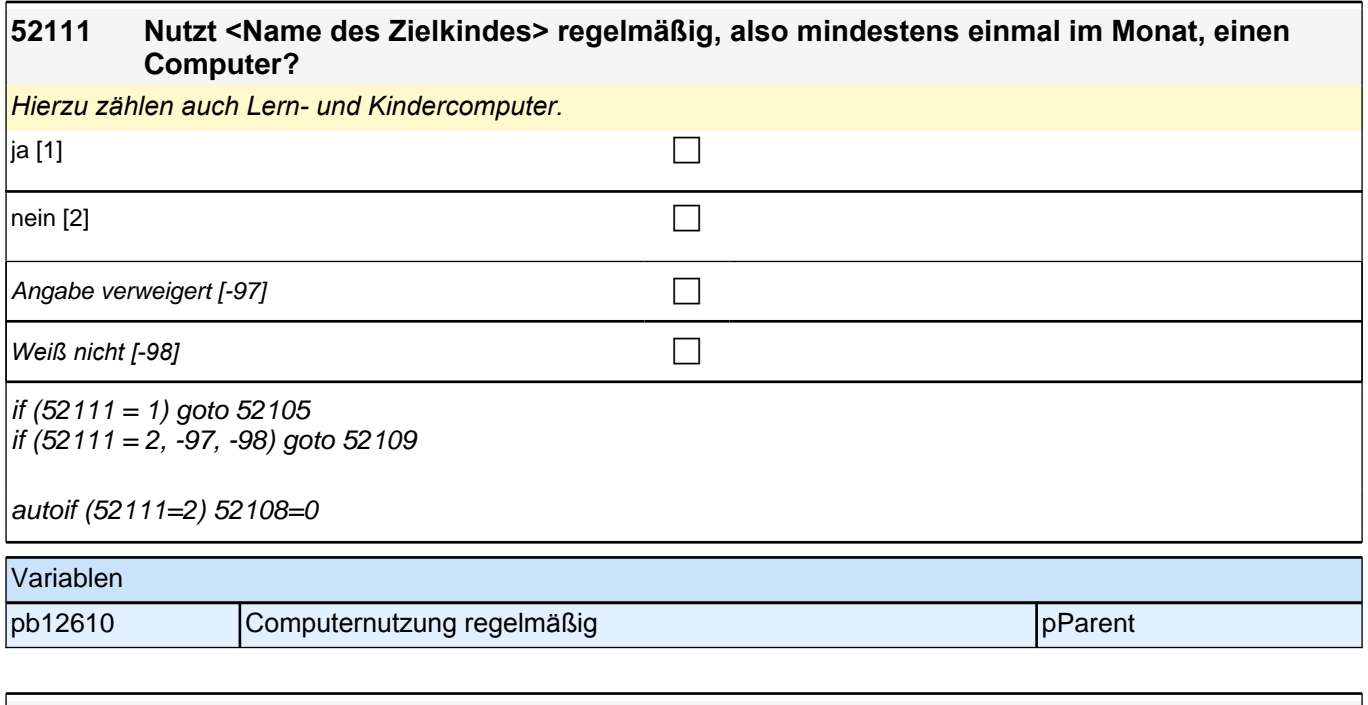

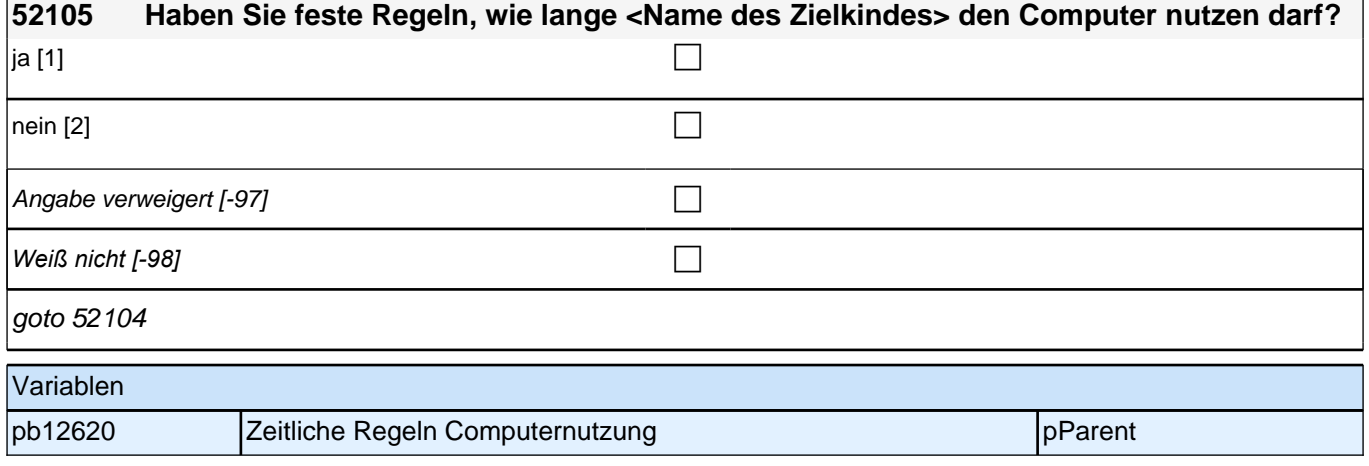

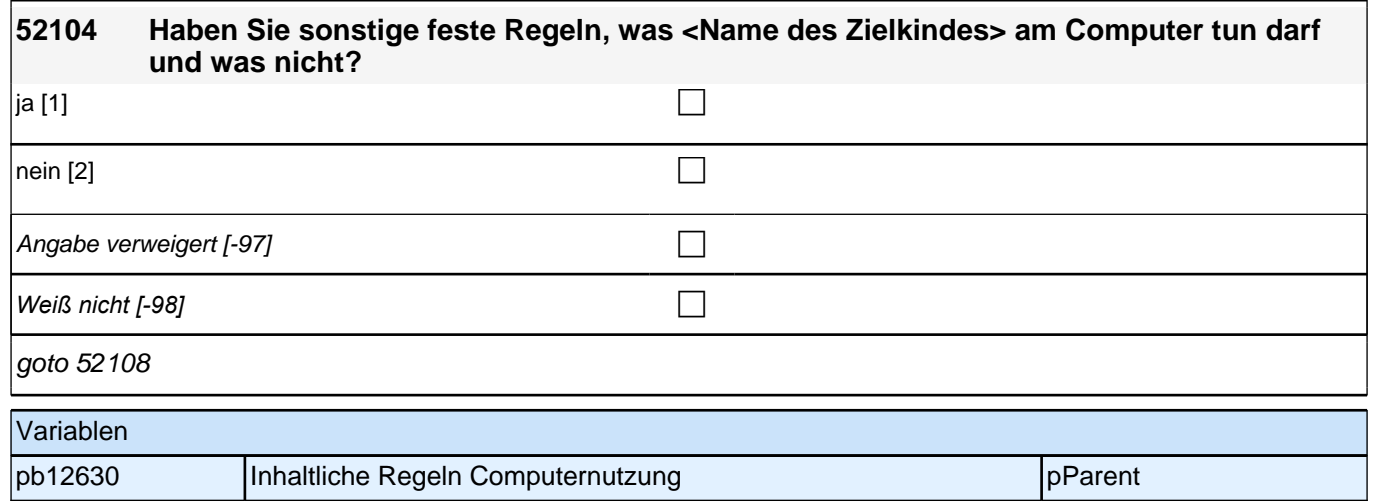

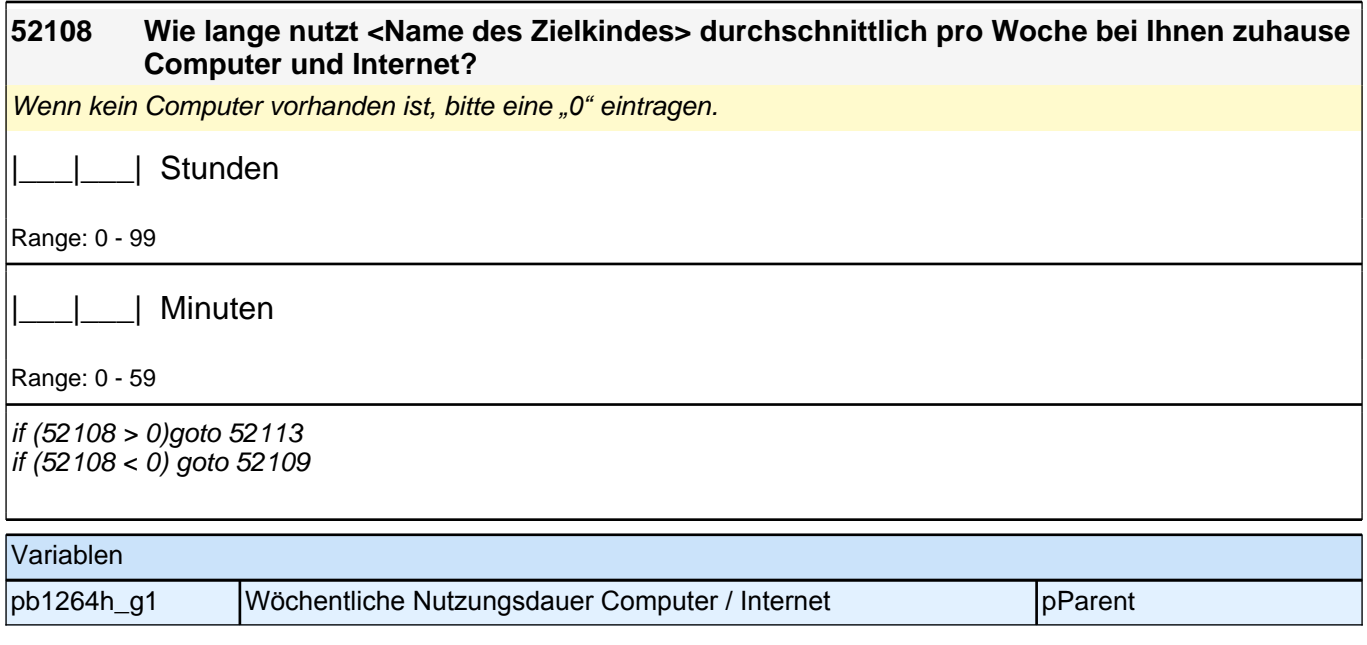

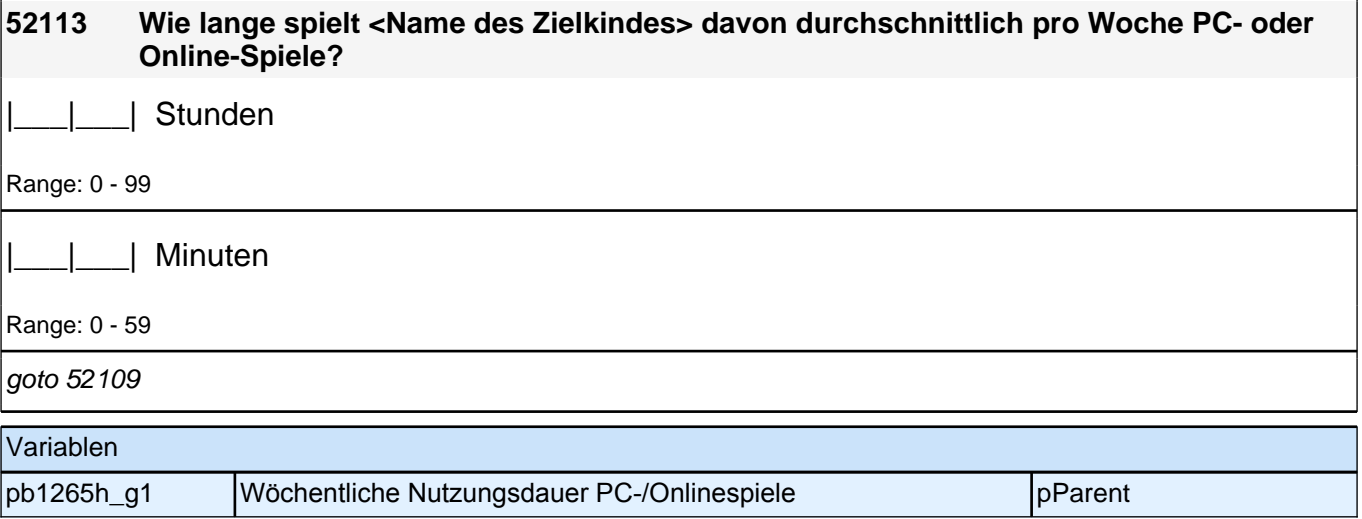

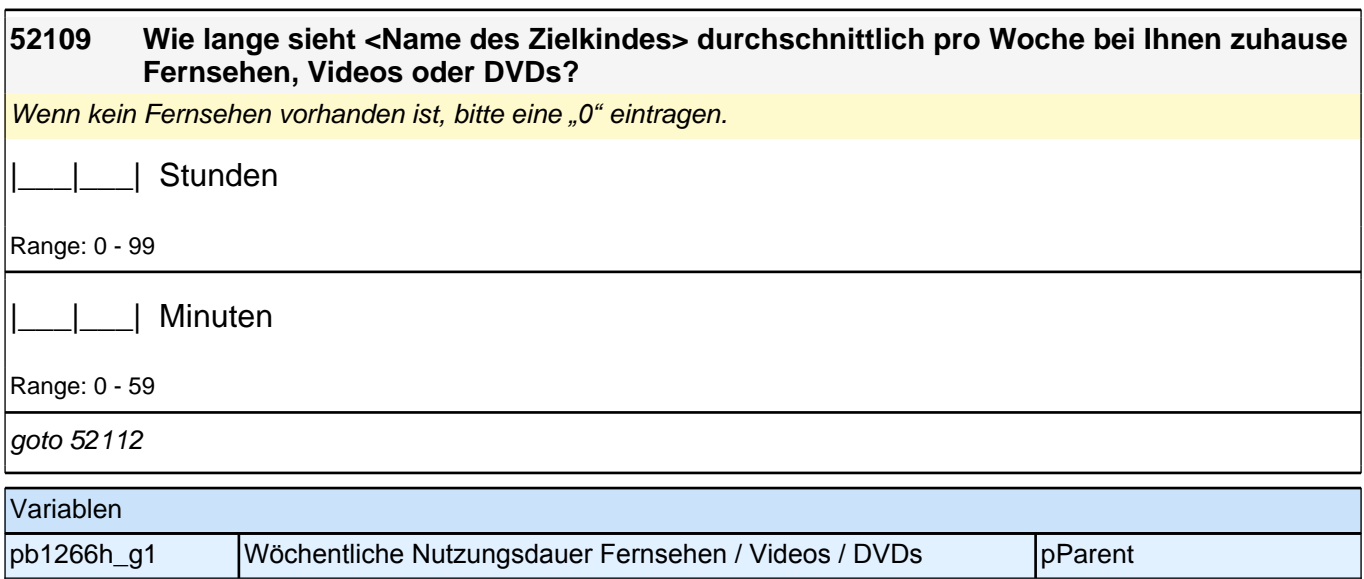

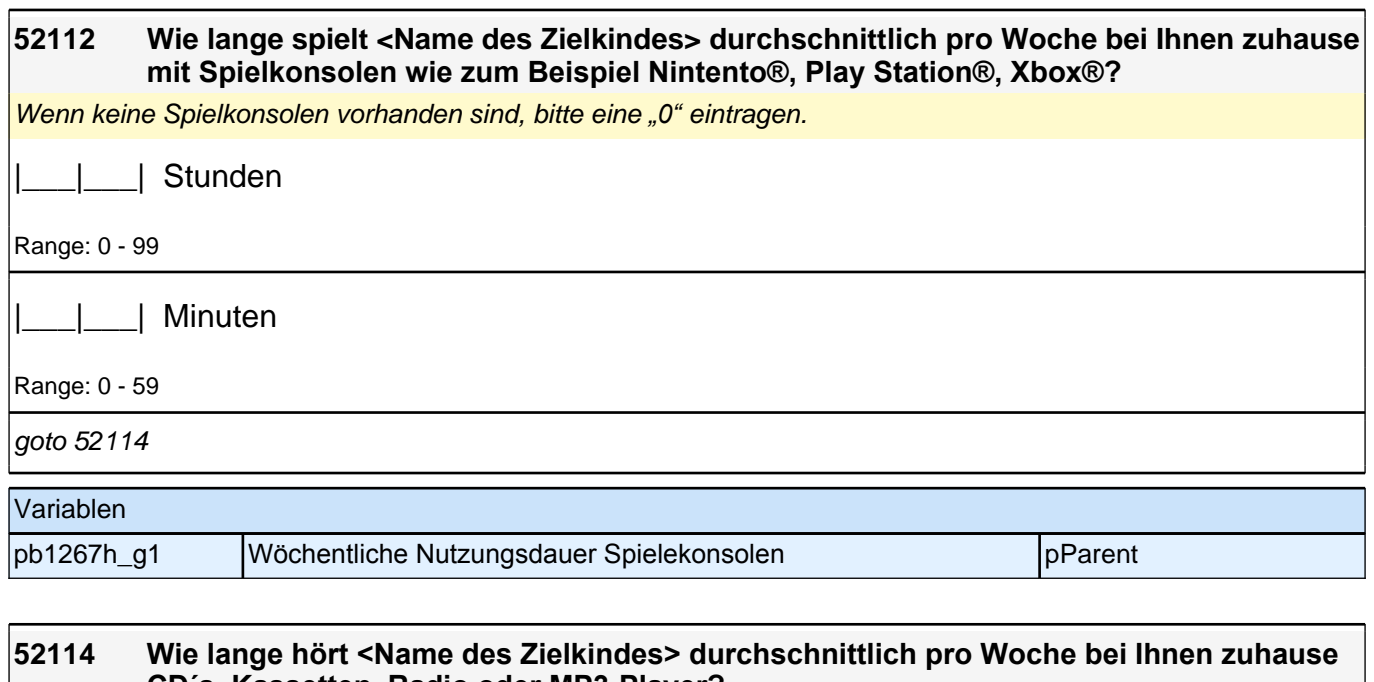

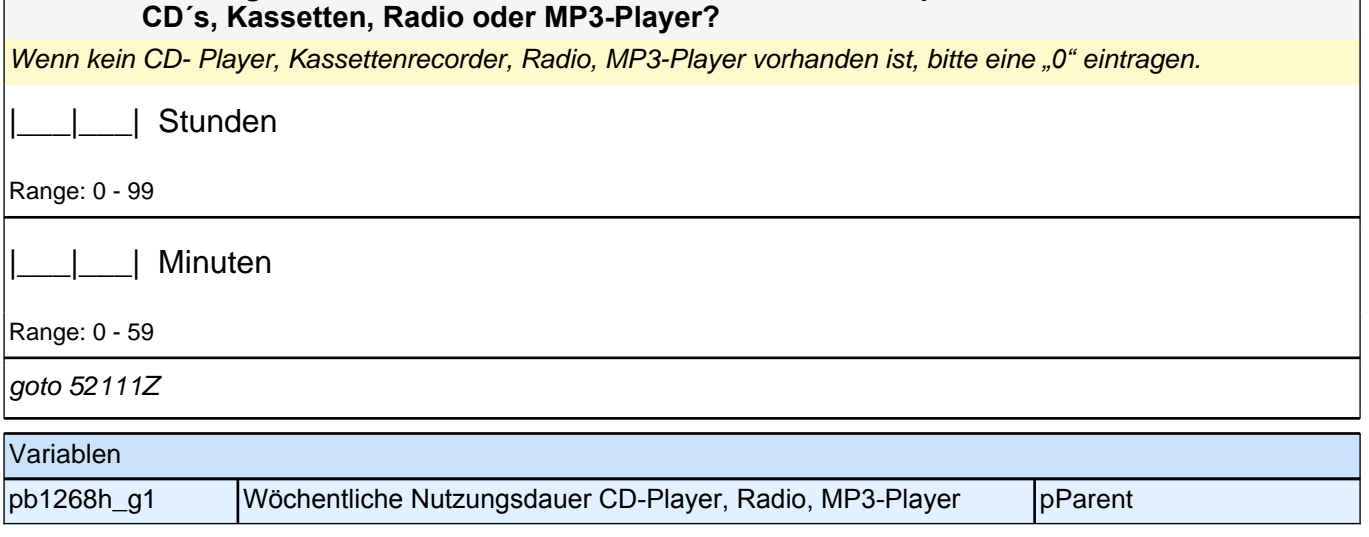

# **21 Big Five**

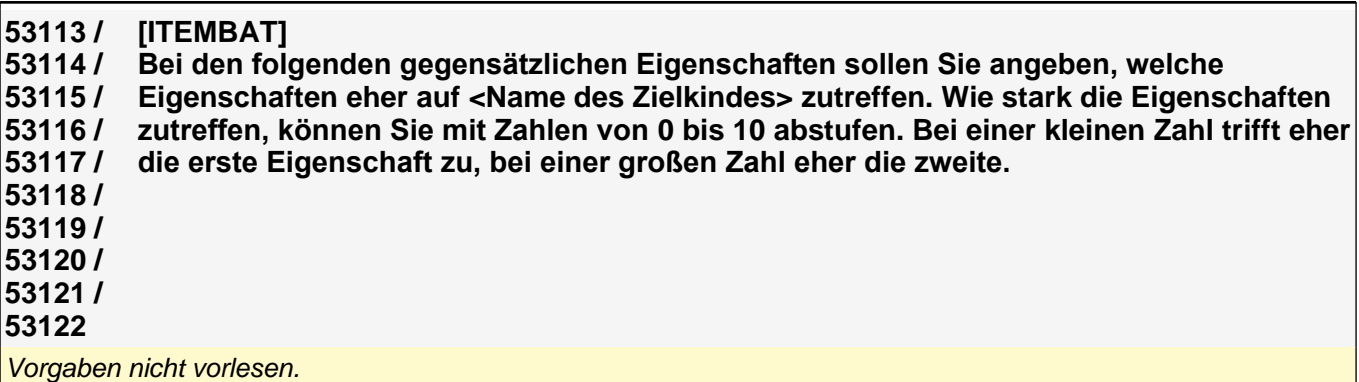

Bei Problemen der Einordnung: *"*Es geht hier um das Gesamtbild Ihres Kindes. Bitte versuchen Sie das typische *Verhalten Ihres Kind in alltäglichen Situation einzuschätzen."*

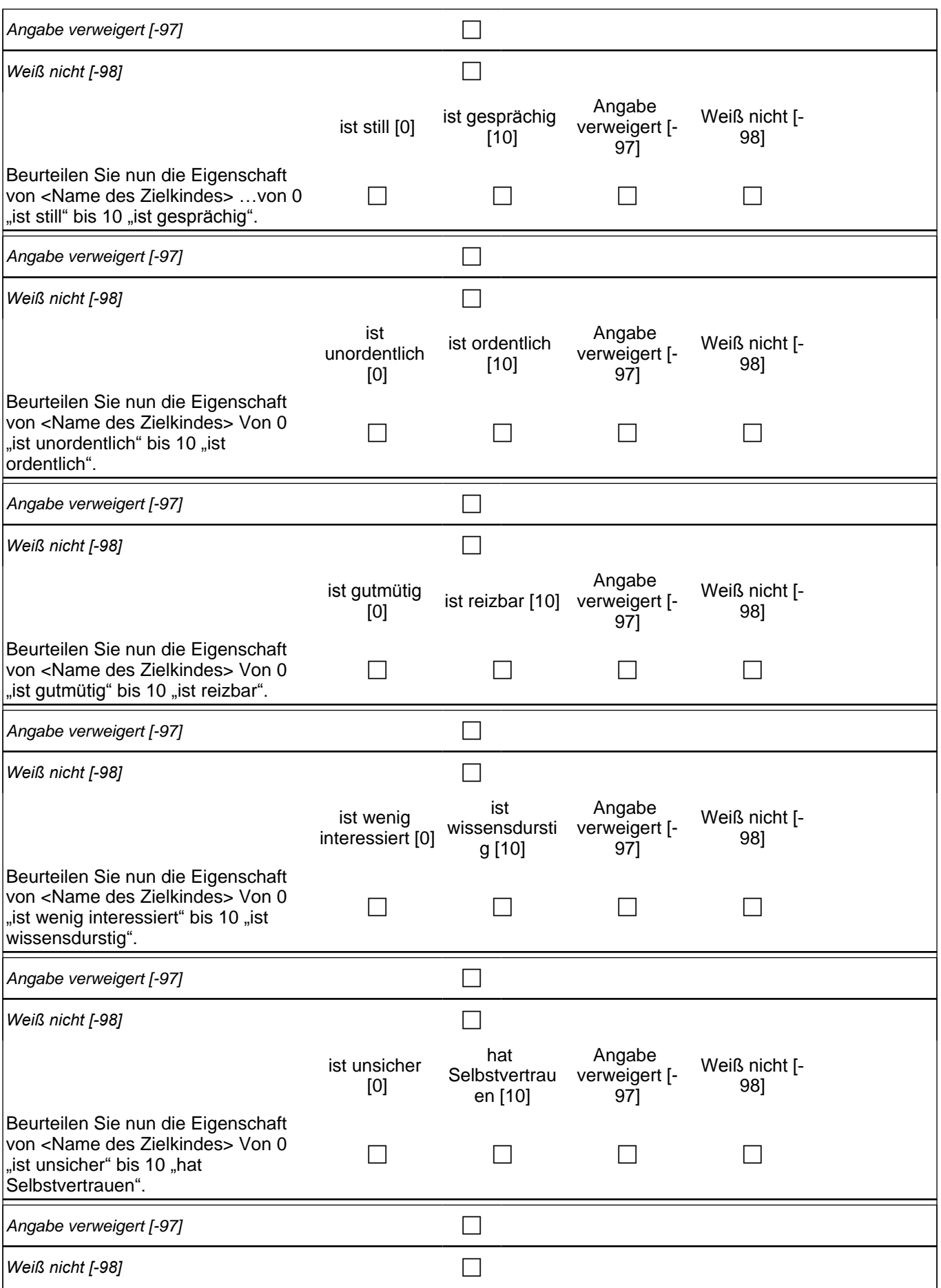

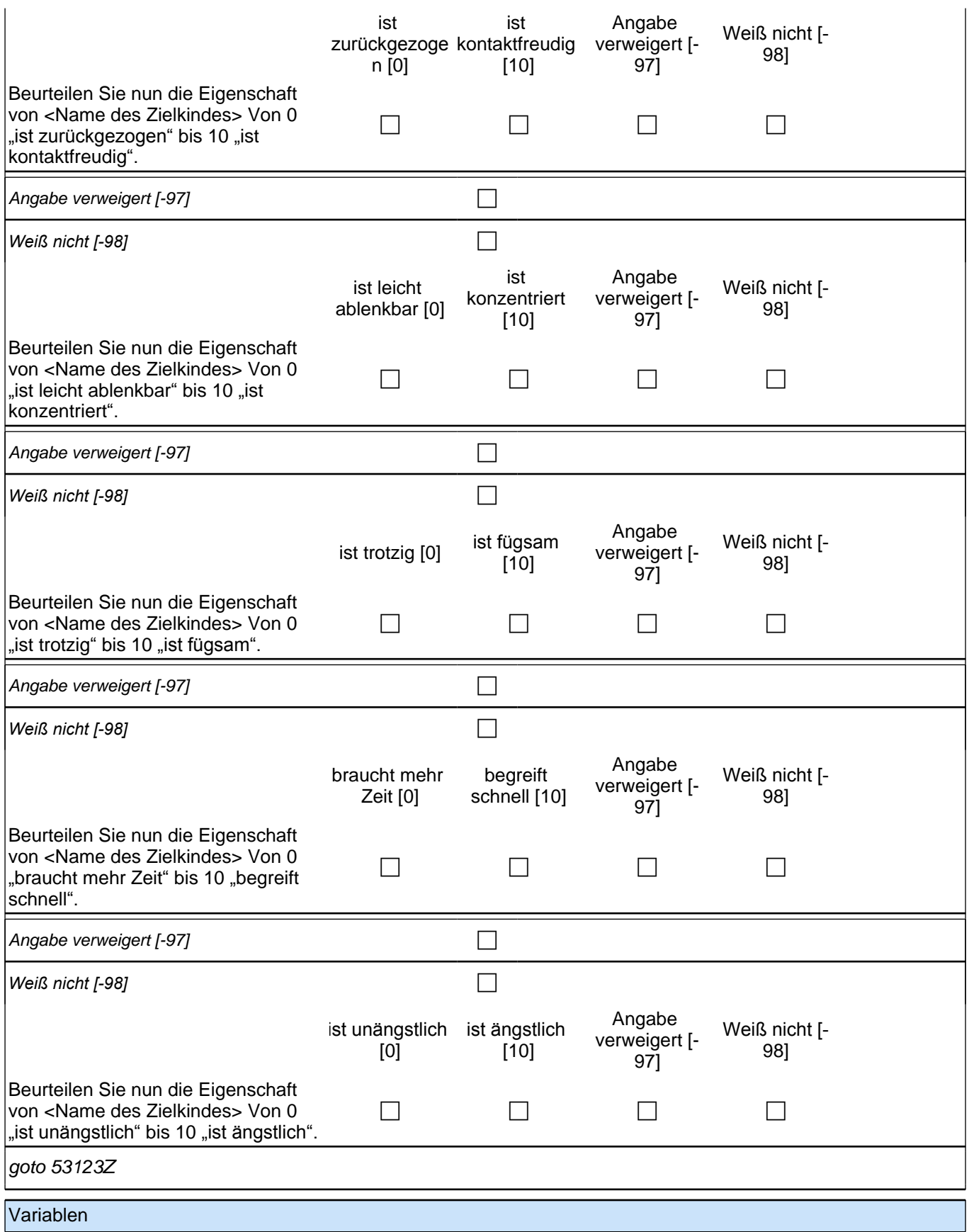
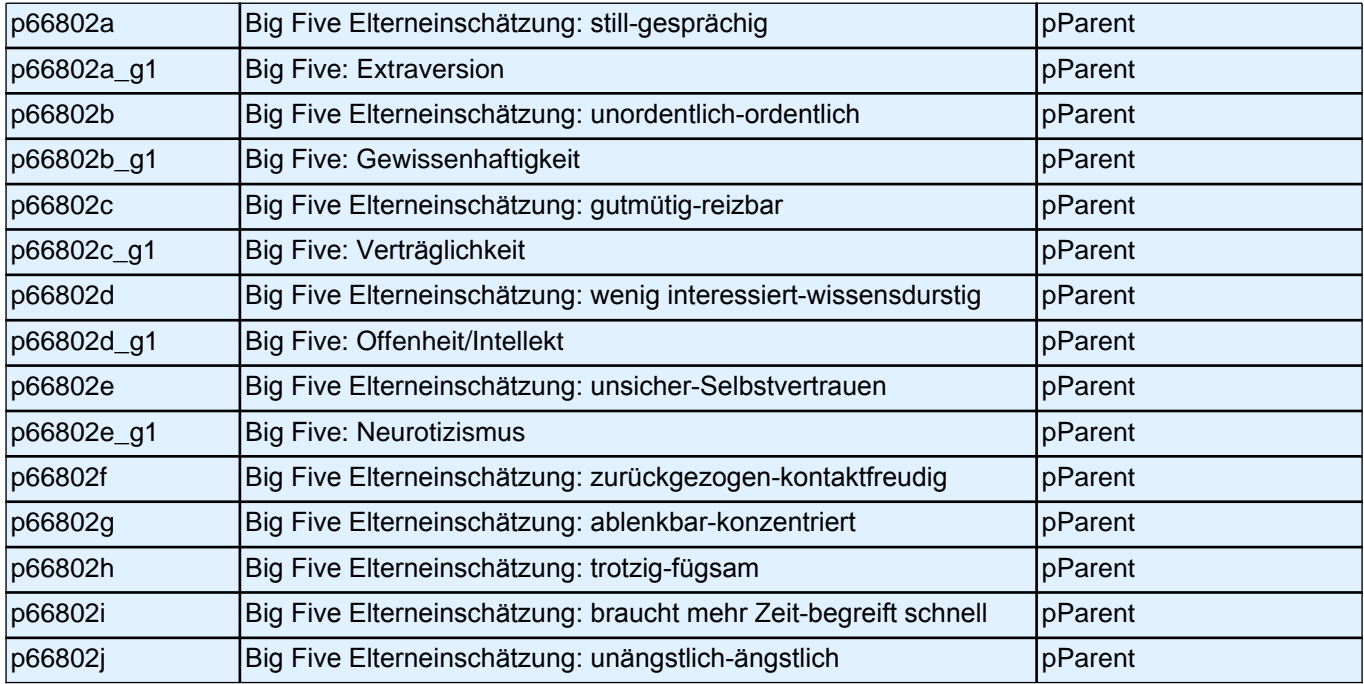

## **22 Sprachförderung**

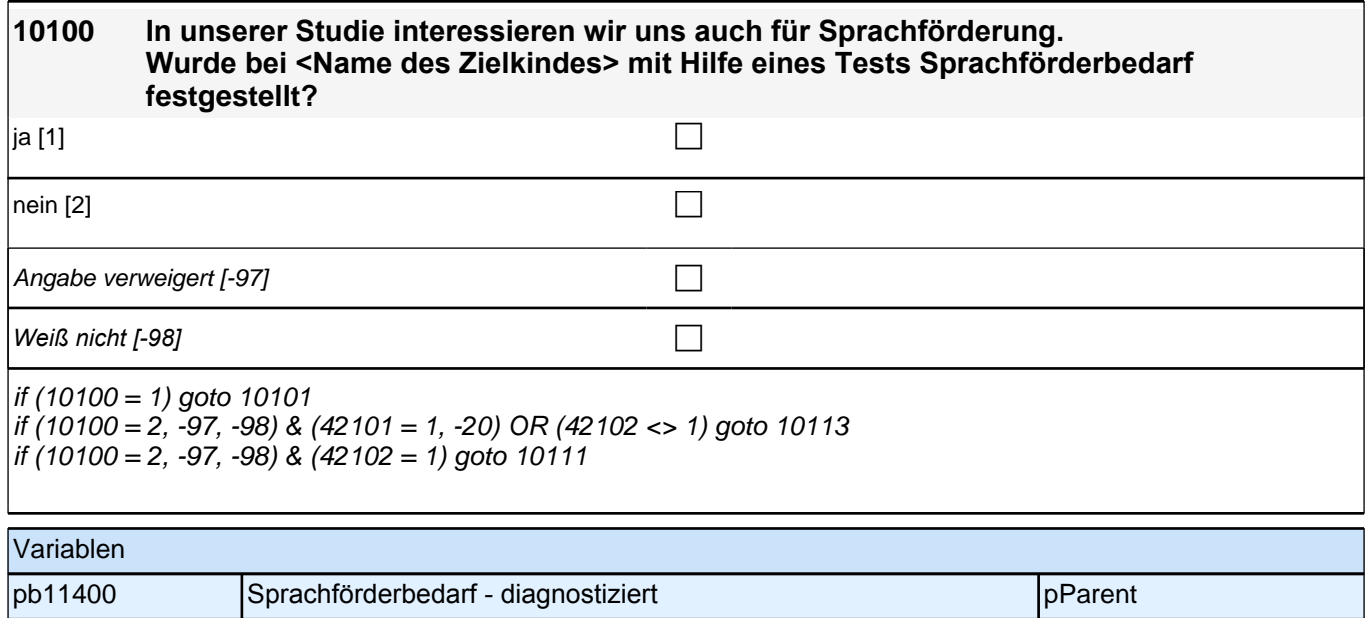

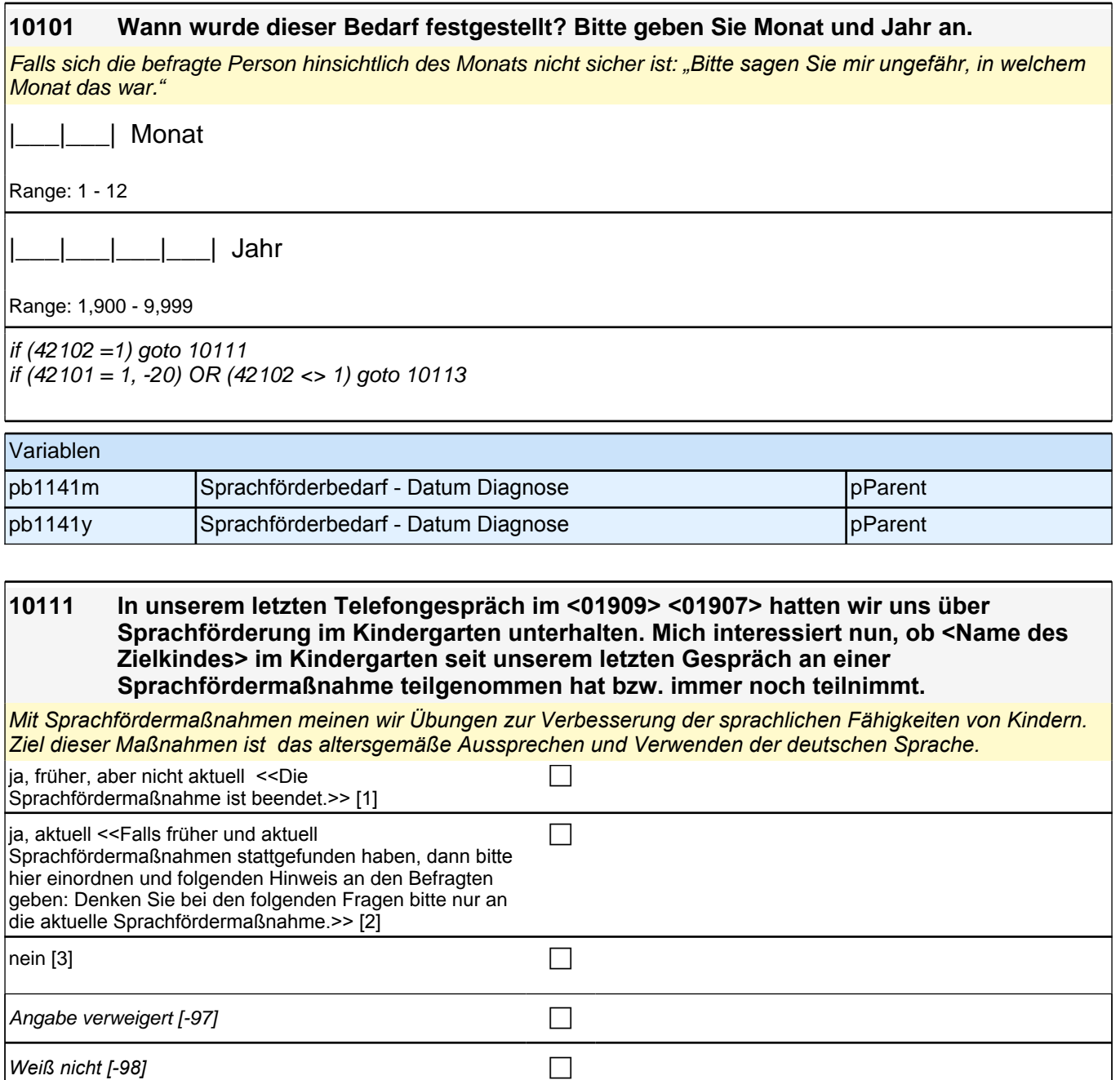

if (10111 =1, 2) goto 10112 if (10111 =3, -97, -98) goto 10113

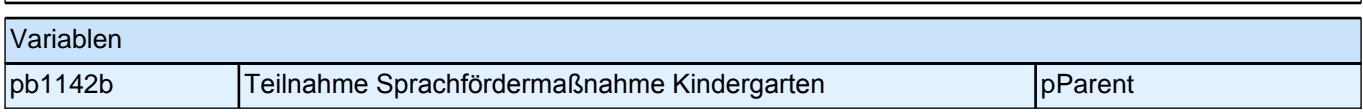

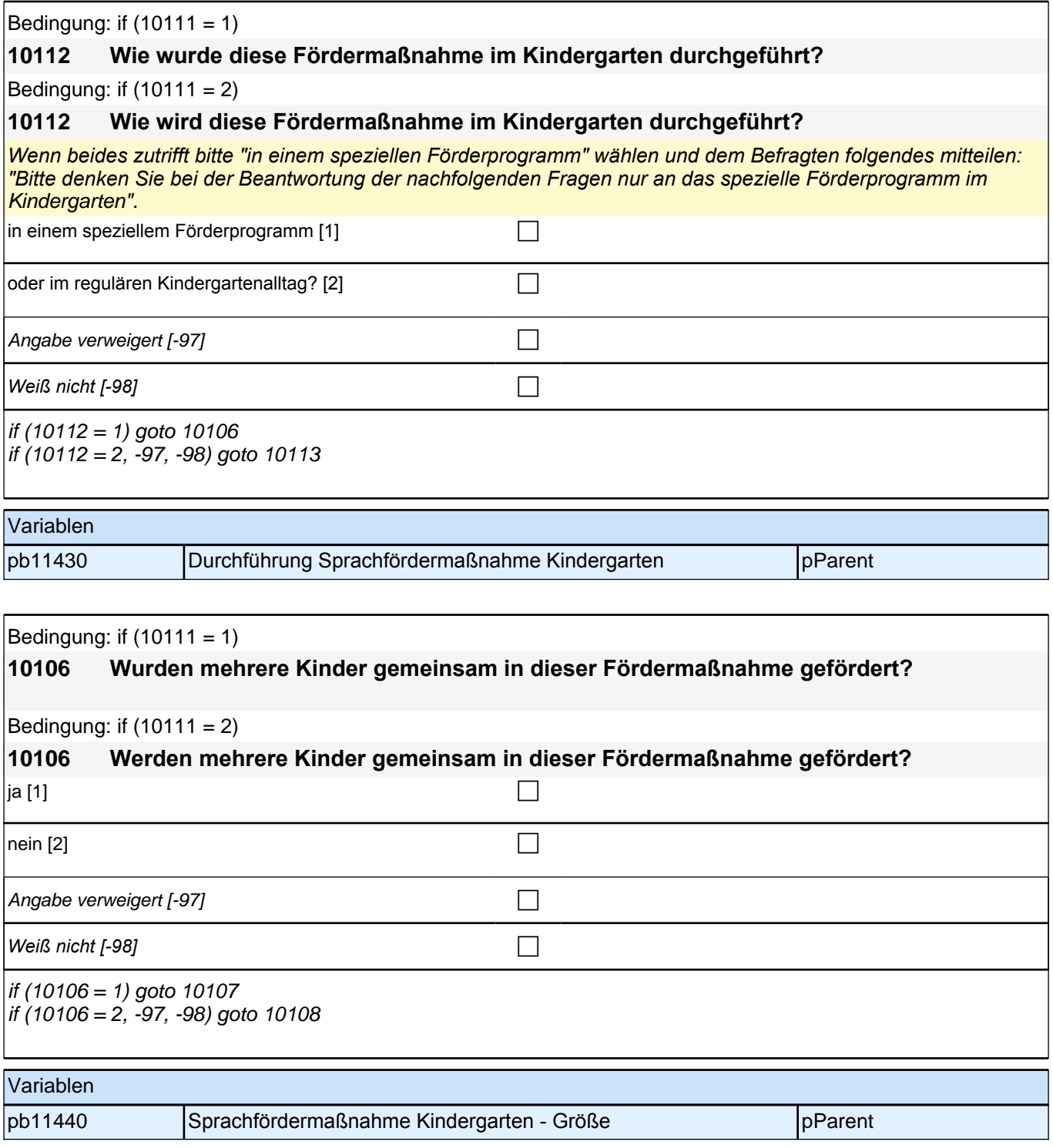

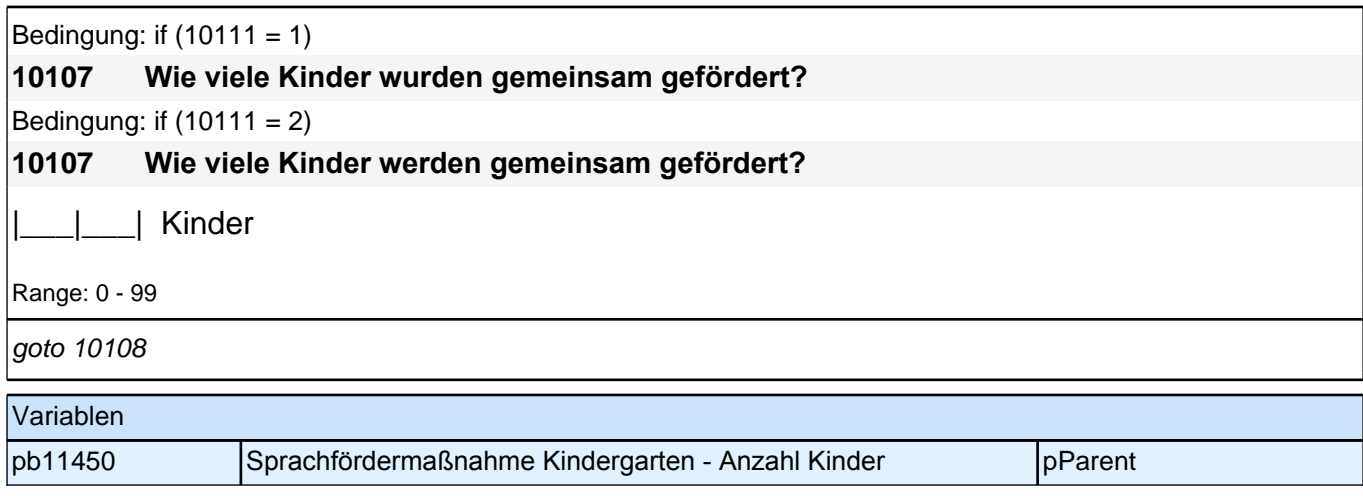

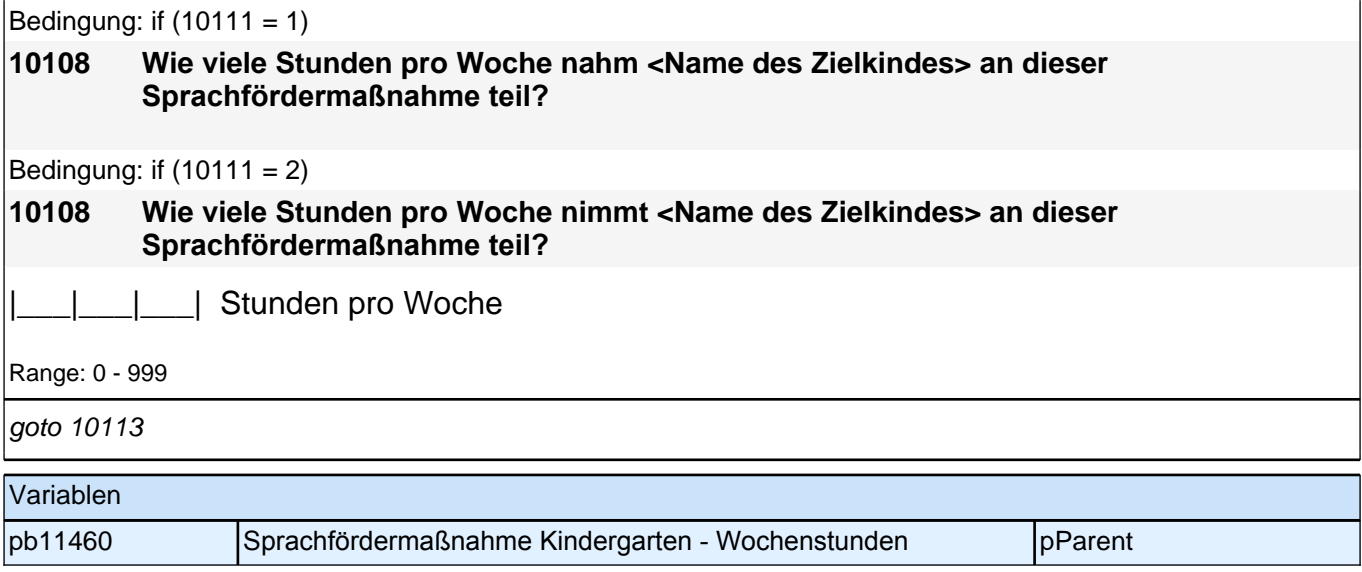

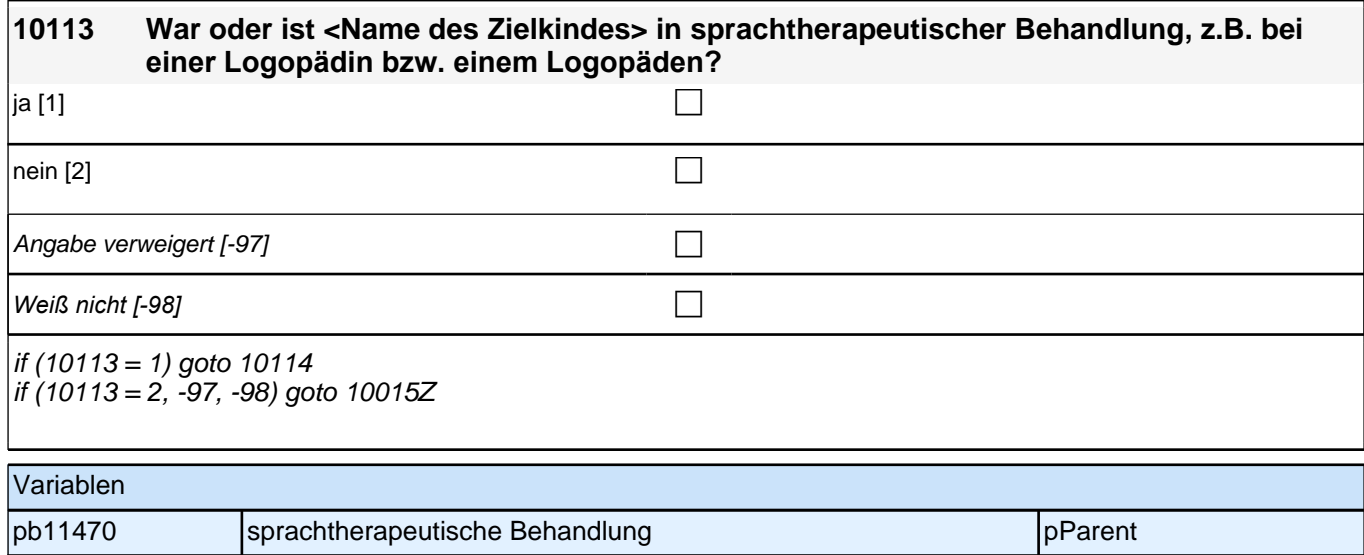

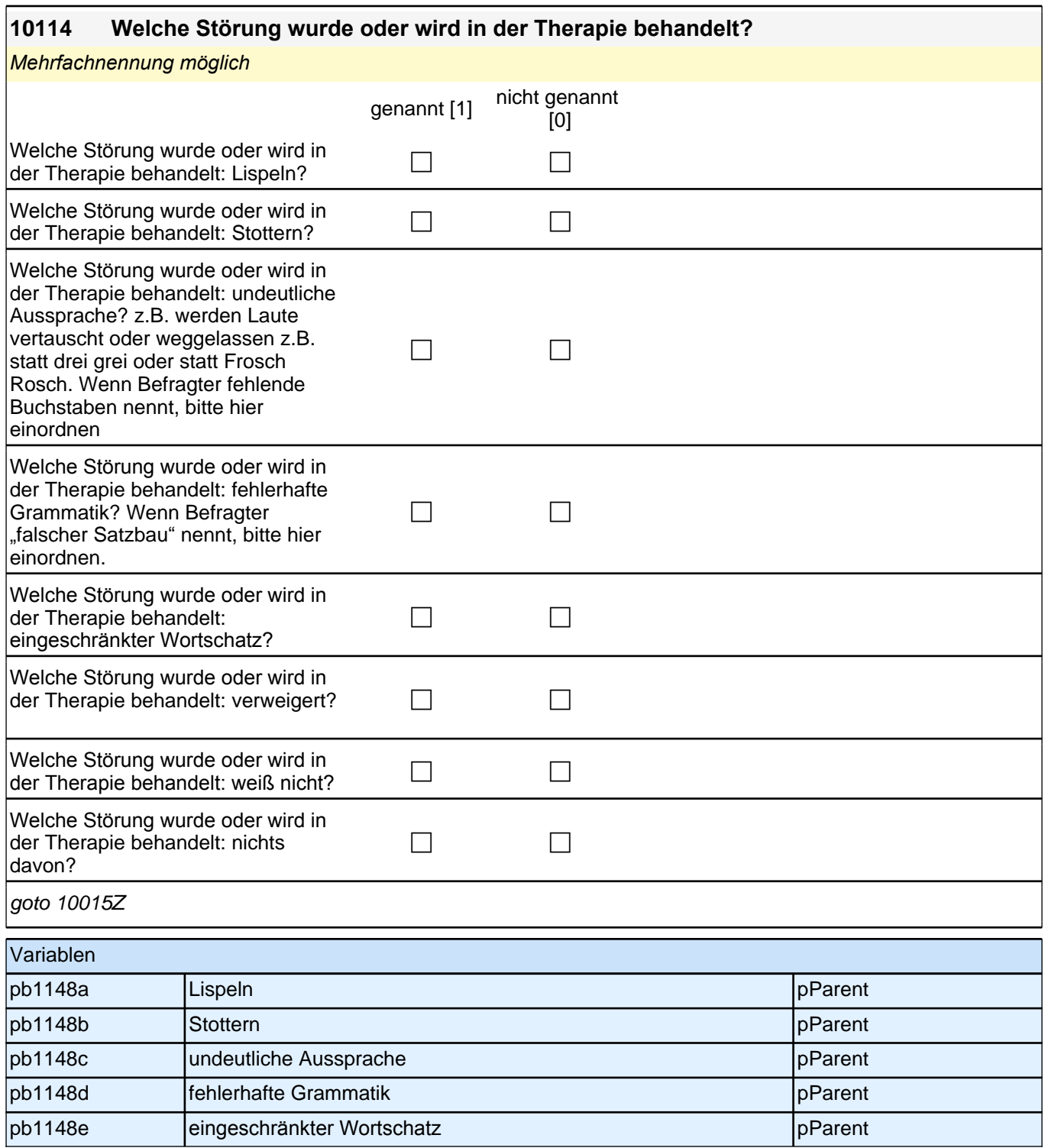

# **23 Sprachförderung Migration**

### **54101 Jetzt geht es um Sprachförderung in Deutsch, die außerhalb des Kindergartens stattfindet. Erhält <Name des Zielkindes> zurzeit Sprachförderung in Deutsch außerhalb des Kindergartens?**

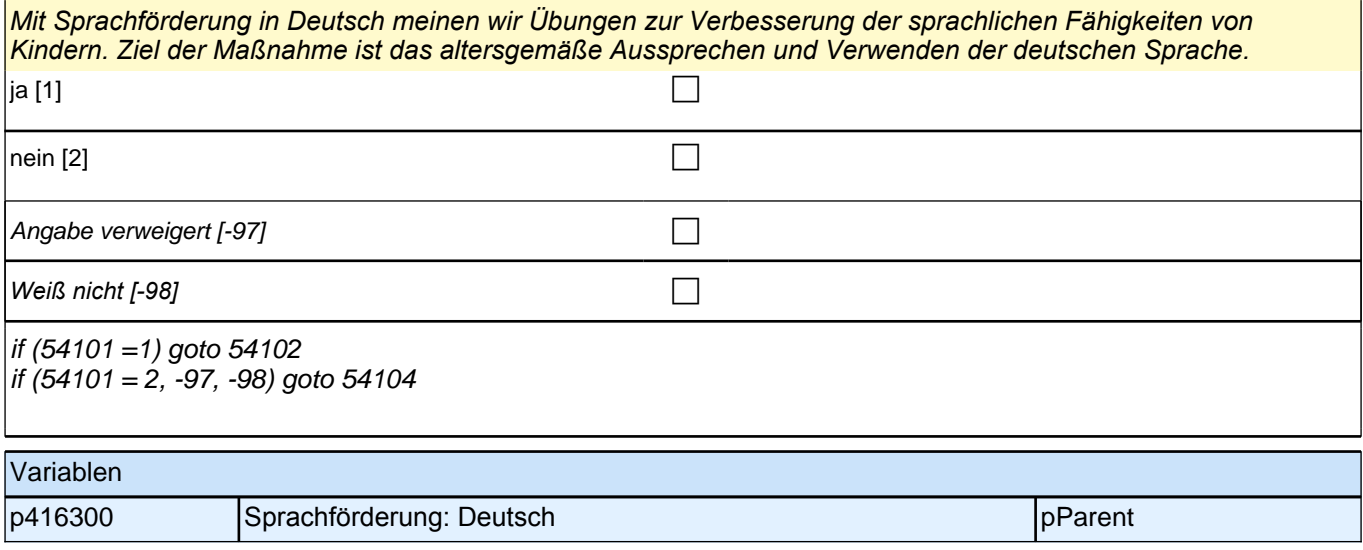

#### **54102 Seit wann erhält <Name des Zielkindes> diese Sprachförderung in Deutsch? Bitte geben Sie Monat und Jahr an.**

Falls sich die befragte Person hinsichtlich des Monats nicht sicher ist: *"Bitte sagen Sie mir ungefähr, in welchem*  Monat das war.*"*

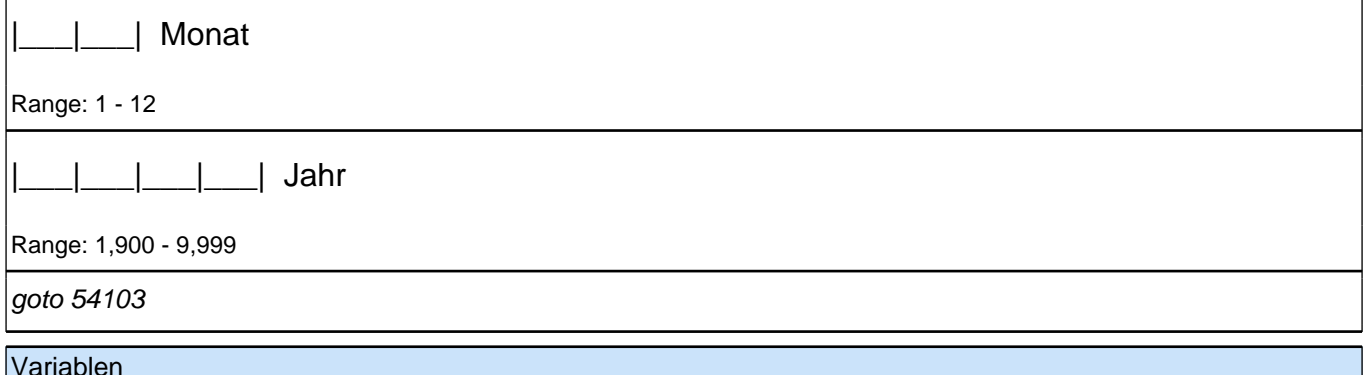

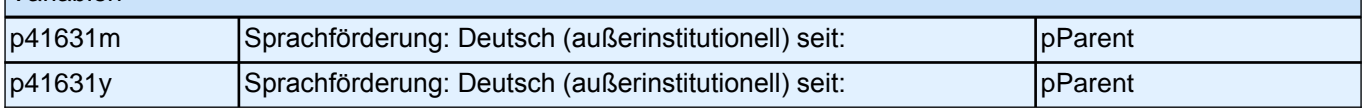

### **54103 Wie viele Stunden pro Woche umfasst diese Sprachförderung in Deutsch?**

*Falls die Sprachförderung in verschiedenen Zeiträumen unterschiedlich viele Stunden pro Woche umfasst, bitte*  den Durchschnitt angeben.

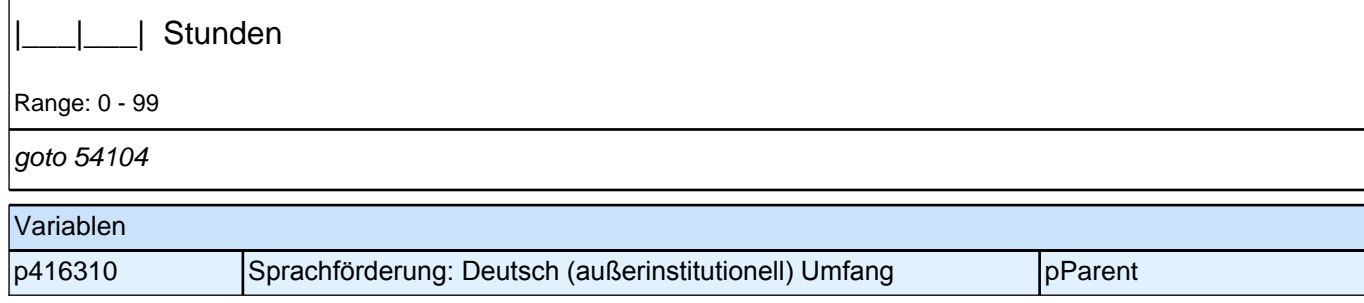

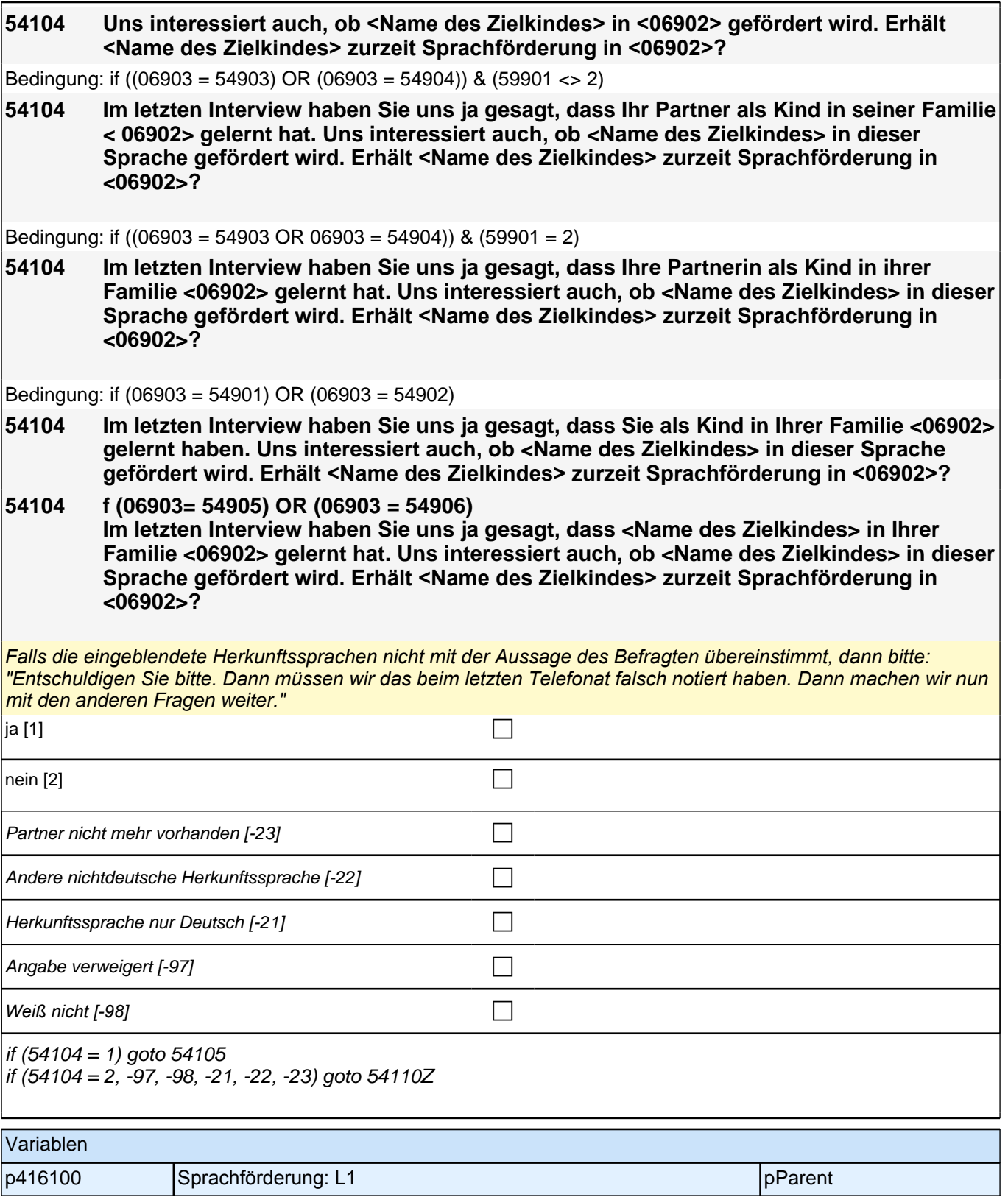

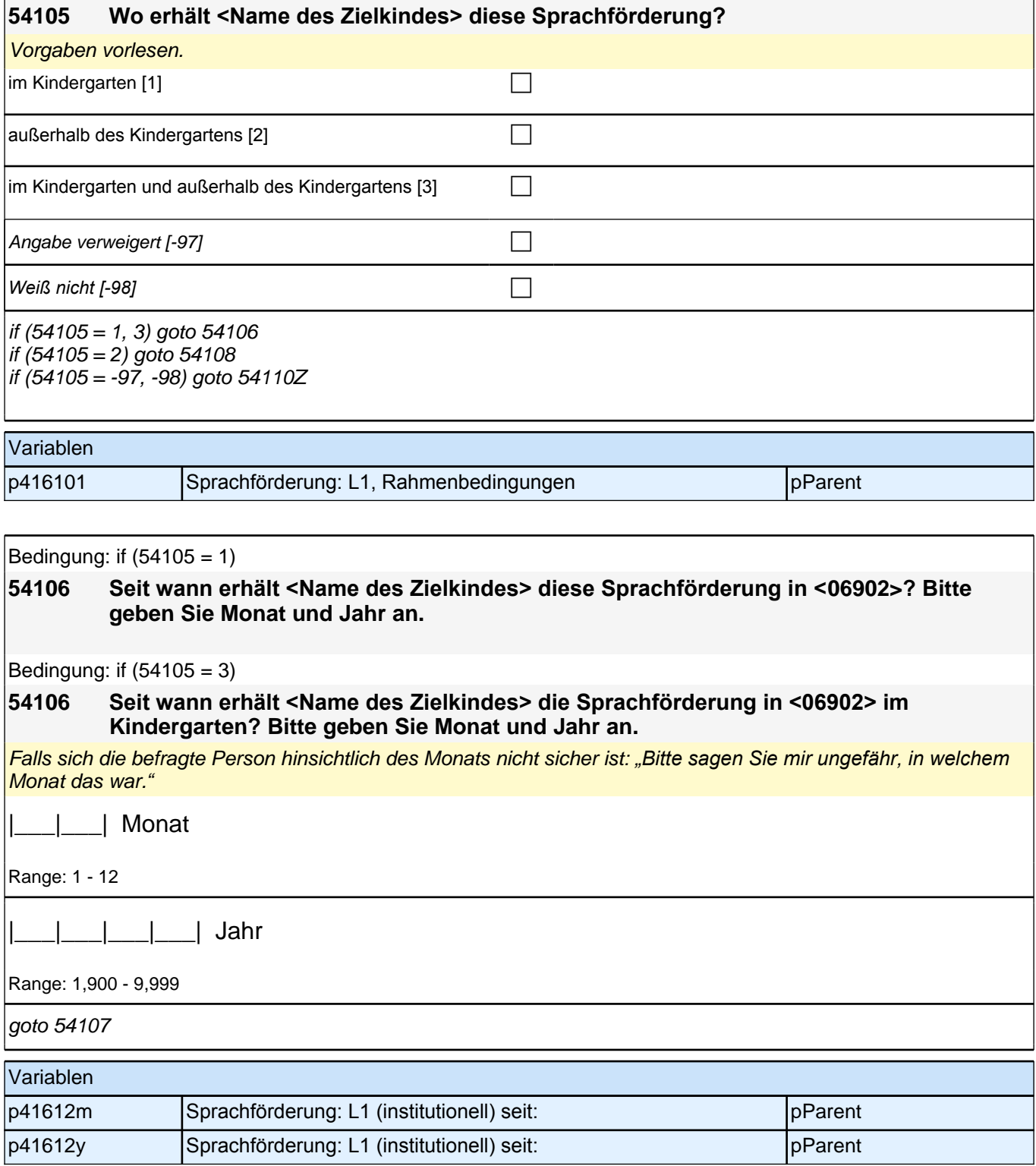

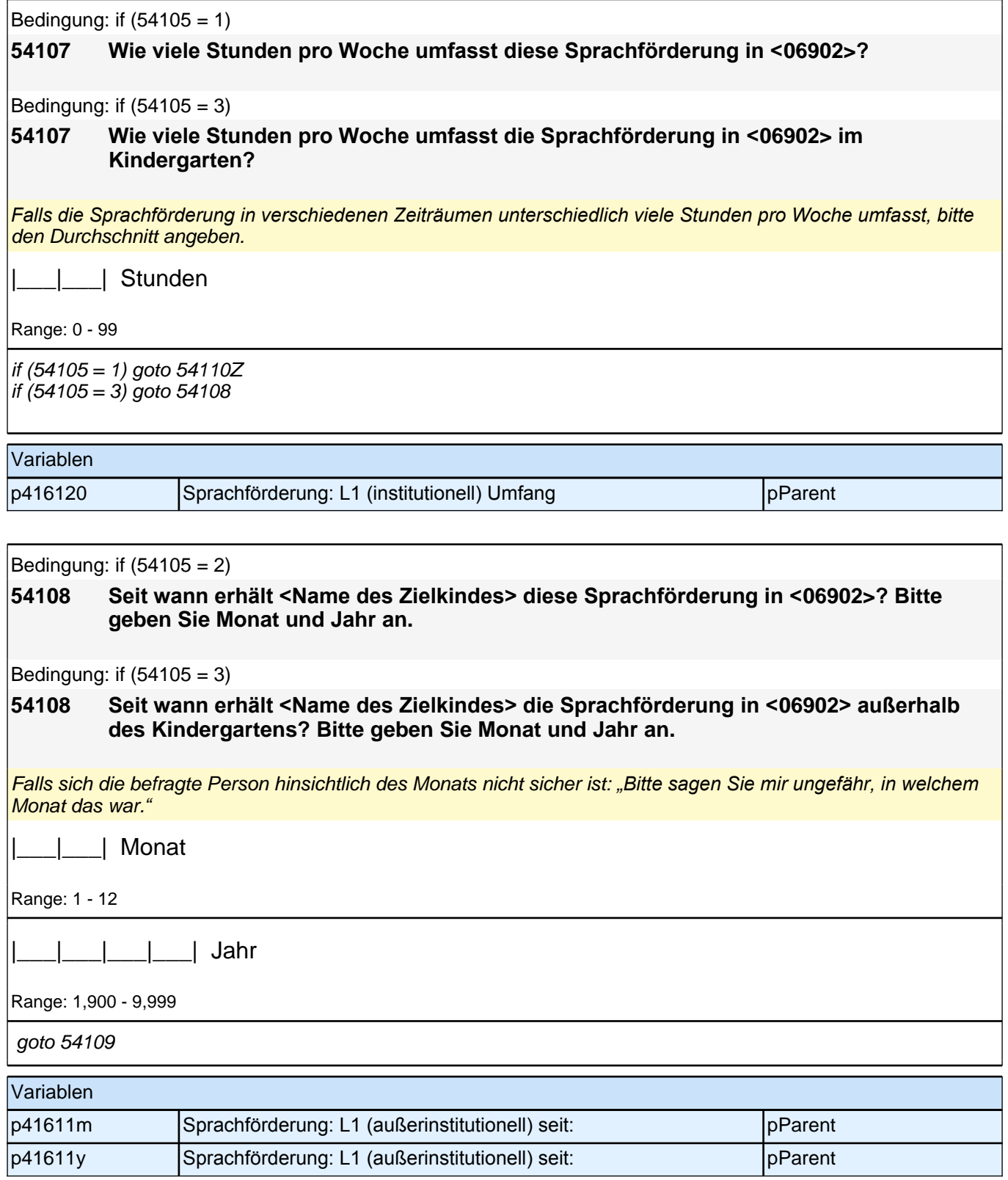

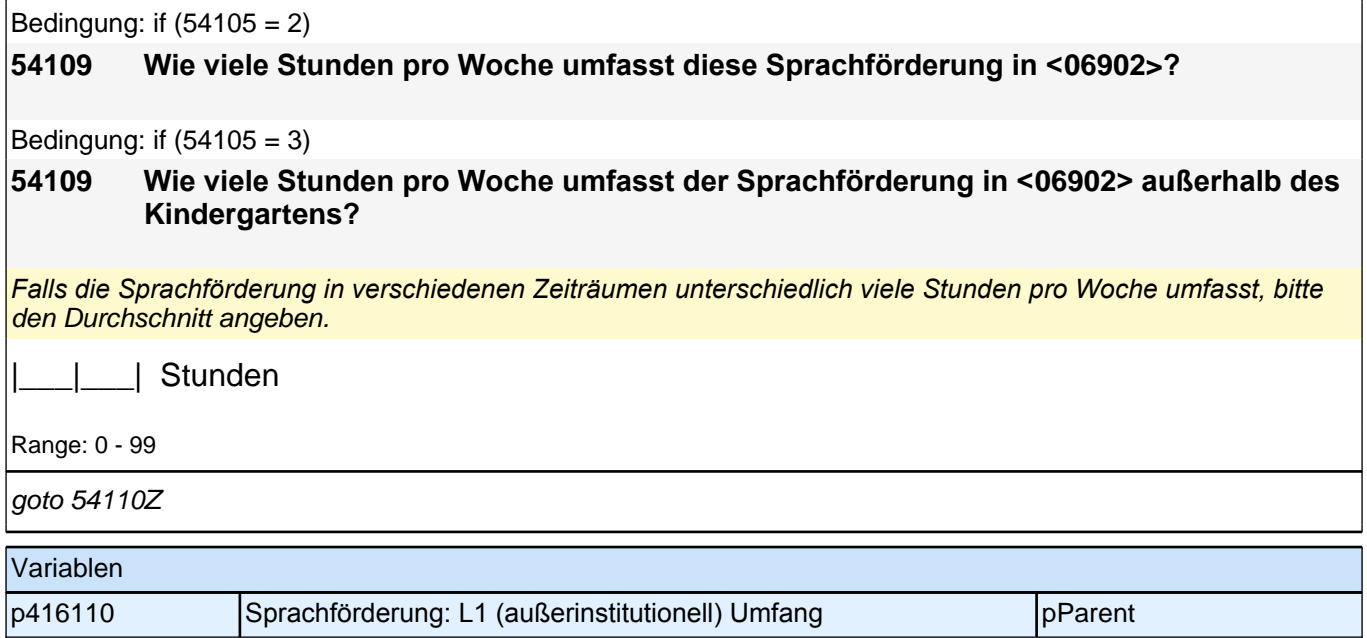

## **28 Gesundheit**

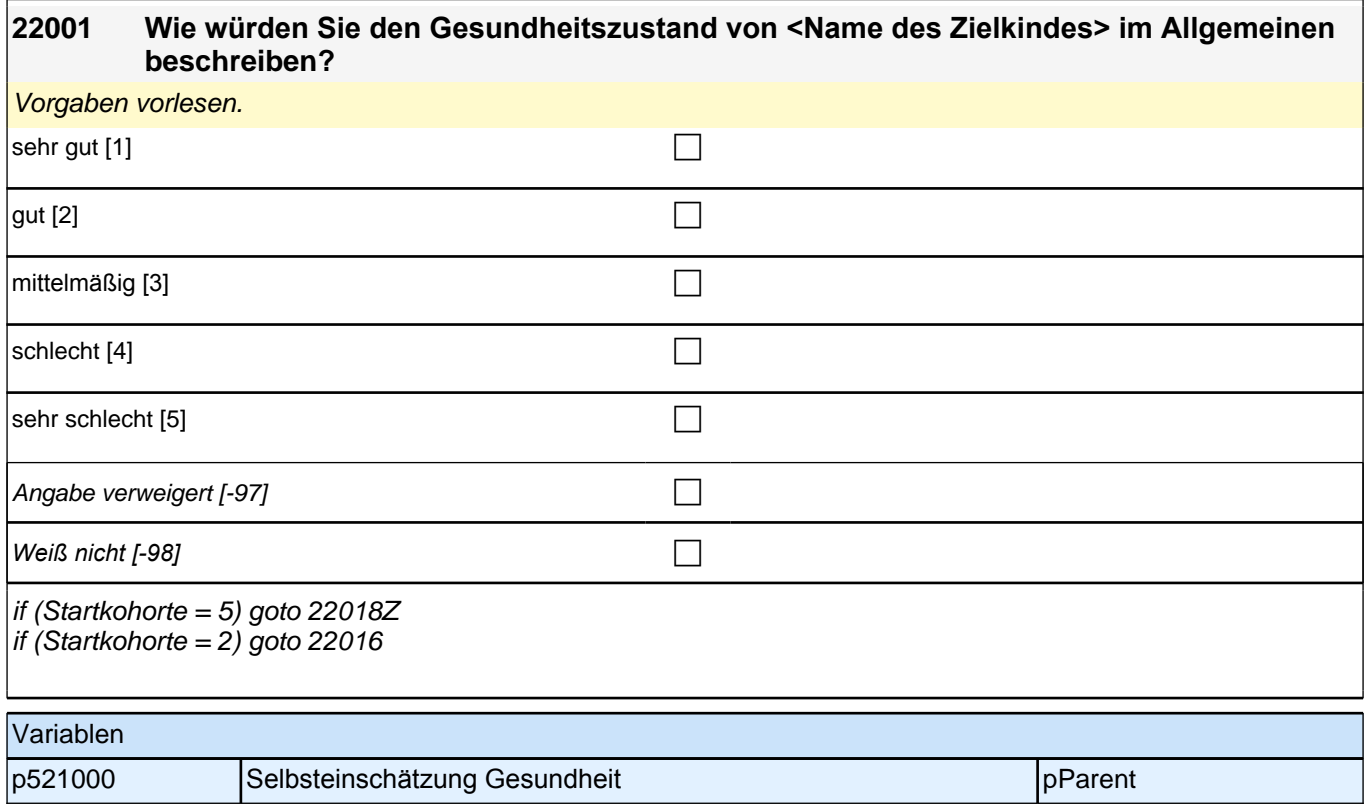

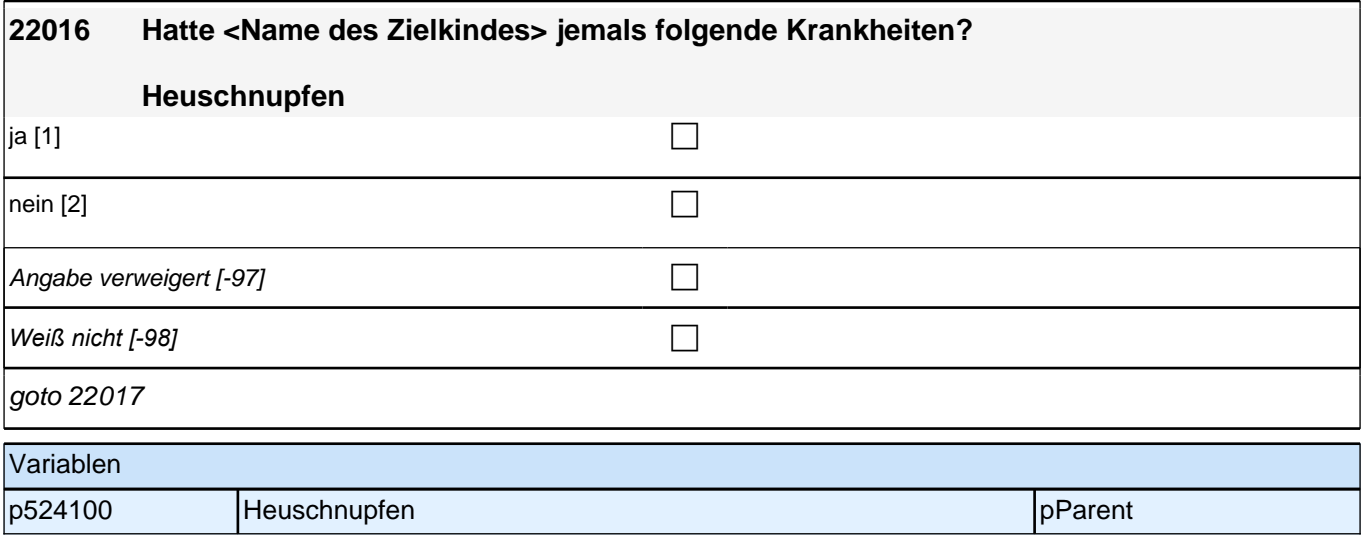

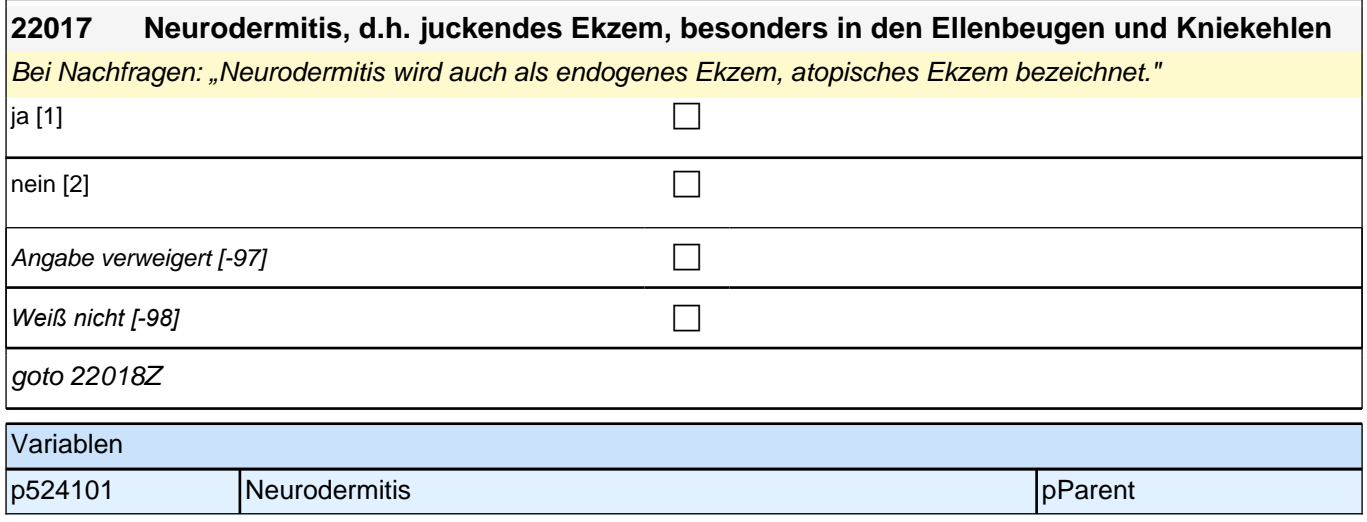

## **29 Geschwister**

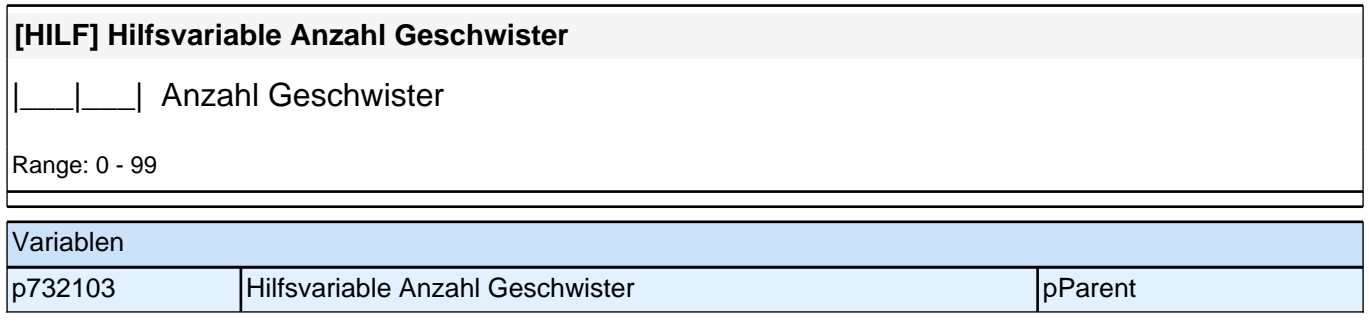

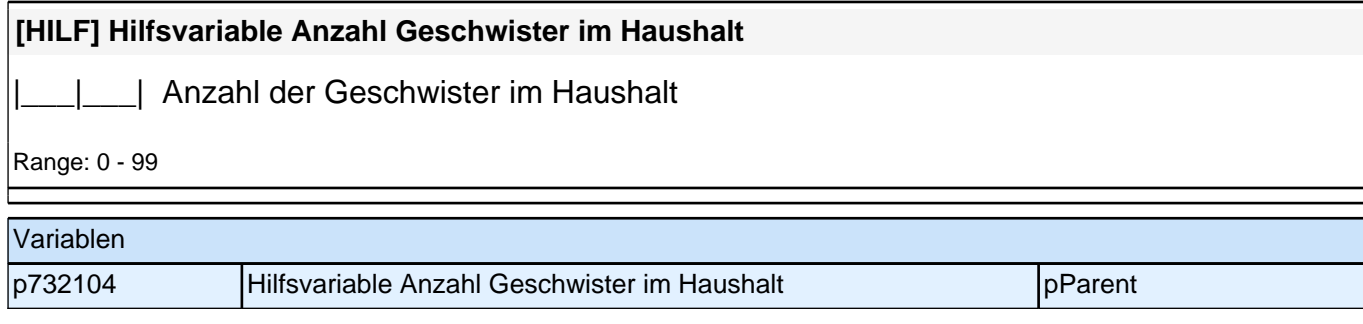

## **Geschwisterschleife**

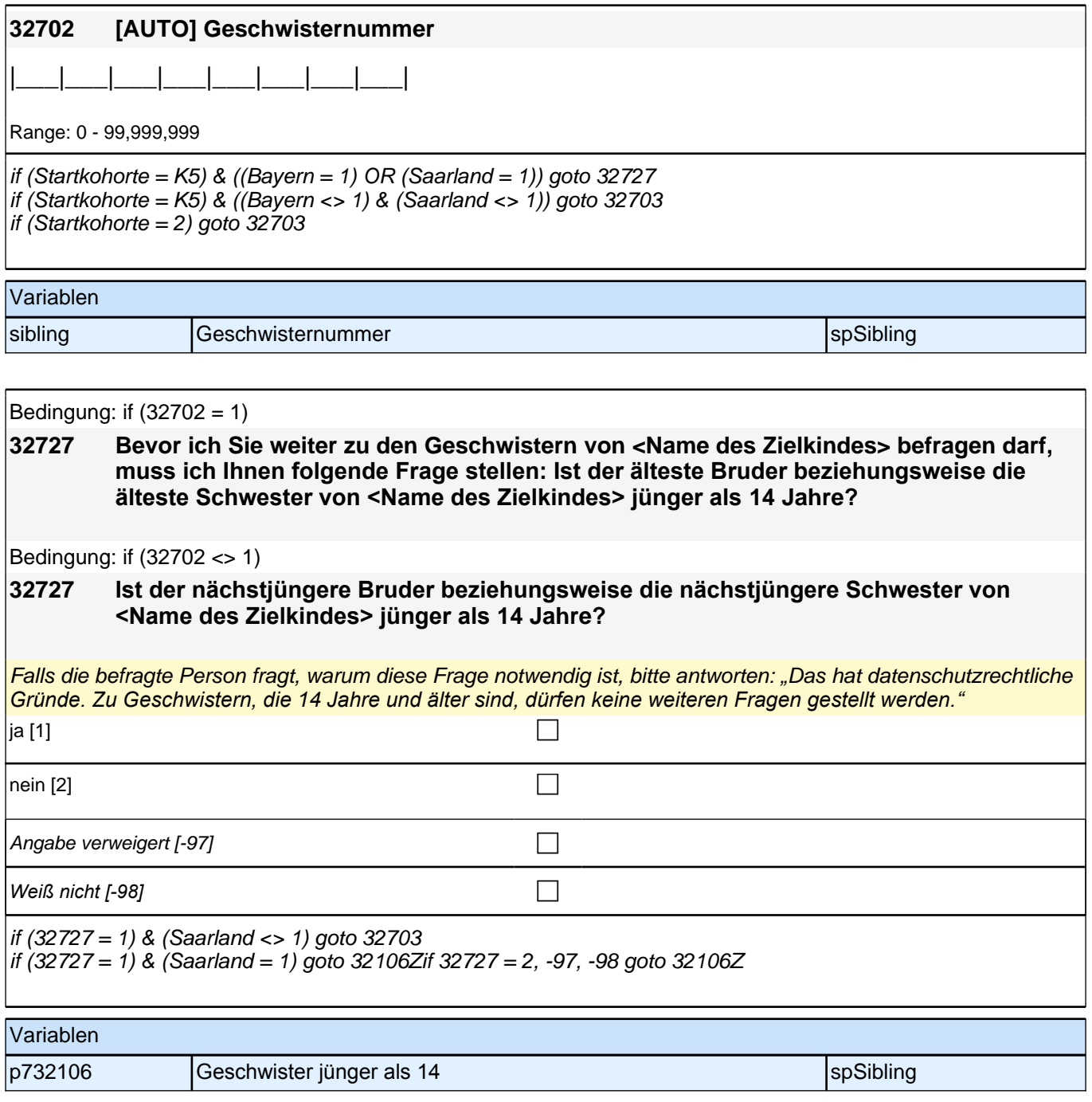

## **32705 Und wann ist <32703> geboren? Nennen Sie mir bitte Monat und Jahr.**

Falls sich die befragte Person hinsichtlich des Monats nicht sicher ist: *"Bitte sagen Sie mir ungefähr, in welchem*  Monat das war."

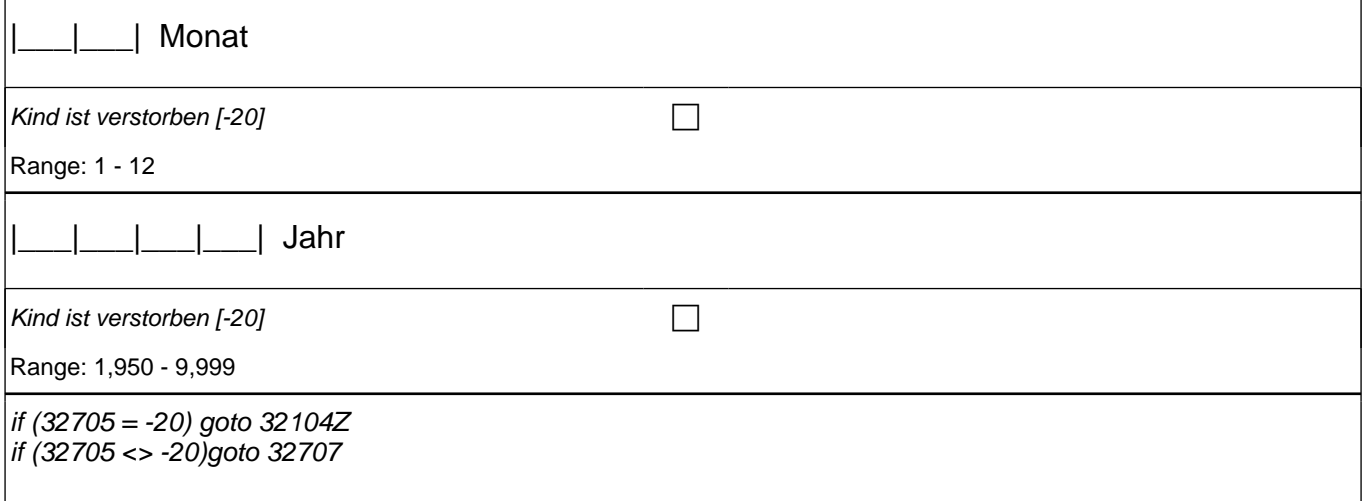

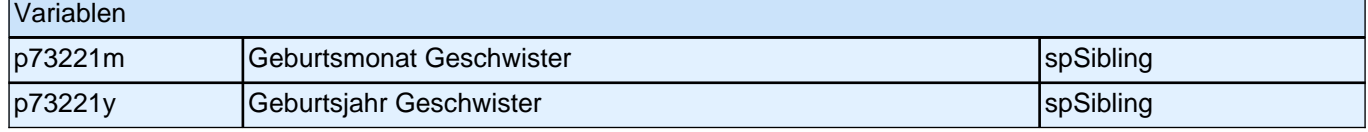

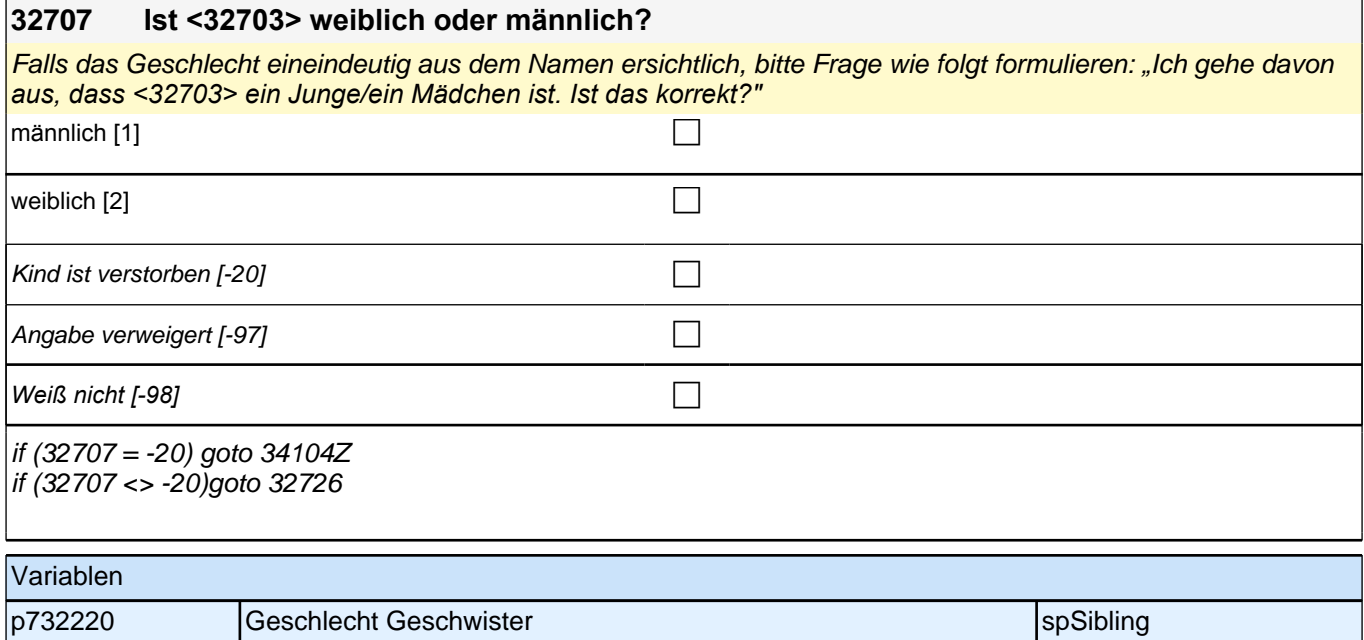

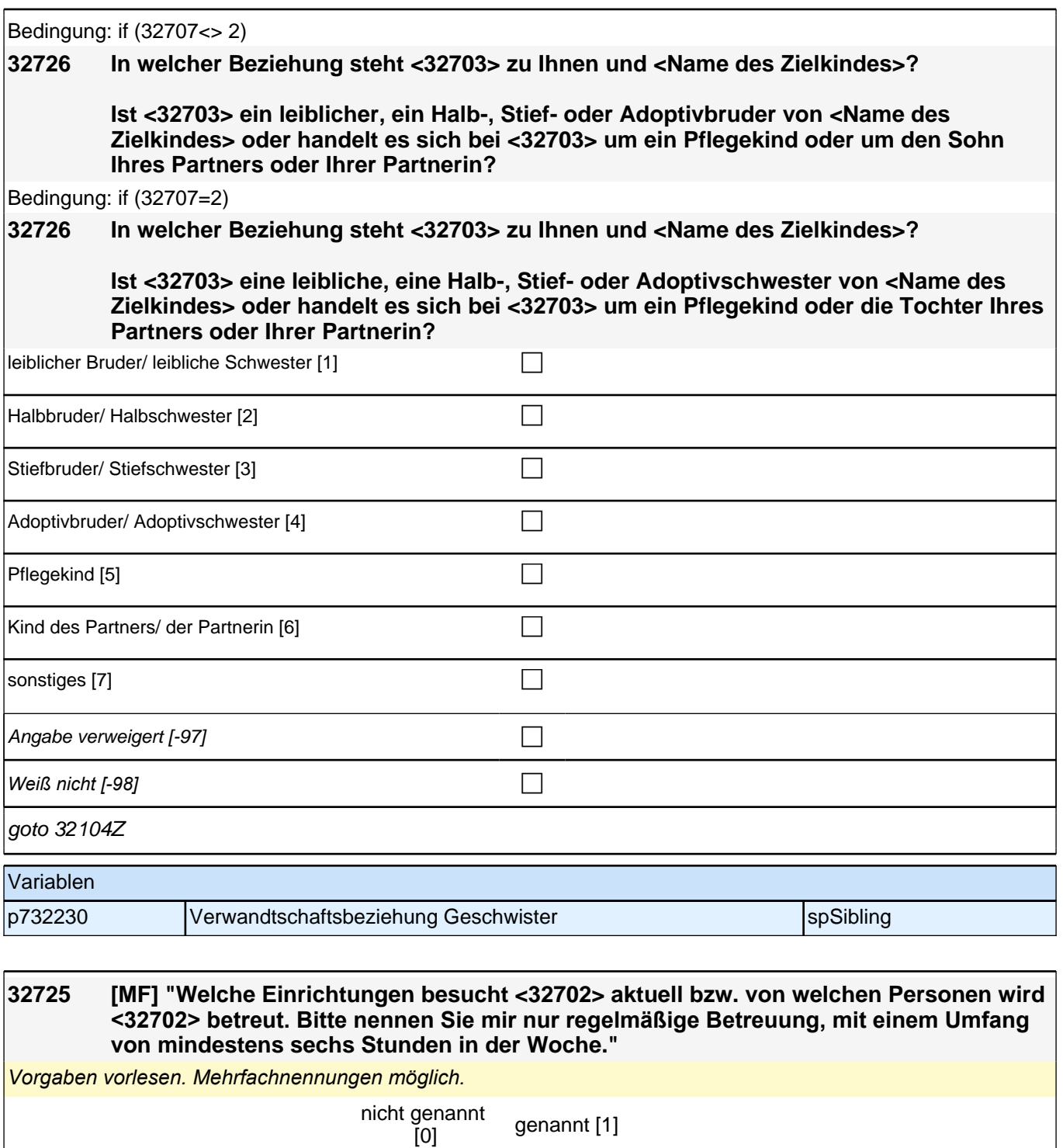

if (intj – 32705 (gegebj) < 8) Kindergarten, Kindertagesstätte if (intj - 32705 (gegebj) < 5) oder Krippe? <<Hierzu zählen auch Eltern-Kind-Initiativen, also von Eltern und/oder Erzieherinnen und Erziehern selbstverwaltete Kitas und Horte.>>  $\square$ 

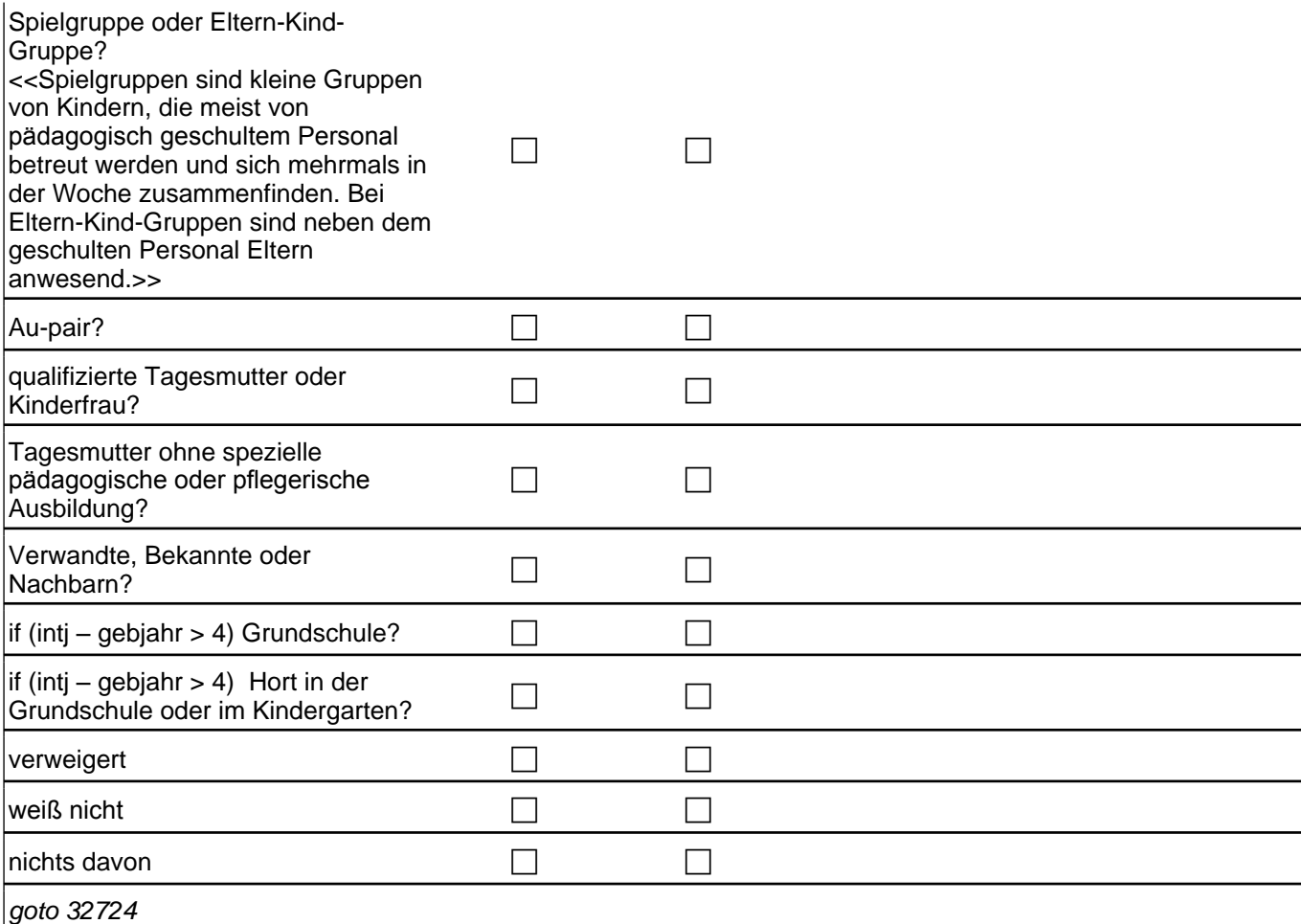

if (intj *–* 32705 (gegebj) < 8) 1*: Kindergarten, Kindertagesstätte*

if (intj - 32705 (gegebj) < 5) 1*: Kindergarten, Kindertagesstätte oder Krippe? <<Hierzu zählen auch Eltern-Kind-*Initiativen, also von Eltern und/oder Erzieherinnen und Erziehern selbstverwaltete Kitas und Horte.>> 2: Spielgruppe oder Eltern-Kind-Gruppe? <<Spielgruppen sind kleine Gruppen von Kindern, die meist von *pädagogisch geschultem Personal betreut werden und sich mehrmals in der Woche zusammenfinden. Bei Eltern-*Kind-Gruppen sind neben dem geschulten Personal Eltern anwesend.>>

3: Au-pair?

4: qualifizierte Tagesmutter oder Kinderfrau?

5*: Tagesmutter ohne spezielle pädagogische oder pflegerische Ausbildung?* 

6: Verwandte, Bekannte oder Nachbarn?

if (intj *–* gebjahr > 4) 7: Grundschule?

if (intj *–* gebjahr > 4) 8: Hort in der Grundschule oder im Kindergarten?

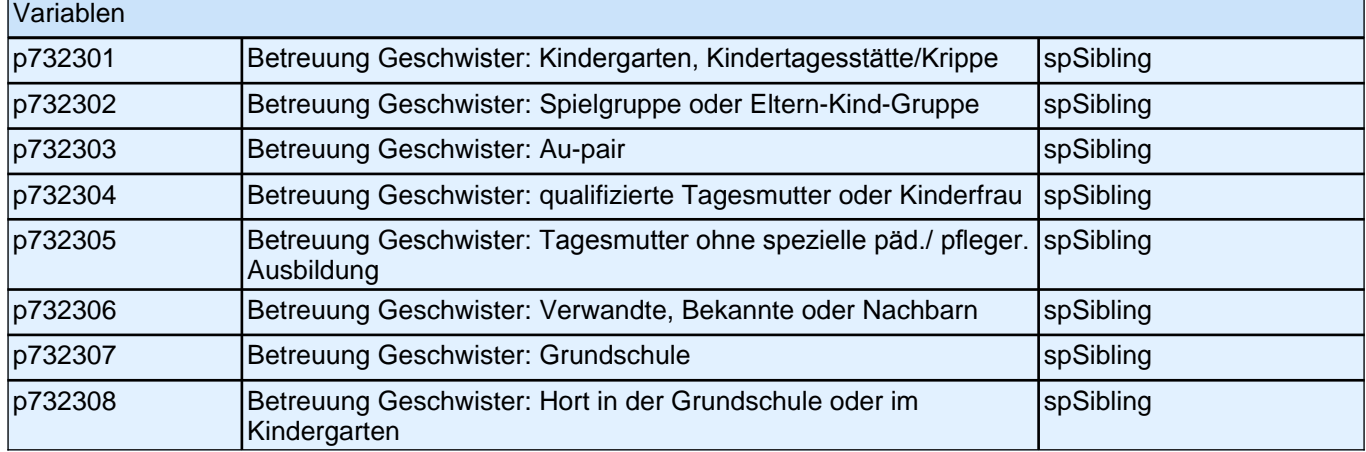

### **32708 Ist <32703> derzeit Voll- oder Teilzeit erwerbstätig, nebenher oder nicht erwerbstätig?**

*In Ausbildung (Schule, berufliche Ausbildung, Studium) gilt als nicht erwerbstätig. Mit nebenher erwerbstätig sind*  unter 15 Stunden in der Woche gemeint. Wenn jemand zwei Halbtagsstellen hat, dann gilt er als Vollzeit *erwerbstätig.*

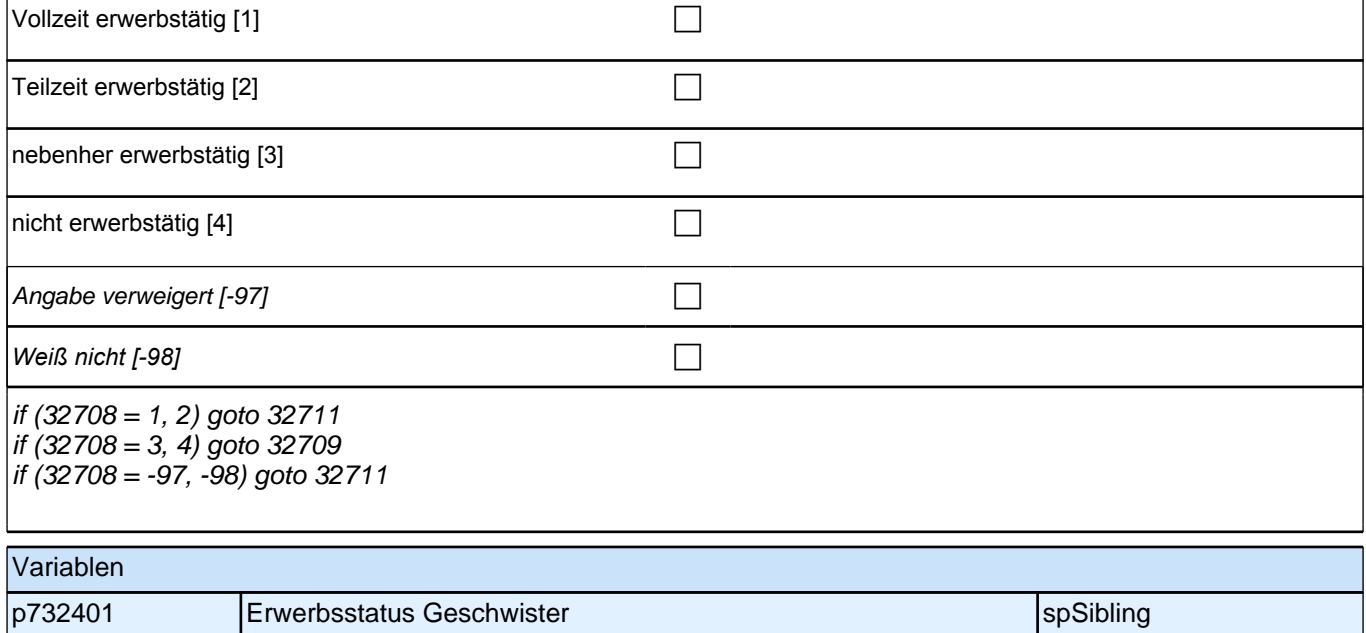

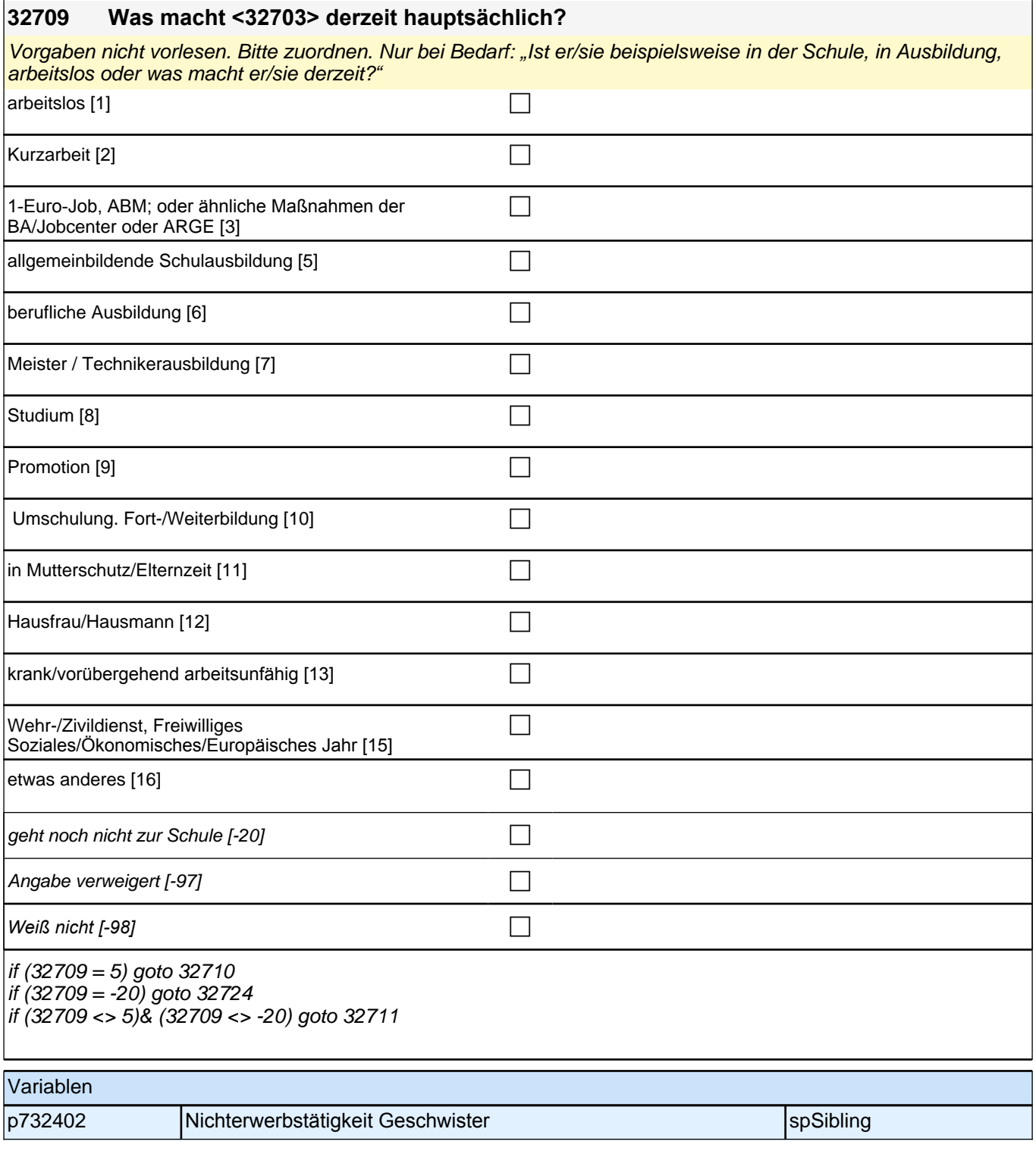

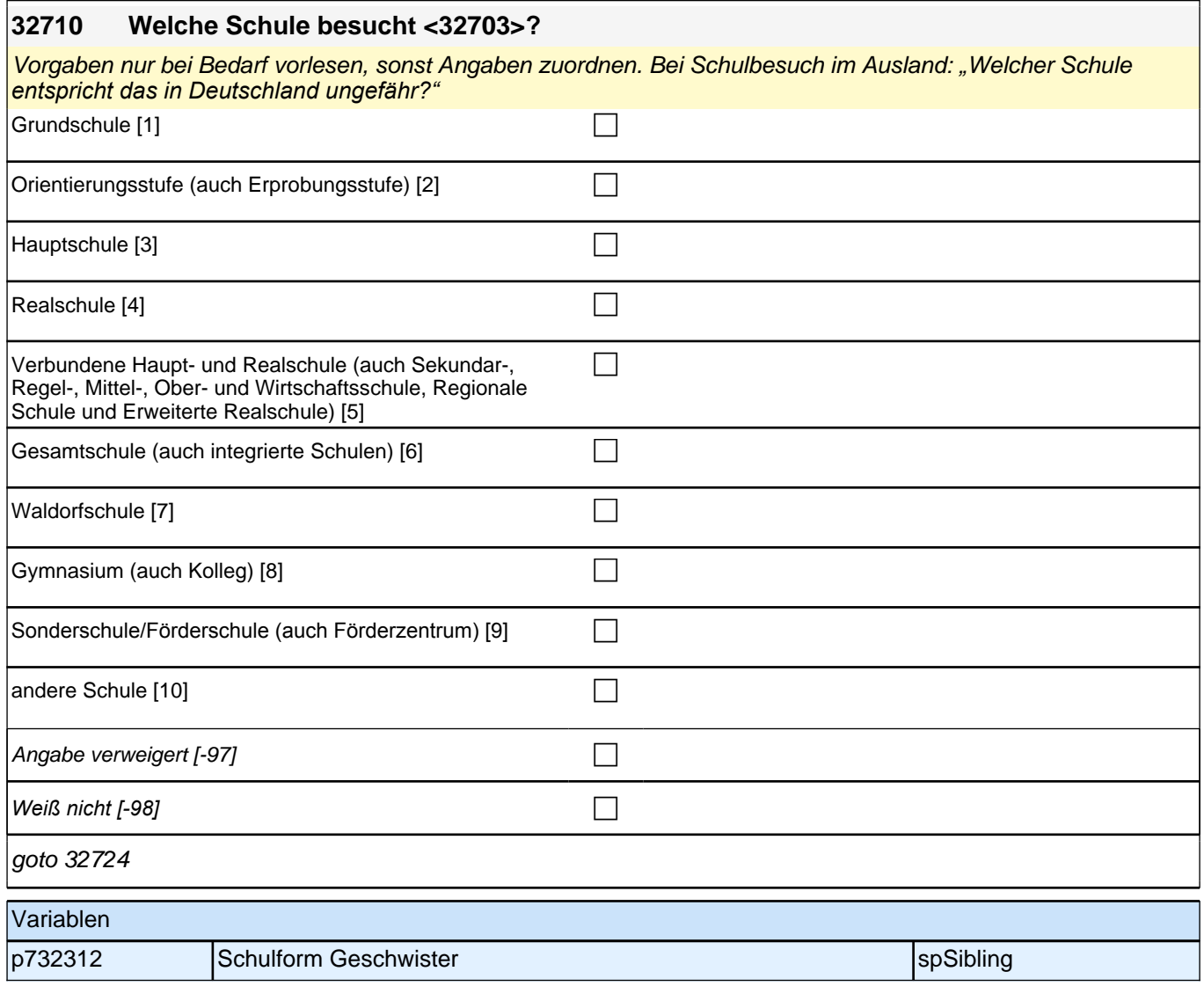

### **32711 Welchen höchsten allgemein bildenden Schulabschluss hat <32703> derzeit?**

Vorgaben nur bei Bedarf vorlesen, sonst Angaben zuordnen. Wenn Fachabitur angegeben wird: *"*Wurde mit dem *Fachabitur die Zugangsberechtigung für ein Studium an einer Fachhochschule oder an einer Universität*  erworben?*"*

Wenn Fachhochschule, dann zu Kategorie 4*, wenn Universität, zu Kategorie* 5 *zuordnen. Bei Abschlüssen, die im*  Ausland erworben wurden, bitte einordnen lassen: *"Was hätte diesem Abschluss in Deutschland ungefähr*  entsprochen?*"*

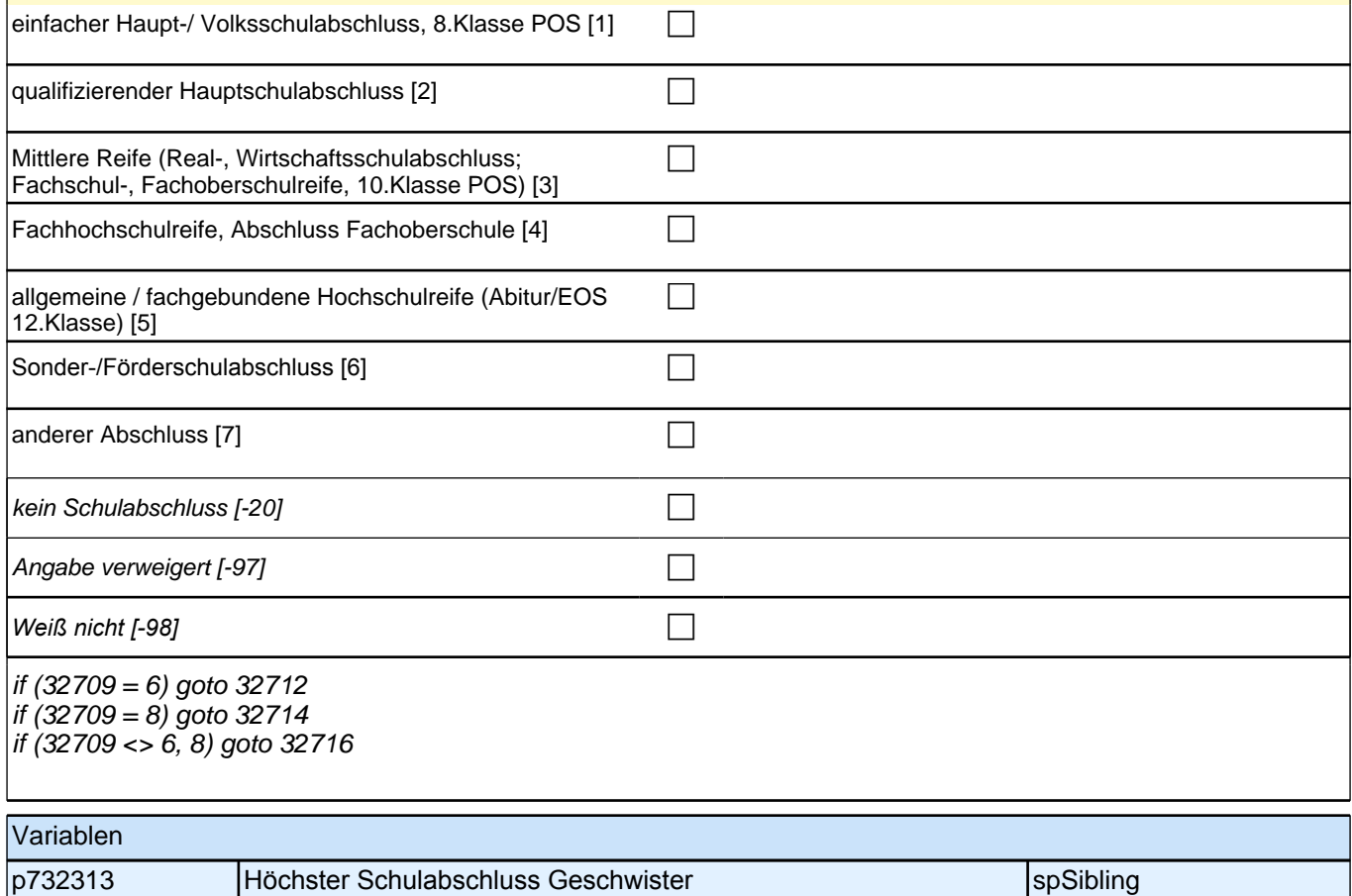

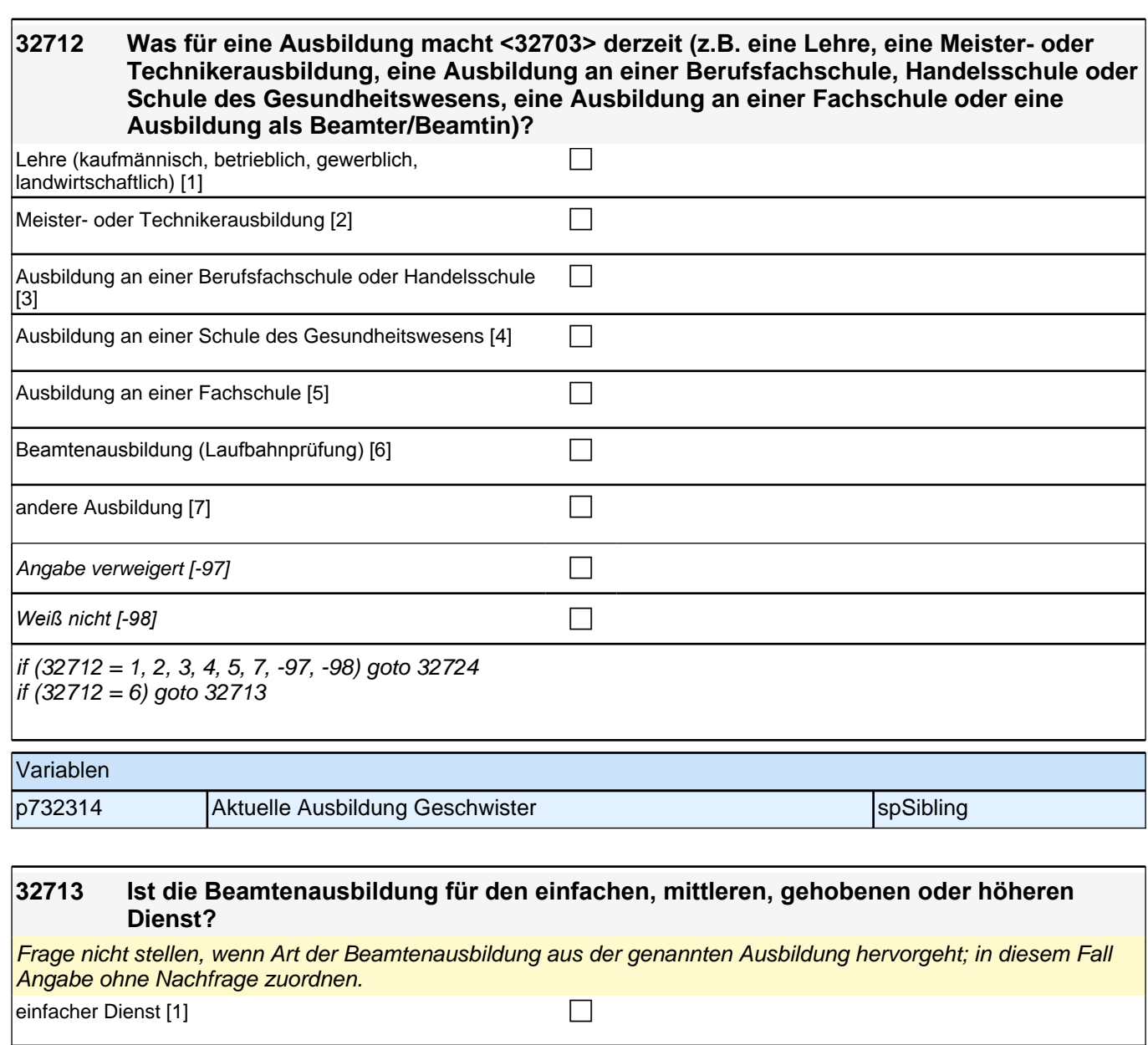

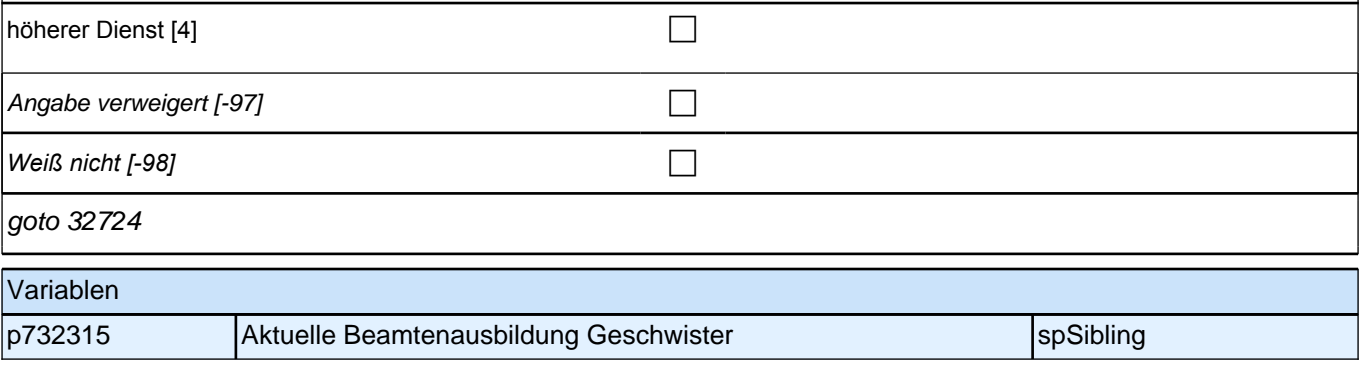

mittlerer Dienst [2] contracted a contracted by Dunnel and Contracted a contracted by Dunnel and Co

 $\Box$ gehobener Dienst [3]

#### **32714 An welcher Bildungseinrichtung studiert <32703> derzeit? An einer Berufsakademie, an einer Verwaltungsfachhochschule, an einer Fachhochschule oder an einer Universität?**

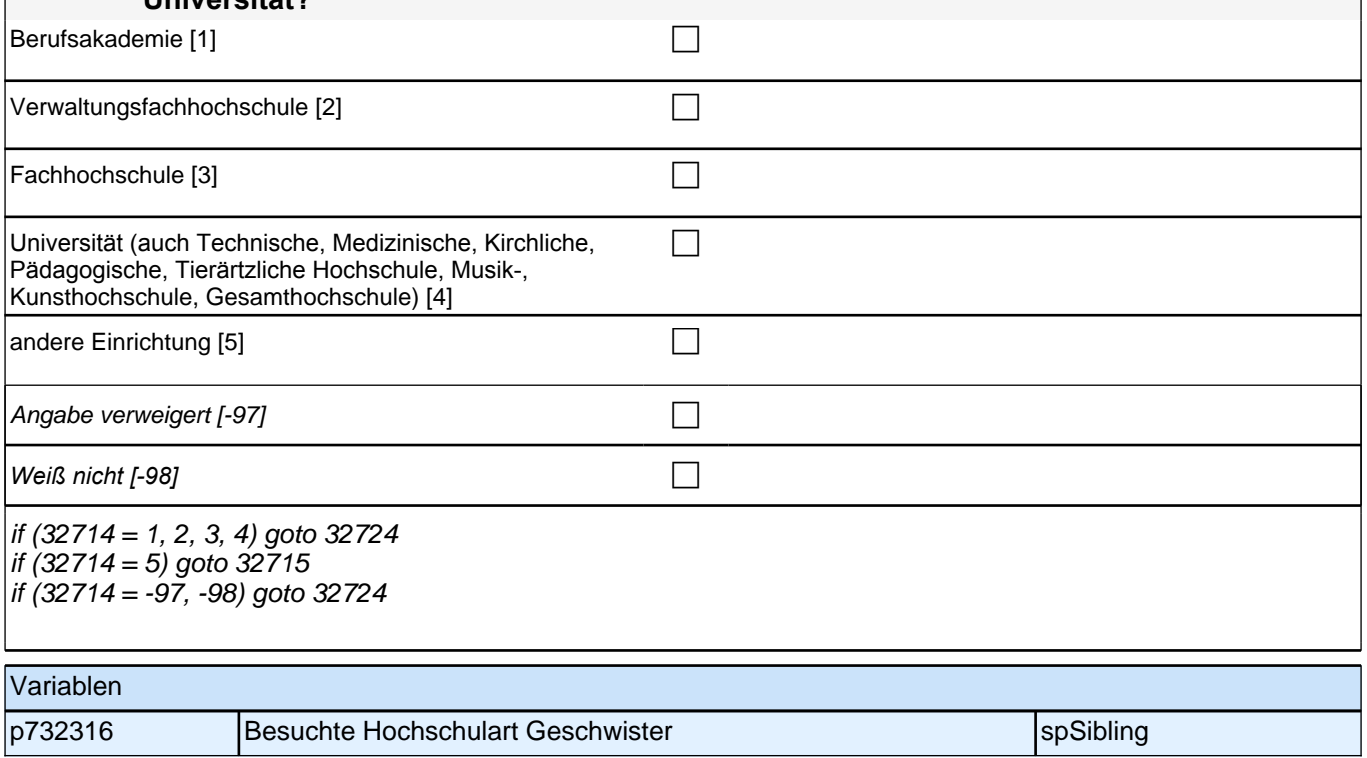

#### **32716 Welchen höchsten beruflichen Ausbildungsabschluss hat <32703> derzeit? (Damit meinen wir beispielsweise, ob er / sie eine Lehre oder einen Meister gemacht hat oder einen Studienabschluss wie etwa ein Diplom.)**

Vorgaben nicht vorlesen, Nennung zuordnen. Wenn kein Abschluss, sondern nur eine Einrichtung genannt wird: Nach Abschluss fragen: *"*Und welchen Abschluss hat <32703> an dieser Einrichtung erworben?*"*

*Bei Abschlüssen, die im Ausland erworben wurden, einordnen lassen: "Was hätte diesem Abschluss in Deutschland ungefähr entsprochen?"*

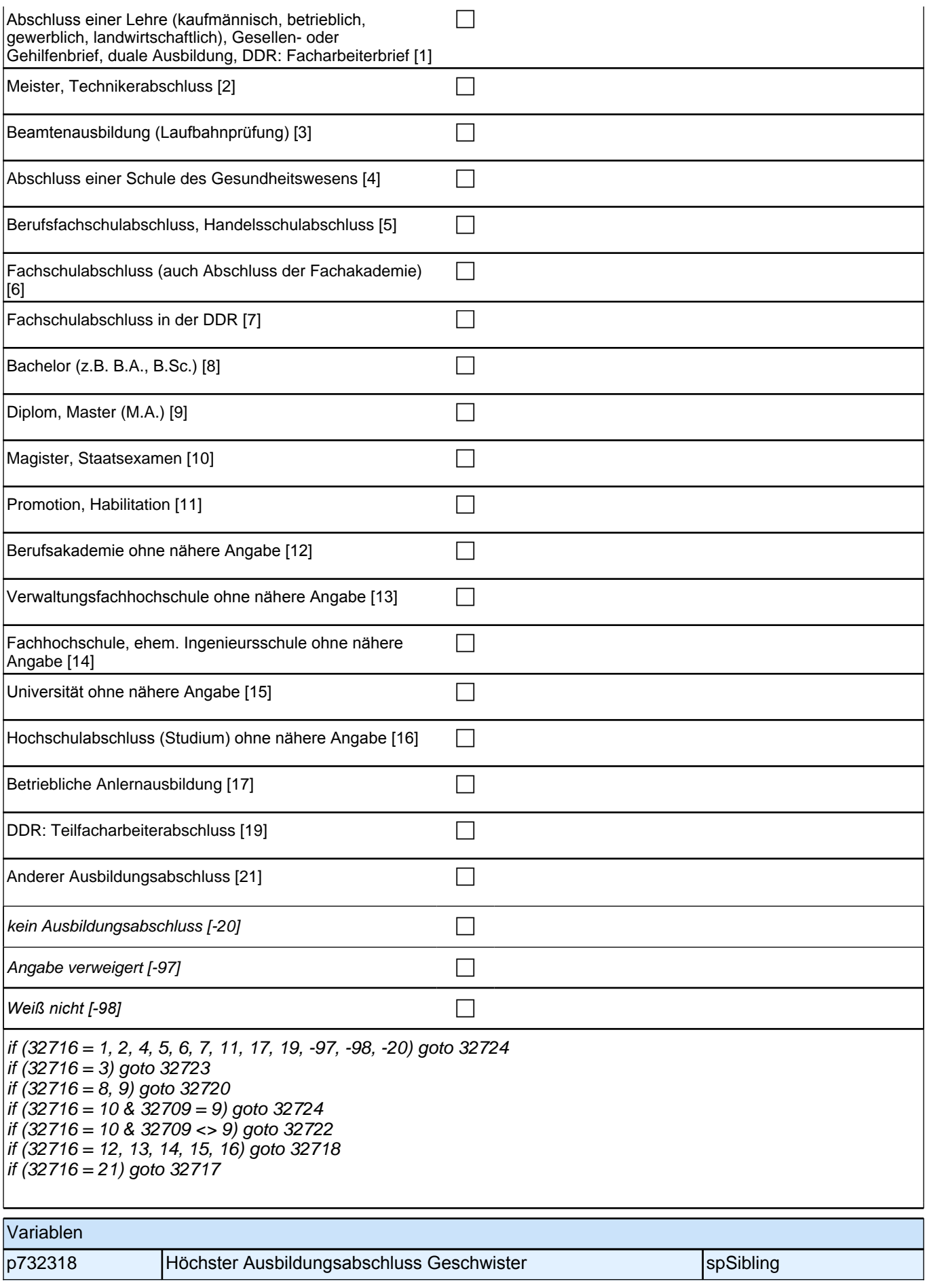

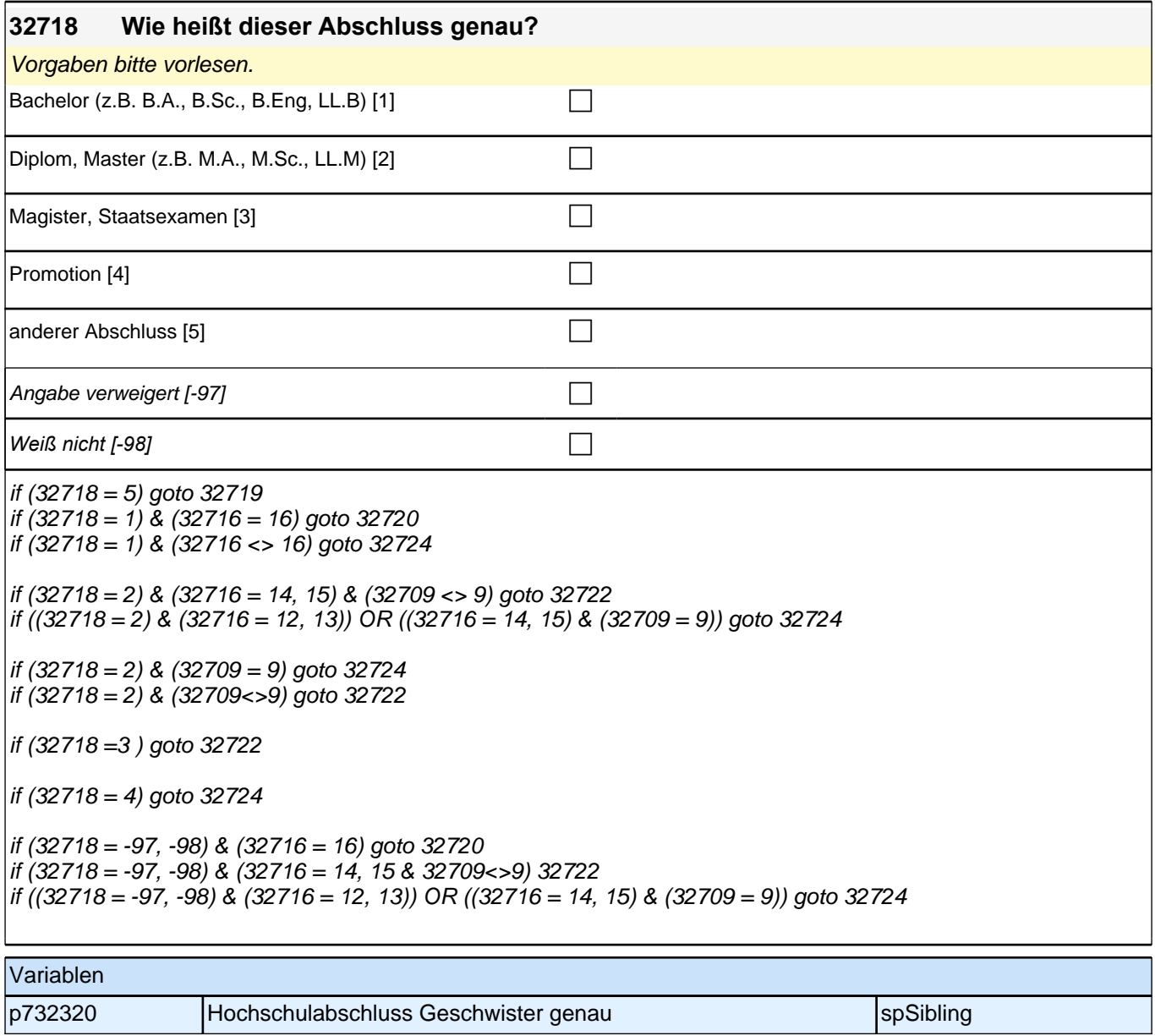

**32720 Und an welcher Bildungseinrichtung hat <32703> diesen Abschluss gemacht? War das an einer Berufsakademie, an einer Verwaltungsfachhochschule, an einer Fachhochschule oder an einer Universität?**

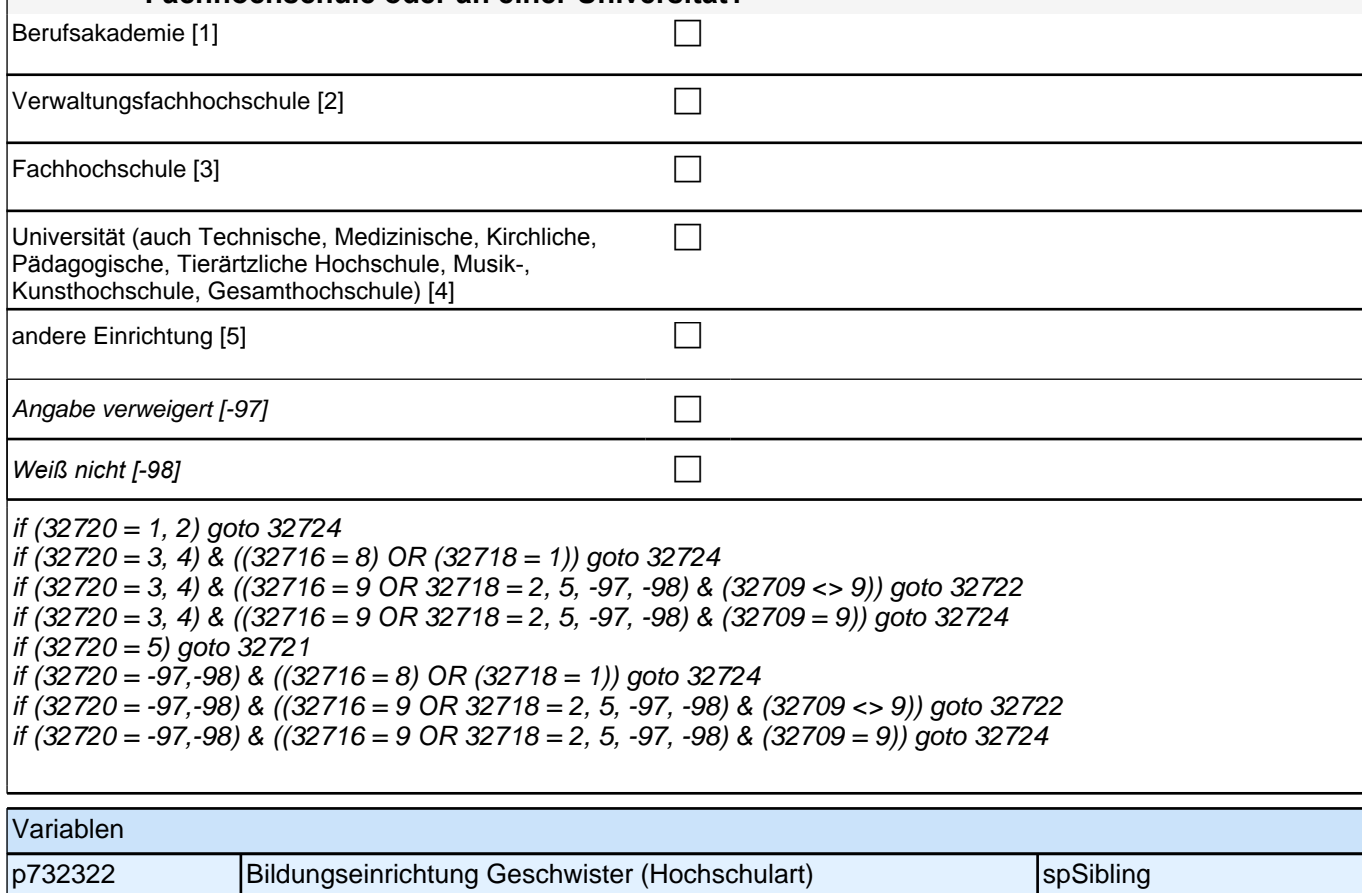

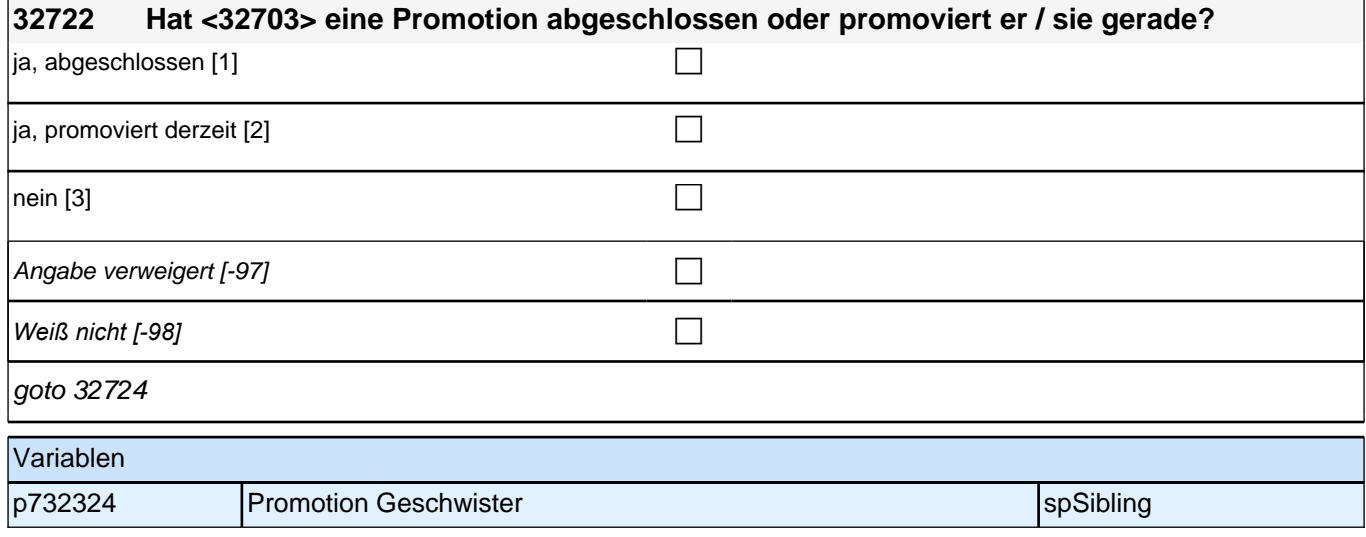

### **32723 War das eine Beamtenausbildung für den einfachen, mittleren, gehobenen oder höheren Dienst?**

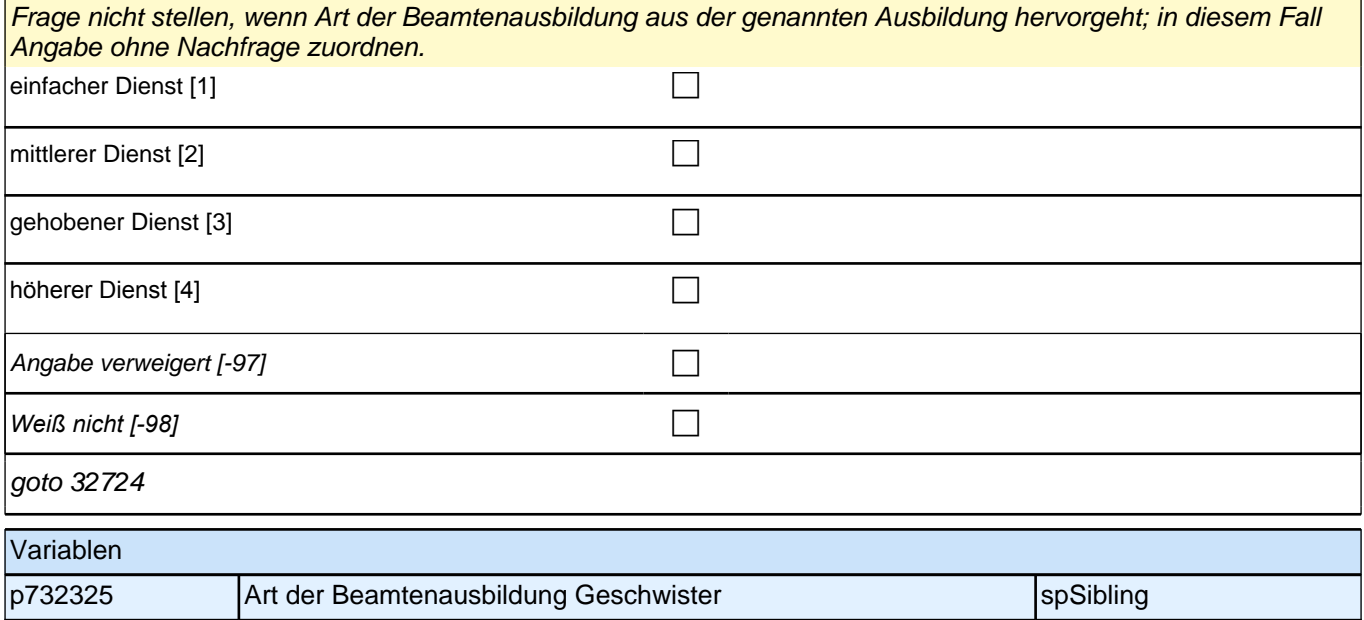

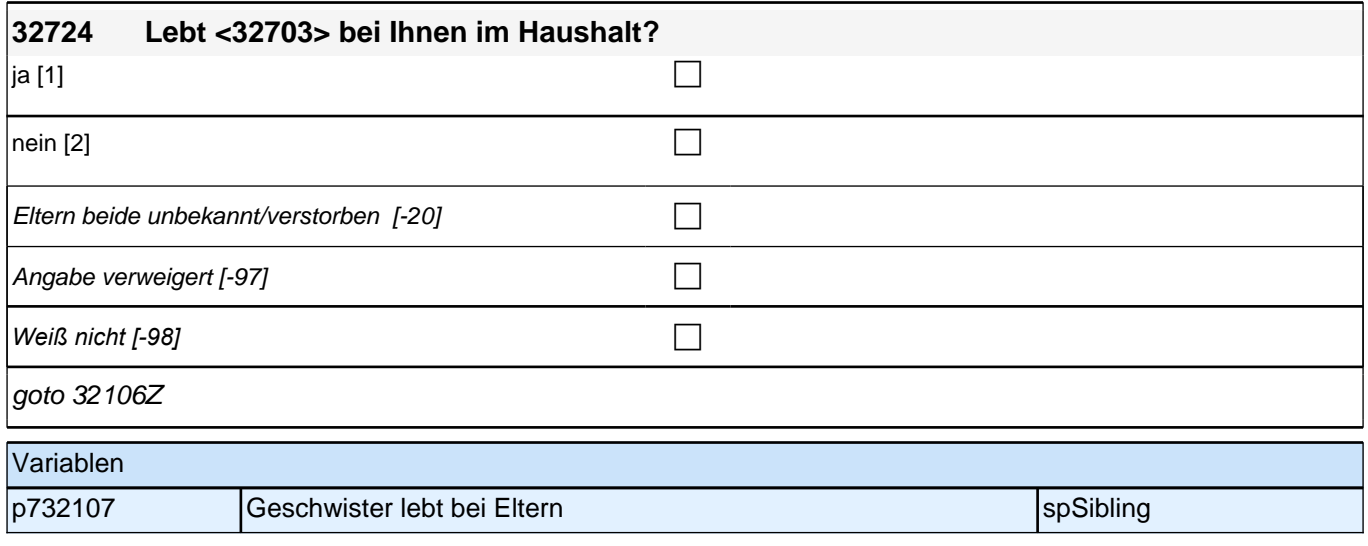

## **30 Sozialkapital III**

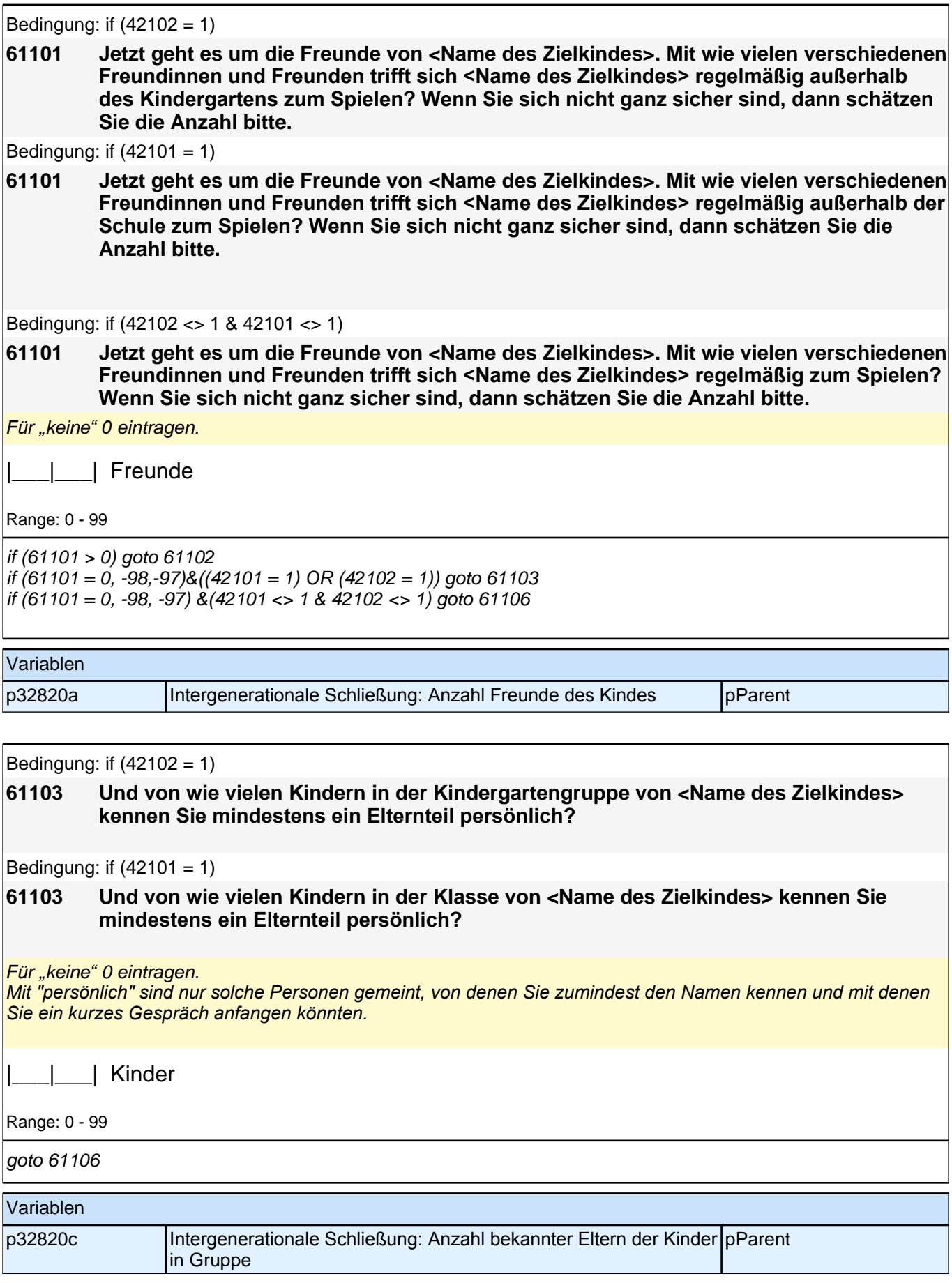

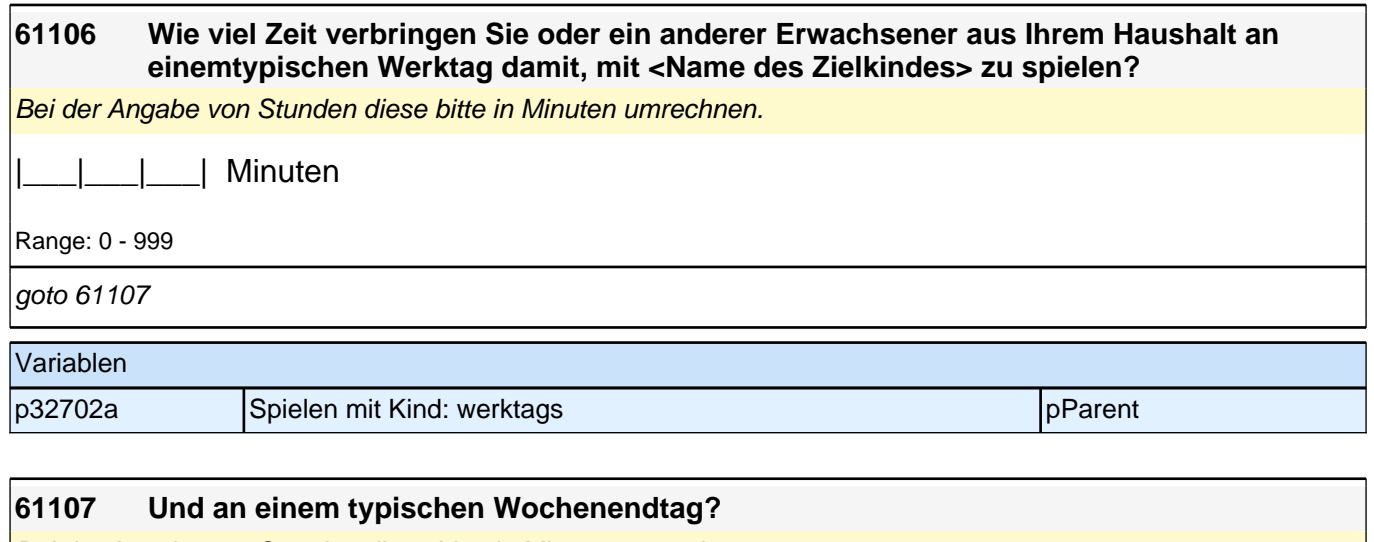

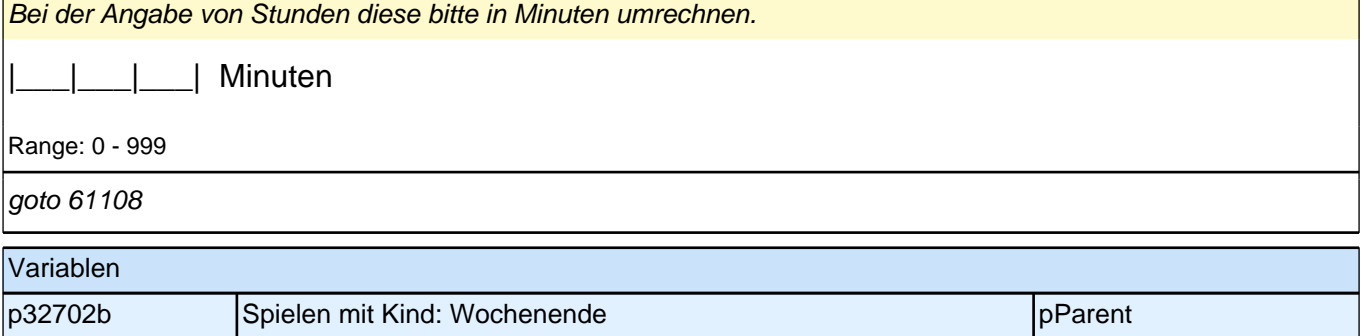

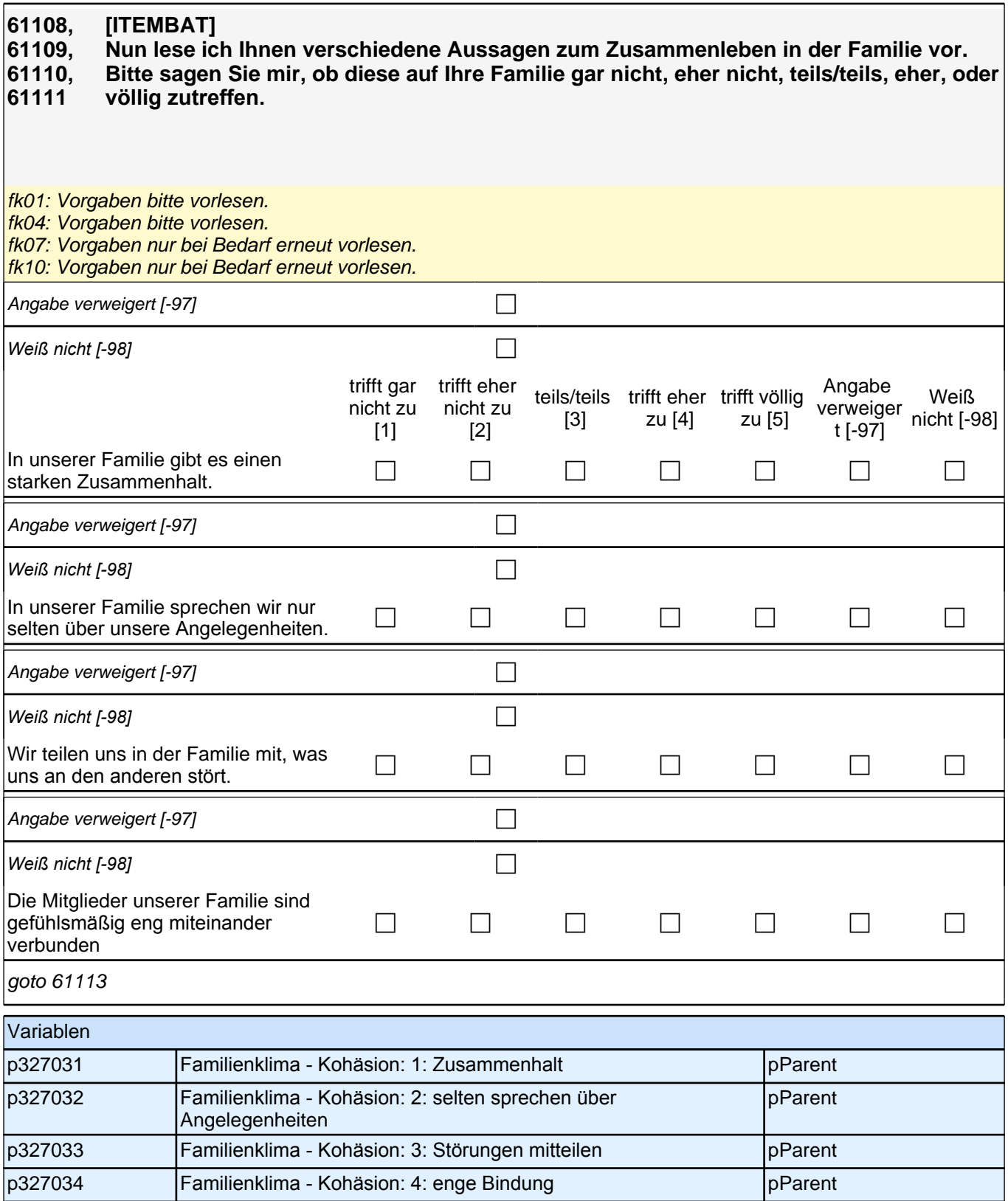

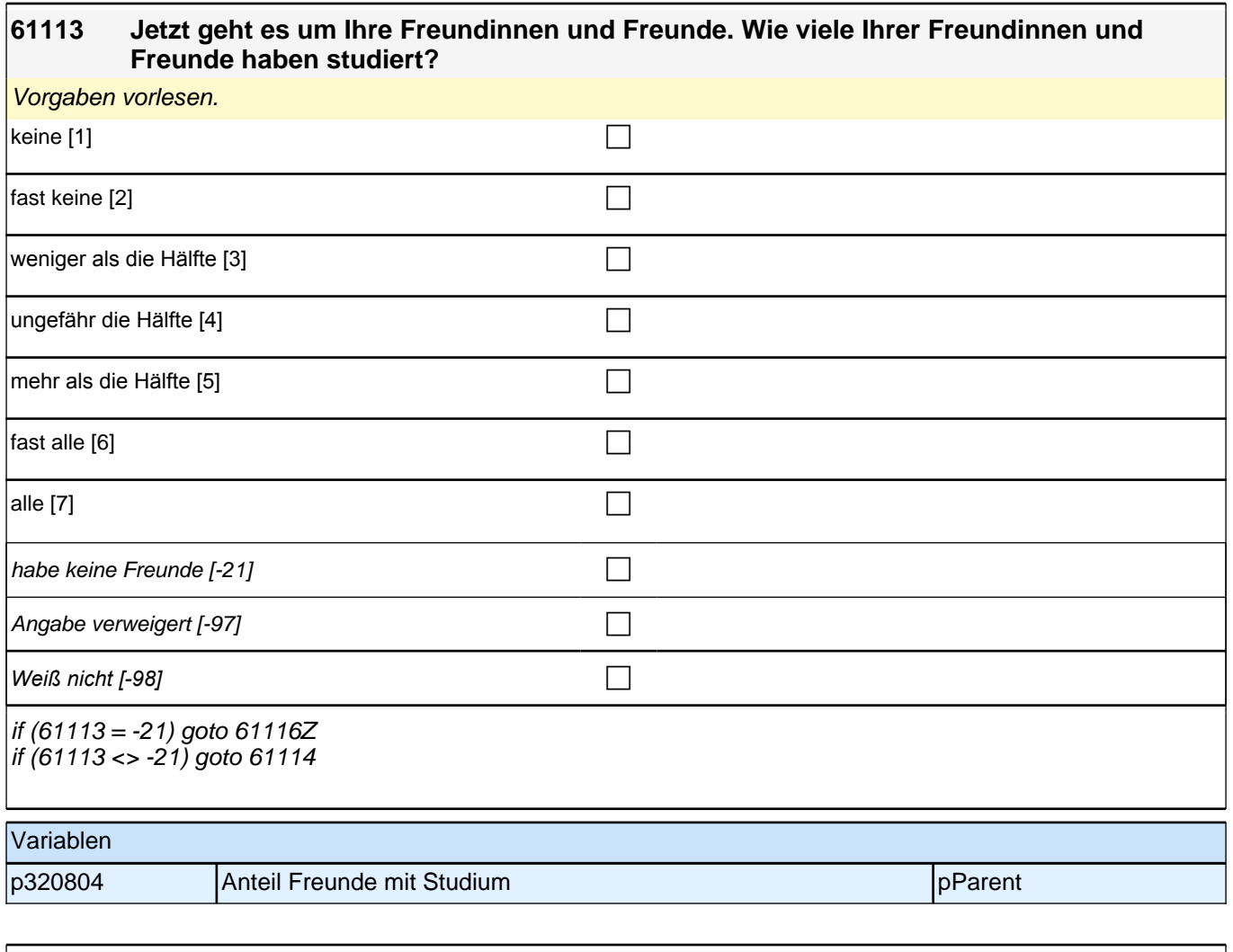

#### **61114 Wie sehr trifft die folgende Aussage auf Ihre Freundinnen und Freunde zu? Meine Freundinnen und Freunde erwarten von mir, dass ich <Name des Zielkindes> so gut wie möglich fördere.**

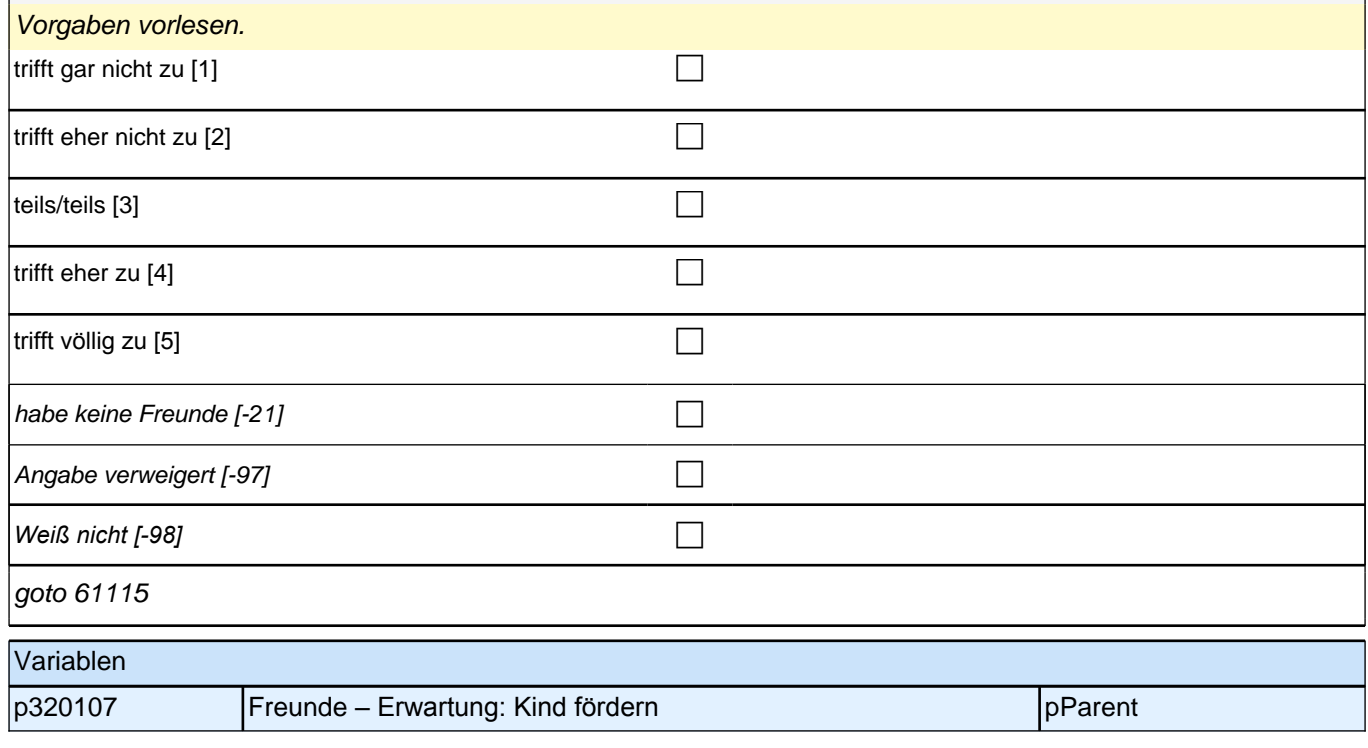

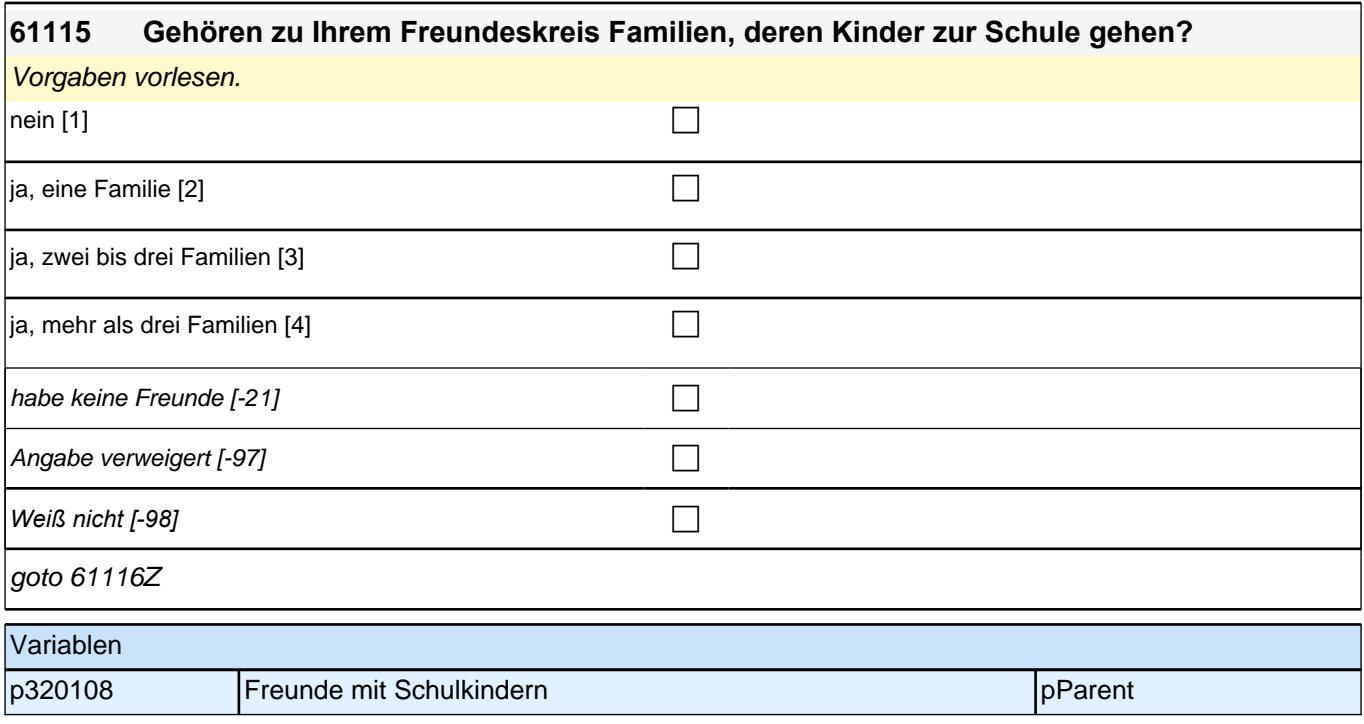

# **31 Sprache der Mediennutzung**

**62101 Im letzten Interview haben Sie angegeben, dass Sie als Kind in Ihrer Familie <62902> gelernt haben. Mich würde nun interessieren, welche Sprache Sie bei unterschiedlichen Gelegenheiten verwenden. In welcher Sprache lesen Sie in Ihrer Freizeit Bücher?**

Vorgaben vorlesen.

*Falls die eingeblendete Herkunftssprachen nicht mit der Aussage des Befragten übereinstimmt, dann bitte: "Entschuldigen Sie bitte. Dann müssen wir das beim letzten Telefonat falsch notiert haben. Dann machen wir nun*  mit den anderen Fragen weiter."

Die Frage soll auch dann nur auf Deutsch und die Herkunftssprache bezogen werden, wenn die Zielperson *angibt, zusätzlich eine dritte Sprache zu verwenden.* 

Falls die Zielperson angibt, *"*meistens*"* oder *"*nur*"* eine dritte Sprache zu verwenden, bitte Button *"*verwendet meistens/nur eine dritte Sprache*" wählen.*

Wenn der Befragte hier mit *"gleich häufig"* antwortet, dann bitte nach der Tendenz fragen. Wenn sich keine Einordnung findet, dann bitte Button *"gleich häufig Deutsch und Herkunftssprache" wählen.*

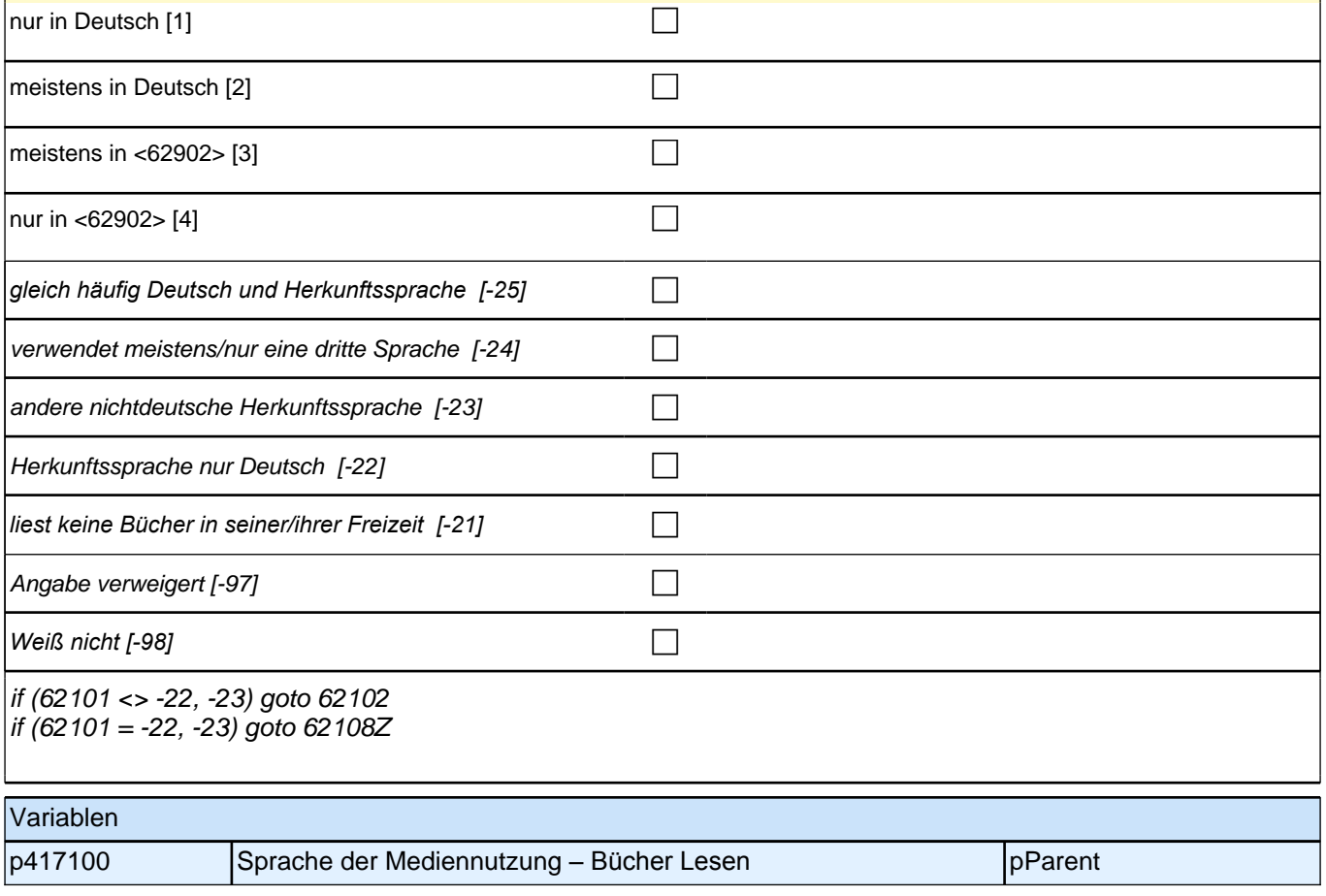

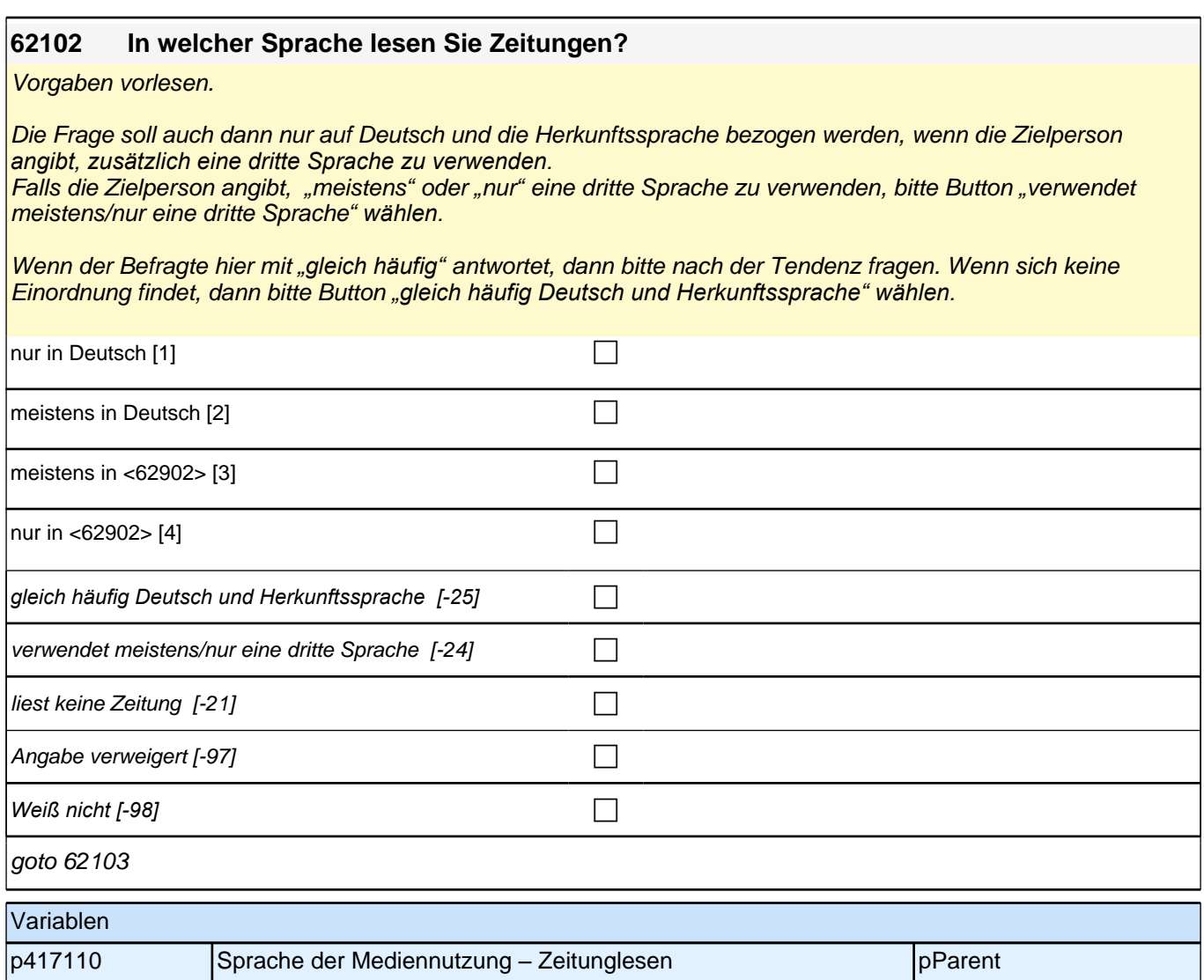

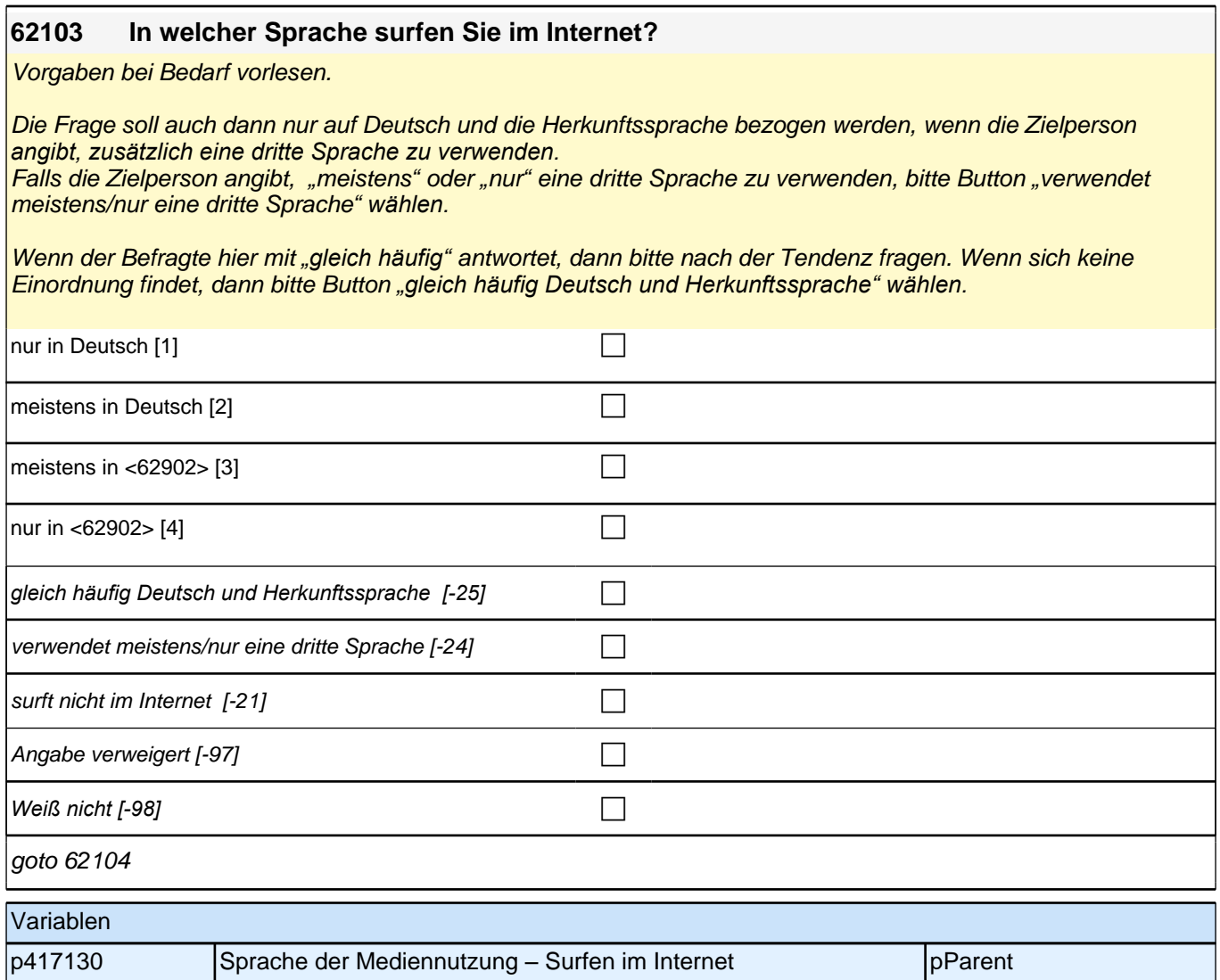

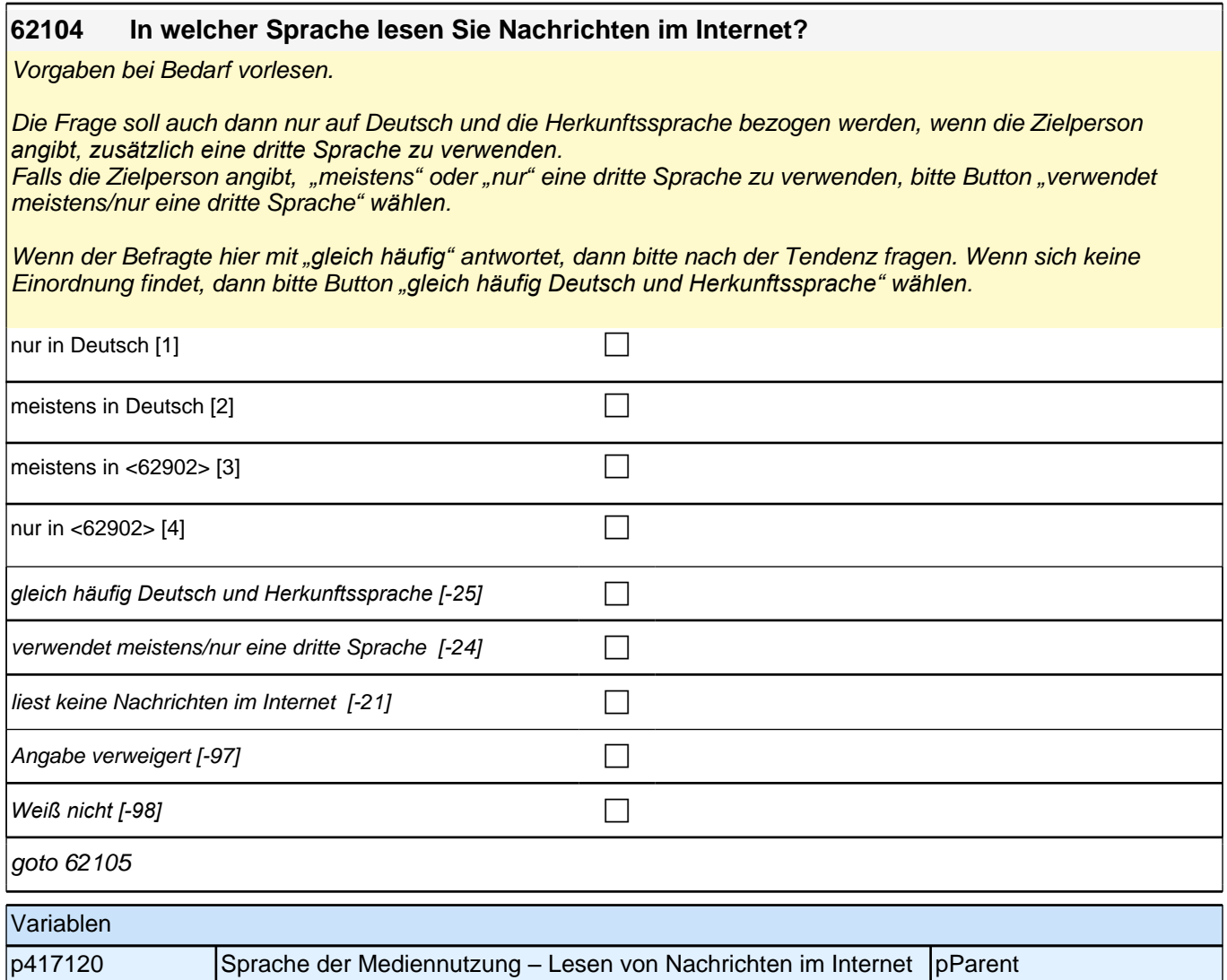

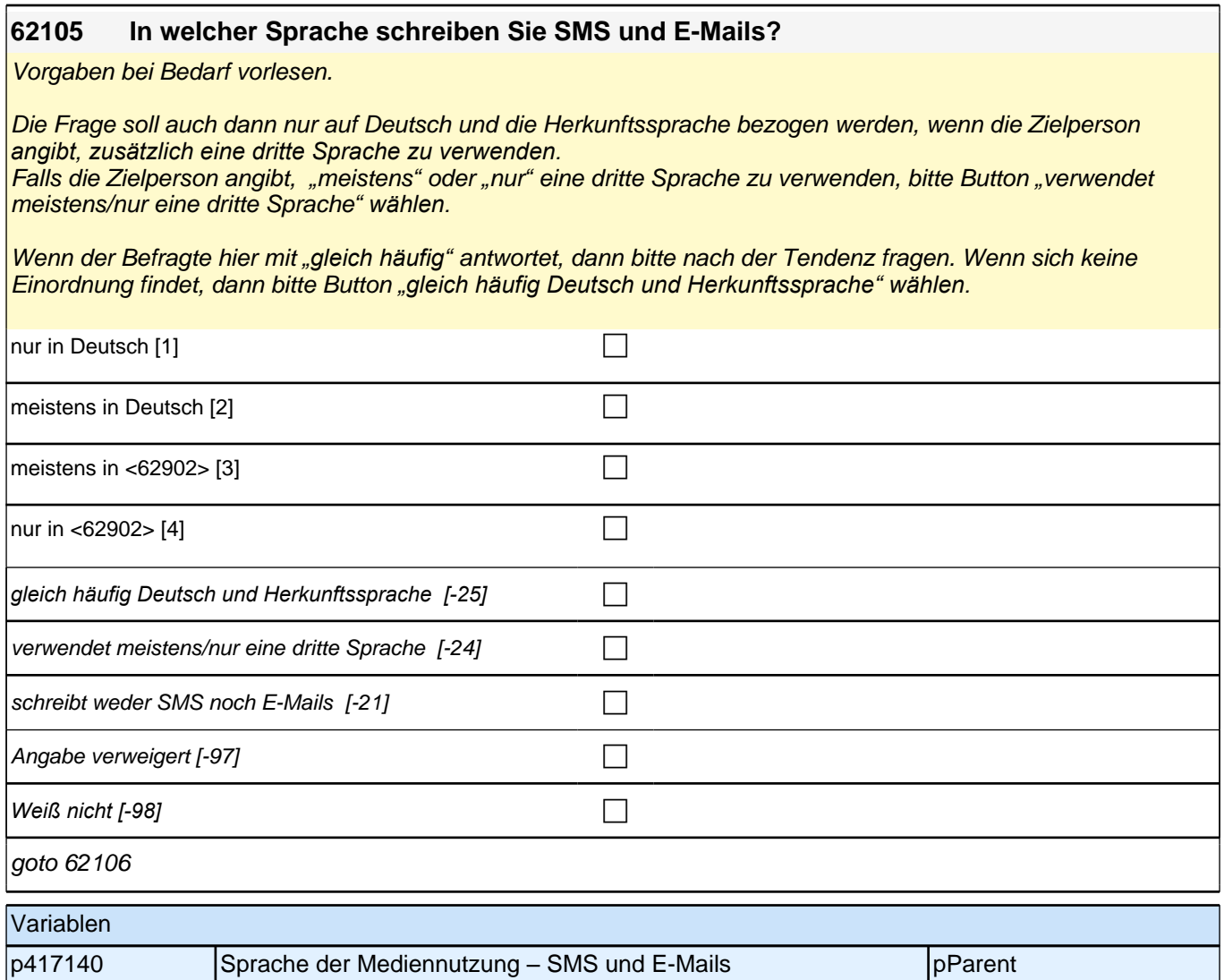

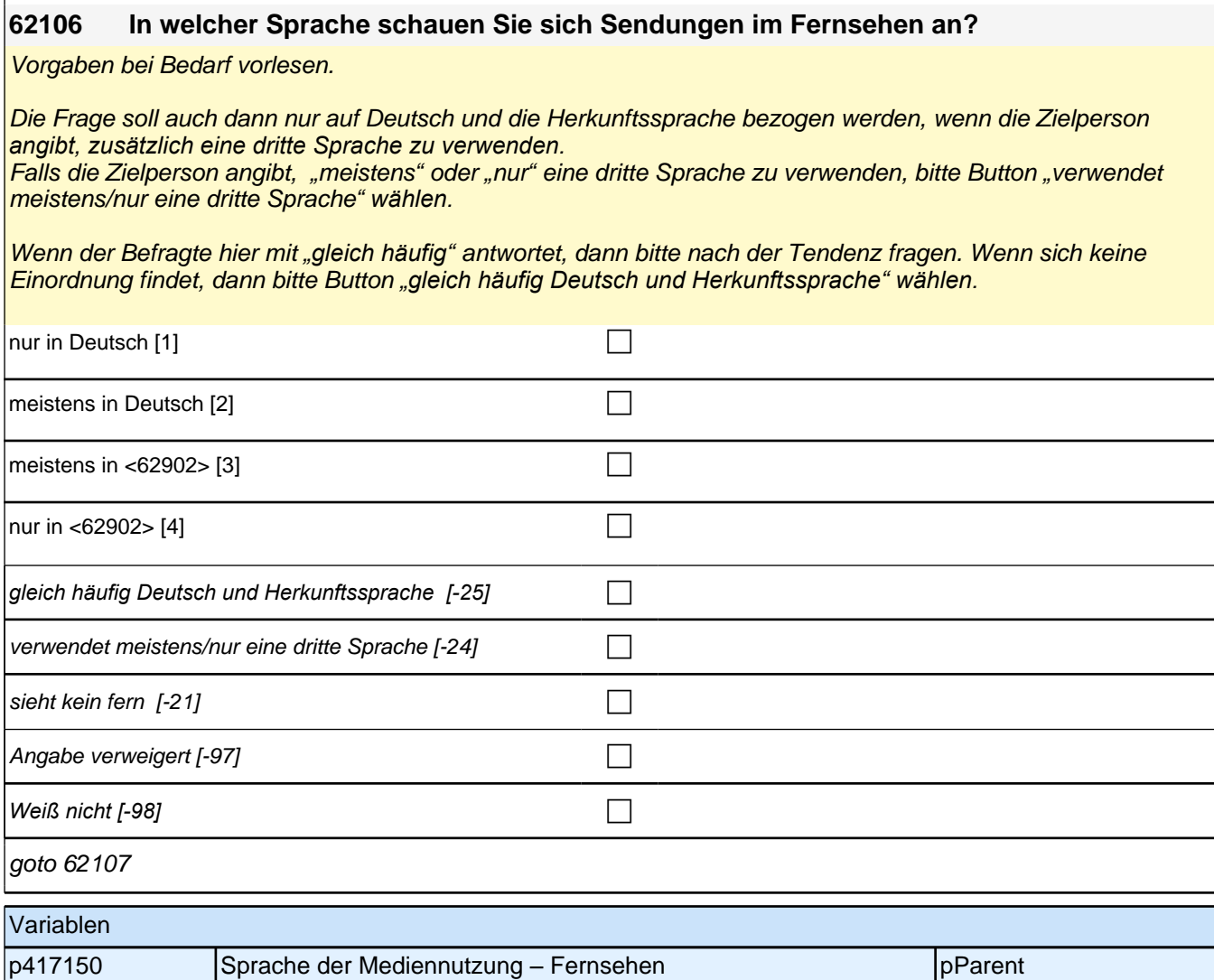
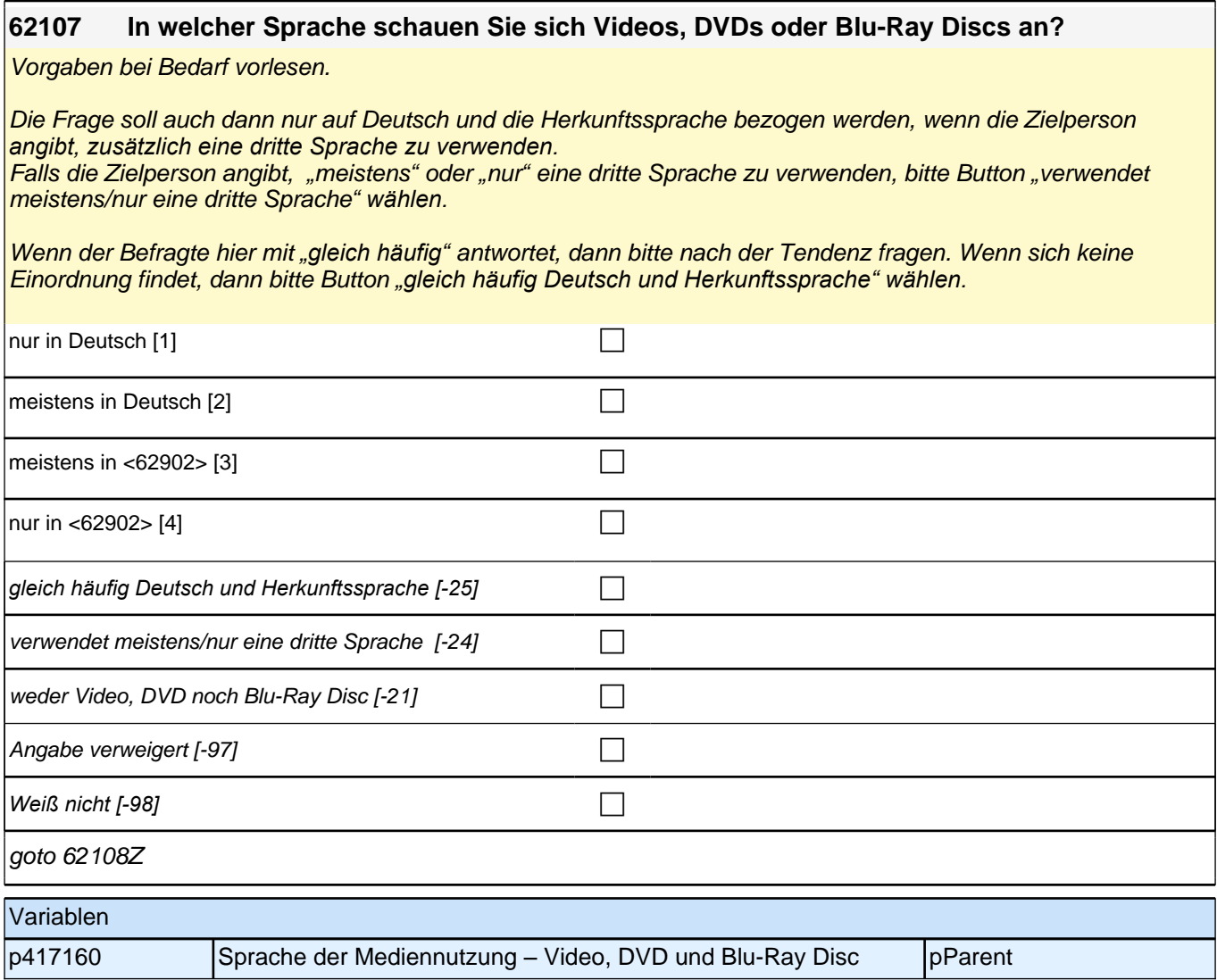

## **33 Segmented Assimilation**

Modul geht nur an Migranten

### **65105 Ihre Mutter und Ihr Vater sind ja in unterschiedlichen Ländern geboren. Welchem Land fühlen Sie sich stärker verbunden, dem Geburtsland Ihrer Mutter oder dem Geburtsland Ihres Vaters?**

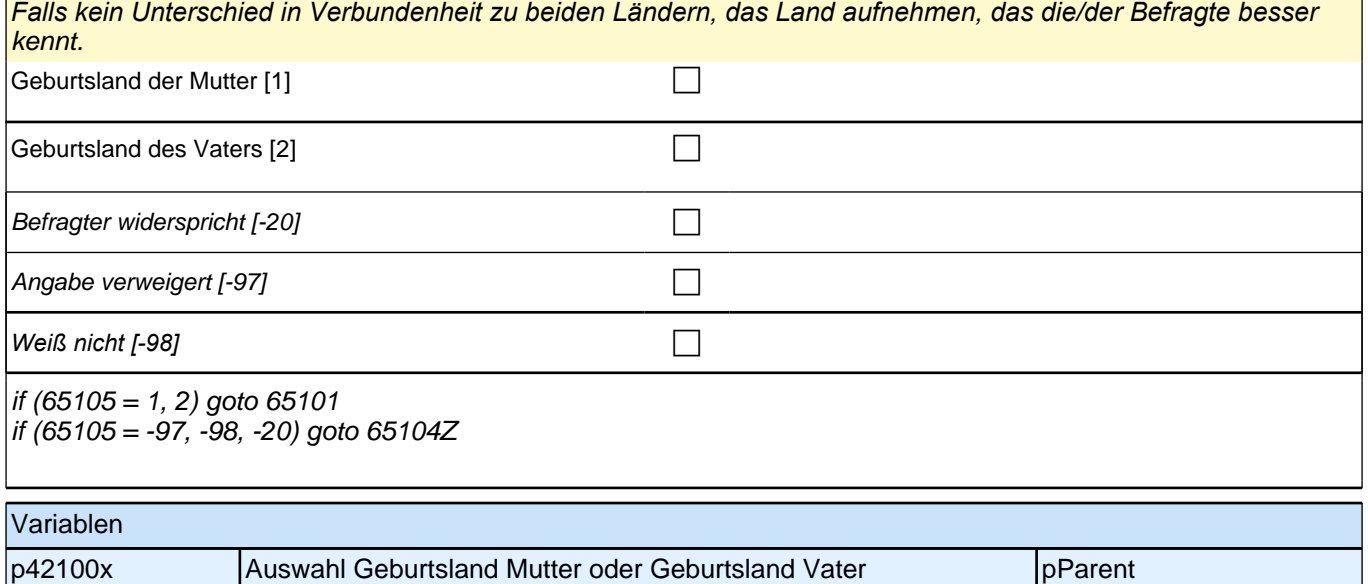

#### Bedingung: if (65901=1)

**65101 In der letzten Befragung haben Sie uns über Ihre Herkunft berichtet. Dazu haben wir noch ein paar Fragen.**

> **Wie oft haben Sie Ihr Herkunftsland schon besucht seit Sie nach Deutschland gezogen sind**

Bedingung: if (65901=2)

**65101 In der letzten Befragung haben Sie uns über Ihre Herkunft berichtet. Dazu haben wir noch ein paar Fragen.**

**Ihre Mutter wurde ja nicht in Deutschland geboren, sondern ist hierher zugewandert. Wie oft haben Sie das Herkunftsland Ihrer Mutter schon besucht?**

Bedingung: if (65901=3)

**65101 In der letzten Befragung haben Sie uns über Ihre Herkunft berichtet. Dazu haben wir noch ein paar Fragen.**

> **Ihr Vater wurde ja nicht in Deutschland geboren, sondern ist hierher zugewandert. Wie oft haben Sie das Herkunftsland Ihres Vaters schon besucht?**

Bedingung: if (65901=4)

**65101 In der letzten Befragung haben Sie uns über Ihre Herkunft berichtet. Dazu haben wir noch ein paar Fragen.**

**Ihre Mutter und Ihr Vater wurden ja beide nicht in Deutschland geboren, sondern sind hierher zugewandert. Wie oft haben Sie das Herkunftsland Ihrer Eltern schon besucht?**

Bedingung: if (65901=5)

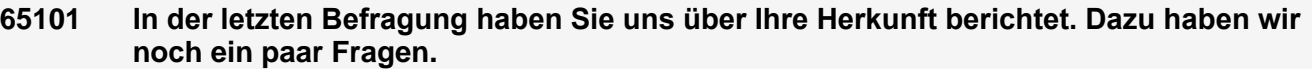

**Ihre Mutter und Ihr Vater wurden ja beide nicht in Deutschland geboren, sondern stammen aus unterschiedlichen Ländern. Wie oft haben Sie das Herkunftsland Ihrer Mutter oder das Ihres Vaters schon besucht? Ich interessiere mich dabei für das Land, das Sie häufiger besucht haben.**

*Falls beide Länder gleich häufig besucht wurden, Anzahl der Besuche für eines der Länder aufnehmen. Bei*  Unklarheiten bitte nachfragen.

Antwortvorgaben bitte nicht vorlesen, sondern Antwort zuordnen. Bei Unklarheiten bitte nachfragen. Falls *Befragter unsicher ist, bitte erläutern: "*Mit Herkunftsland meine ich das Land, in dem Sie oder Ihre Eltern geboren sind*"*

*Falls der Befragte widerspricht: Bitte Button nutzen und "Entschuldigen Sie bitte. Dann müssen wir das beim*  letzten Telefonat falsch notiert haben. Dann machen wir nun mit den anderen Fragen weiter."

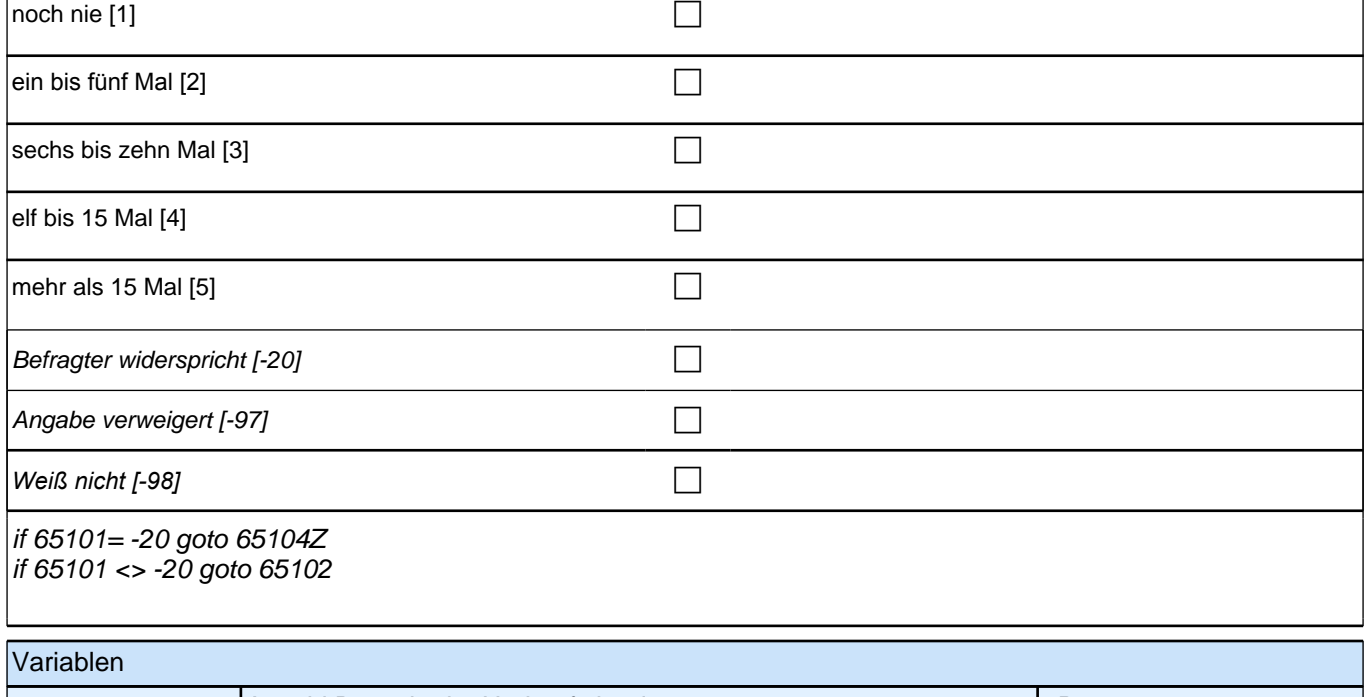

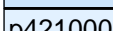

p421000 Anzahl Besuche im Herkunftsland pParent

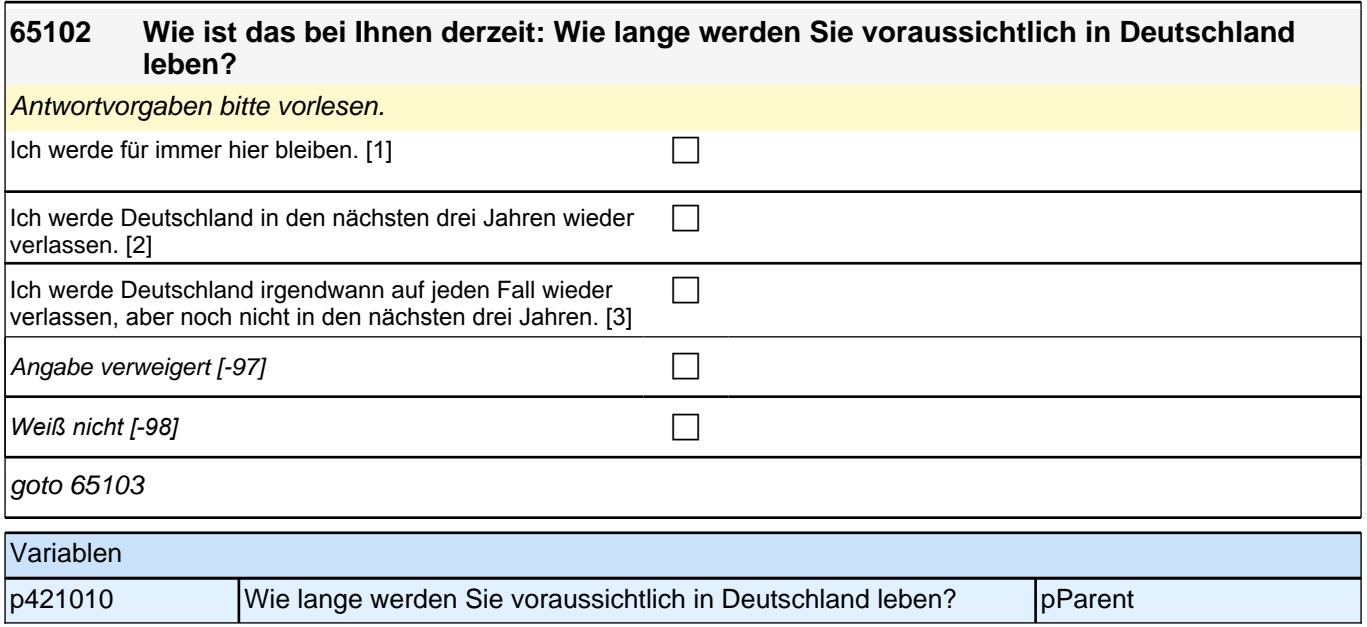

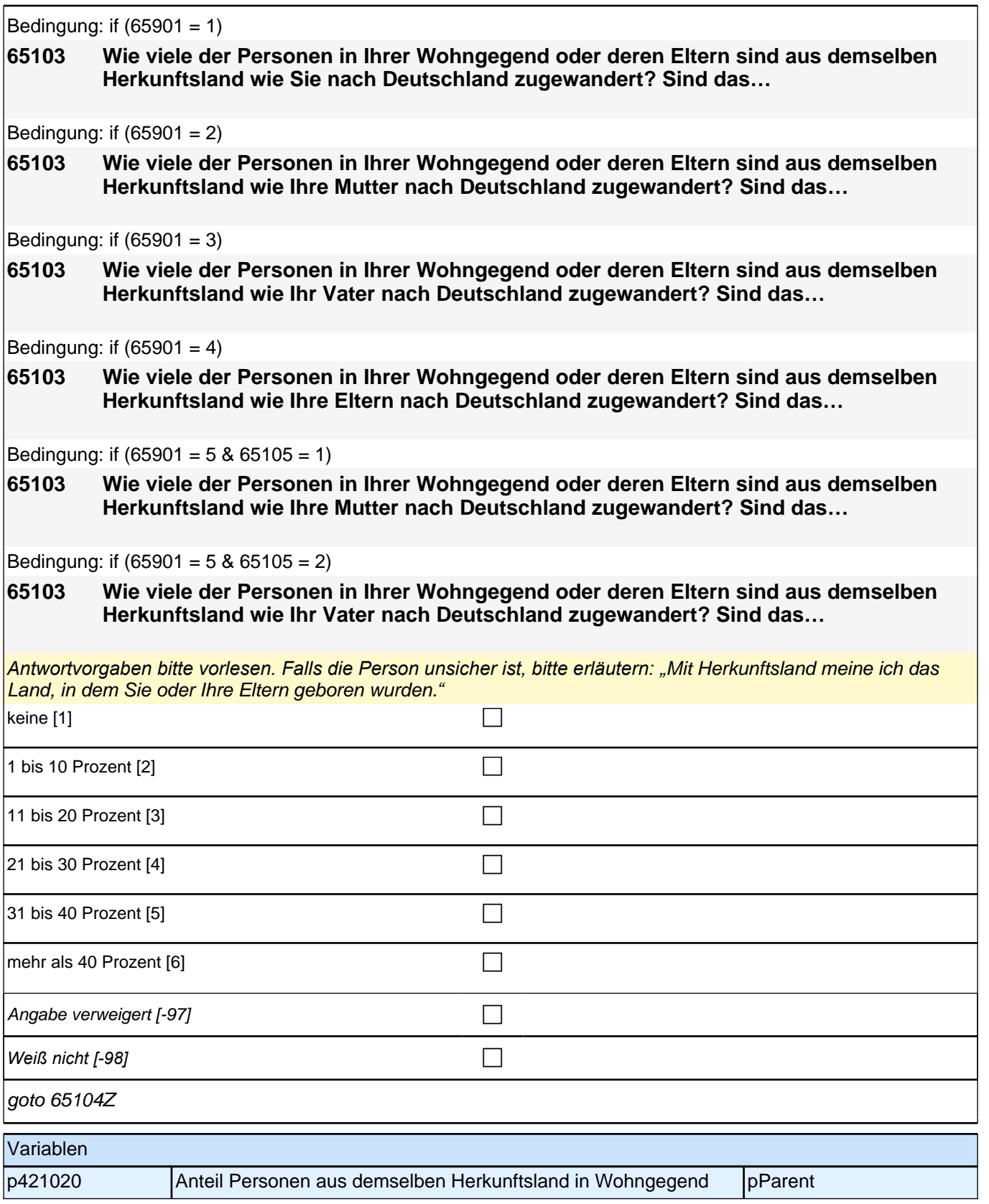

## **34 Soziodemographie**

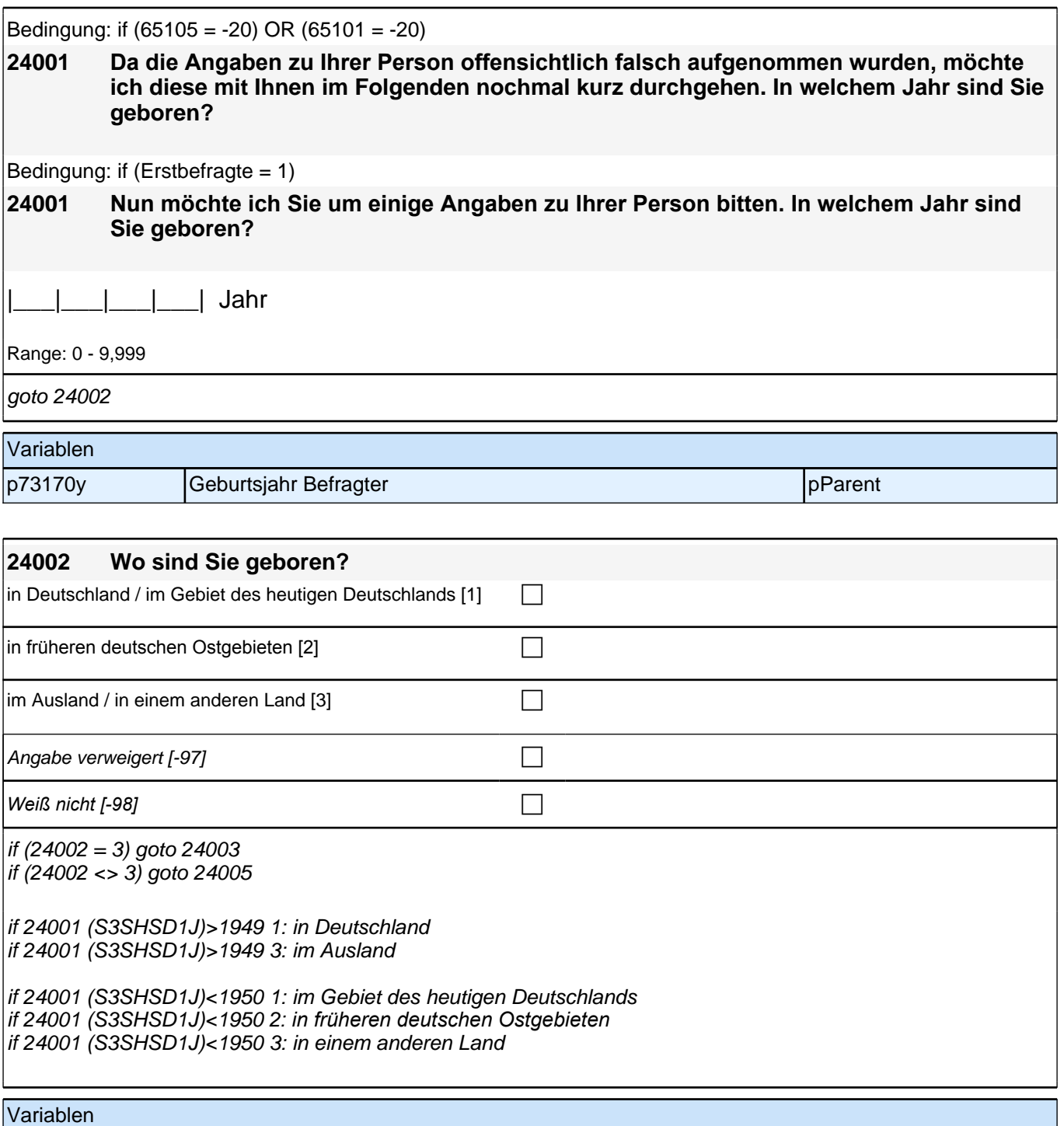

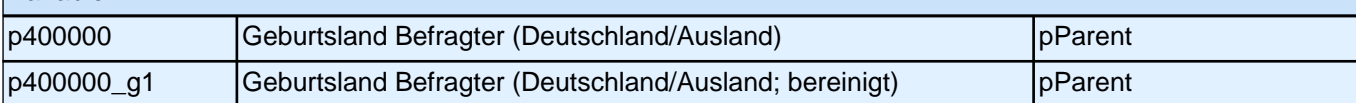

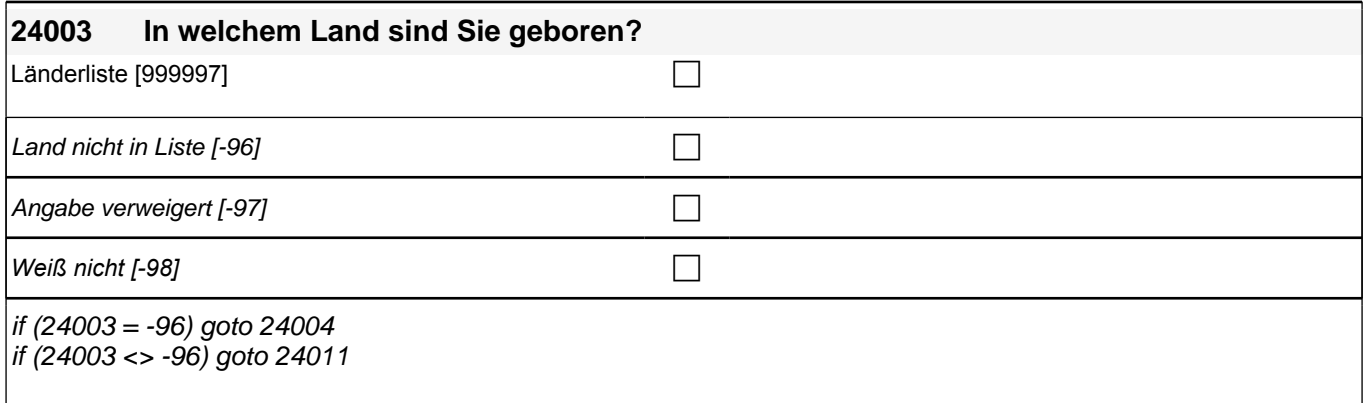

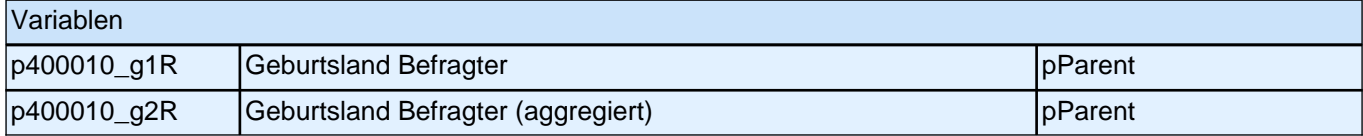

# **24005 Und jetzt kommen wir zu Ihren Eltern. In welchem Land ist Ihr Vater geboren?** *Gehörte das Gebiet, in welchem der Vater geboren wurde, zum Zeitpunkt seiner Geburt zu Deutschland, soll als*  Geburtsland entsprechend *"*Deutschland*"* eingegeben werden. Länderliste  $[999997]$ Vater nicht vorhanden/unbekannt [-20] Land nicht in Liste  $[-96]$ Angabe verweigert [-97] contained the contact of the contact of the contact of the contact of the contact of the contact of the contact of the contact of the contact of the contact of the contact of the contact of the cont *Weiß nicht [-98]* c if (24005 = -96) goto 24006 if (24005 <> -96) goto 24007 Variablen p400090\_g1R Geburtsland Vater Befragter person and pParent p400090\_g1D Geburtsland Vater Befragter (Deutschland/Ausland; bereinigt) pParent

p400090\_g2R Geburtsland Vater Befragter (aggregiert) pParent

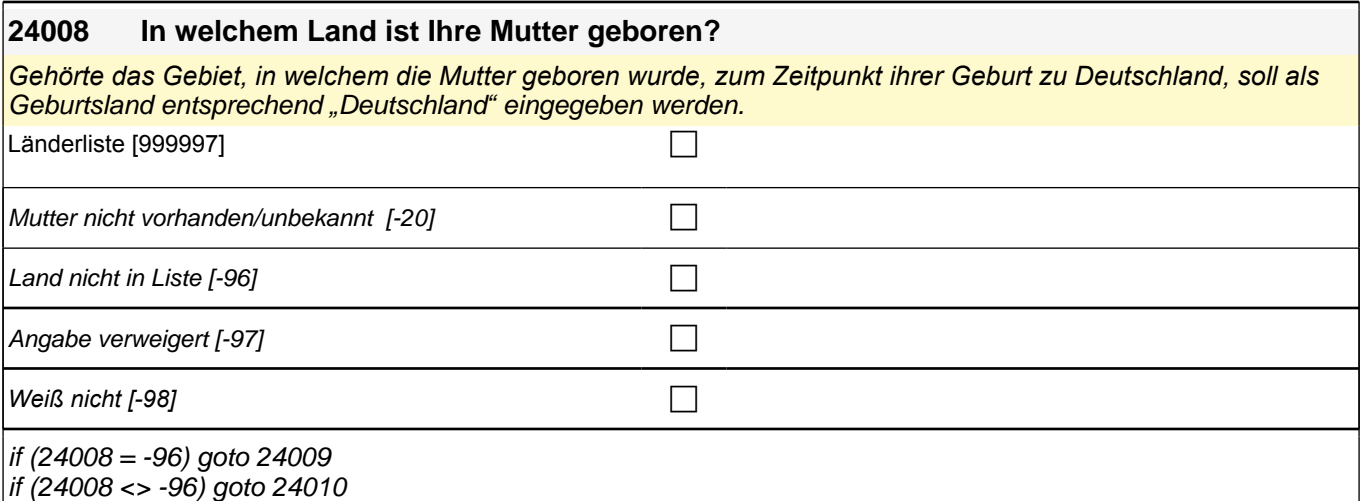

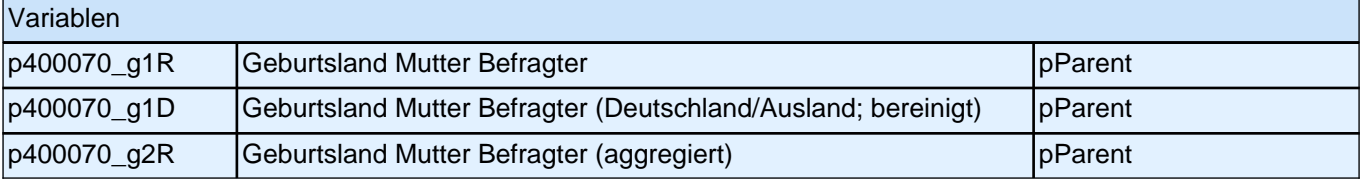

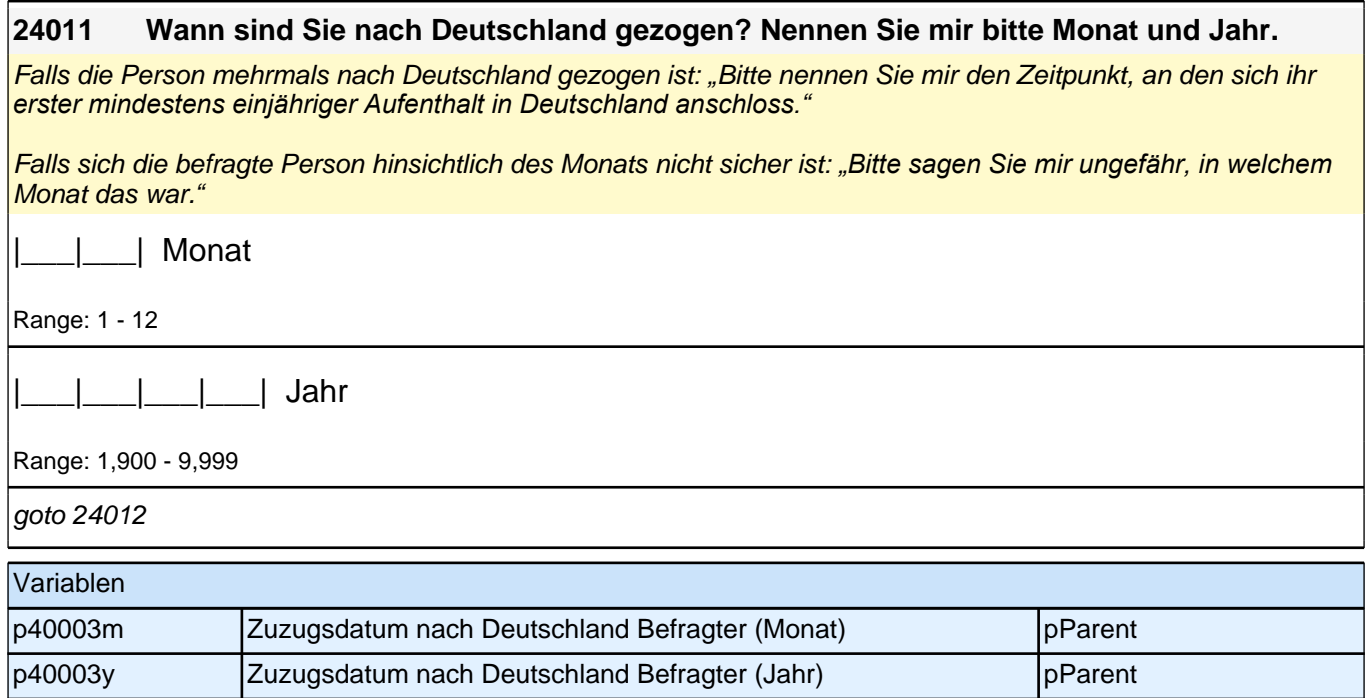

### **23013 Es gibt verschiedene Gründe, weshalb man nach Deutschland kommen kann. Unter welchen Umständen sind Sie damals nach Deutschland gekommen?**

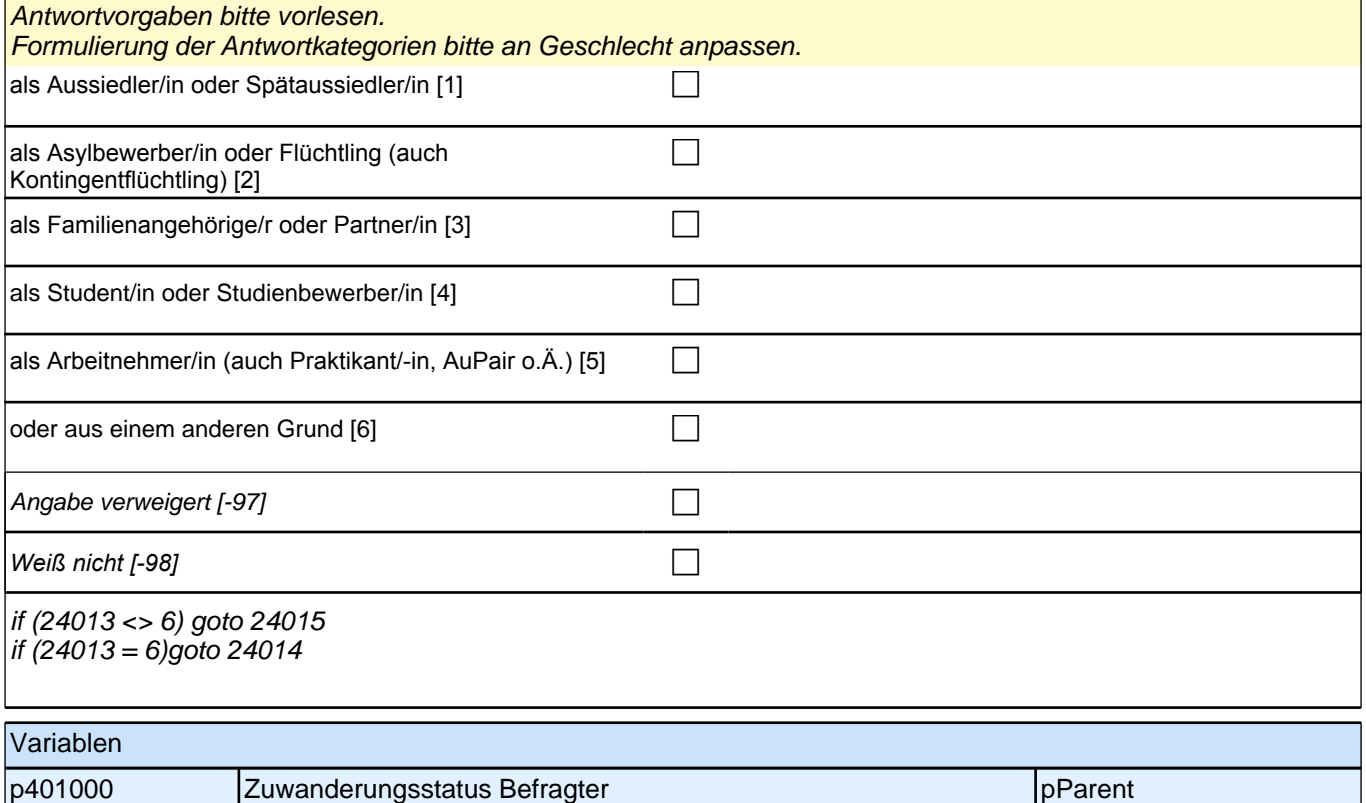

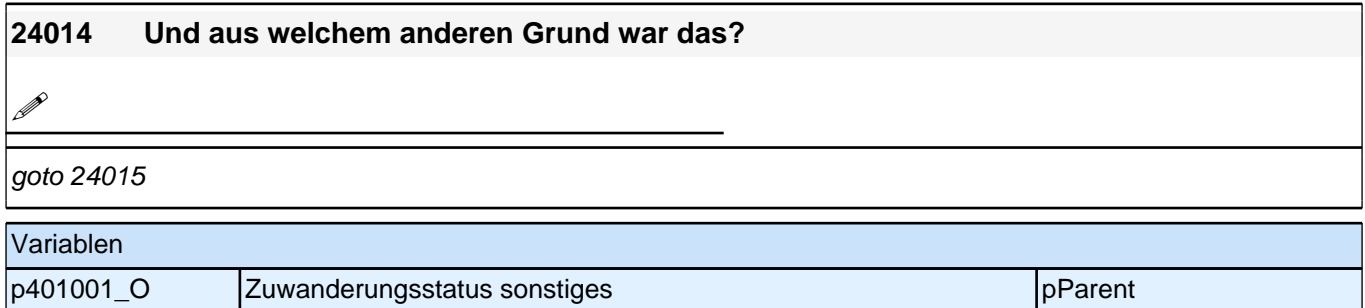

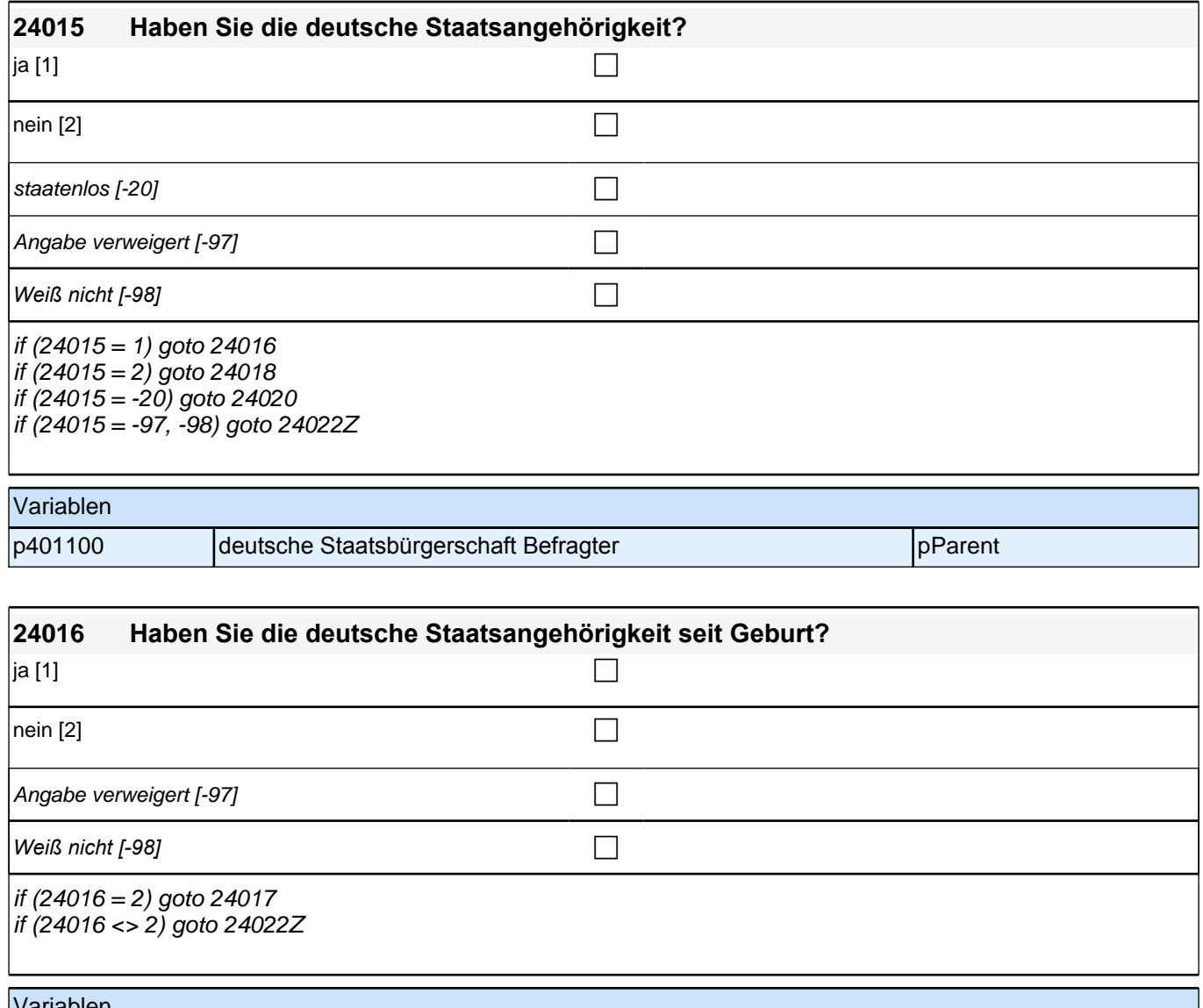

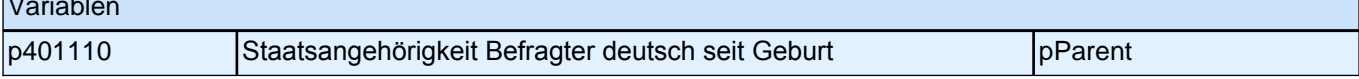

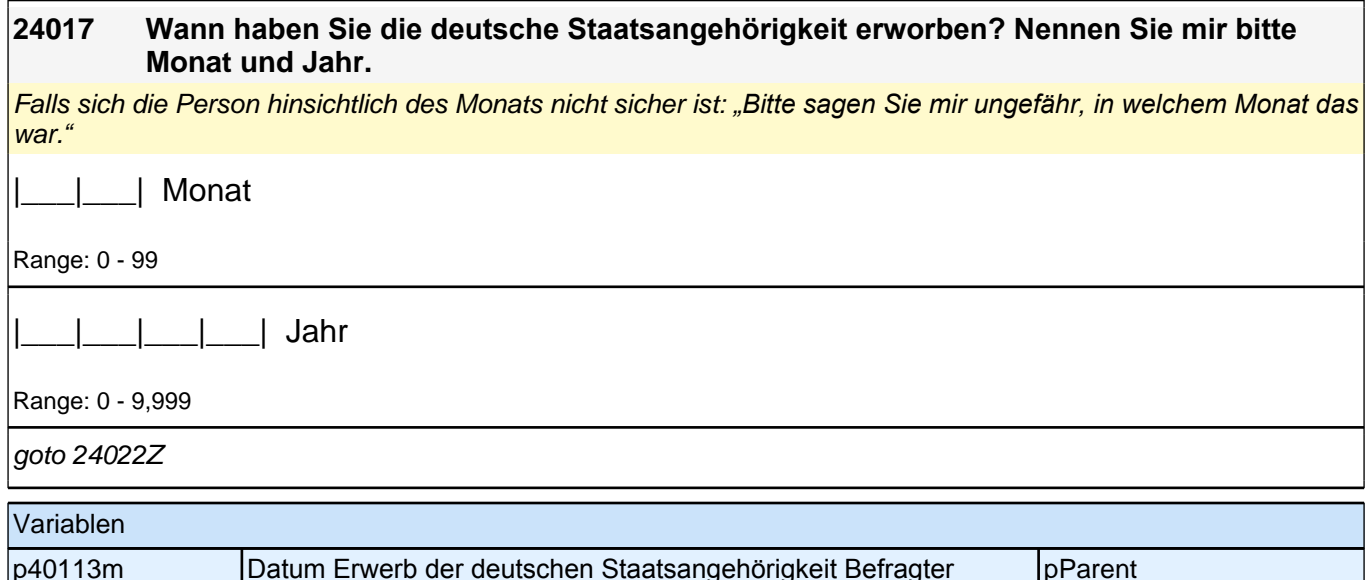

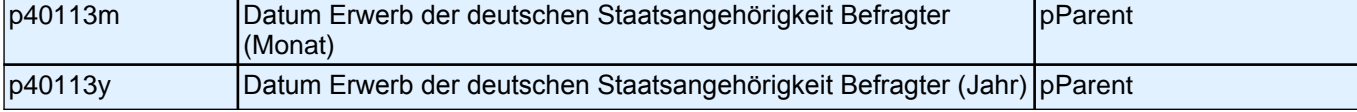

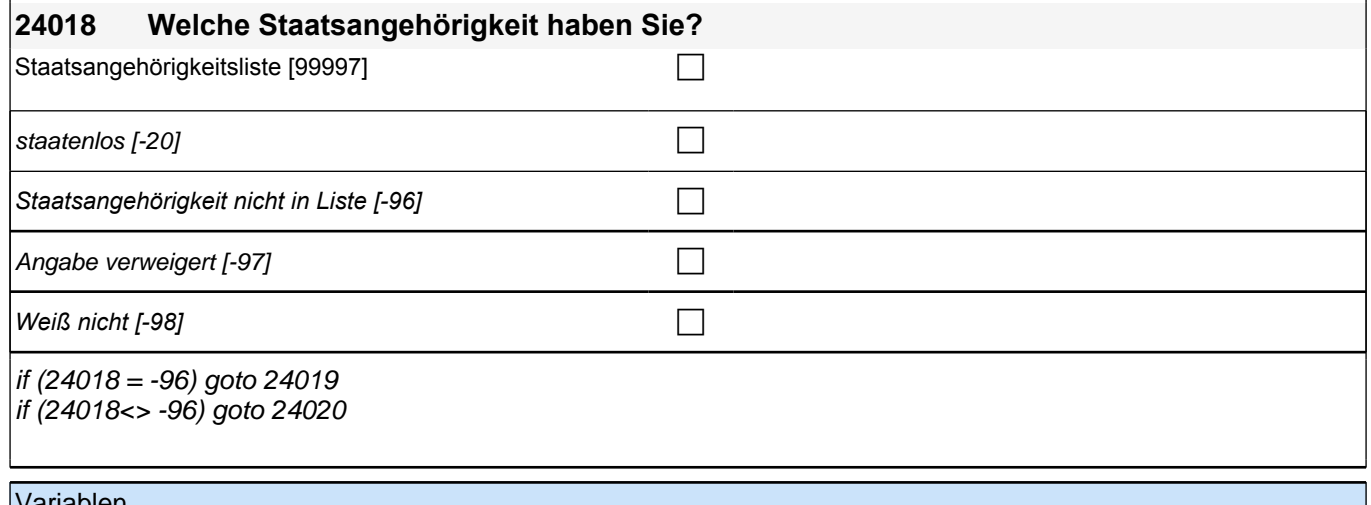

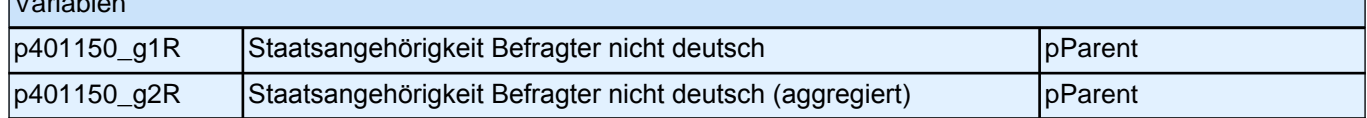

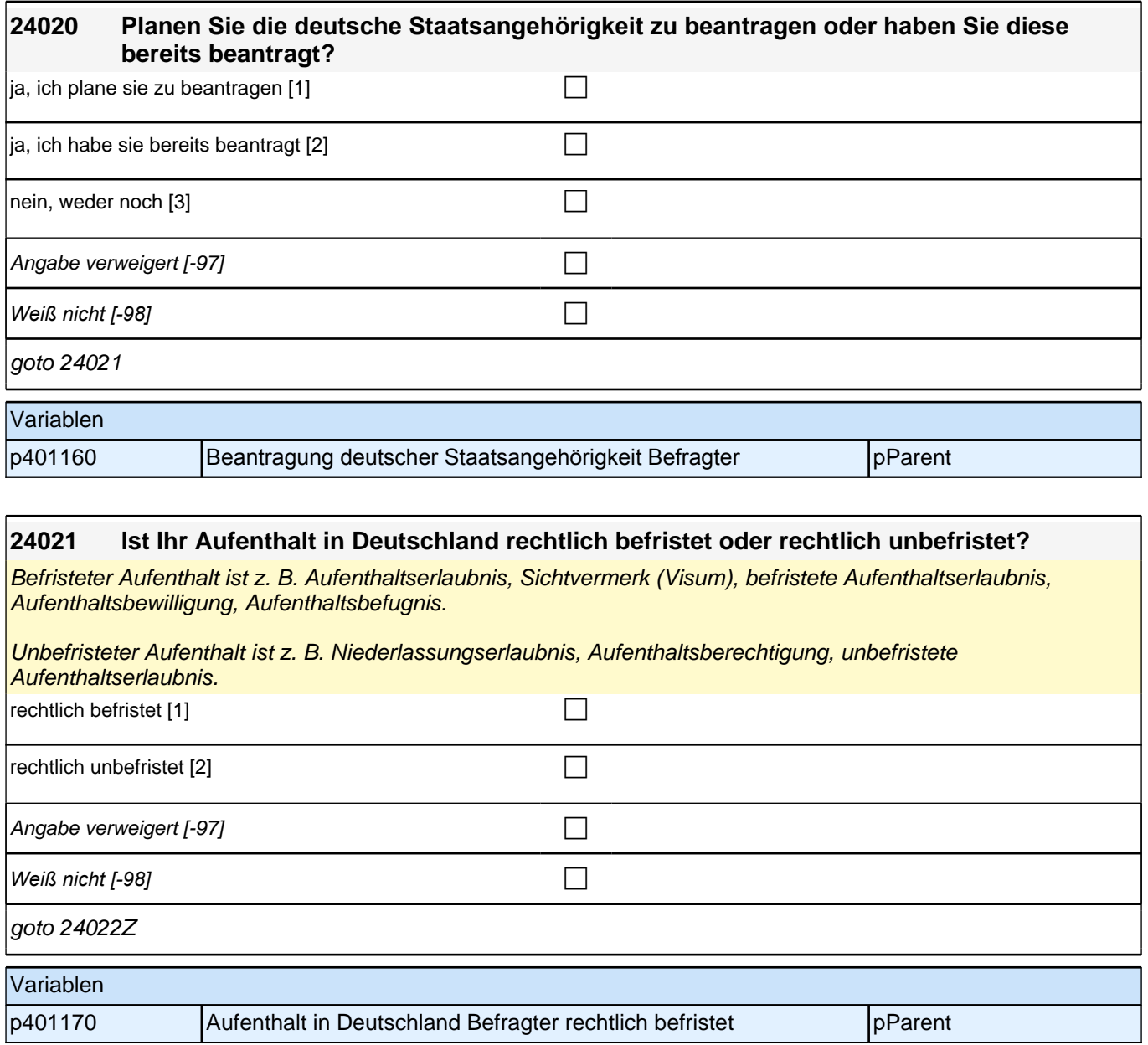

# **35 Bildung Befragter Elternteil**

### **63104 Nun einige Fragen zu Ihren eigenen Bildungsabschlüssen.**

#### **Haben Sie Ihren höchsten allgemeinbildenden Schulabschluss in Deutschland erworben?**

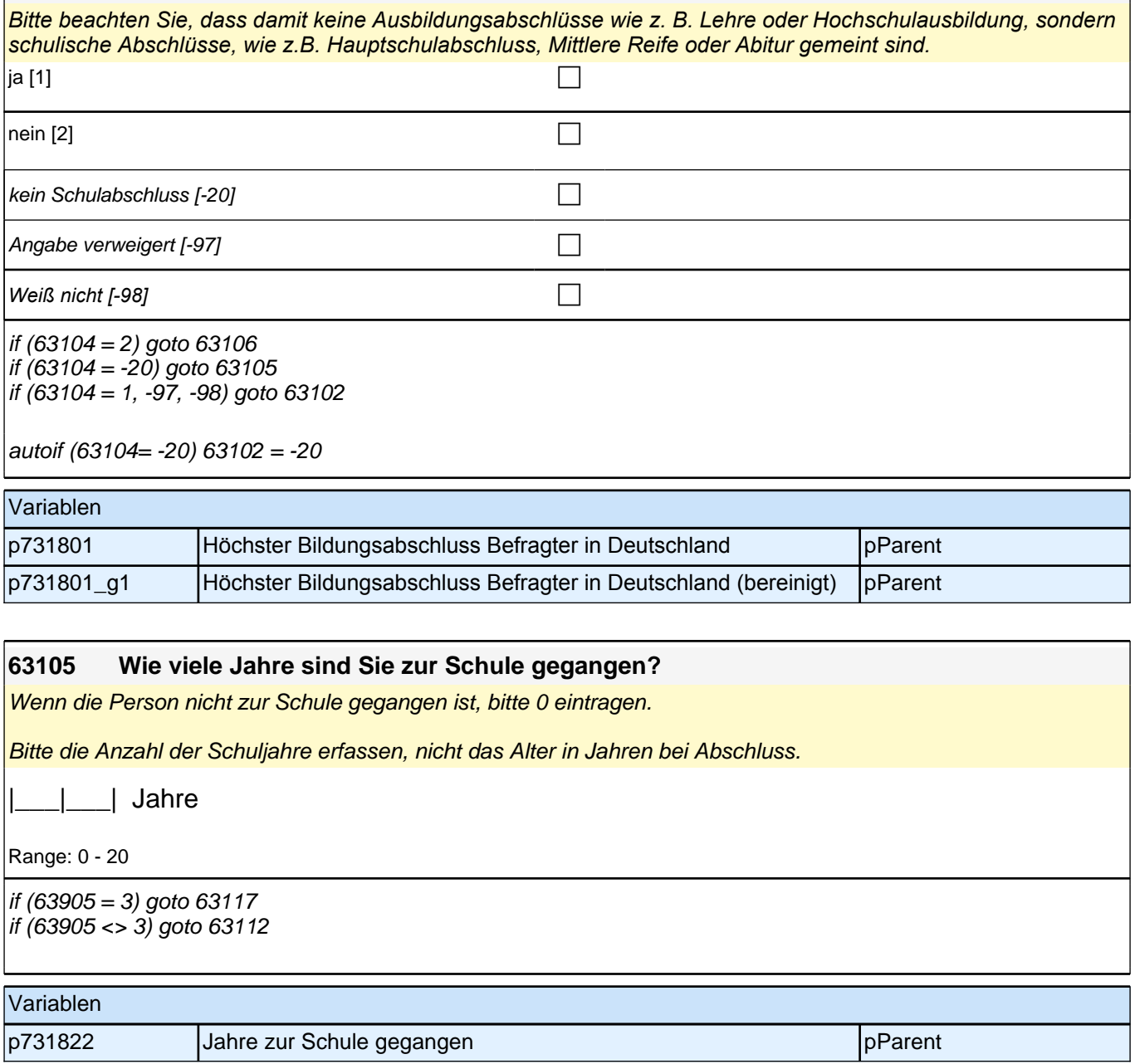

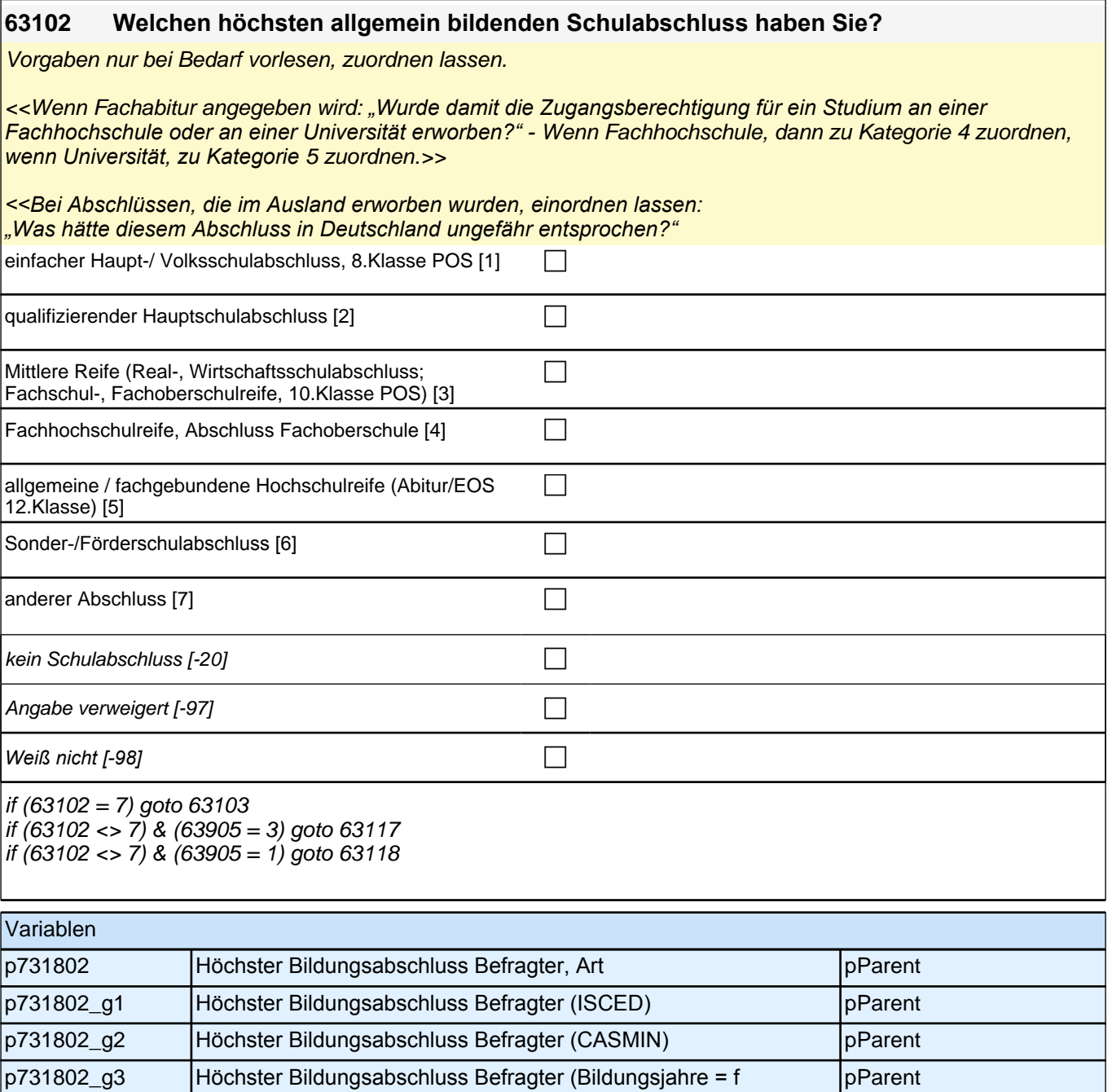

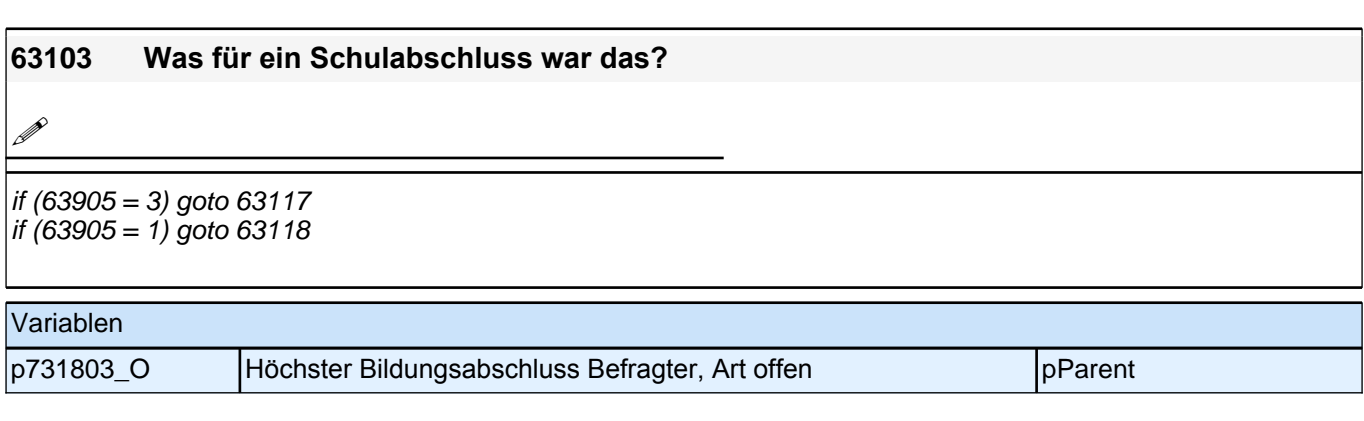

(CASMIN))

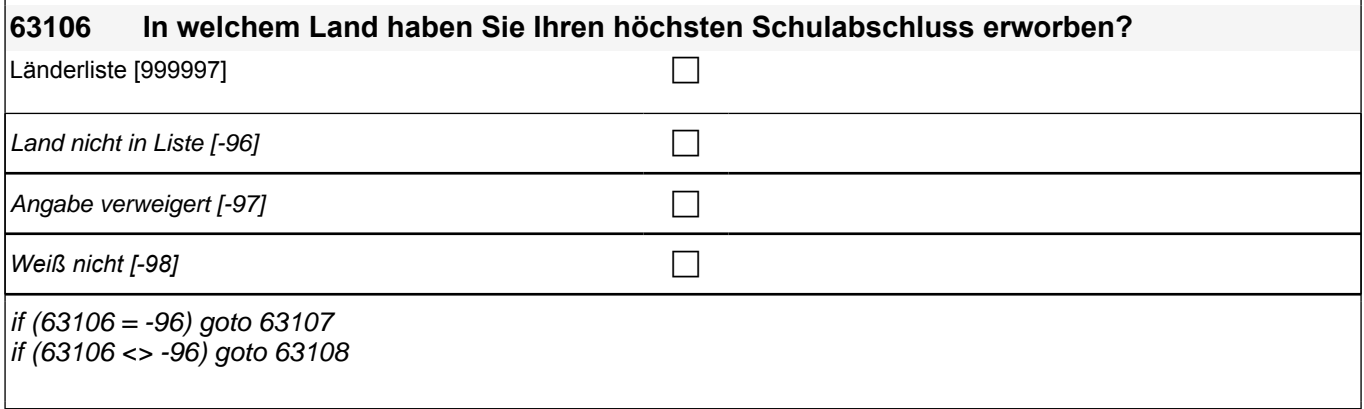

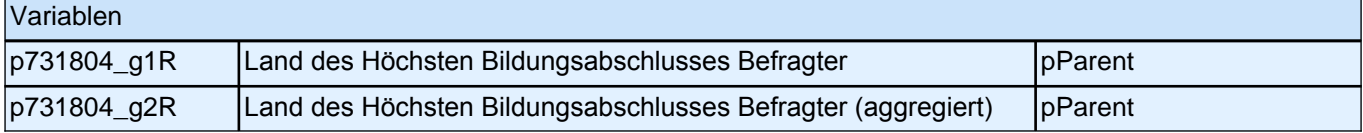

#### **63109 Und welchen Schulabschluss haben Sie da erreicht bzw. zuerkannt bekommen? Bitte nennen Sie mir den entsprechenden deutschen Schulabschluss.**

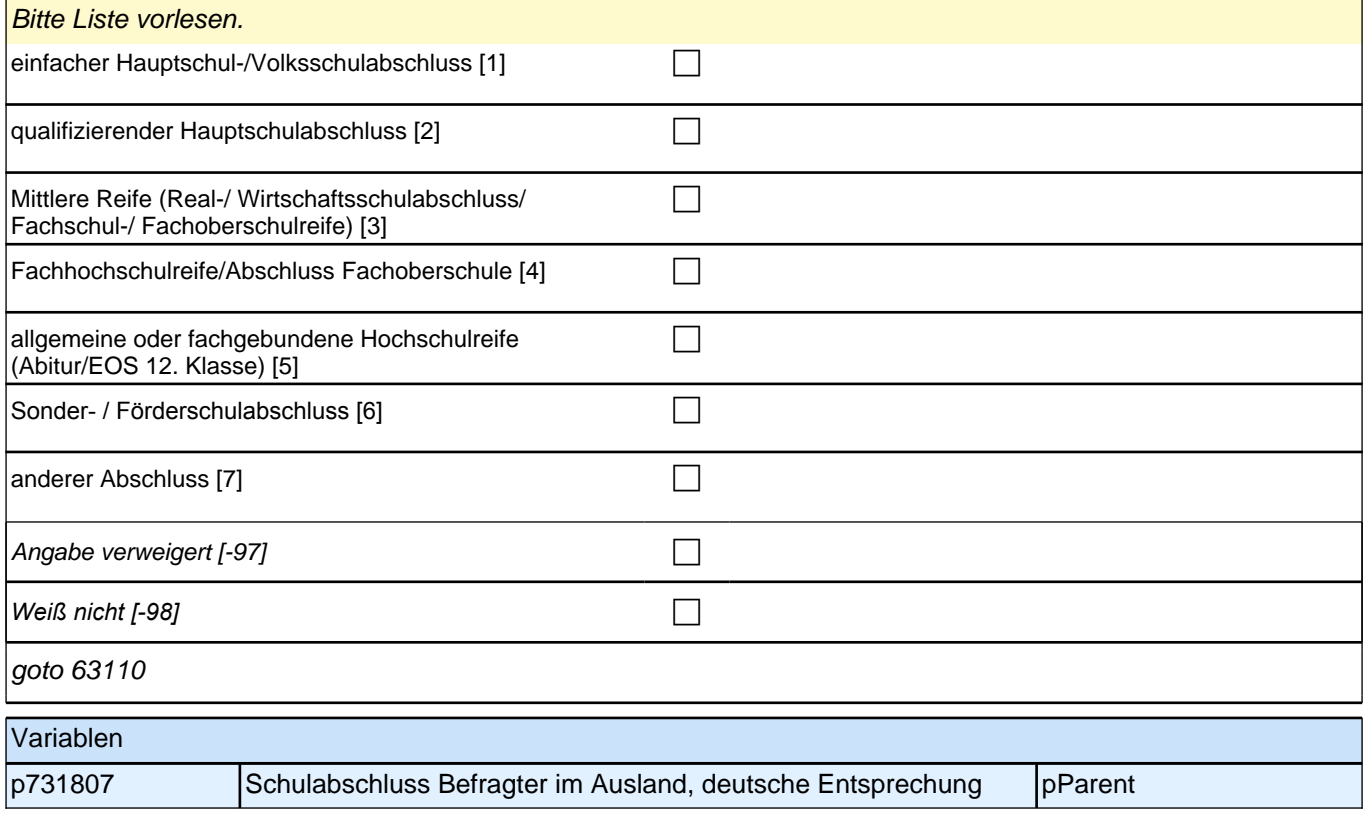

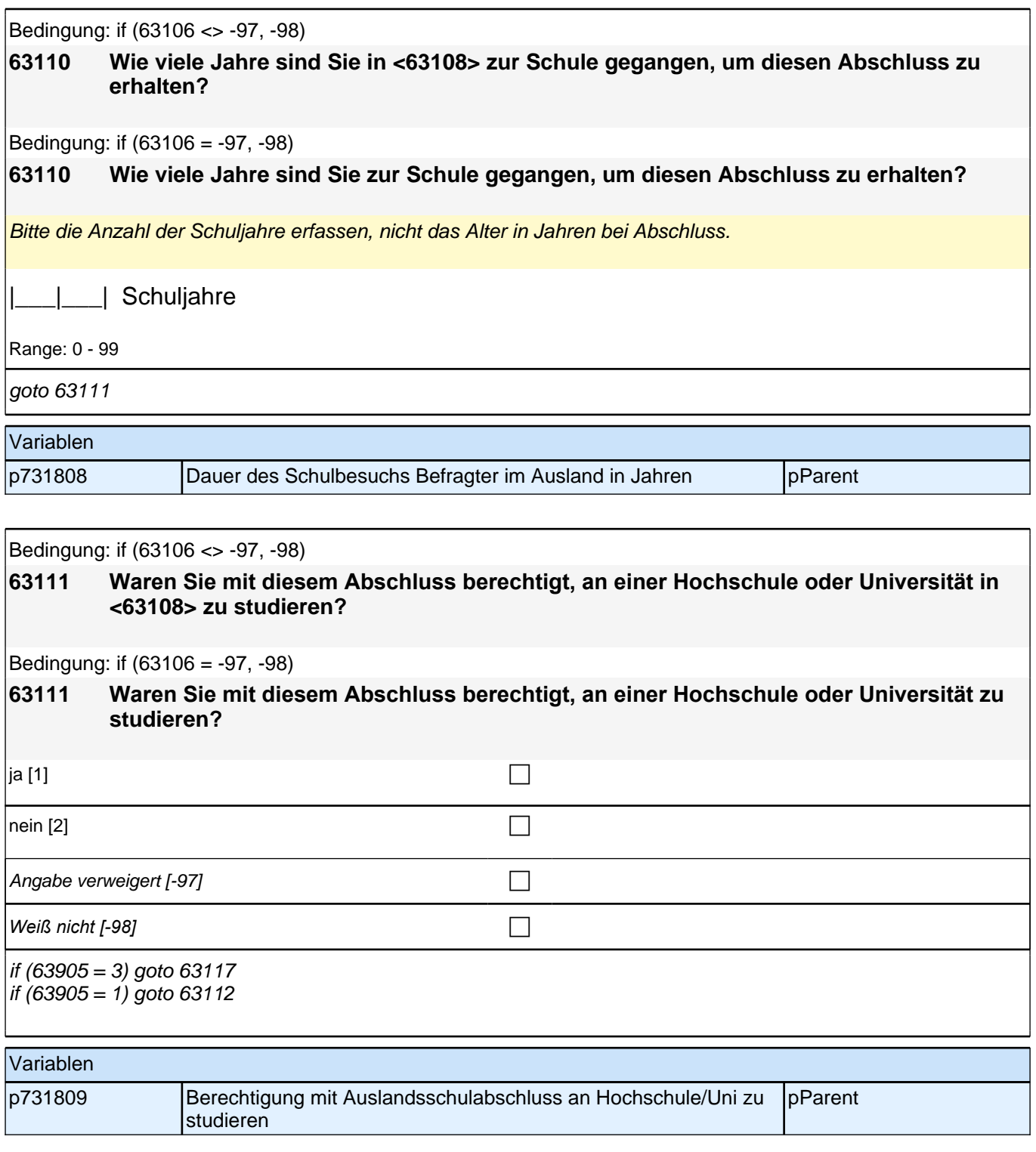

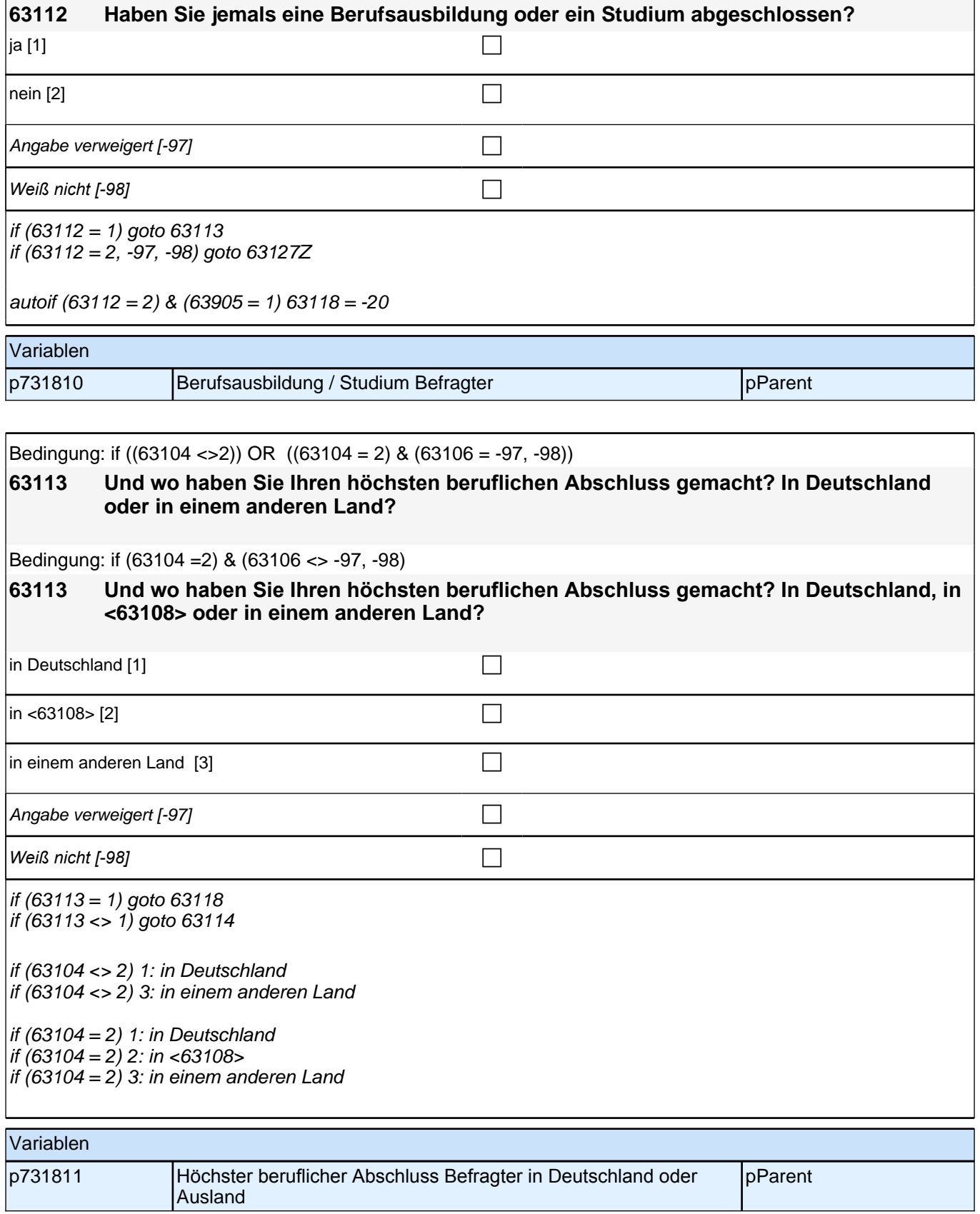

┑

 $\mathbf{r}$ 

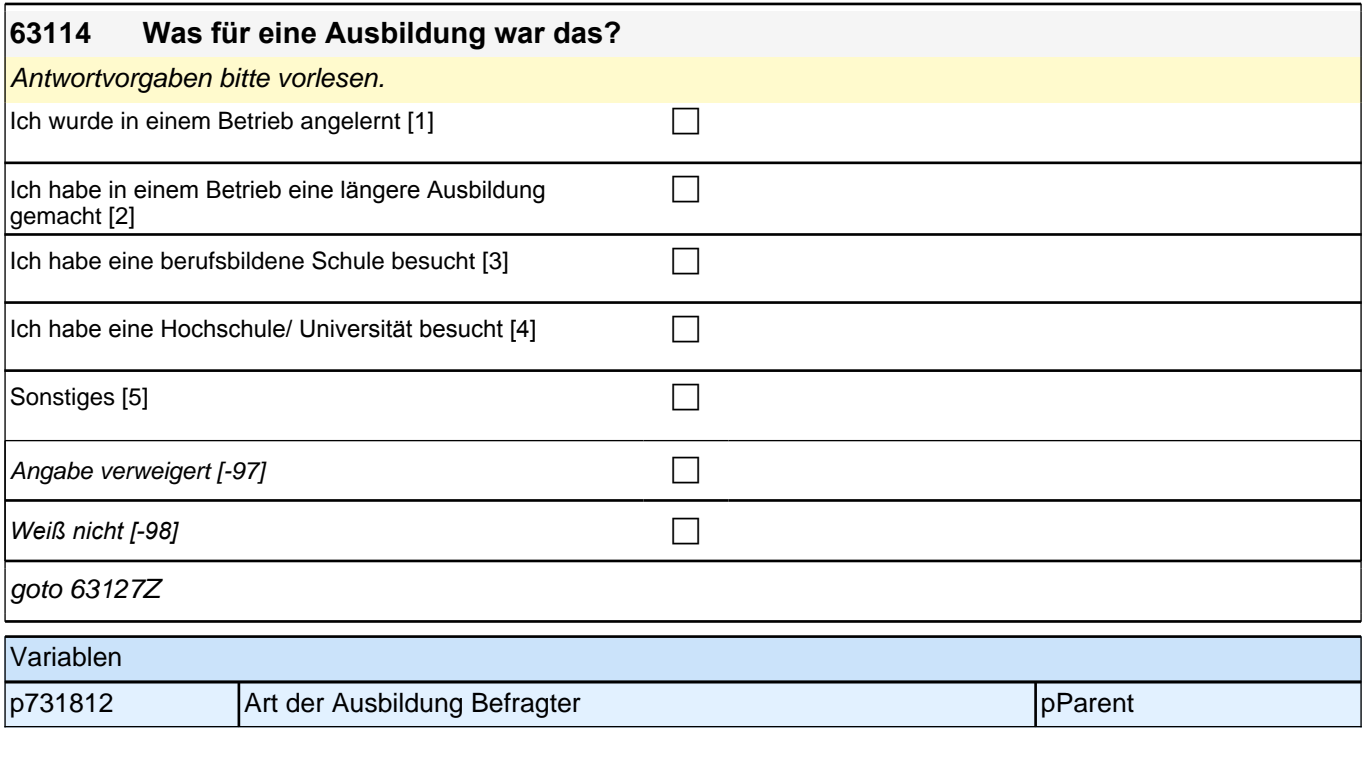

Bedingung: if  $(63904 = 2)$ 

#### **63118 Welchen höchsten beruflichen Ausbildungsabschluss haben Sie?**

Bedingung: if  $(63904 = 1)$ 

#### **63118 Welchen beruflichen Abschluss haben Sie gemacht?**

Antwortvorgaben bitte nicht vorlesen, Nennung zuordnen. Wenn kein Abschluss sondern nur eine Einrichtung genannt wird: *"*Welcher Abschluss wurde an dieser Einrichtung erworben?*"*

*Bei Abschlüssen, die im Ausland erworben wurden, einordnen lassen: "Was hätte diesem Abschluss in Deutschland ungefähr entsprochen?"*

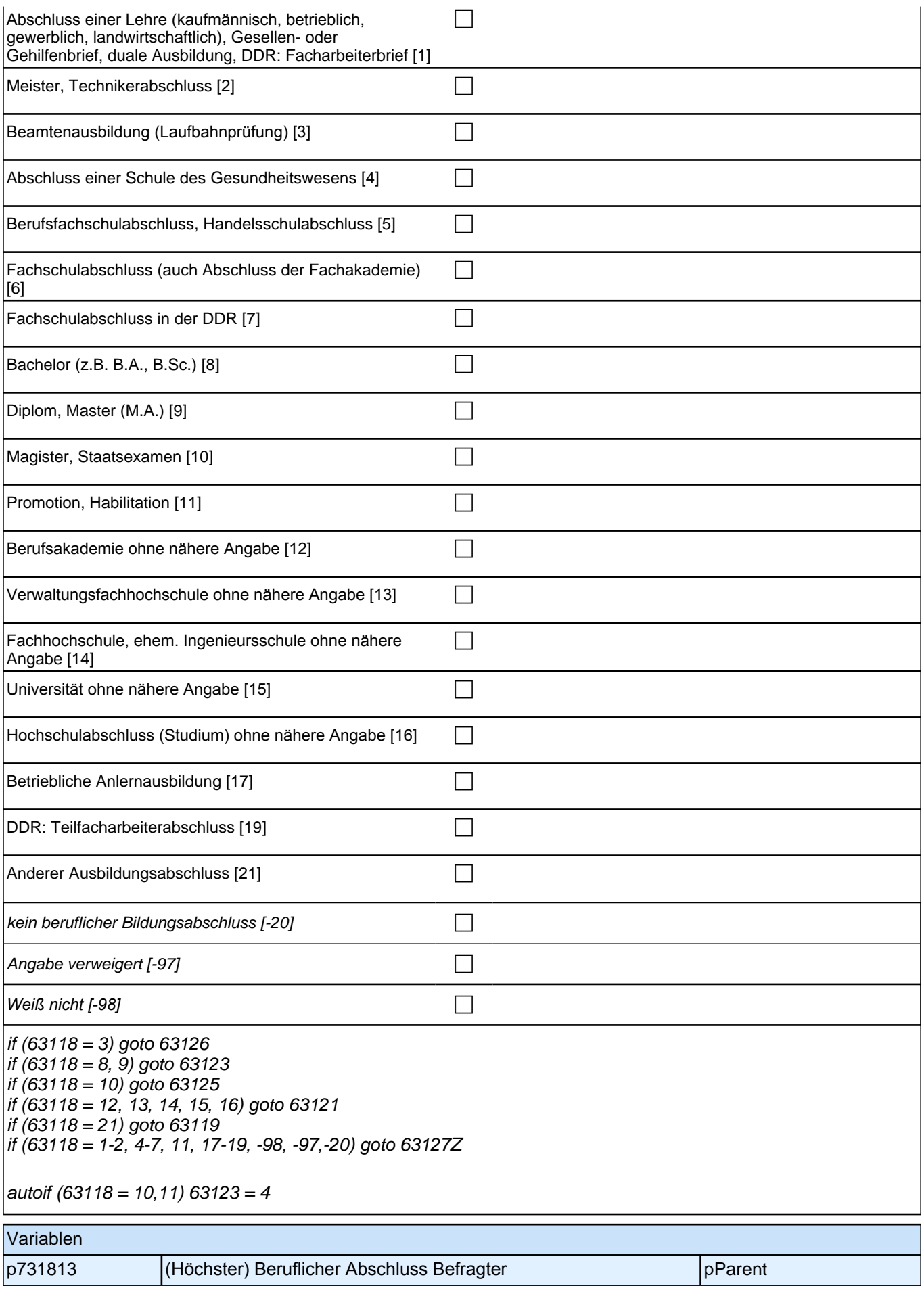

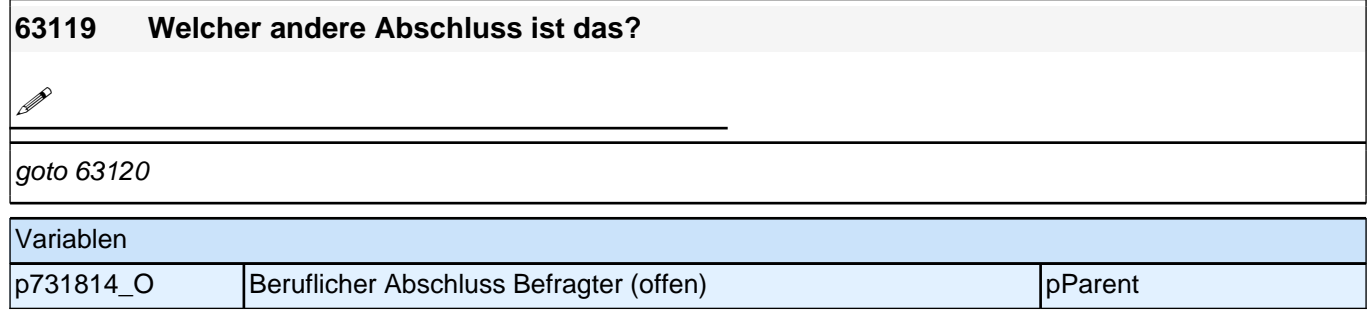

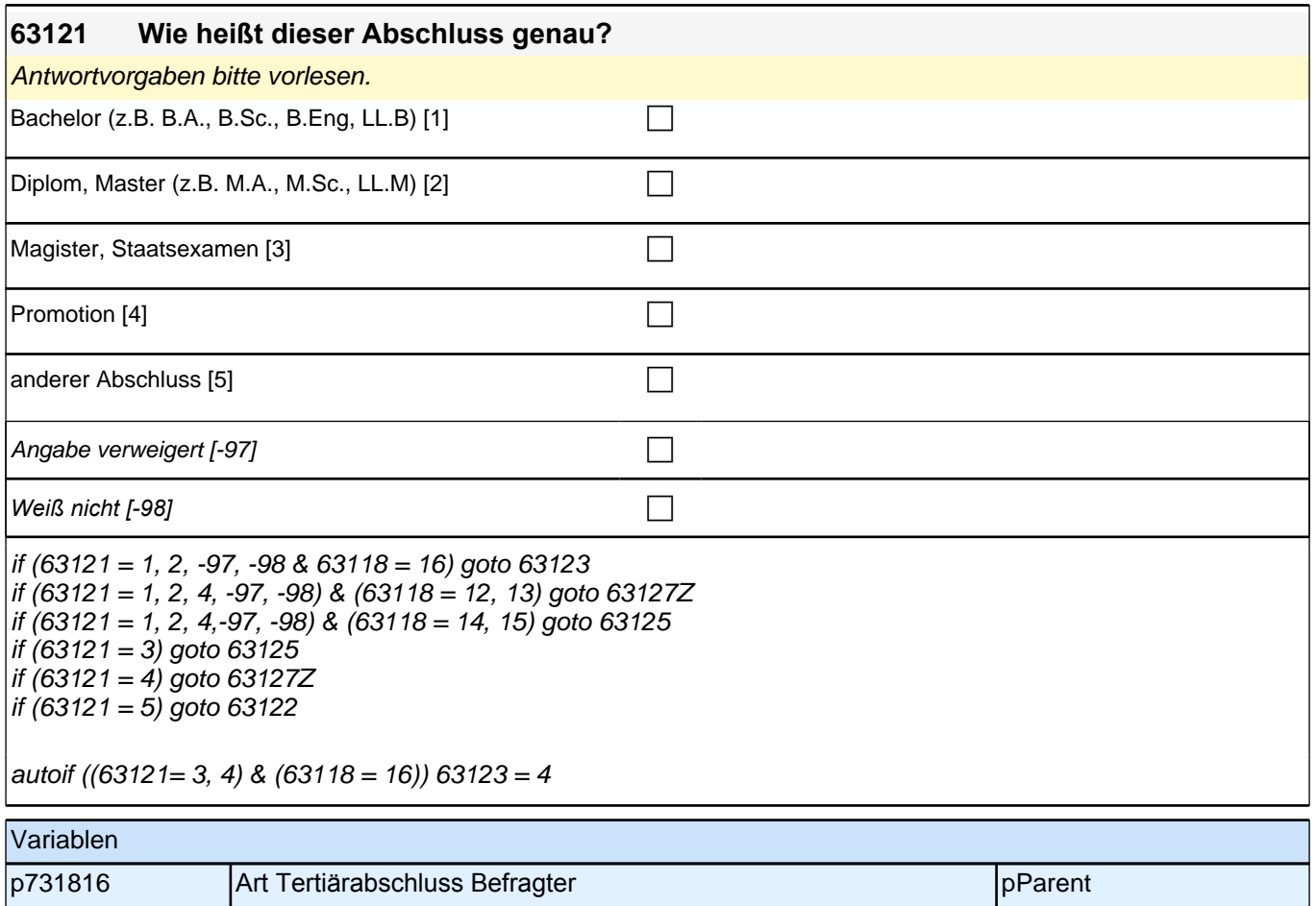

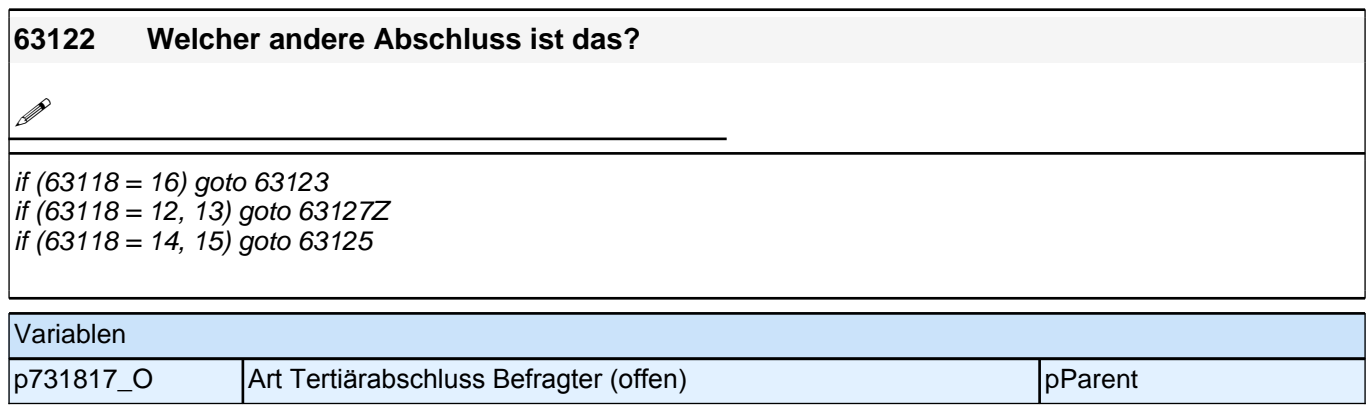

**63123 Und an welcher Bildungseinrichtung haben Sie den Abschluss gemacht? War das an einer Berufsakademie, an einer Verwaltungsfachhochschule, an einer Fachhochschule bzw. ehemaligen Ingenieurschule oder an einer Universität?**

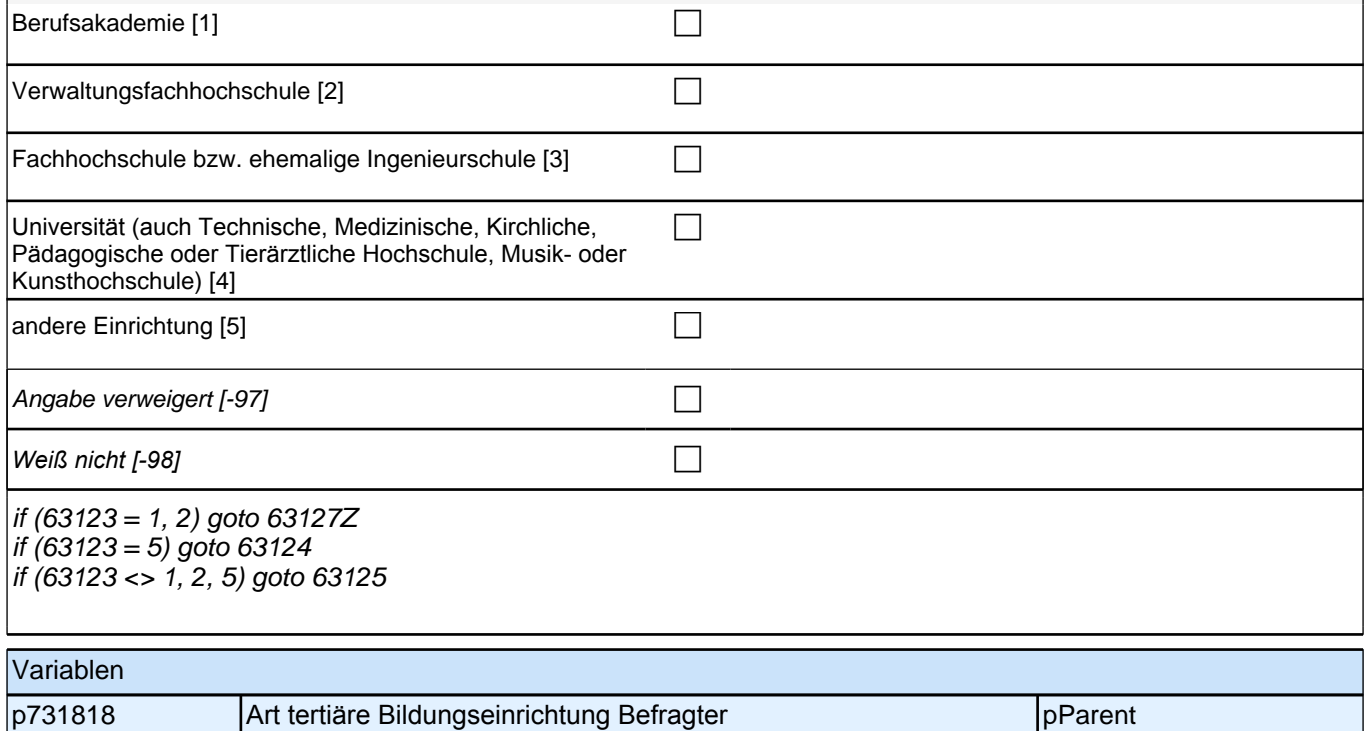

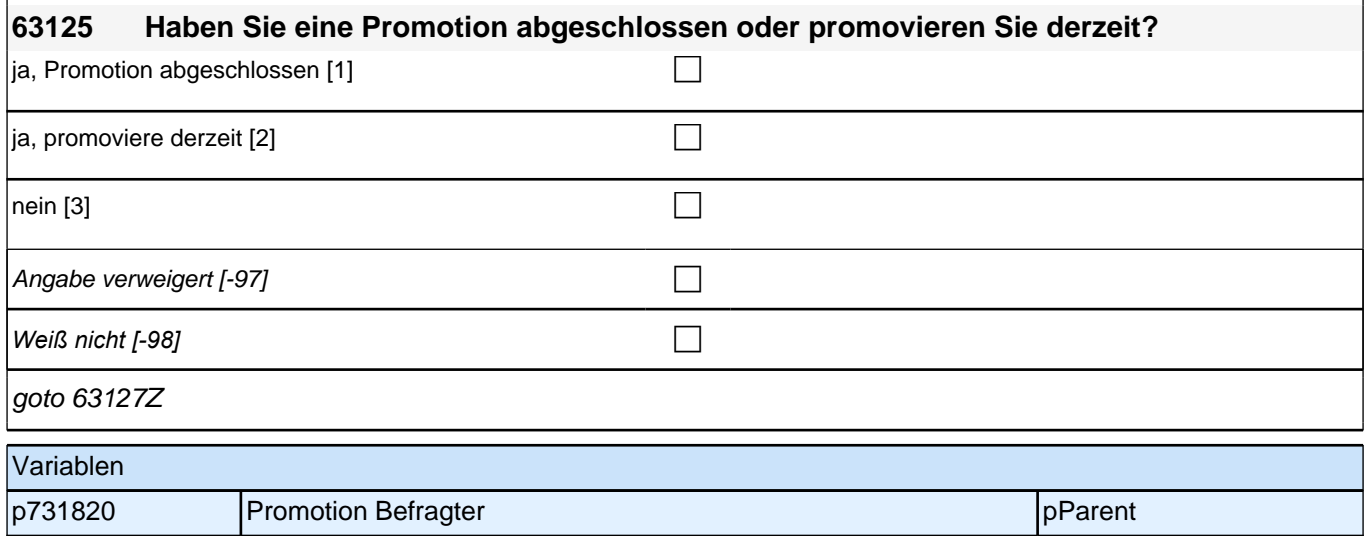

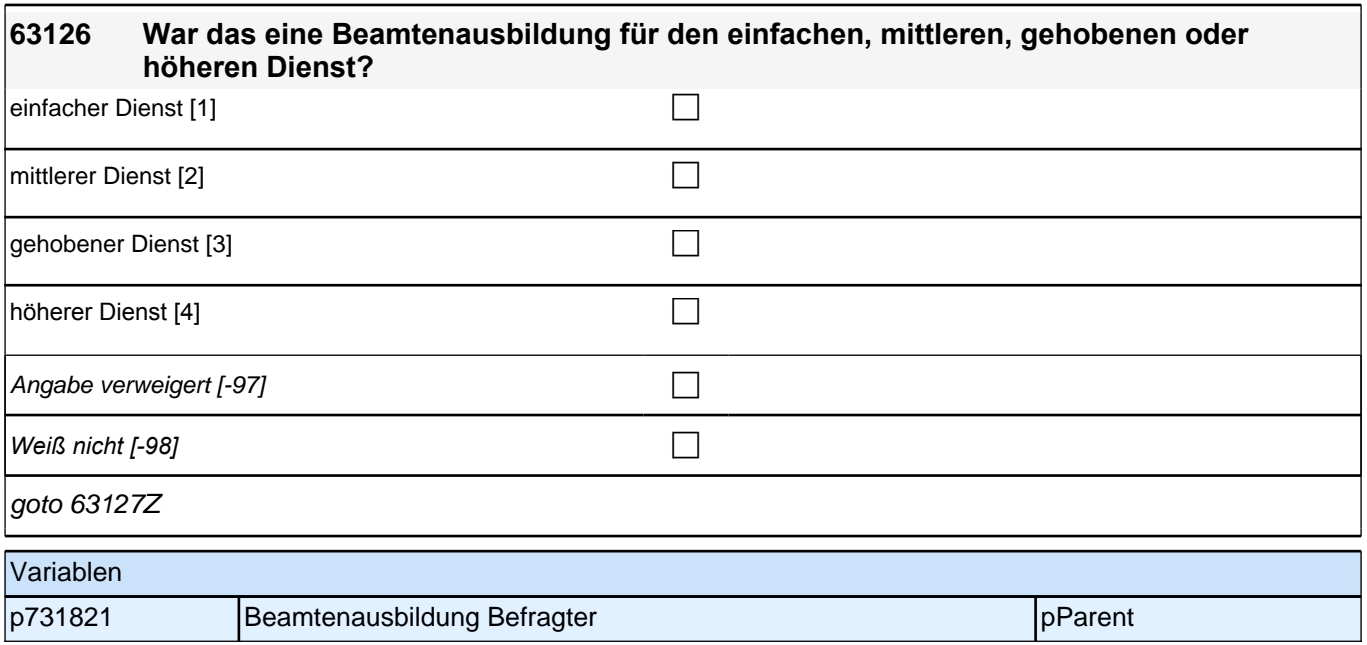

### **36 Erwerbstätigkeit Befragter Elternteil**

#### **64101 Kommen wir zu Ihrem Erwerbsstatus. Sind Sie derzeit Voll- oder Teilzeit erwerbstätig, nebenher oder nicht erwerbstätig?**

*Mit nebenher erwerbstätig sind unter 15 Stunden in der Woche oder auch geringfügig Beschäftigte gemeint. Wenn jemand zwei Halbtagsstellen hat, dann gilt er als Vollzeit erwerbstätig. In Ausbildung ist als nicht erwerbstätig definiert.*

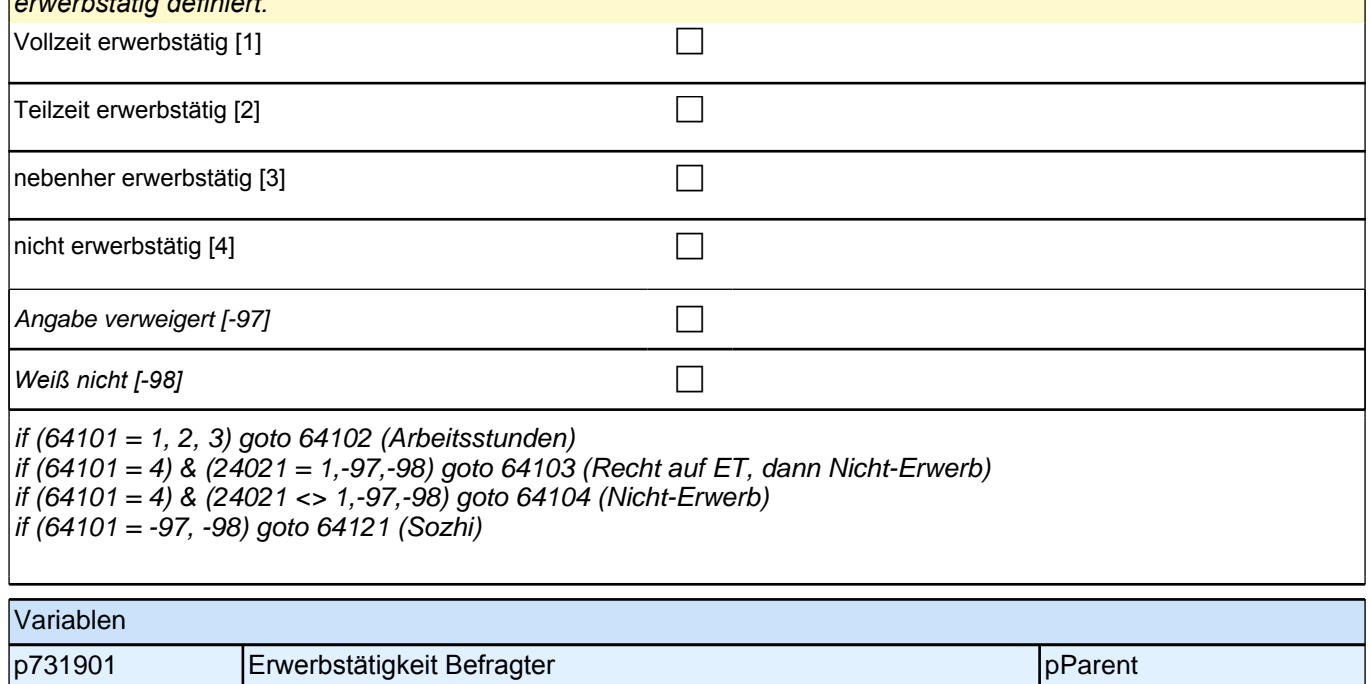

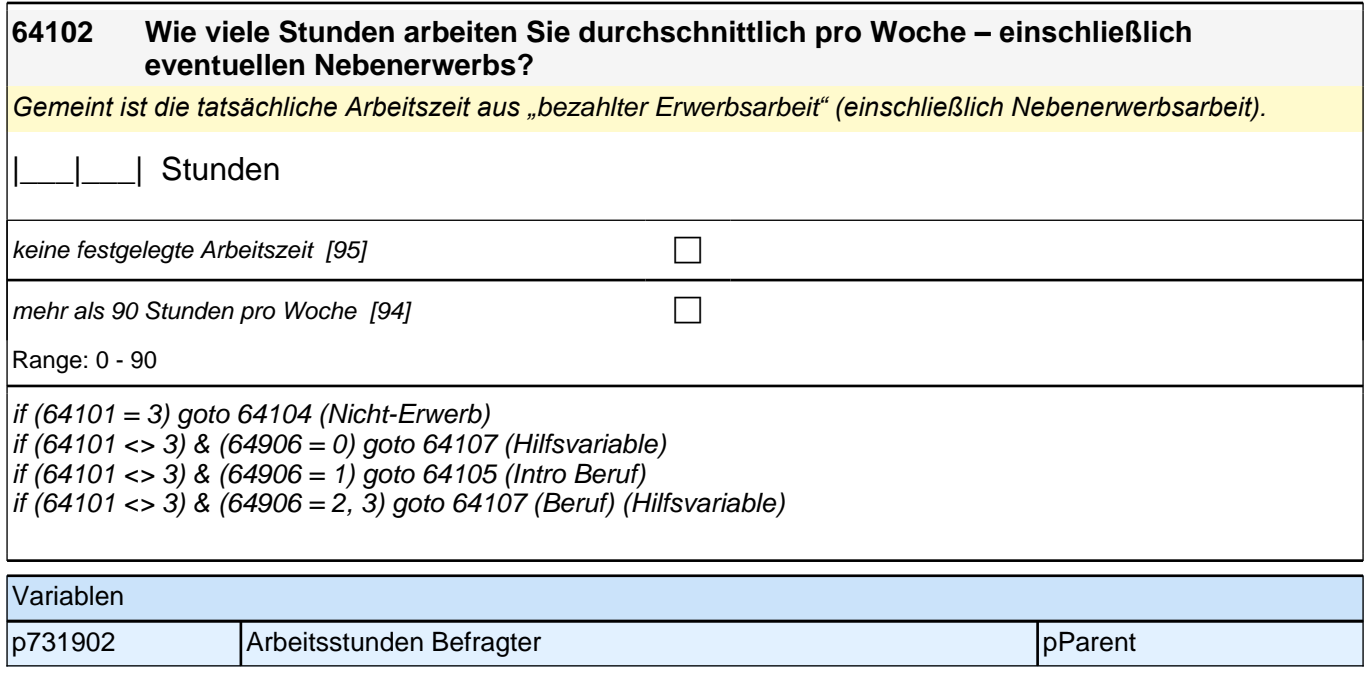

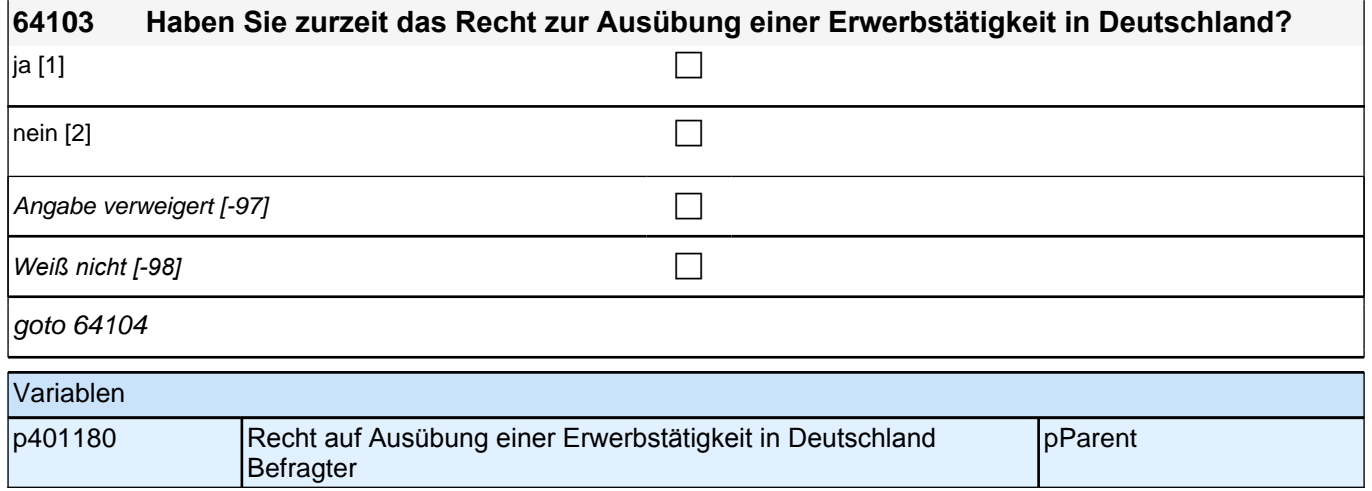

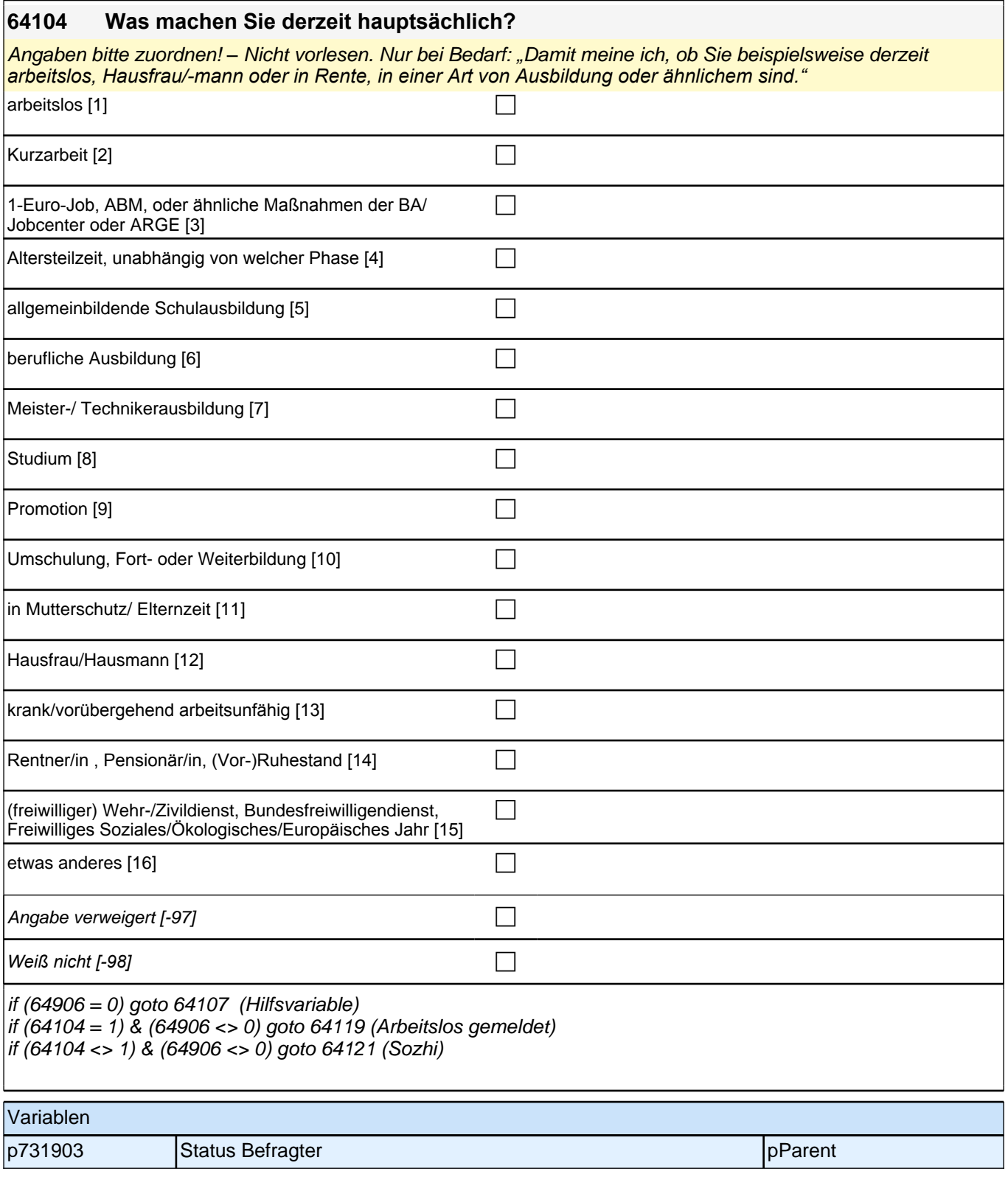

Bedingung: if  $(64107 = 1)$ 

#### **64108 Dann haben wir das nicht korrekt notiert. Sagen Sie mir bitte, welche berufliche Tätigkeit Sie derzeit ausüben.**

Bedingung: if  $(64107 = 2)$ 

**64108 Sagen Sie mir bitte, welche berufliche Tätigkeit Sie derzeit ausüben.**

Bedingung: if  $(64107 = 3)$ 

**64108 Welche berufliche Tätigkeit haben Sie zuletzt ausgeübt.**

*Genaue Berufsbezeichnung bzw. Tätigkeit nachfragen. Bitte z.B. nicht "*Mechaniker*",* sondern *"*Fein- oder Kfz-Mechaniker*";* nicht *"*Lehrer*",* sondern *"Gymnasiallehrer für Geschichte".* Falls es sich um Zeitarbeit handelt, nach *der überwiegenden beruflichen Tätigkeit bei der gleichen Zeitarbeitsfirma fragen: "Welche berufliche Tätigkeit haben Sie bei der Zeitarbeitsfirma überwiegend ausgeübt?"*

*Wenn jemand mehrere Tätigkeiten hat, dann die Tätigkeit mit der höheren Stundenzahl angeben, falls diese auch gleich ist, die Fragen auf die Tätigkeit mit dem höheren Einkommen beziehen.*

**P** 

*war noch nie erwerbstätig [-20]* contract and contract and contract and contract and contract and contract and contract and contract and contract and contract and contract and contract and contract and contract and con

if (64108 <> -20) goto 64109 if  $(64108 = -20)$  &  $(64104 = 1)$  goto 64119 if  $(64108 = -20)$  &  $(64104 < 1)$  goto 64121

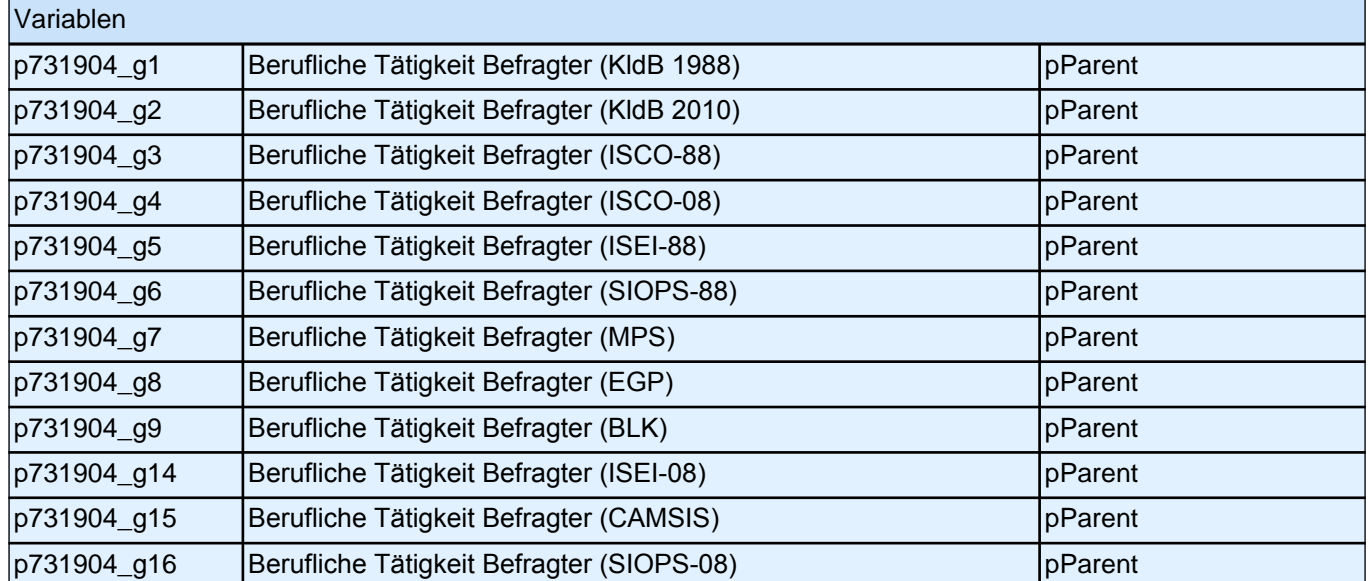

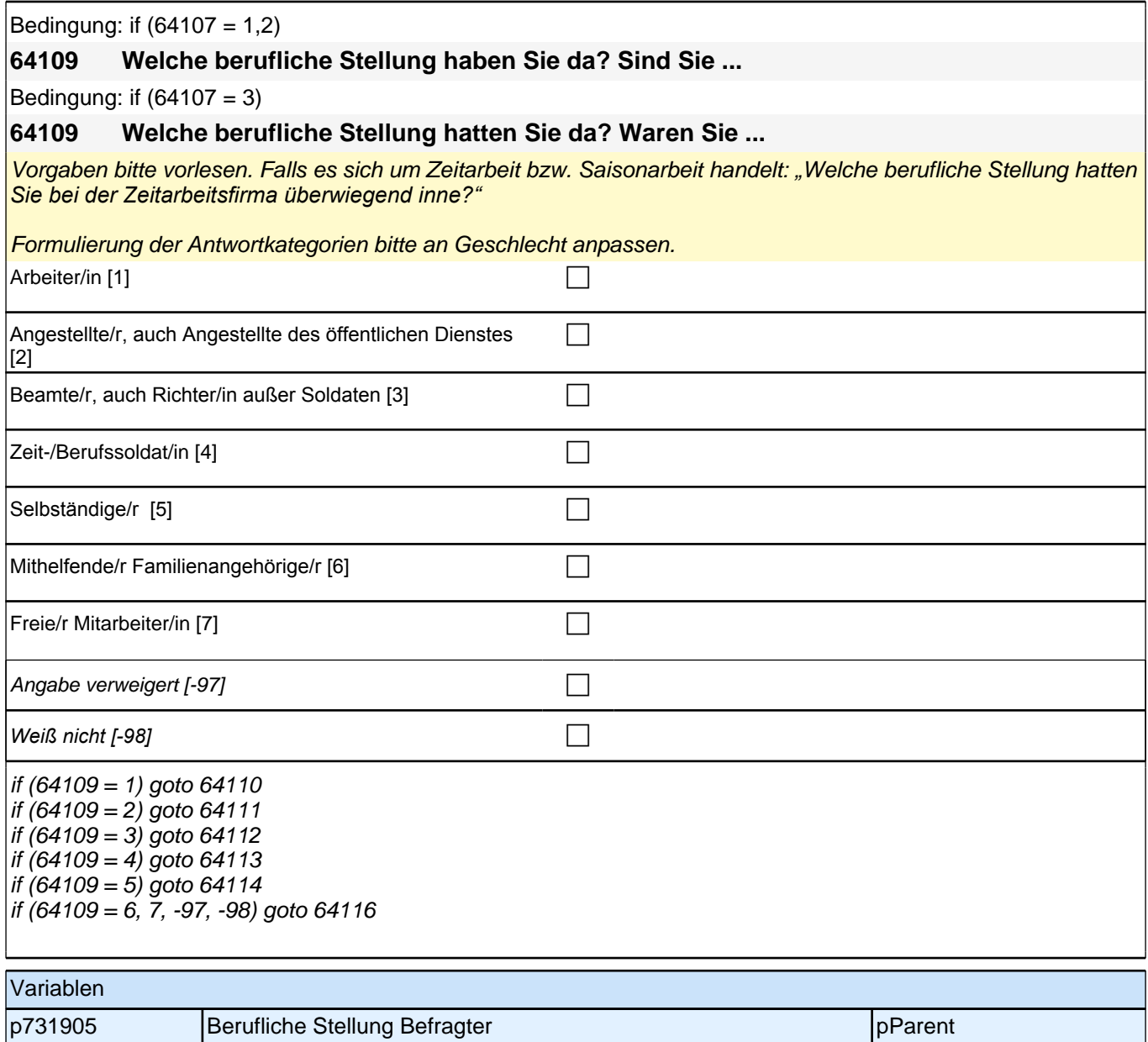

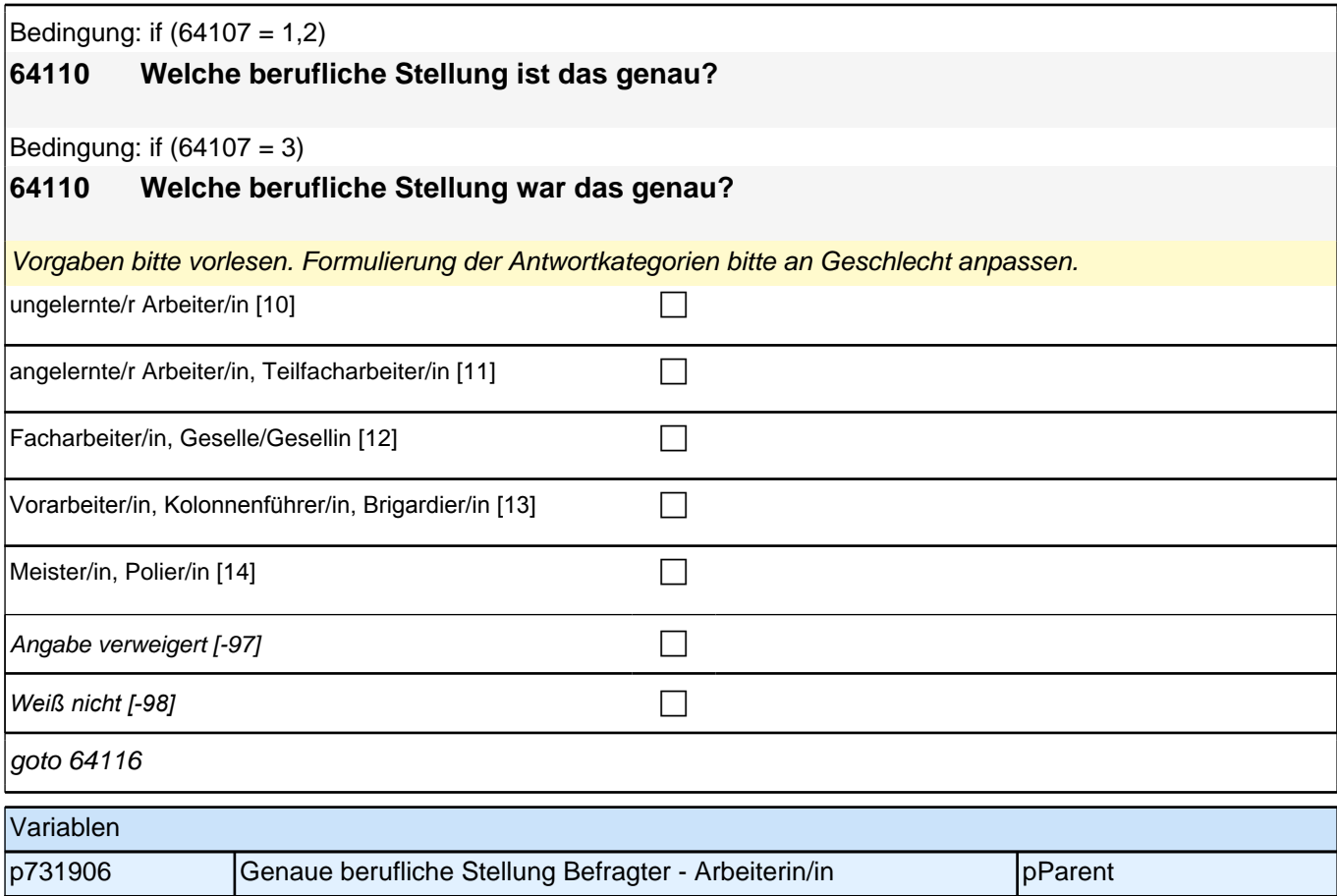

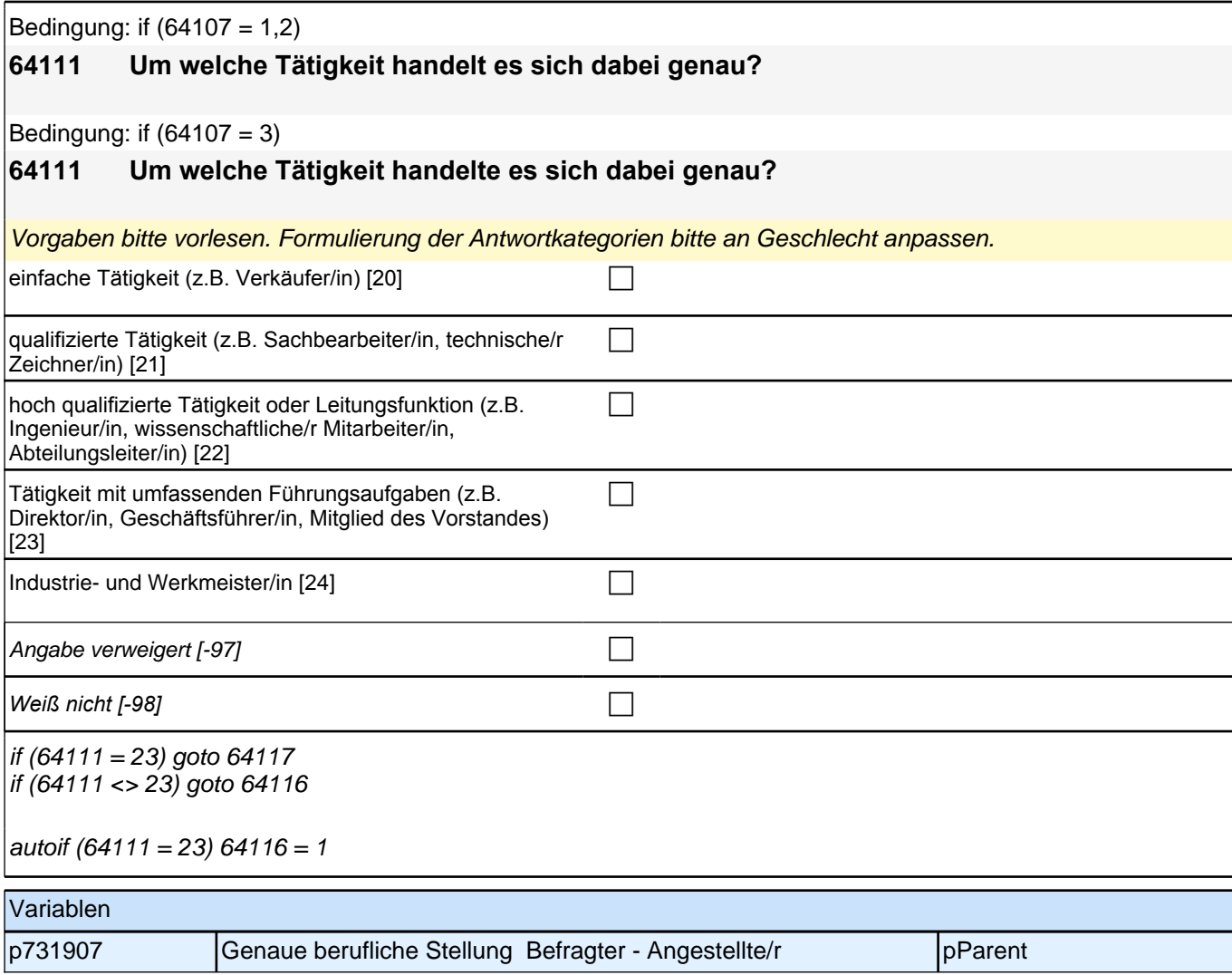

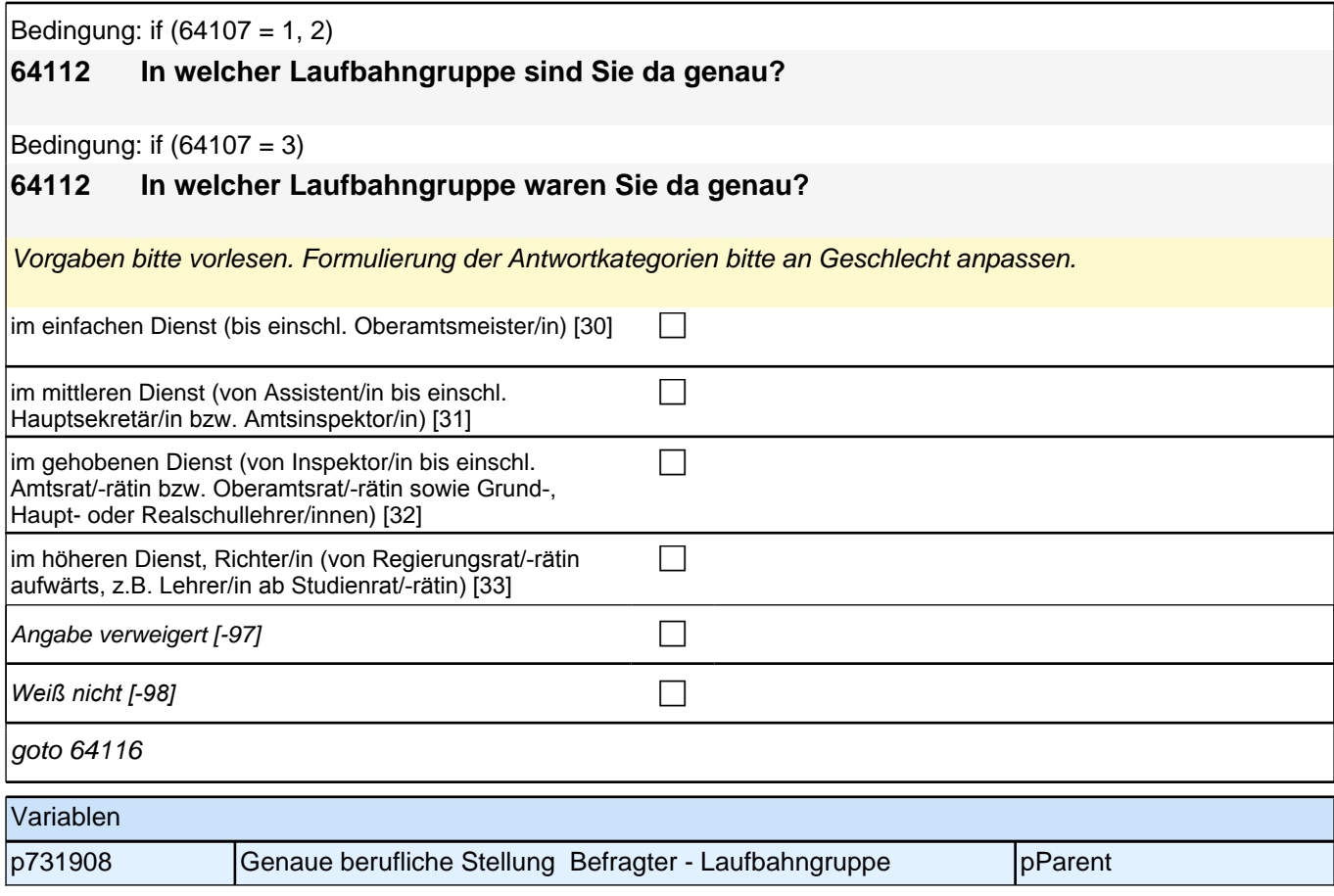

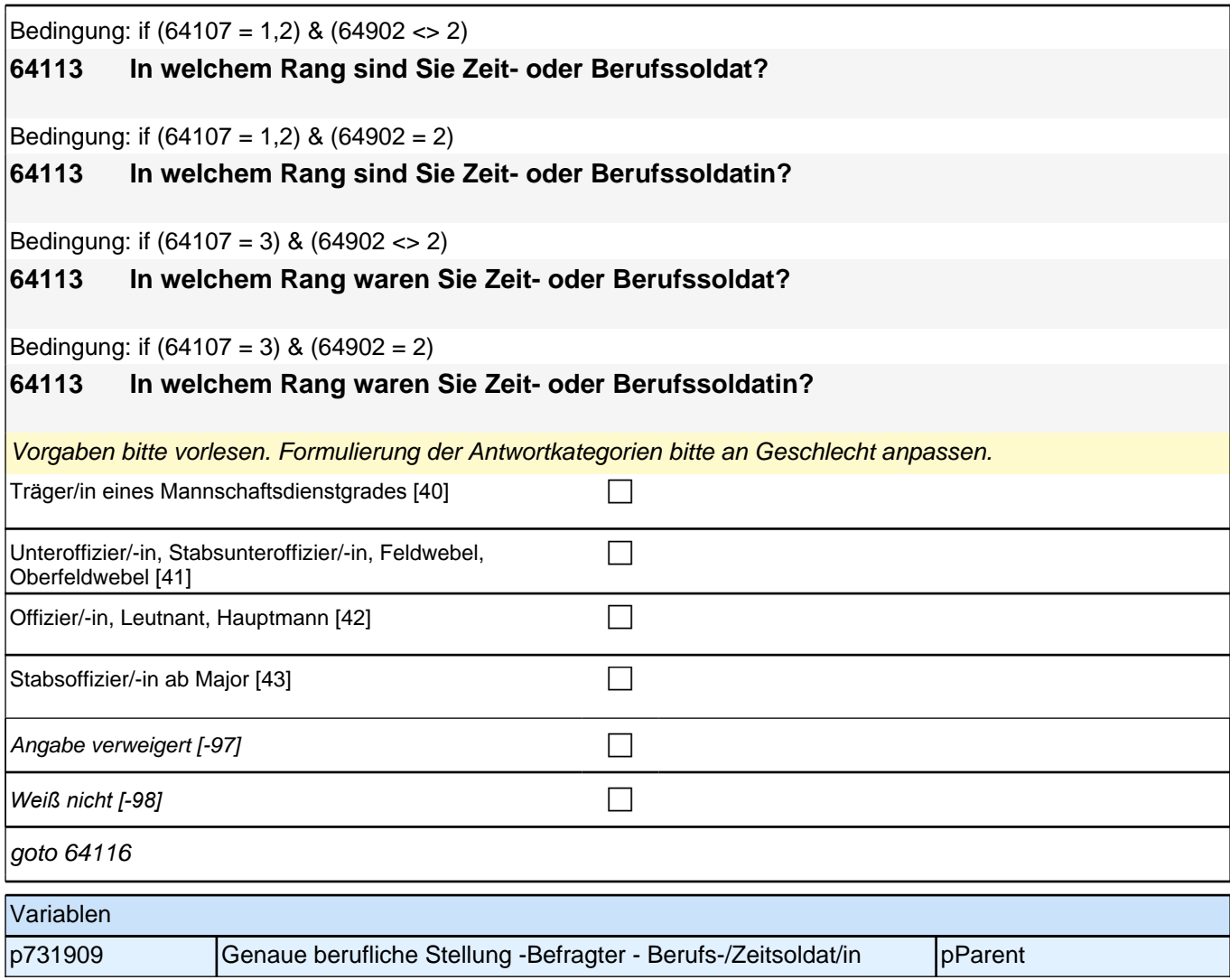

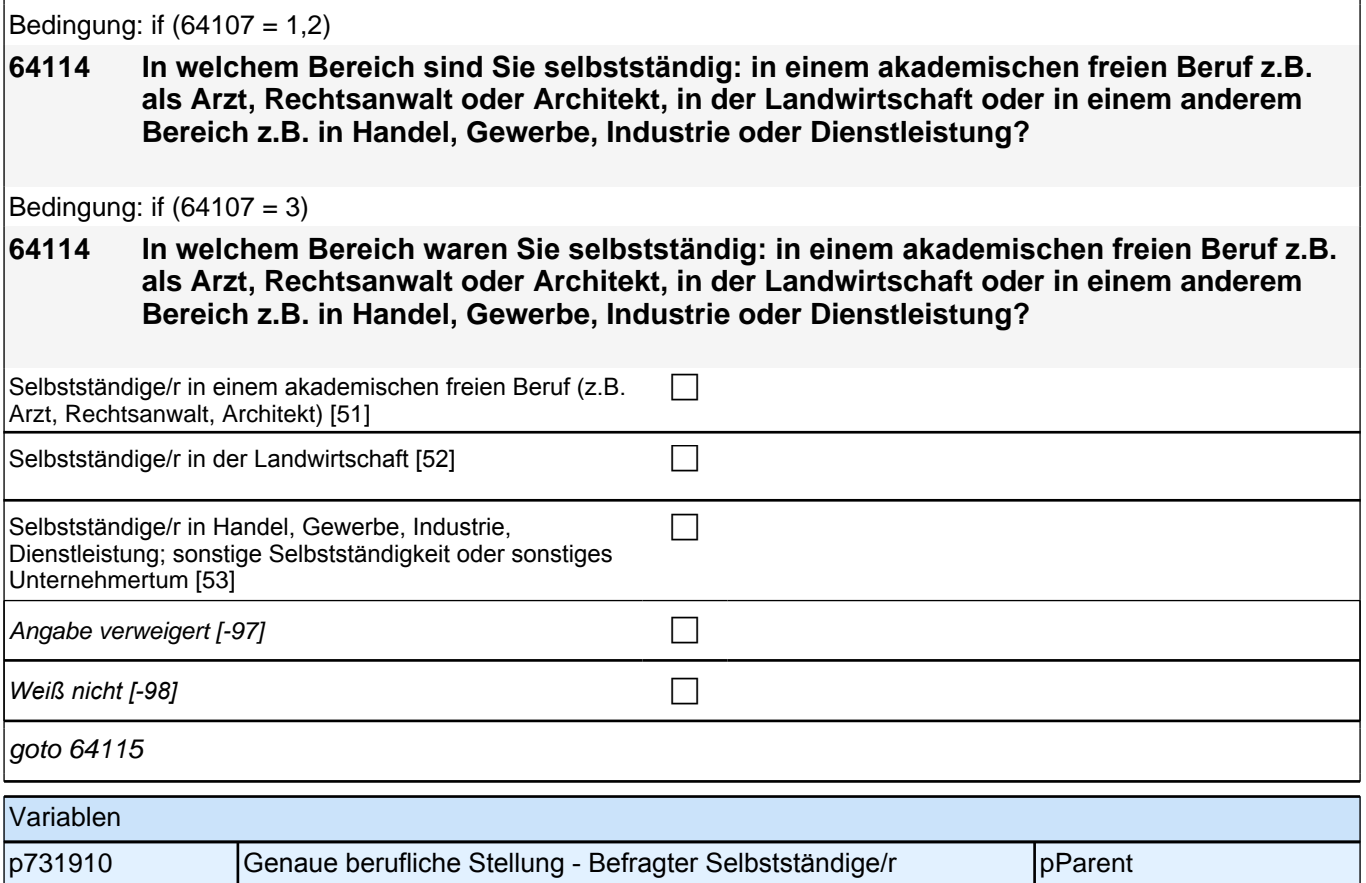

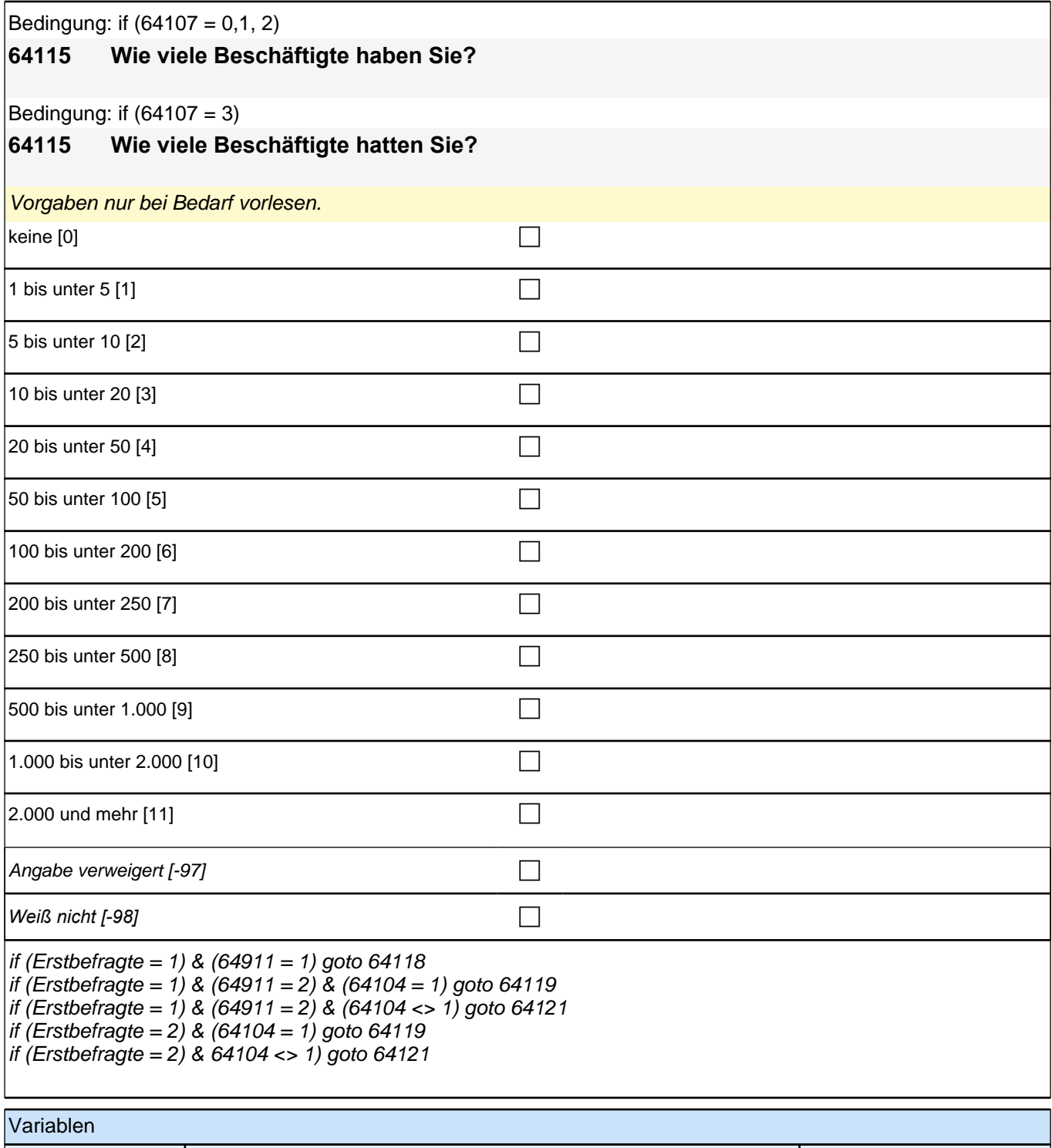

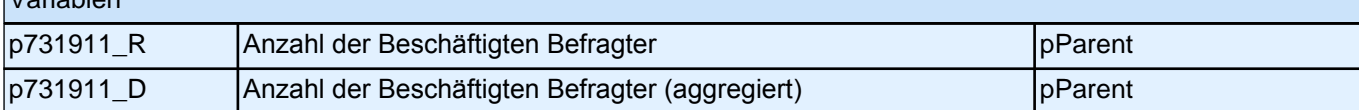

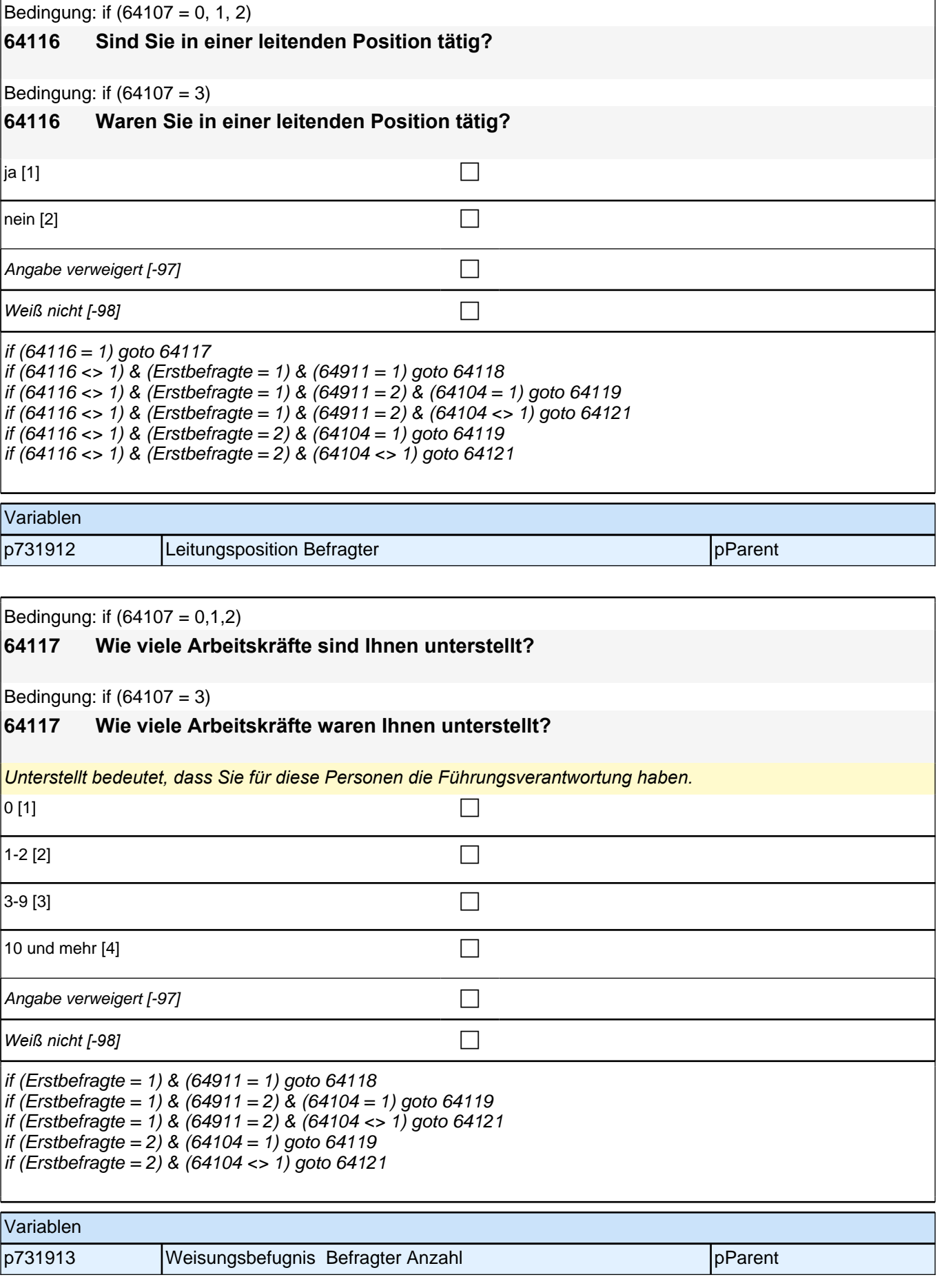

#### **64118 Was würden Sie sagen: Im Vergleich zur beruflichen Situation im Heimatland, hat sich Ihre Situation sehr verschlechtert, verschlechtert, ist gleich geblieben, verbessert oder sehr verbessert?**

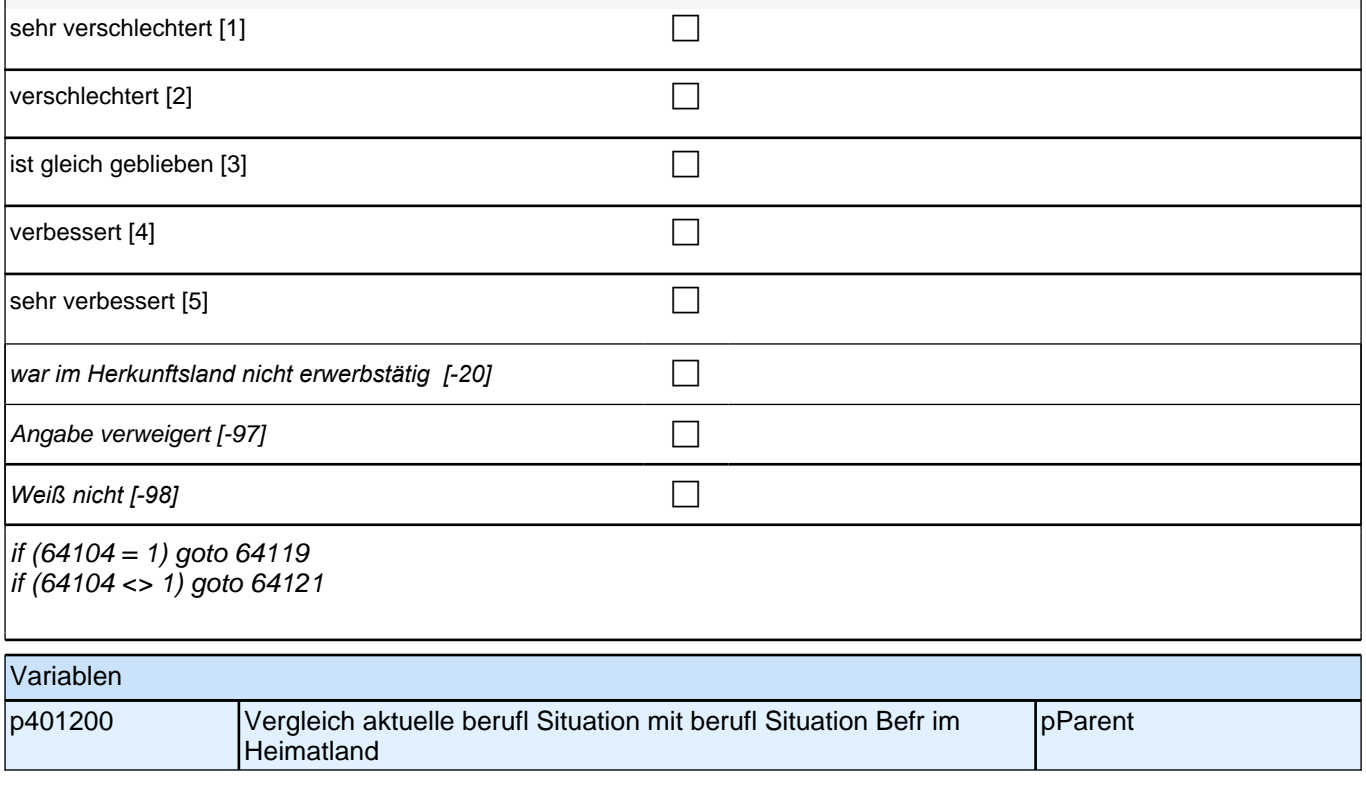

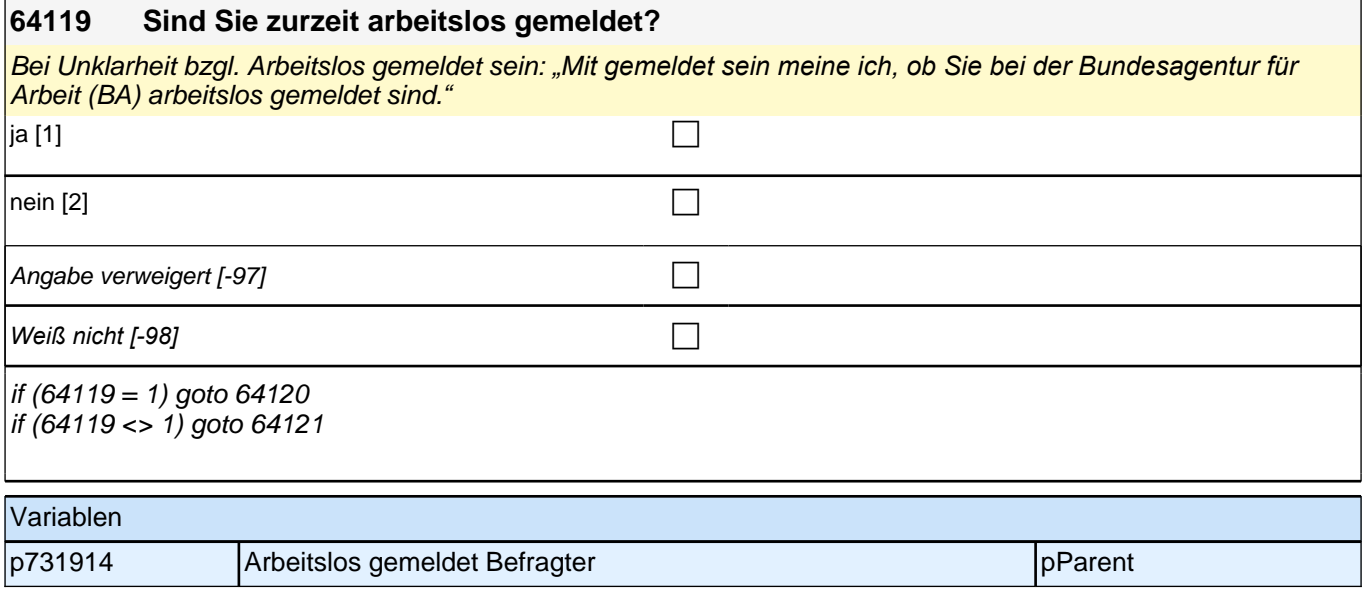

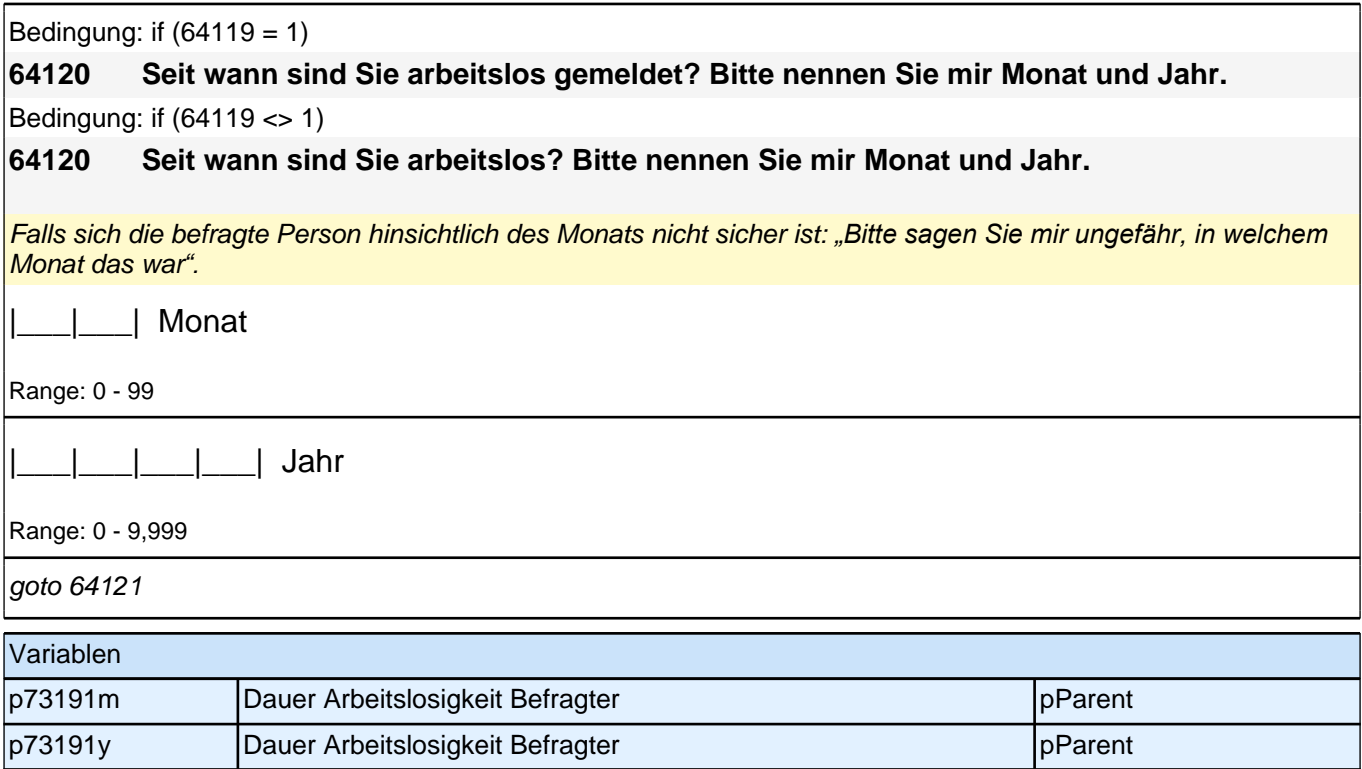

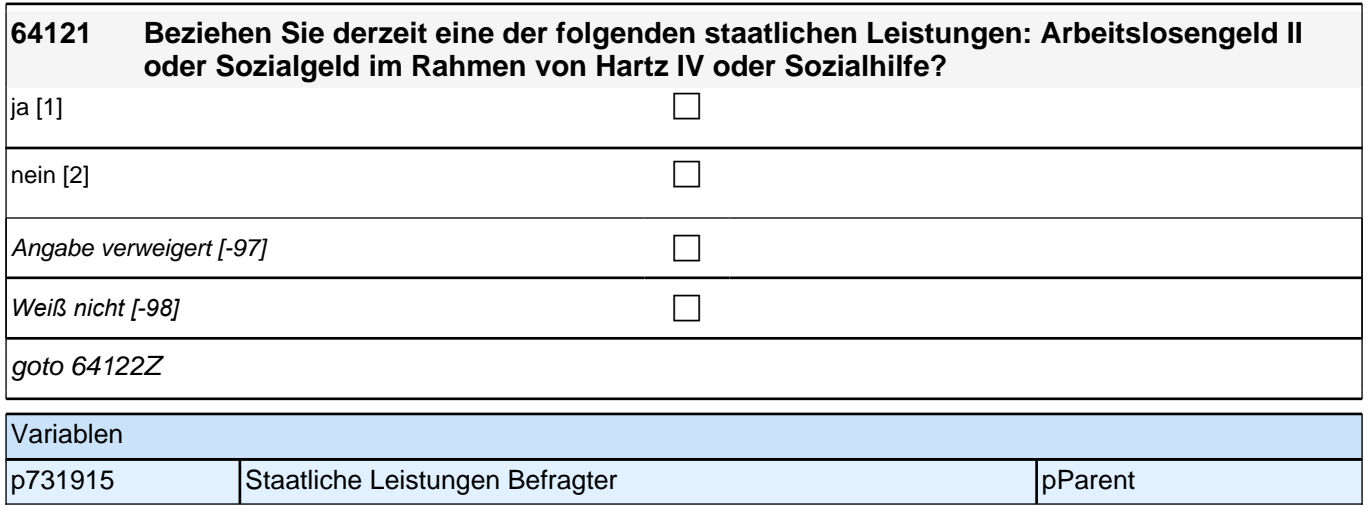

### **37 Partnerschaft Befragter Elternteil**

HB\_Einv: In Bremen gibt es ein gesondertes EV für den Partner, in dem man dort bereits ankreuzen kann, dass man nicht damit einverstanden ist, dass Fragen zum Partner gestellt werden. Das muss noch ausgefiltert werten!!!

Die Variable HB\_Einv liegt im Kontaktmodul.

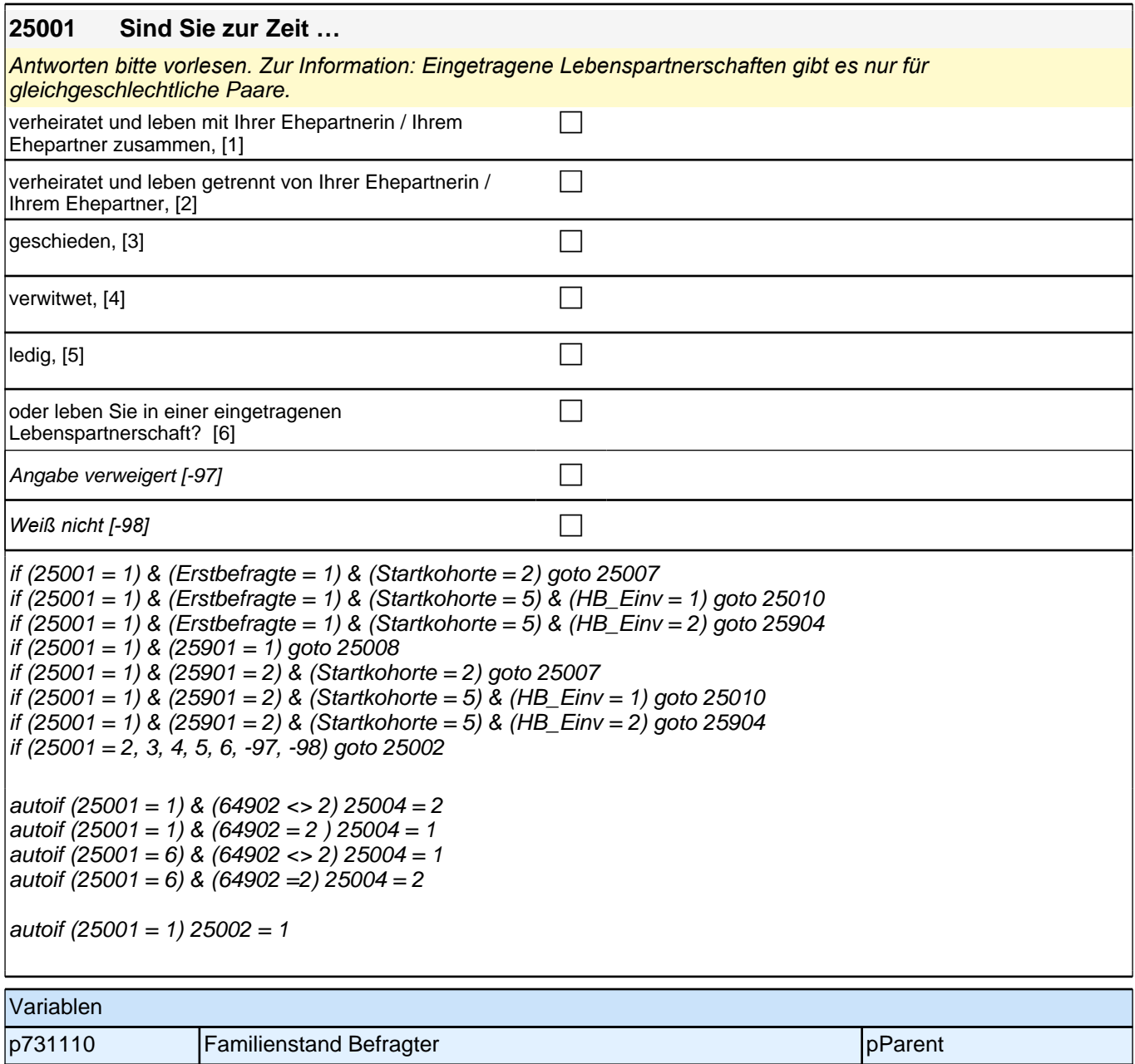

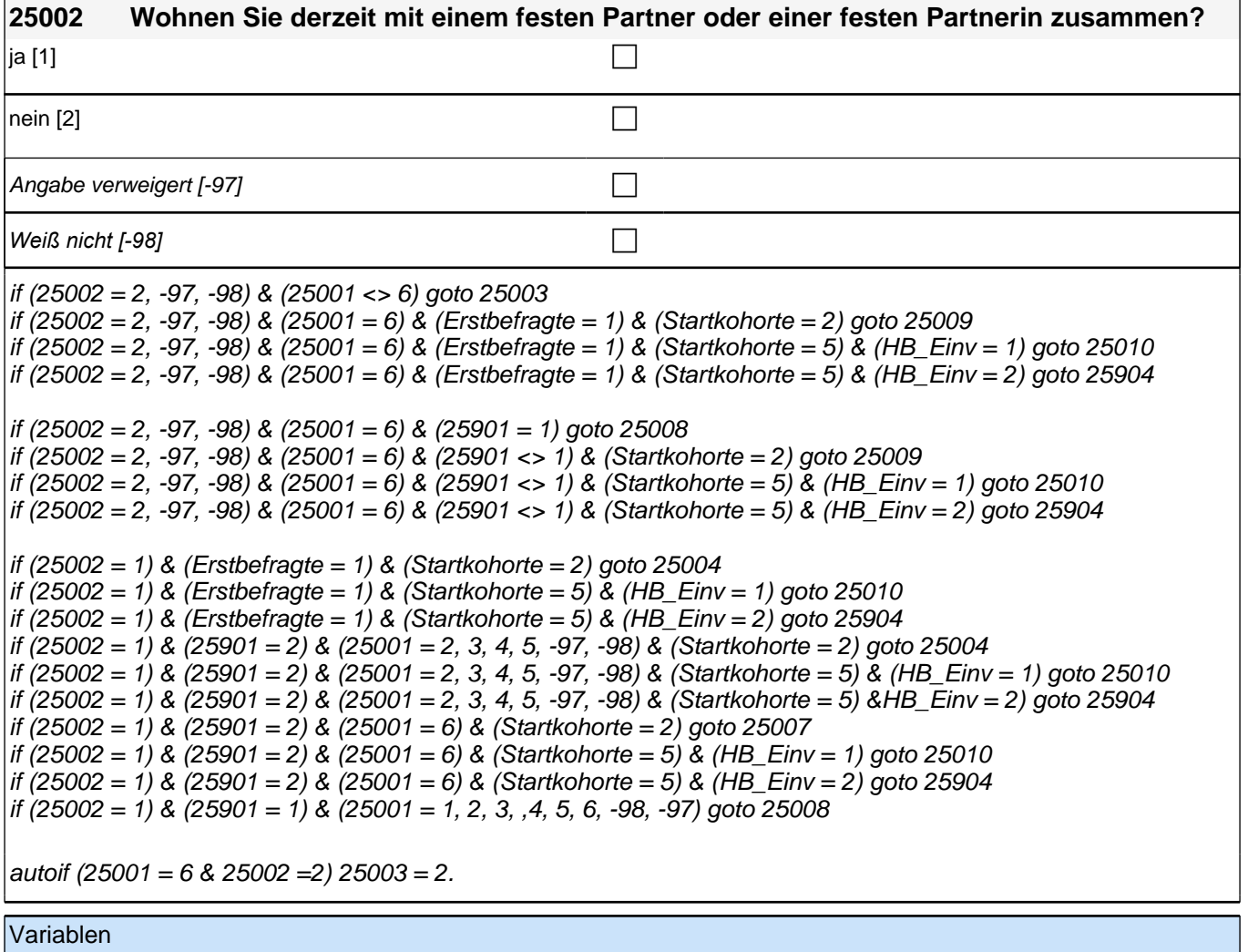

p731111 Gemeinsames Wohnen mit Partner production of pParent

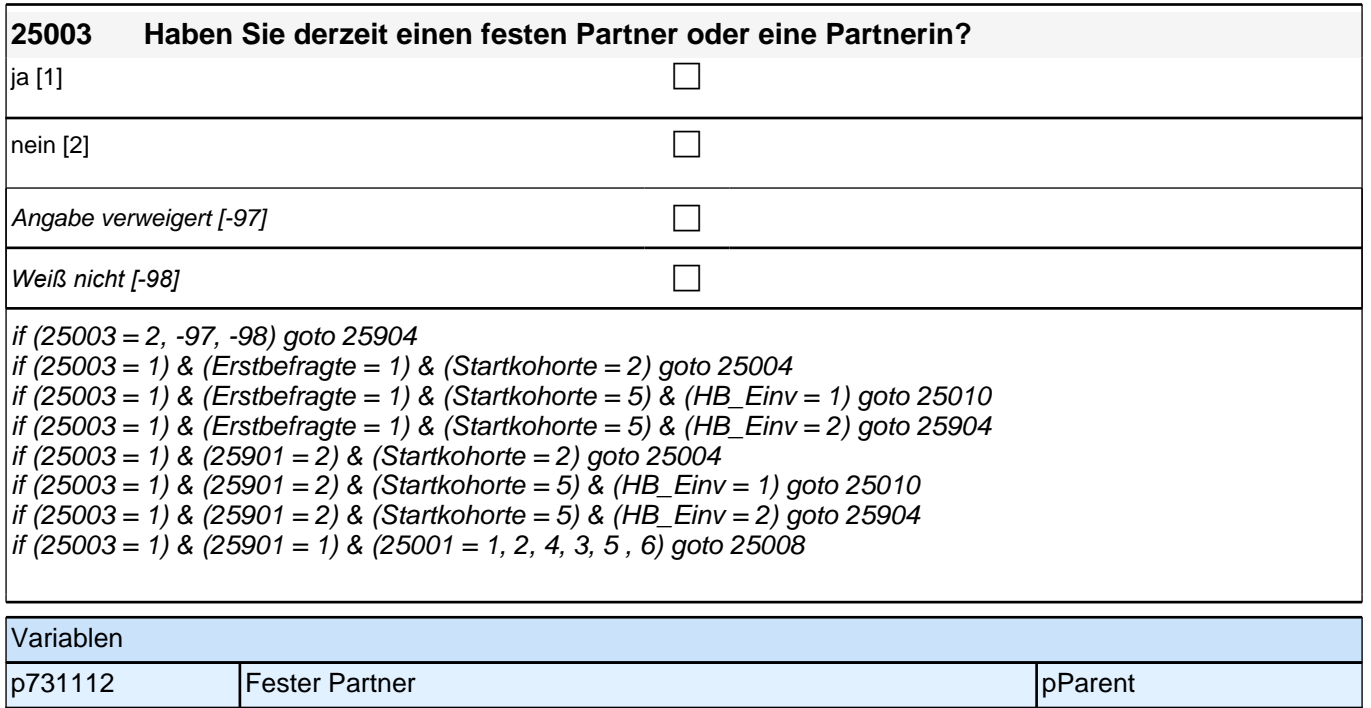
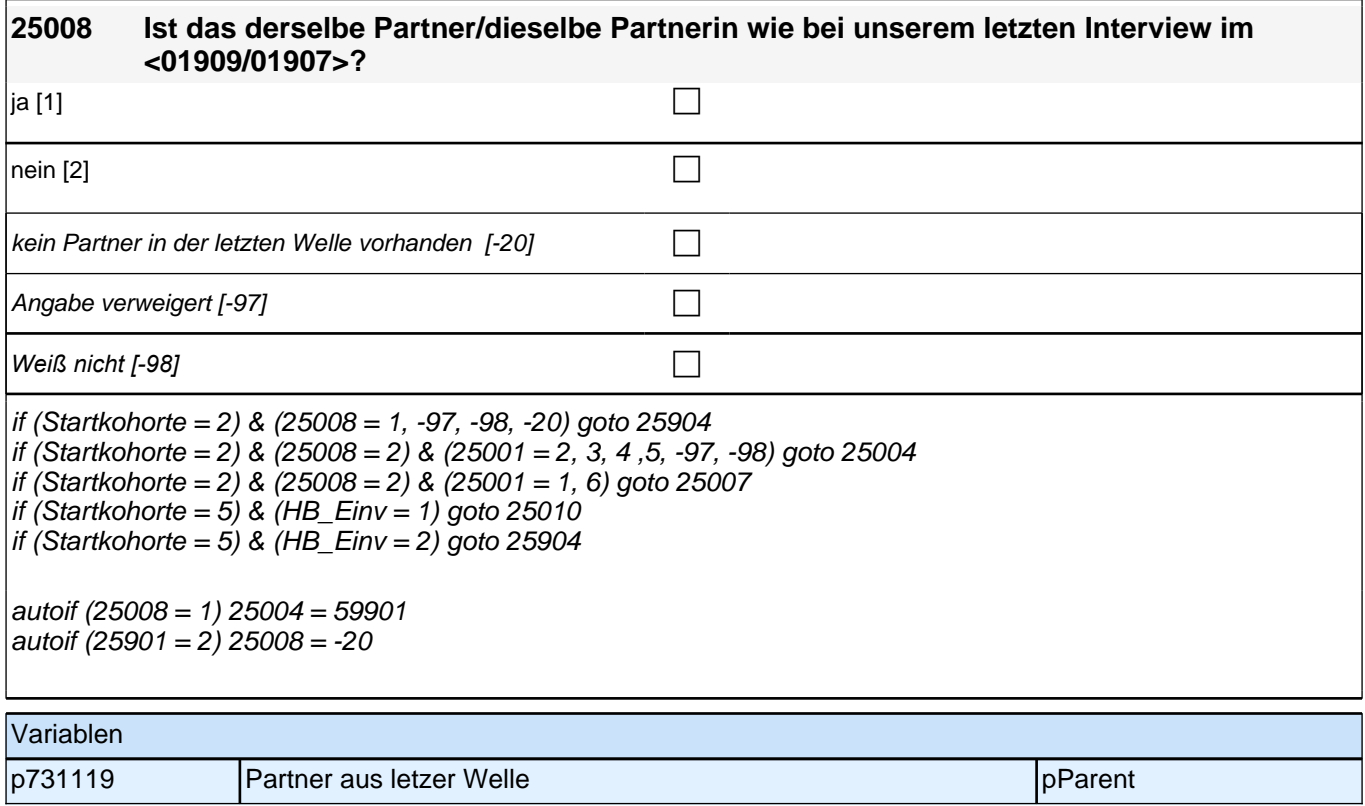

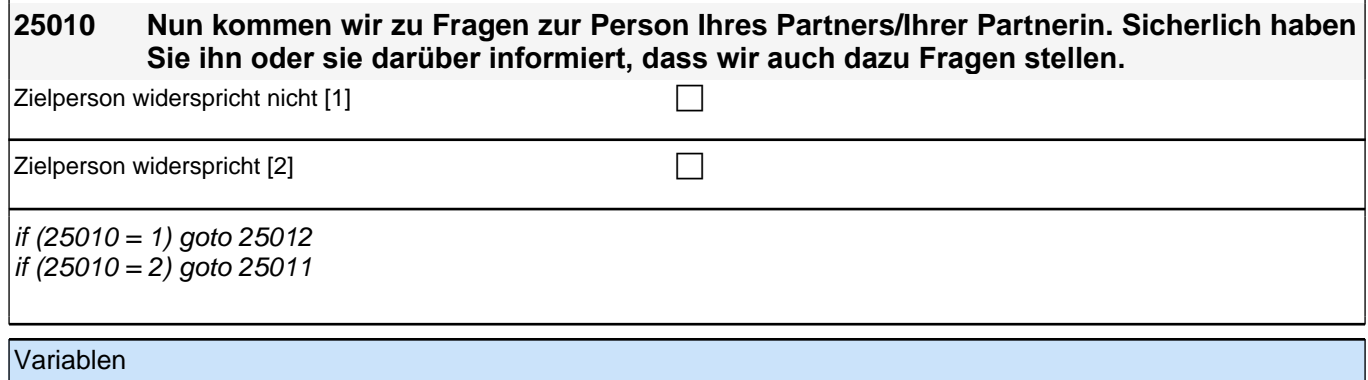

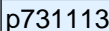

**Nachfrage Einverständnis Partner produksing and partner produksing pParent** 

**25011 Ist er oder sie gerade da, so dass wir das eben noch machen können?**  ja [1] contract the contract of  $\Box$  $\Box$ Angabe verweigert [-97] contained the contact of the contact of the contact of the contact of the contact of the contact of the contact of the contact of the contact of the contact of the contact of the contact of the cont *Weiß nicht [-98]* c if (25011 = 1) goto 25012 if (25011 = 2, -98, -97) goto 25012Z Variablen p731114 Nachfrage nachgeholte Absprache ppdf pParent

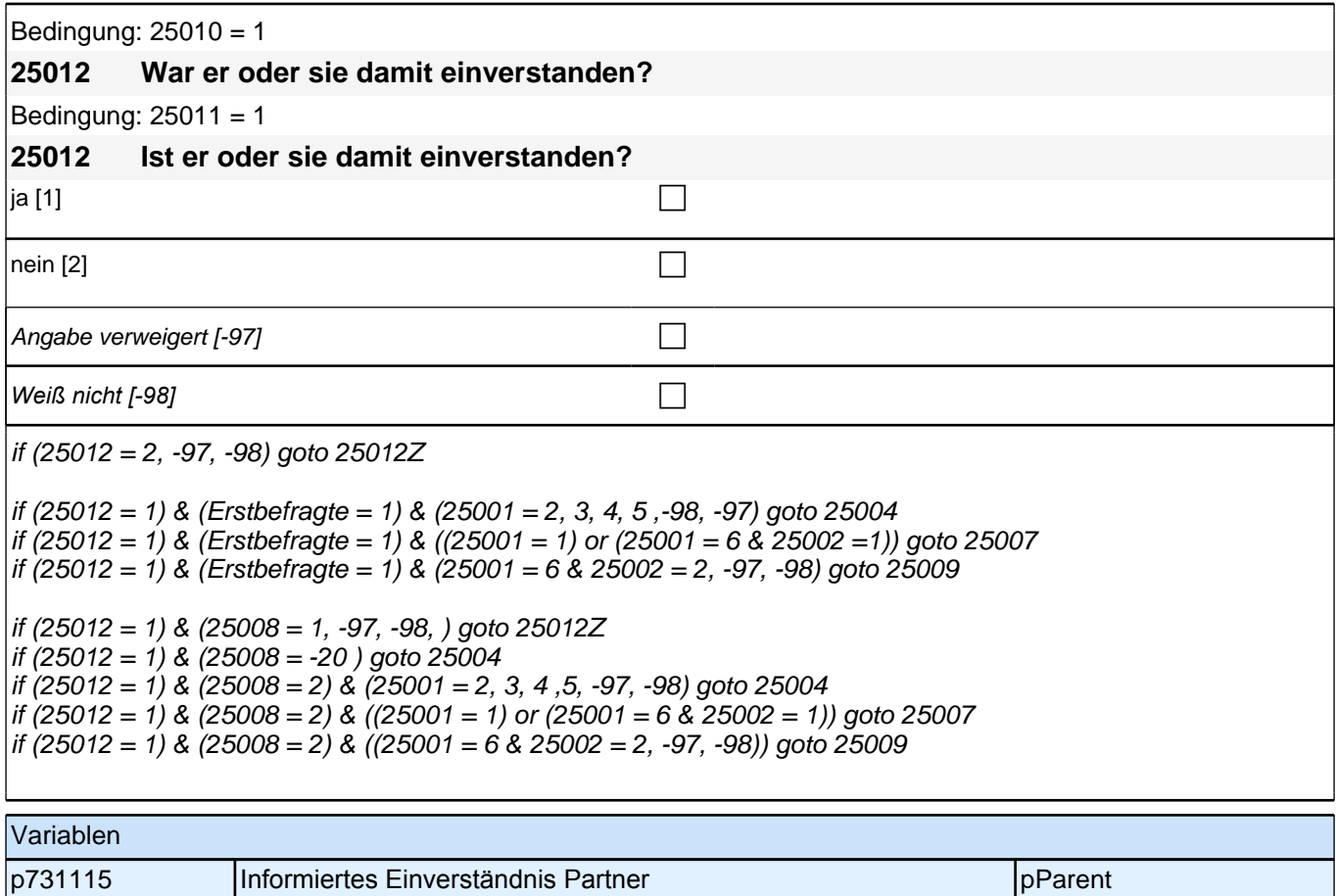

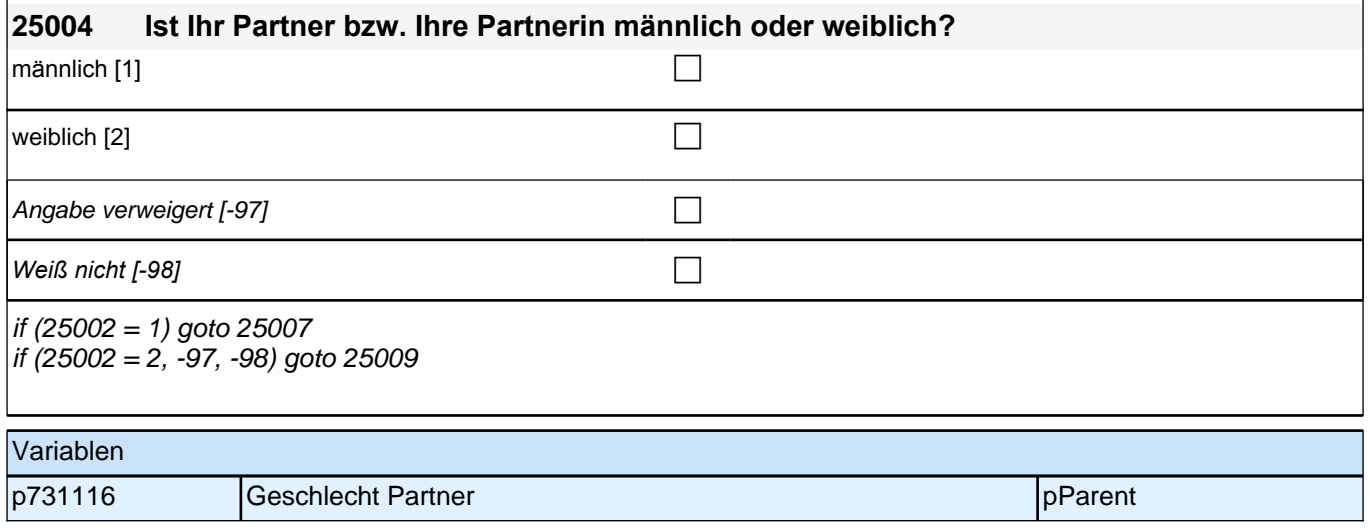

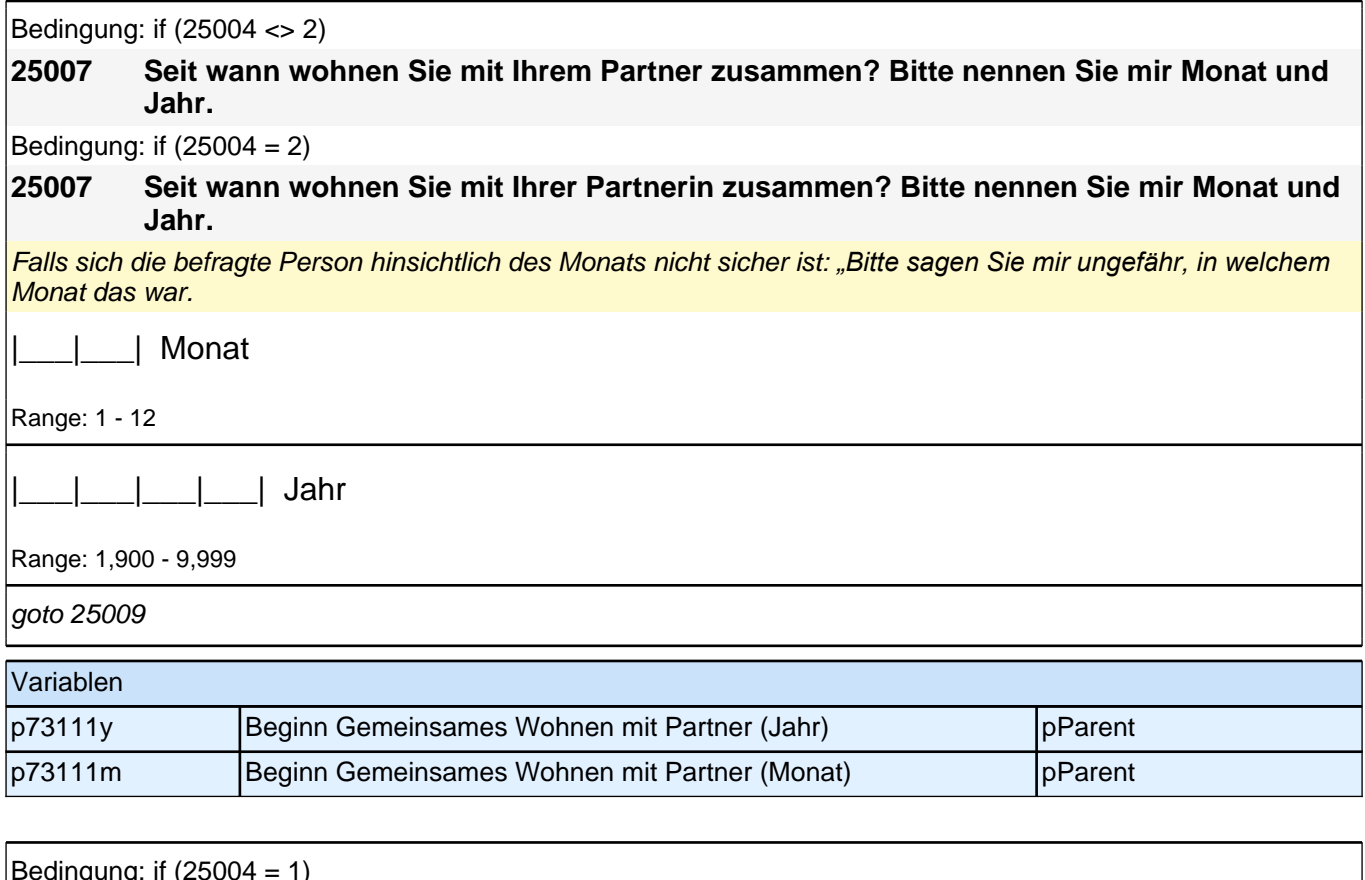

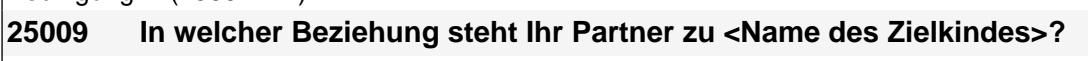

Bedingung: if  $(25004 = 2)$ 

**25009 In welcher Beziehung steht Ihre Partnerin zu <Name des Zielkindes>?**

Bedingung: if (25004 <> 2)

**25009 In welchem Verhältnis steht Ihr Partner zu <Name des Zielkindes>?**

Spontane Antwort abwarten;

*Wenn die spontane Antwort unpräzise ist, Nachfragen kommen oder keine spontane Antwort erfolgt: Kategorien*  vorlesen.

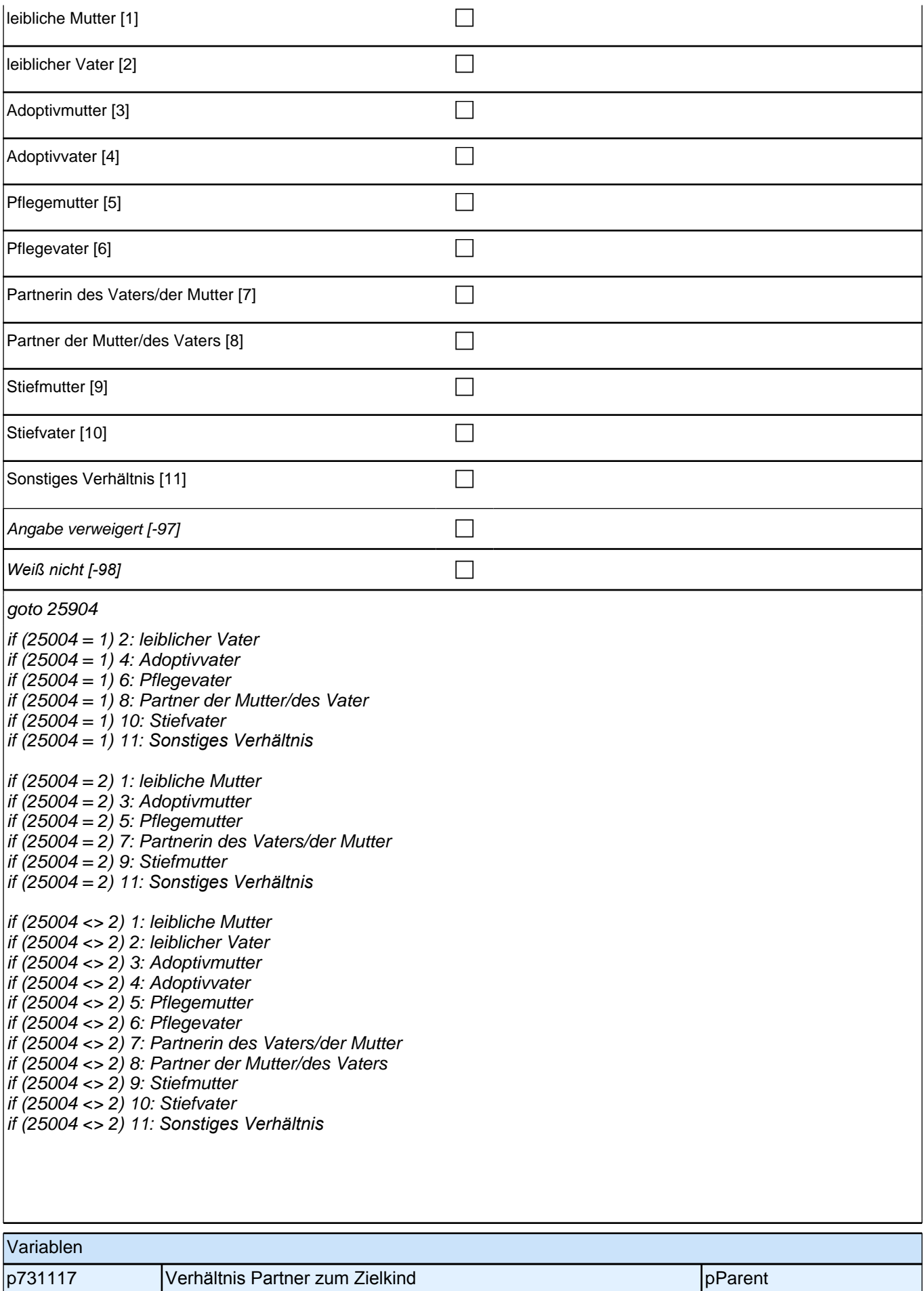

## **38 Soziodemographie Partner/in Befragter Elternteil**

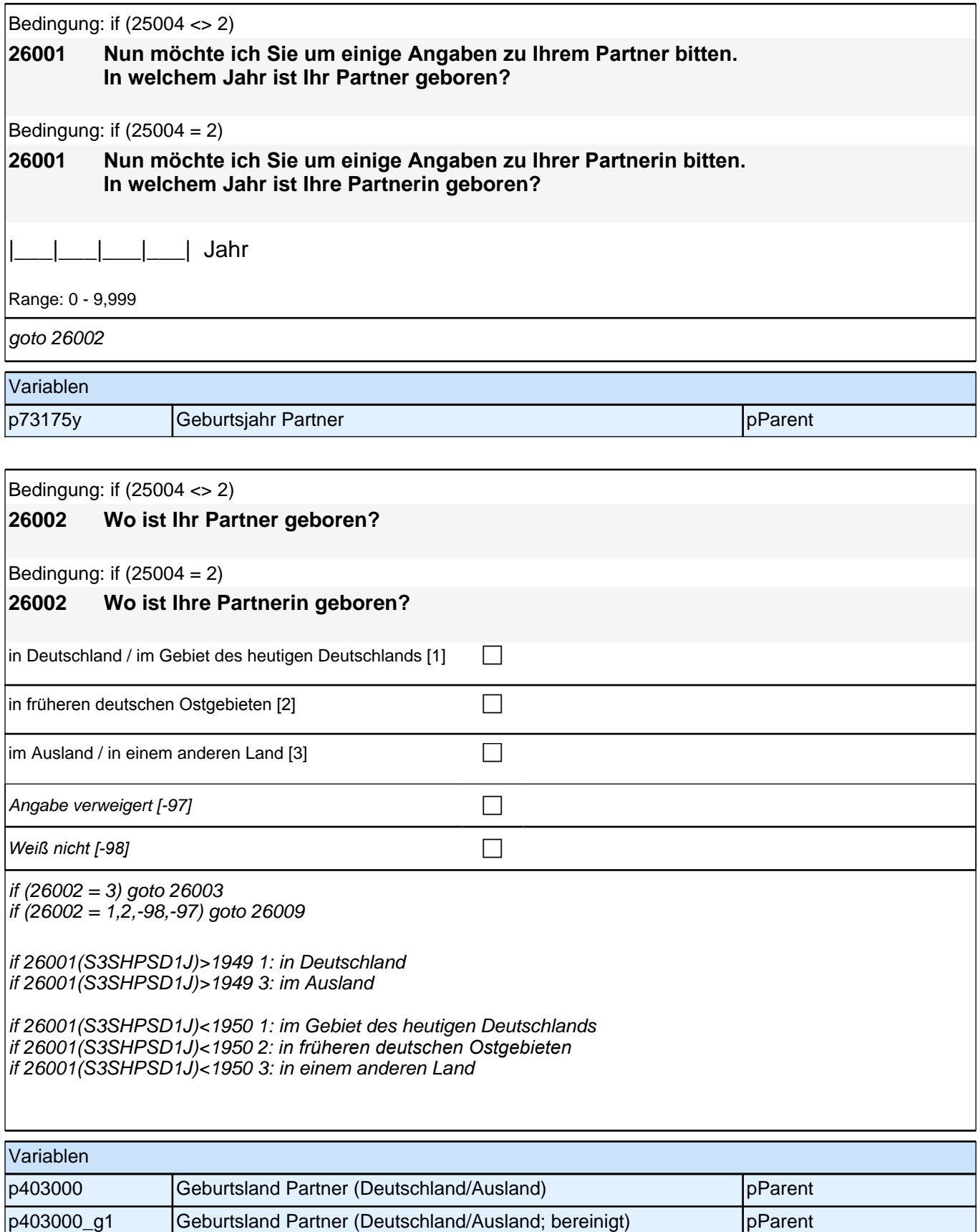

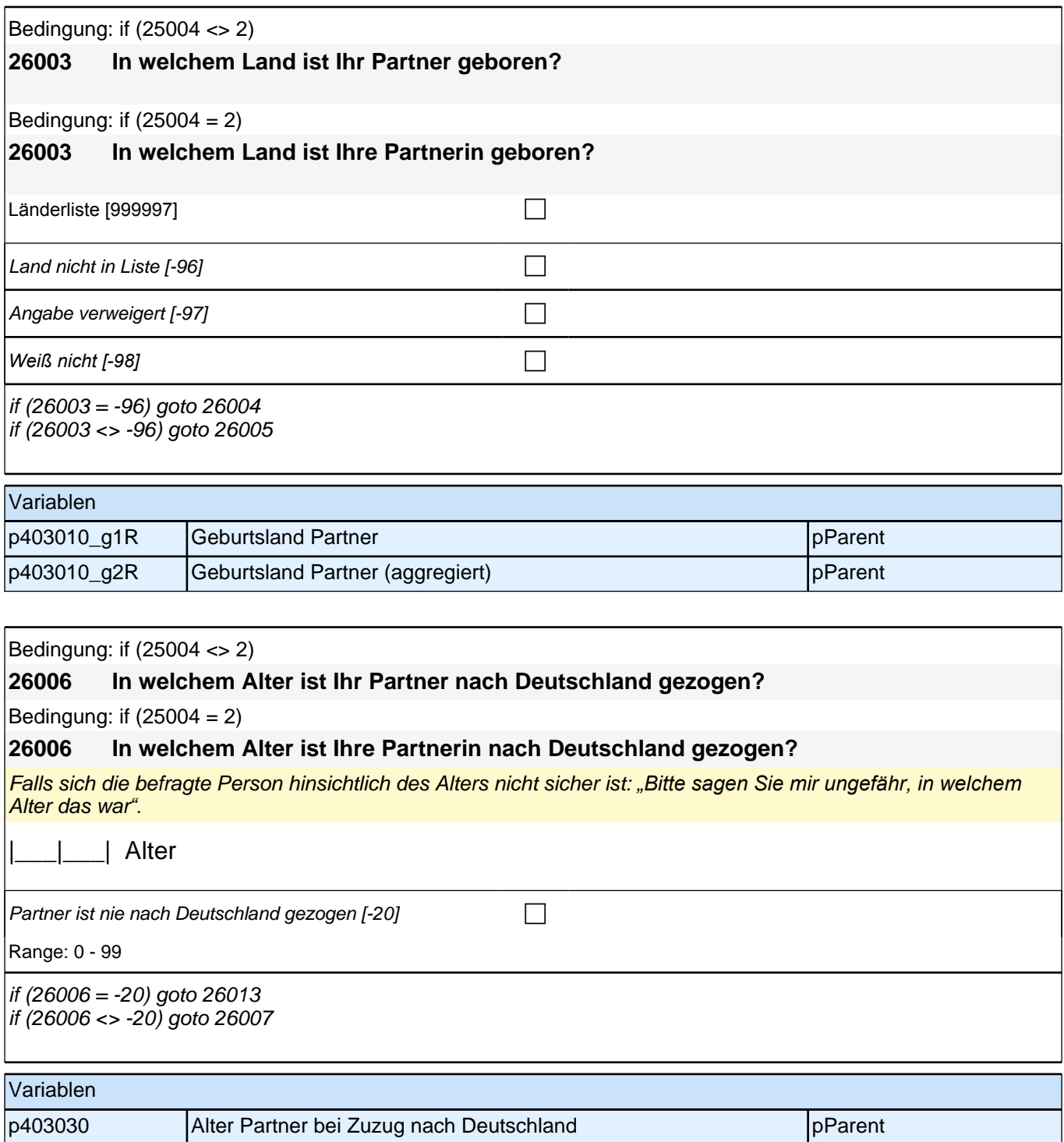

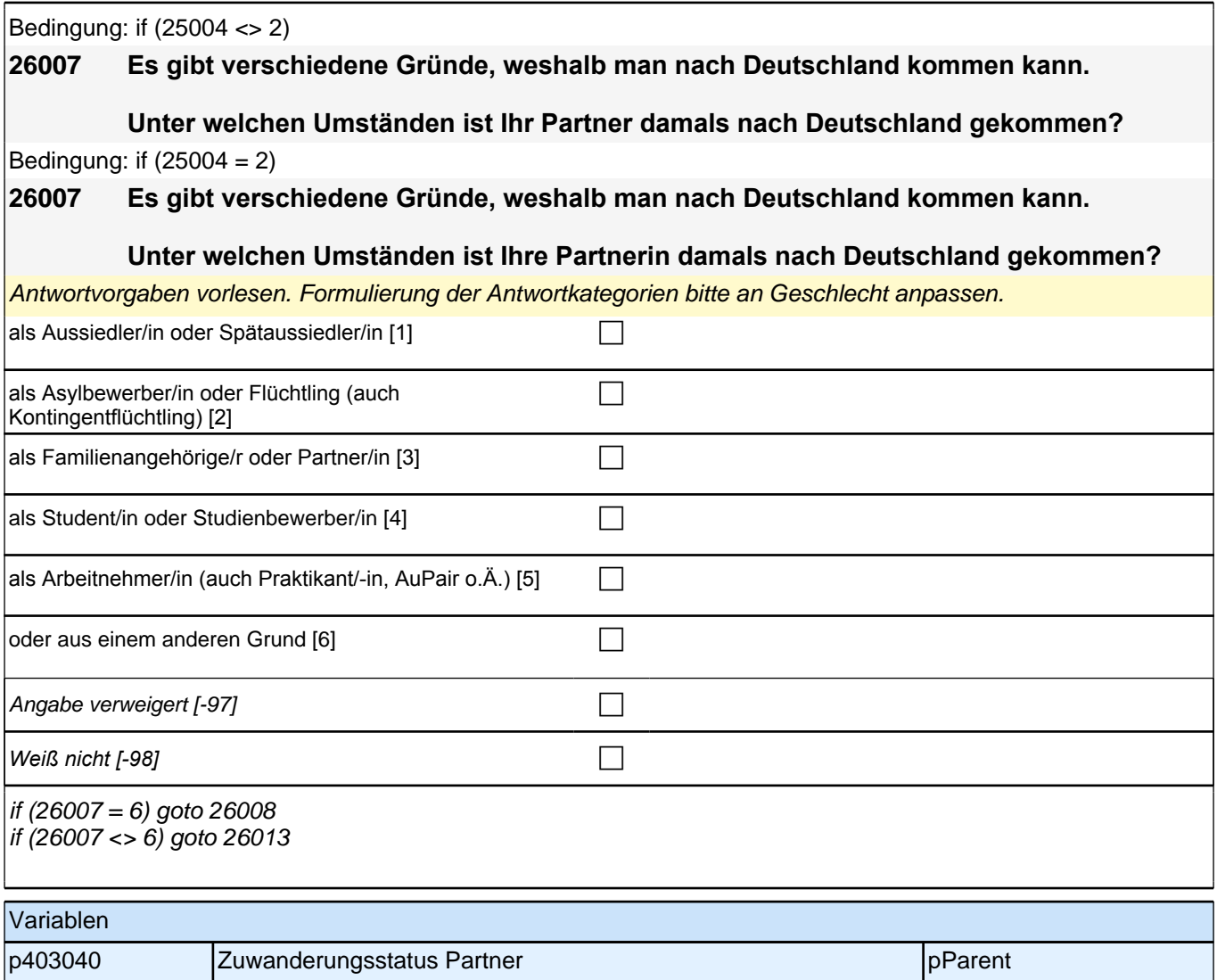

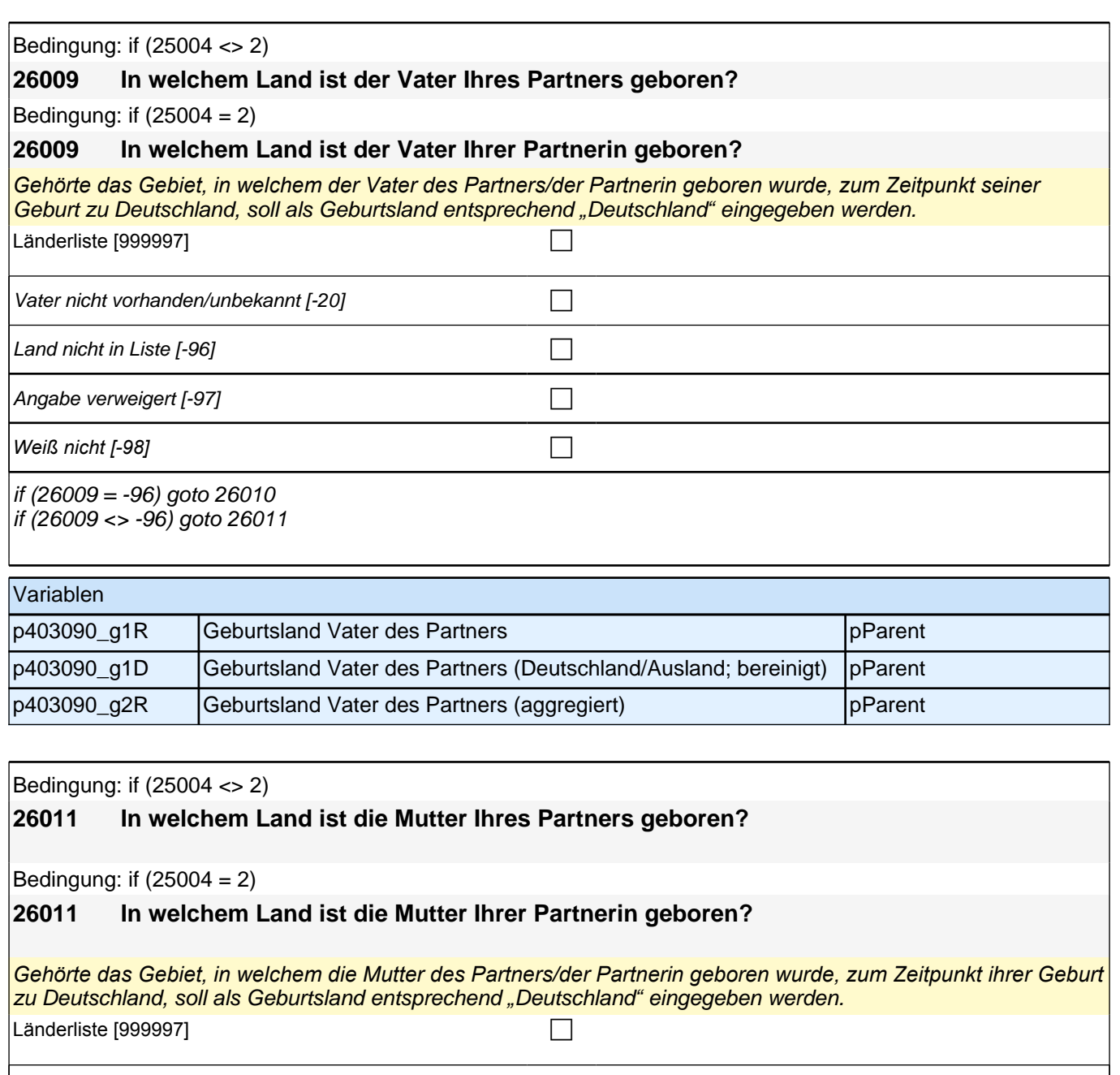

Mutter nicht vorhanden/unbekannt [-20] c Land nicht in Liste  $[-96]$ Angabe verweigert [-97]  $\Box$ *Weiß nicht [-98]* c if (26011 = -96) goto 26012 if (26011 <> -96) goto 26013 Variablen p403070\_g1R Geburtsland Mutter des Partners partners partners pp pParent p403070\_g1D Geburtsland Mutter des Partners (Deutschland/Ausland; bereinigt) pParent p403070\_g2R Geburtsland Mutter des Partners (aggregiert) | pParent

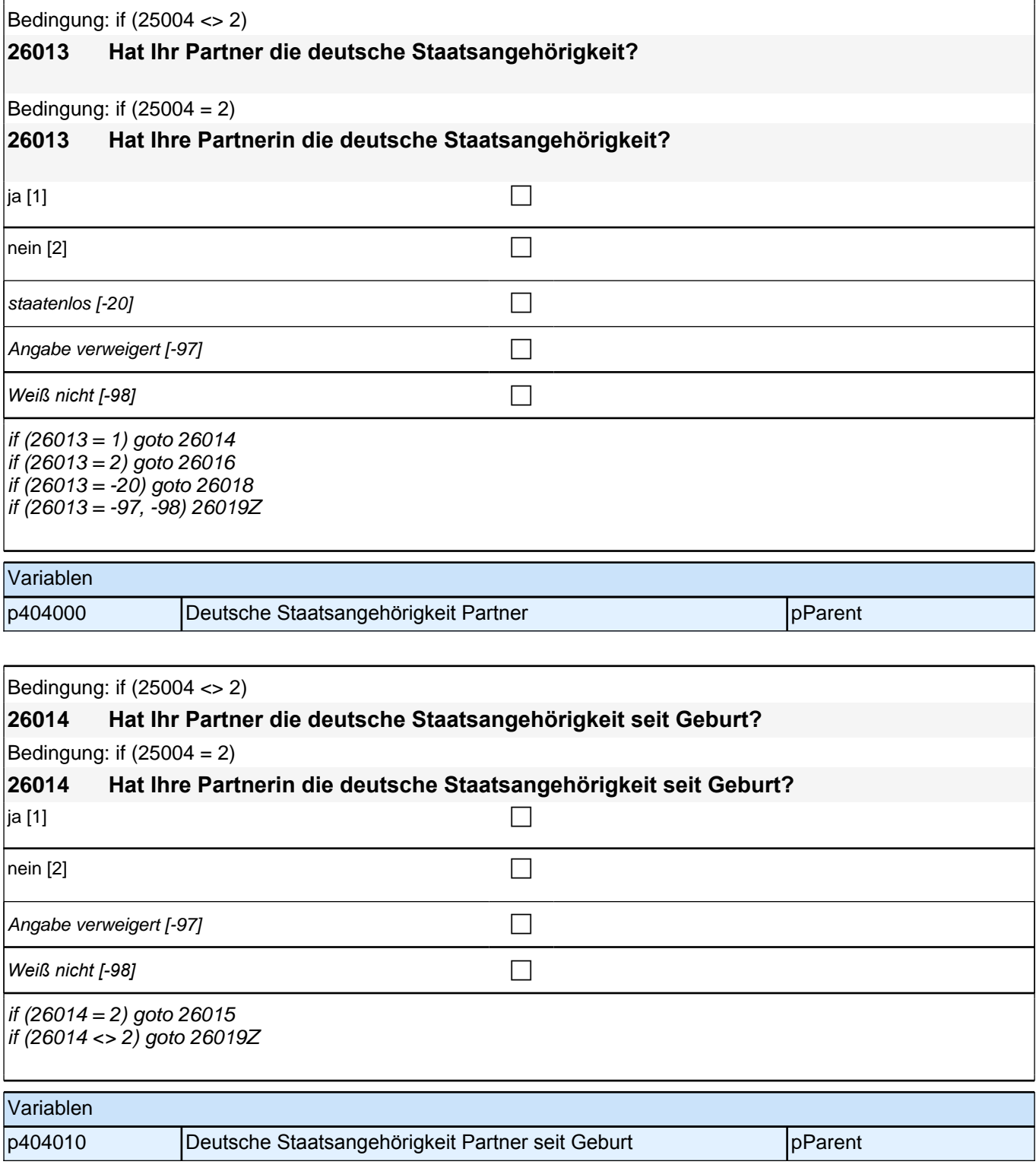

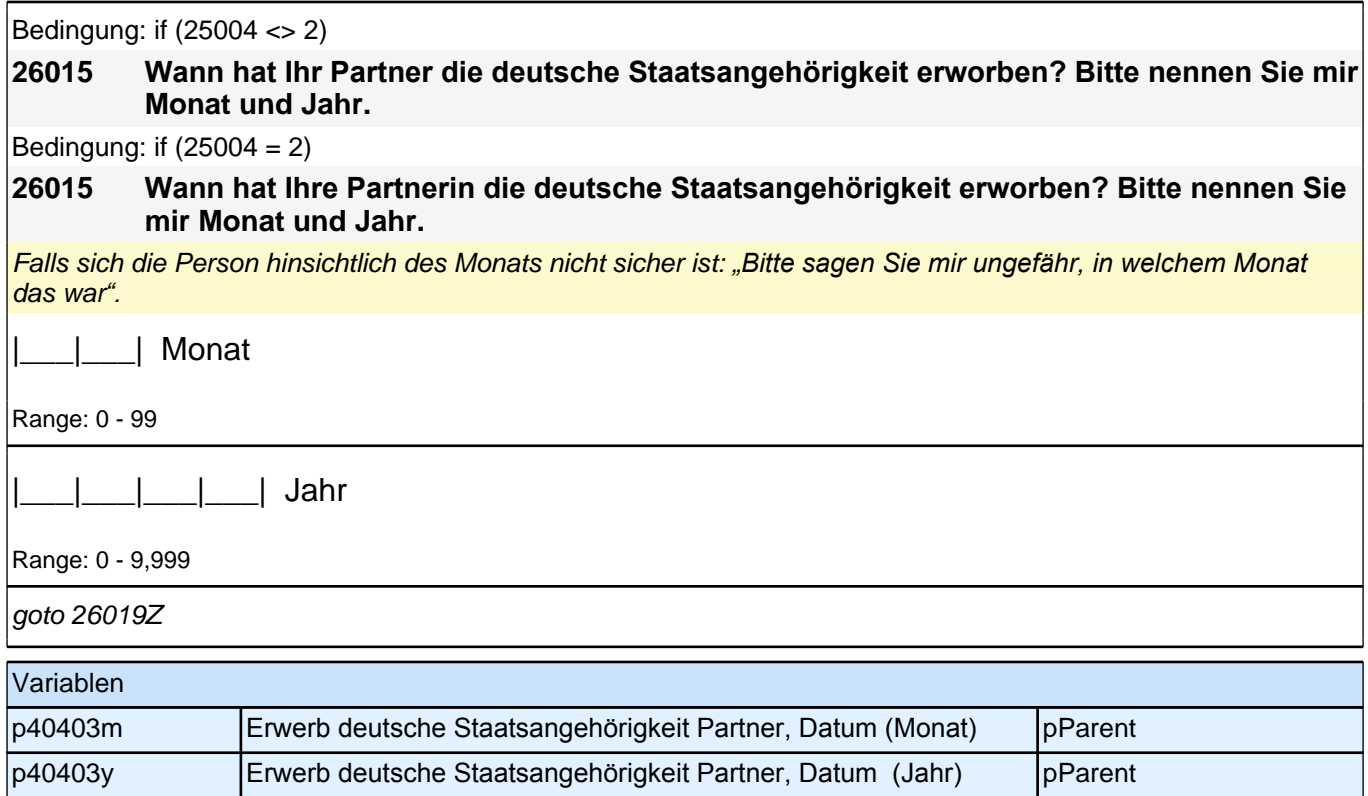

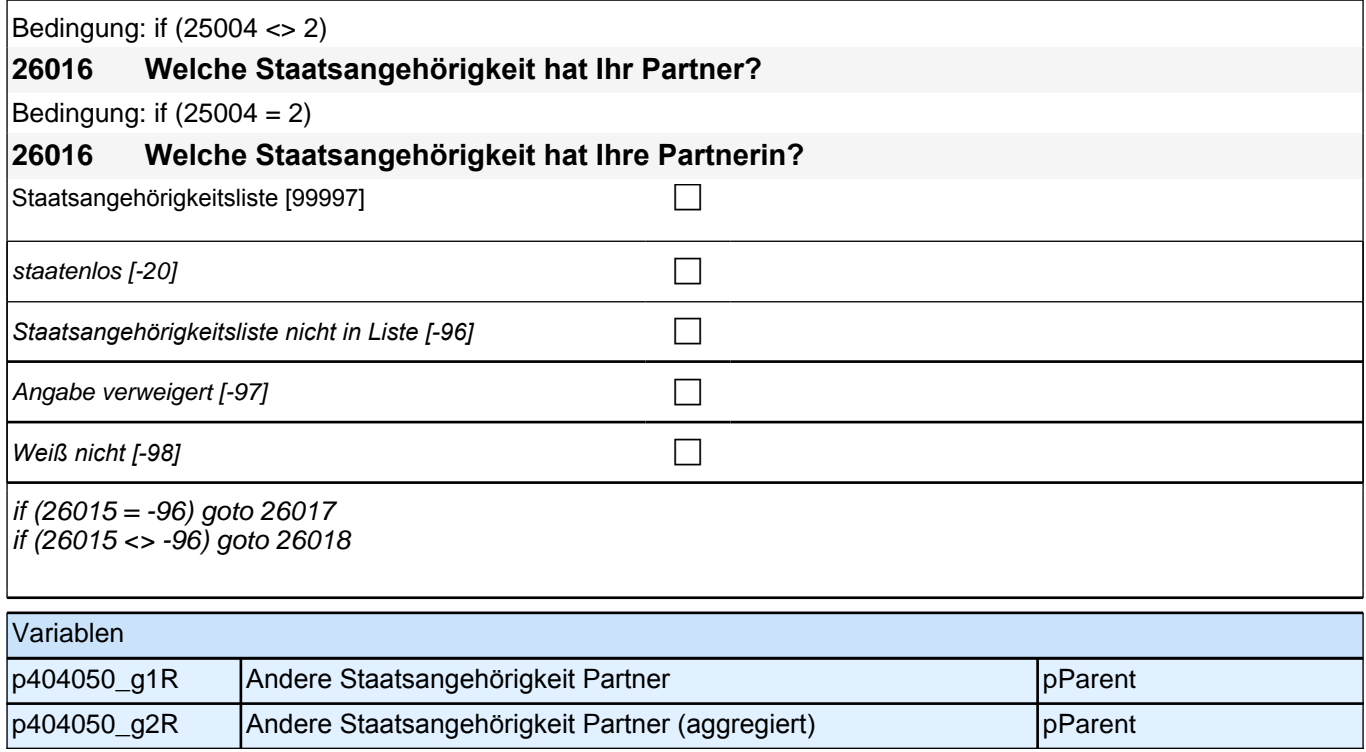

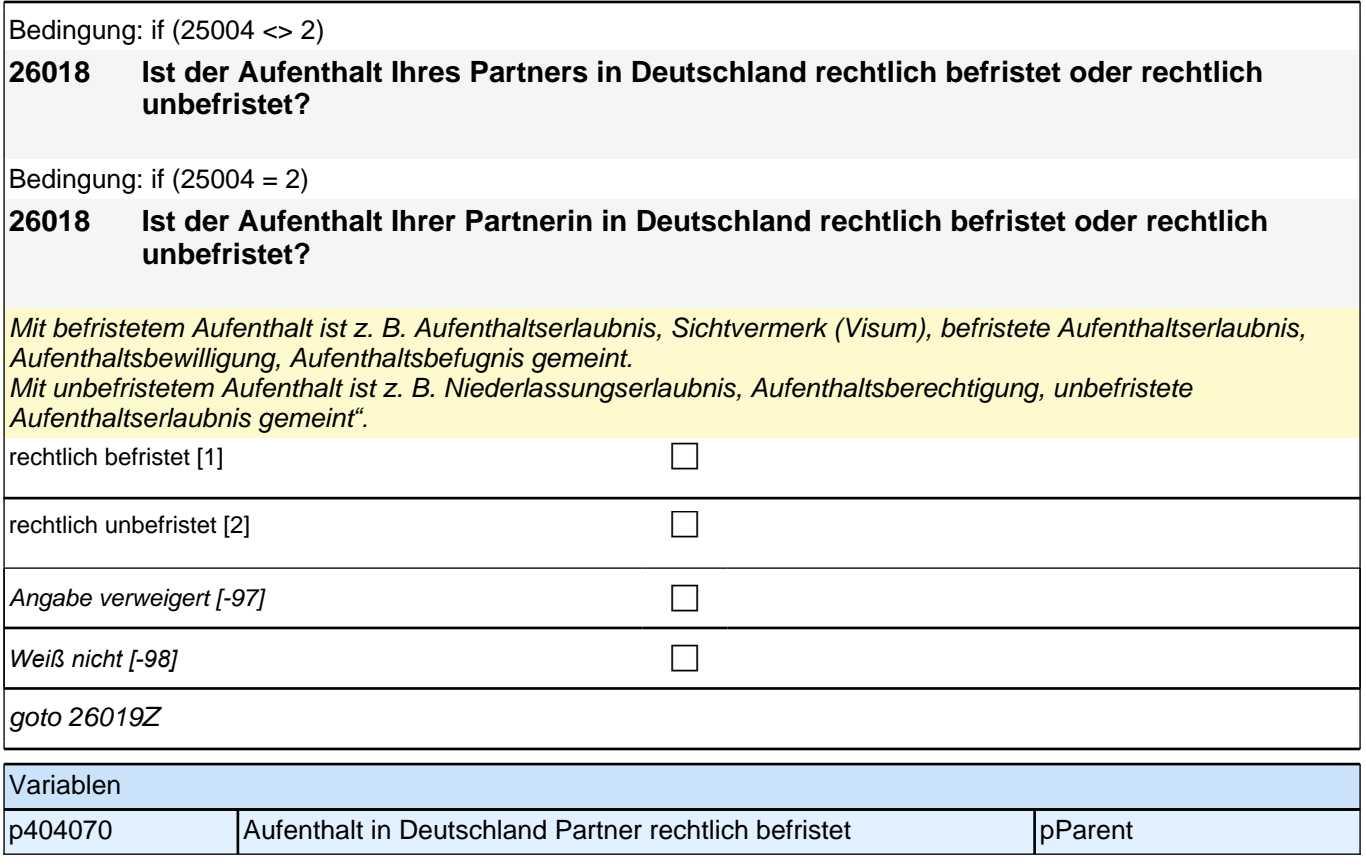

## **39 Bildung Partner/in Befragter Elternteil**

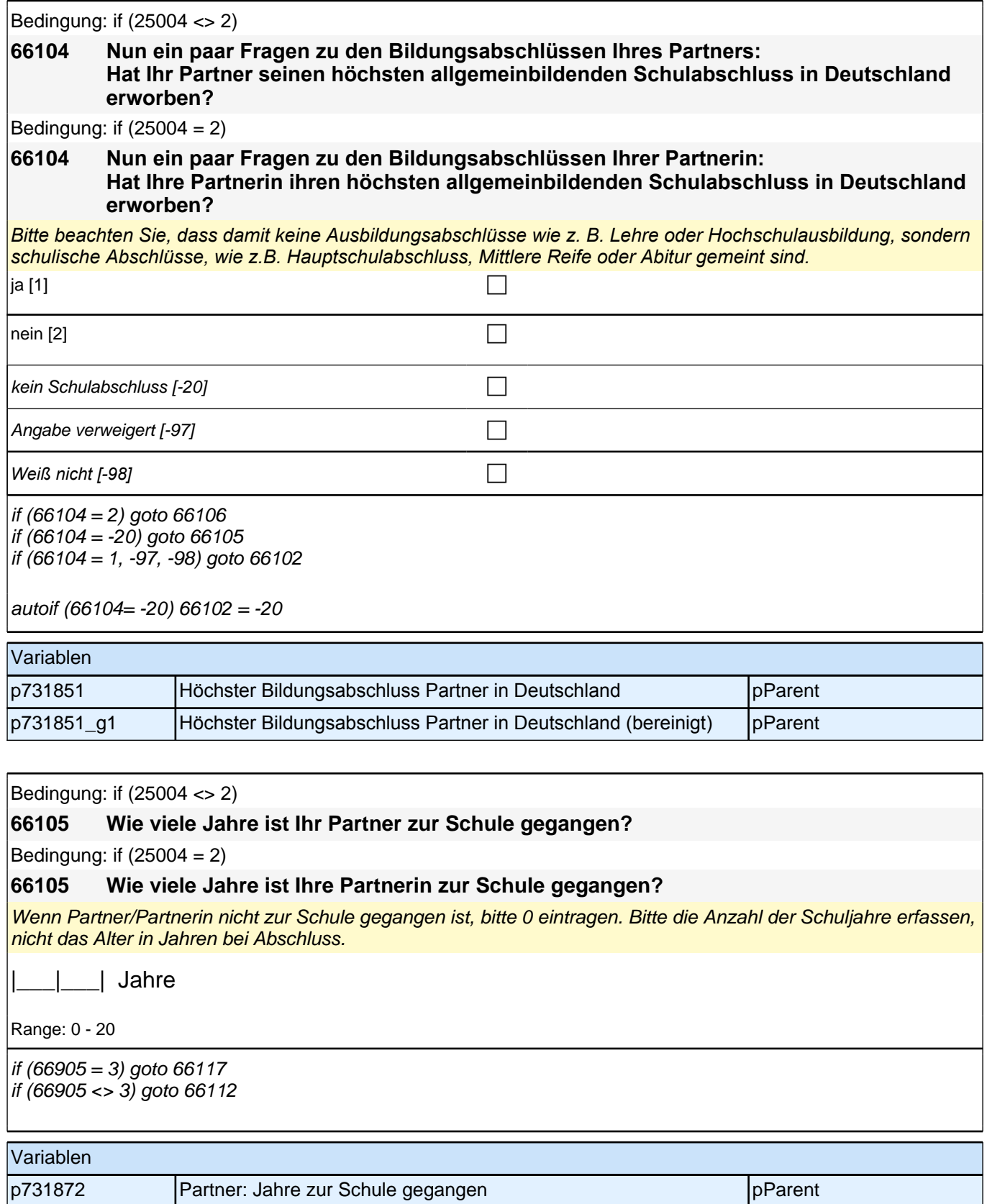

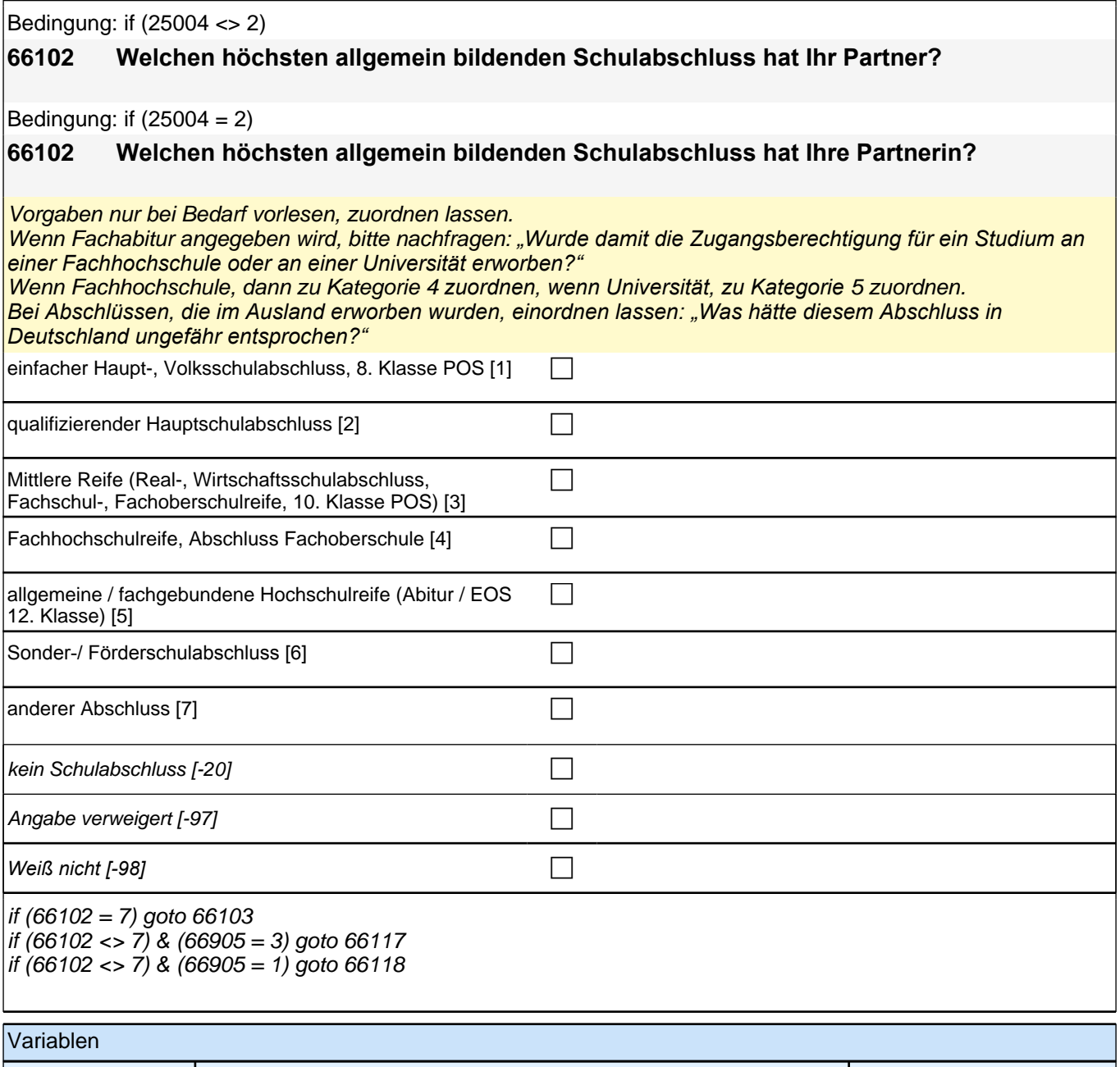

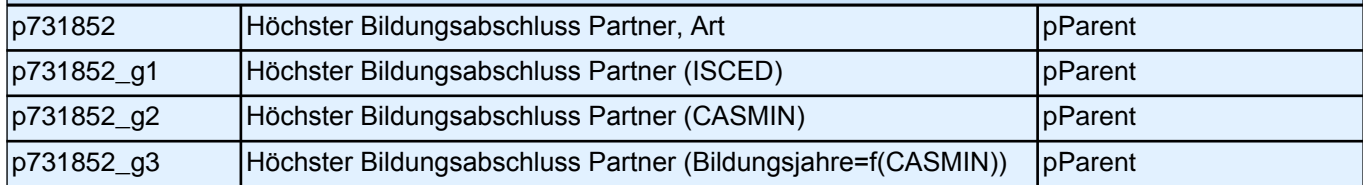

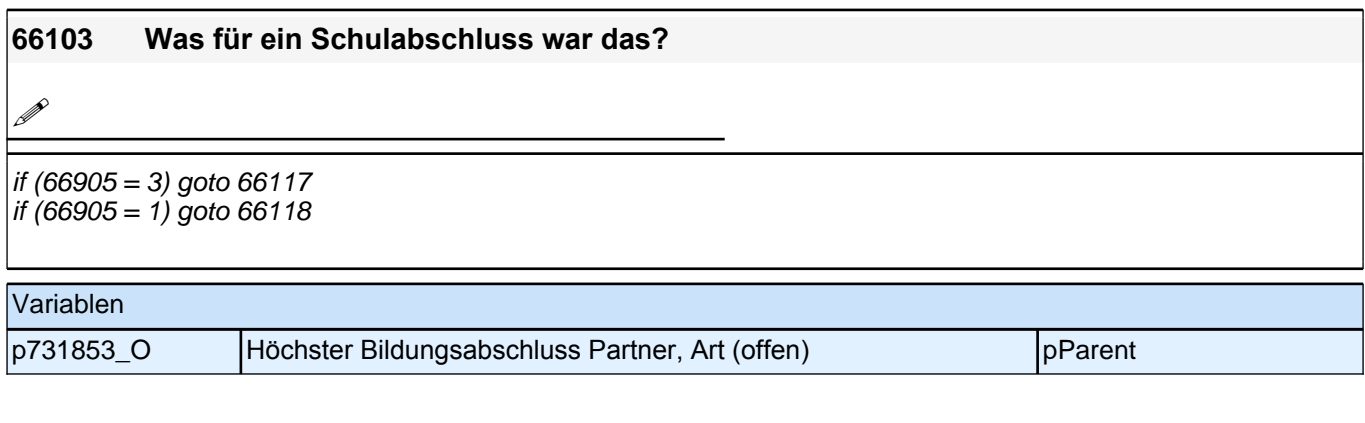

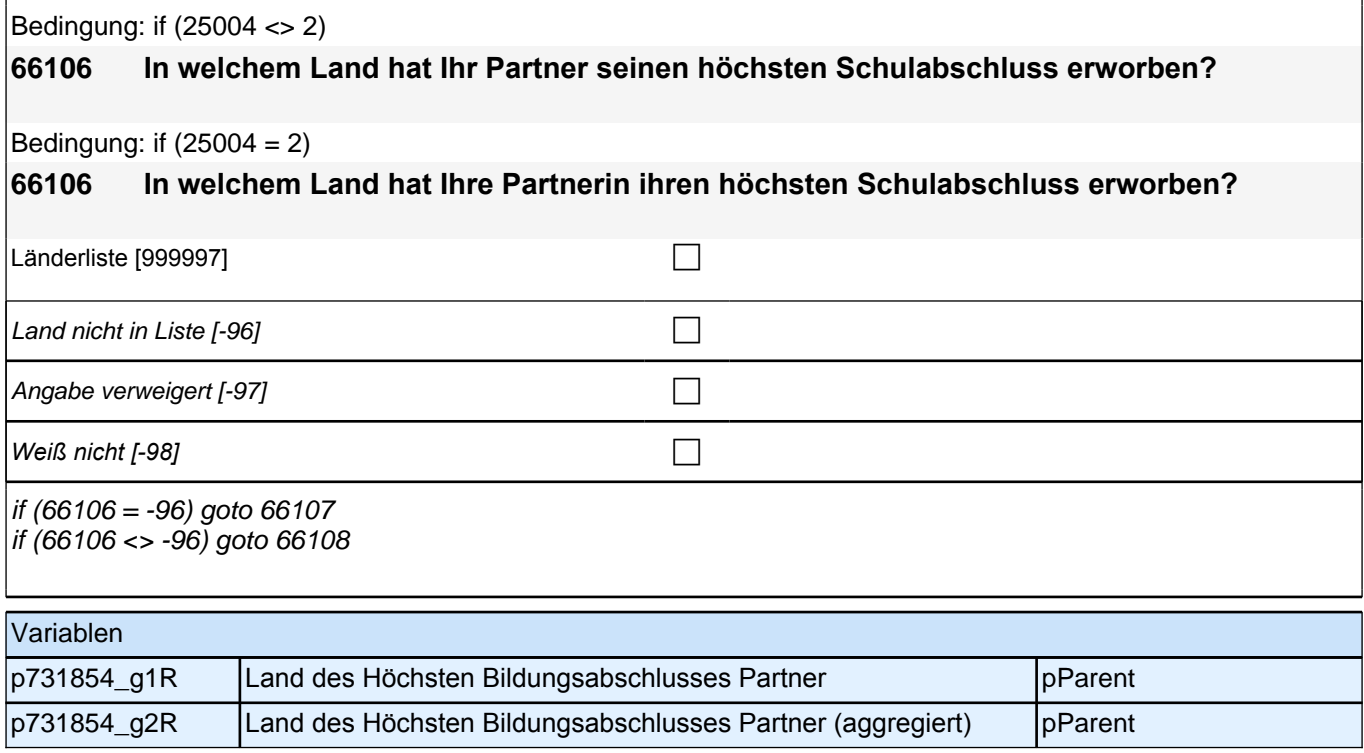

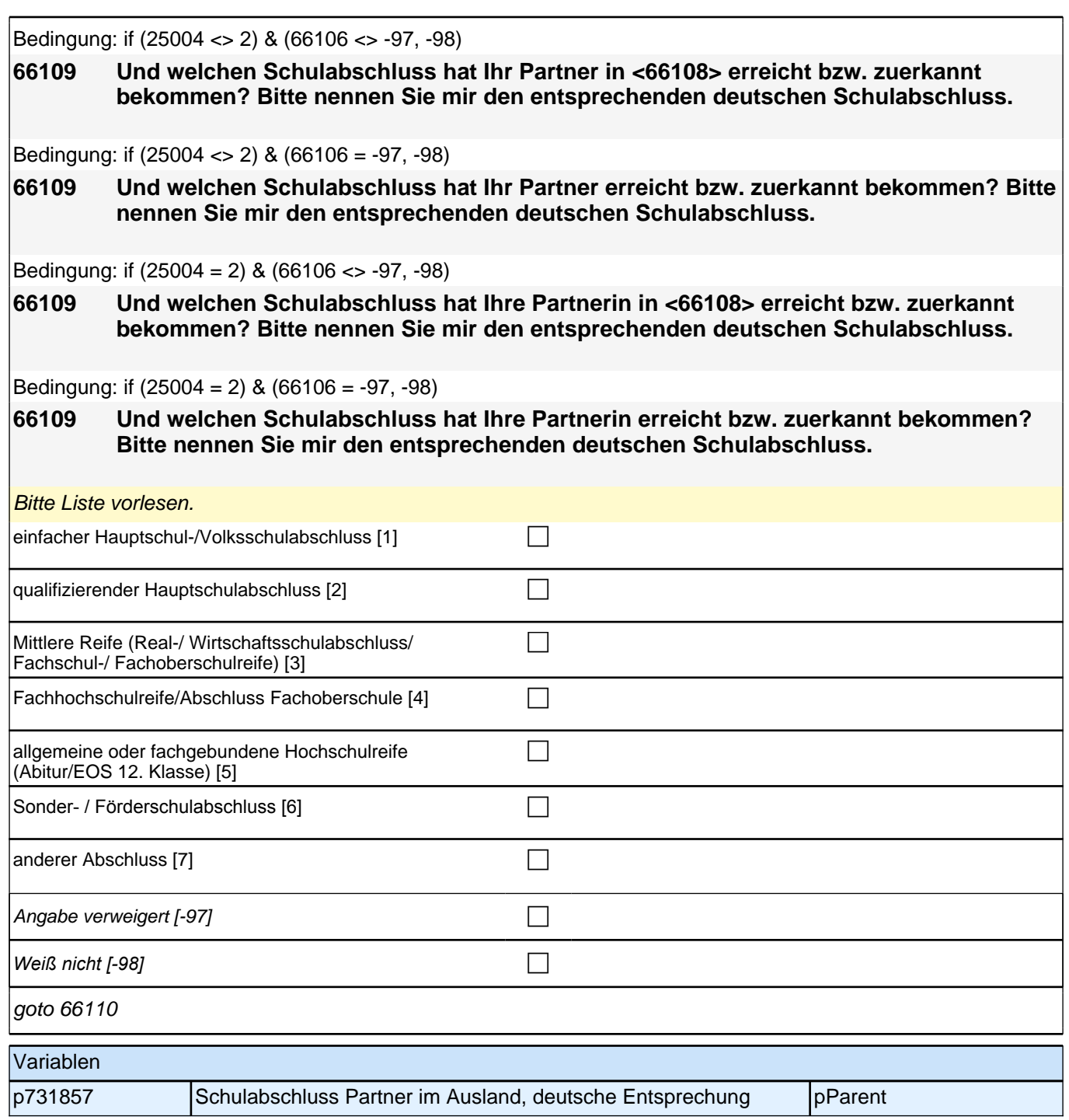

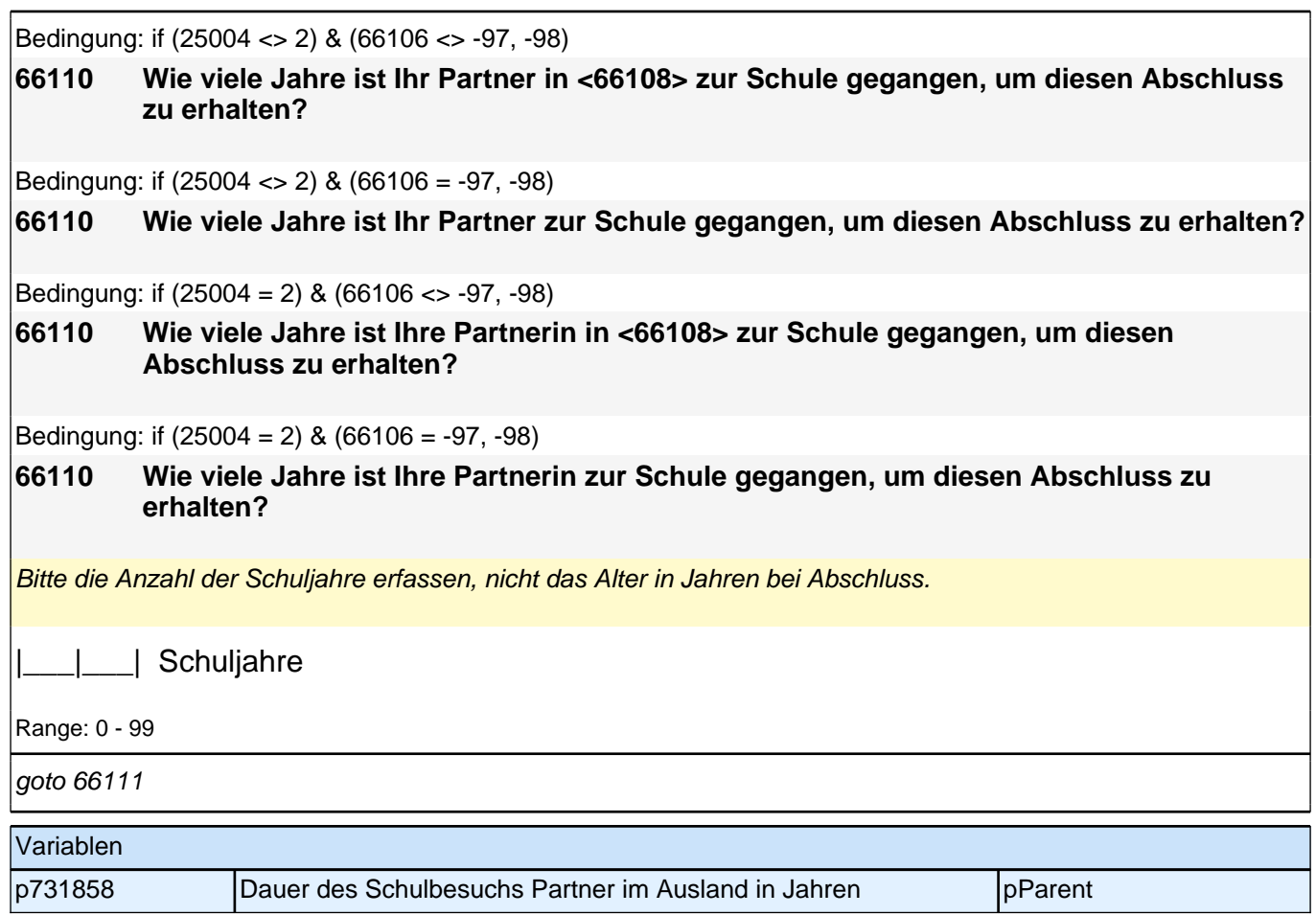

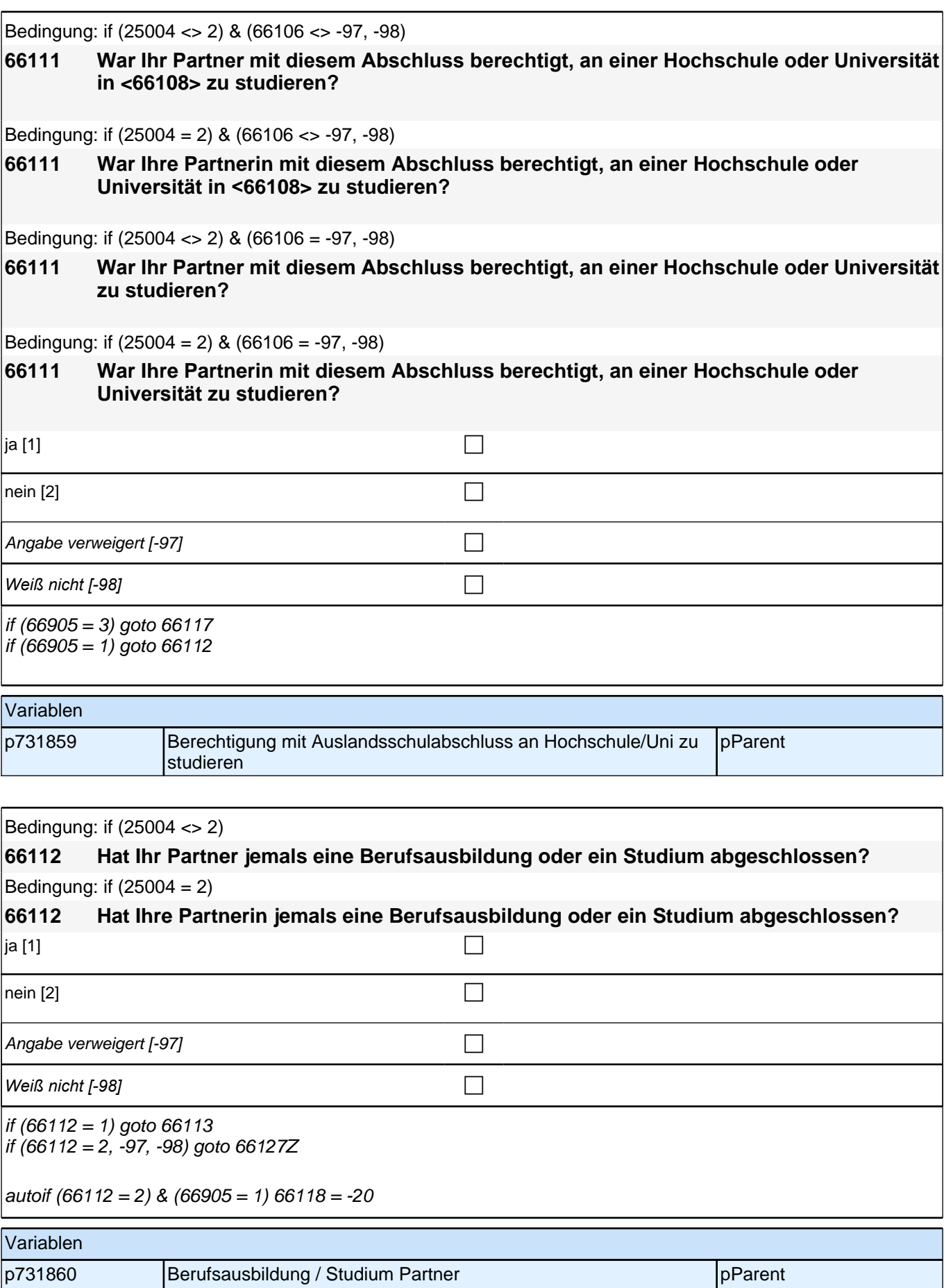

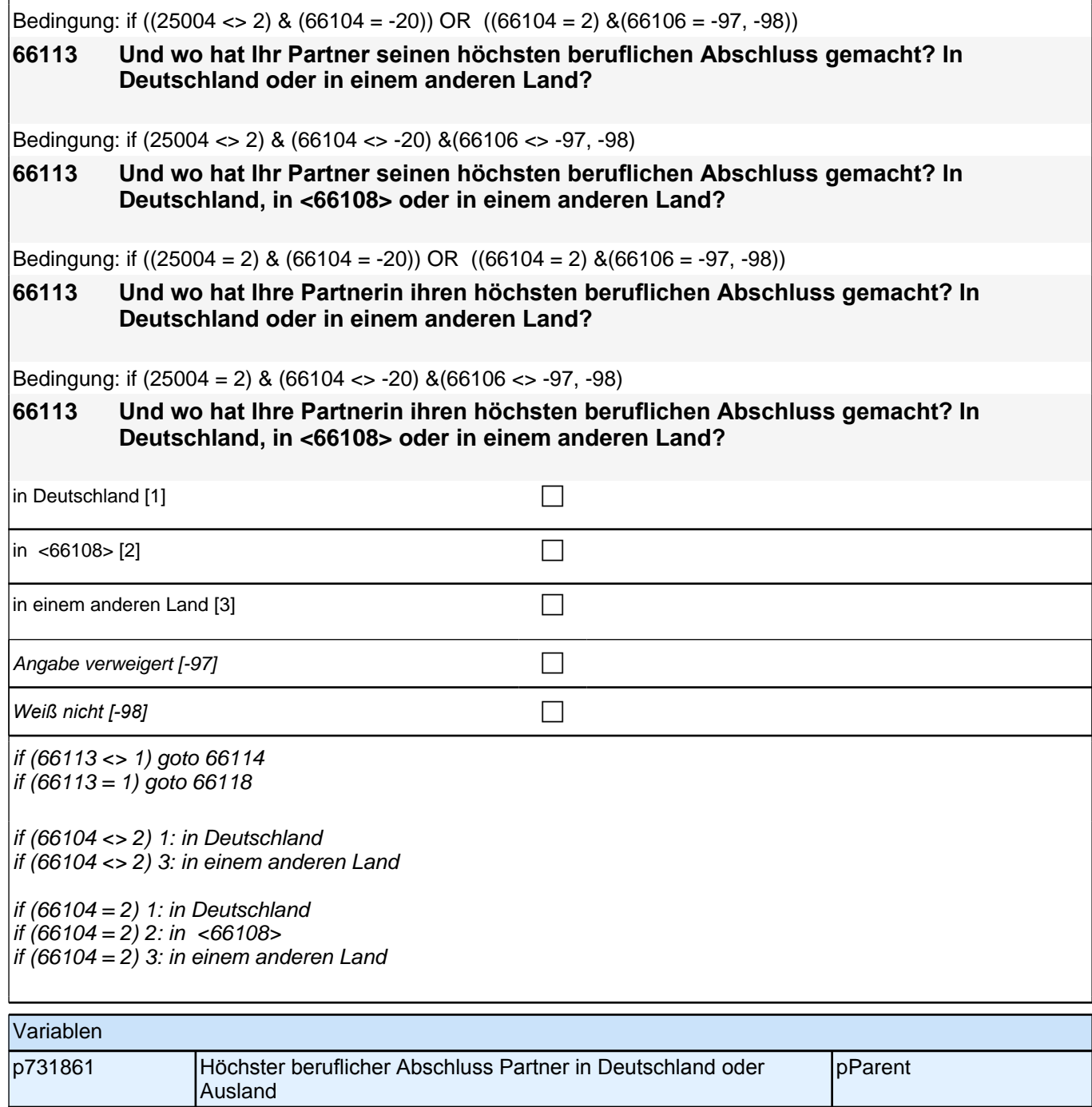

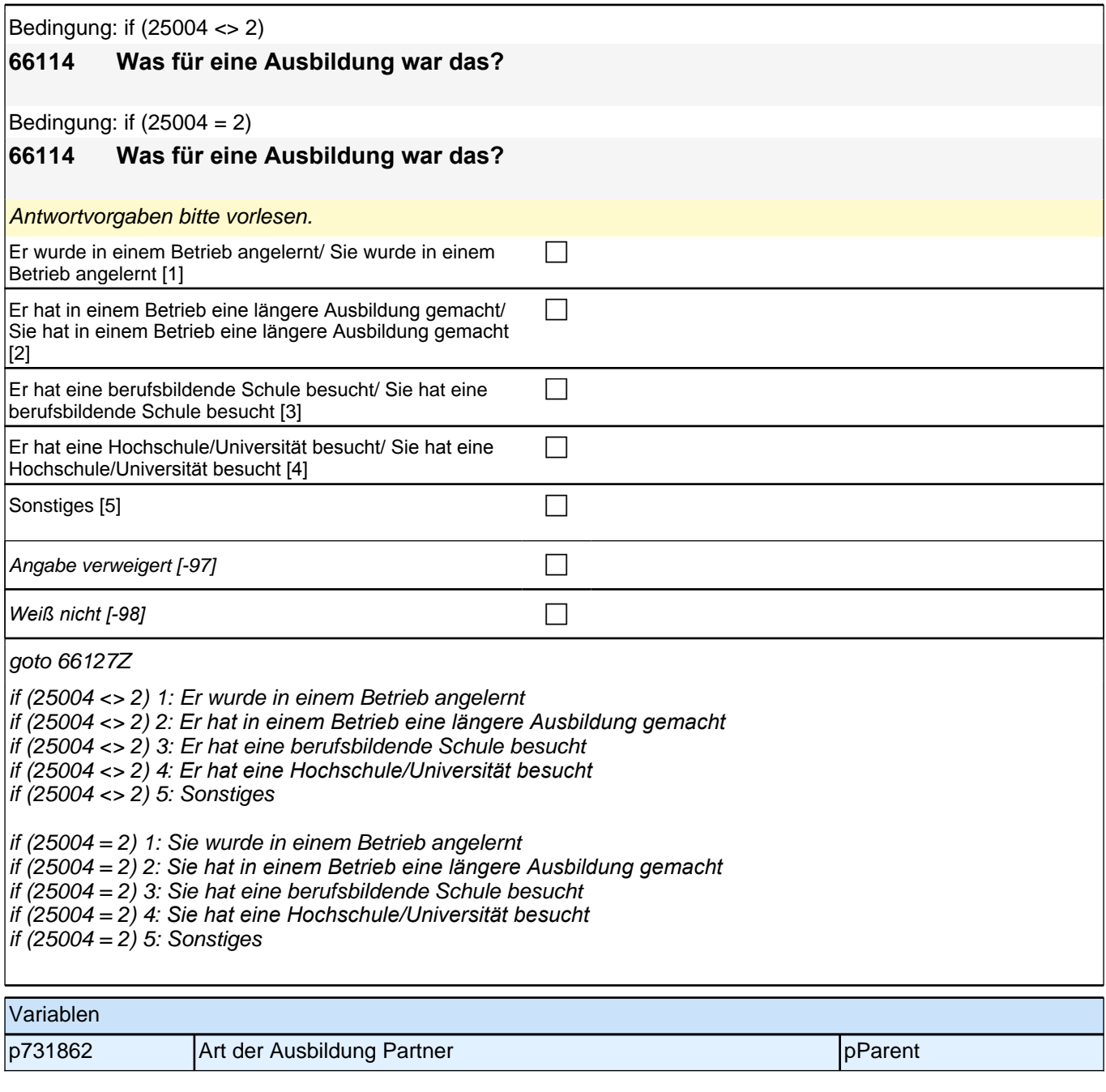

Bedingung: if (25004 <> 2) & (66904 = 2) **66118 Welchen höchsten beruflichen Ausbildungsabschluss hat Ihr Partner?** Bedingung: if  $(25004 = 2)$  &  $(66904 = 2)$ **66118 Welchen höchsten beruflichen Ausbildungsabschluss hat Ihre Partnerin?** Bedingung: if (25004 <> 2) & (66904 = 1) **66118 Welchen beruflichen Abschluss hat er gemacht?** Bedingung: if  $(25004 = 2)$  &  $(66904 = 1)$ **66118 Welchen beruflichen Abschluss hat sie gemacht?**

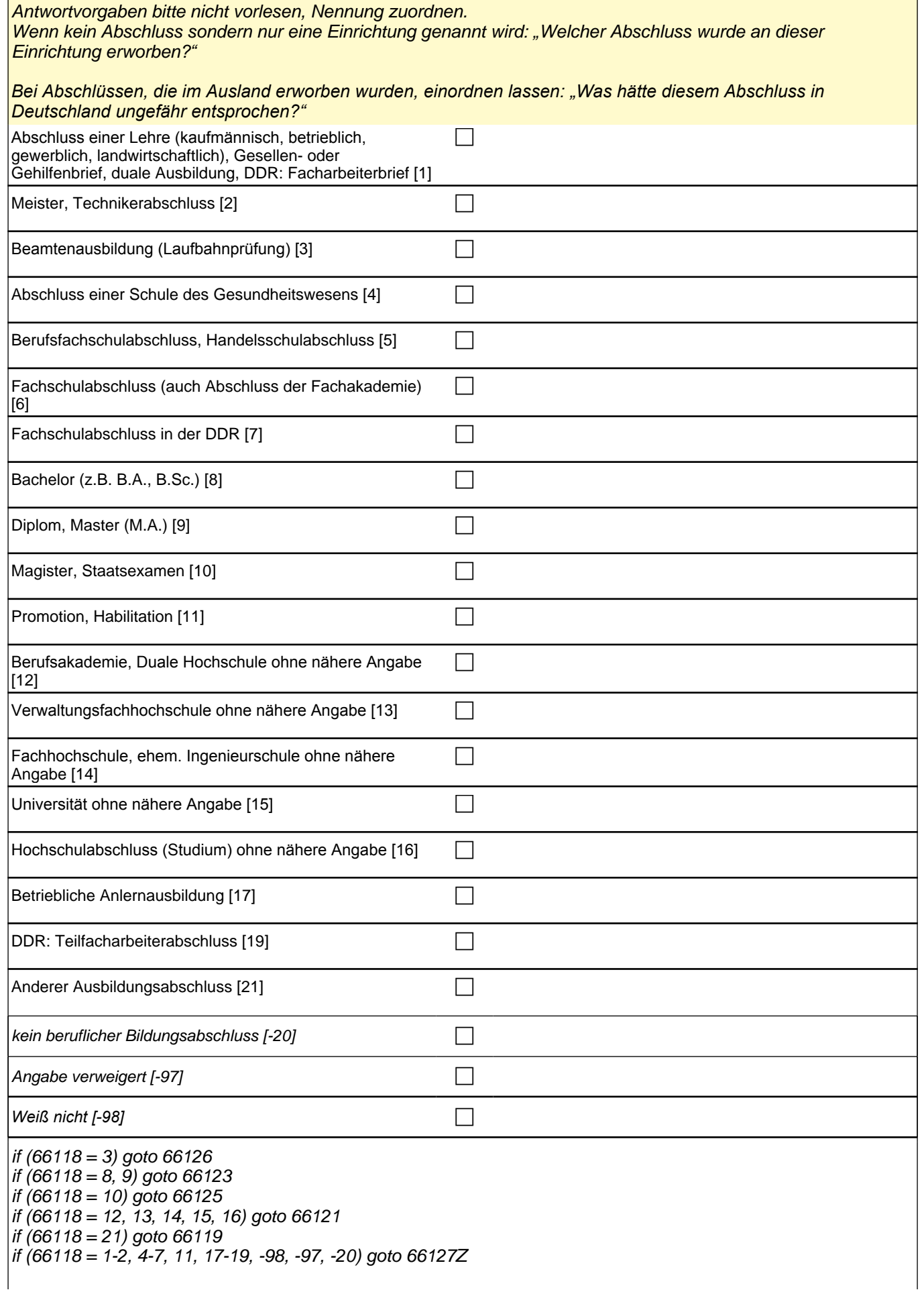

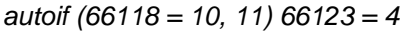

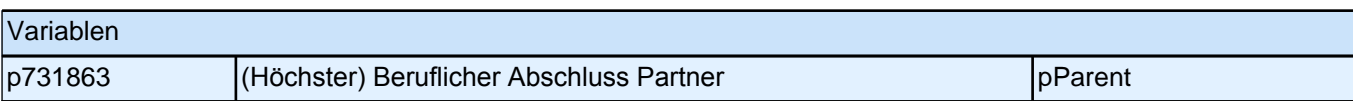

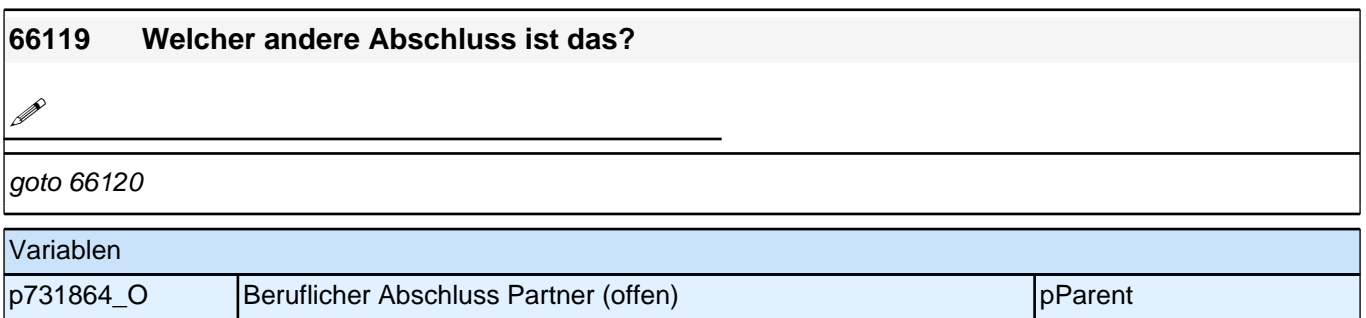

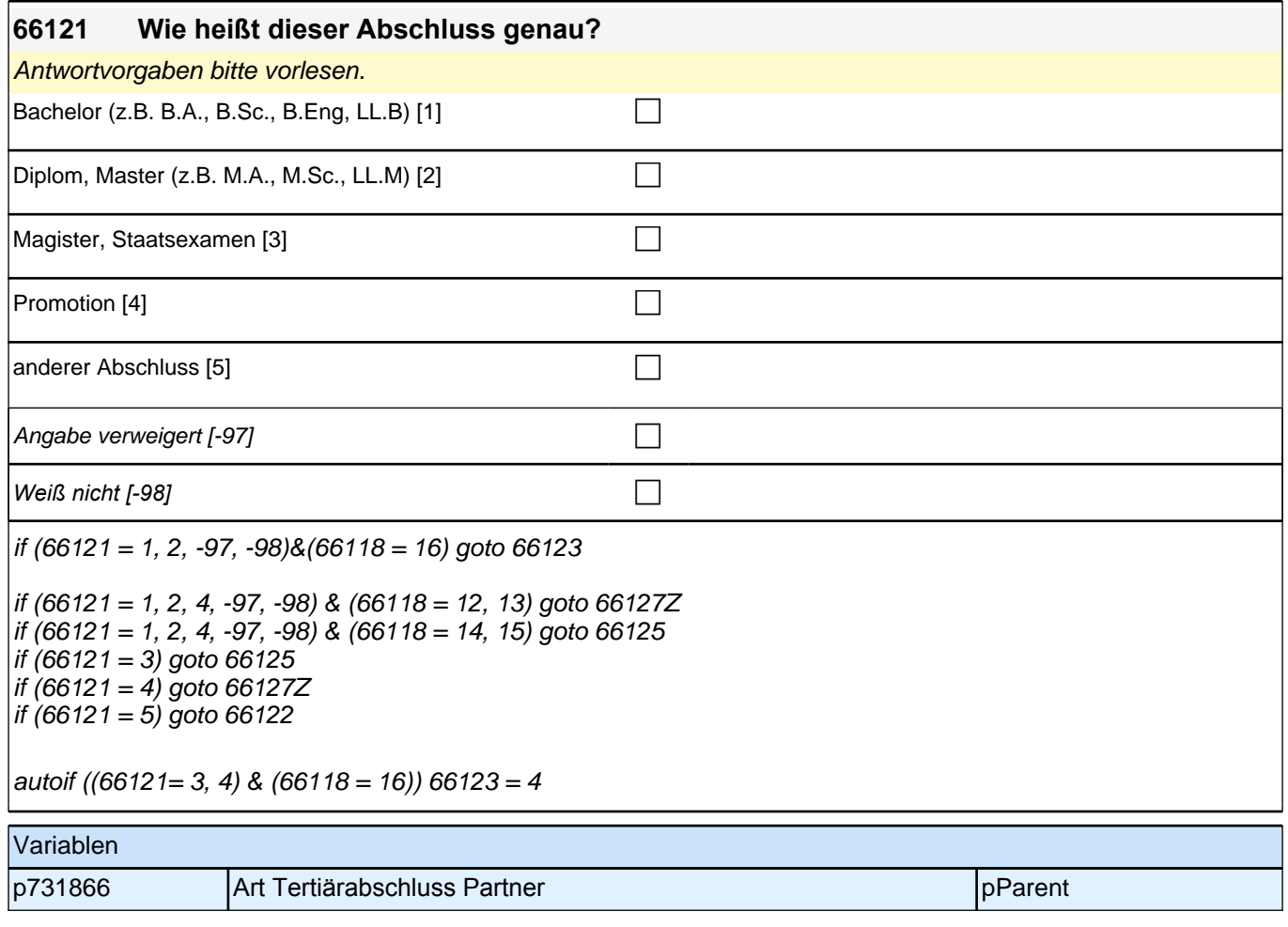

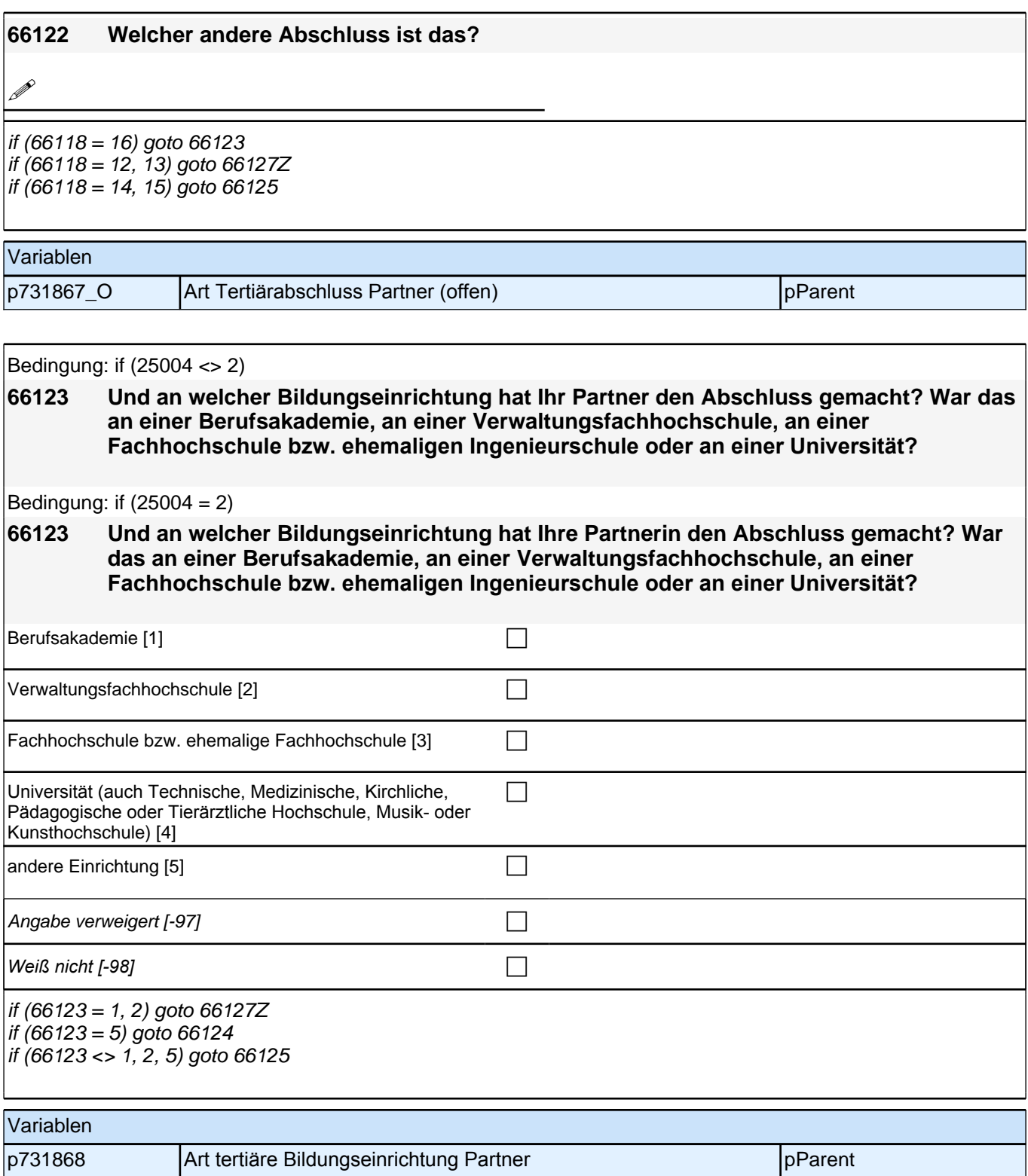

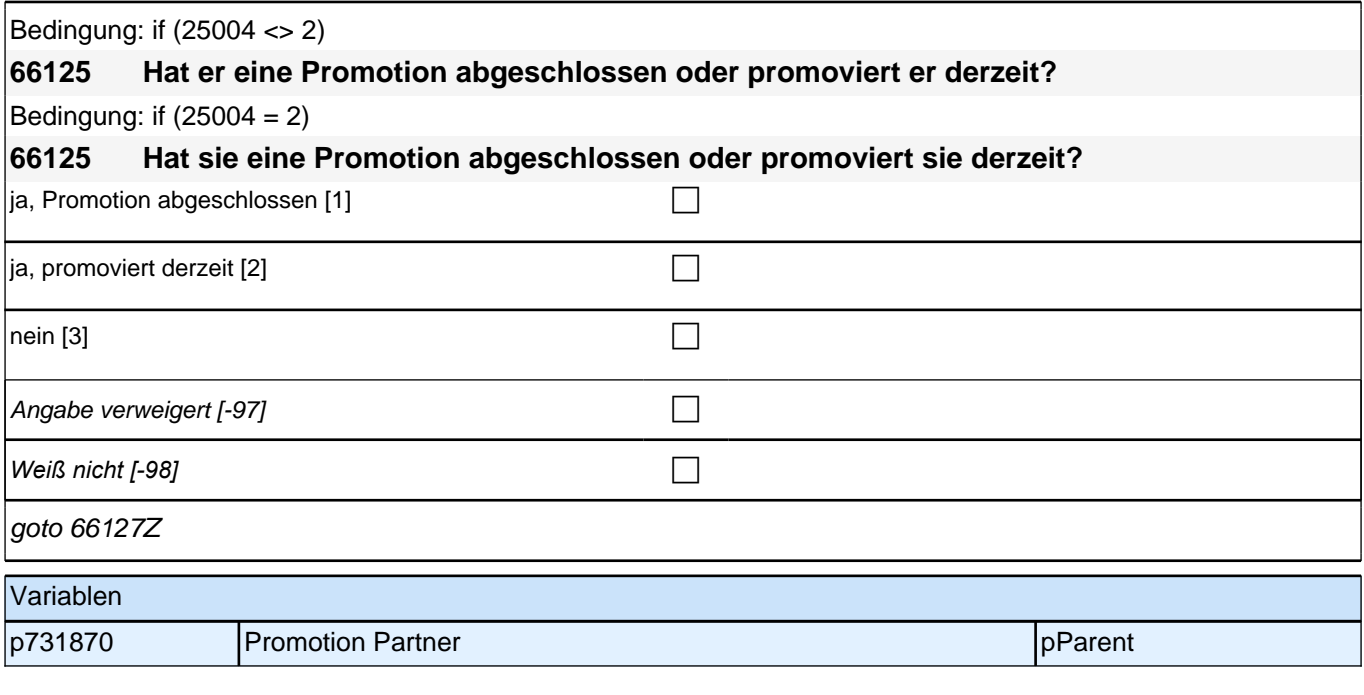

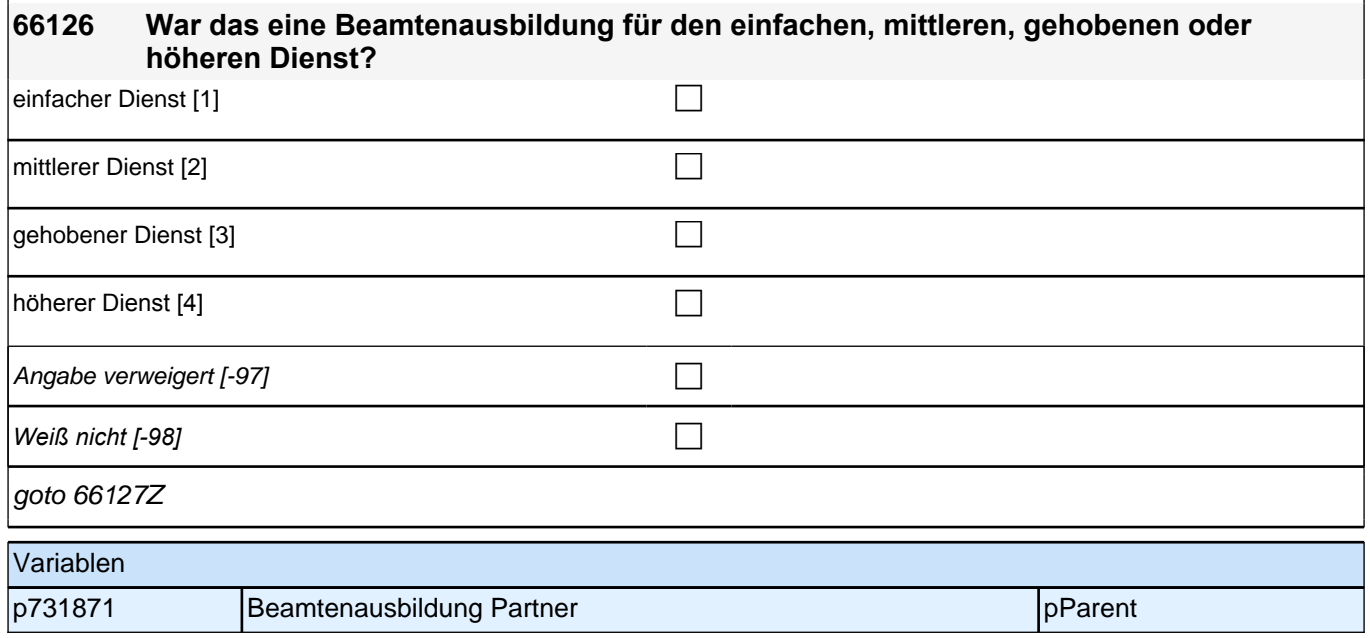

## **40 Erwerbstätigkeit Partner/in Befragter Elternteil**

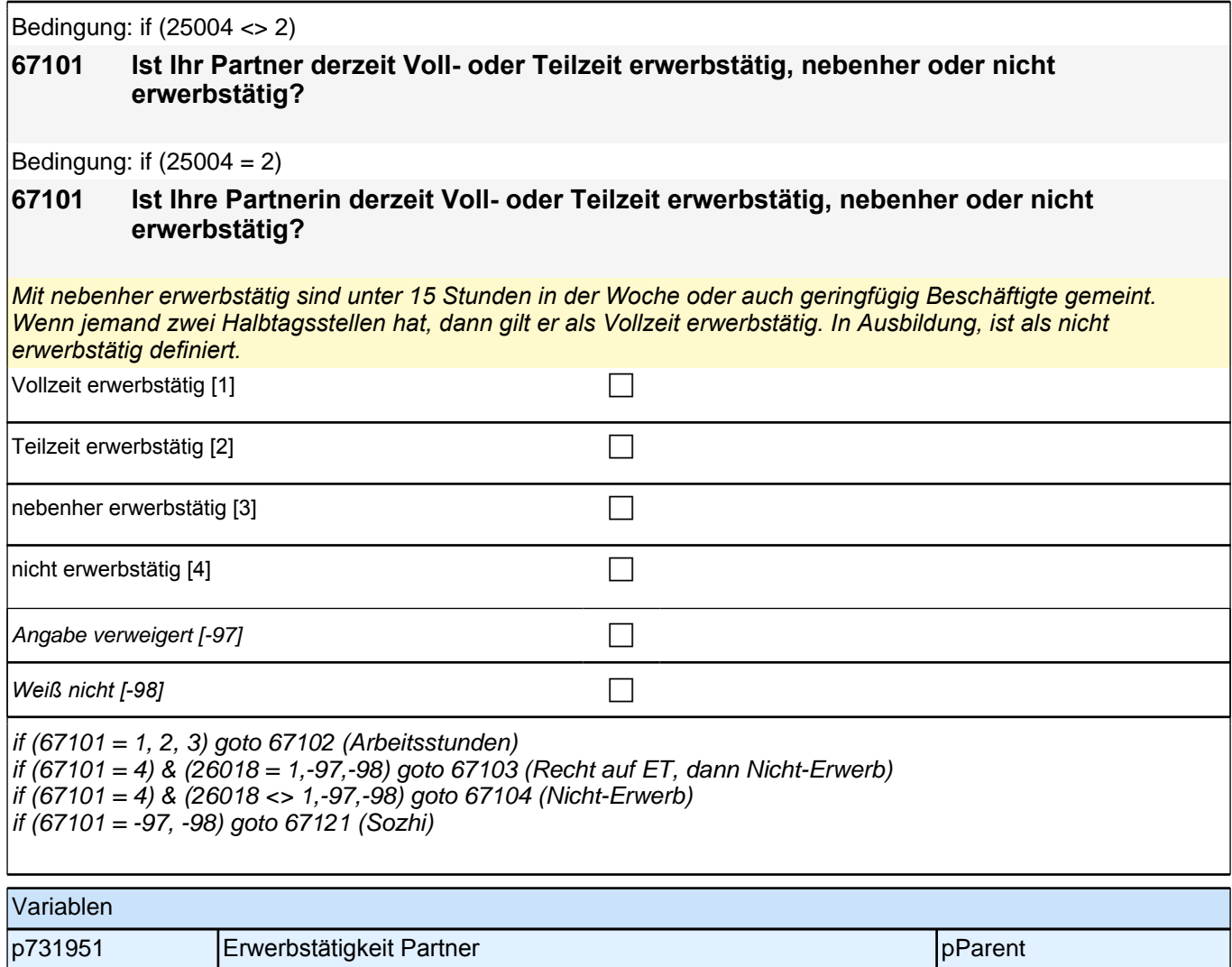

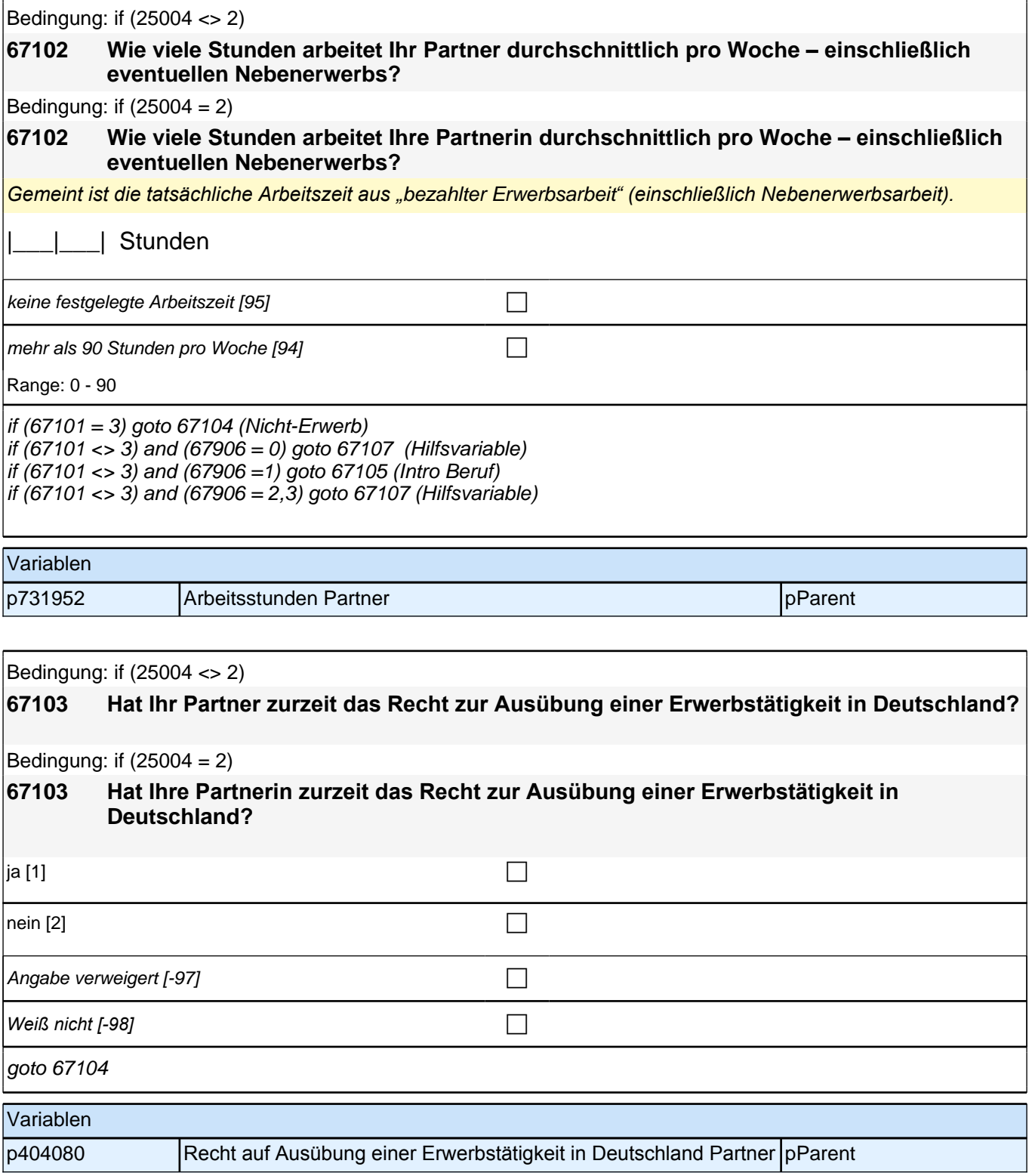

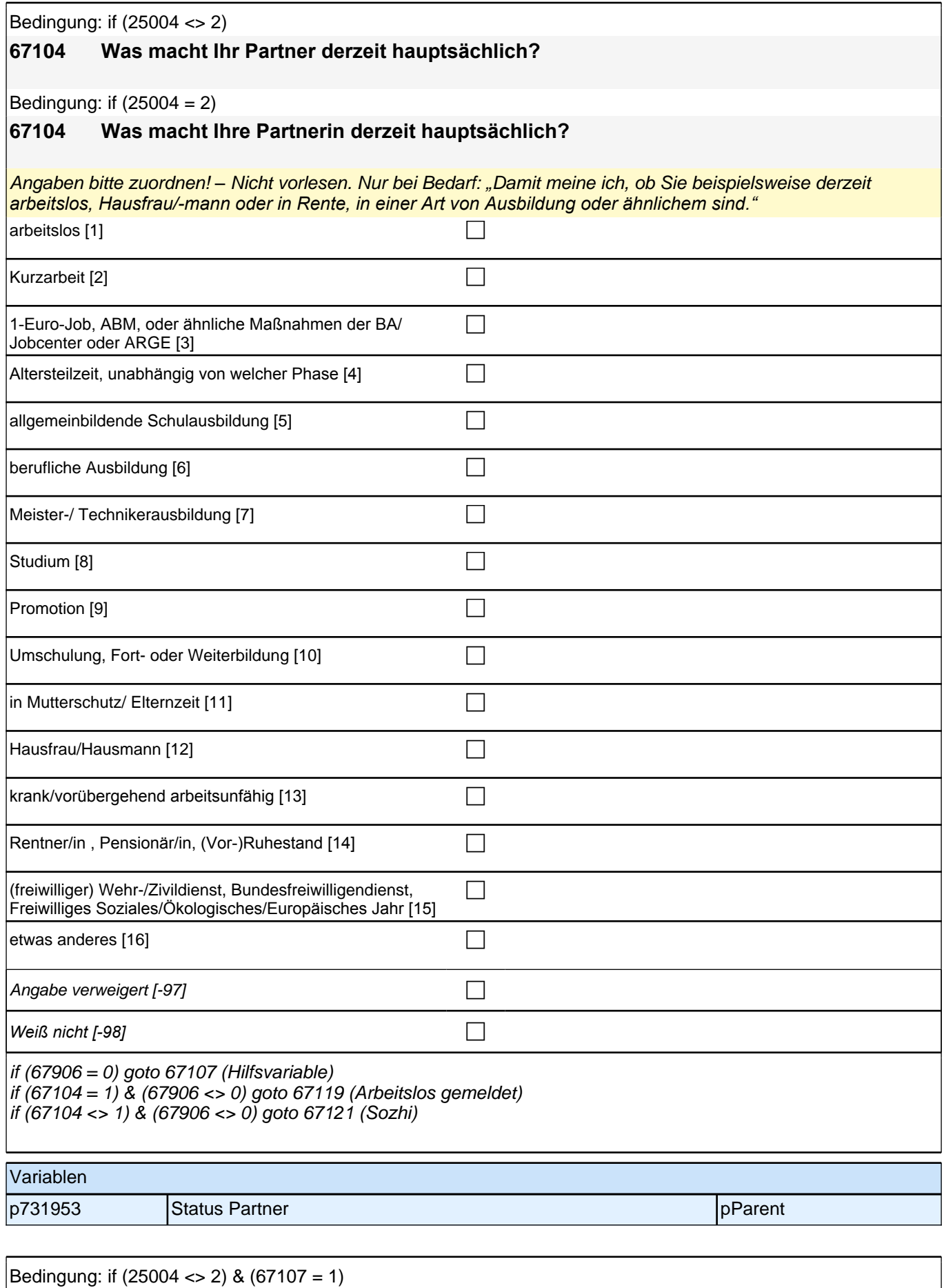

Bedingung: if (25004 <> 2) & (67107 = 1)

## **67108 Dann haben wir das nicht korrekt notiert. Sagen Sie mir bitte, welche berufliche Tätigkeit er derzeit ausübt:**

Bedingung: if  $(25004 = 2)$  &  $(67107 = 1)$ 

**67108 Dann haben wir das nicht korrekt notiert. Sagen Sie mir bitte, welche berufliche Tätigkeit er derzeit ausübt:**

Bedingung: if (25004 <> 2) & (67107 = 2)

**67108 Sagen Sie mir bitte, welche berufliche Tätigkeit er derzeit ausübt.**

Bedingung: if  $(25004 = 2)$  &  $(67107 = 2)$ 

**67108 Sagen Sie mir bitte, welche berufliche Tätigkeit sie derzeit ausübt.**

Bedingung: if (25004 <> 2) & (67107 = 3)

**67108 Welche berufliche Tätigkeit hat er zuletzt ausgeübt:**

Bedingung: if  $(25004 = 2)$  &  $(67107 = 3)$ 

**67108 Welche berufliche Tätigkeit hat sie zuletzt ausgeübt:**

*Genaue Berufsbezeichnung bzw. Tätigkeit nachfragen. Bitte z.B. nicht "*Mechaniker*",* sondern *"*Fein- oder Kfz-Mechaniker*";* nicht *"*Lehrer*",* sondern *"Gymnasiallehrer für Geschichte".* Falls es sich um Zeitarbeit handelt, nach *der überwiegenden beruflichen Tätigkeit bei der gleichen Zeitarbeitsfirma fragen: Welche berufliche Tätigkeit, hat er/sie bei der Zeitarbeitsfirma überwiegend ausgeübt?"* 

*Wenn jemand mehrere Tätigkeiten hat, dann die Tätigkeit mit der höheren Stundenzahl angeben, falls diese auch gleich ist, die Fragen auf die Tätigkeit mit dem höheren Einkommen beziehen.*

**P** 

*war noch nie erwerbstätig [-20]* c

if (67108 <> -20) goto 67109 if  $(67108 = -20)$  &  $(67104 = 1)$  goto 67119 if (67108 = -20) & (67104 <> 1) goto 67121

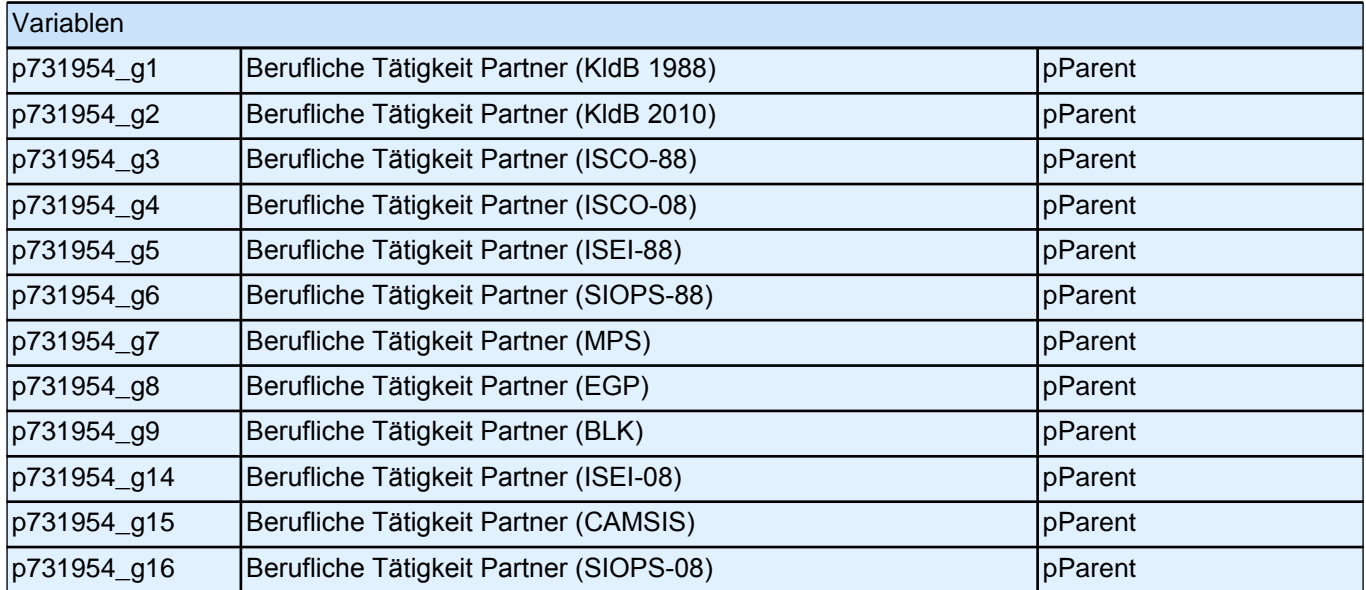

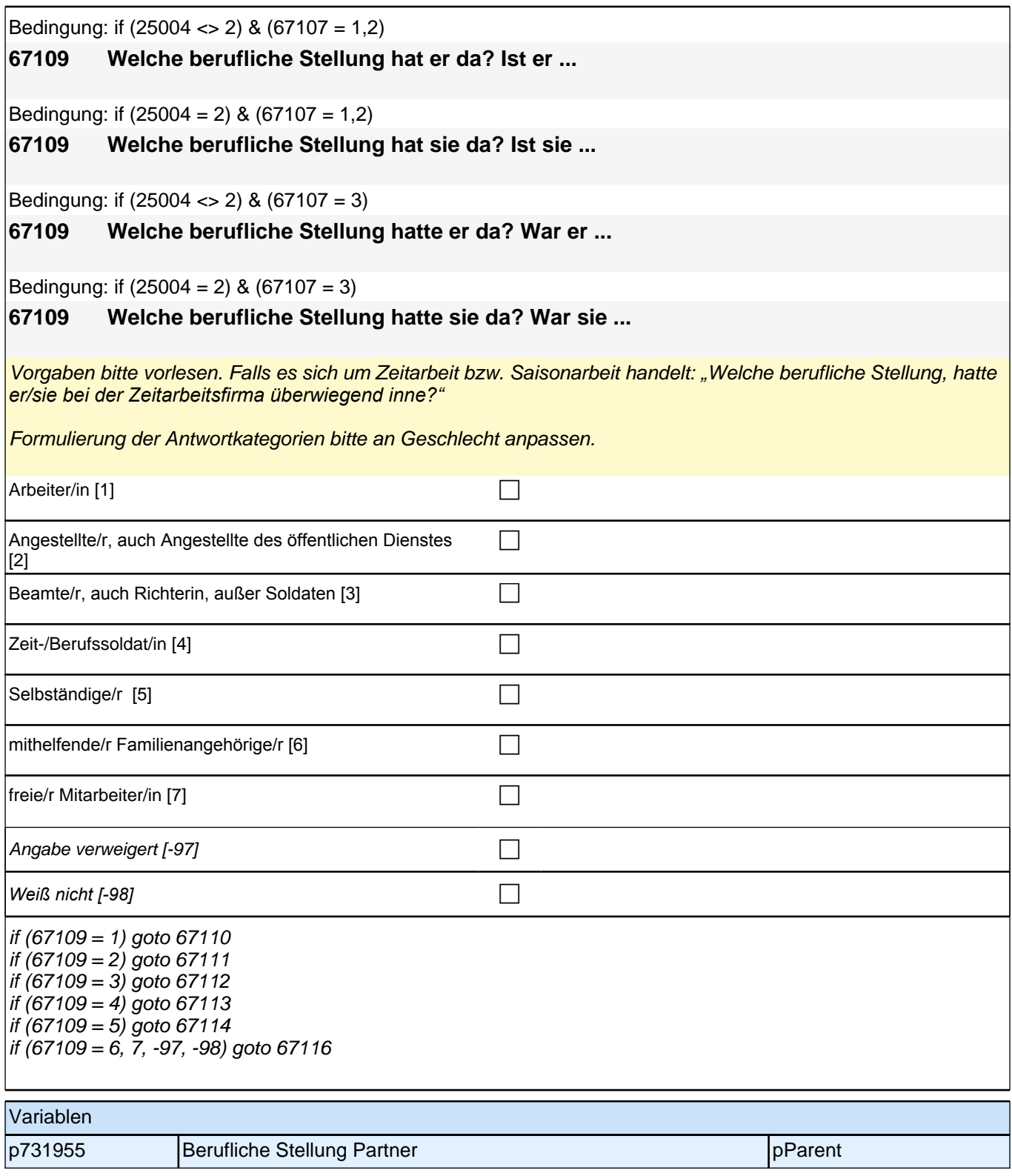

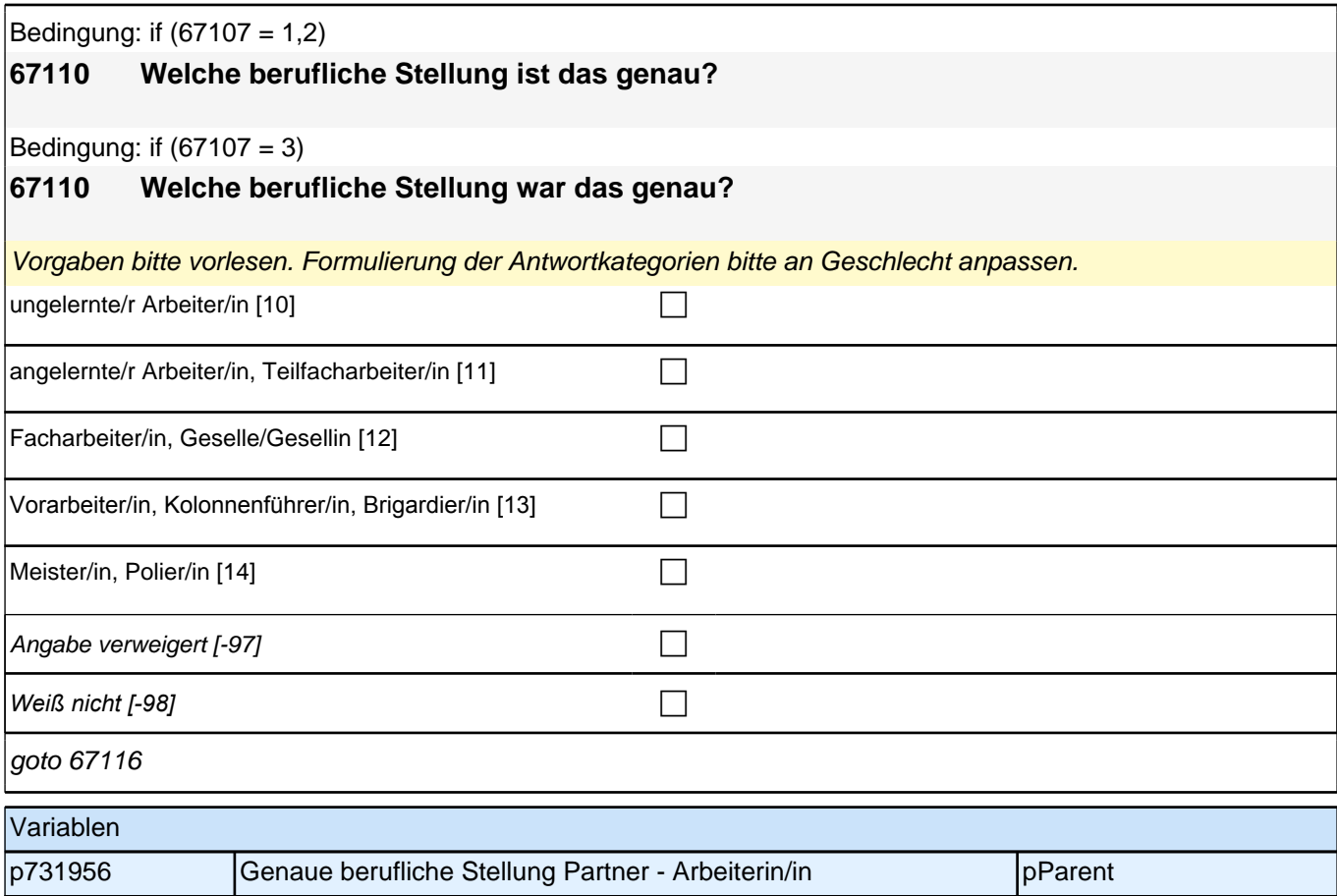

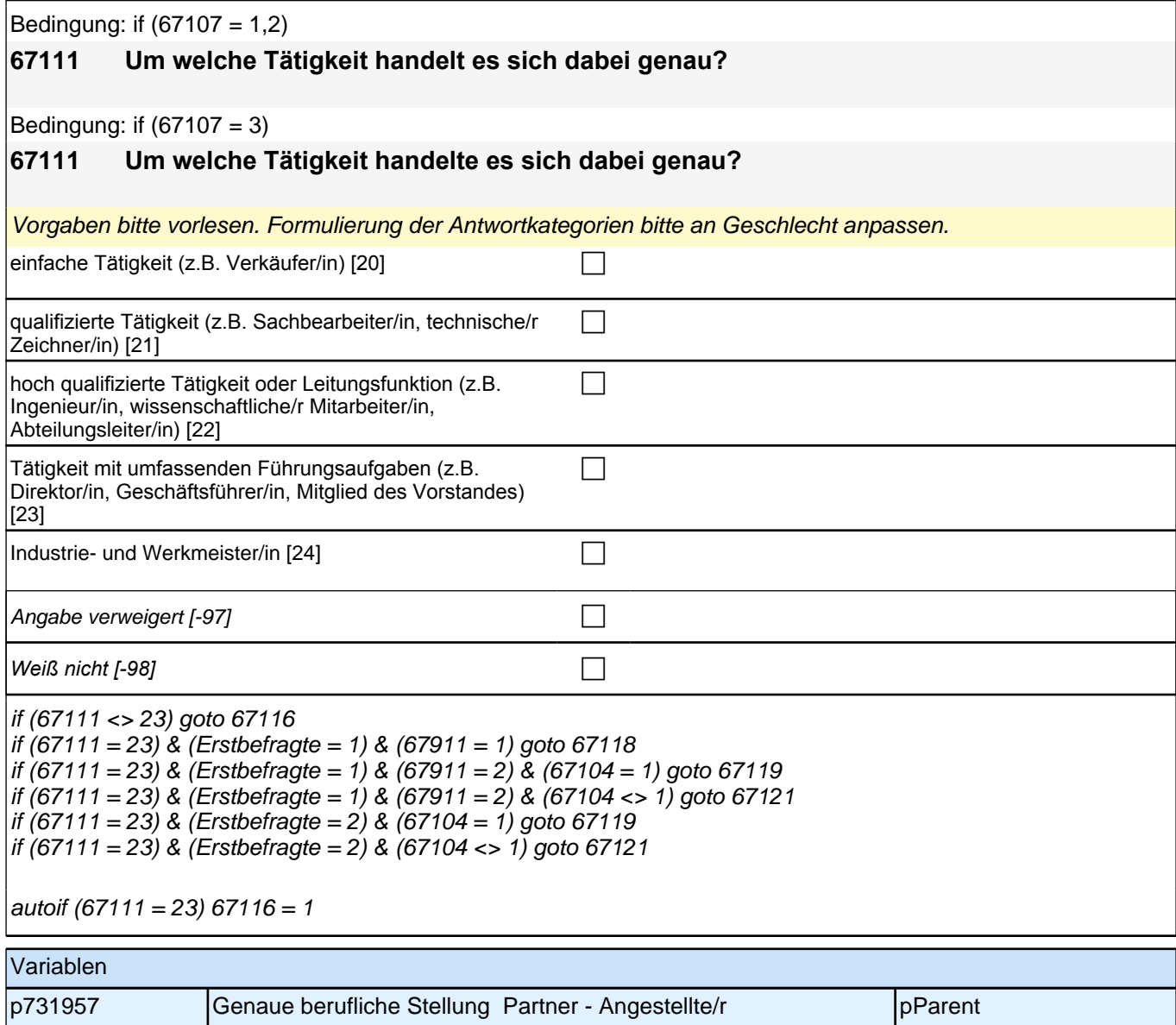

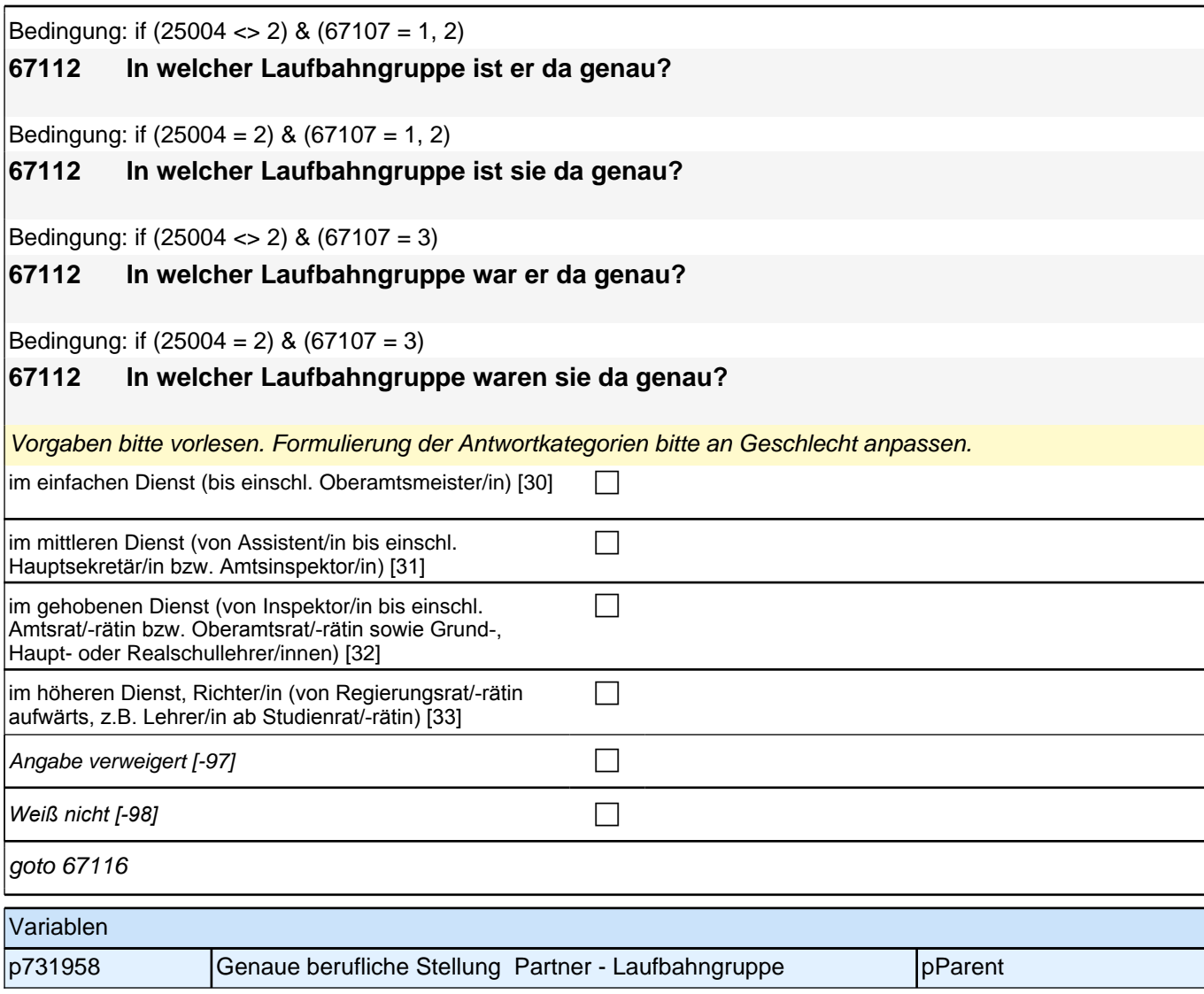

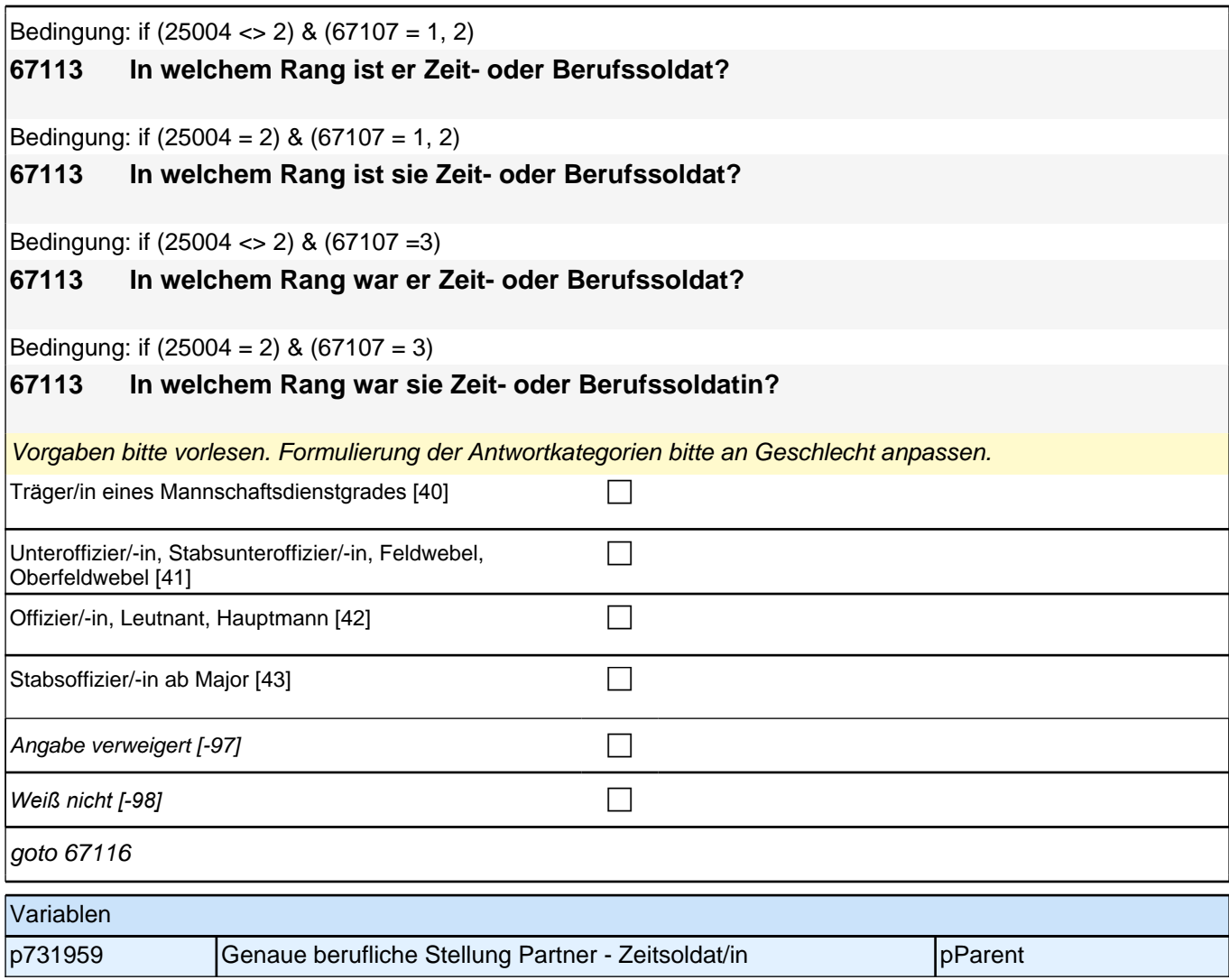

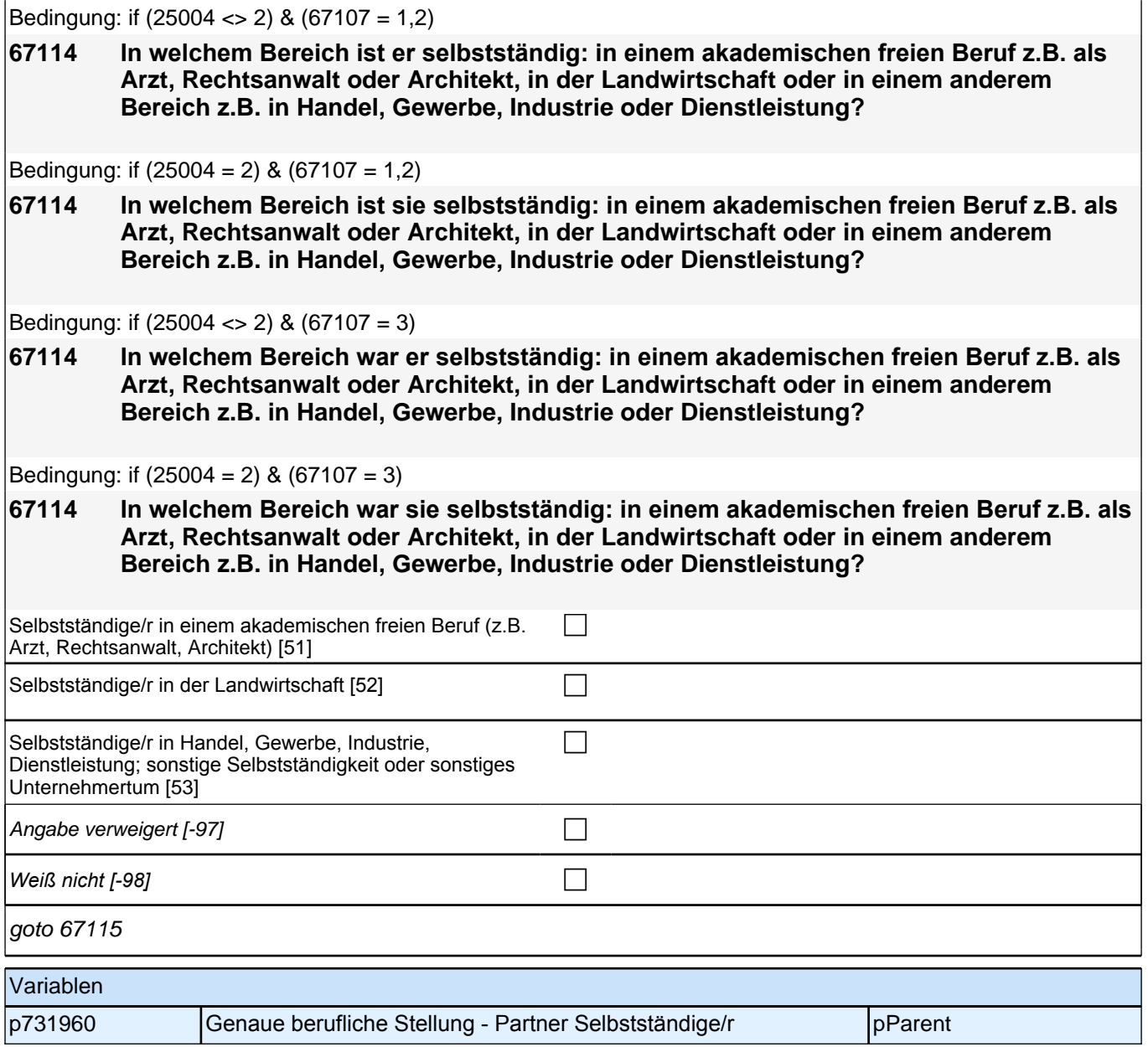

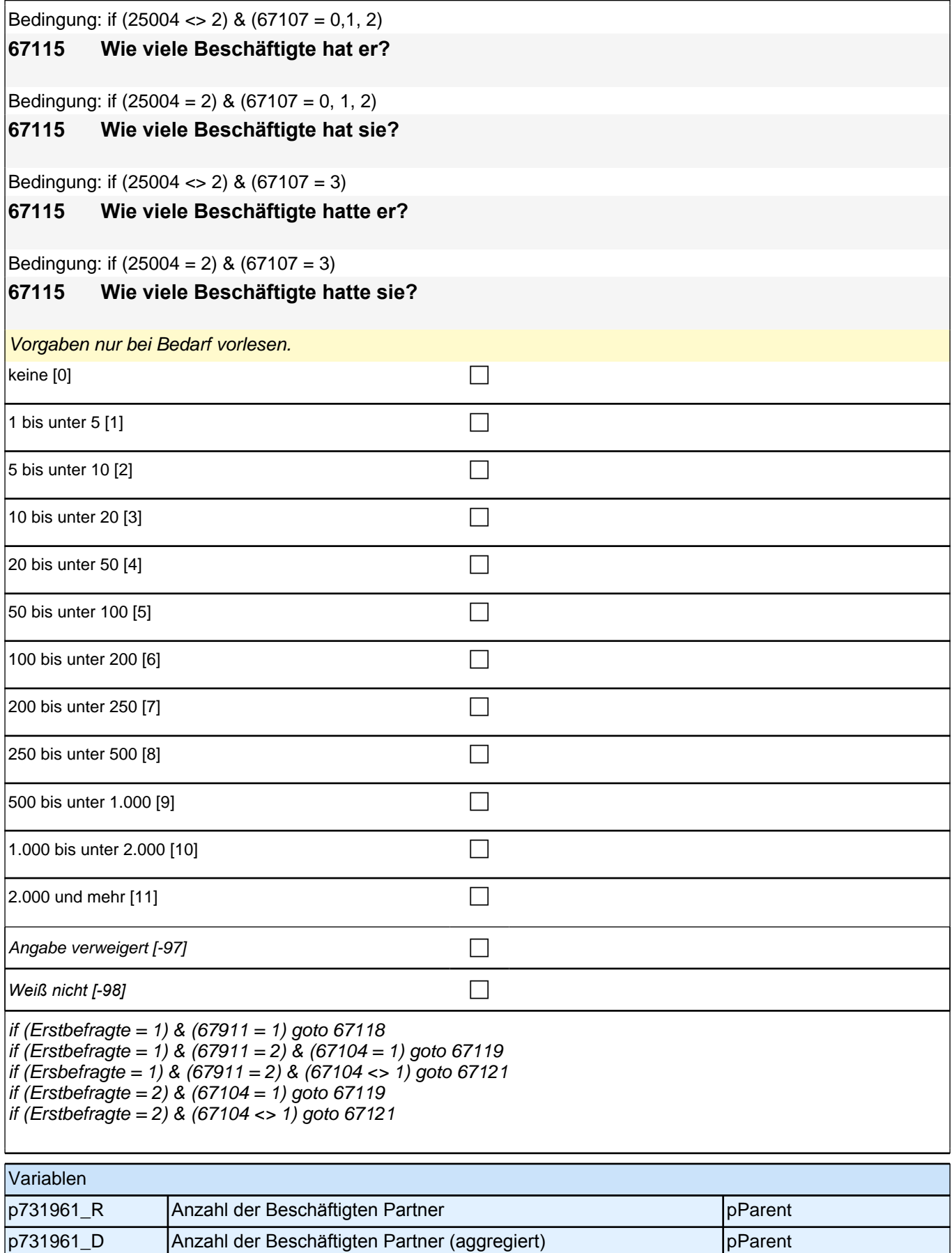

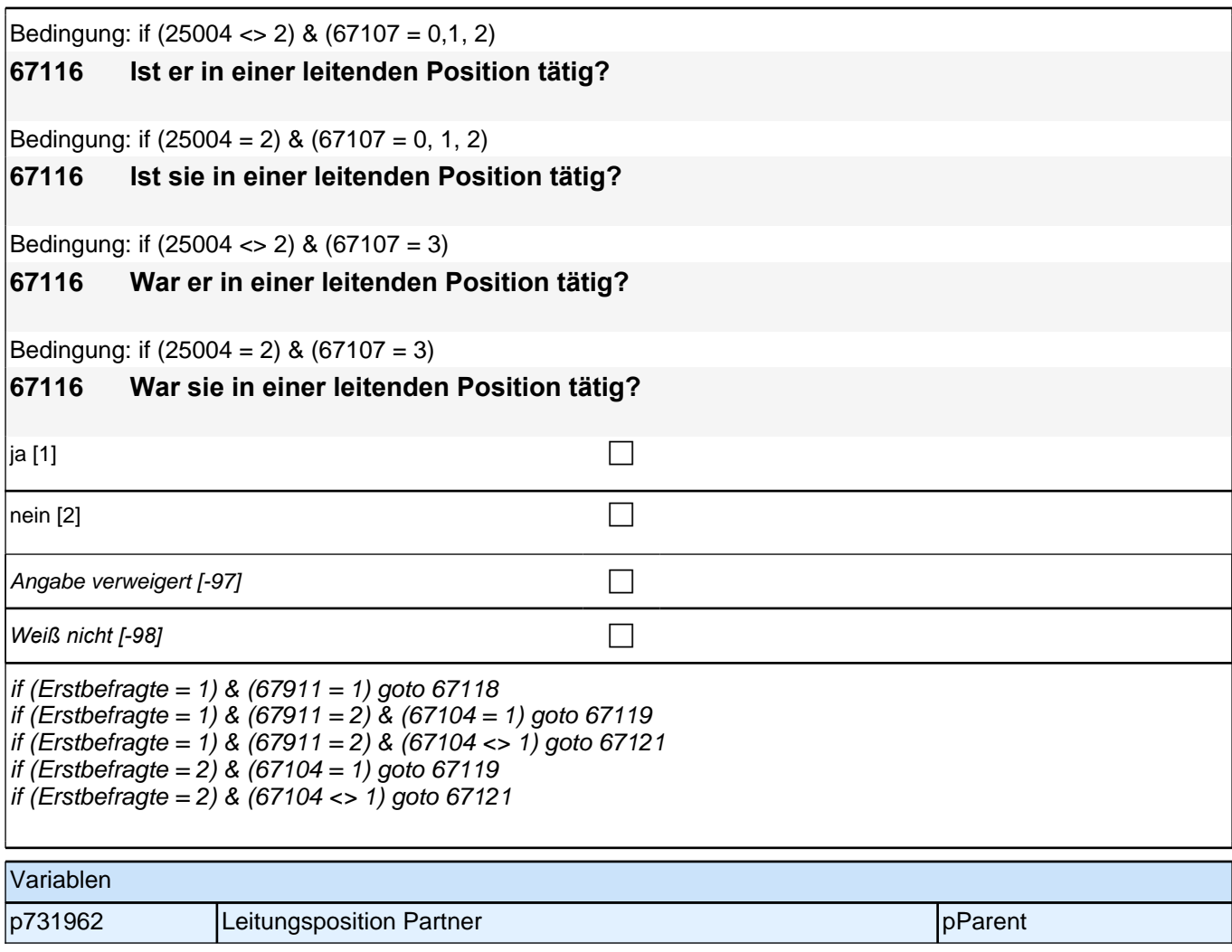

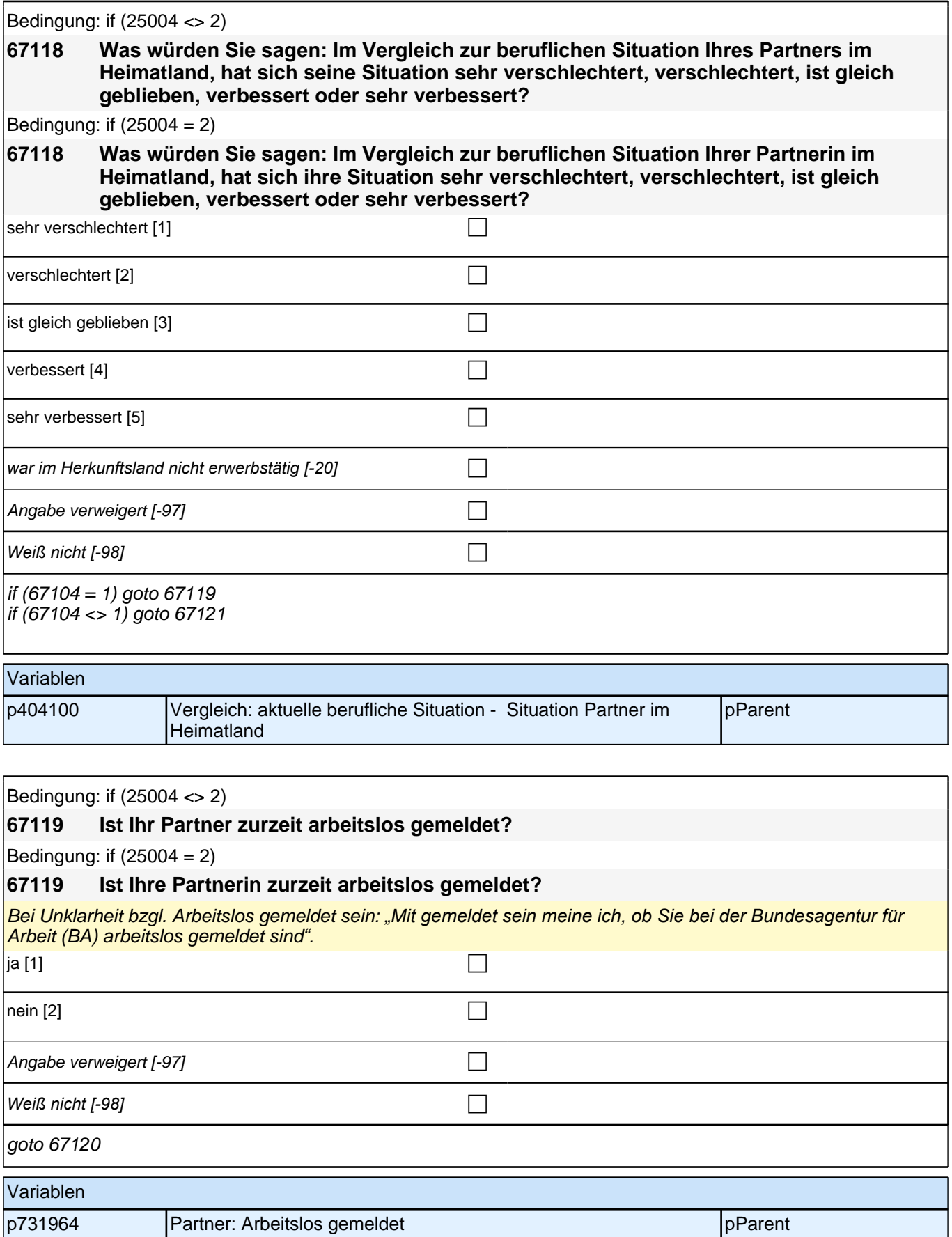
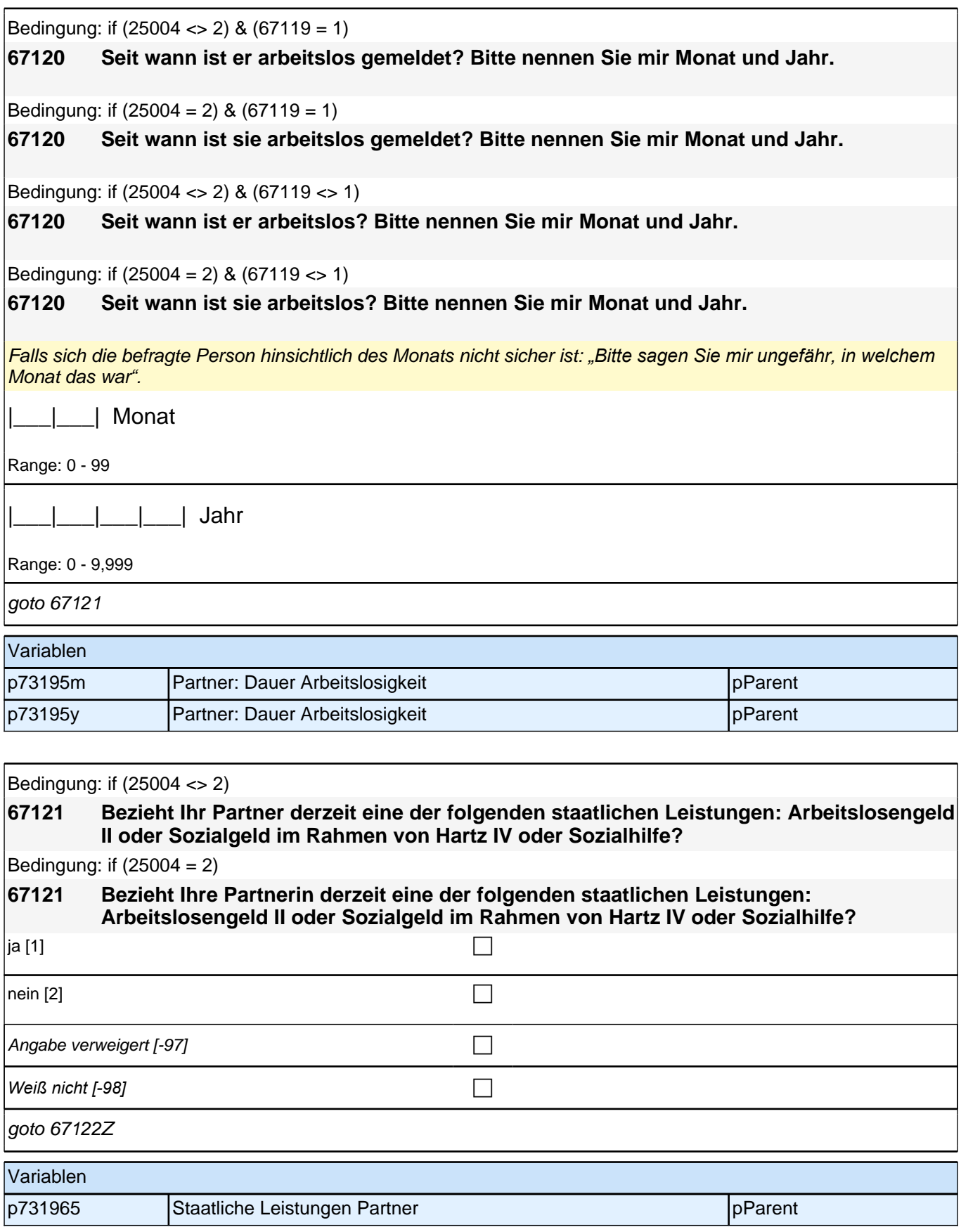

## **41 Wohnort**

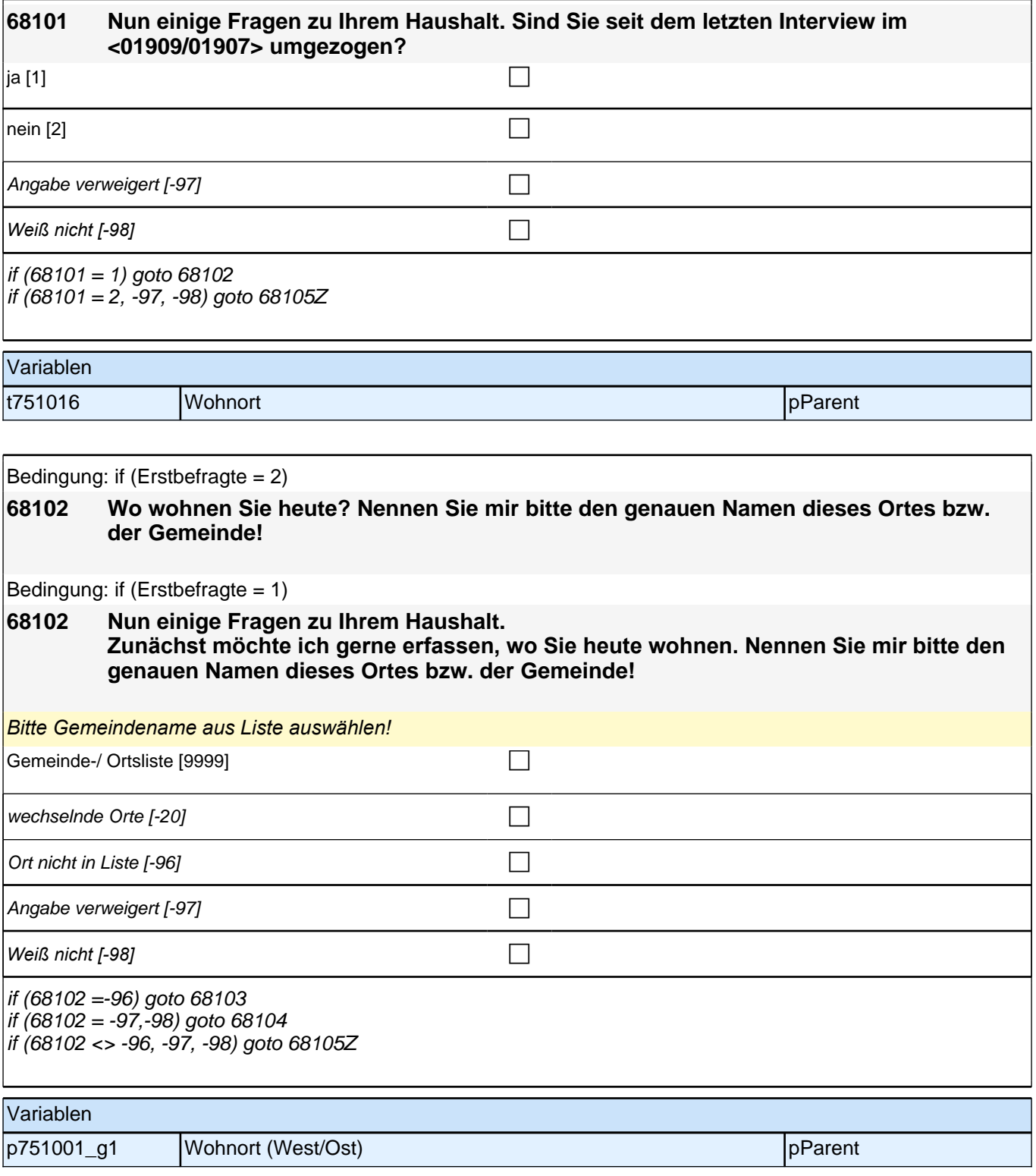

## **42 Haushaltskontext**

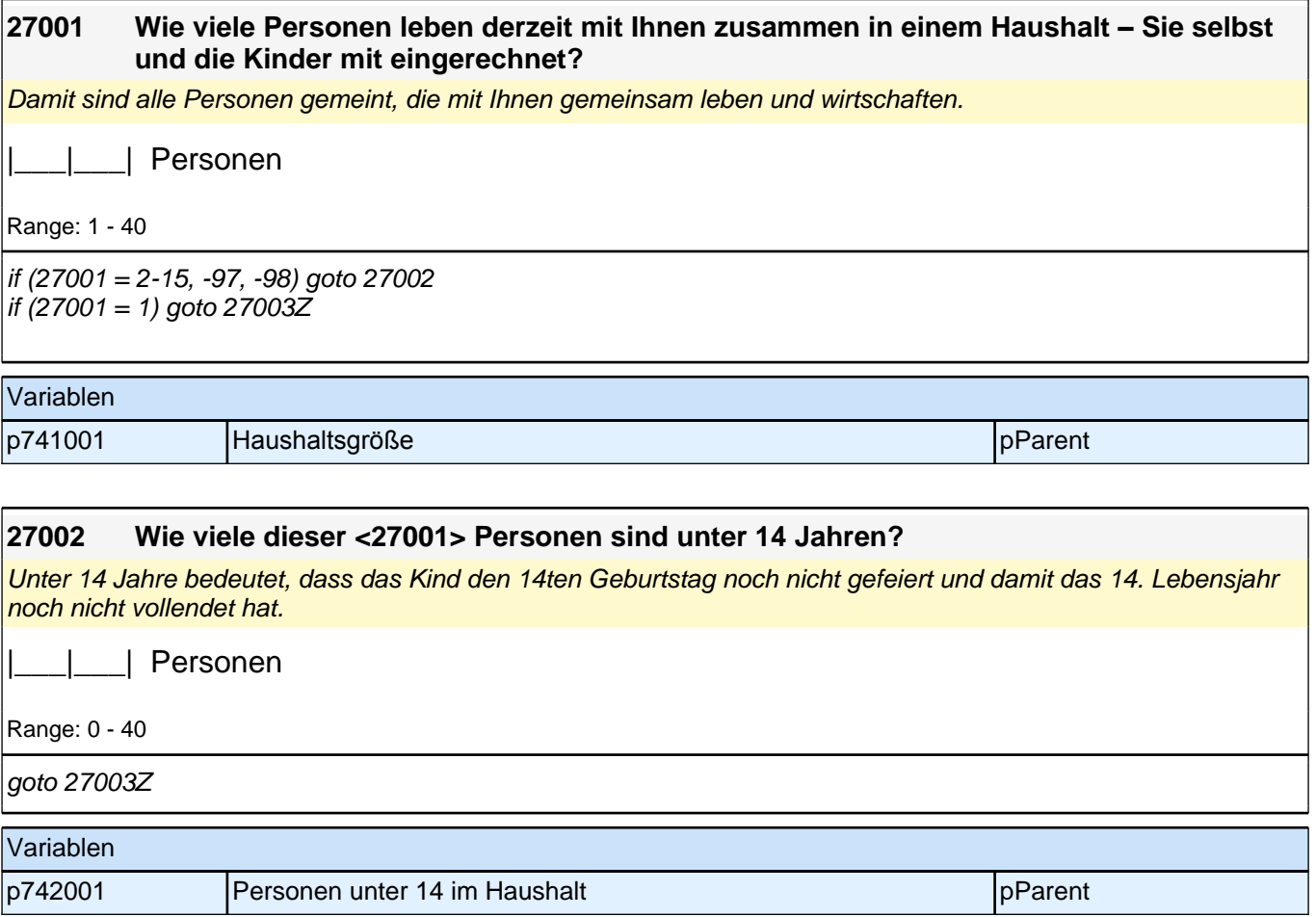

## **43 Haushaltseinkommen**

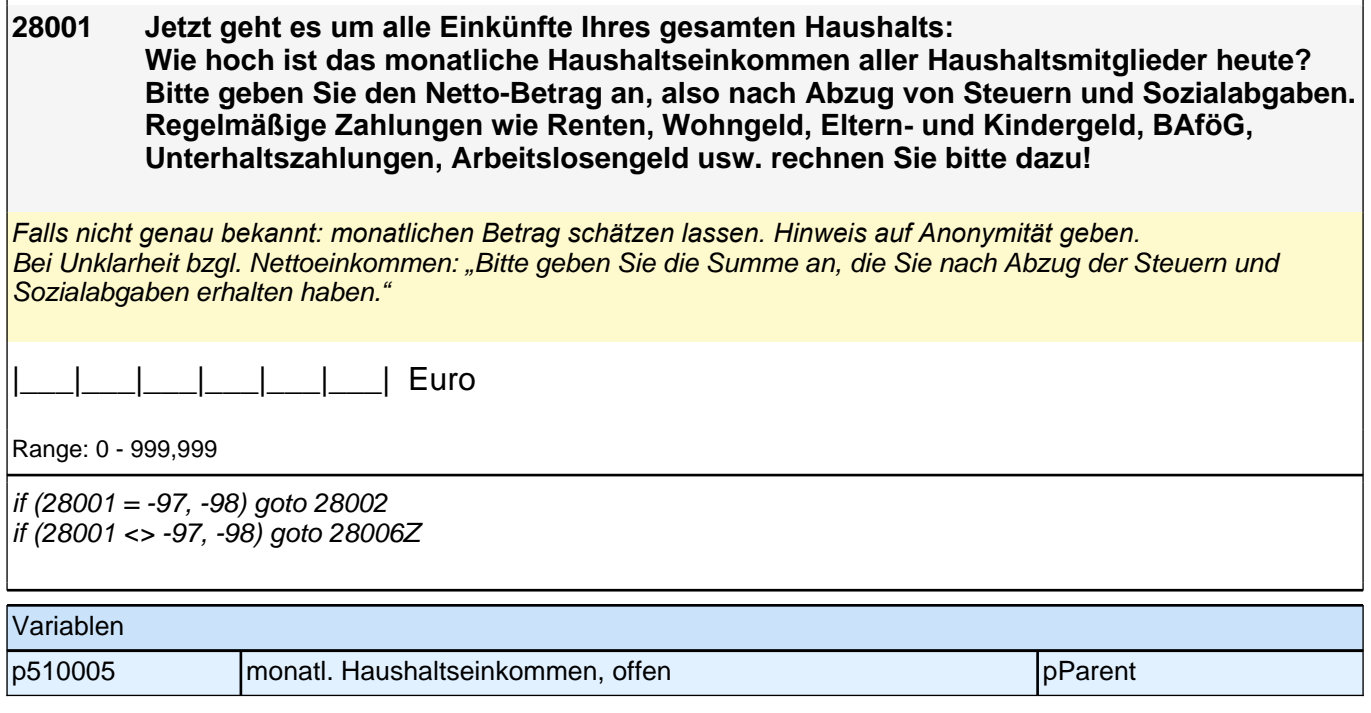

#### **28002 Es würde uns schon helfen, wenn Sie sich zumindest grob einer der folgenden Kategorien zuordnen könnten. Beträgt Ihr Netto-Haushaltseinkommen weniger als 2000 Euro, 2000 bis unter 4000 Euro oder mehr als 4000 Euro im Monat?**

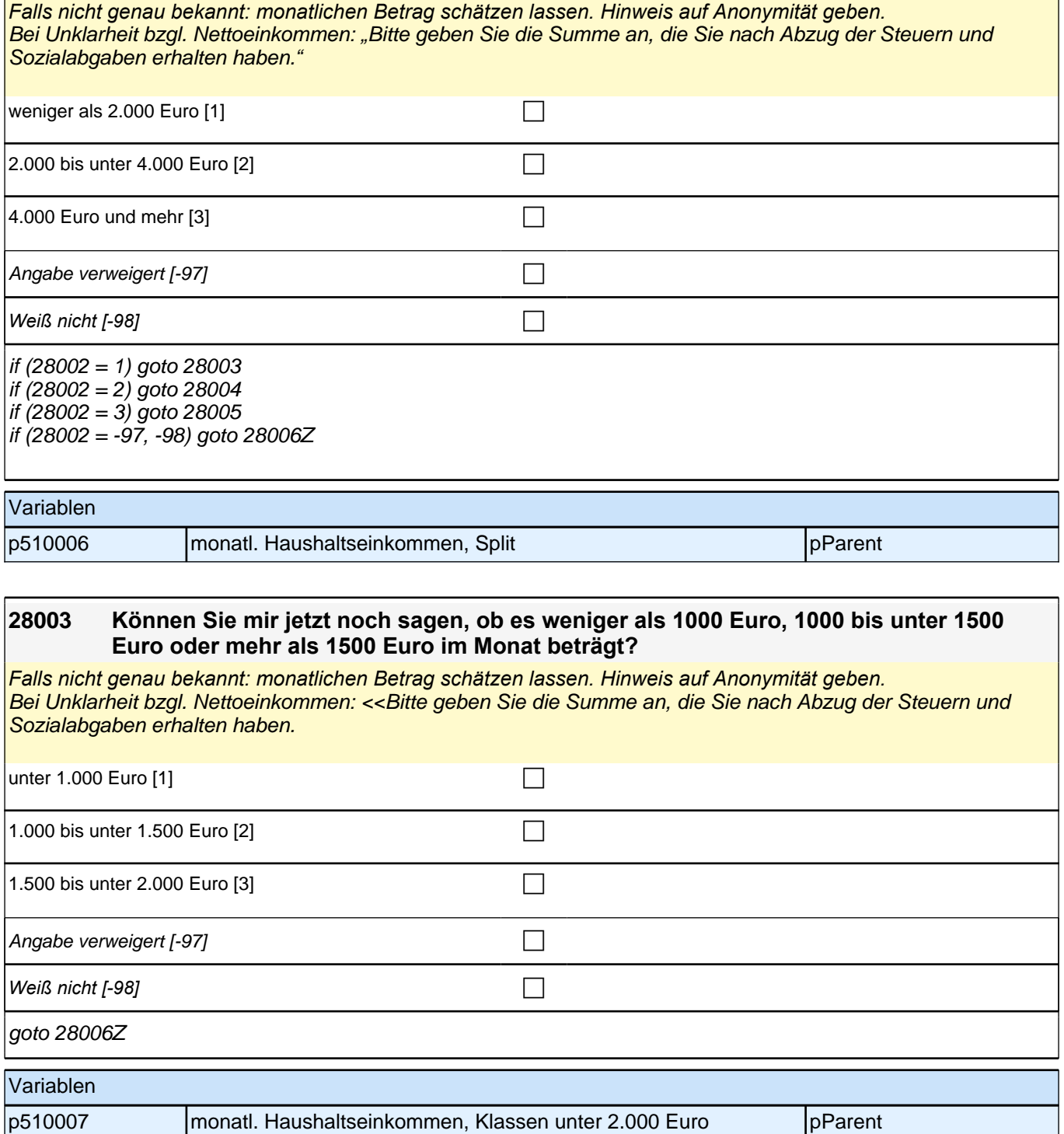

#### **28004 Können Sie mir jetzt noch sagen, ob es weniger als 2500 Euro, 2500 bis unter 3000 Euro oder mehr als 3000 Euro im Monat beträgt?**

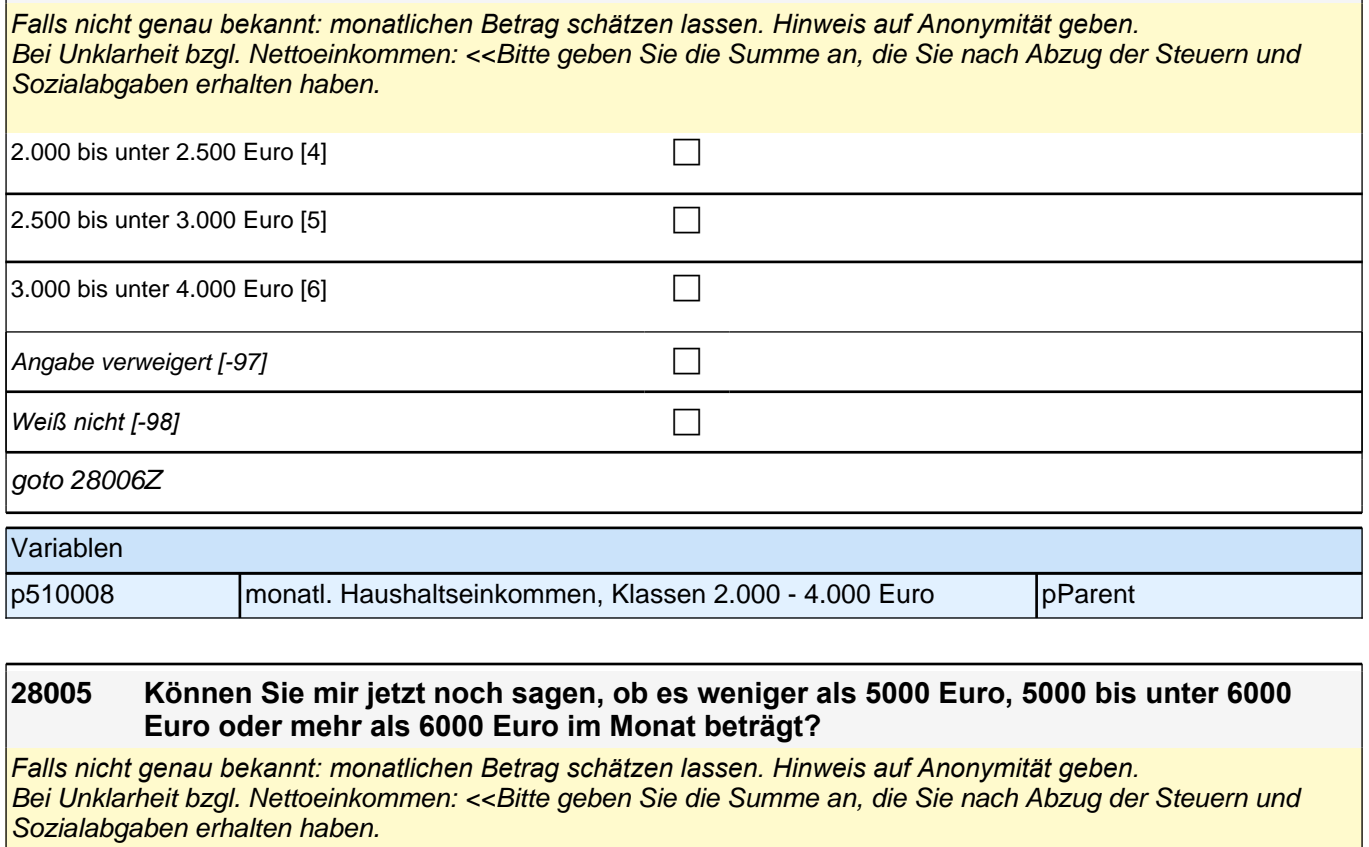

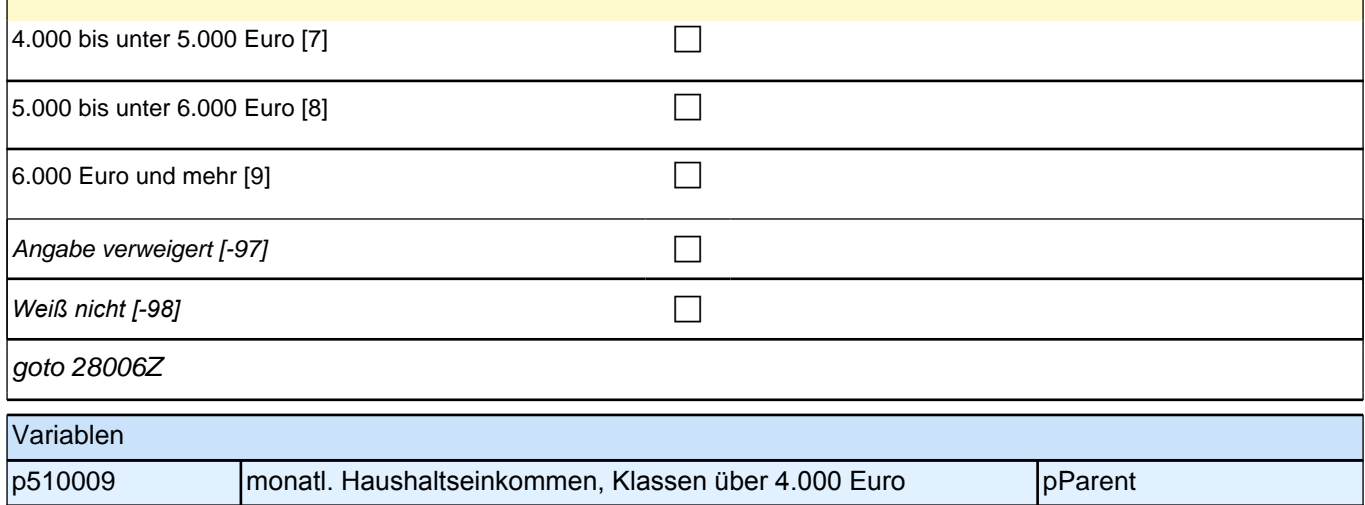

## **44 Sprachkompetenz und Sprachgebrauch**

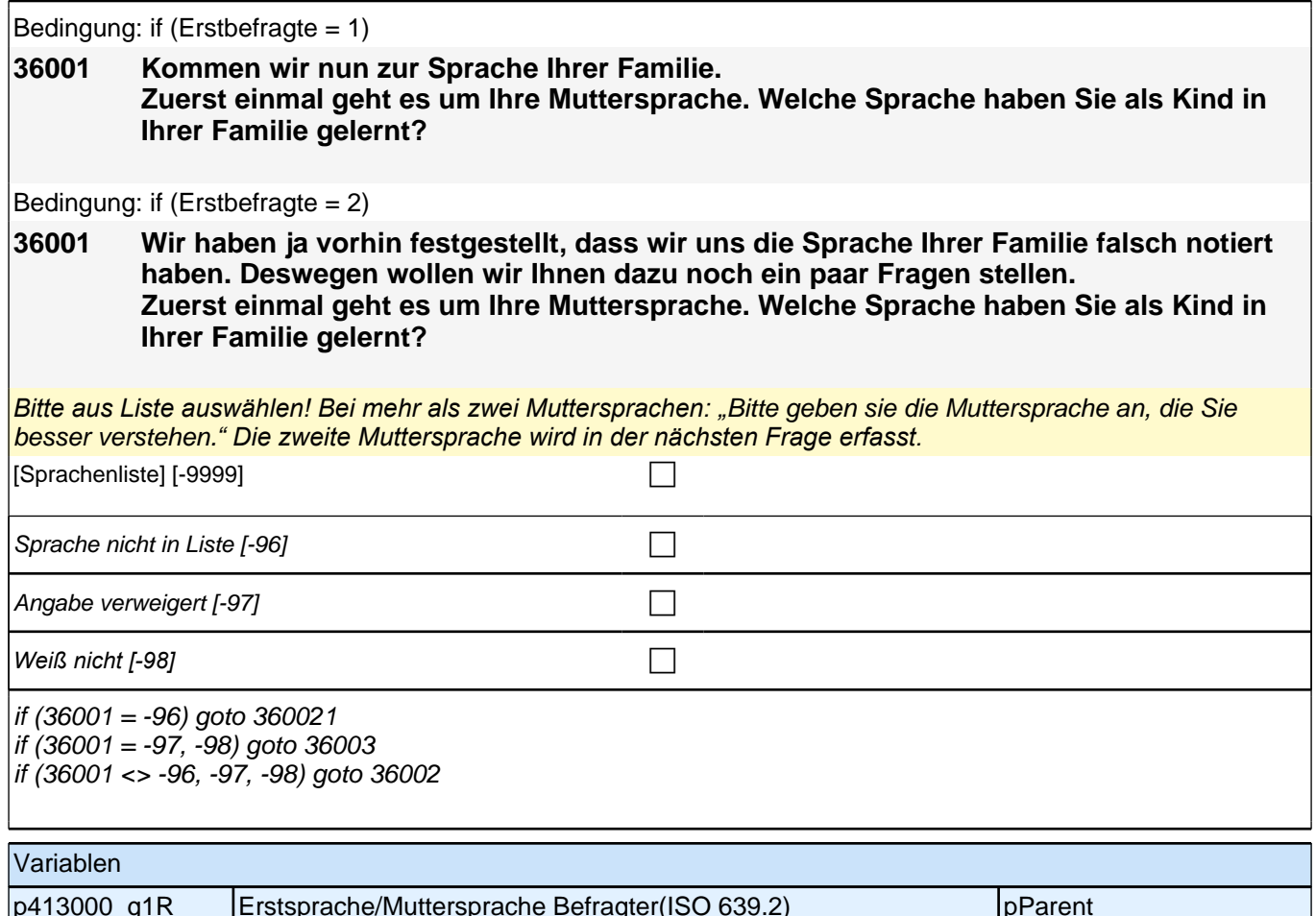

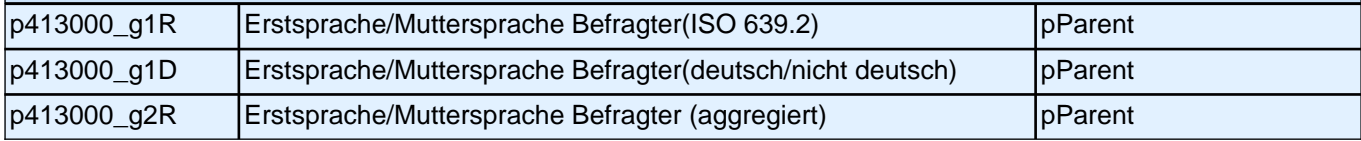

## **36002 Haben Sie als Kind in Ihrer Familie noch eine weitere Sprache gelernt?**

#### *Bitte aus Liste auswählen!*

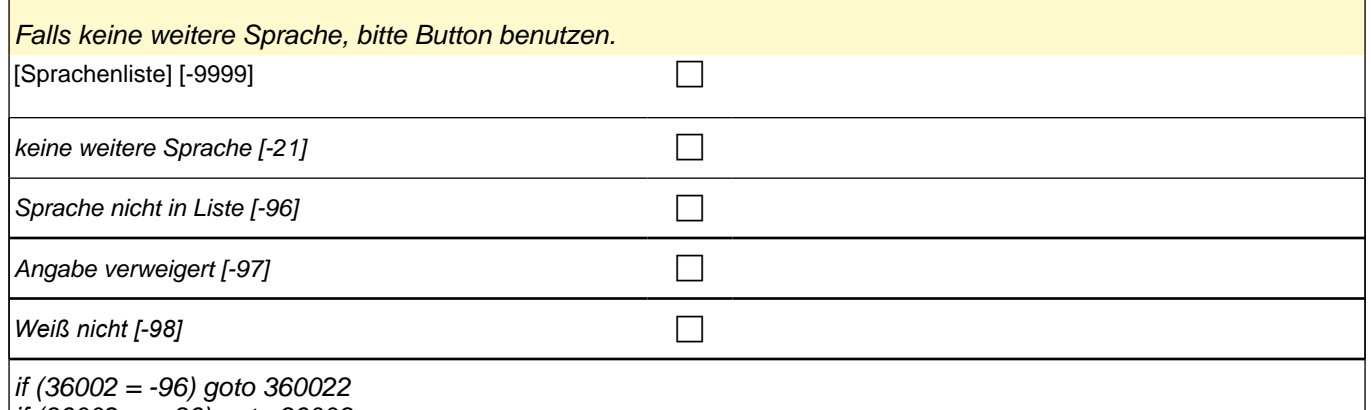

 $\left| i f (36002 \leq 96) \right|$  goto 36003

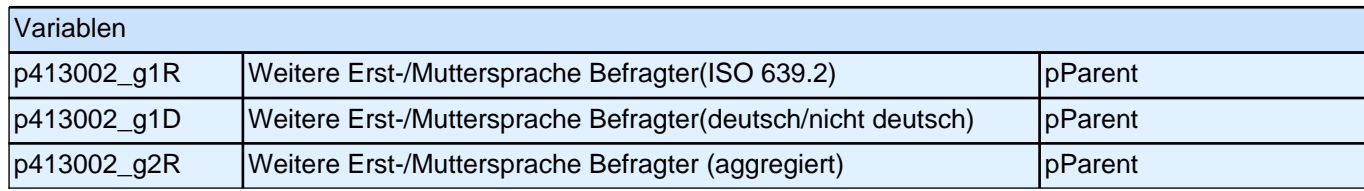

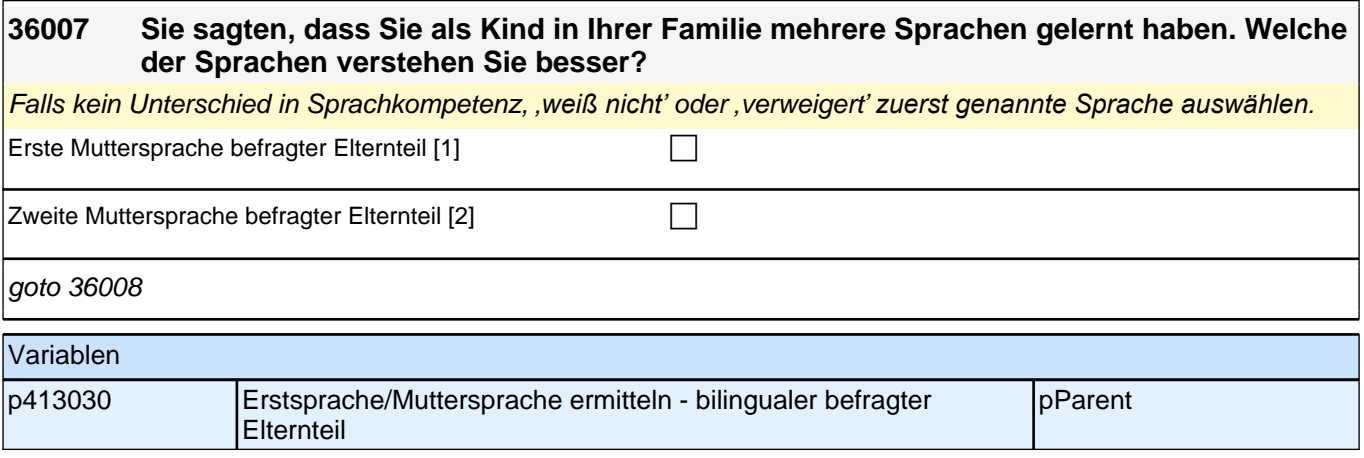

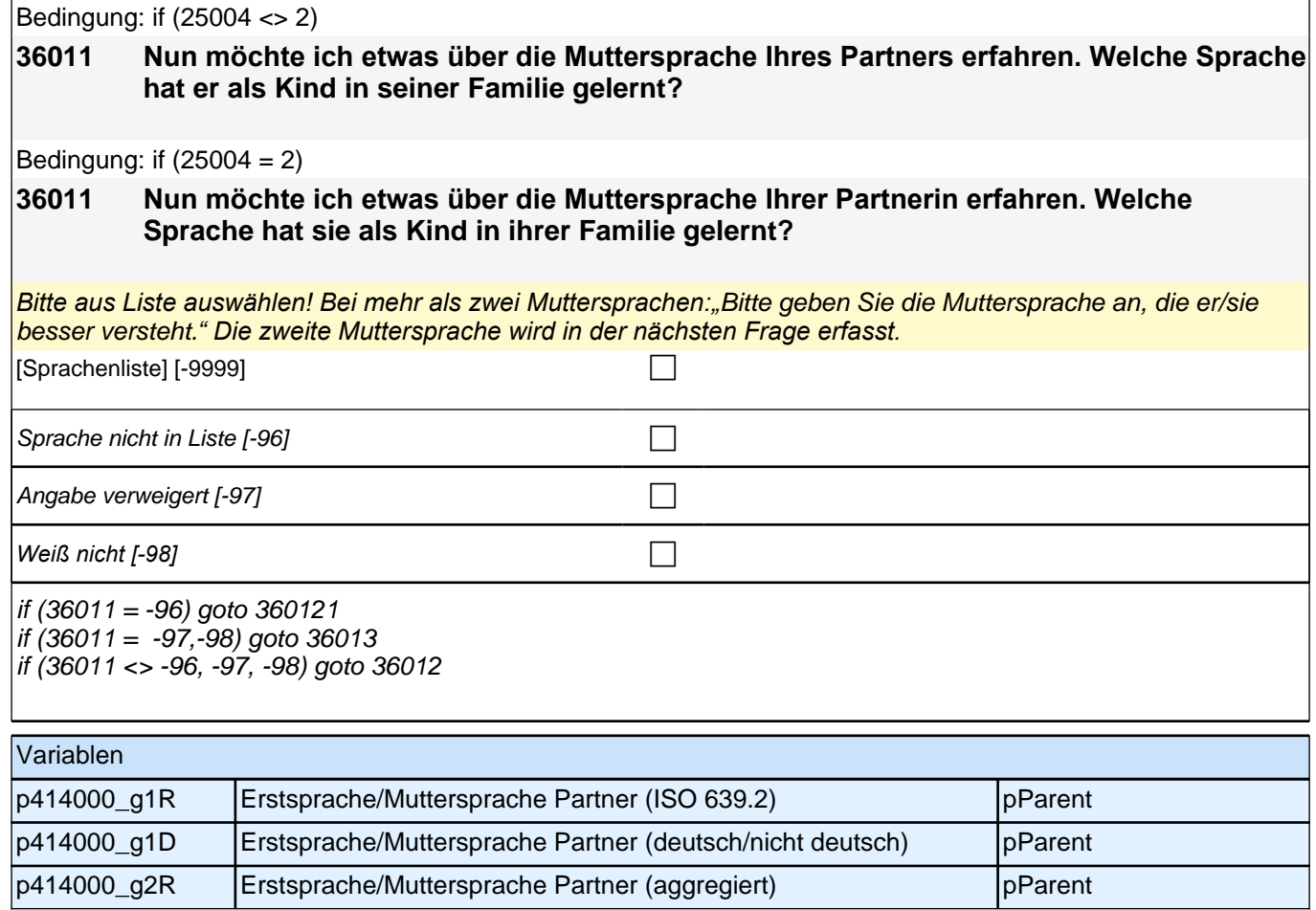

Bedingung: if (25004 <> 2)

#### **36012 Hat Ihr Partner als Kind in seiner Familie noch eine weitere Sprache gelernt?**

Bedingung: if  $(25004 = 2)$ 

#### **36012 Hat Ihre Partnerin als Kind in ihrer Familie noch eine weitere Sprache gelernt?**

#### *Bitte aus Liste auswählen! Falls keine weitere Sprache, bitte Button benutzen.*

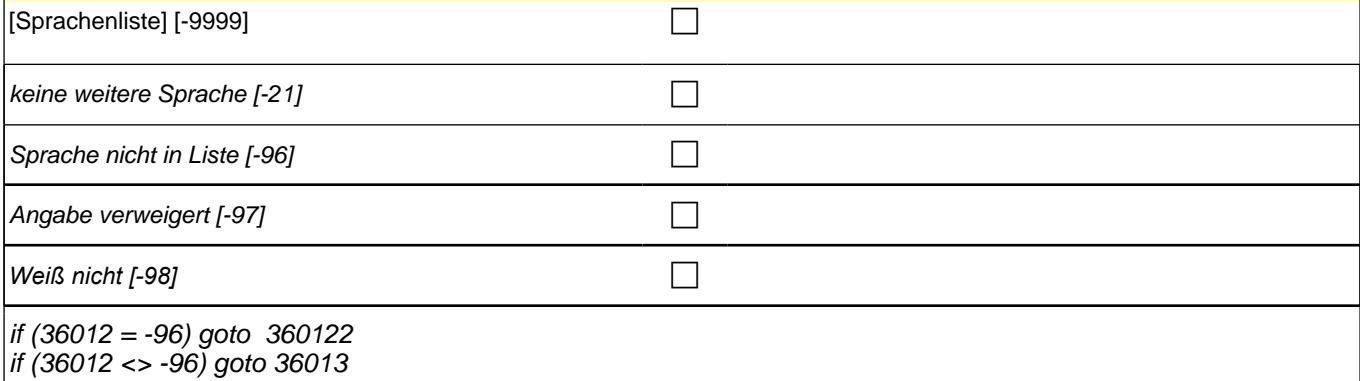

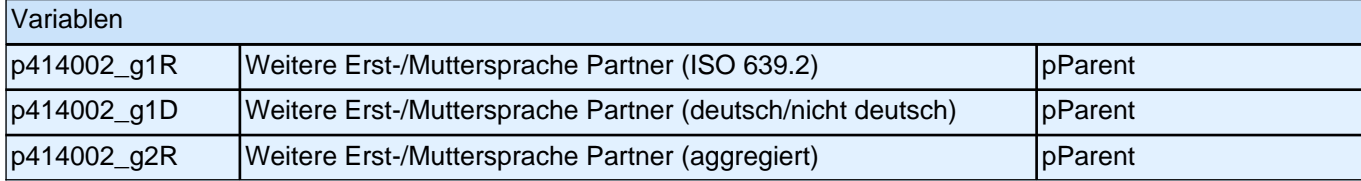

#### Bedingung: if (25004 <> 2)

**36017 Sie sagten, dass Ihr Partner als Kind in seiner Familie mehrere Sprachen gelernt hat. Welche der Sprachen versteht er besser?** 

#### Bedingung: if  $(25004 = 2)$

**36017 Sie sagten, dass Ihre Partnerin als Kind in ihrer Familie mehrere Sprachen gelernt hat. Welche der Sprachen versteht sie besser?**

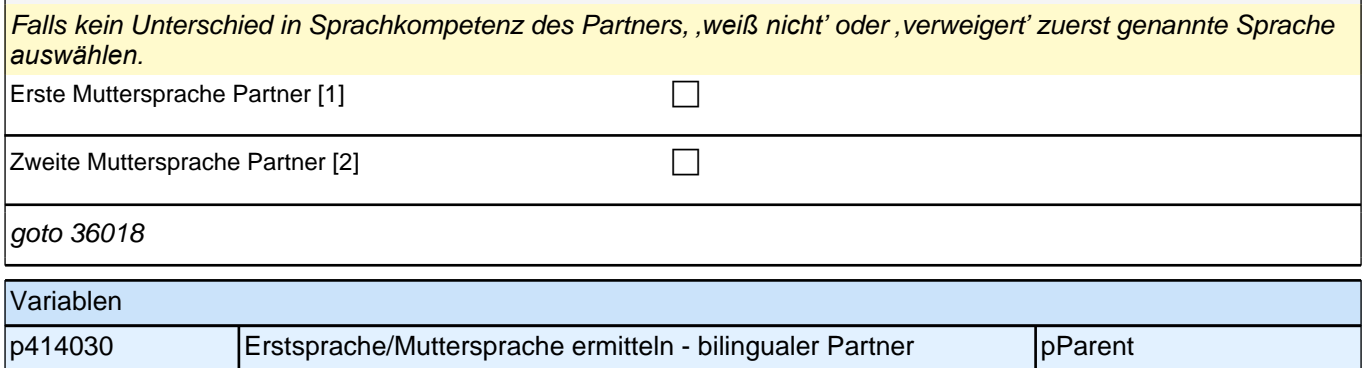

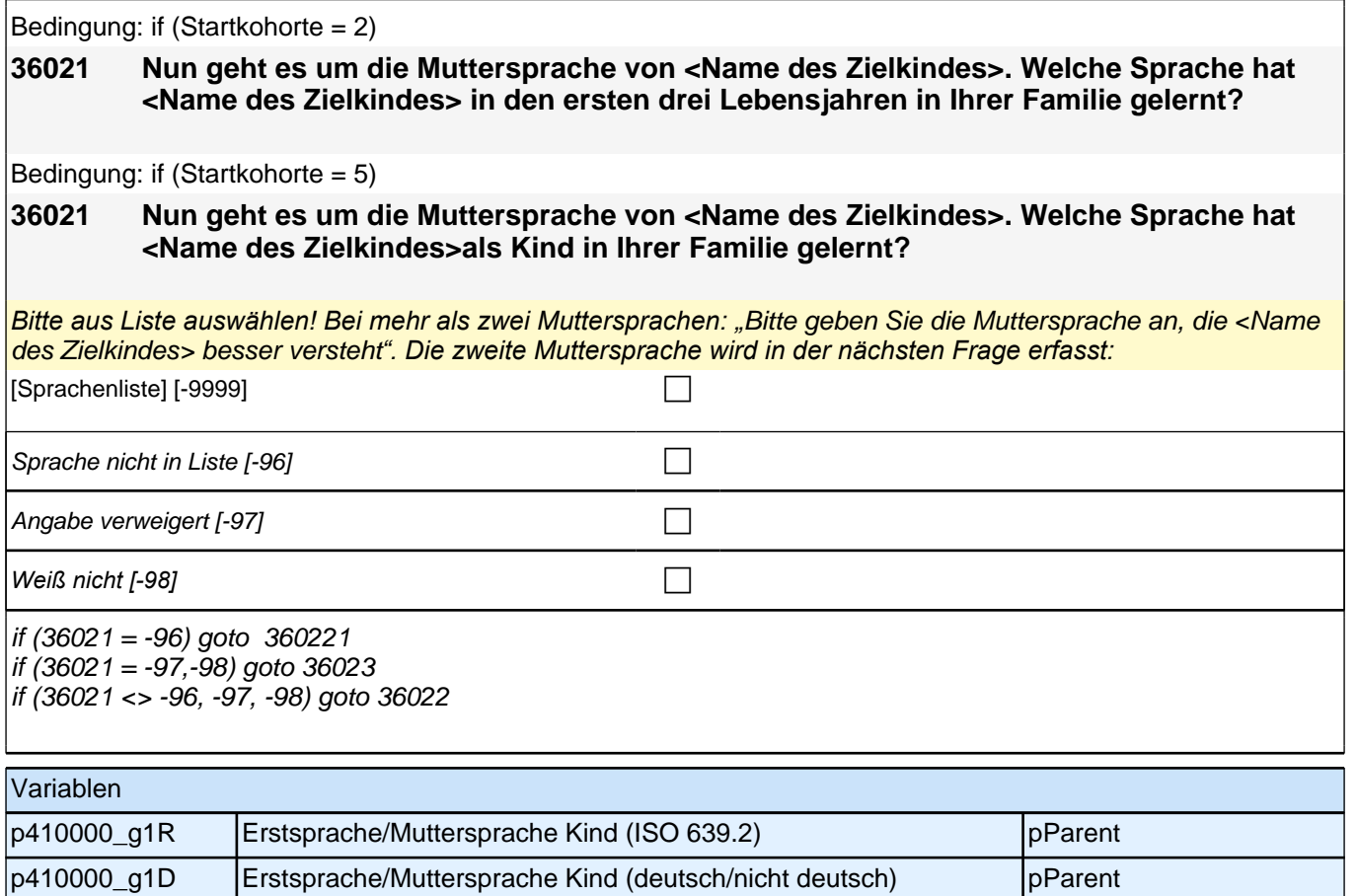

p410000\_g2R Erstsprache/Muttersprache Kind (aggregiert) pParent

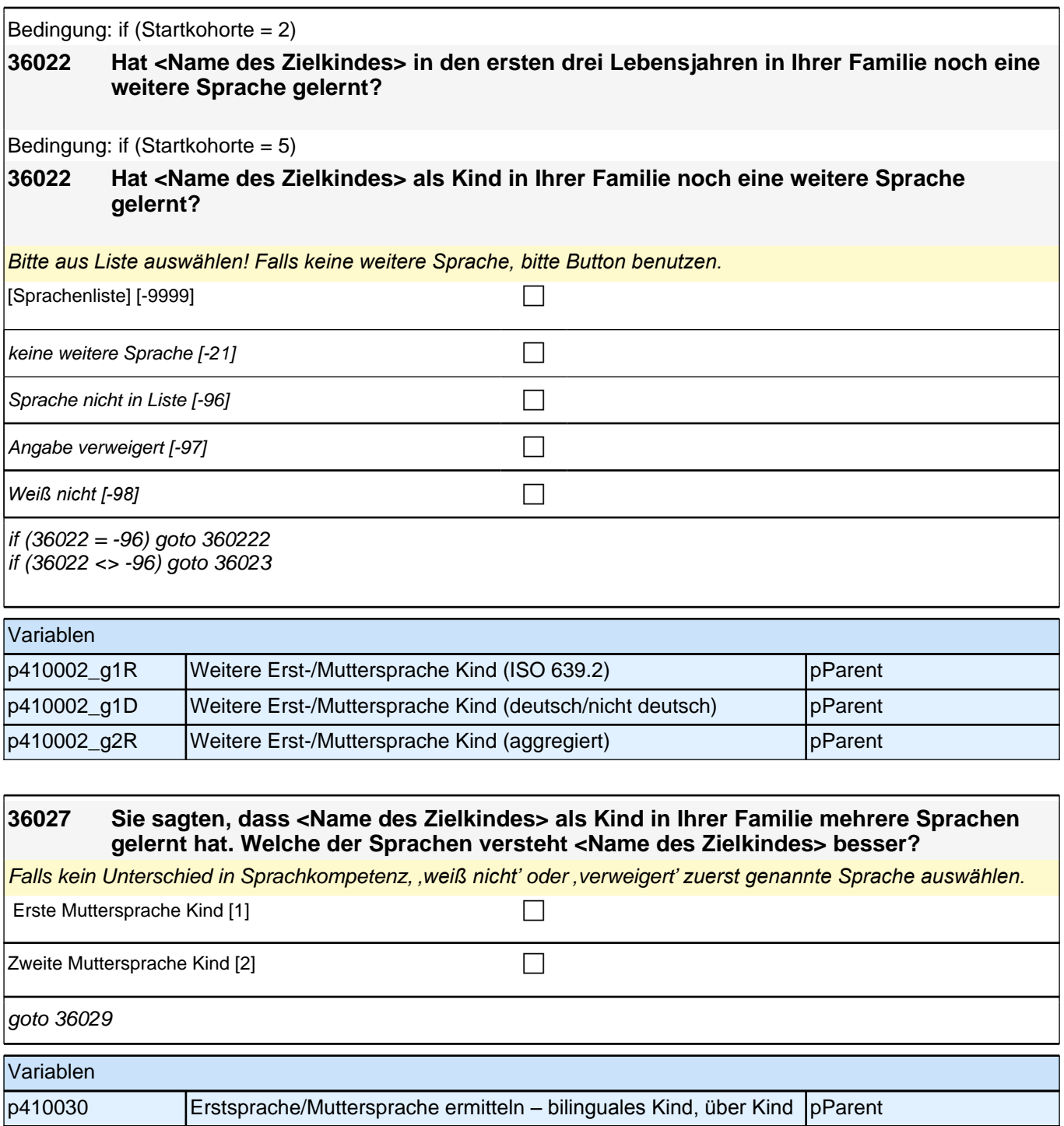

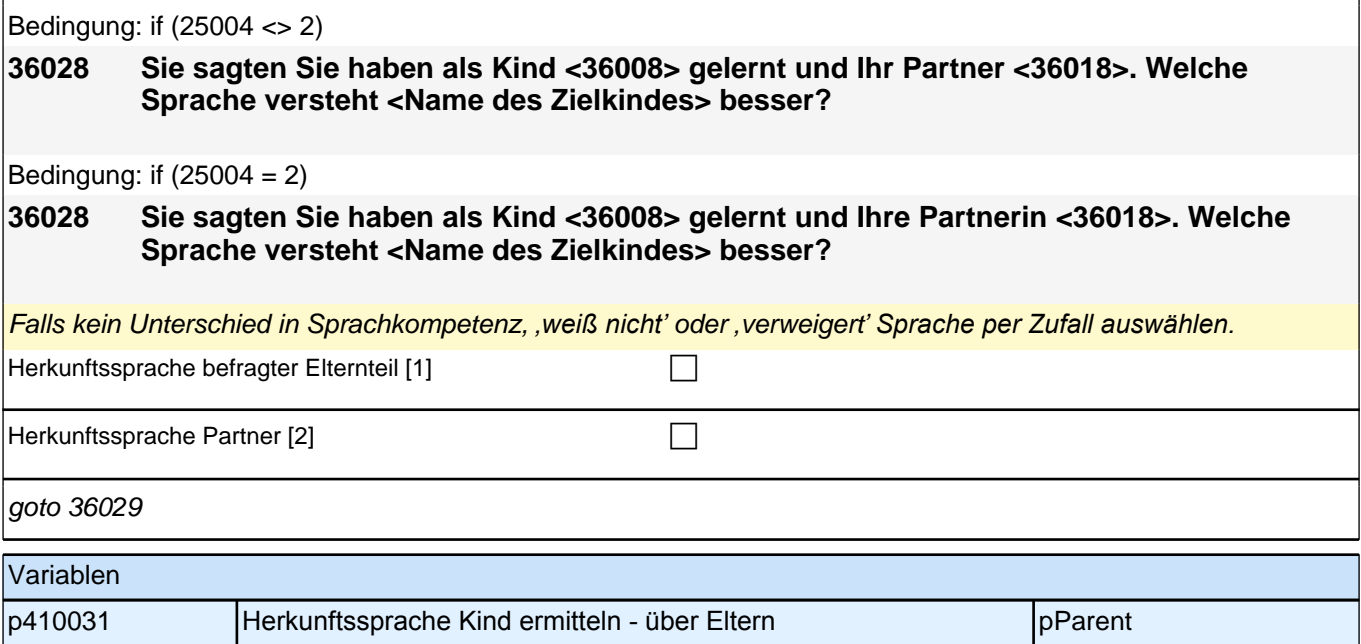

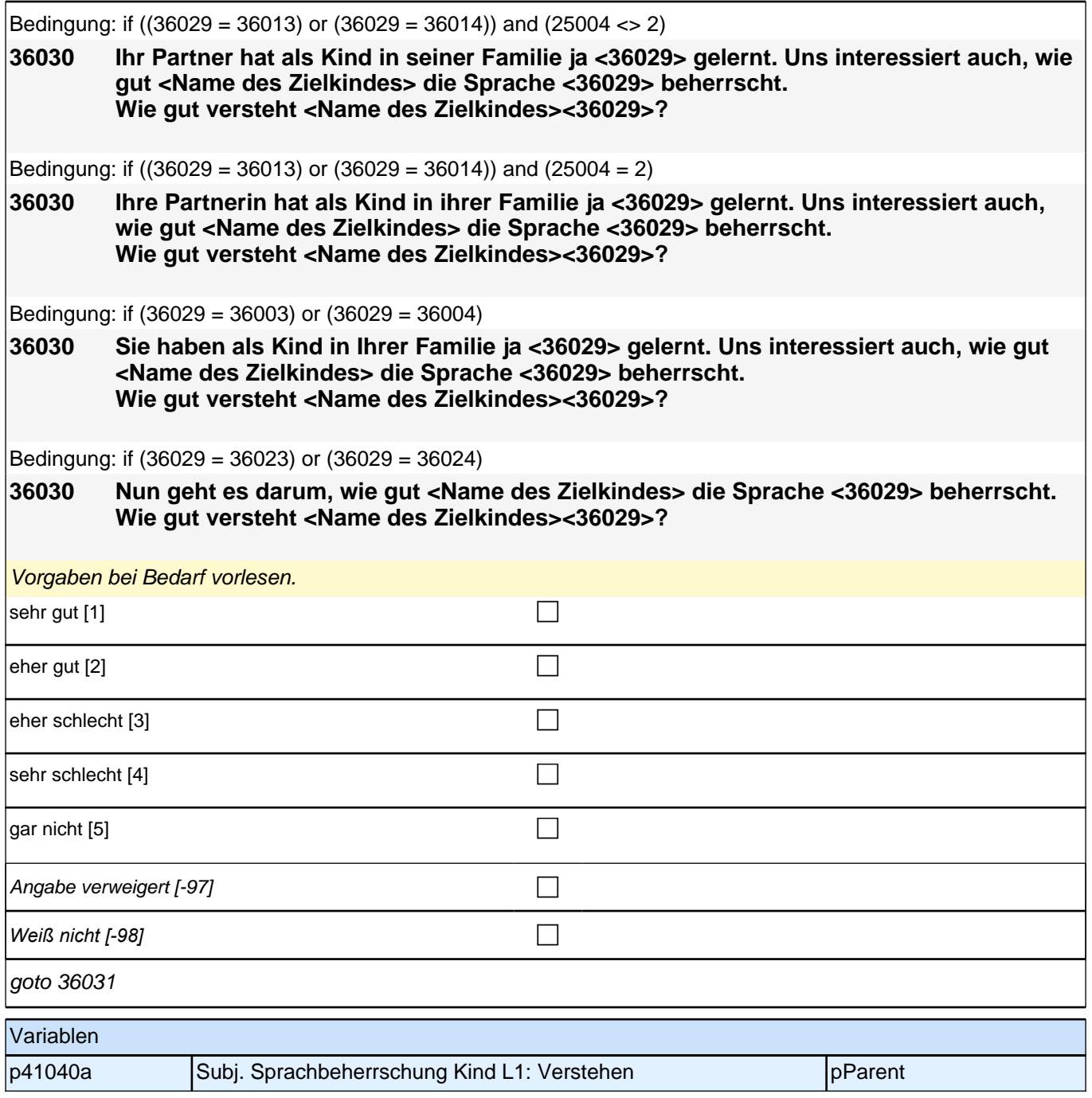

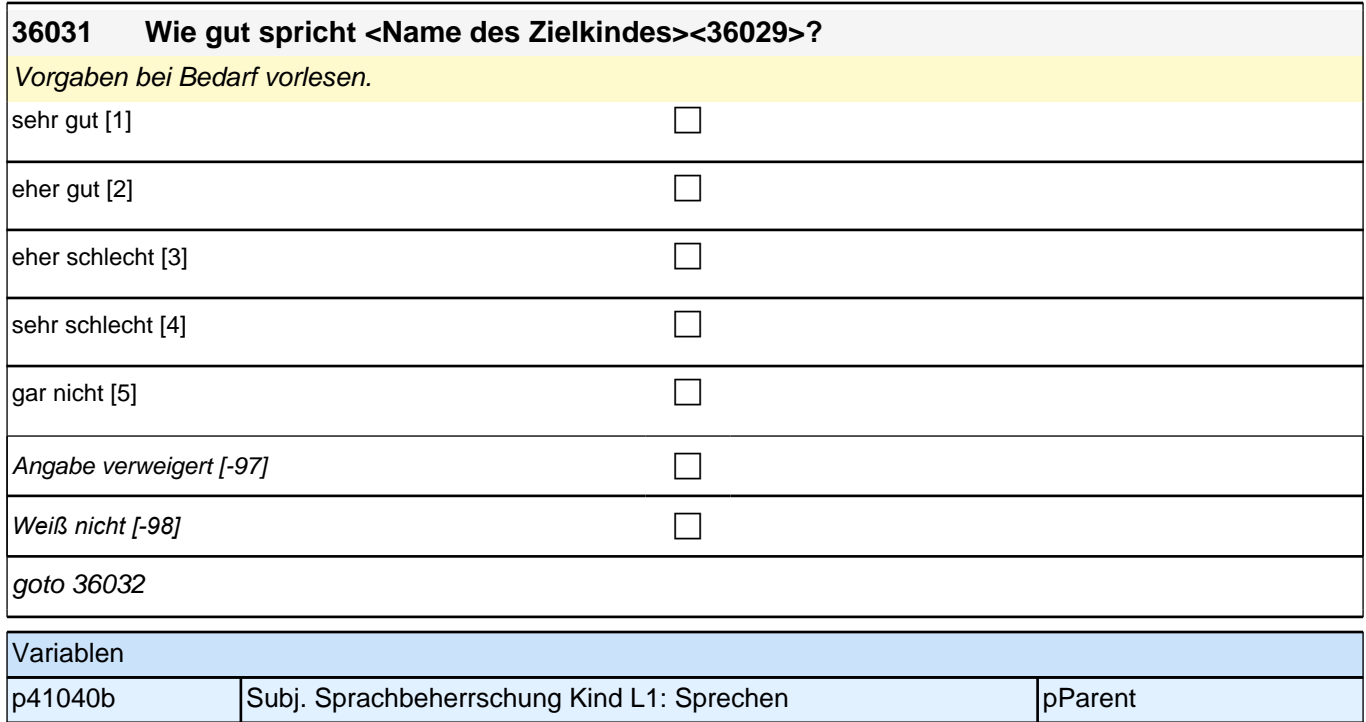

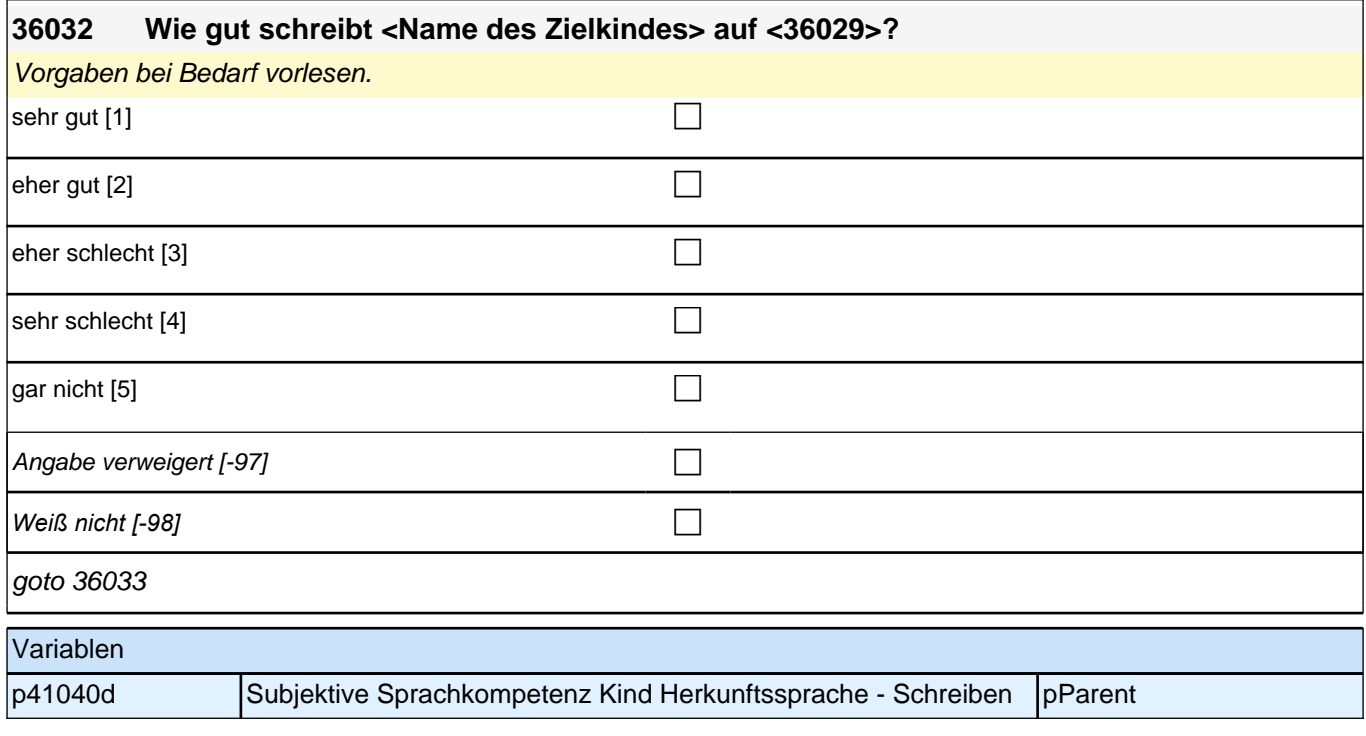

#### **36033 Jetzt geht es darum, welche Sprache Sie derzeit in Ihrer Familie miteinander sprechen. Welche Sprache wird bei Ihnen zuhause gesprochen?**

Vorgaben vorlesen.

Wenn der Befragte hier mit *"gleich häufig"* antwortet, dann bitte nach der Tendenz fragen. Wenn sich keine Einordnung findet, dann bitte Button *"gleich häufig Deutsch und Herkunftssprache" wählen.*

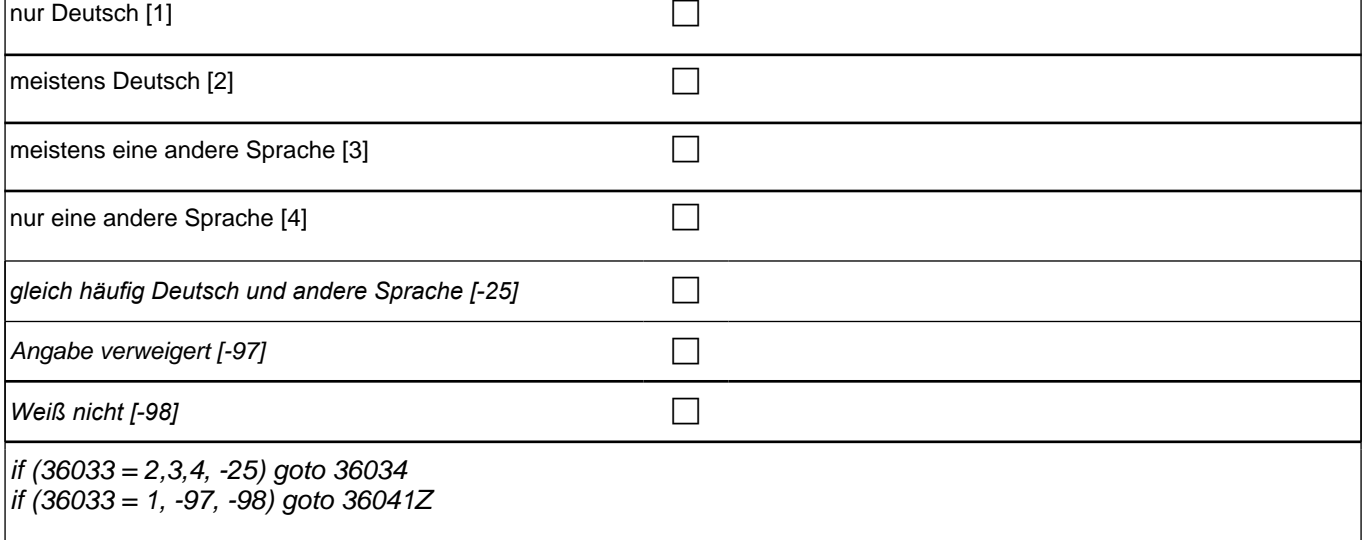

### Variablen p412000 Sprachgebrauch Haushalt performance part of the pParent

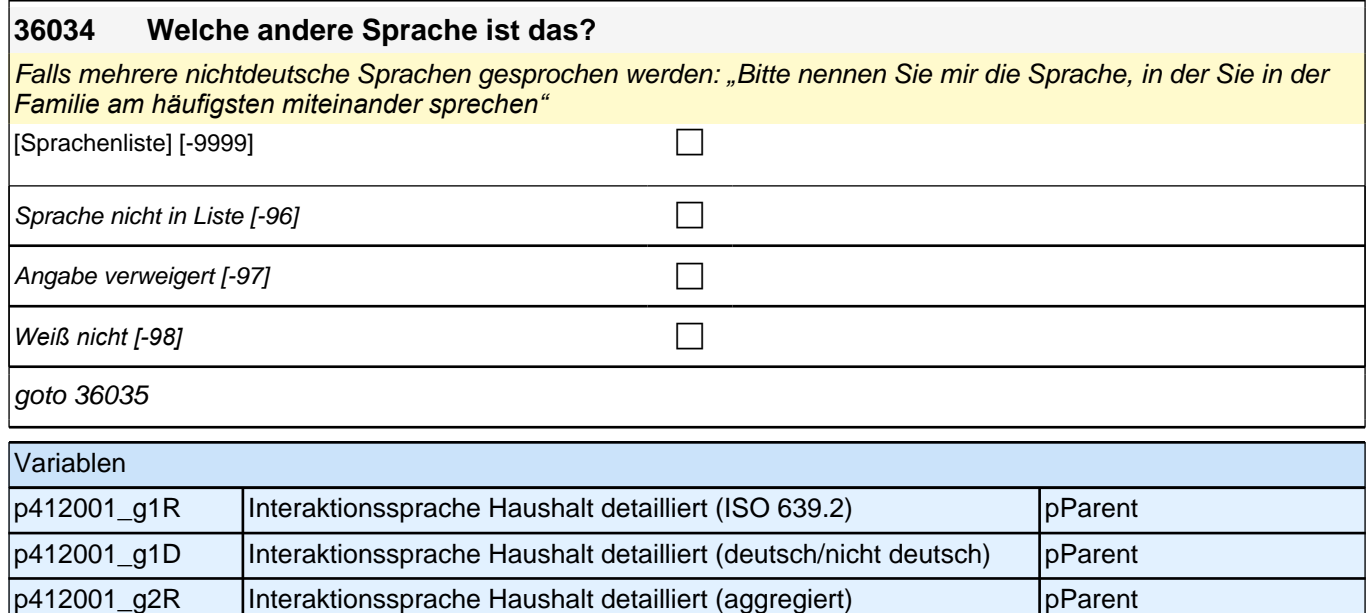

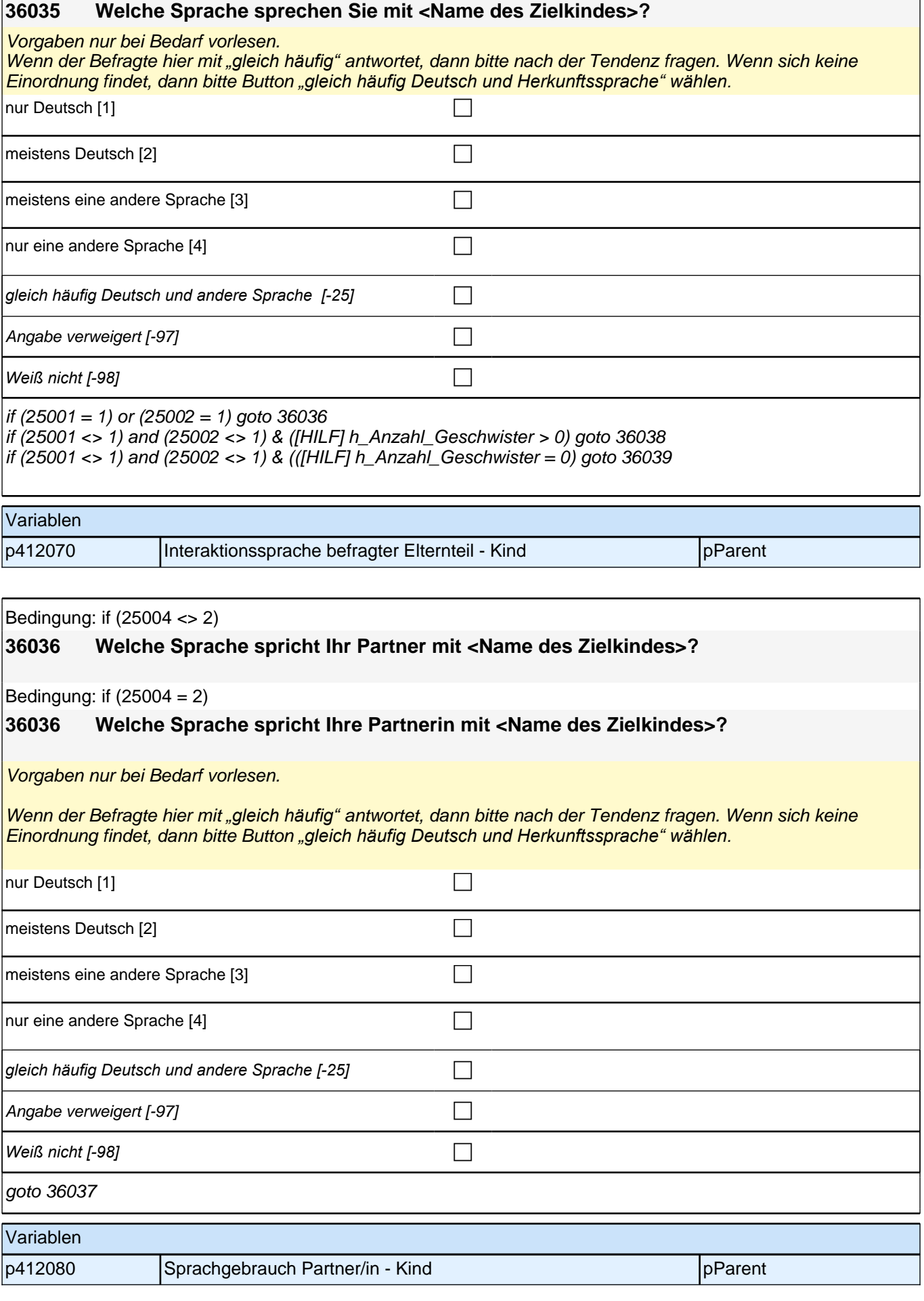

h

 $\mathsf{r}$ 

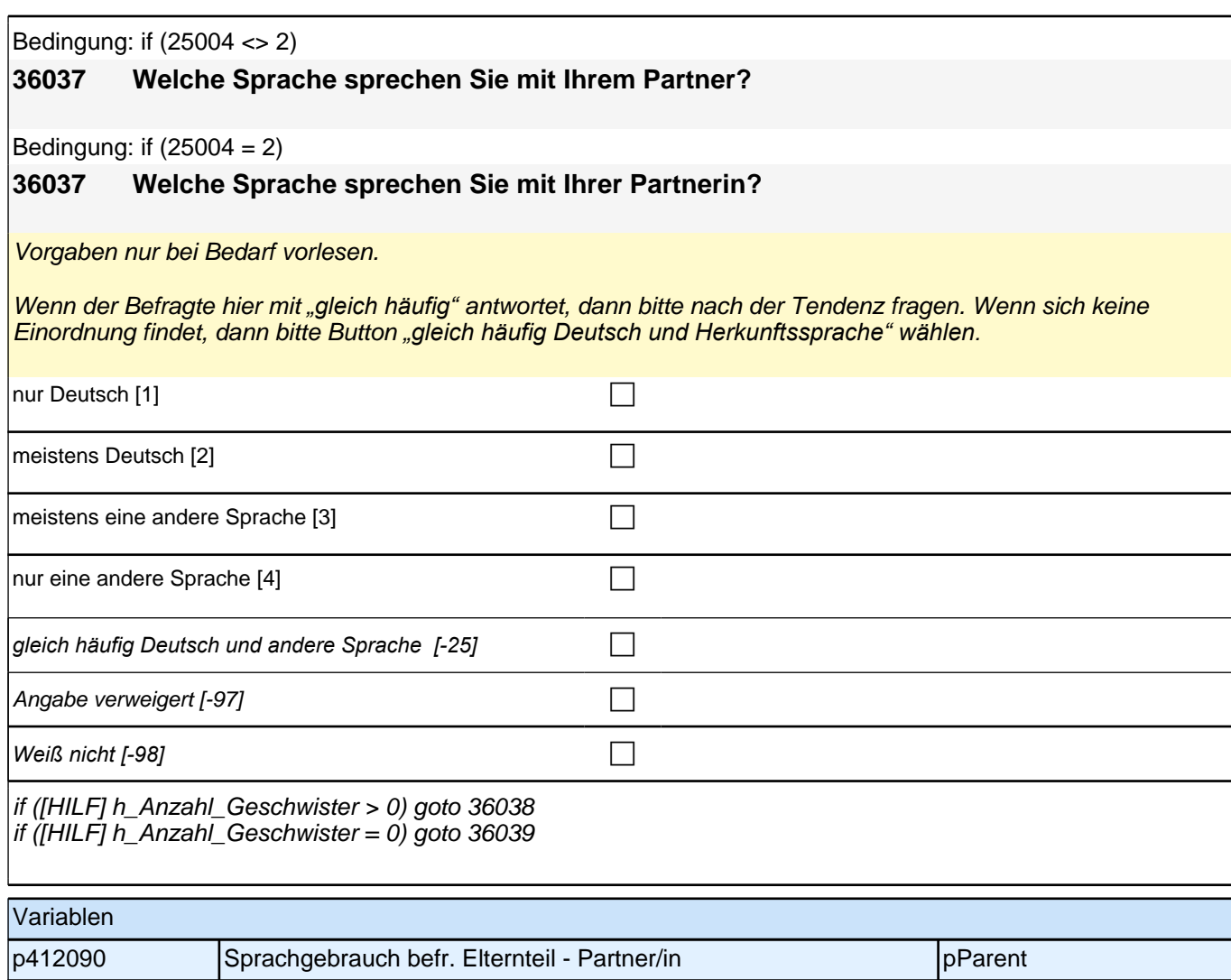

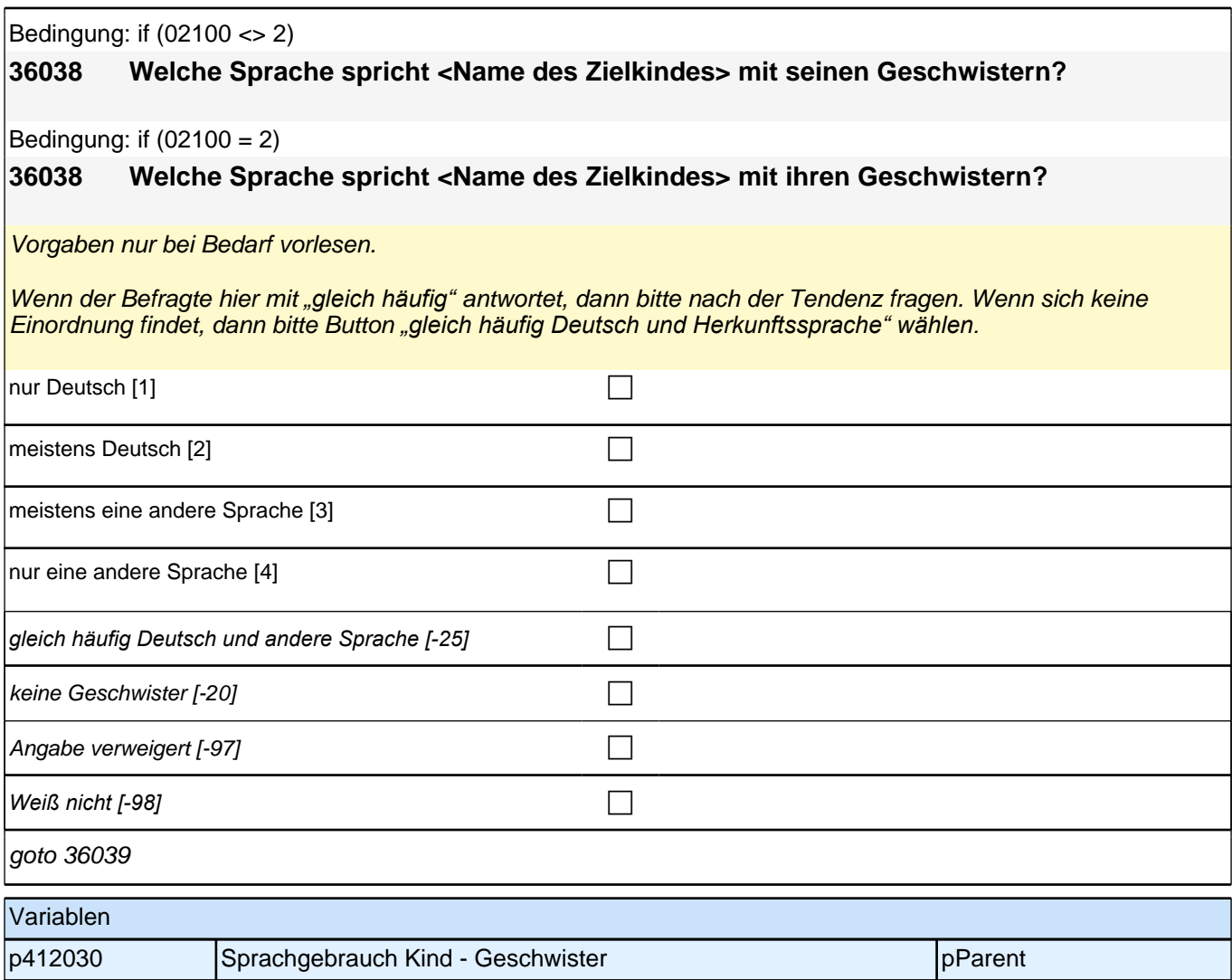

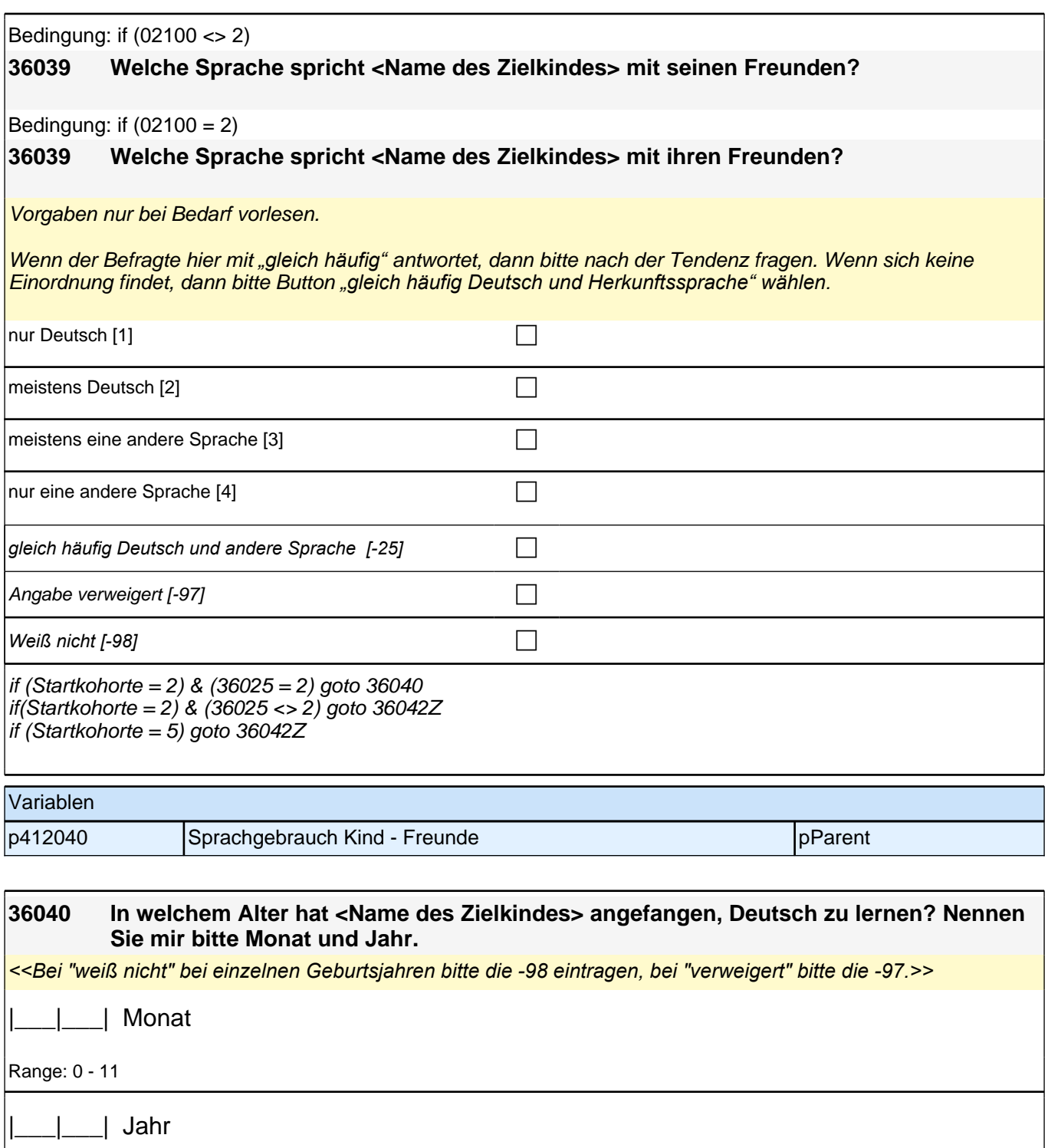

Range: 0 - 10

goto 36042Z

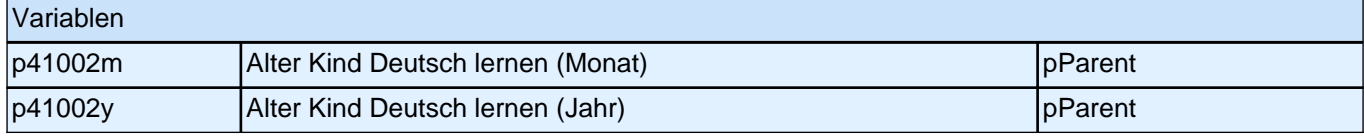

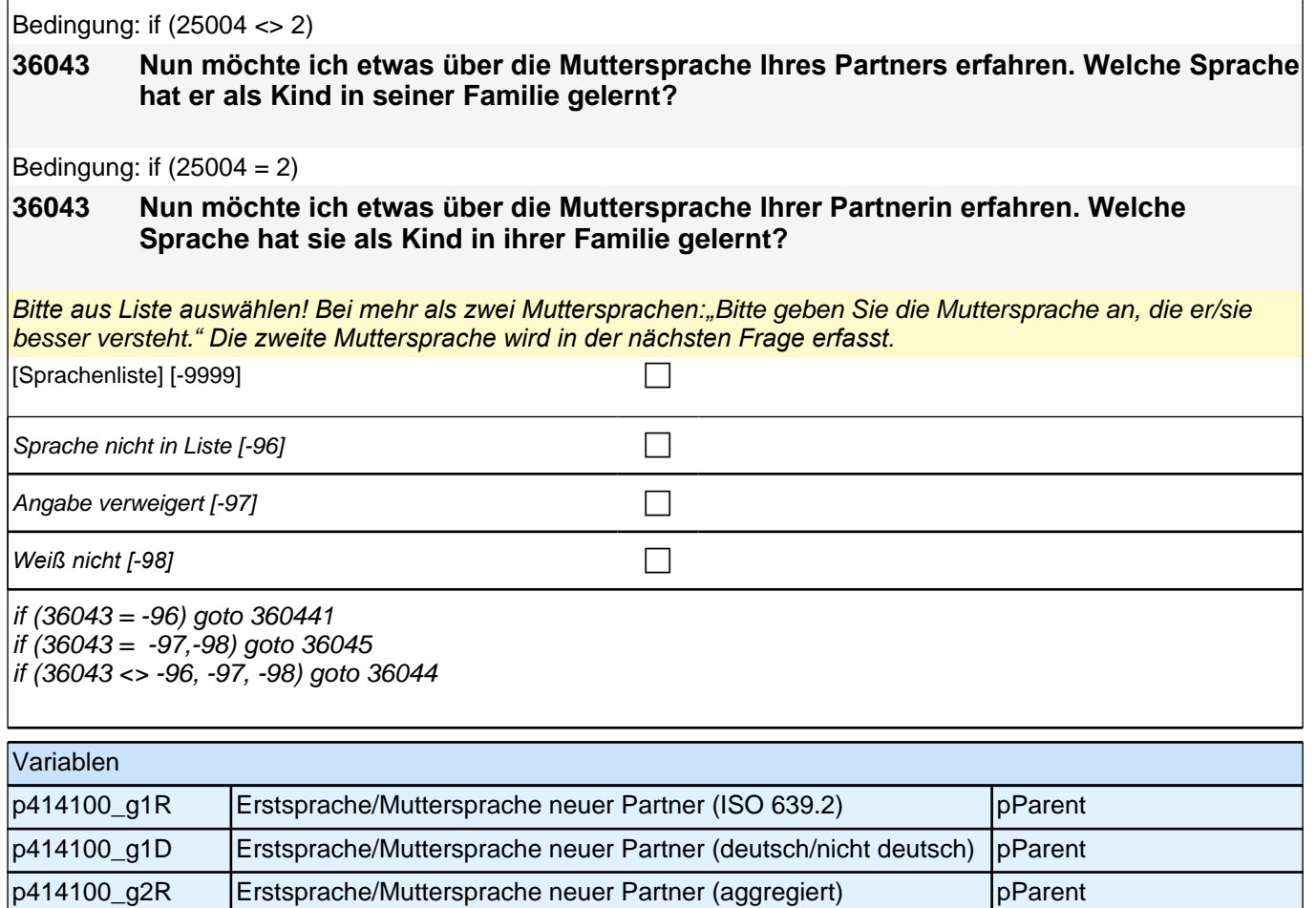

#### Bedingung: if (25004 <> 2)

#### **36044 Hat Ihr Partner als Kind in seiner Familie noch eine weitere Sprache gelernt?**

Bedingung: if  $(25004 = 2)$ 

#### **36044 Hat Ihre Partnerin als Kind in ihrer Familie noch eine weitere Sprache gelernt?**

#### *Bitte aus Liste auswählen! Falls keine weitere Sprache, bitte Button benutzen.*

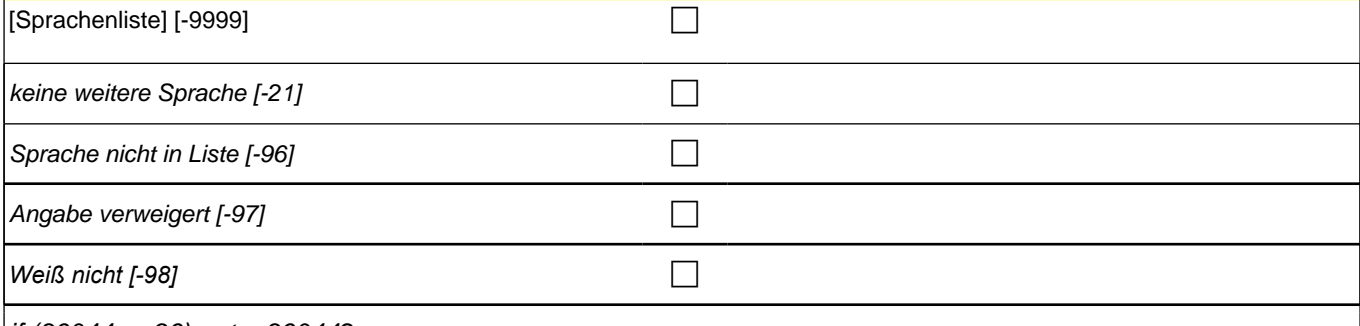

if (36044 = -96) goto 360442 if (36044 <> -96) goto 36045

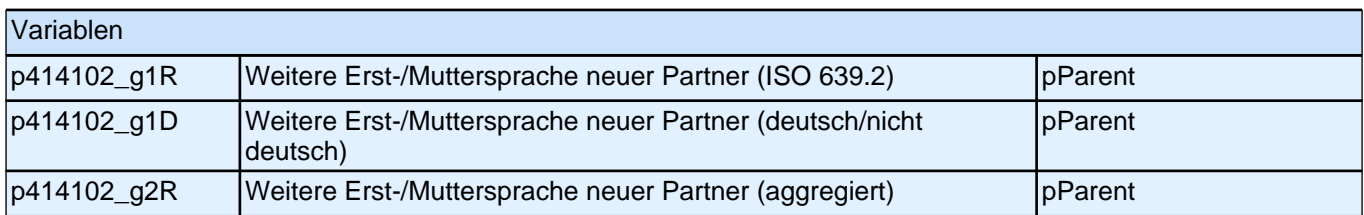

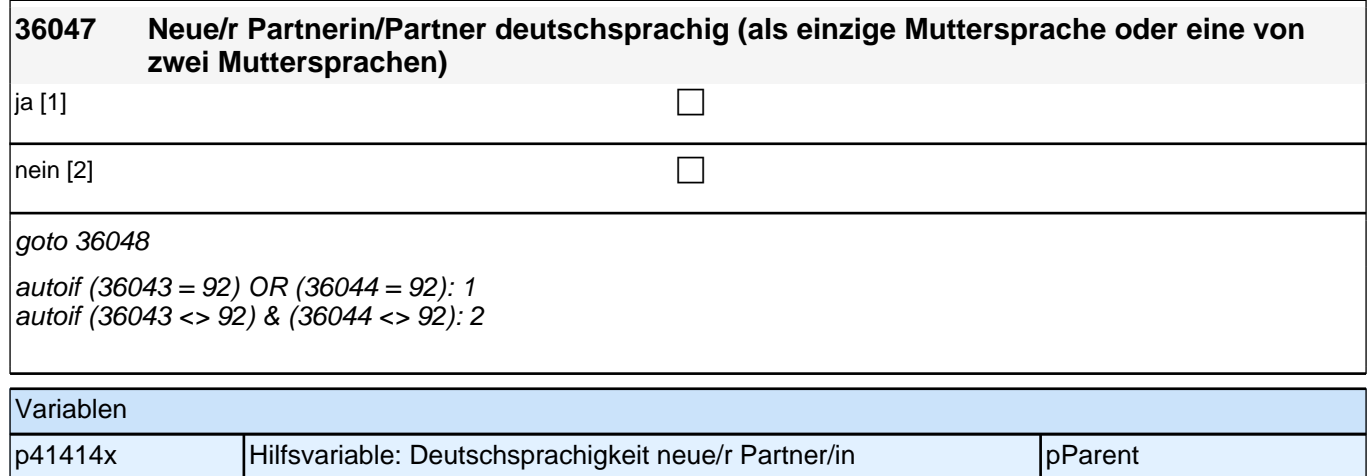

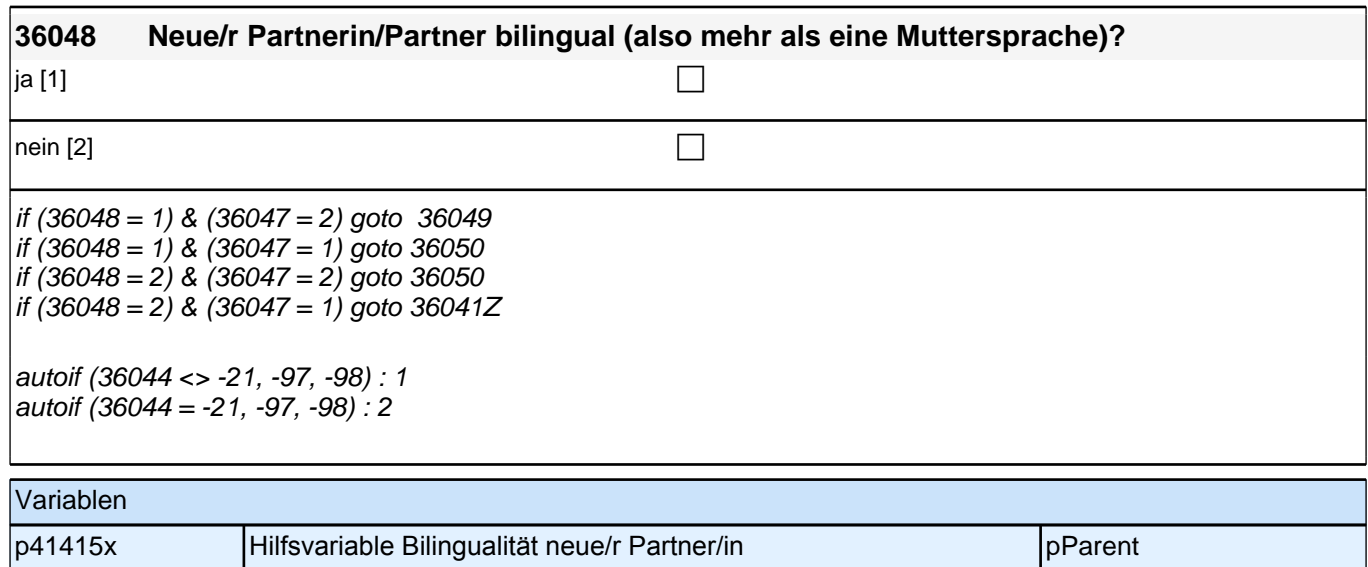

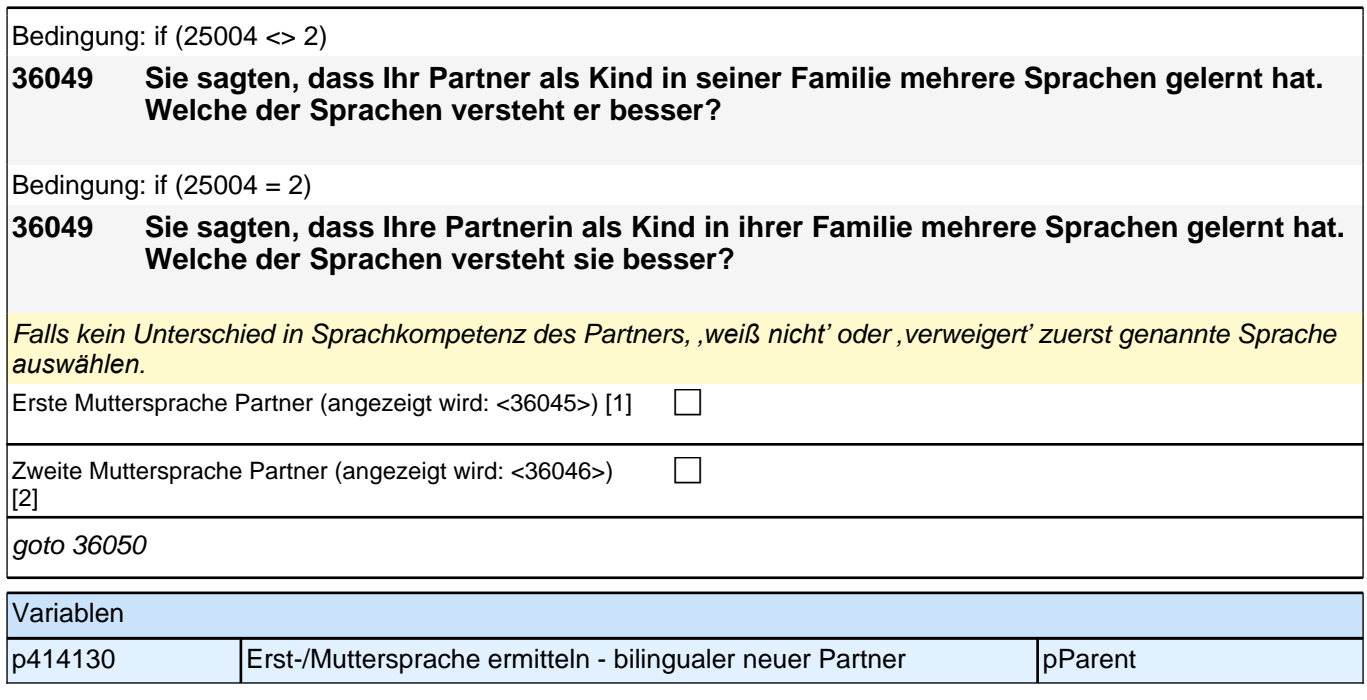

## **45 Zufriedenheit mit Kindergarten**

**38101 Nun möchte ich Sie fragen, wie zufrieden Sie mit dem Kindergarten Ihres Kindes sind. Wie sehr treffen die folgenden Aussagen auf Sie zu?**

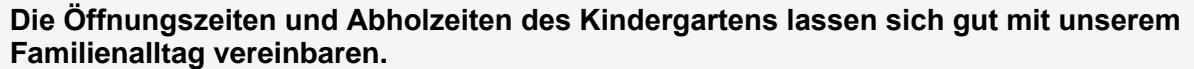

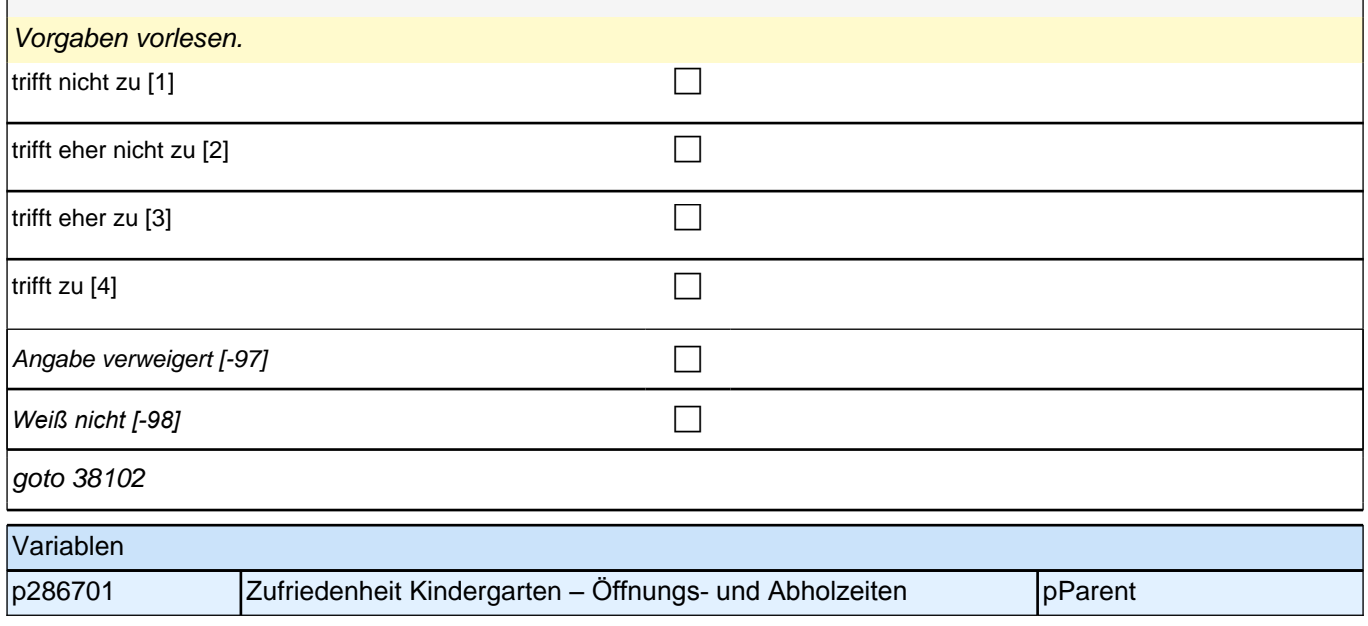

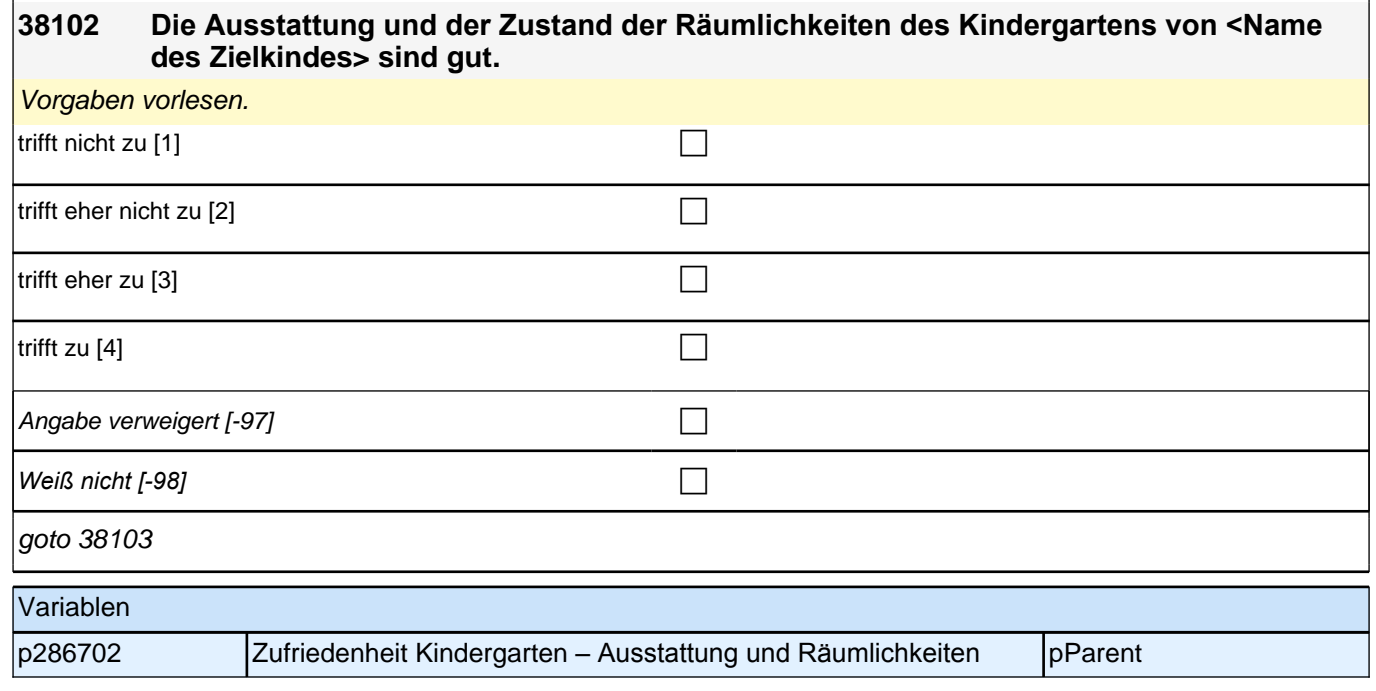

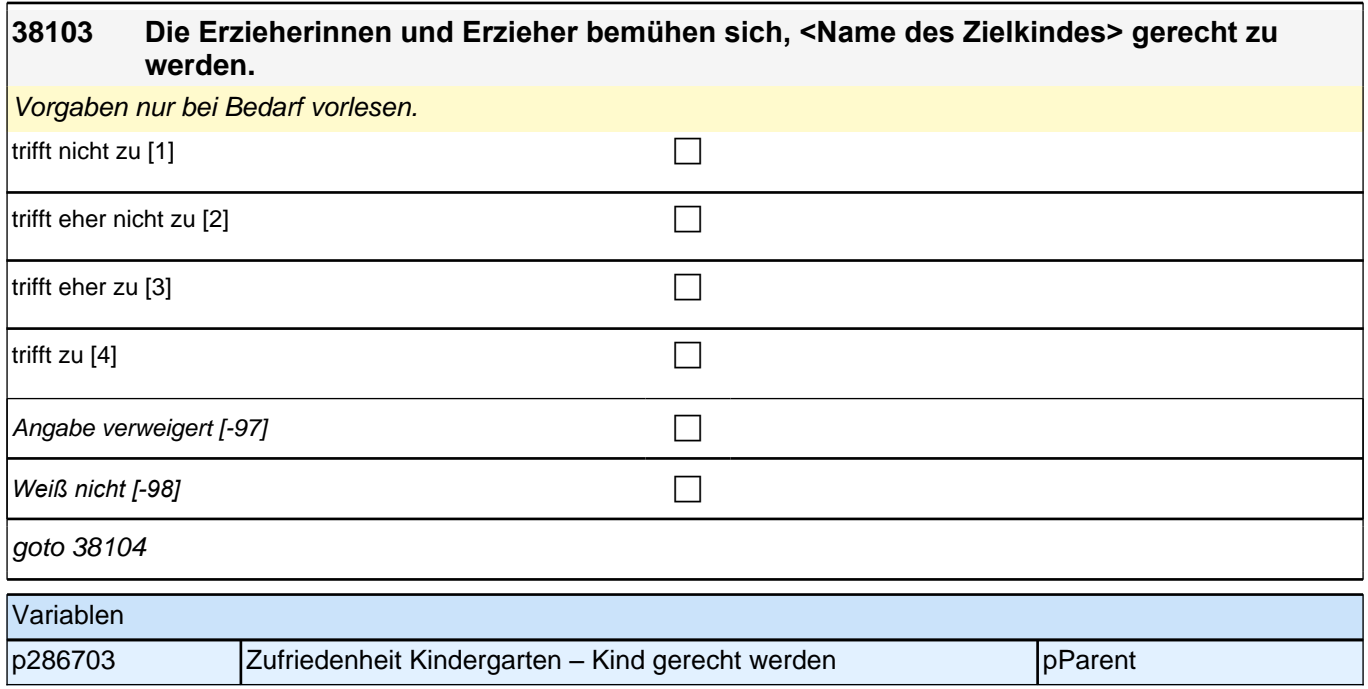

## **38104 <Name des Zielkindes> wird im Kindergarten gut gefördert.** Vorgaben nur bei Bedarf vorlesen. *Förderangebote könnten z.B. Angebote zur musikalischen Früherziehung als auch Sprachförderangebote sein.* trifft nicht zu  $[1]$  $\vert$ trifft eher nicht zu [2] controlled and the controlled and controlled and controlled and controlled and controlled and controlled and controlled and controlled and controlled and controlled and controlled and controll trifft eher zu  $[3]$ trifft zu [4]  $\Box$ Angabe verweigert [-97] contained the contact of the contact of the contact of the contact of the contact of the contact of the contact of the contact of the contact of the contact of the contact of the contact of the cont *Weiß nicht [-98]* c goto 38105 Variablen p286704 | Zufriedenheit Kindergarten – Förderung | pParent

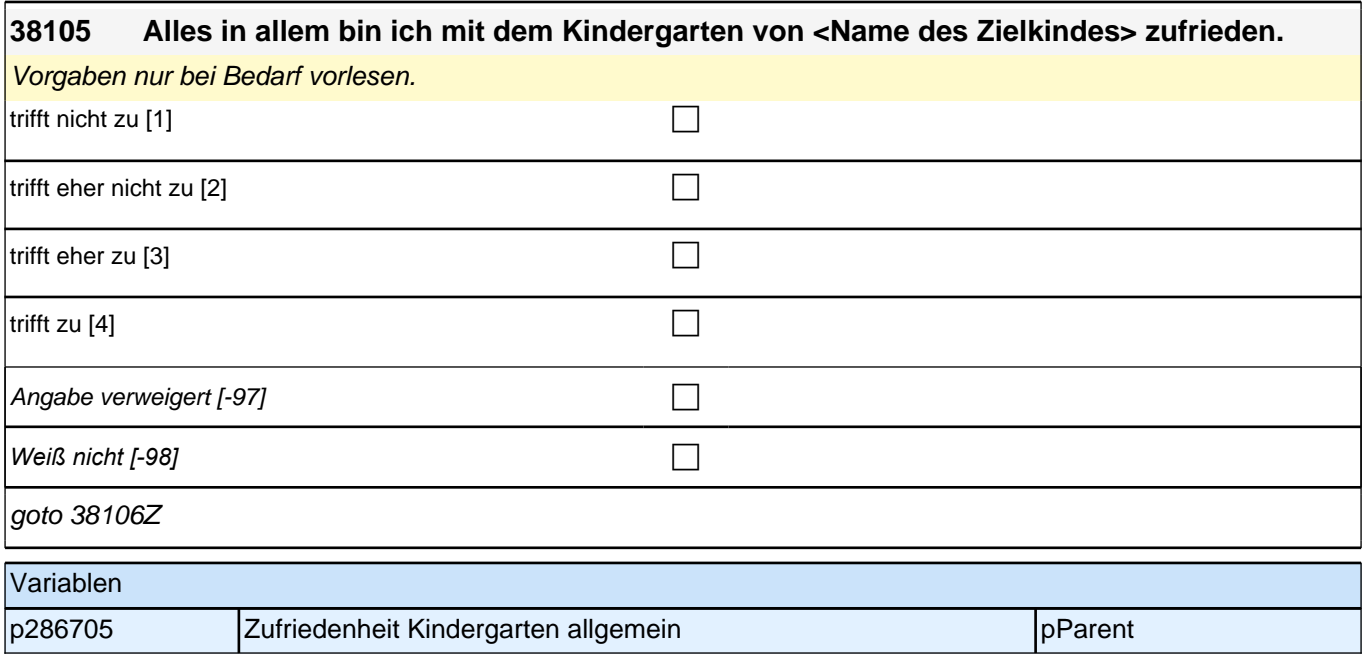

## **46 Zufriedenheit mit Schule**

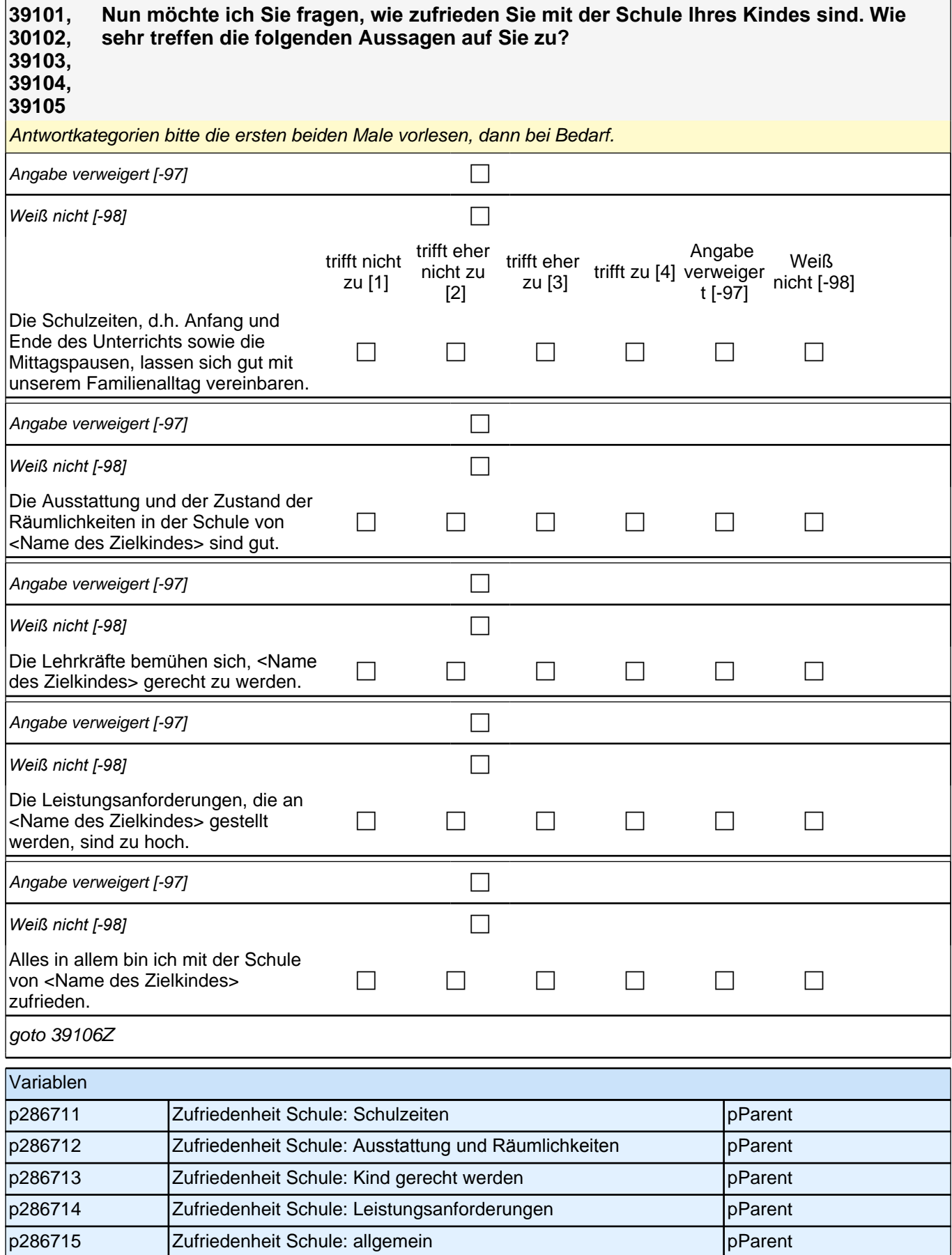

An dieser Stelle endet der inhaltliche Teil der Befragung. Zum Abschluss erfolgt die für die Panelpflege notwendige Adressaktualisierung, sowie Interviewerfragen zur Sicherung der Datenqualität.

# **3 Erzieher/innen: Einschätzbogen, PA-PI (ID 84)**

Die Fragen auf den folgenden Seiten beziehen sich ausschließlich auf das Kind mit der ID:

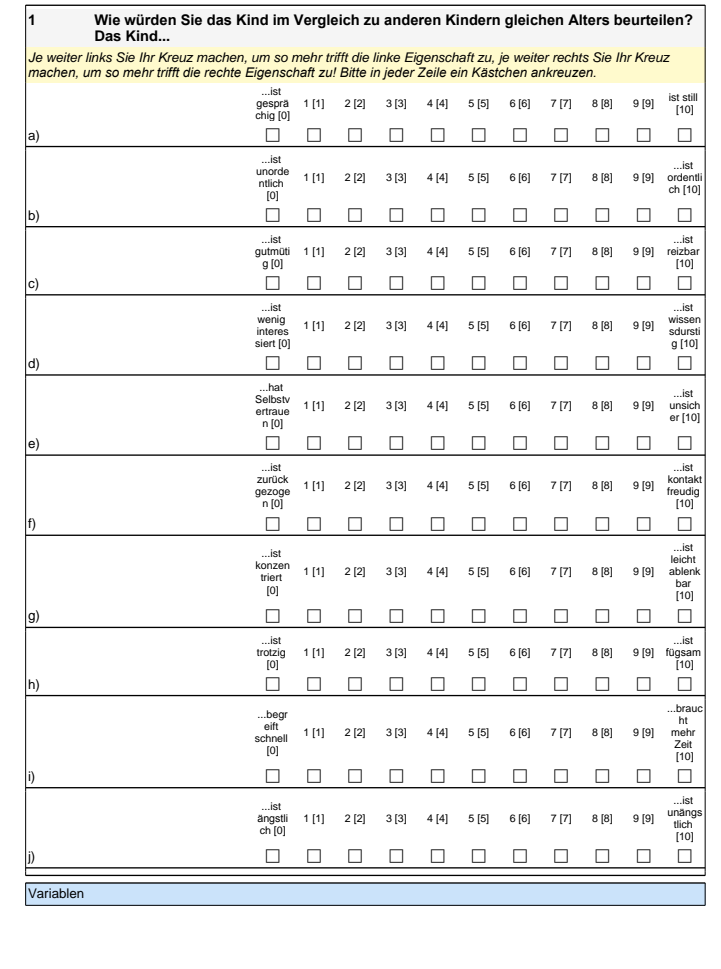

Die Fragen auf den folgenden Seiten beziehen sich ausschließlich auf das Kind mit der ID:

#### **1 Wie würden Sie das Kind im Vergleich zu anderen Kindern gleichen Alters beurteilen? Das Kind...** Je weiter links Sie Ihr Kreuz machen, um so mehr trifft die linke Eigenschaft zu, je weiter rechts Sie Ihr Kreuz *machen, um so mehr trifft die rechte Eigenschaft zu! Bitte in jeder Zeile ein Kästchen ankreuzen.* ...ist gesprä chig [0] 1 [1] 2 [2] 3 [3] 4 [4] 5 [5] 6 [6] 7 [7] 8 [8] 9 [9] ist still [10] a) c c c c c c c c c c c ...ist unorde ntlich [0] 1 [1] 2 [2] 3 [3] 4 [4] 5 [5] 6 [6] 7 [7] 8 [8] 9 [9] ...ist ordentli ch [10] b) c c c c c c c c c c c ...ist gutmüti g [0] 1 [1] 2 [2] 3 [3] 4 [4] 5 [5] 6 [6] 7 [7] 8 [8] 9 [9] ...ist reizbar [10] c) c c c c c c c c c c c ...ist wenig interes siert [0] 1 [1] 2 [2] 3 [3] 4 [4] 5 [5] 6 [6] 7 [7] 8 [8] 9 [9] ...ist wissen sdursti g [10] d) c c c c c c c c c c c ...hat Selbstv ertraue n [0] 1 [1] 2 [2] 3 [3] 4 [4] 5 [5] 6 [6] 7 [7] 8 [8] 9 [9] ...ist unsich er [10] e) c c c c c c c c c c c ...ist zurück gezoge  $n$  [0] 1 [1] 2 [2] 3 [3] 4 [4] 5 [5] 6 [6] 7 [7] 8 [8] 9 [9] ...ist kontakt freudig  $[10]$  $\begin{array}{ccccc} \text{f)} & \multicolumn{2}{c} \multicolumn{2}{c} \multicolumn{2}{c$ ...ist konzen triert [0] 1 [1] 2 [2] 3 [3] 4 [4] 5 [5] 6 [6] 7 [7] 8 [8] 9 [9] ...ist leicht ablenk bar [10] g) c c c c c c c c c c c ...ist trotzig [0] 1 [1] 2 [2] 3 [3] 4 [4] 5 [5] 6 [6] 7 [7] 8 [8] 9 [9] ...ist fügsam  $[10]$ h) c c c c c c c c c c c ...begr eift schnell [0] 1 [1] 2 [2] 3 [3] 4 [4] 5 [5] 6 [6] 7 [7] 8 [8] 9 [9] ...brauc ht mehr Zeit [10] i) c c c c c c c c c c c ...ist ängstli ch [0] 1 [1] 2 [2] 3 [3] 4 [4] 5 [5] 6 [6] 7 [7] 8 [8] 9 [9] ...ist unängs tlich [10] j) c c c c c c c c c c c

Variablen

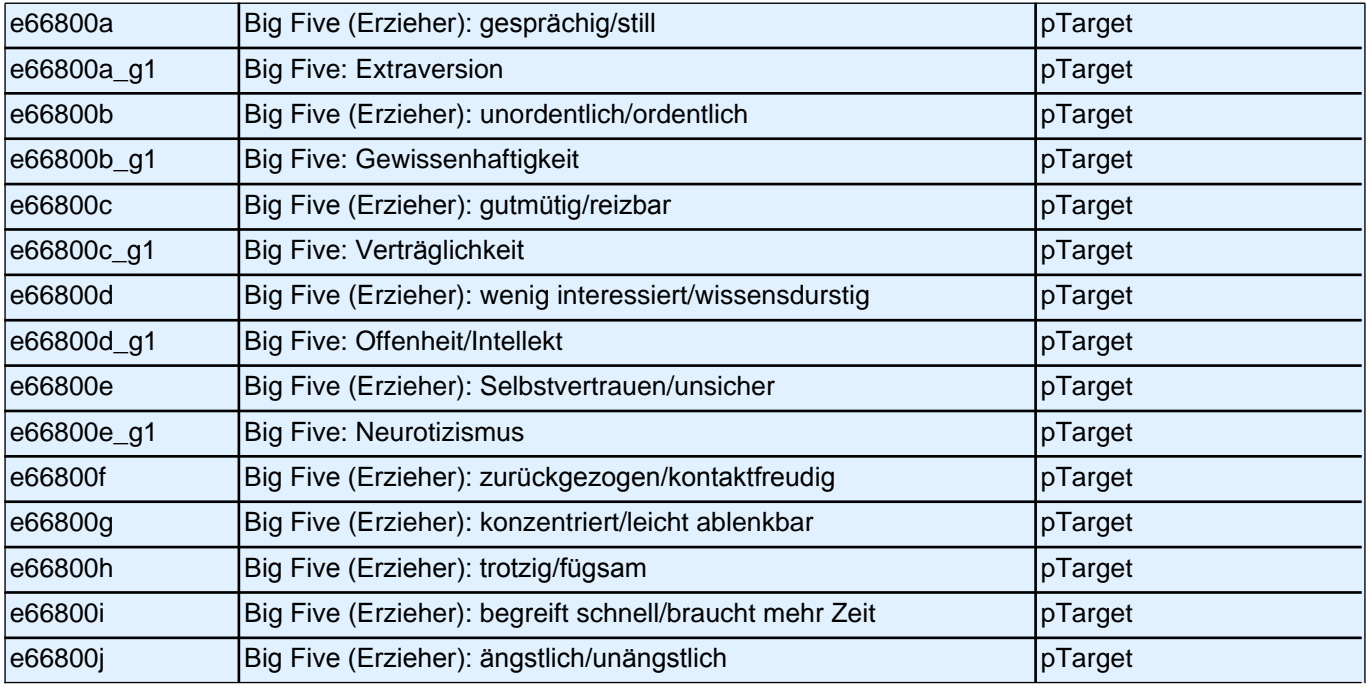

#### **2 Bitten schätzen Sie die folgenden Fähigkeiten und Fertigkeiten des Kindes ein. Vergleichen Sie hierzu das Kind mit anderen Kindern gleichen Alters.**

*Bitte in jeder Zeile ein Kästchen ankreuzen.*

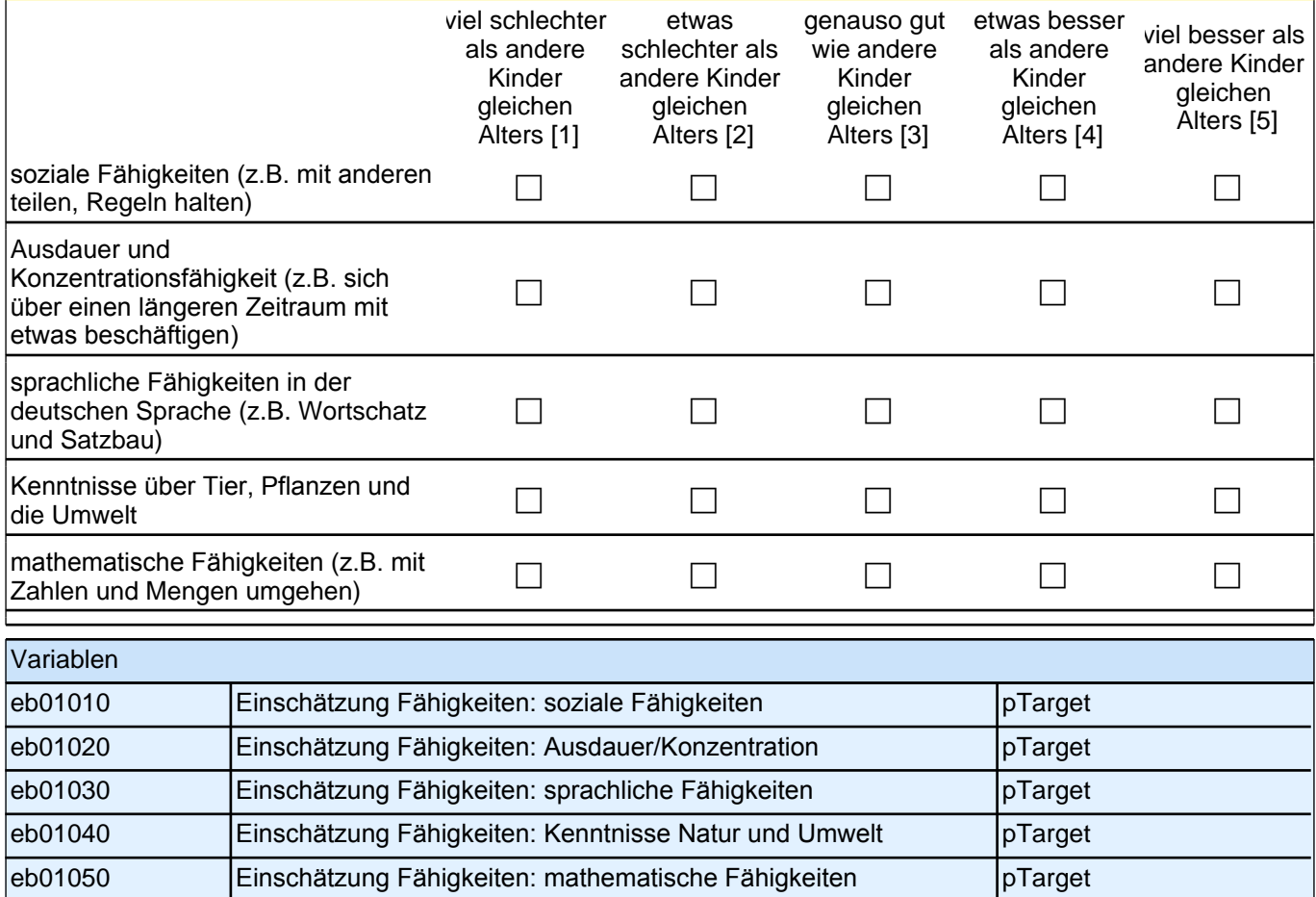

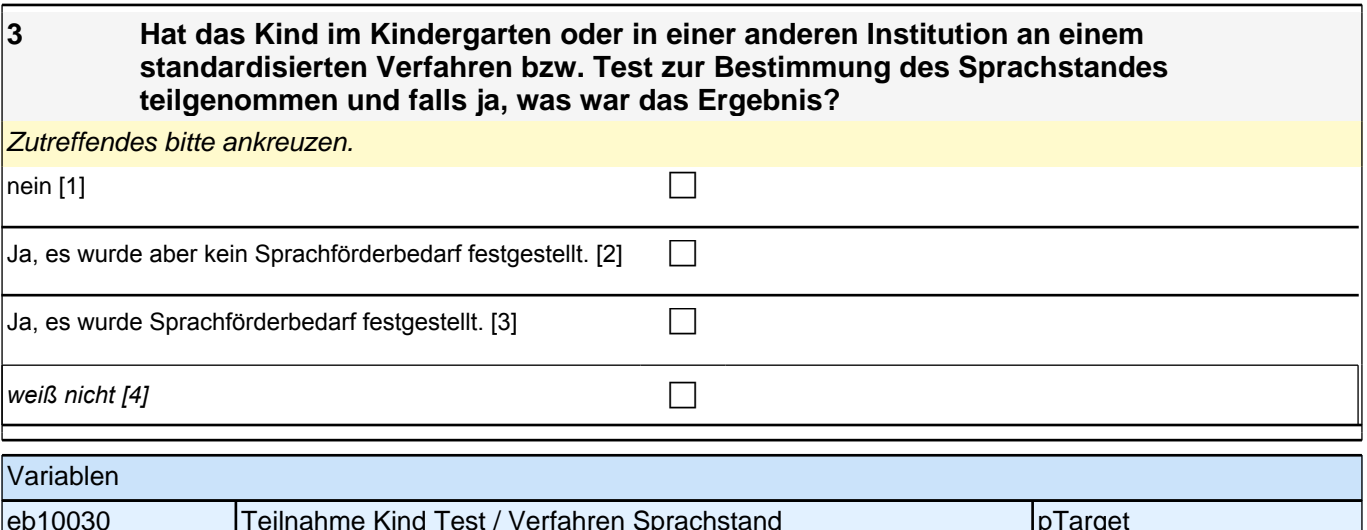

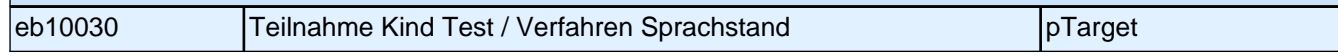

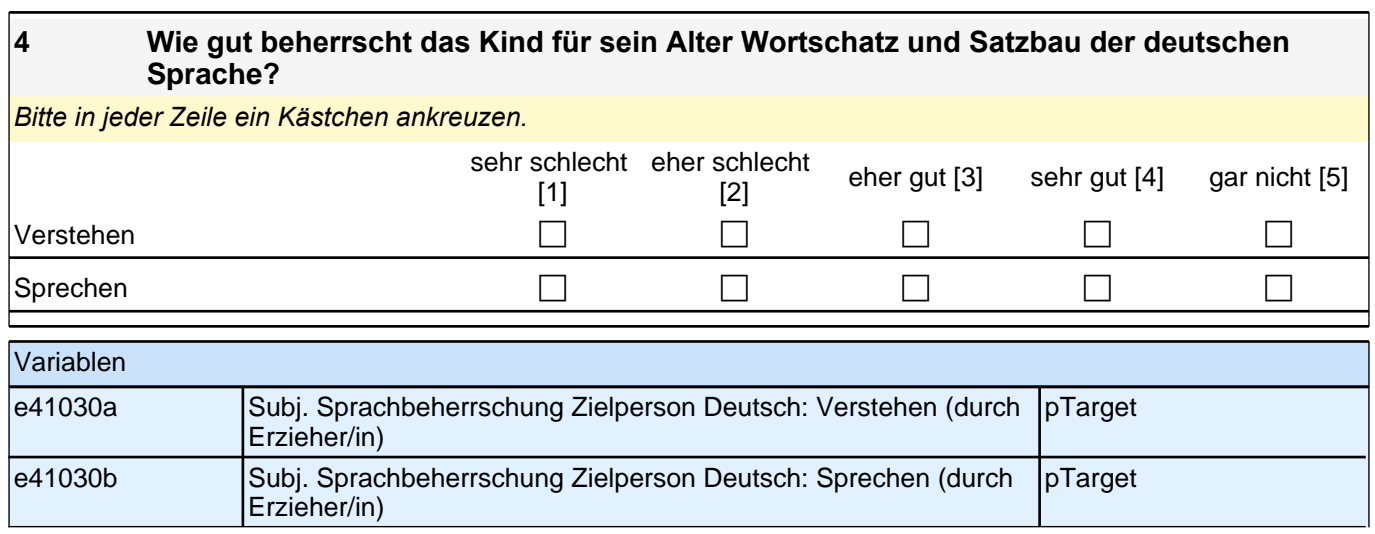

**5 Es gibt verschiedene Möglichkeiten der gezielten Förderung für Kinder mit Sprachproblemen. Unter gezielter Sprachförderung verstehen wir eine Förderung durch vorstrukturierte Förderprogramme, gezieltes Vorlesen, gezielte Sprachspiele oder eine andere Art systematischer Förderung.**

**Nimmt das Kind aktuell an einer gezielten Sprachfördermaßnahme im Kindergarten teil?**

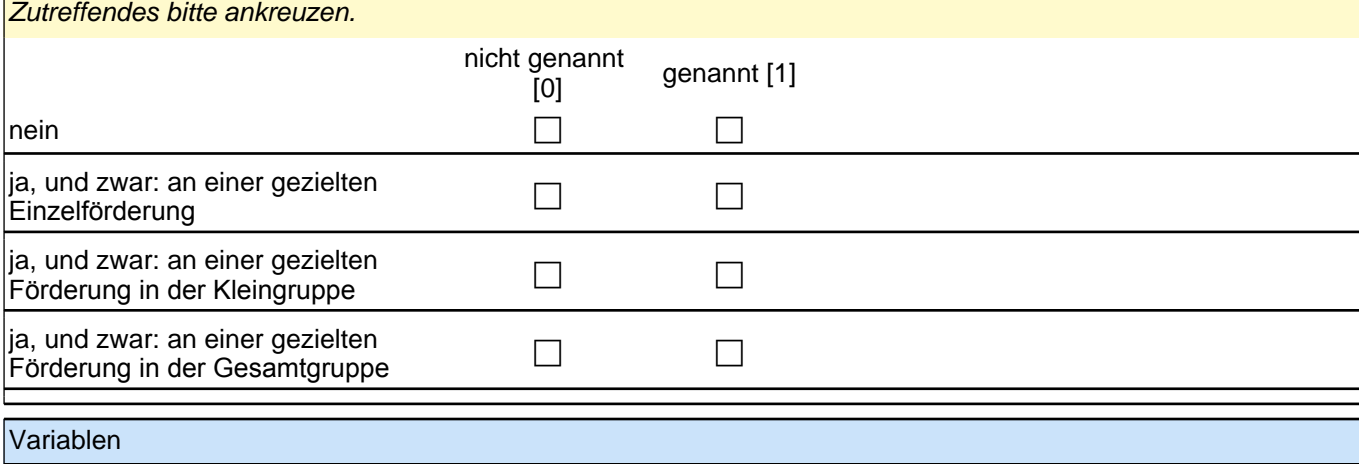

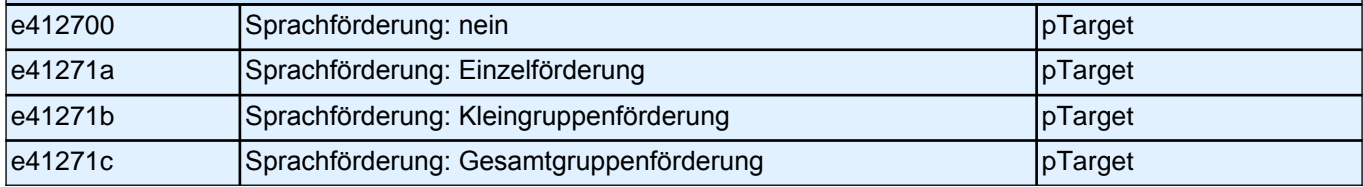

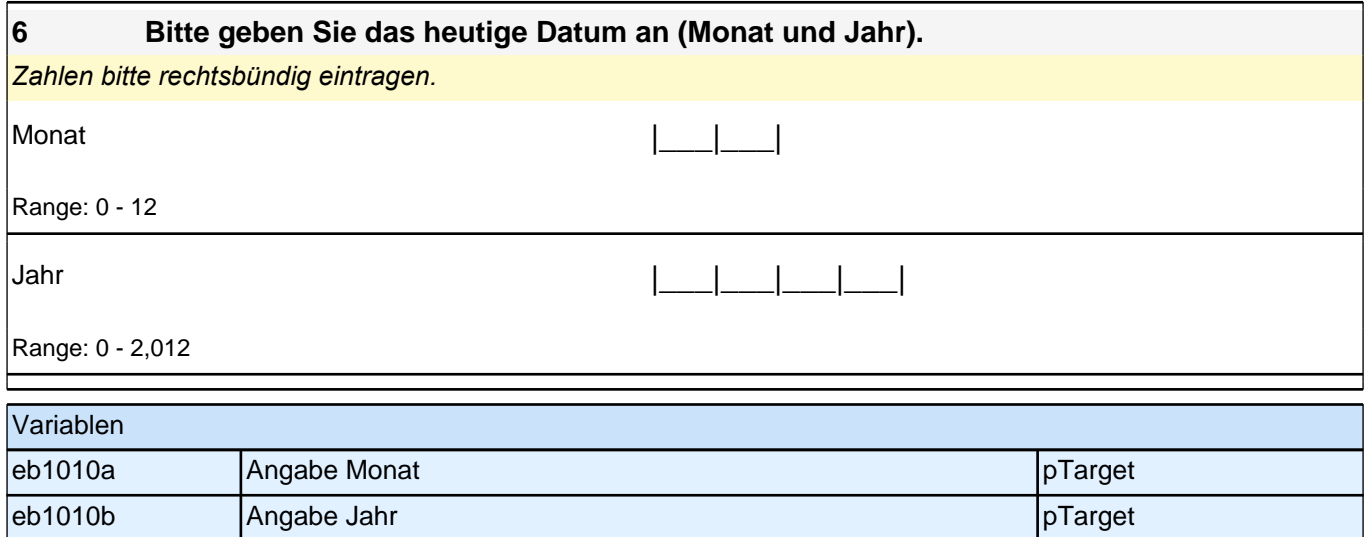

## **4 Erzieher/innen: Erzieherfragebogen, PAPI (ID 87)**

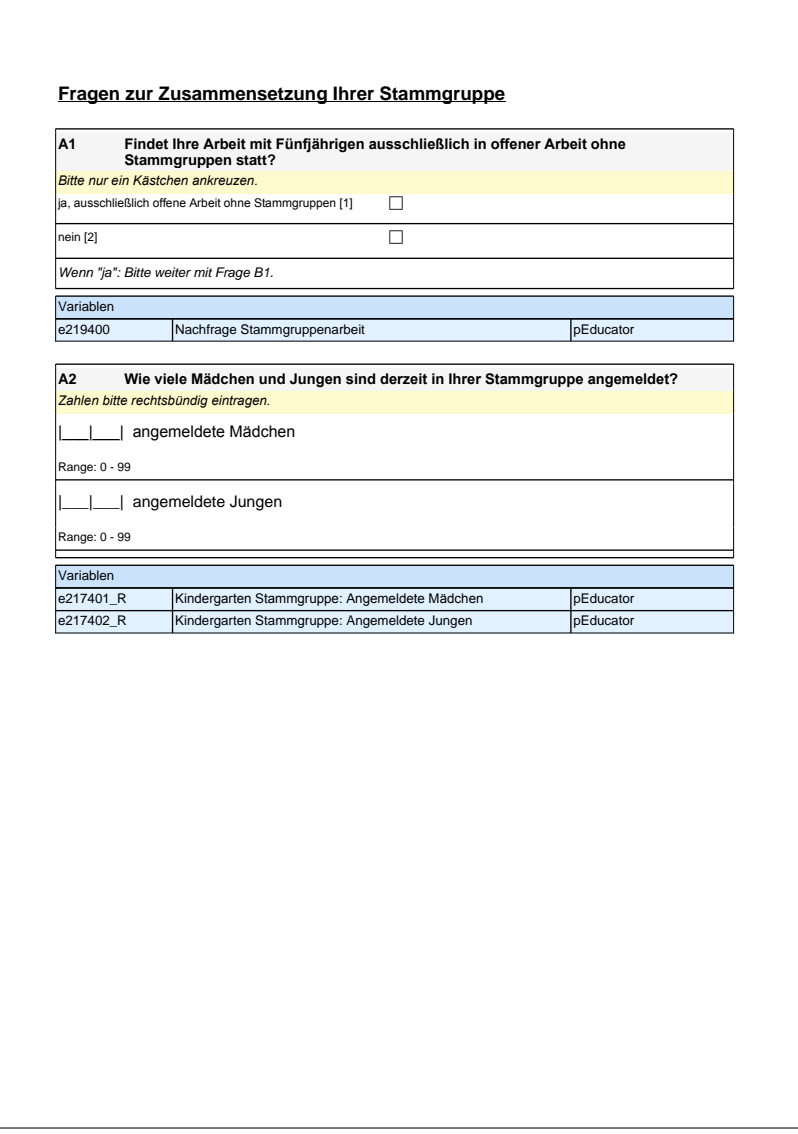

## **Fragen zur Zusammensetzung Ihrer Stammgruppe**

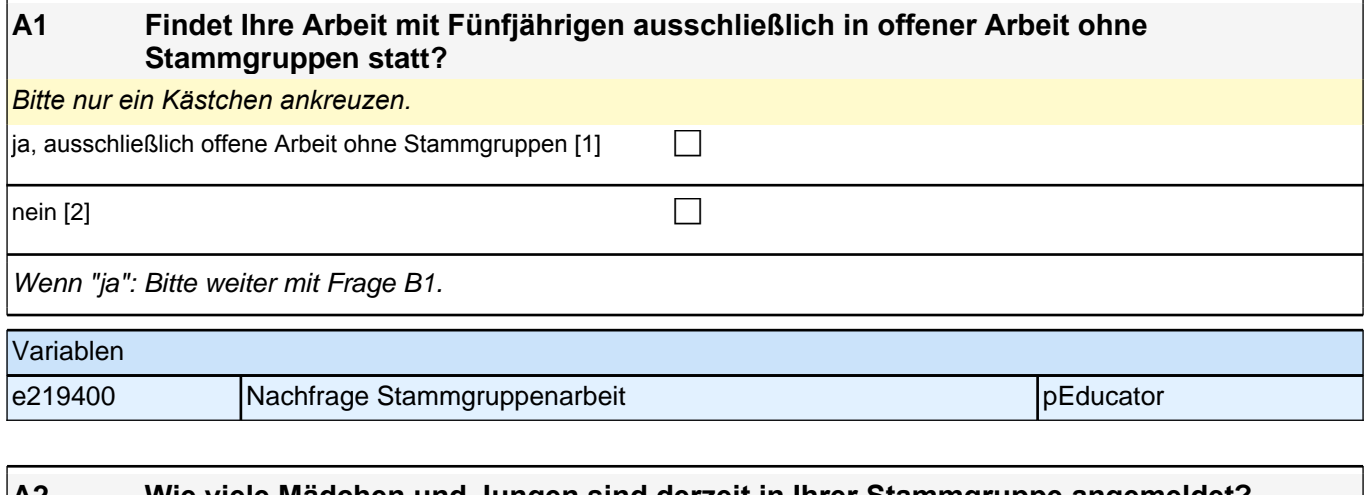

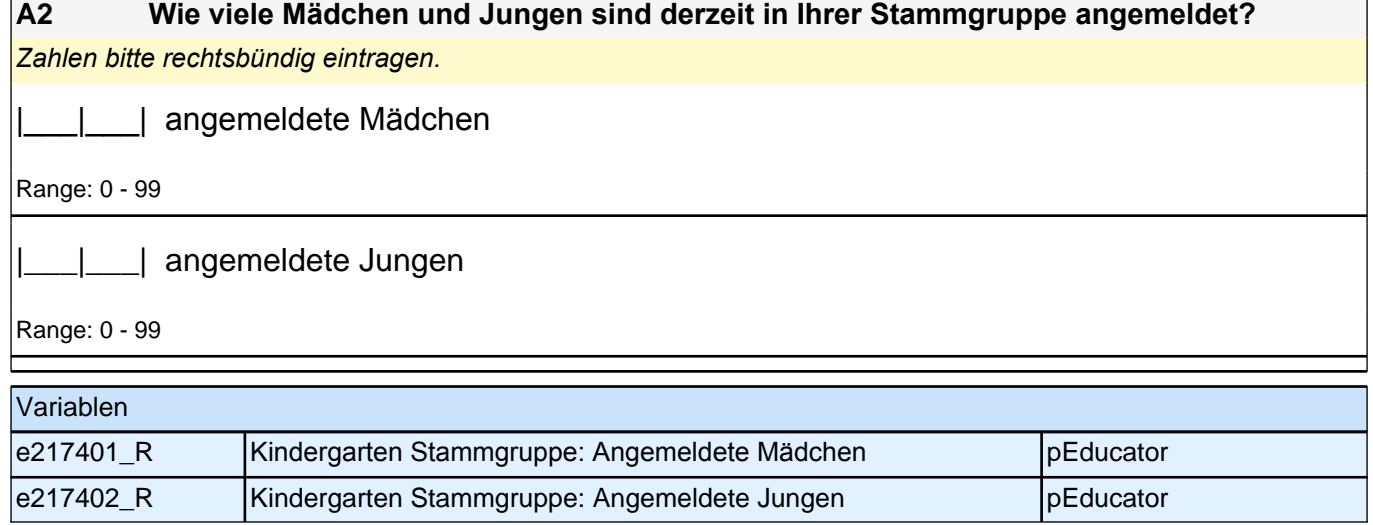

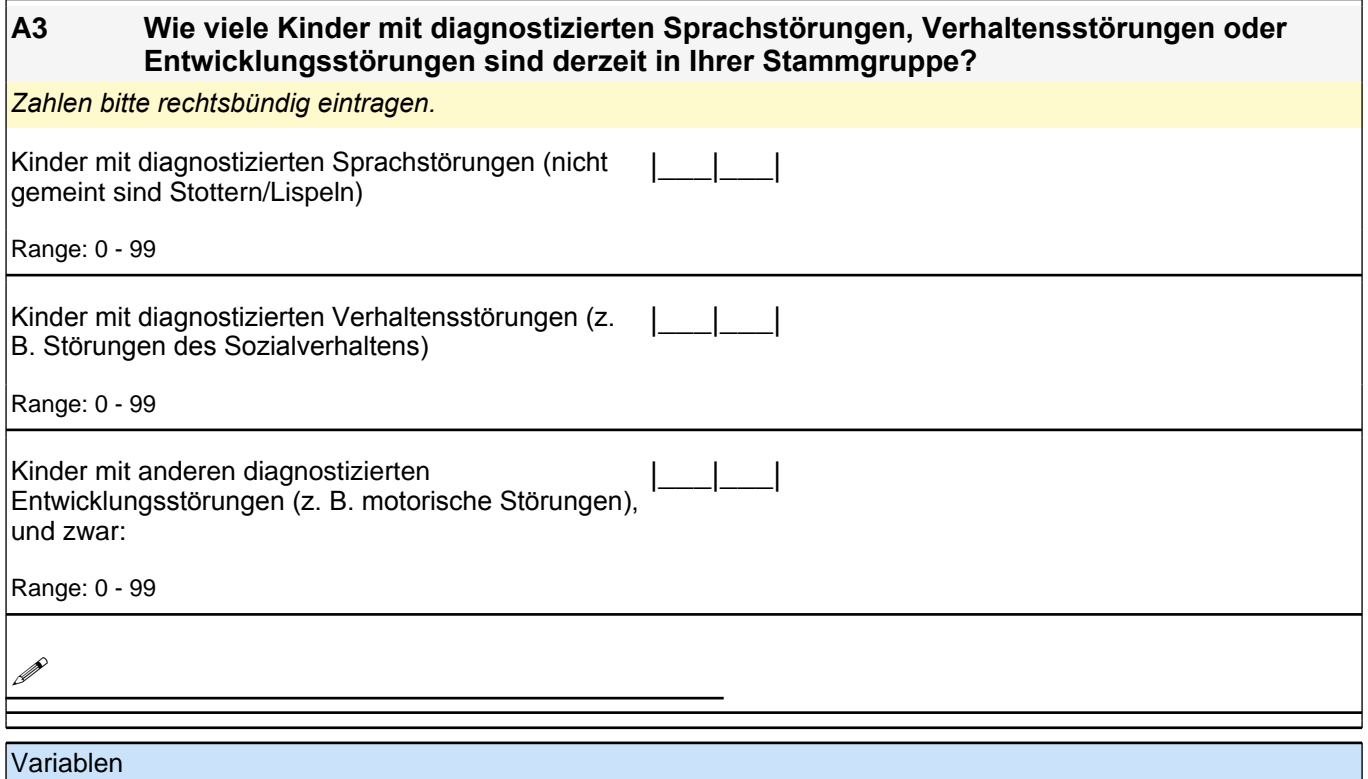

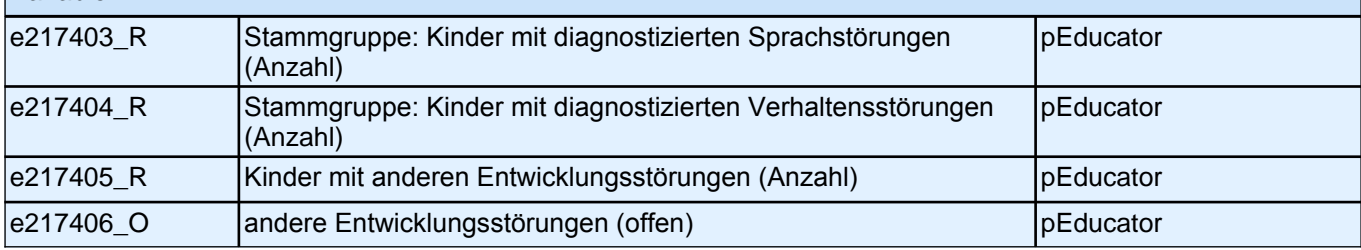

**A4 Bitte geben Sie für jede Altersgruppe (also in jeder Zeile) a) die Anzahl der Kinder an, die derzeit Ihre Stammgruppe besuchen, b) wie lange diese pro Tag betreut werden, c) wie viele einen Migrationshintergrund\* und d) eine Behinderung\*\* haben. [\*Migrationshintergrund bedeutet: Das Kind selbst oder mindestens ein Elternteil ist im Ausland geboren.] [\*\*Gemeint sind Kinder, die gemäß § 39, 40 BSHG oder § 35a KJHG behindert oder von Behinderung bedroht sind und für die ein besonderer Anspruch auf Eingliederungshilfe besteht.]**

Bitte tragen Sie in jedes Feld eine Zahl ein. Falls einzelne Felder nicht zutreffen, tragen Sie bitte eine "Null" (0) *ein. Zahlen bitte rechtsbündig eintragen.*

[Geburtsjahr 2010 und später] Anzahl der Kinder insgesamt

Range: 0 - 99

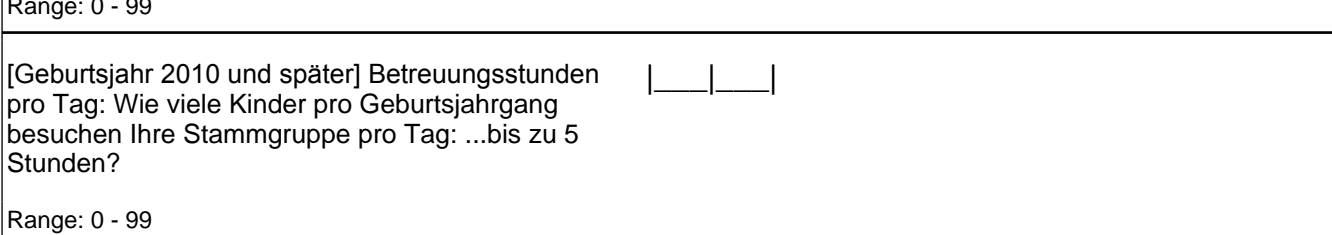

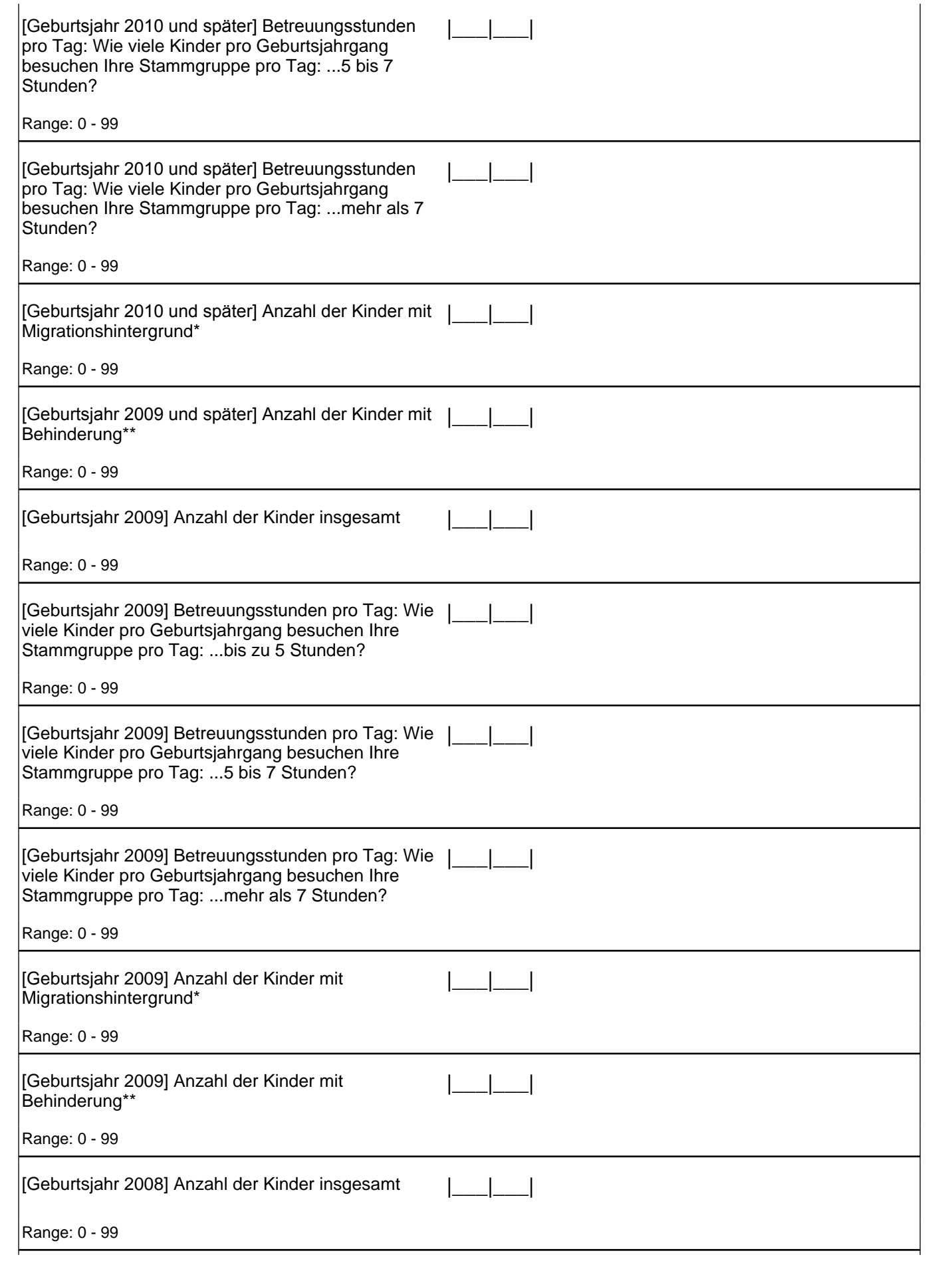

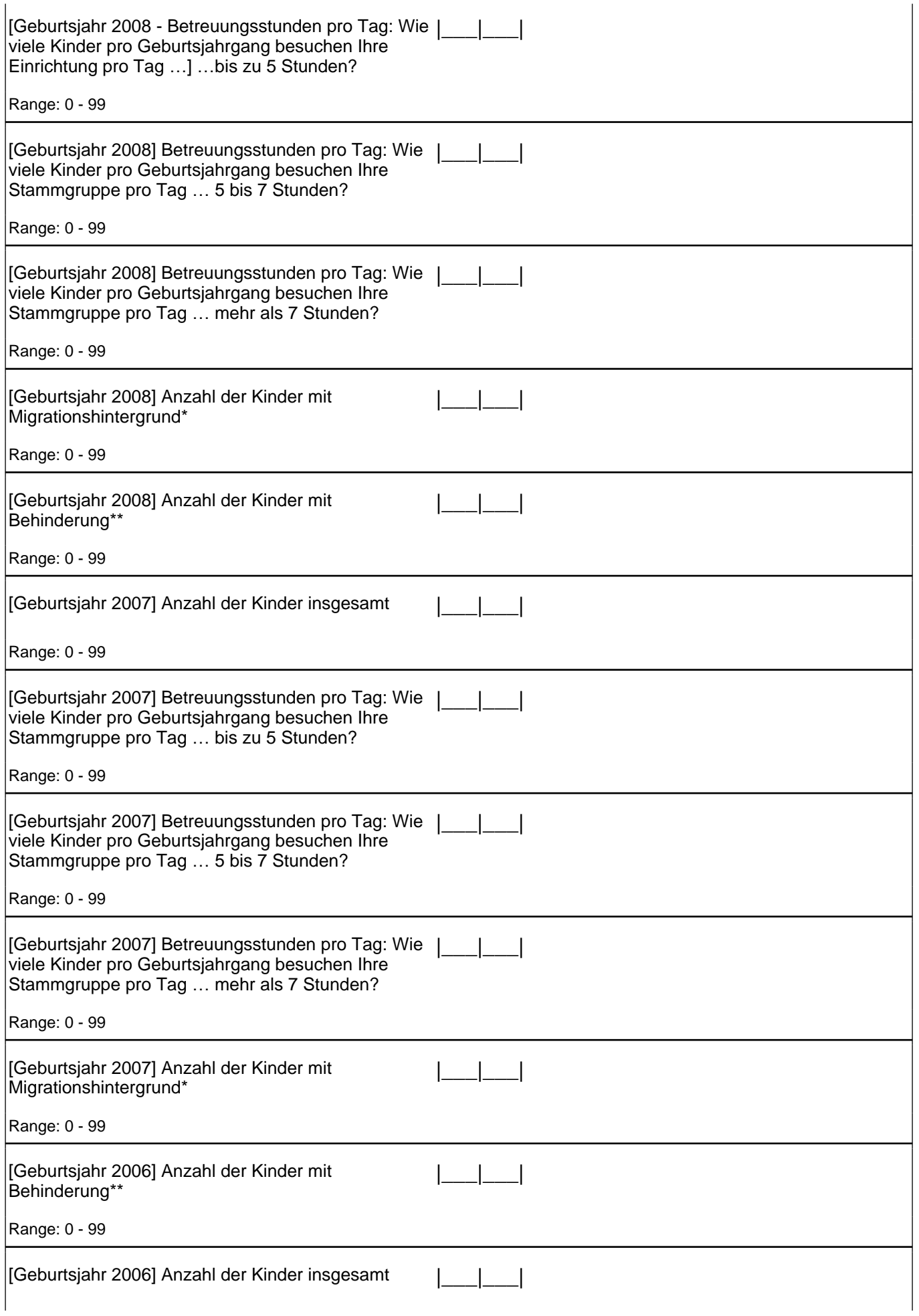
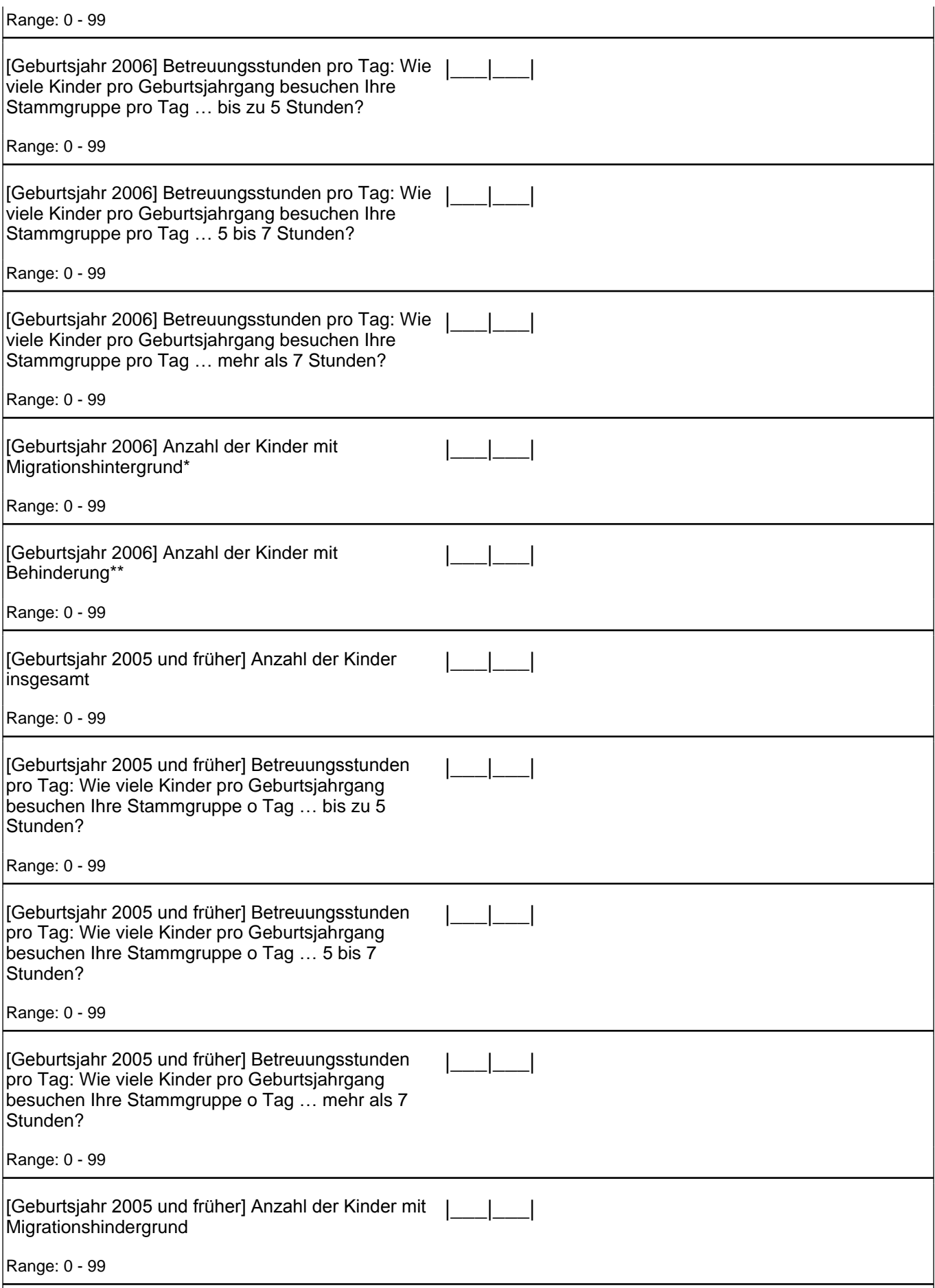

[Geburtsjahr 2005 und früher] Anzahl der Kinder mit [[etc.] Behinderung\*\*

Range: 0 - 99

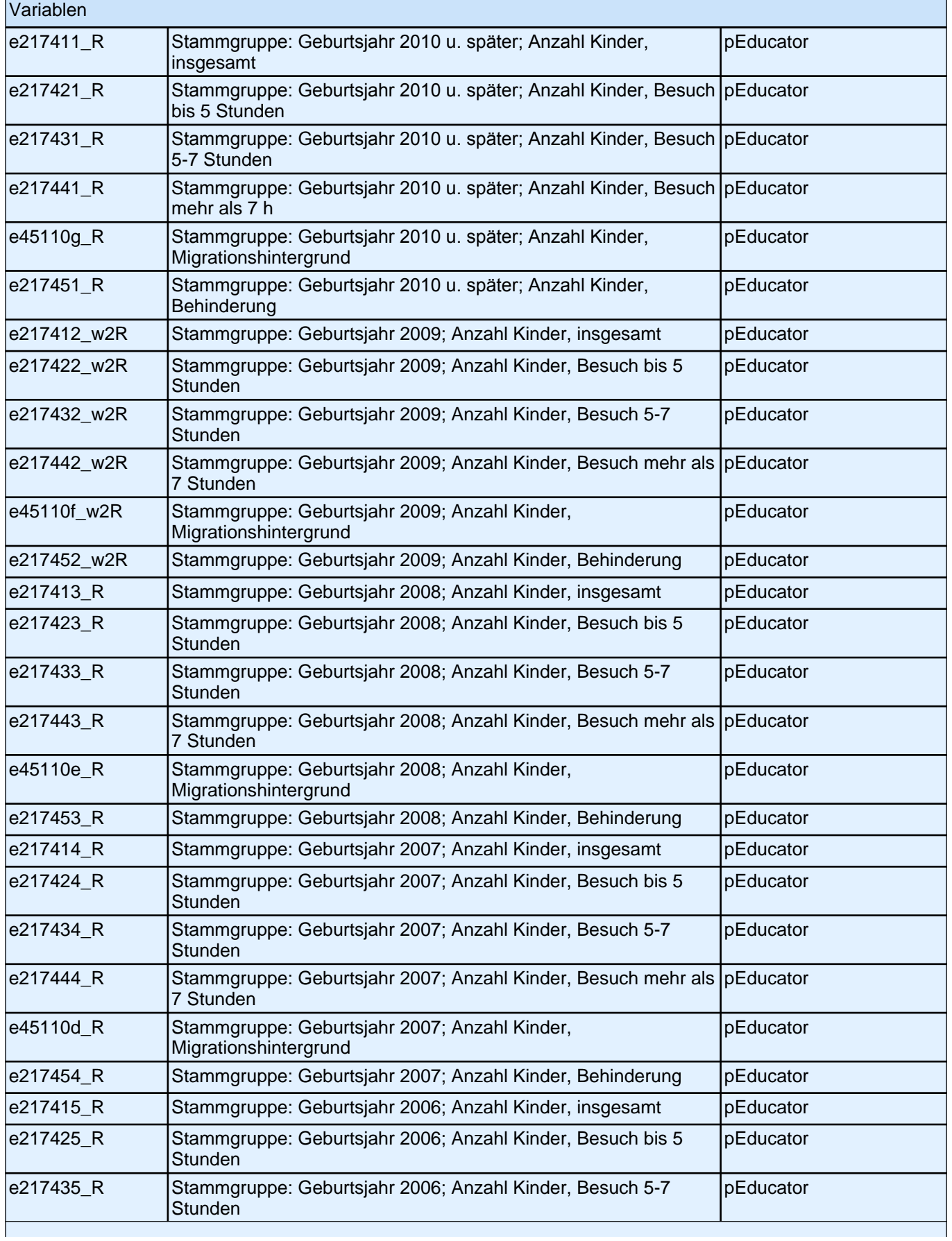

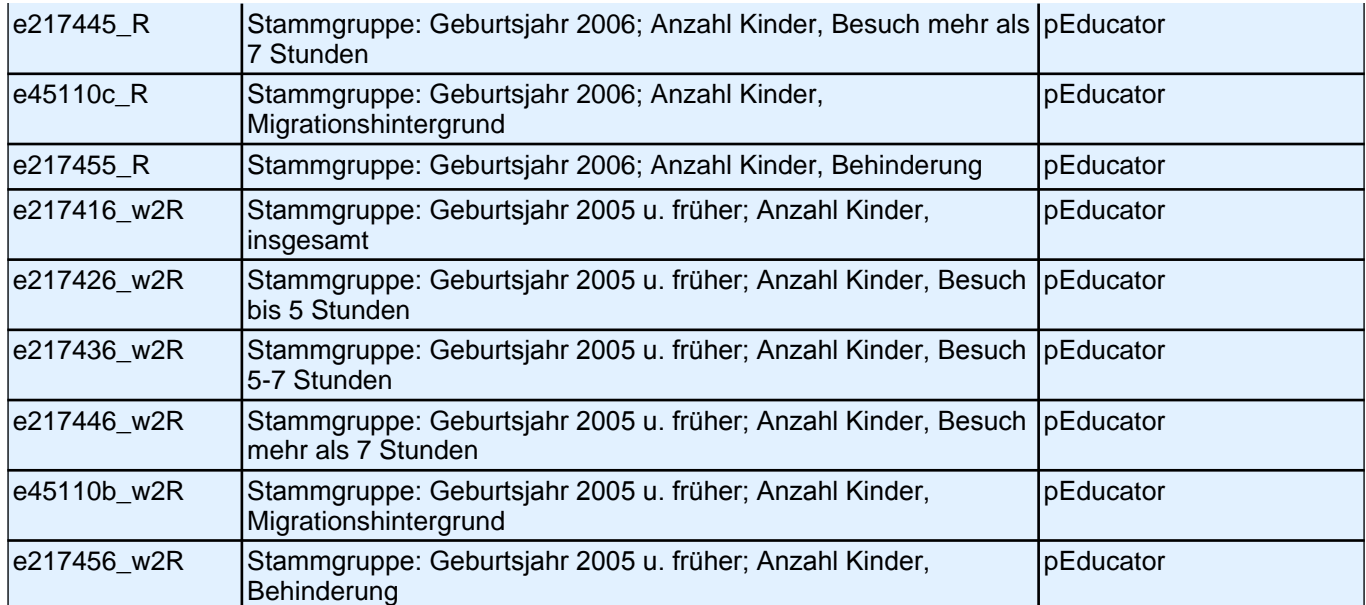

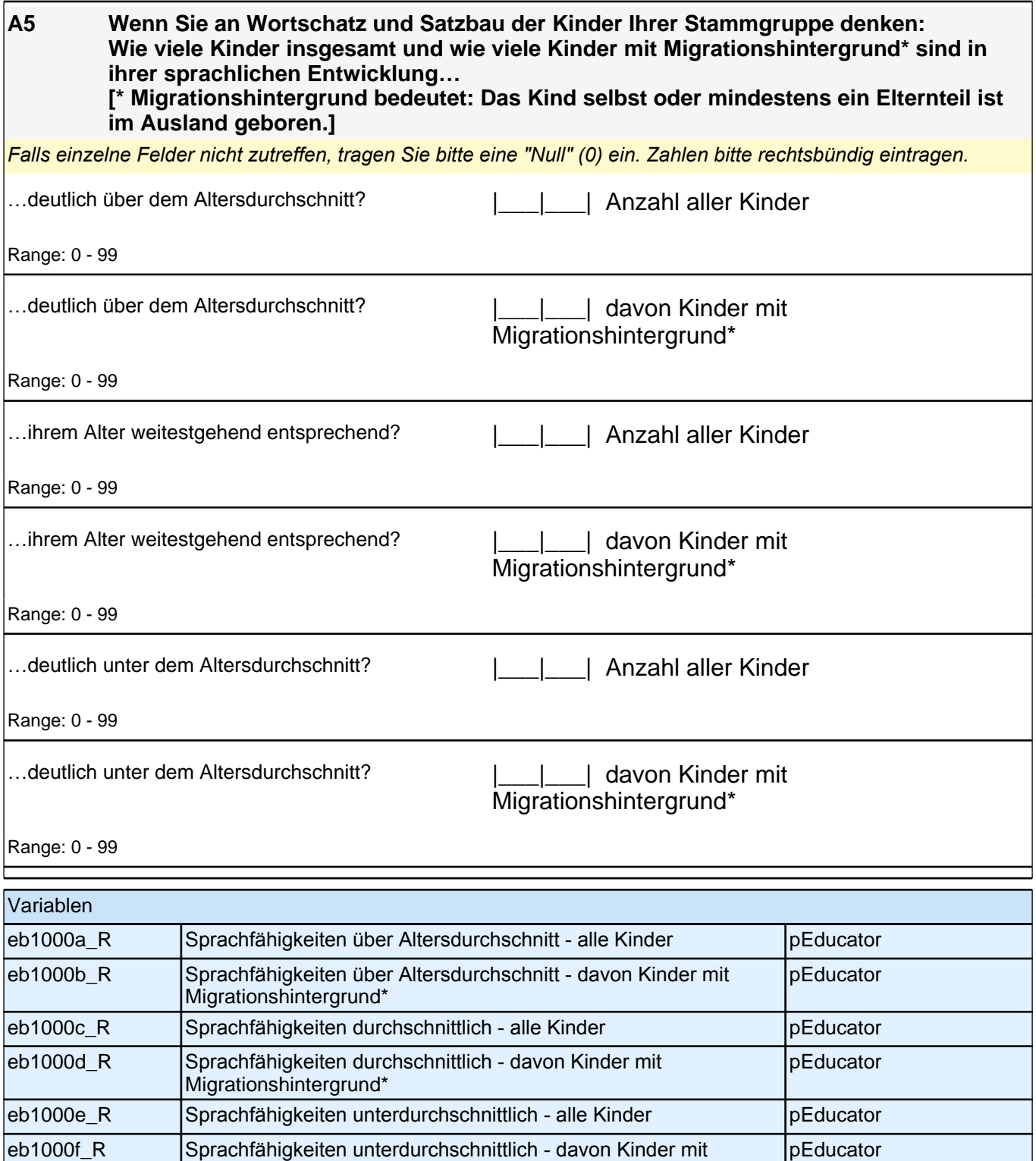

Migrationshintergrund\*

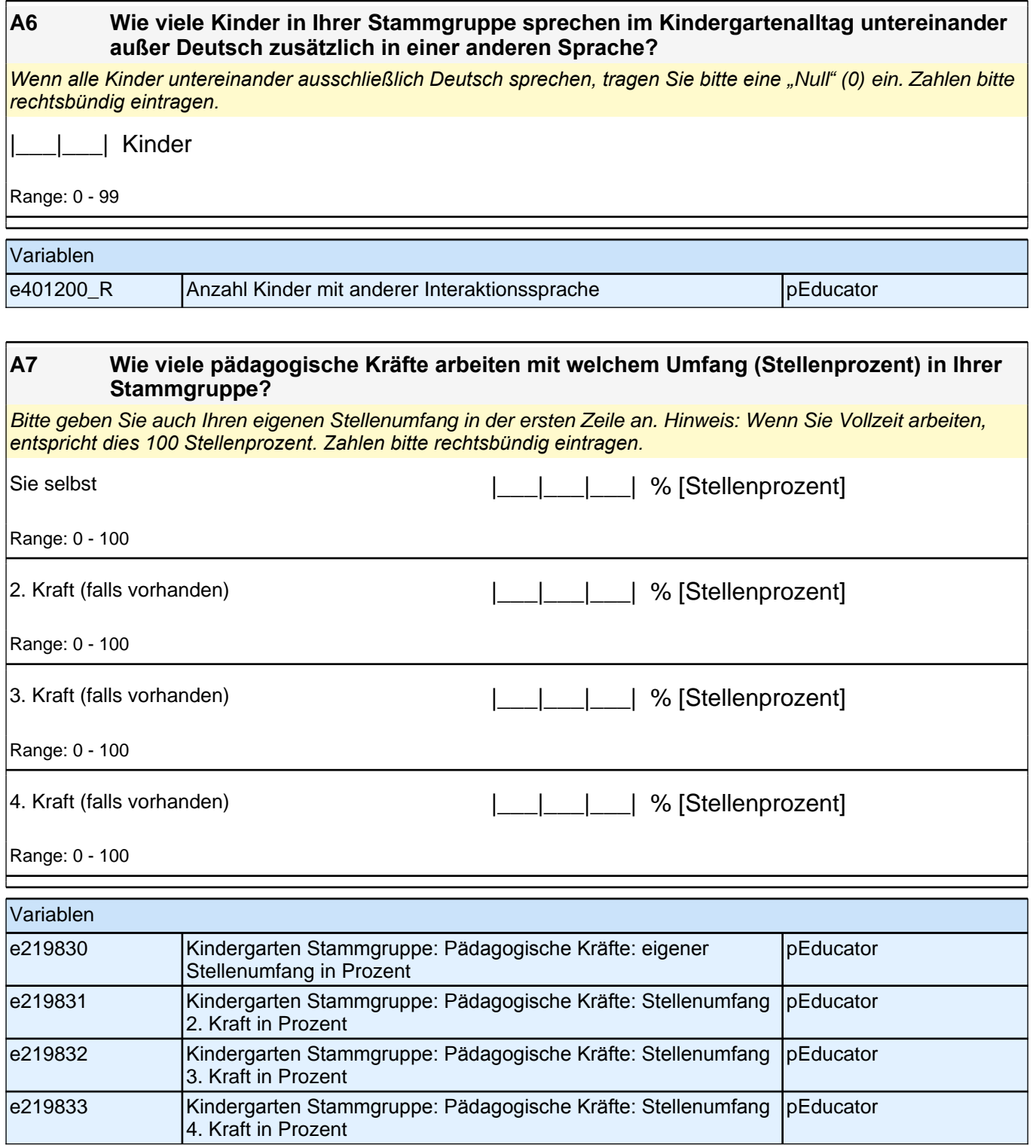

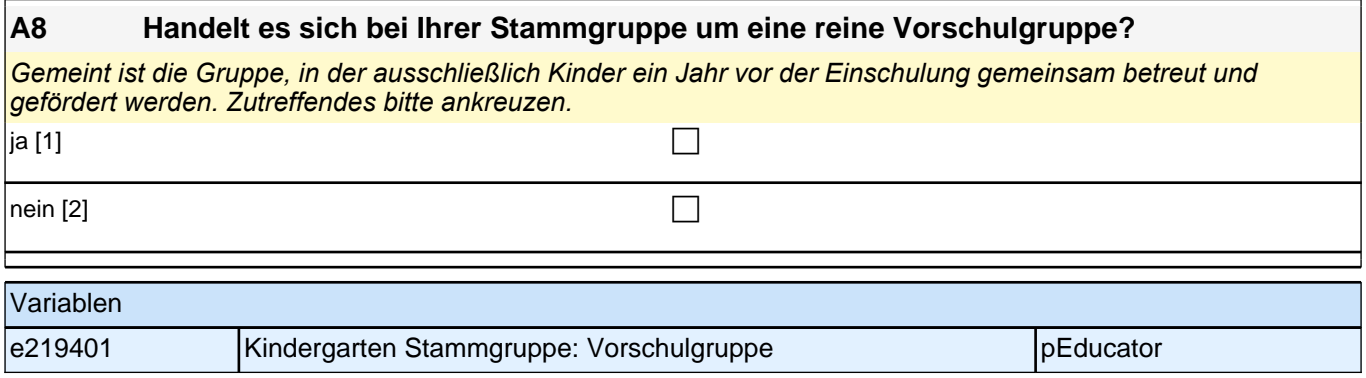

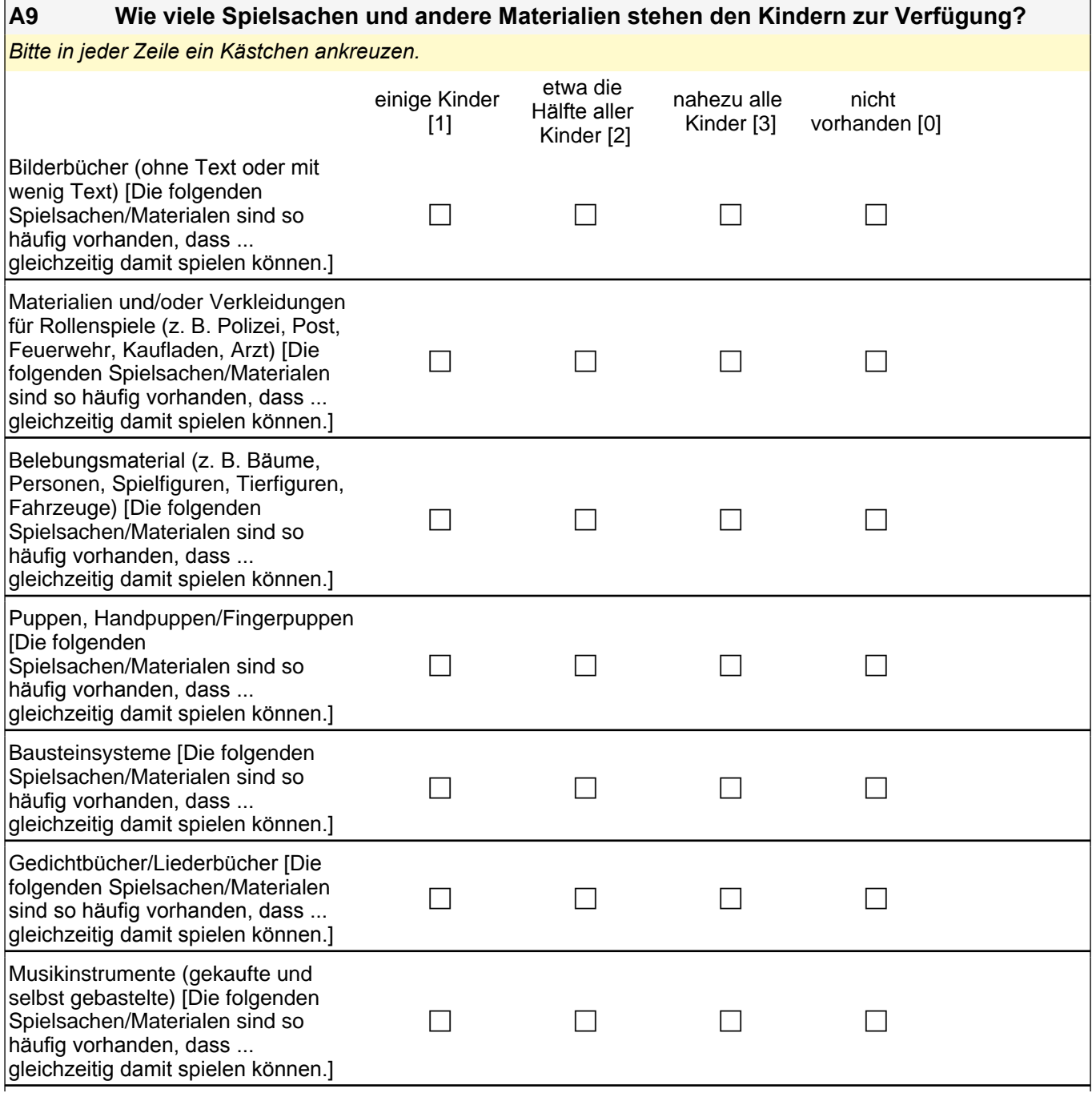

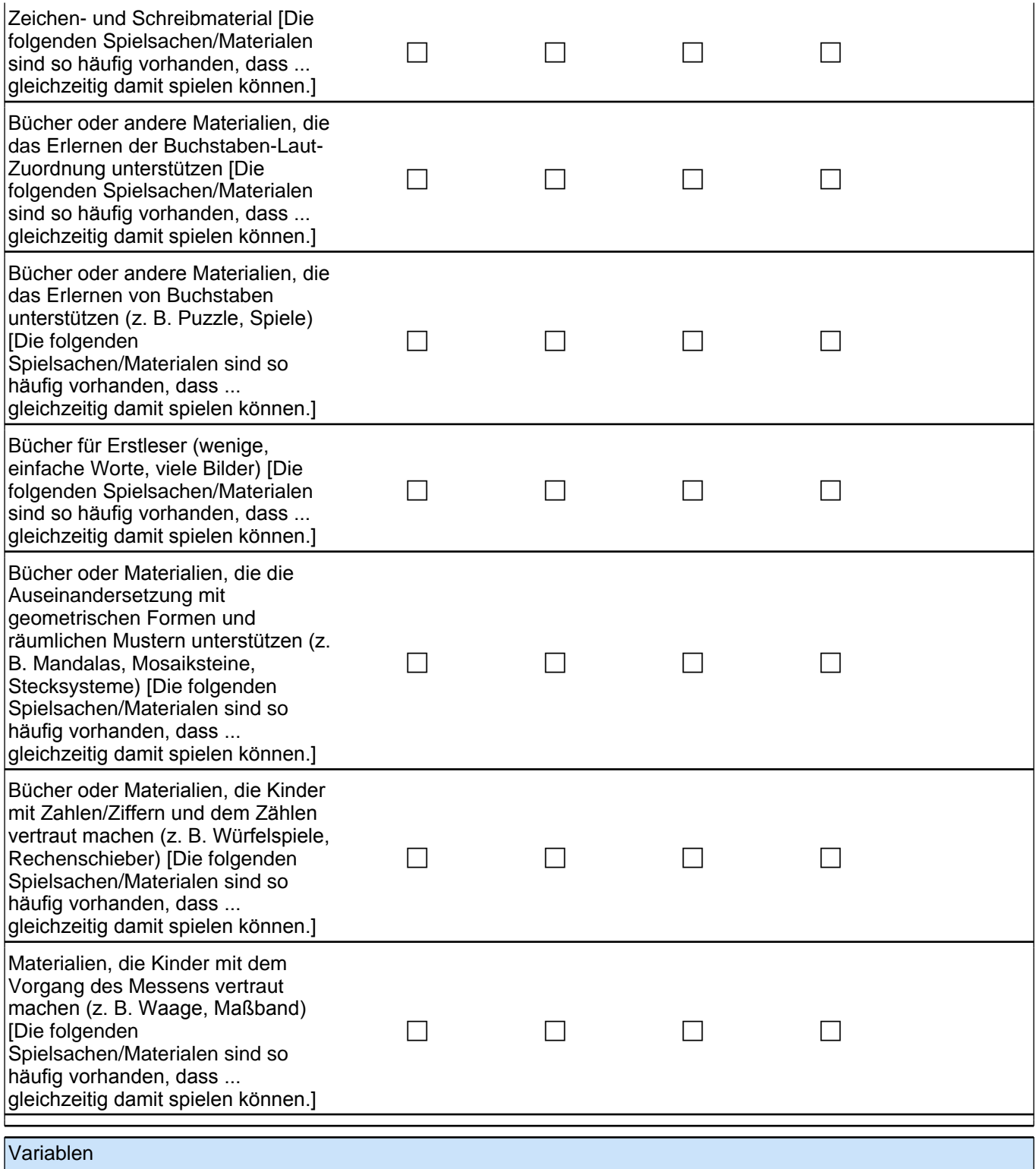

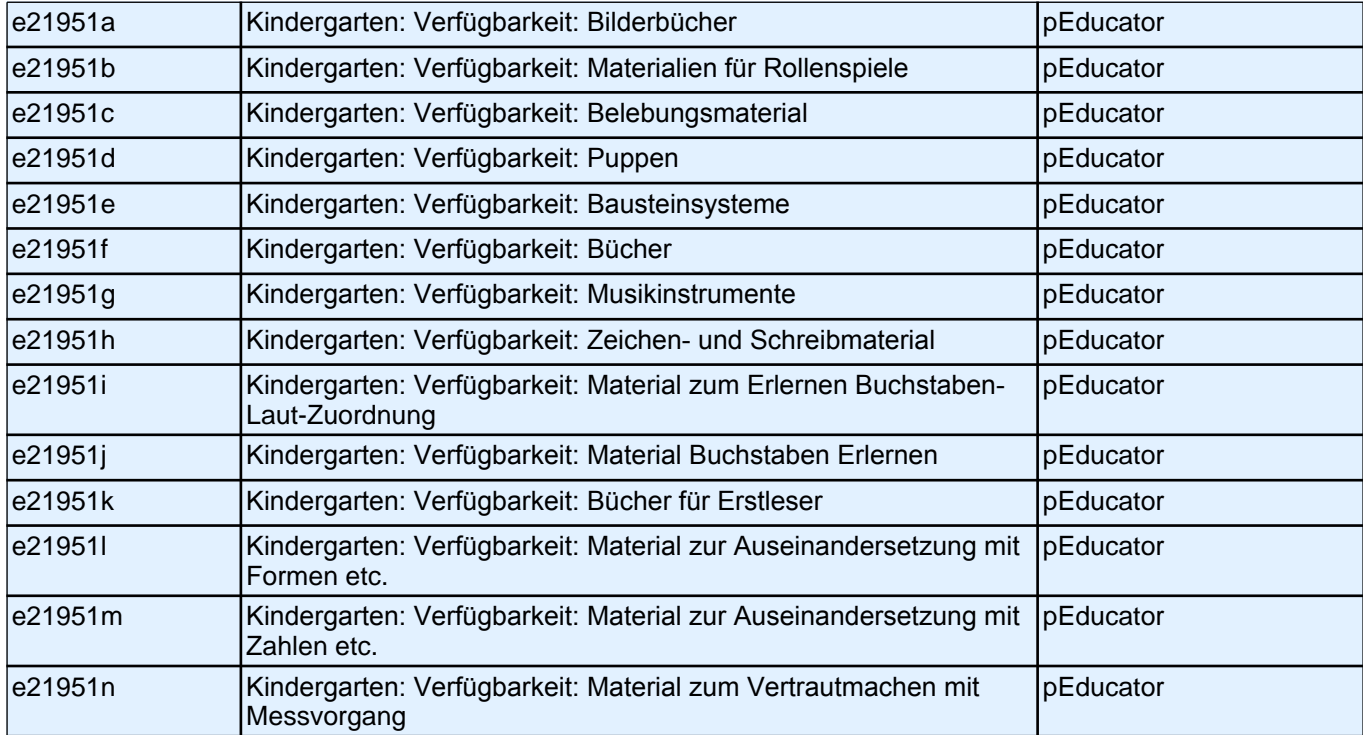

# **Fragen zu Aktivitäten**

**B1 Im Kindergartenalltag finden Aktivitäten in verschiedensten Bereichen und mit unterschiedlicher Häufigkeit statt. Im Folgenden haben wir einige dieser Bereiche zusammengestellt. Wie häufig finden folgende Aktivitäten mit den von Ihnen betreuten Kindern statt?**

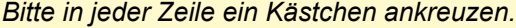

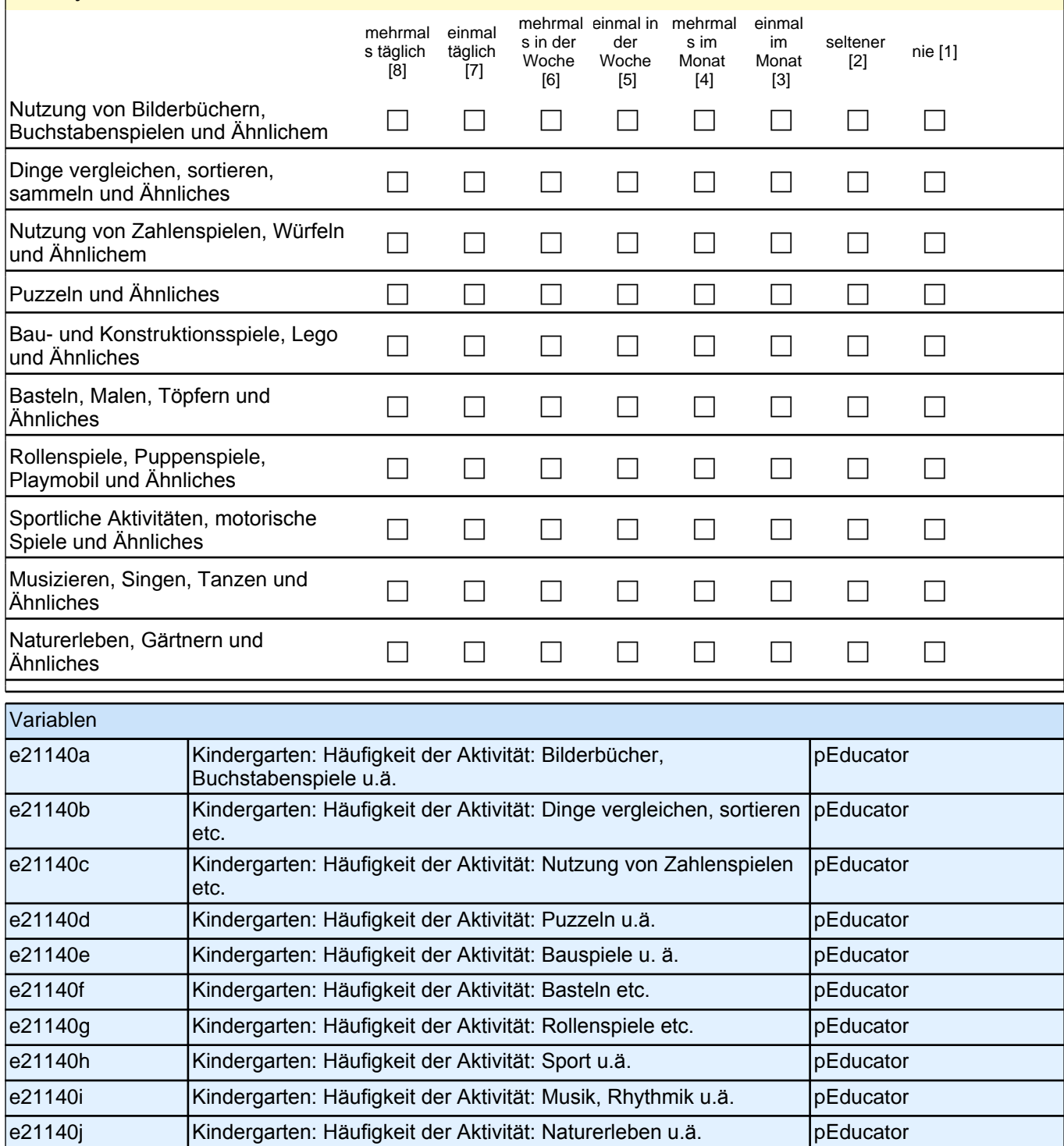

## **Ihre Einschätzung zu unterschiedlichen Fähigkeiten**

#### **C1 Für wie wichtig halten Sie persönlich die nachfolgenden Fähigkeiten und Fertigkeiten bei fünf- bis sechsjährigen Kindern?**

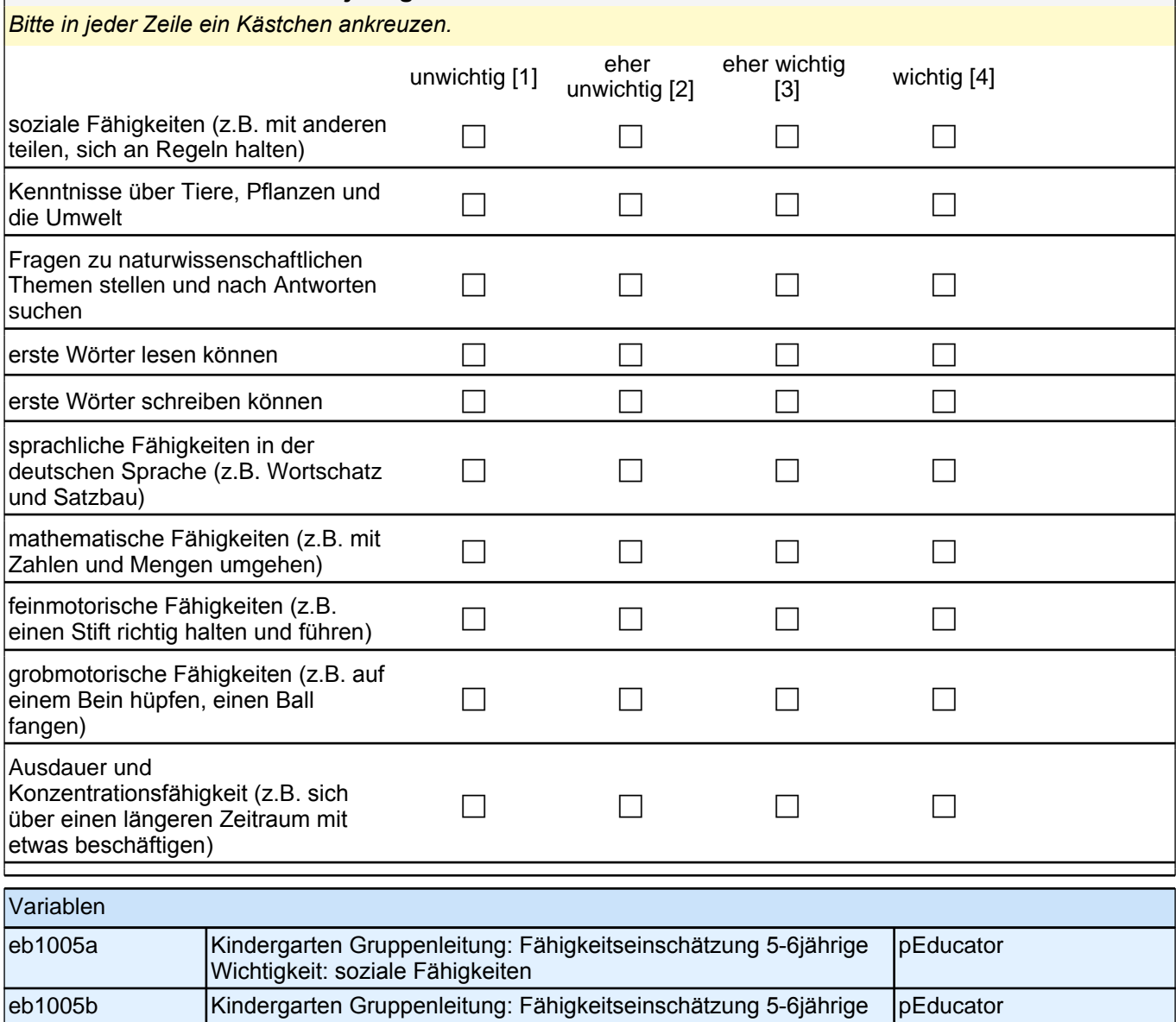

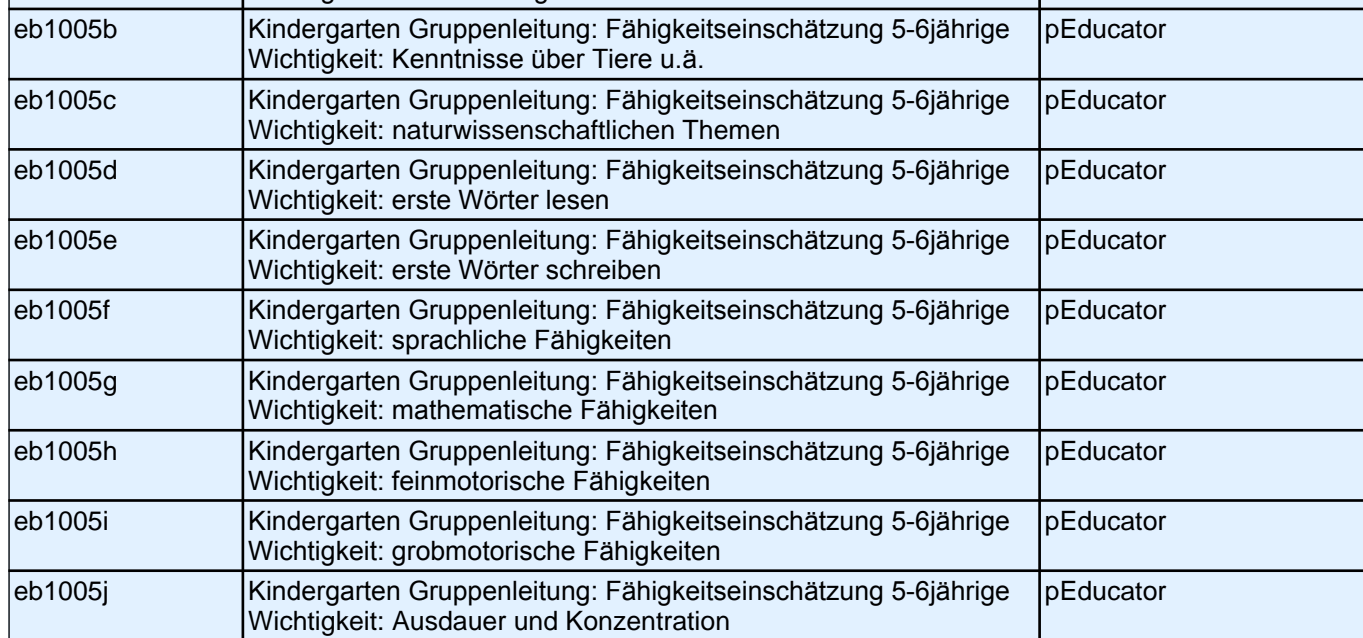

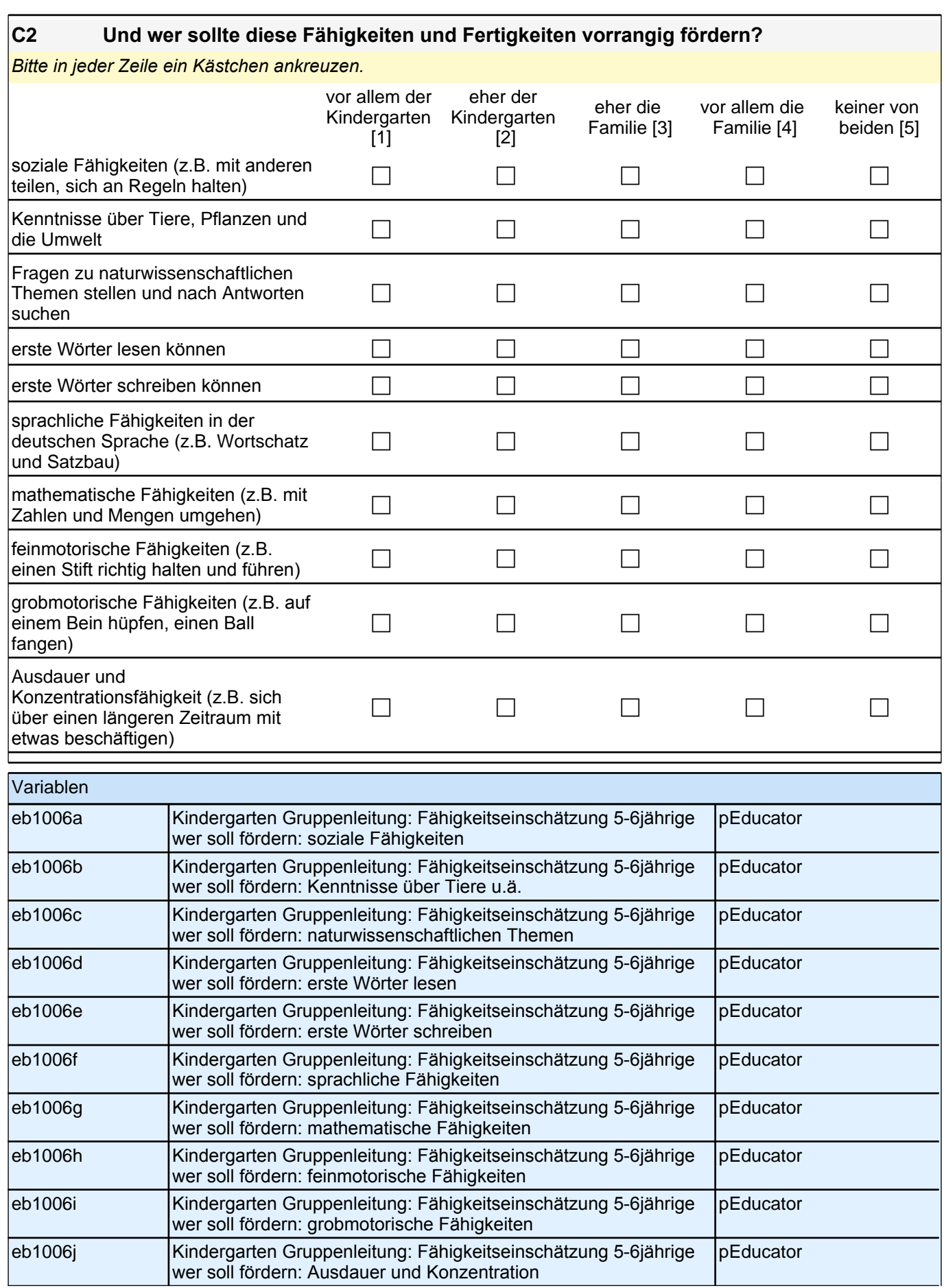

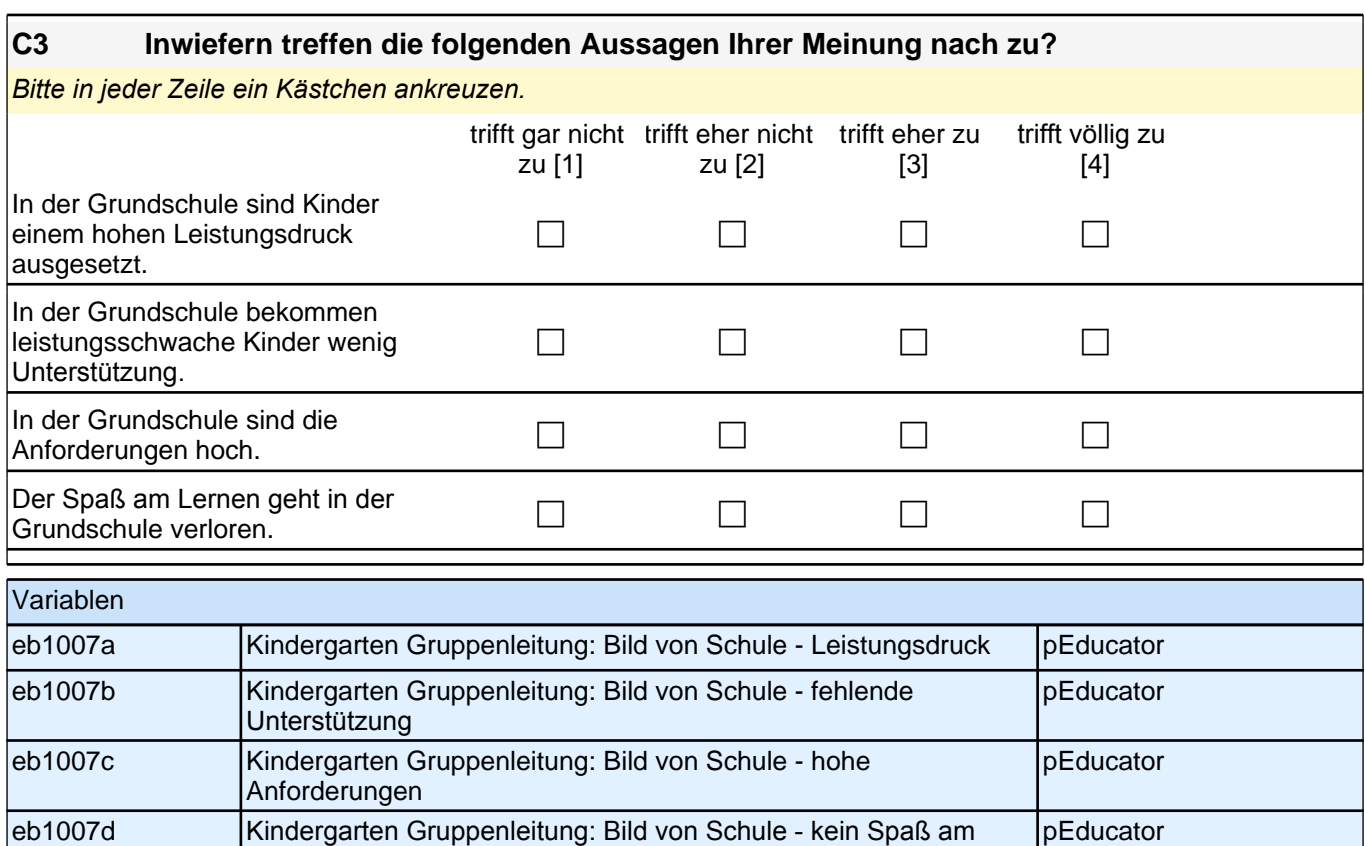

# **Fragen zu Ihrer Person und Ihrer Arbeit**

Lernen

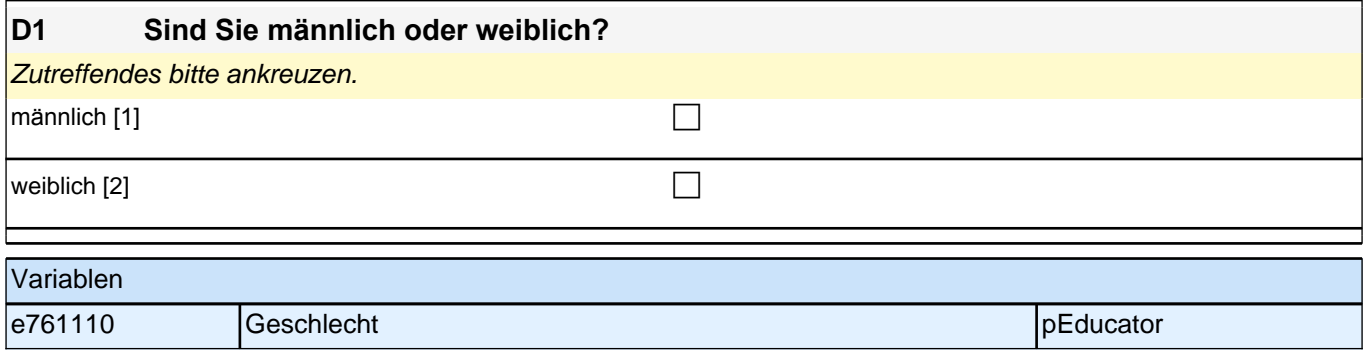

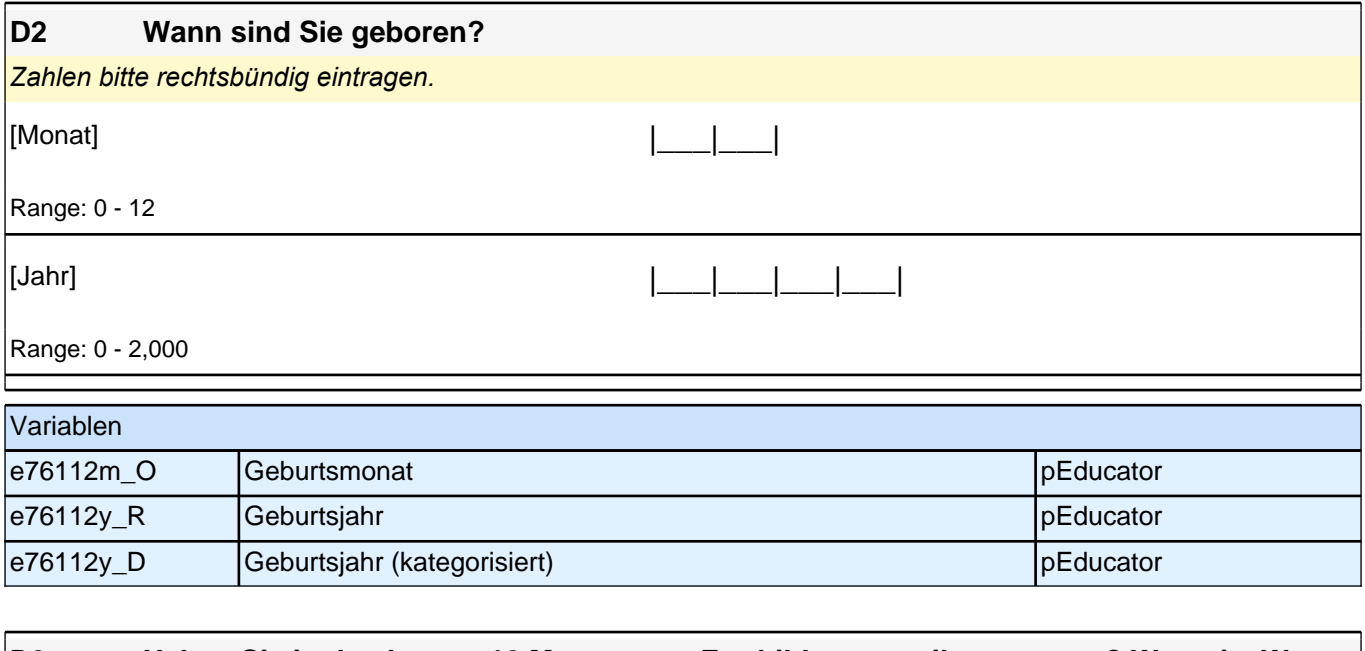

#### **D3 Haben Sie in den letzten 12 Monaten an Fortbildungen teilgenommen? Wenn ja: Was war deren Inhalt und Umfang? [\* Migrationshintergrund bedeutet: Das Kind selbst oder mindestens ein Elternteil ist im Ausland geboren.]**

*Zutreffendes bitte ankreuzen. Für alle Maßnahmen, die Sie angekreuzt haben, geben Sie bitte auch deren Umfang in Stunden an. Die übrigen Felder können frei bleiben. Zahlen bitte rechtsbündig eintragen.*

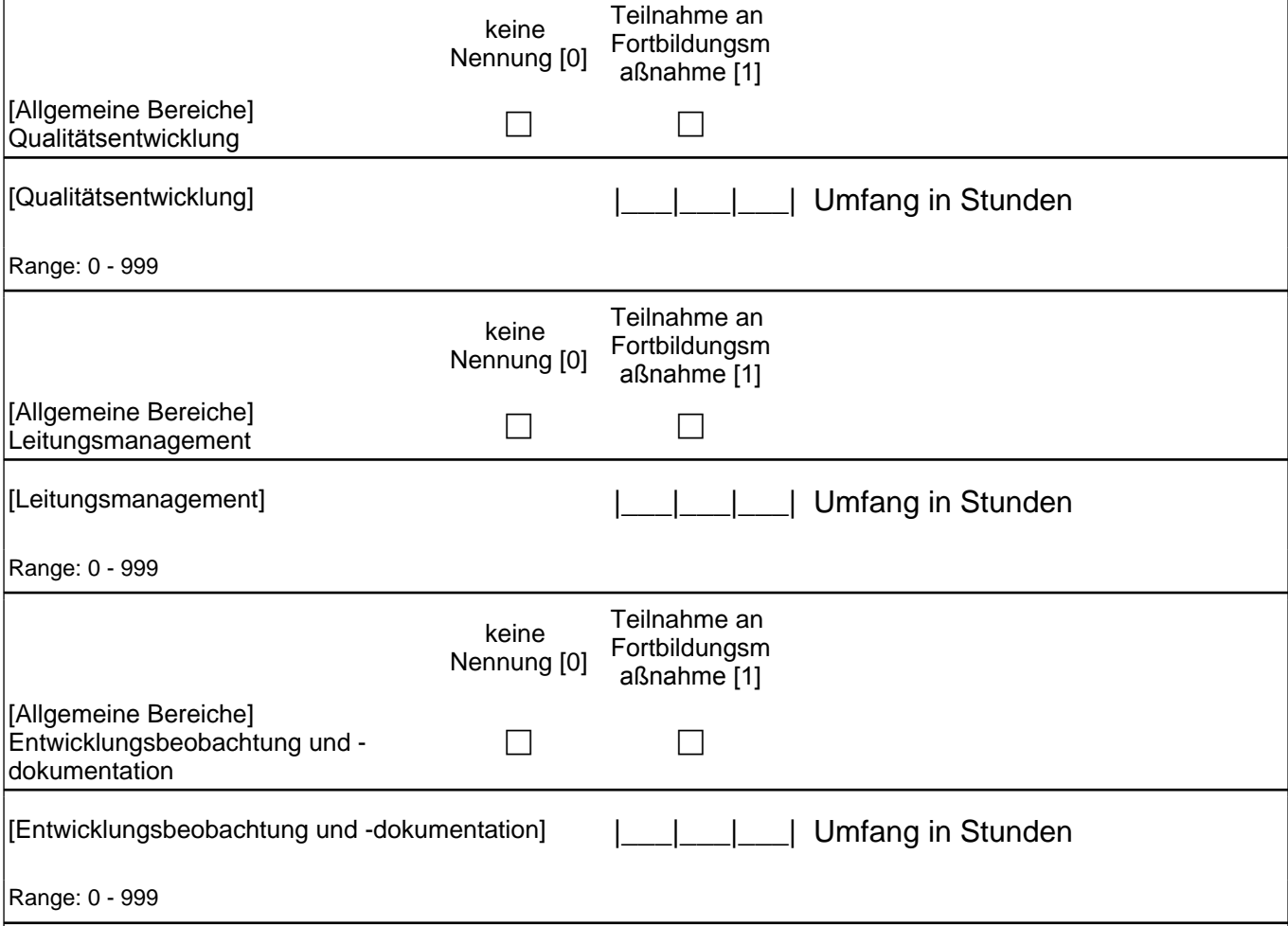

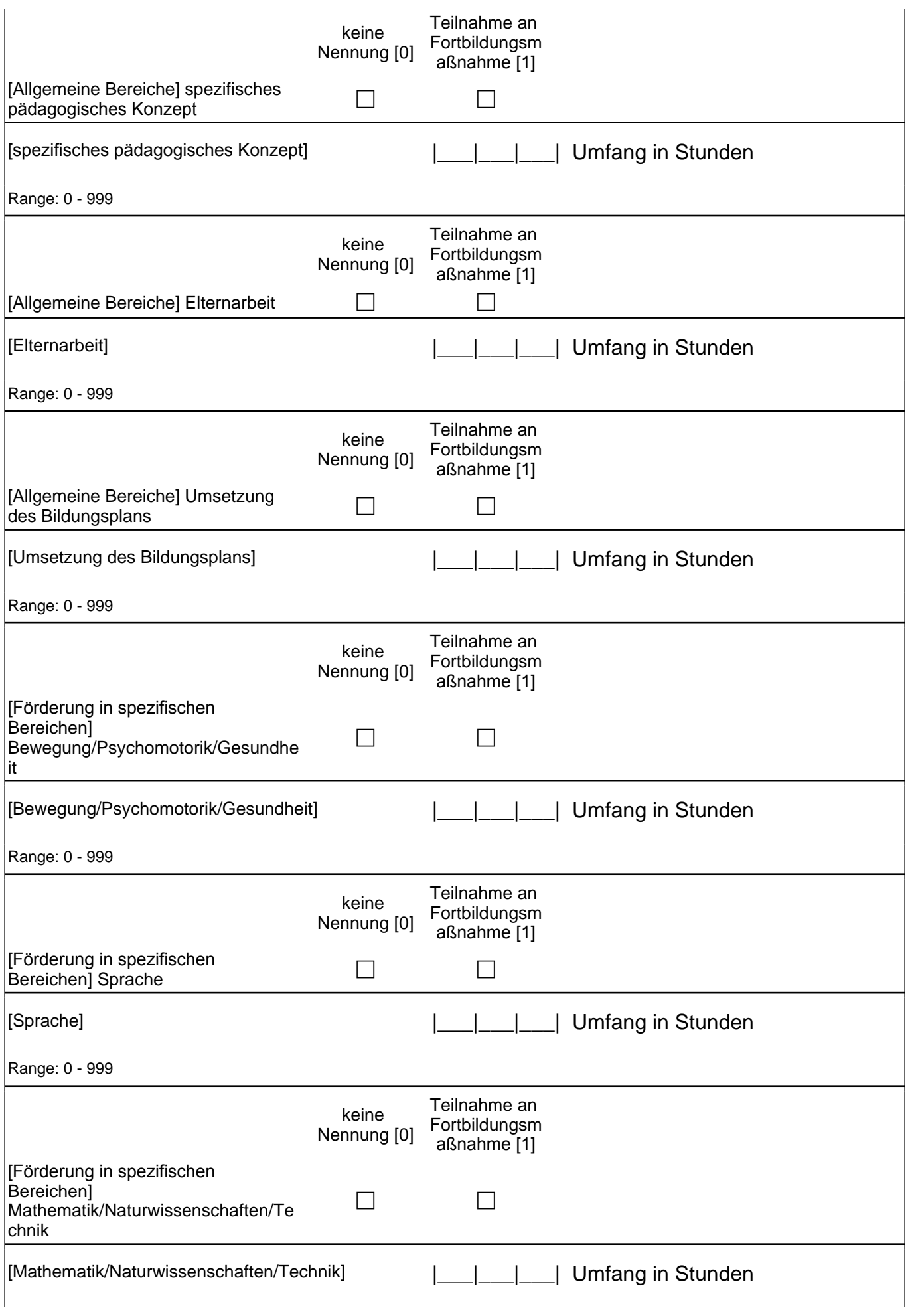

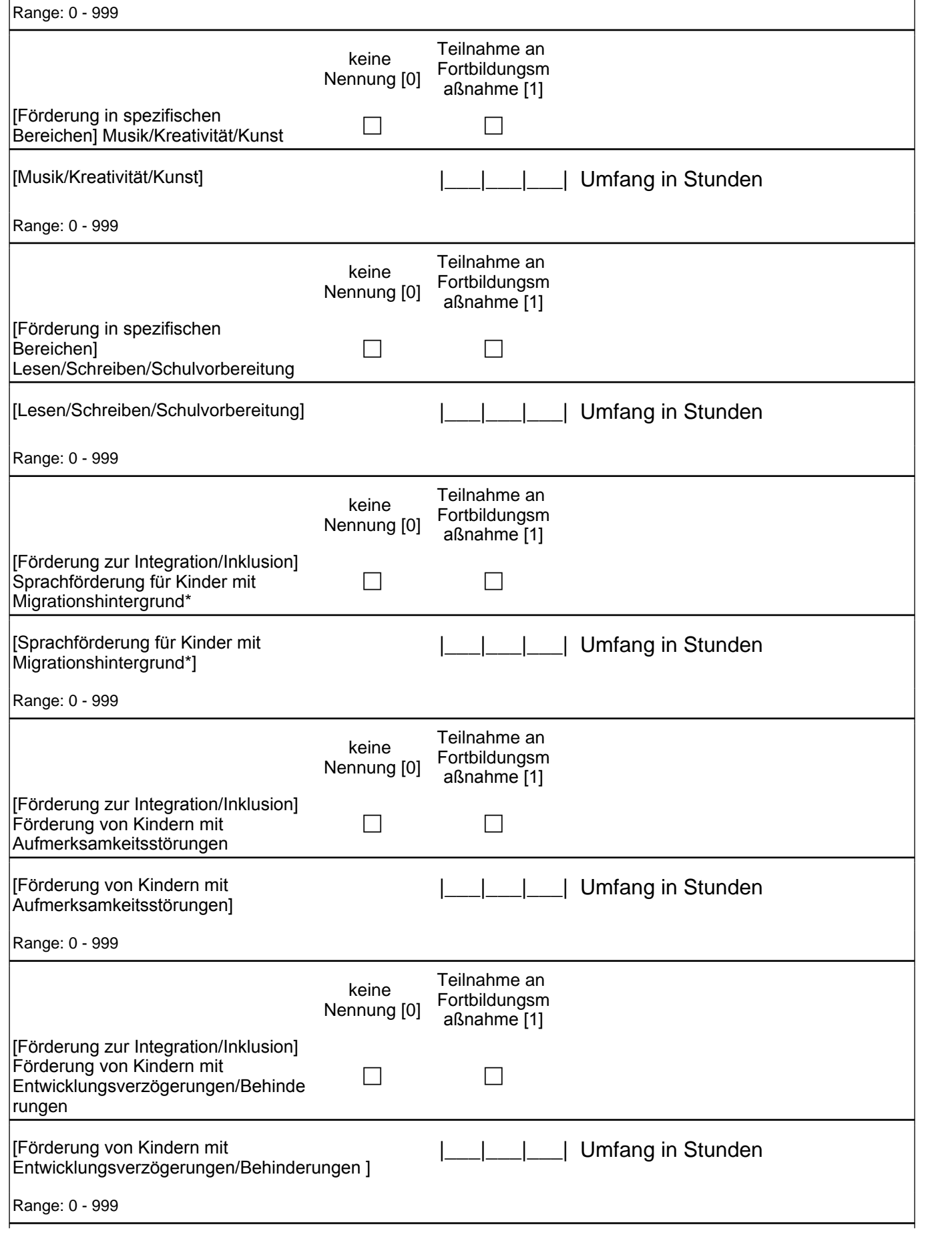

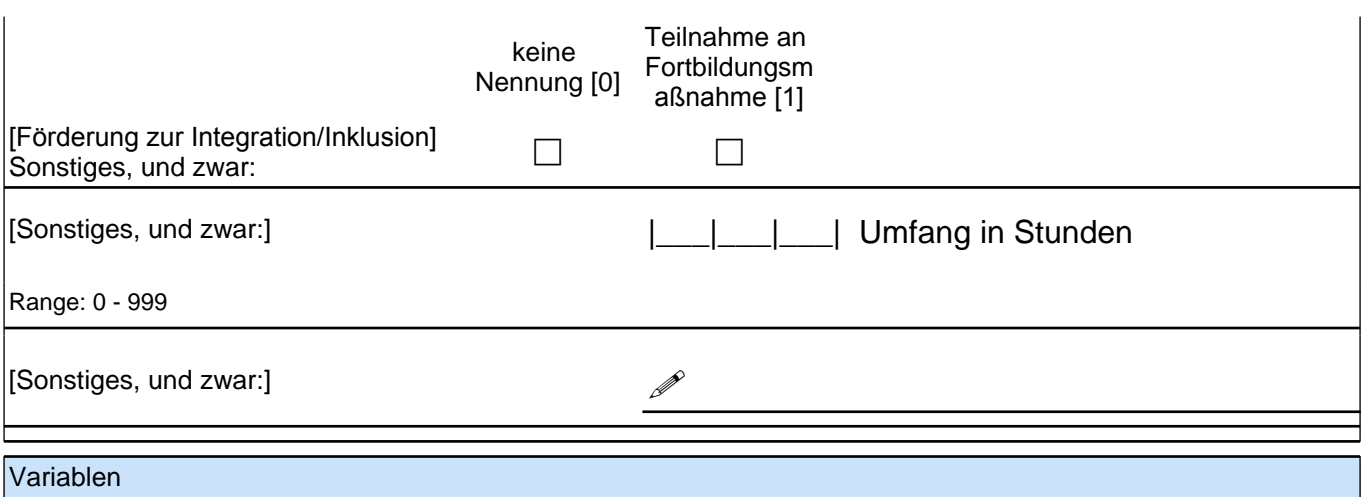

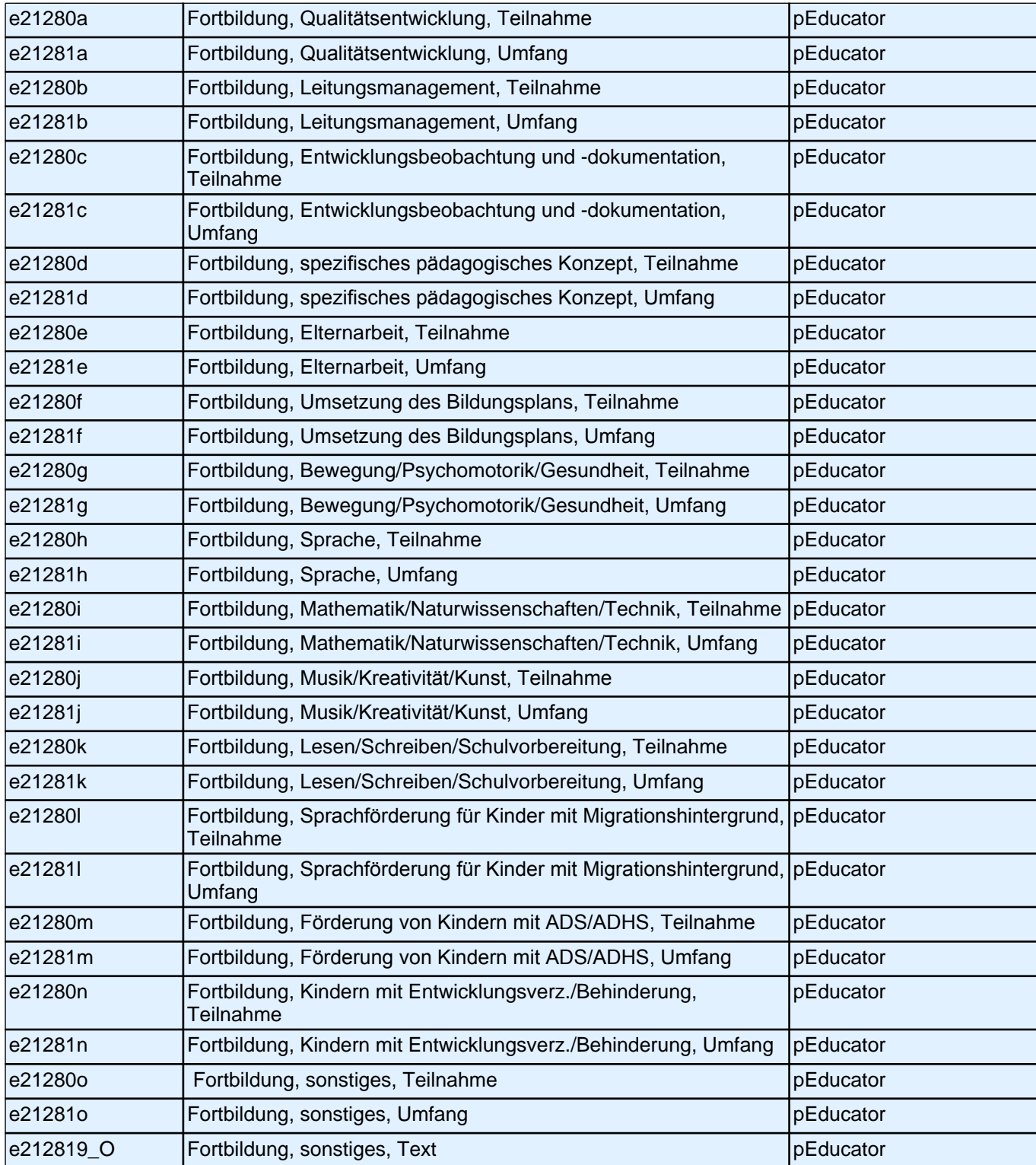

#### **D4 Haben Sie eine fachspezifische Weiterbildungsmaßnahme ergänzend zu Ihrer Berufsausbildung mit einem qualifizierenden Abschluss beendet?**

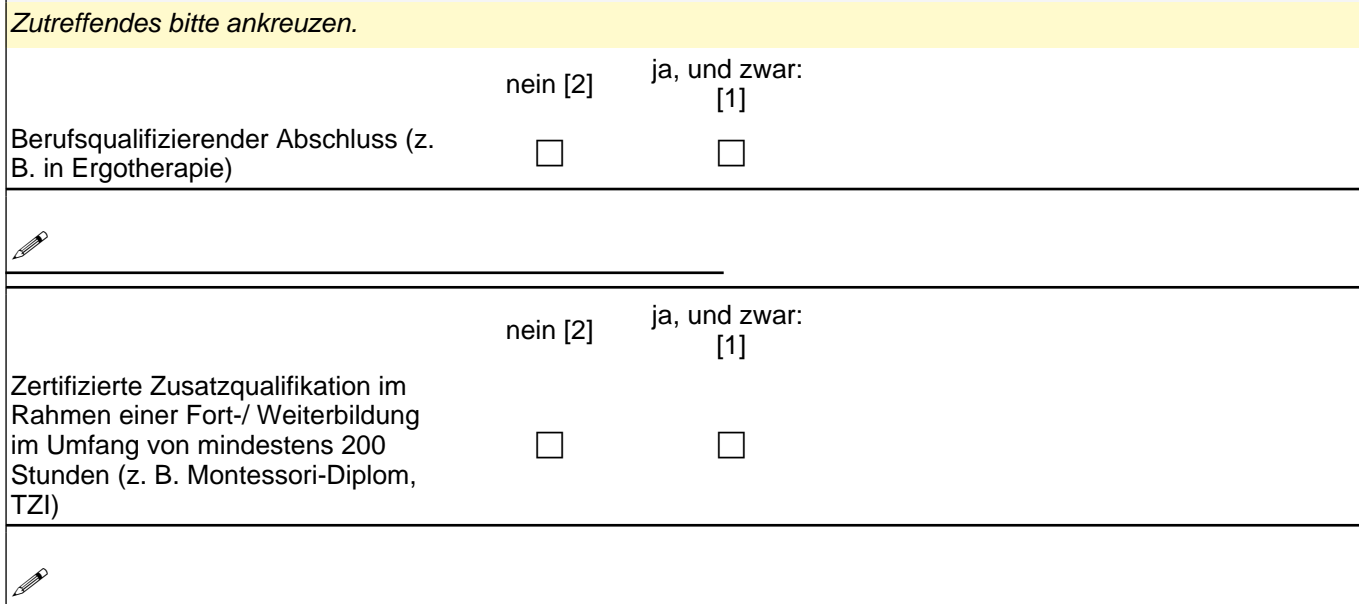

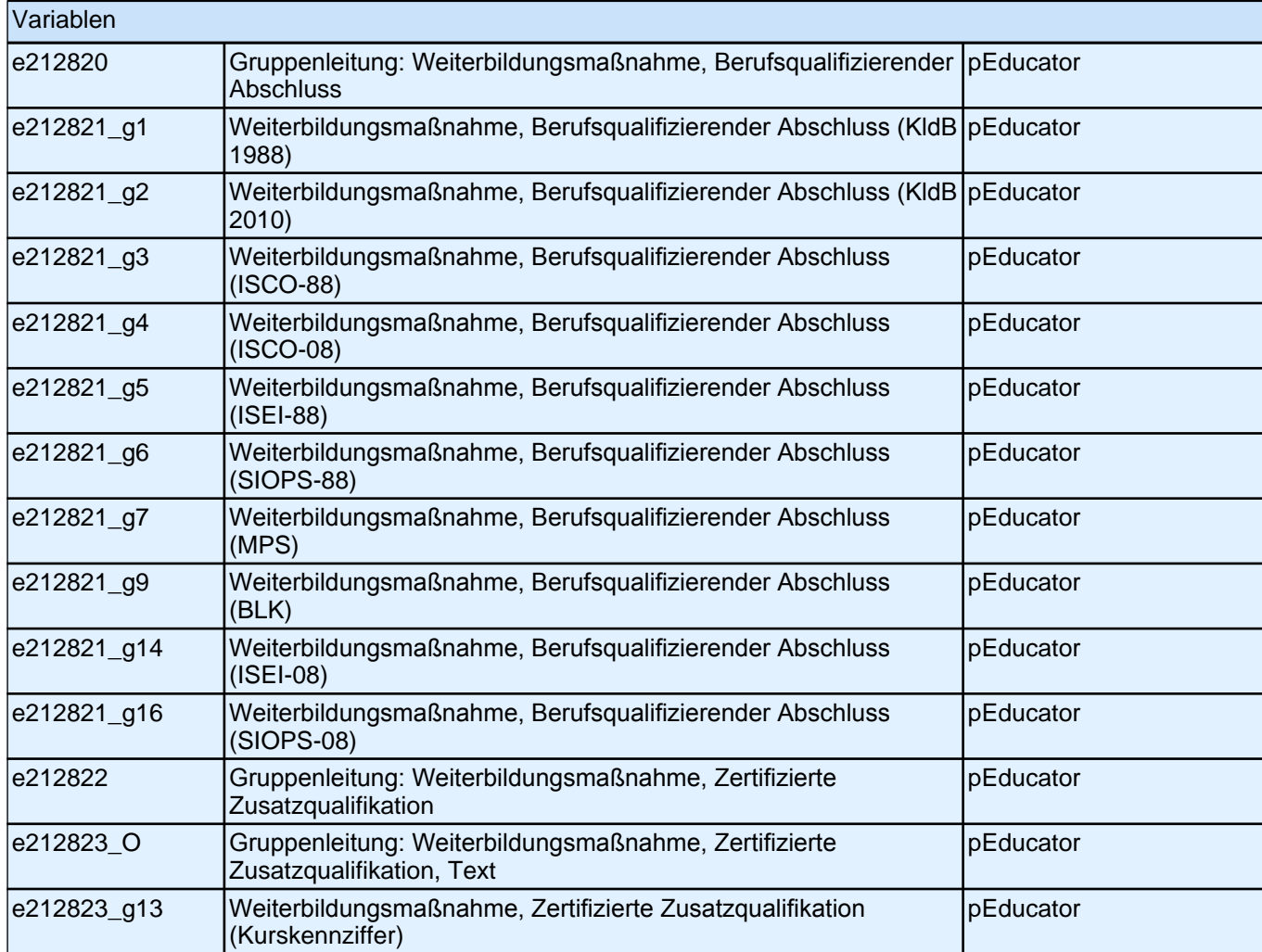

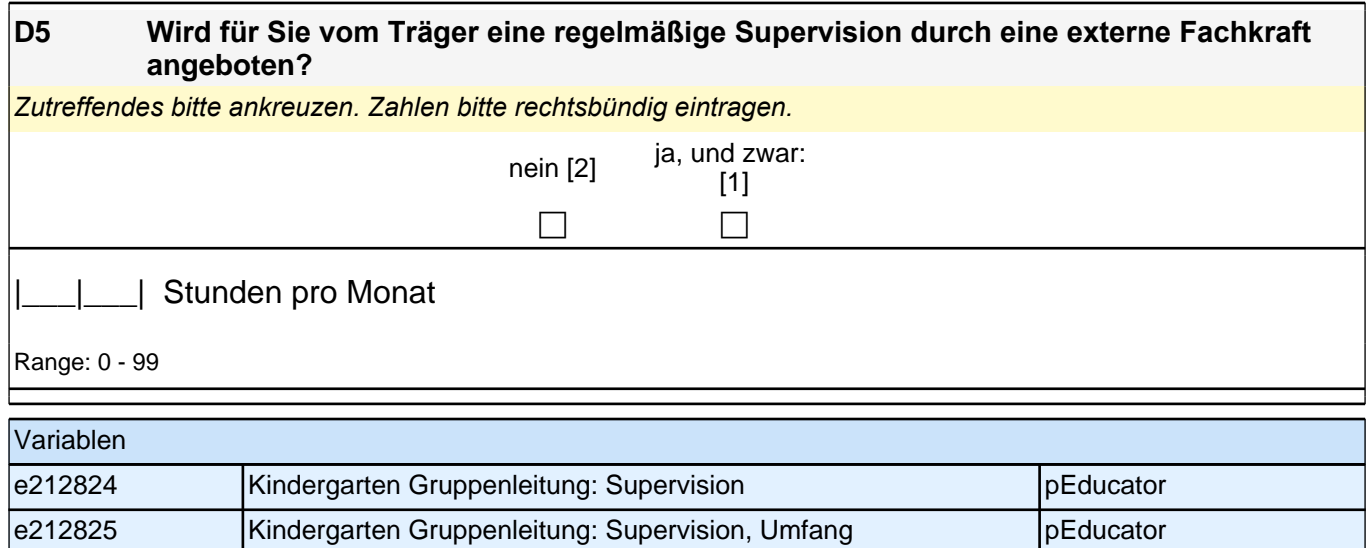

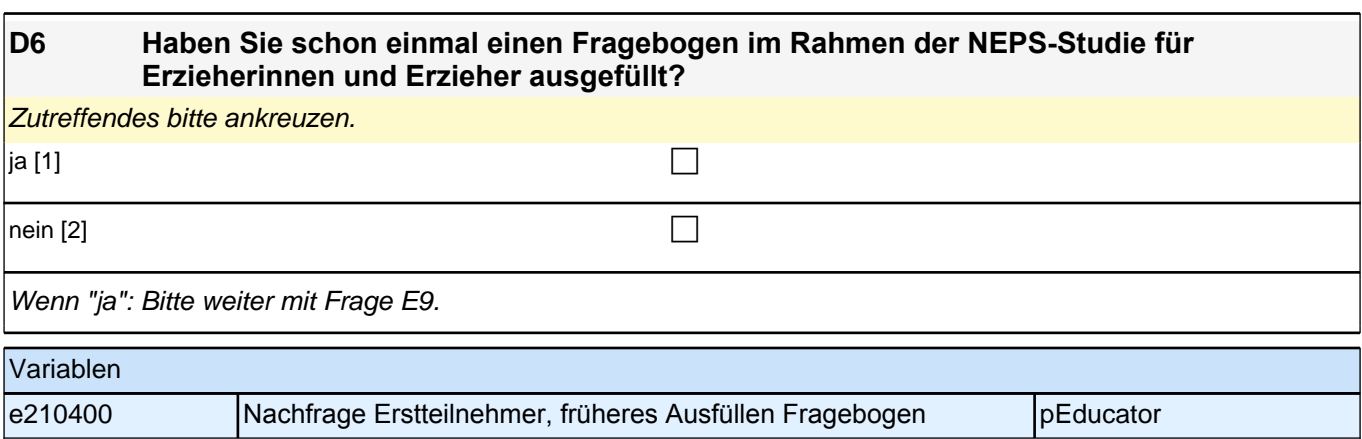

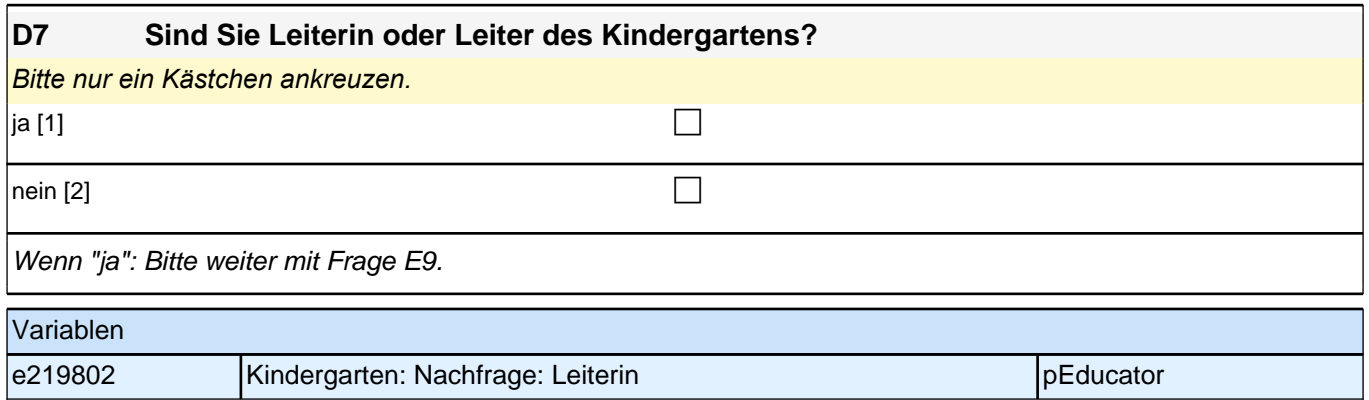

# **Fragen für Erstteilnehmerinnen und Erstteilnehmer**

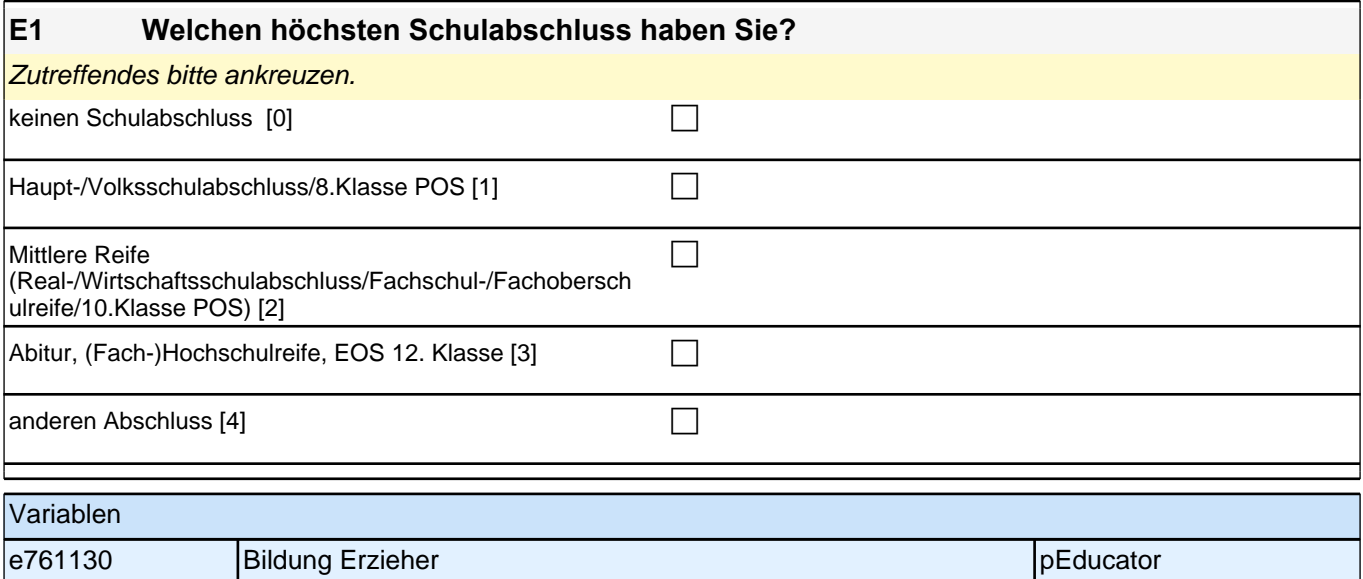

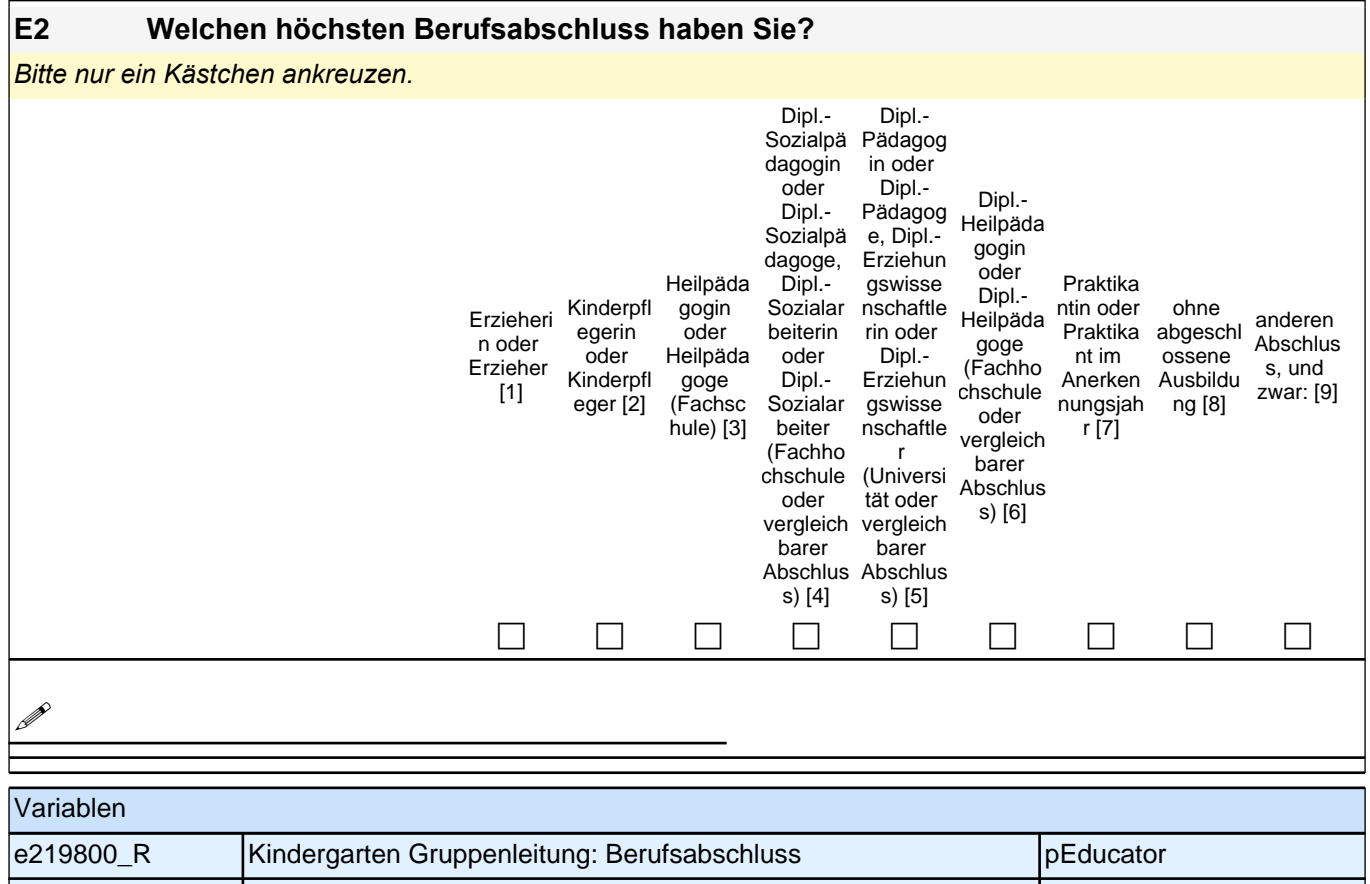

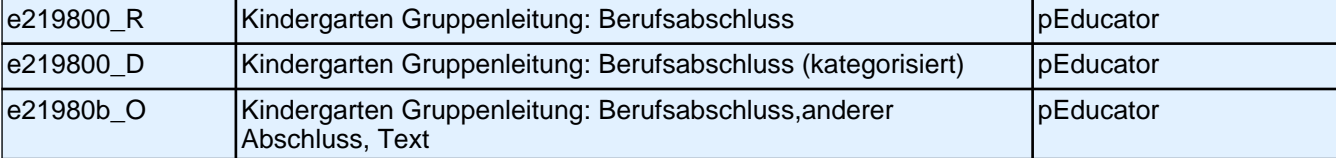

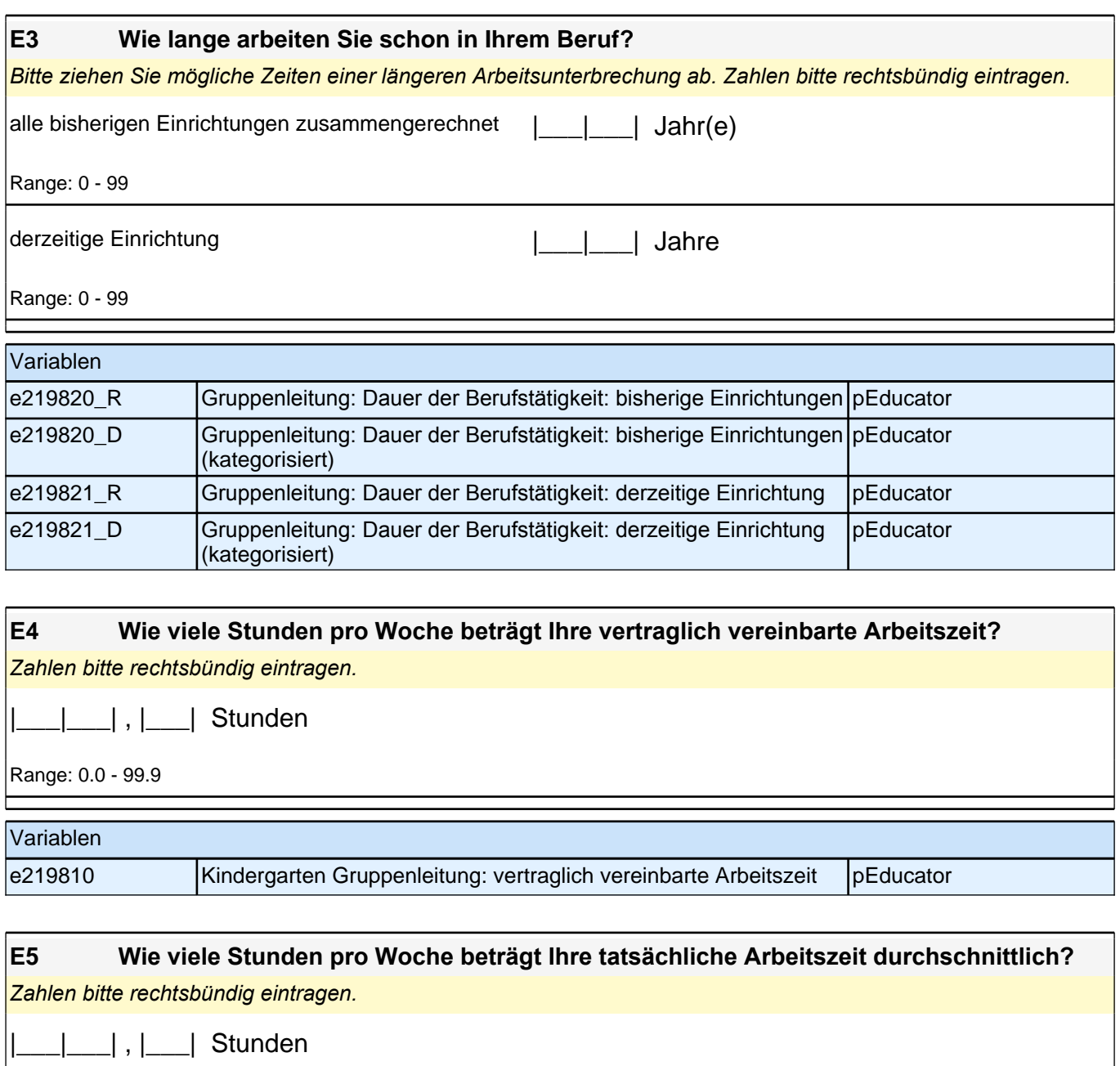

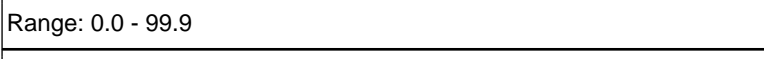

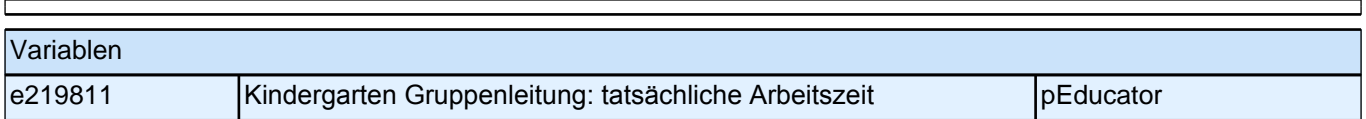

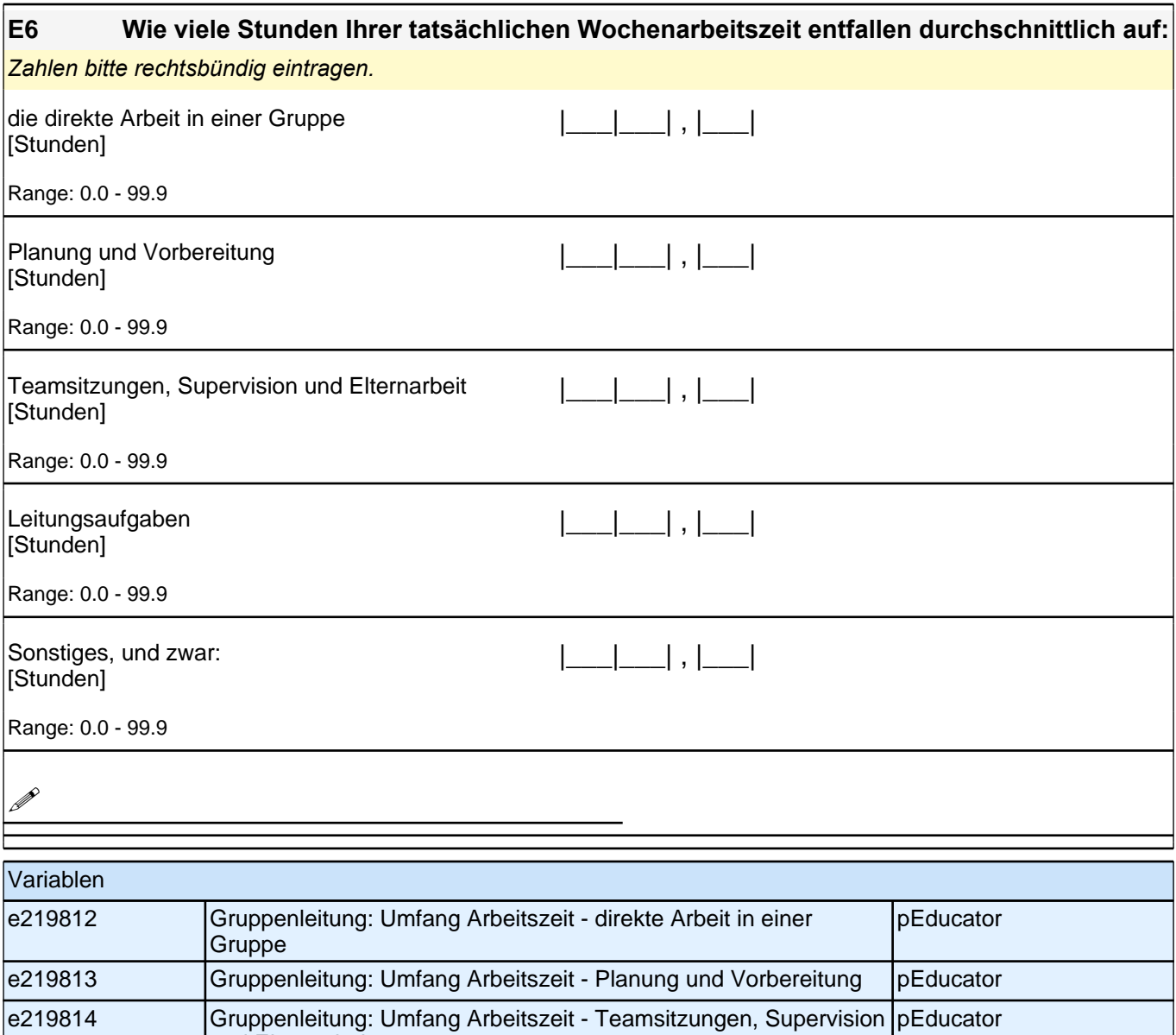

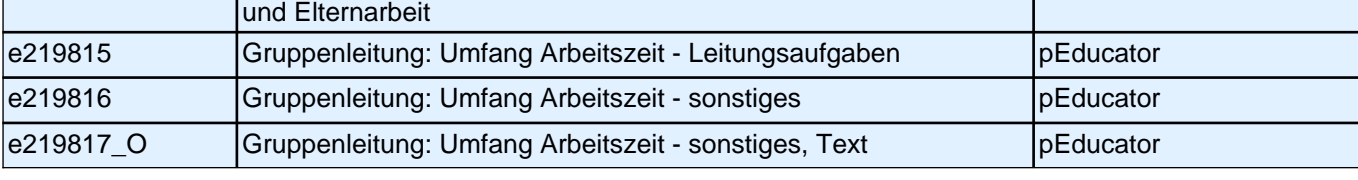

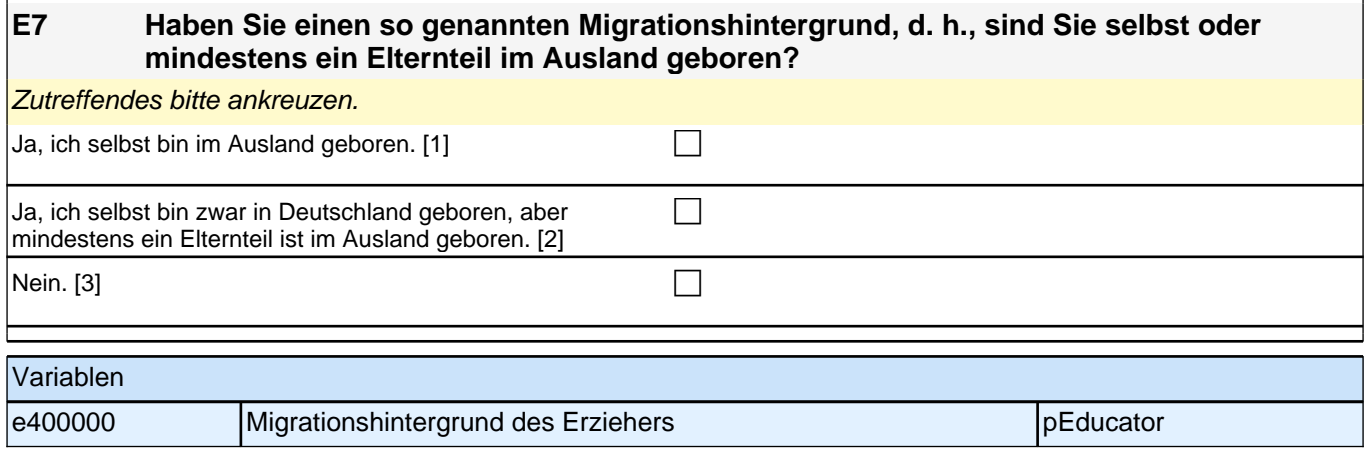

#### **E9 Jetzt geht es um Ihre Muttersprache: Welche Sprache haben Sie als Kind in Ihrer Familie gelernt?**

*Falls Sie mehr als eine Sprache in Ihrer Familie gelernt haben, können Sie auch mehr als ein Kästchen*  ankreuzen.

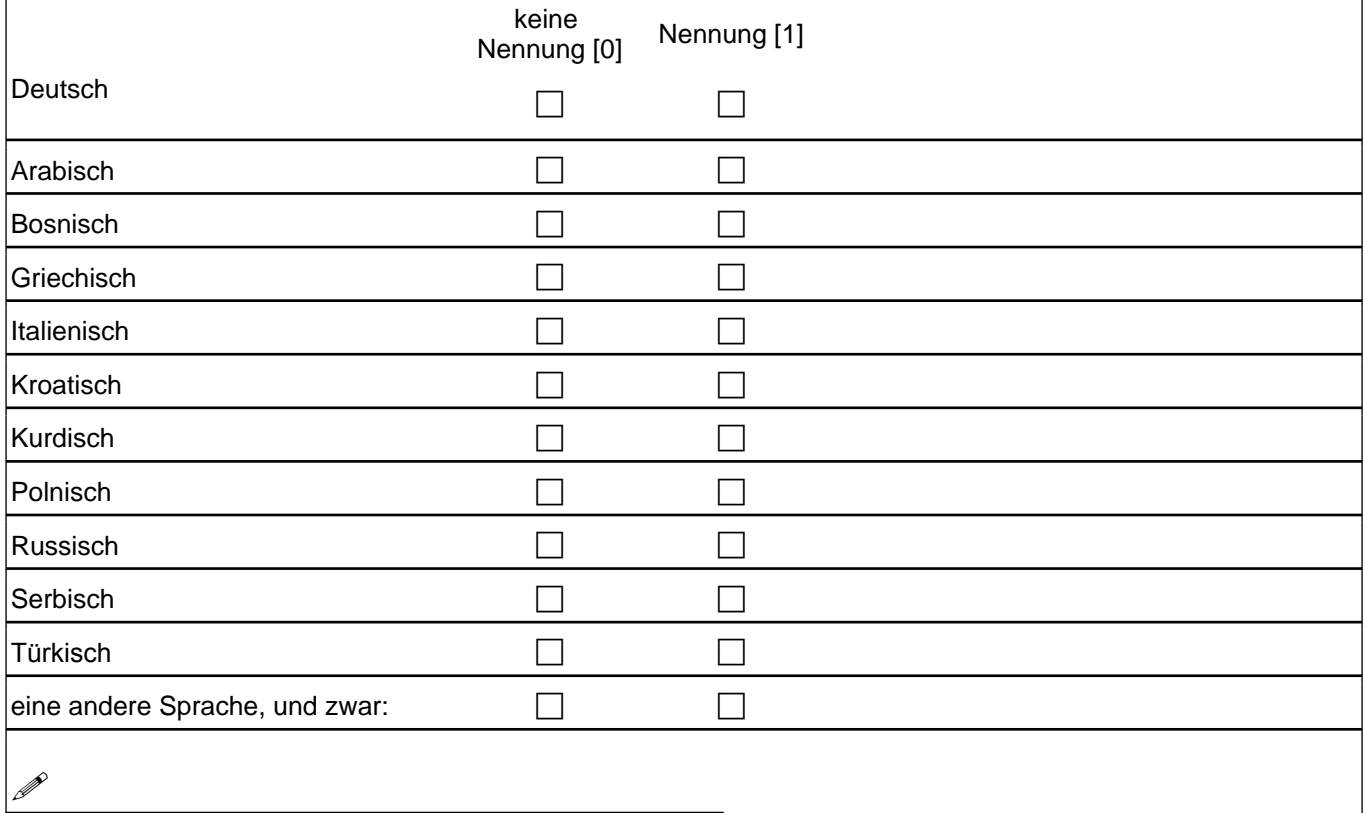

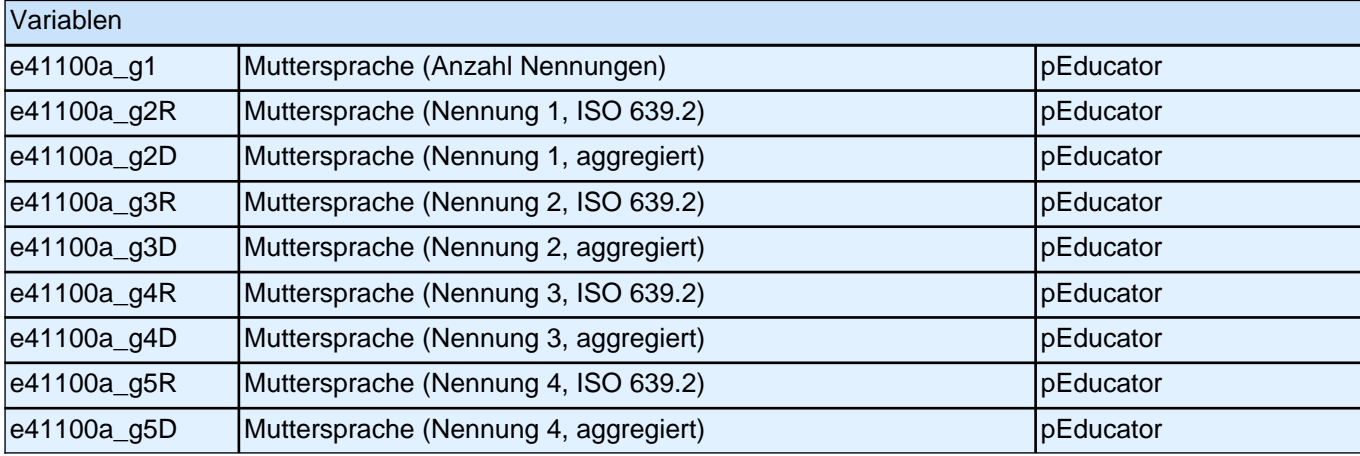

#### **E10 Wenn Sie als Kind in Ihrer Familie noch eine andere Sprache als Deutsch gelernt haben:**

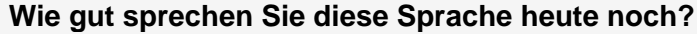

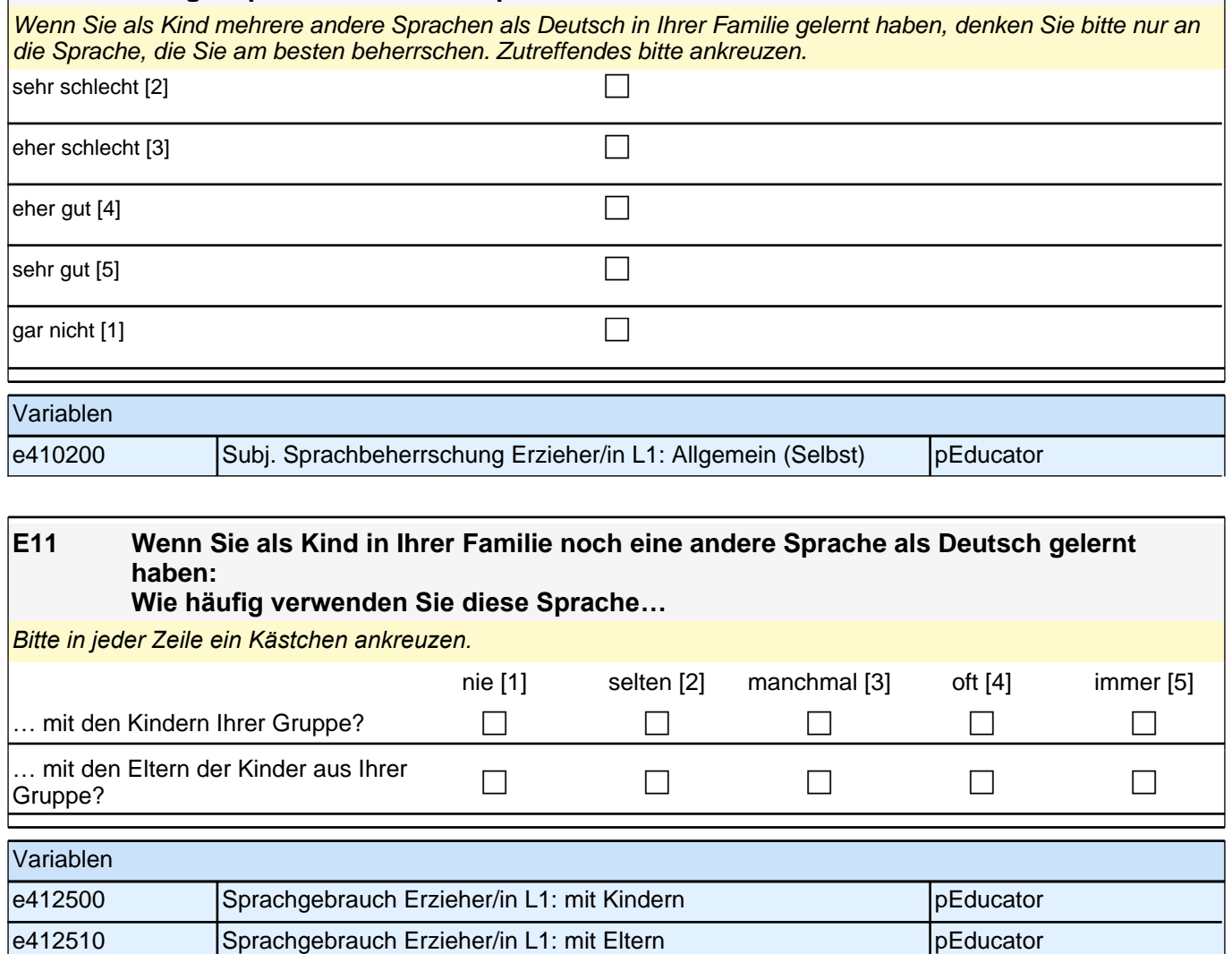

# **5 Kindergartenleitung, PAPI (ID 88)**

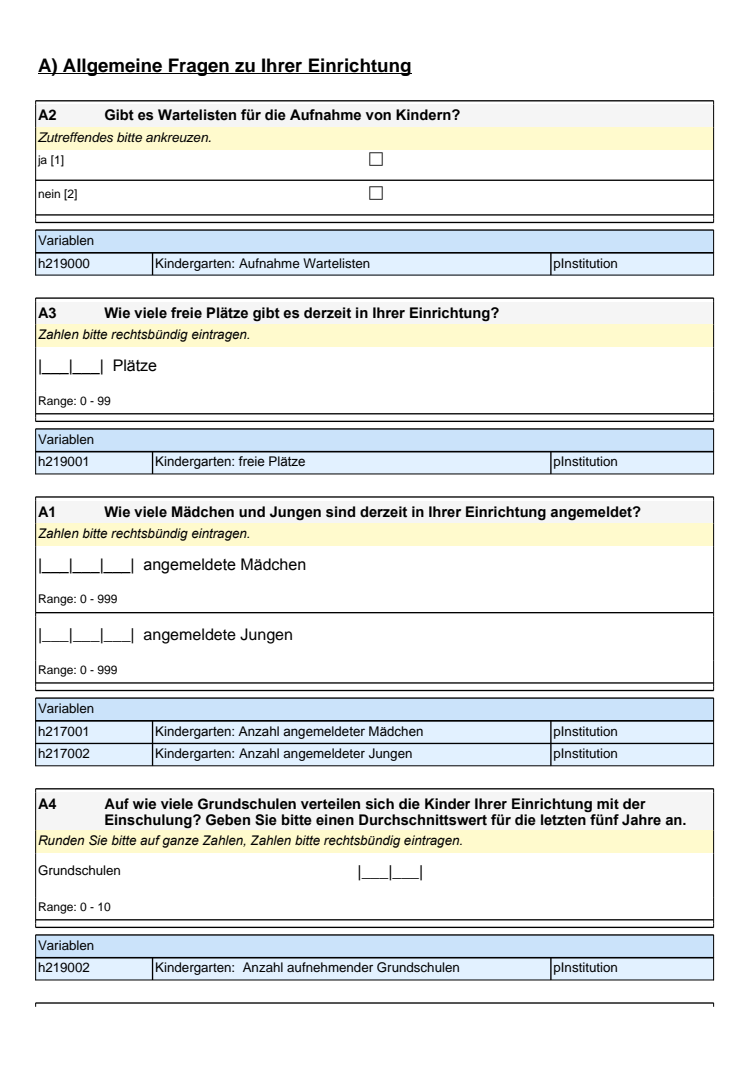

# **A) Allgemeine Fragen zu Ihrer Einrichtung**

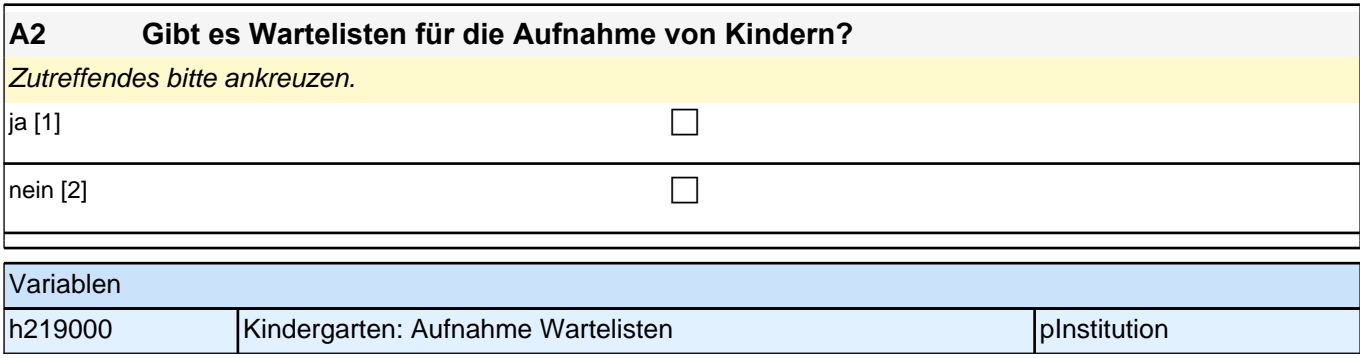

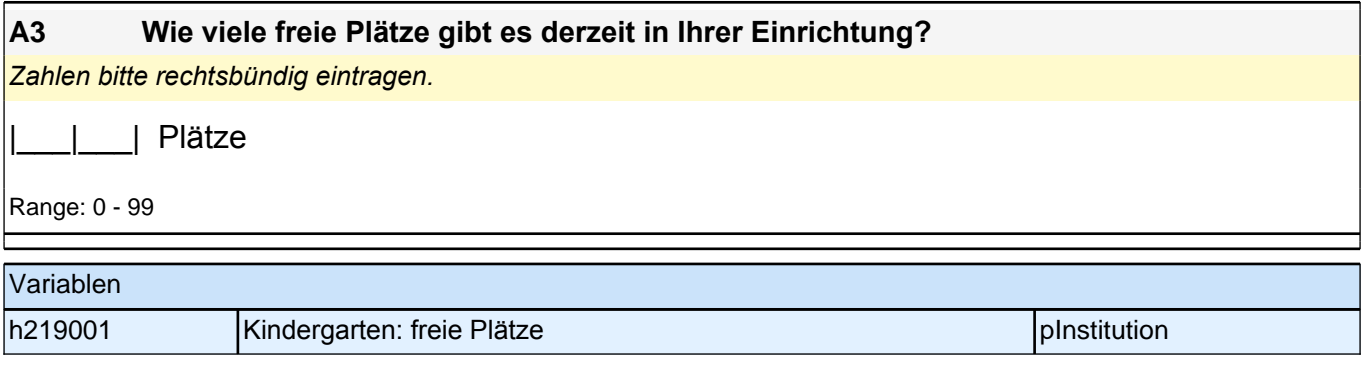

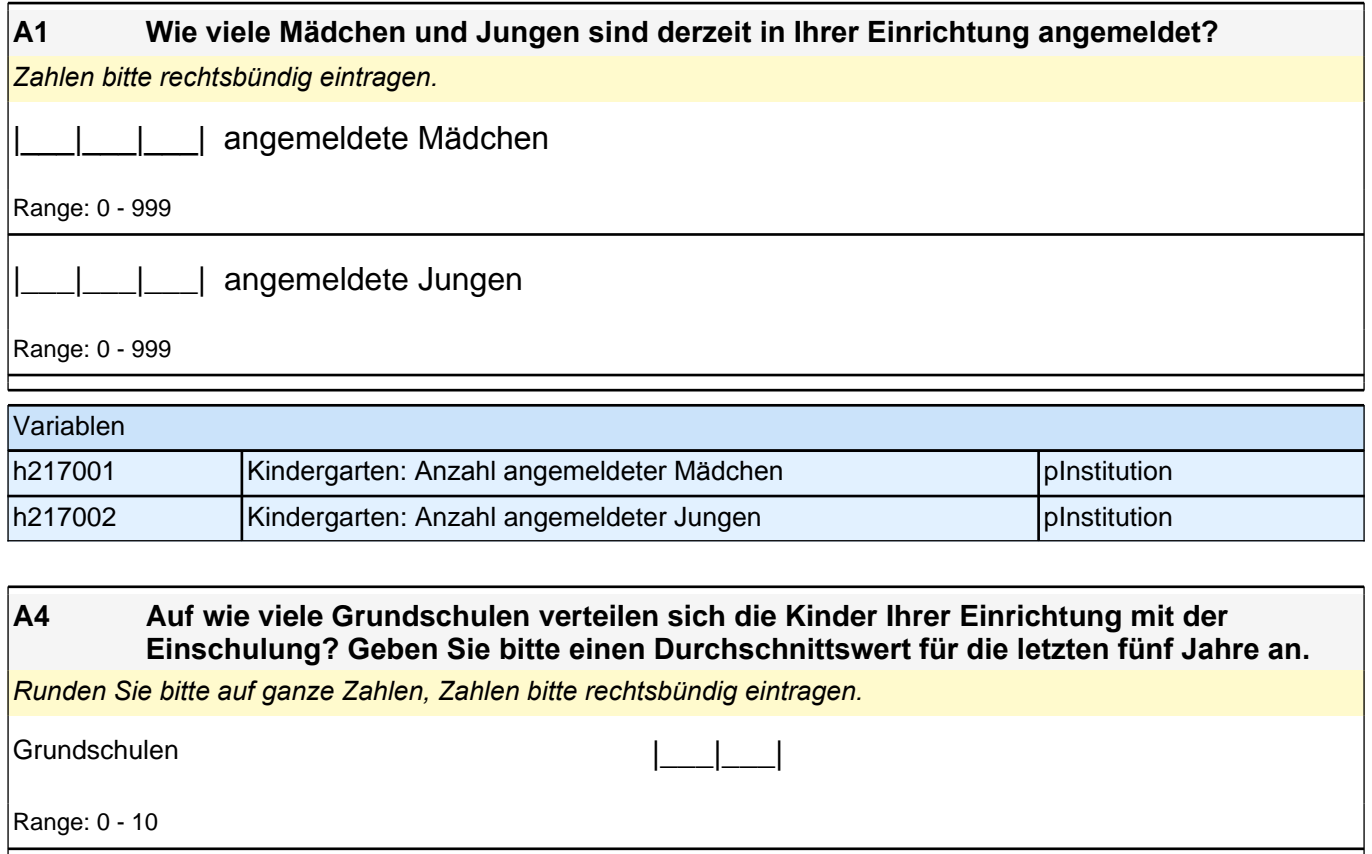

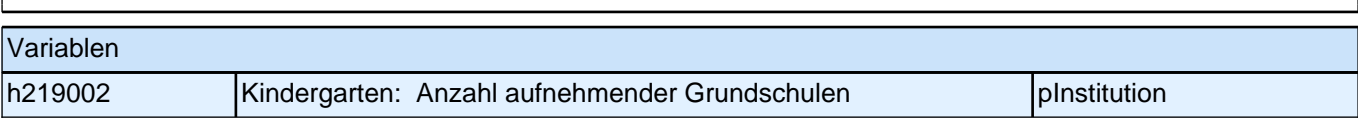

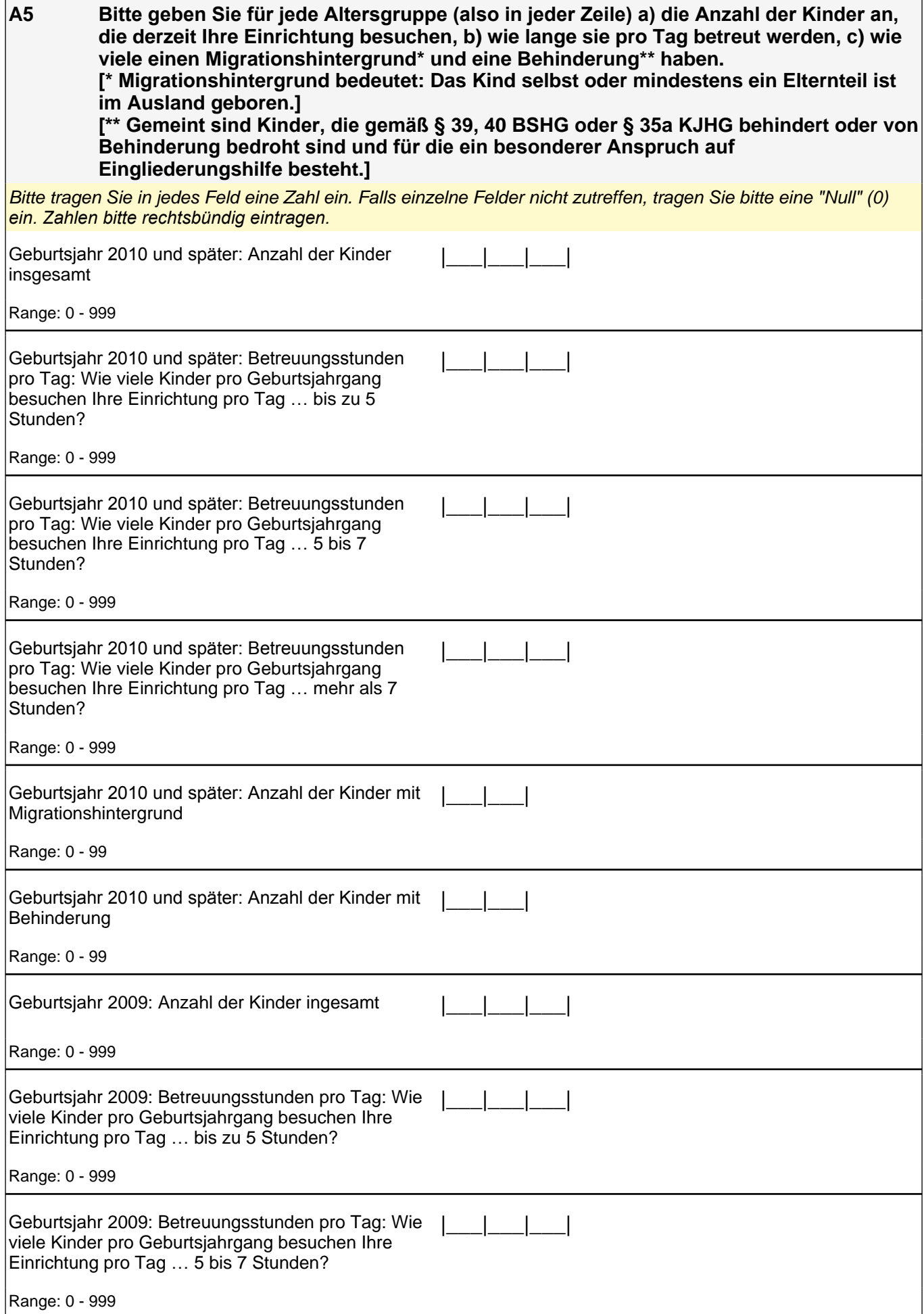

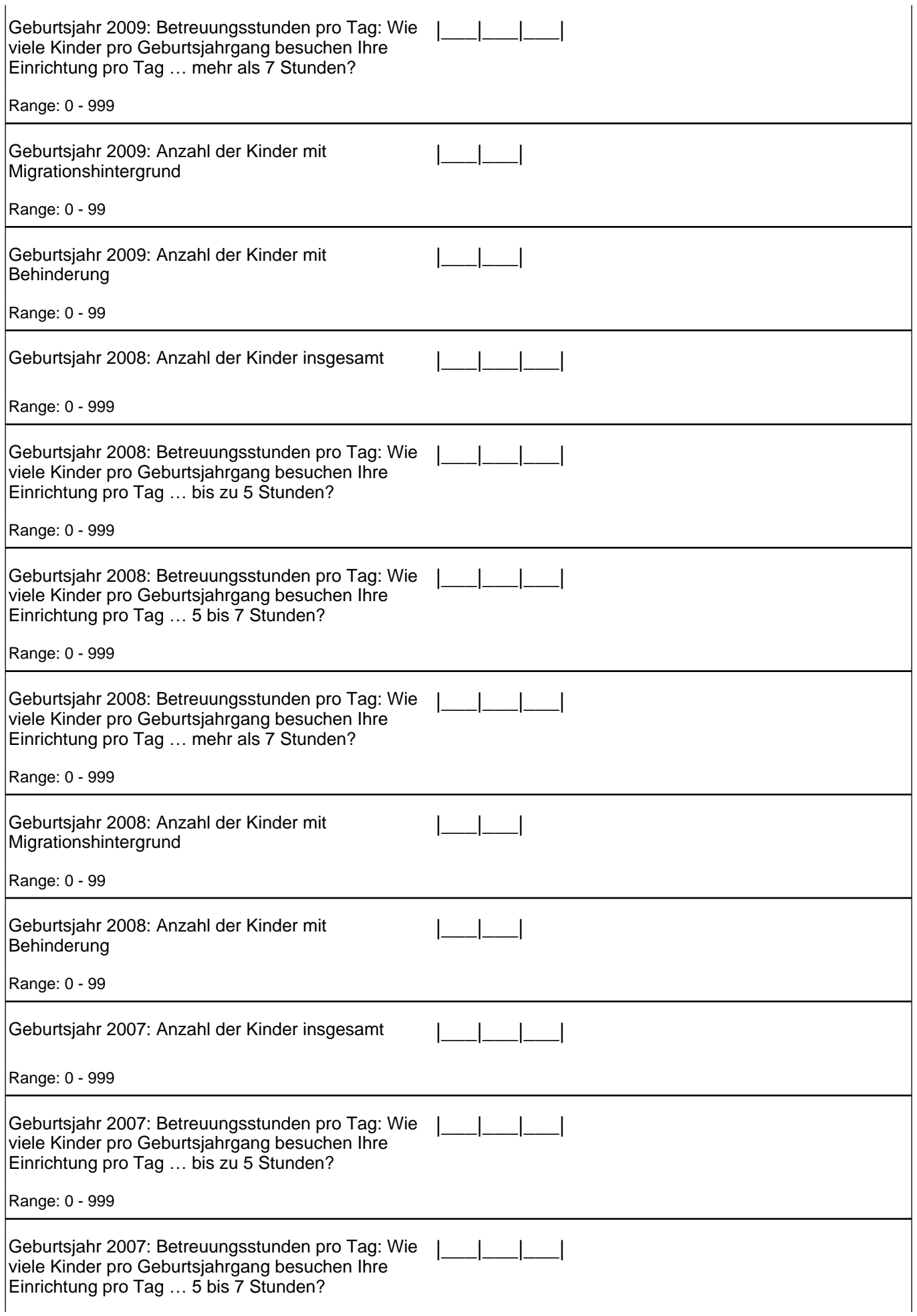

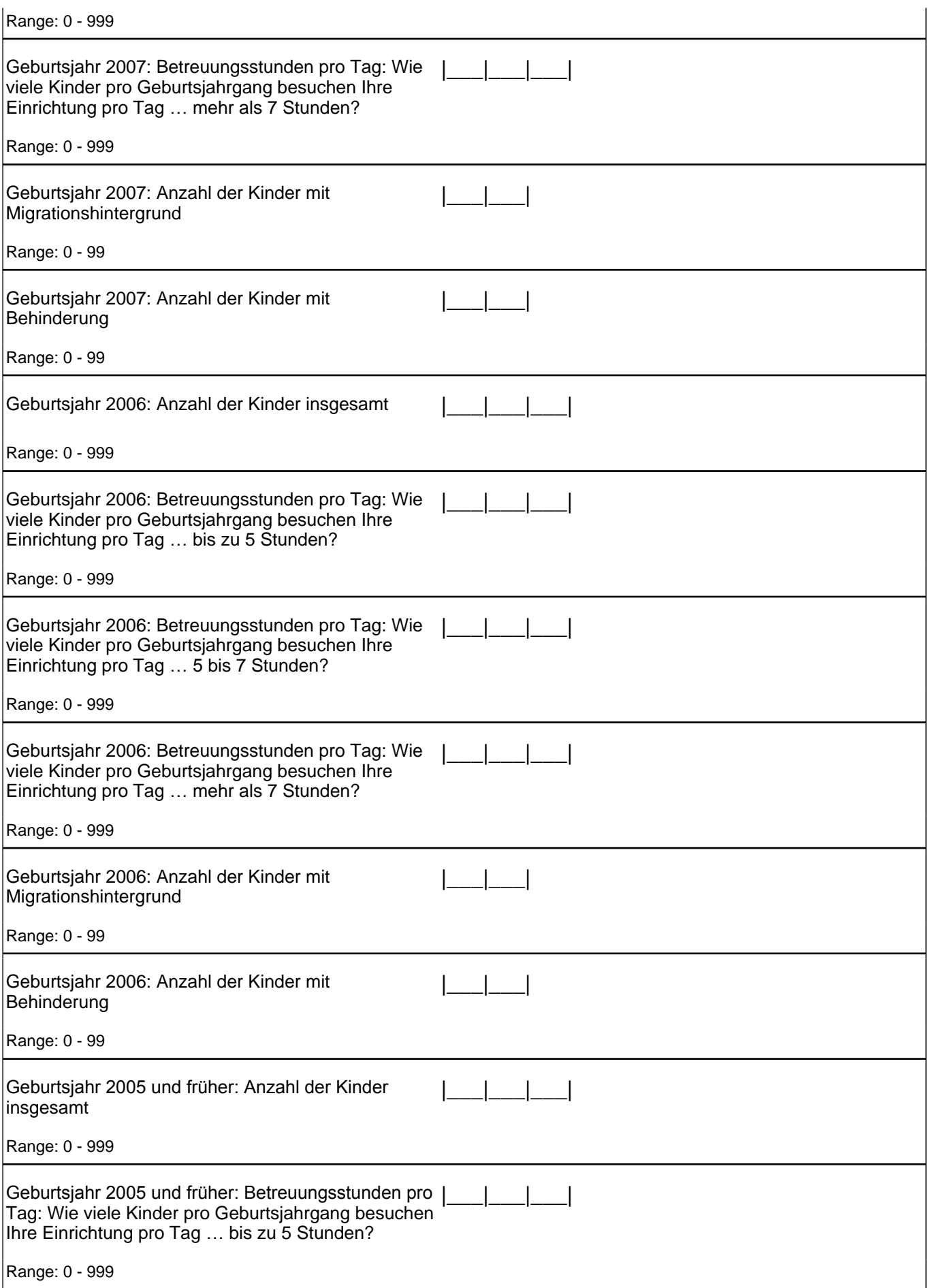

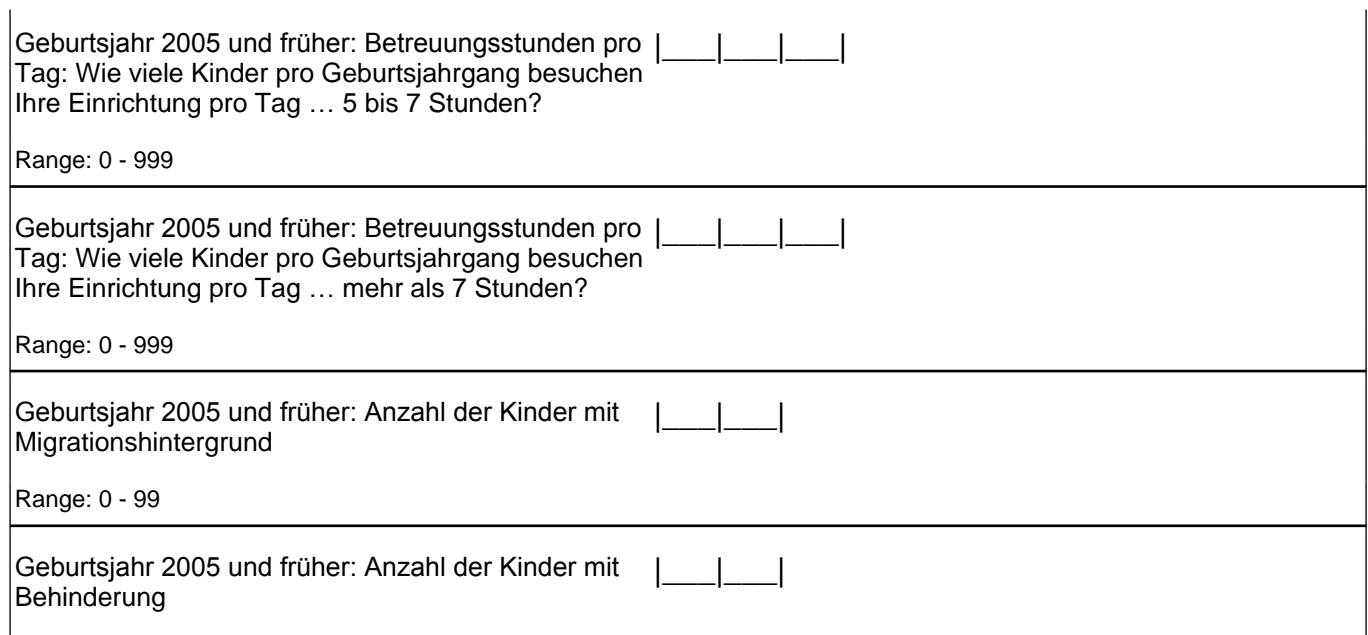

Range: 0 - 99

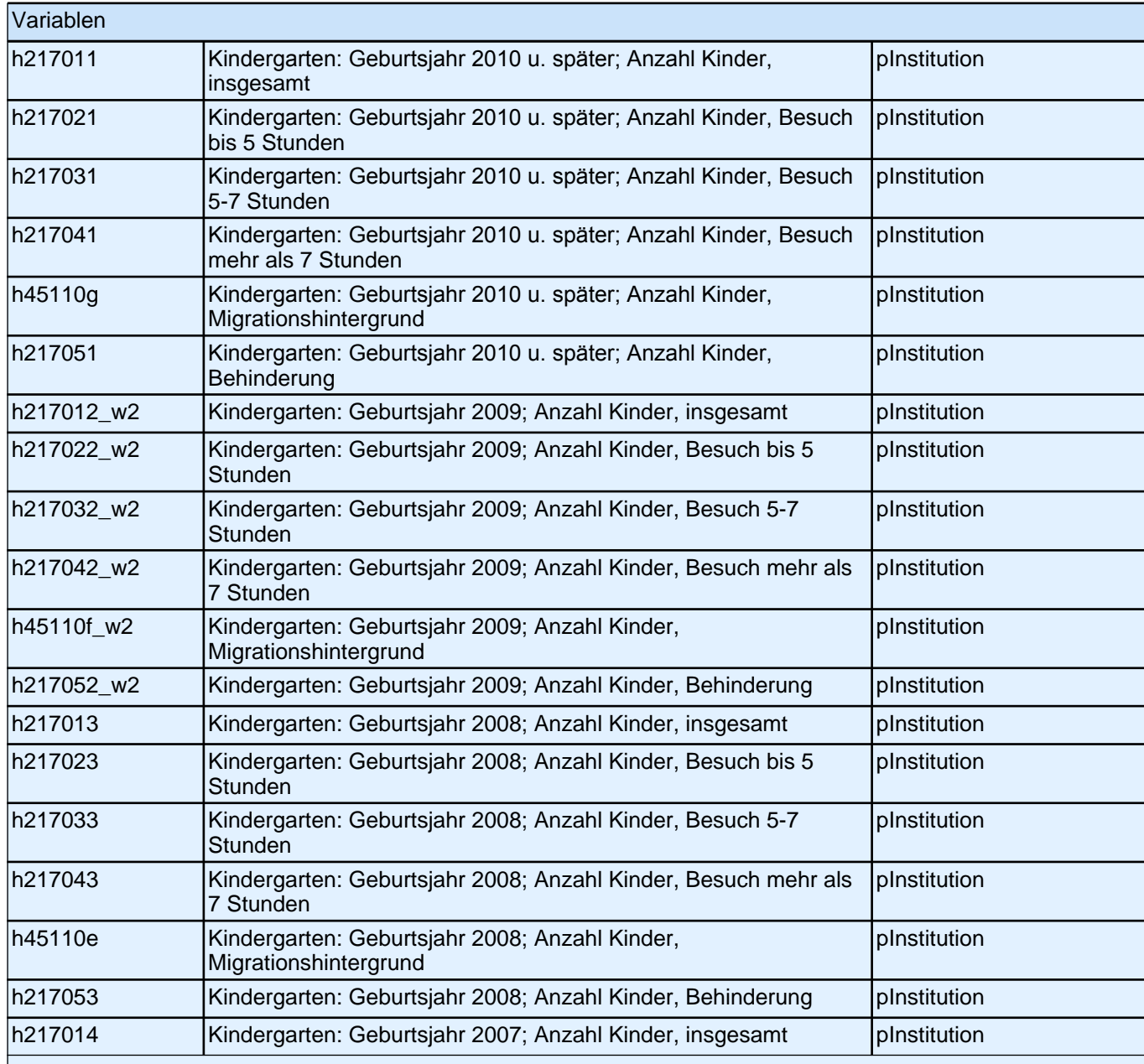

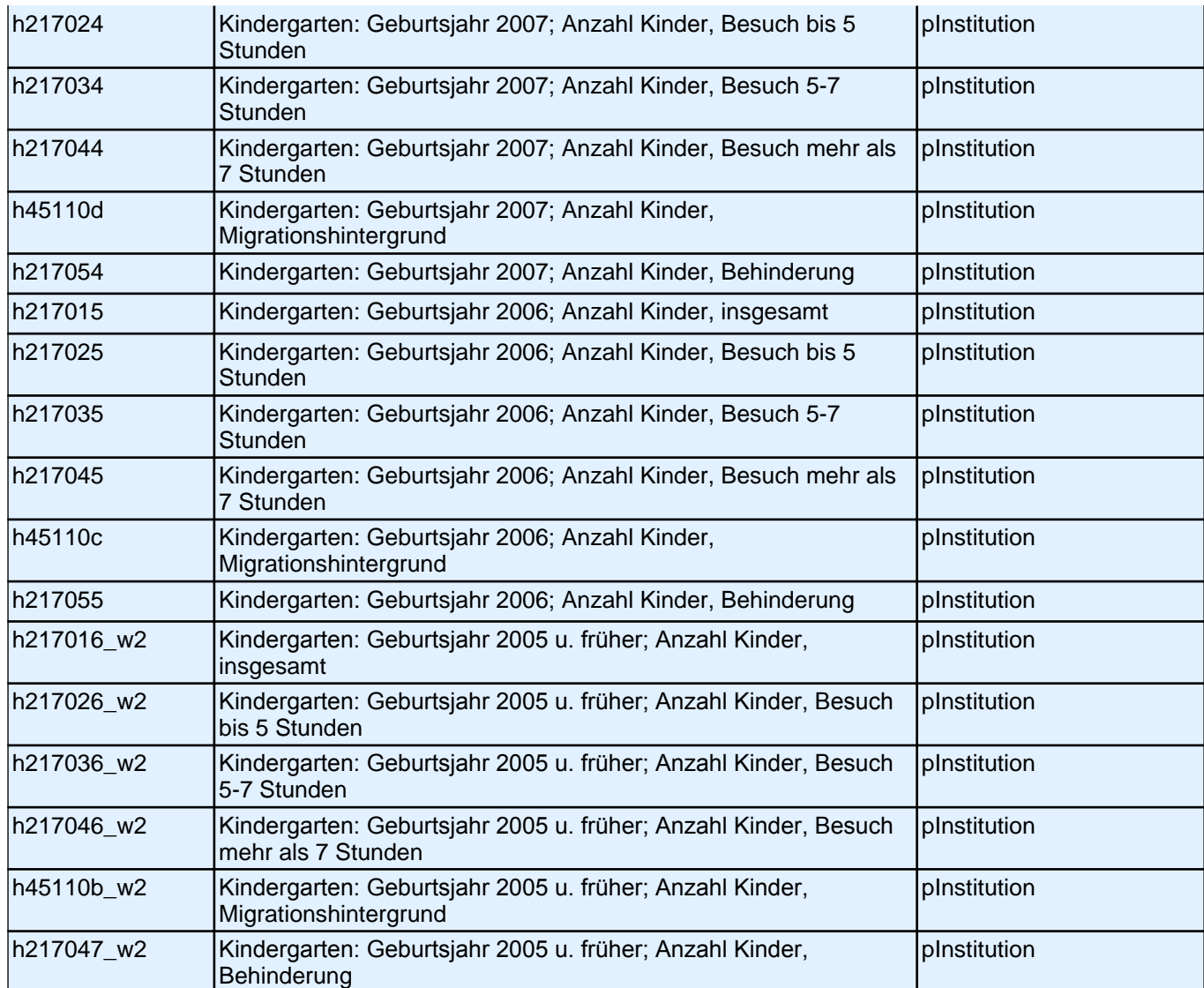

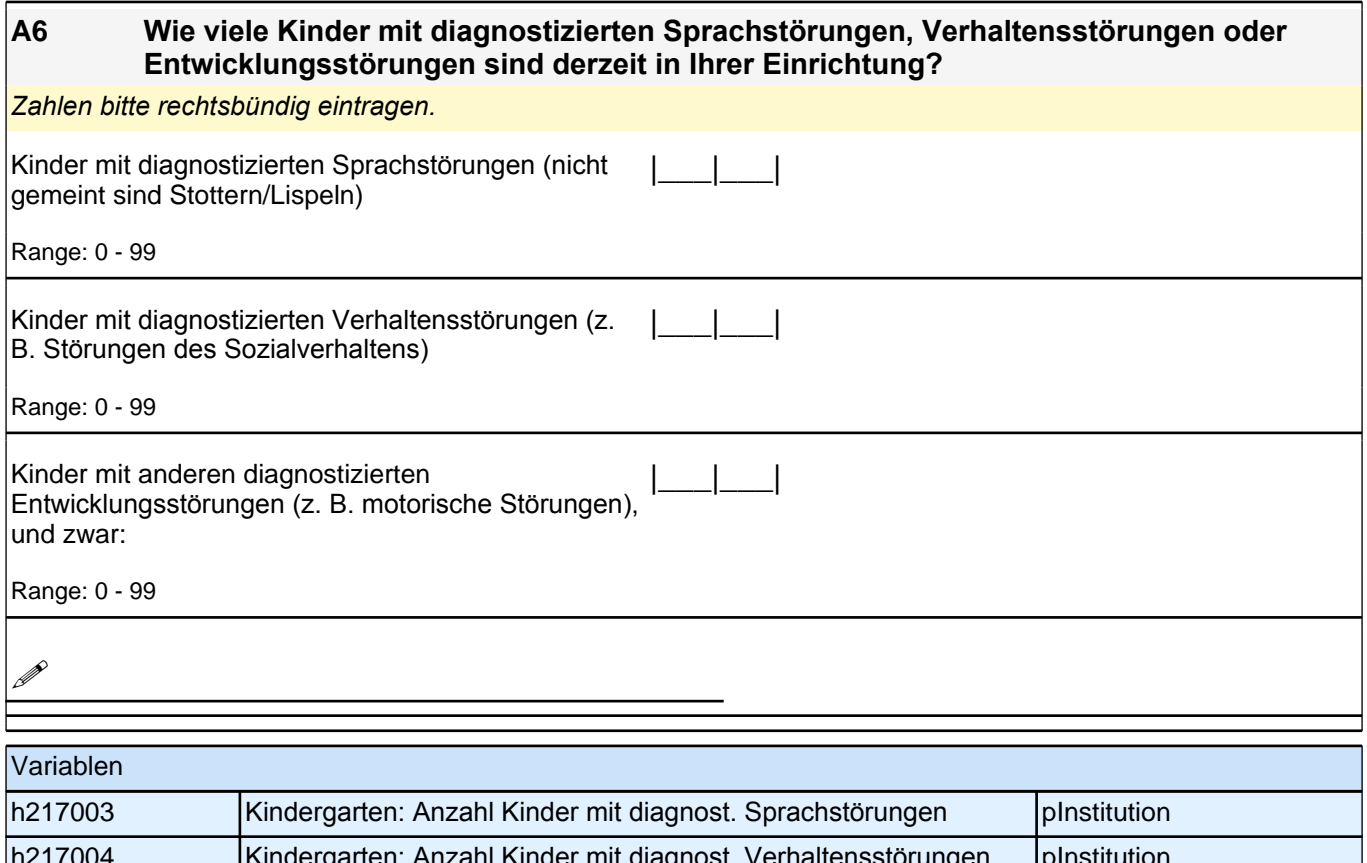

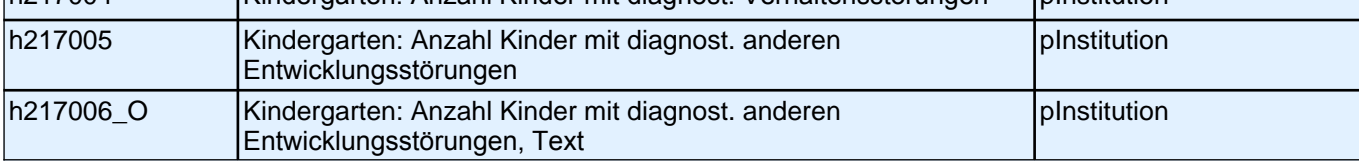

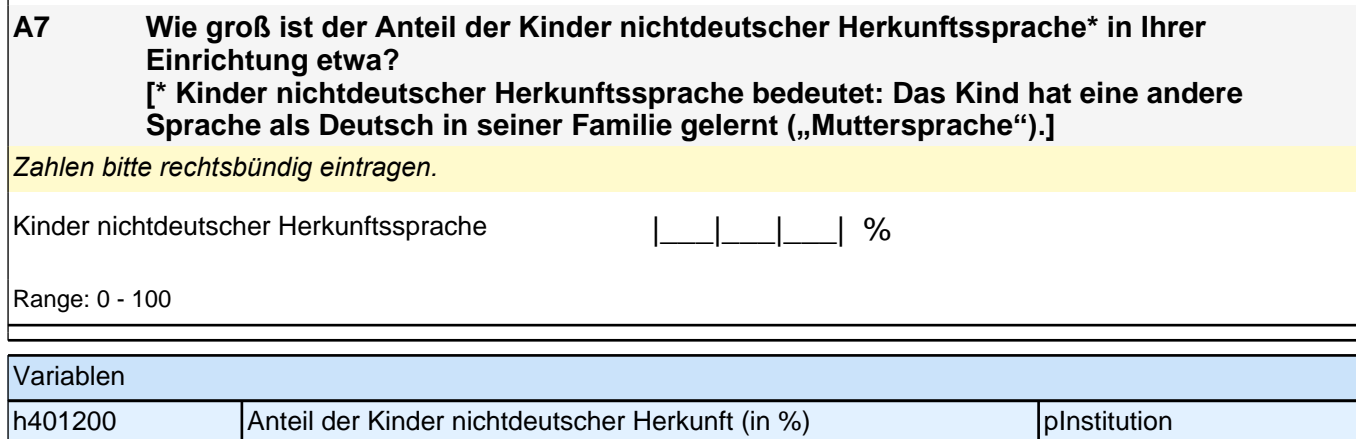

#### **A8 In dieser Studie interessieren wir uns besonders für die aktuell fünfjährigen Kinder. Wie ist in Ihrer Einrichtung die Arbeit mit Fünfjährigen strukturiert?**

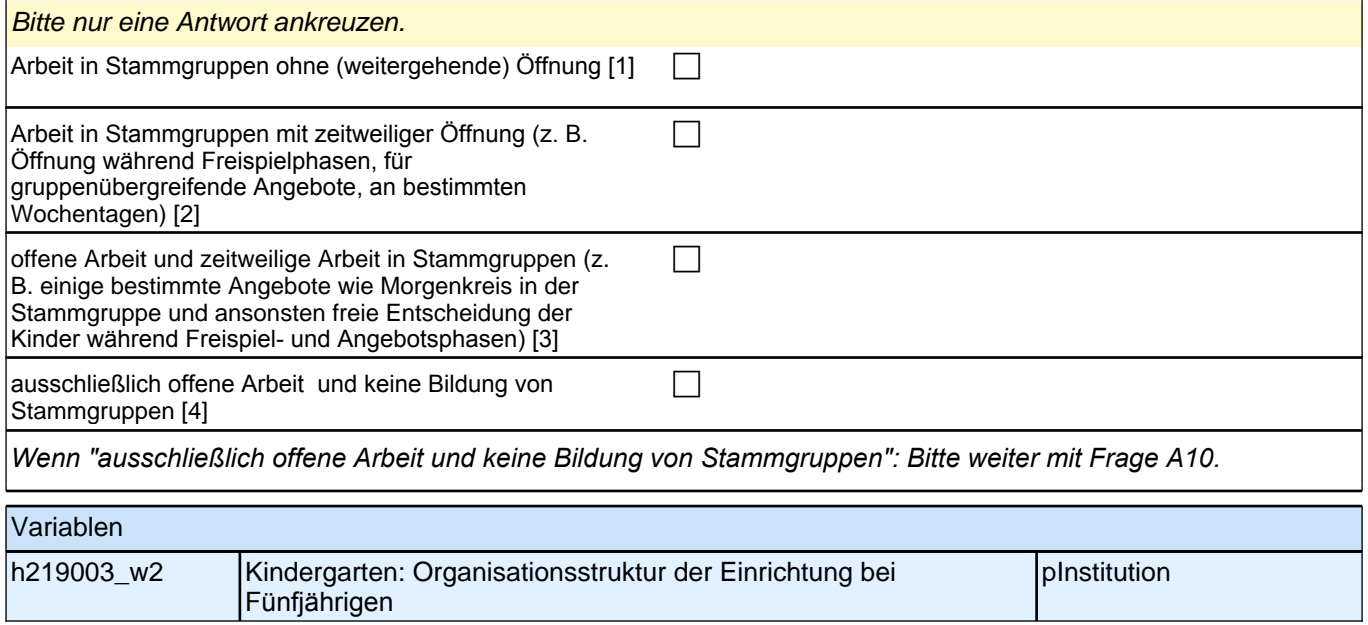

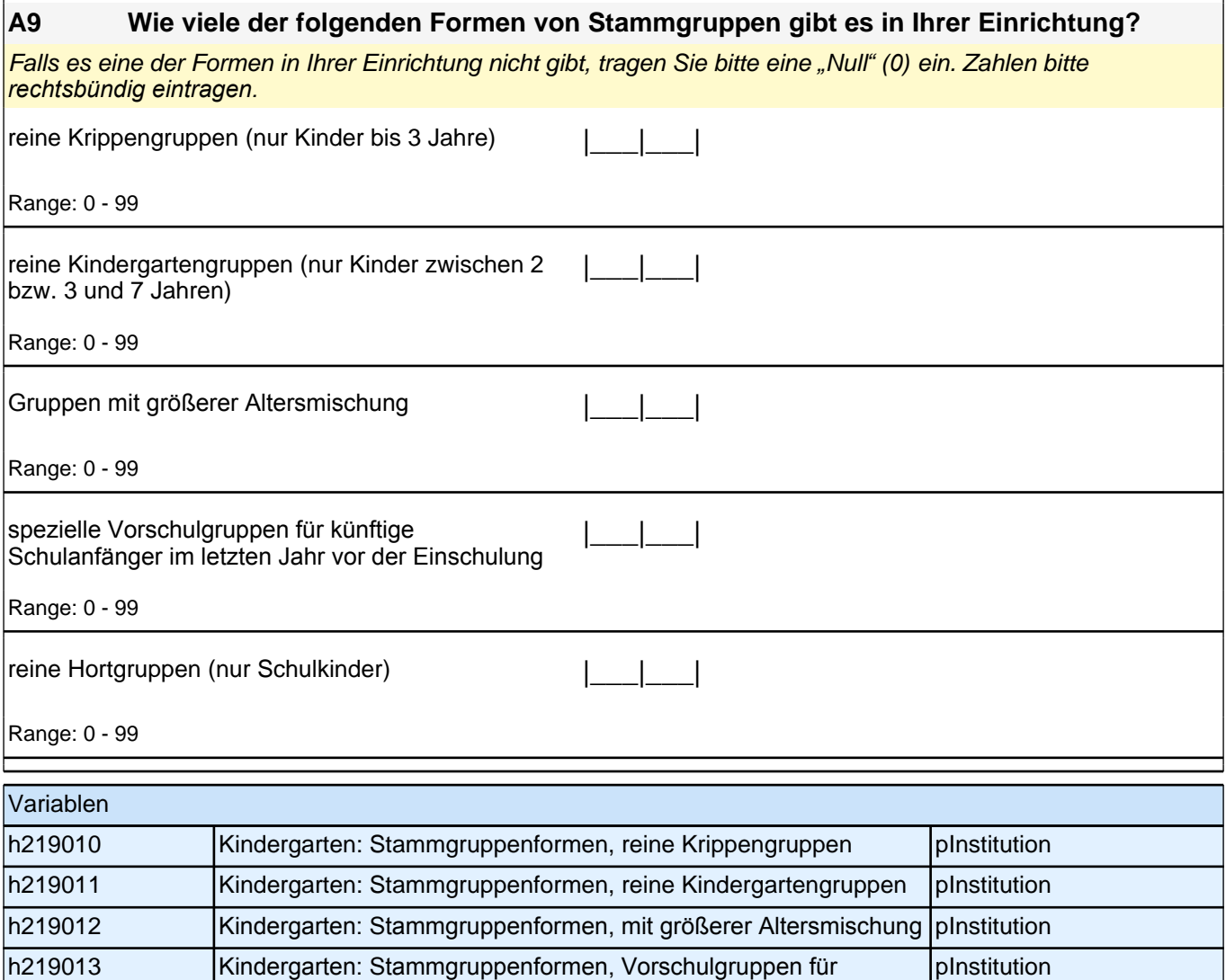

# **A10 Wie werden die Kinder Ihrer Einrichtung im letzten Jahr vor der regulären Einschulung**

| h219014 | Kindergarten: Stammgruppenformen, reine Hortgruppen | pInstitution

Schulanfänger

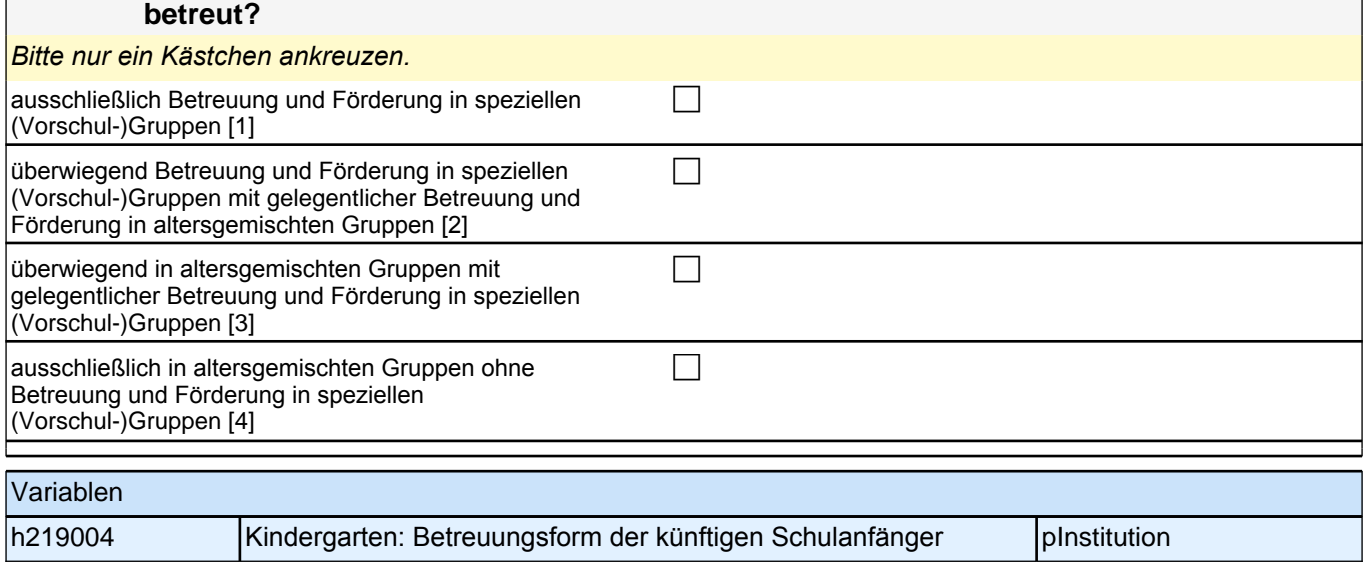

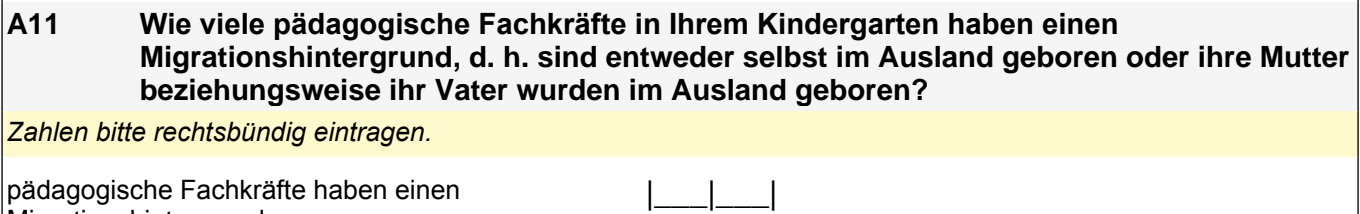

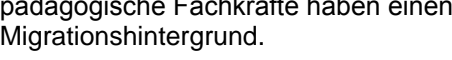

Range: 0 - 99

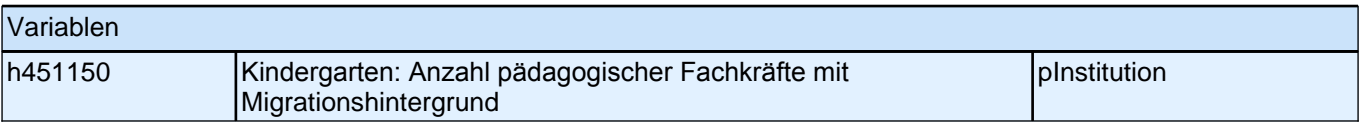

#### **A12 Hat die von Ihnen geleitete Einrichtung seit der letzten Befragung an einer Qualitätsentwicklungsmaßnahme teilgenommen? Falls Sie zum ersten Mal an unserer Befragung teilnehmen, denken Sie bitte an die letzten 12 Monate.** Zutreffendes bitte ankreuzen.

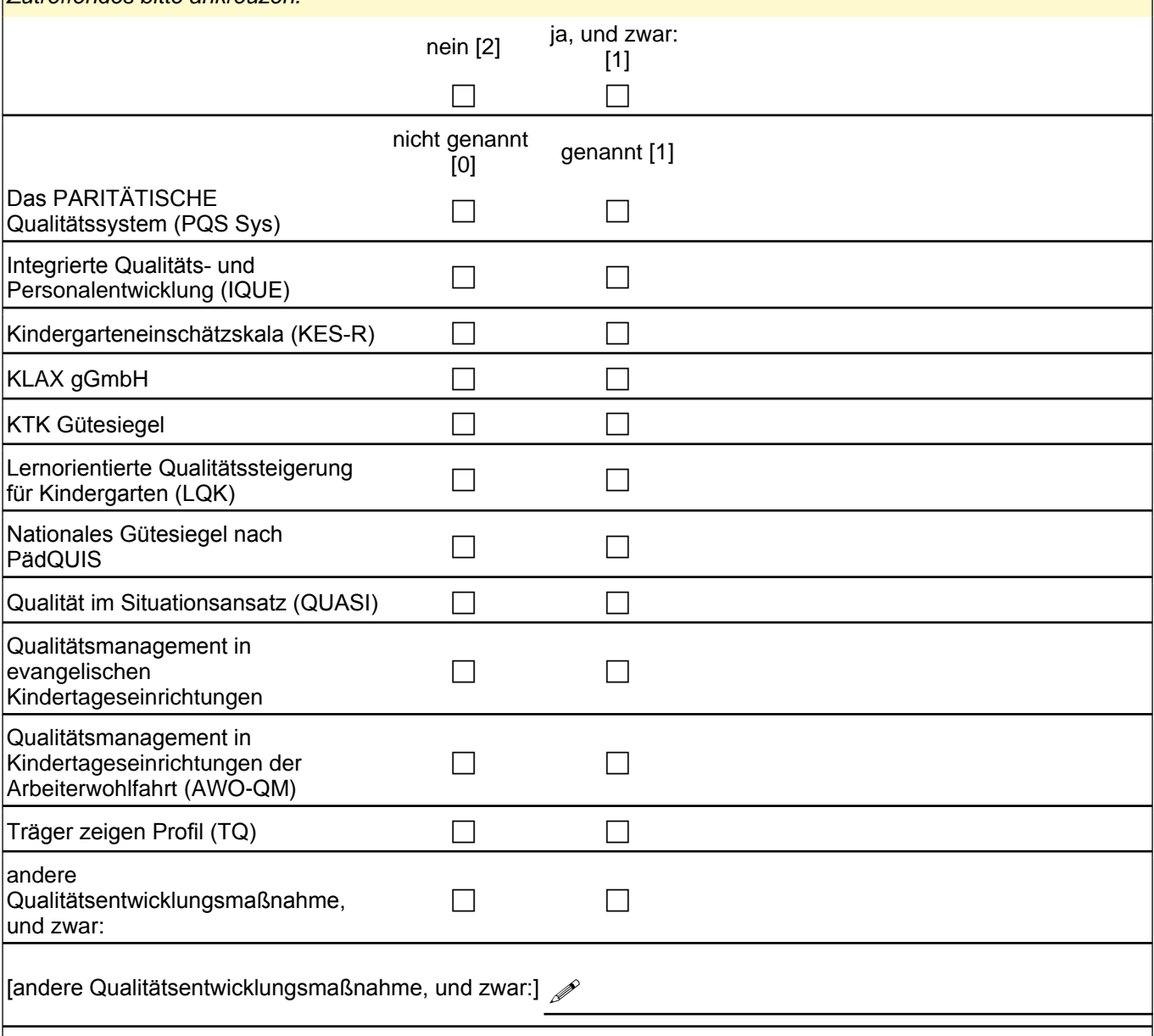

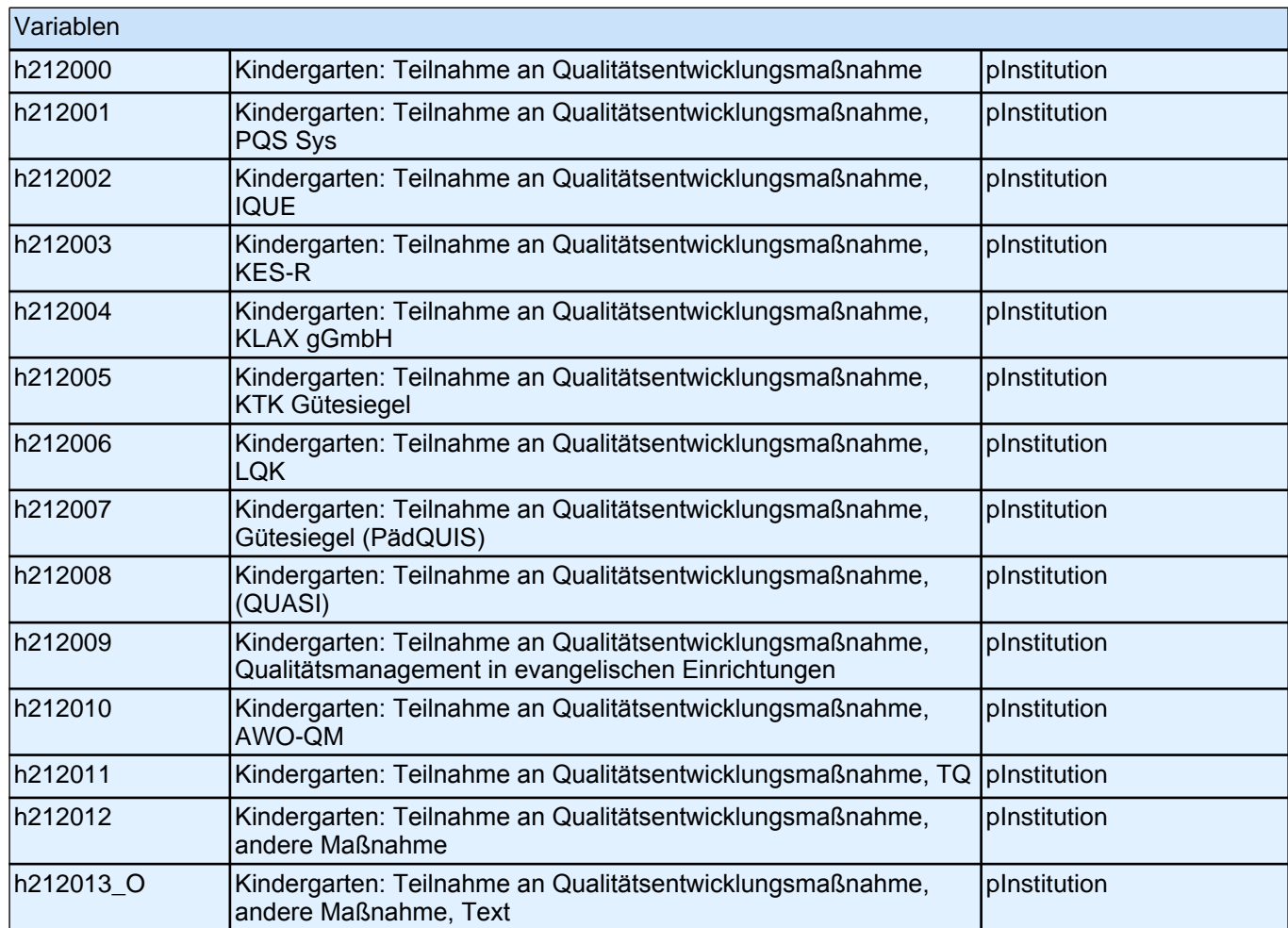

## **B) Fragen zu Orientierungen und Angeboten Ihrer Einrichtung**

#### **B1 Gibt es die folgenden Formen der Zusammenarbeit Ihrer Einrichtung mit Grundschulen und für wie wichtig halten Sie diese?**

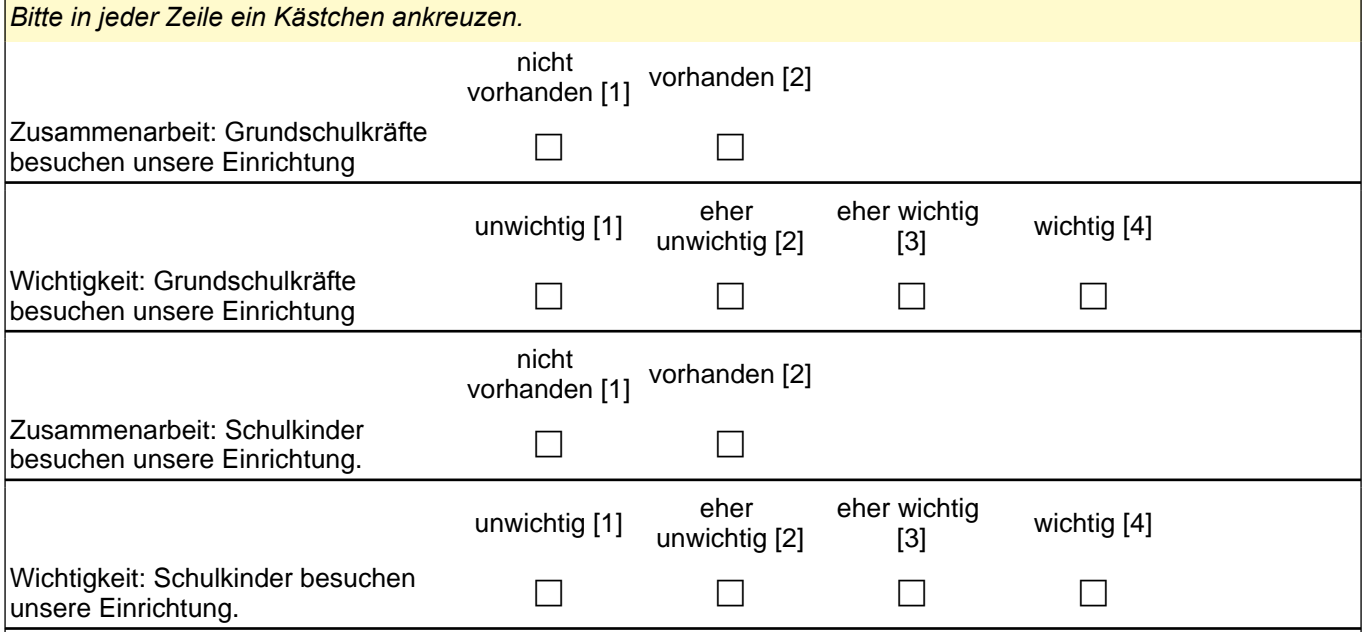
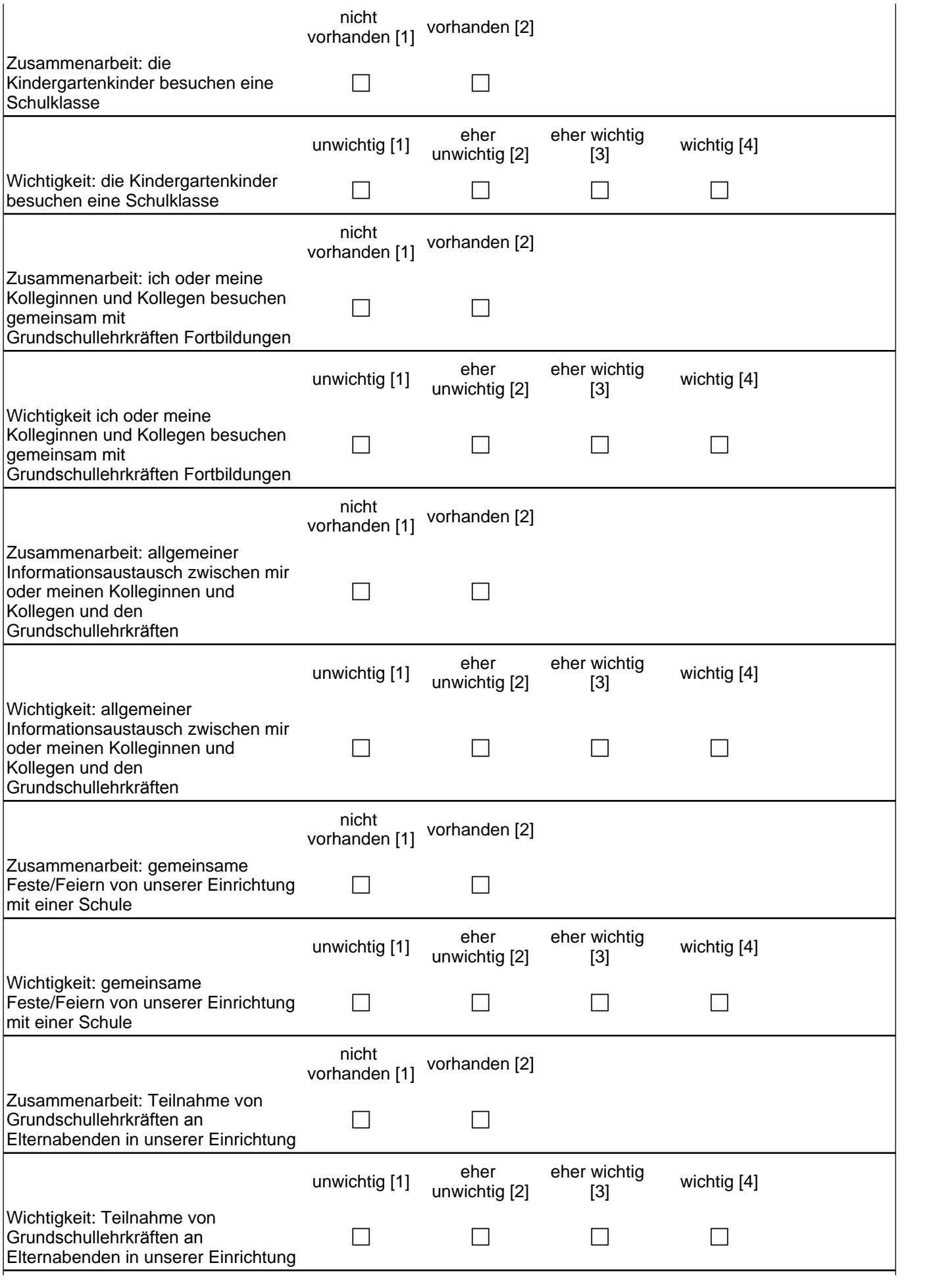

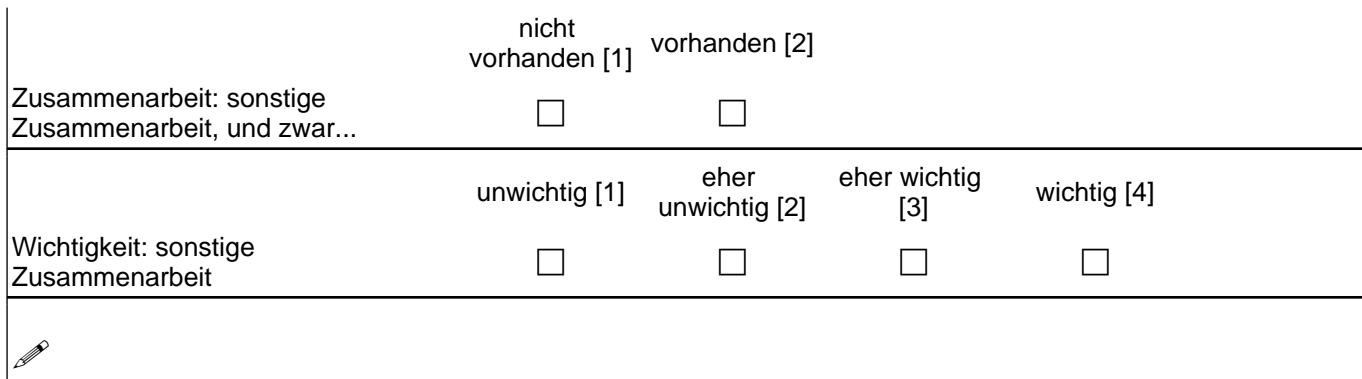

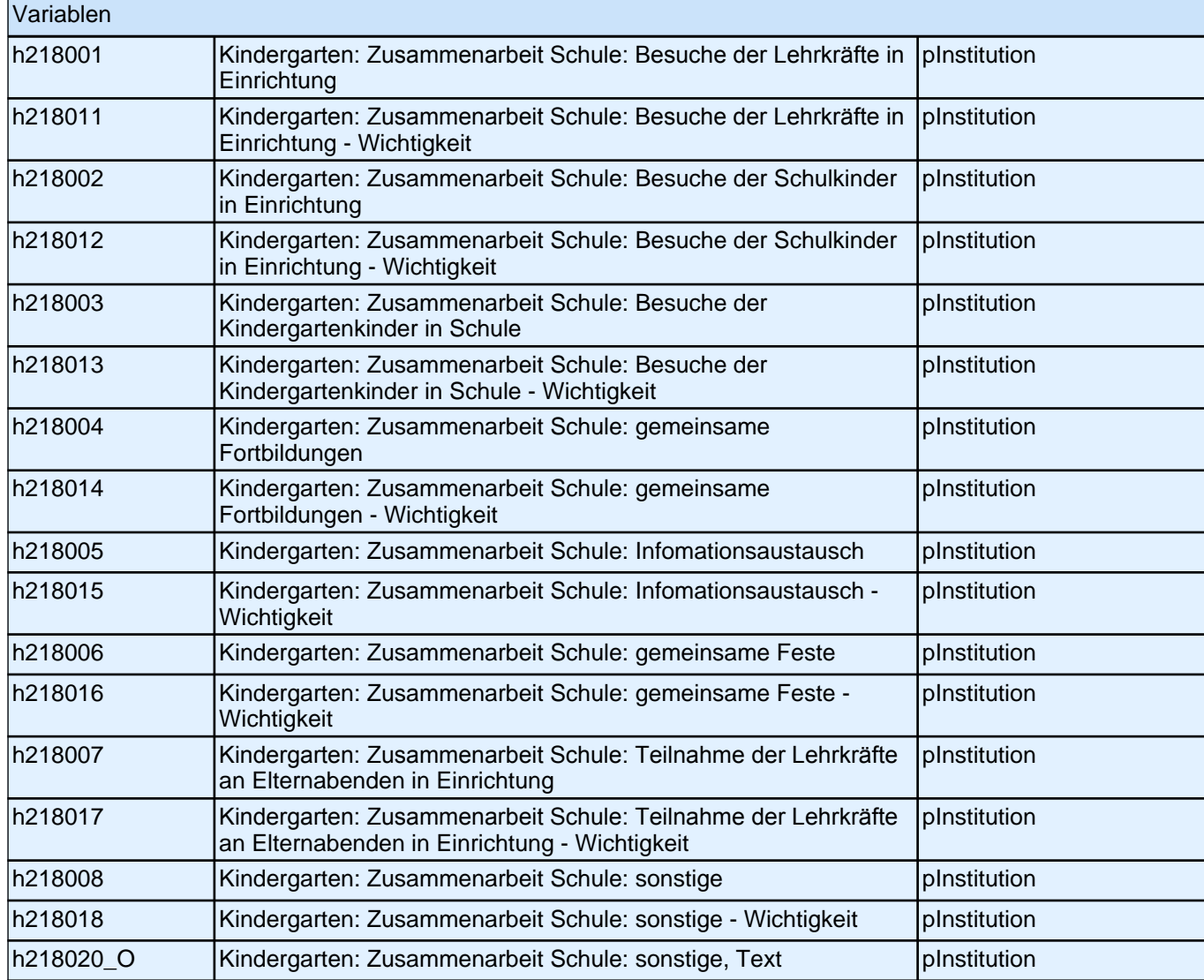

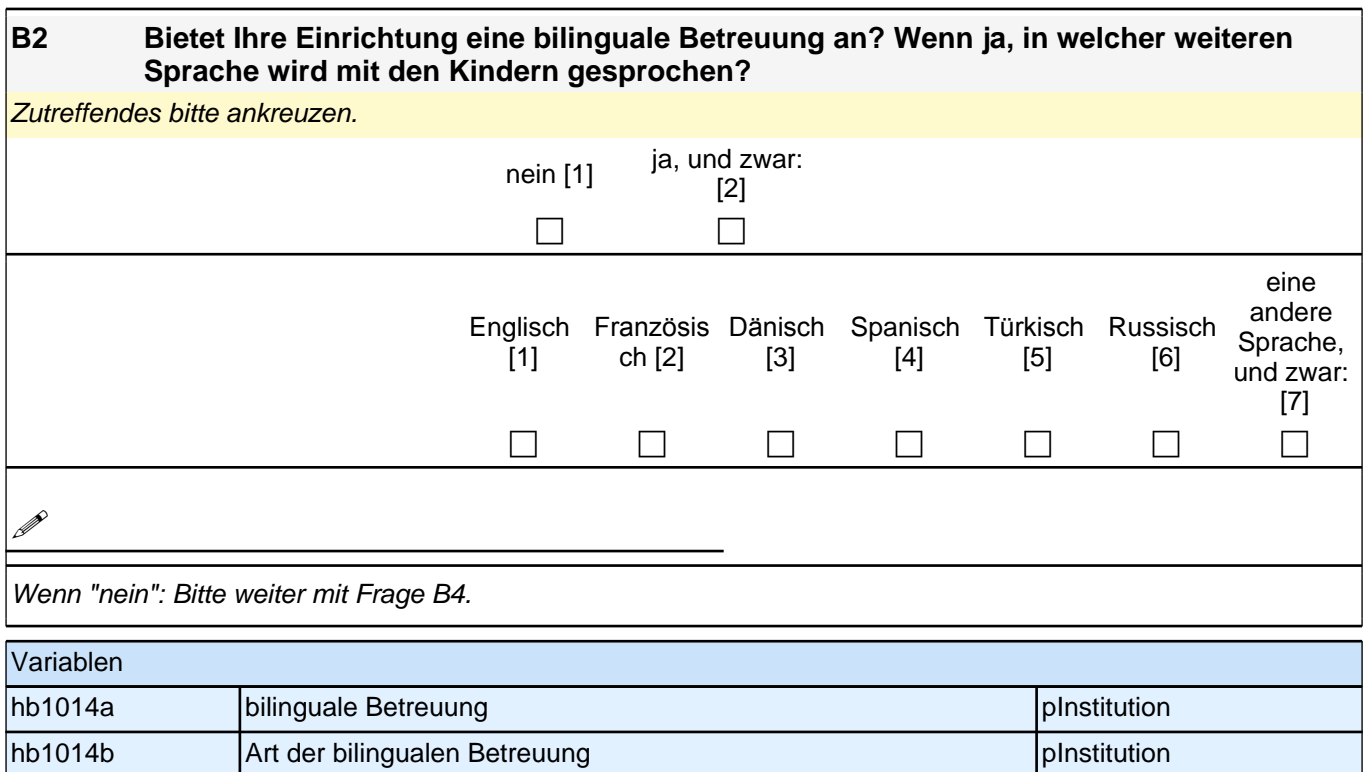

## **B3 Es gibt verschiedene Formen bilingualer Betreuung. Welche der folgenden Formen treffen auf Ihr Angebot zu?**

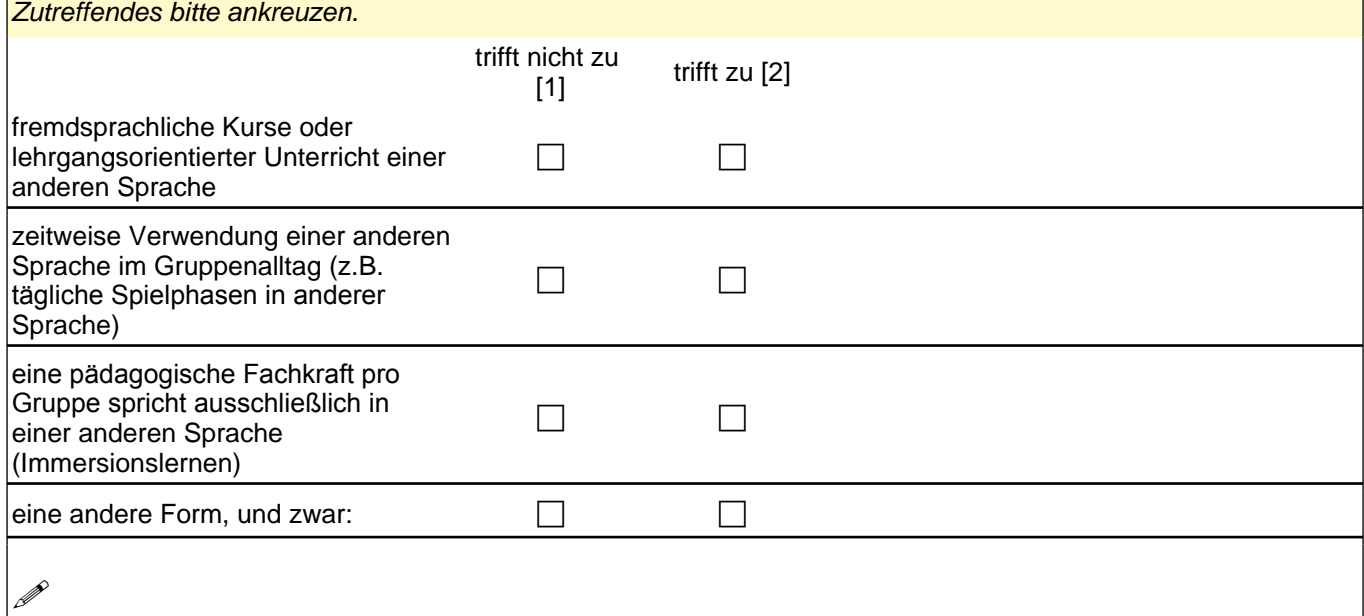

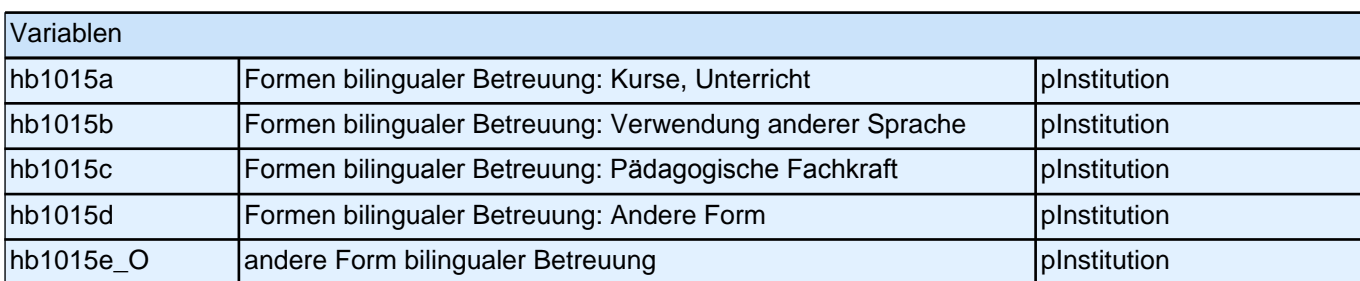

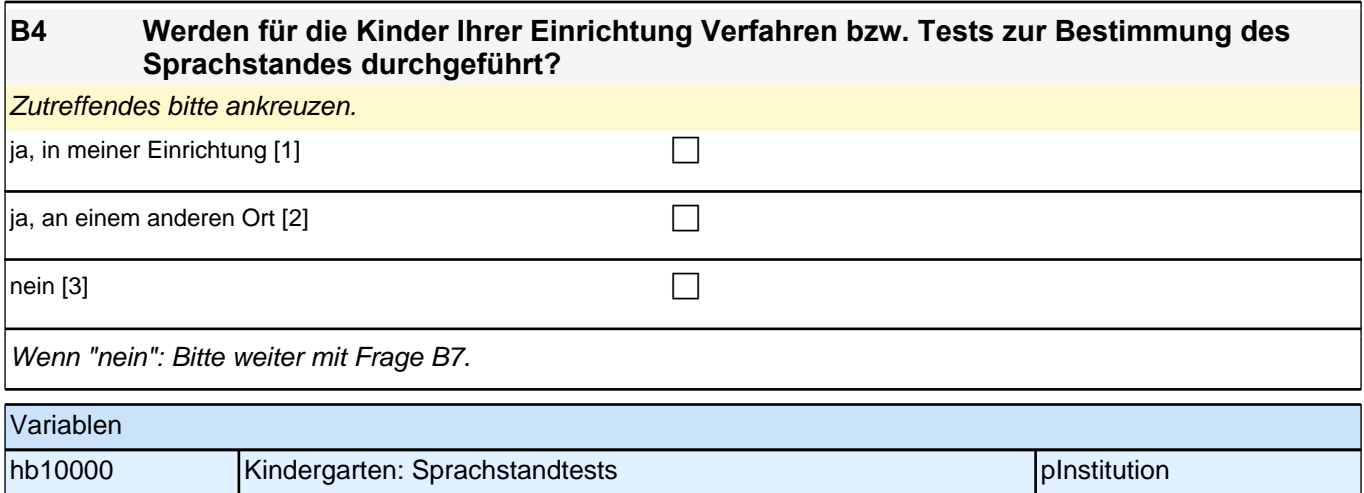

 $\overline{\phantom{a}}$ 

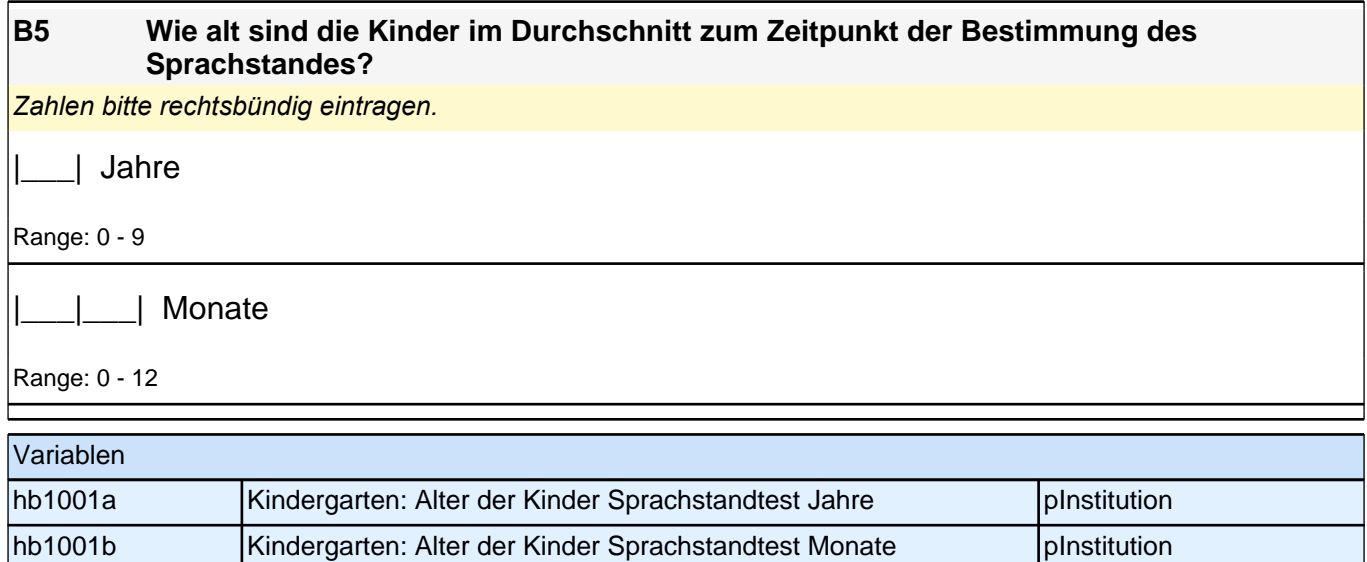

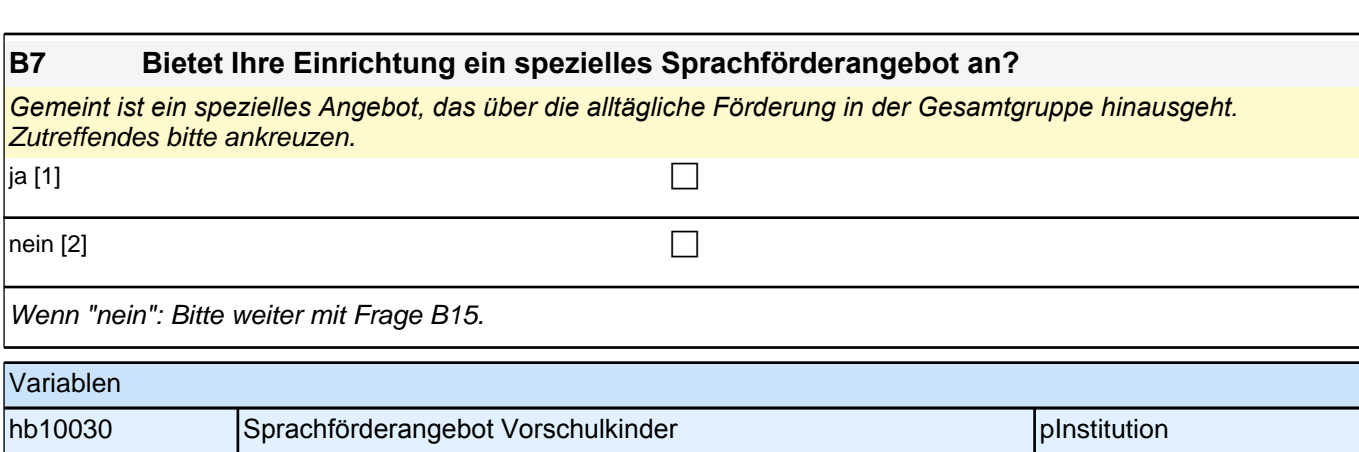

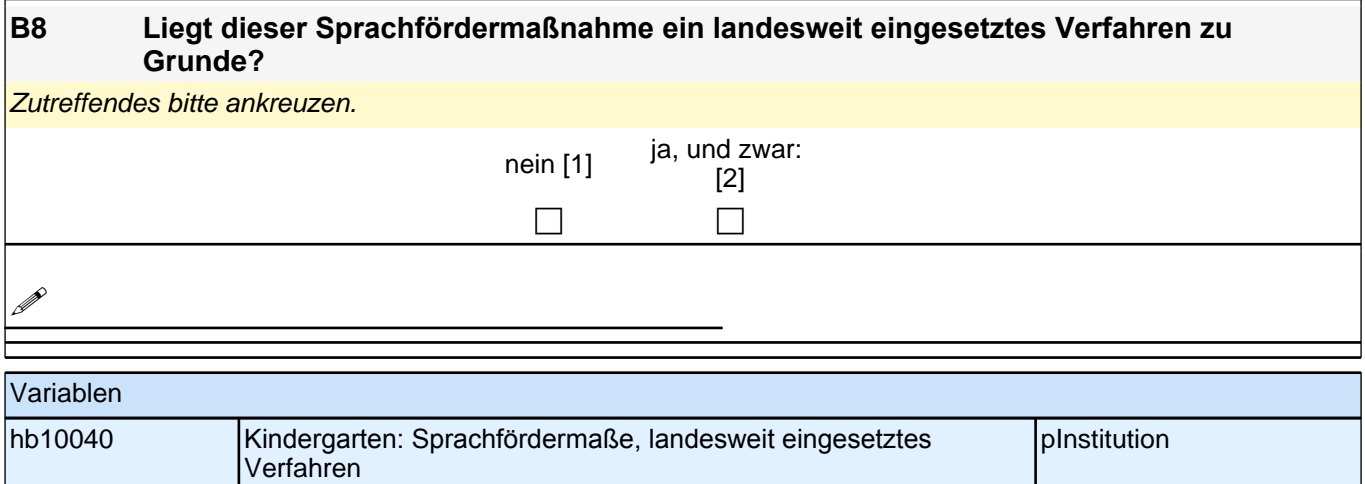

П

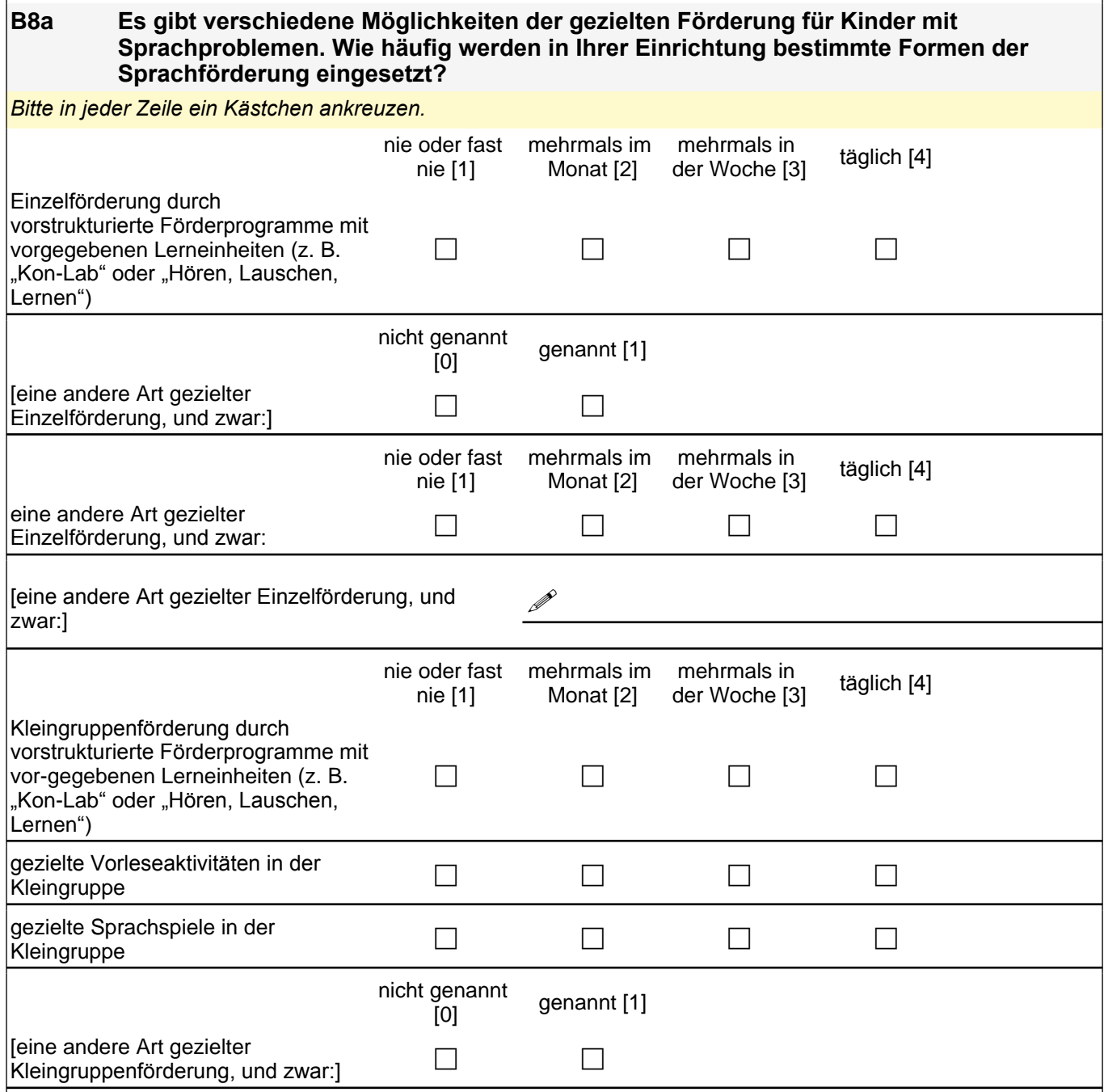

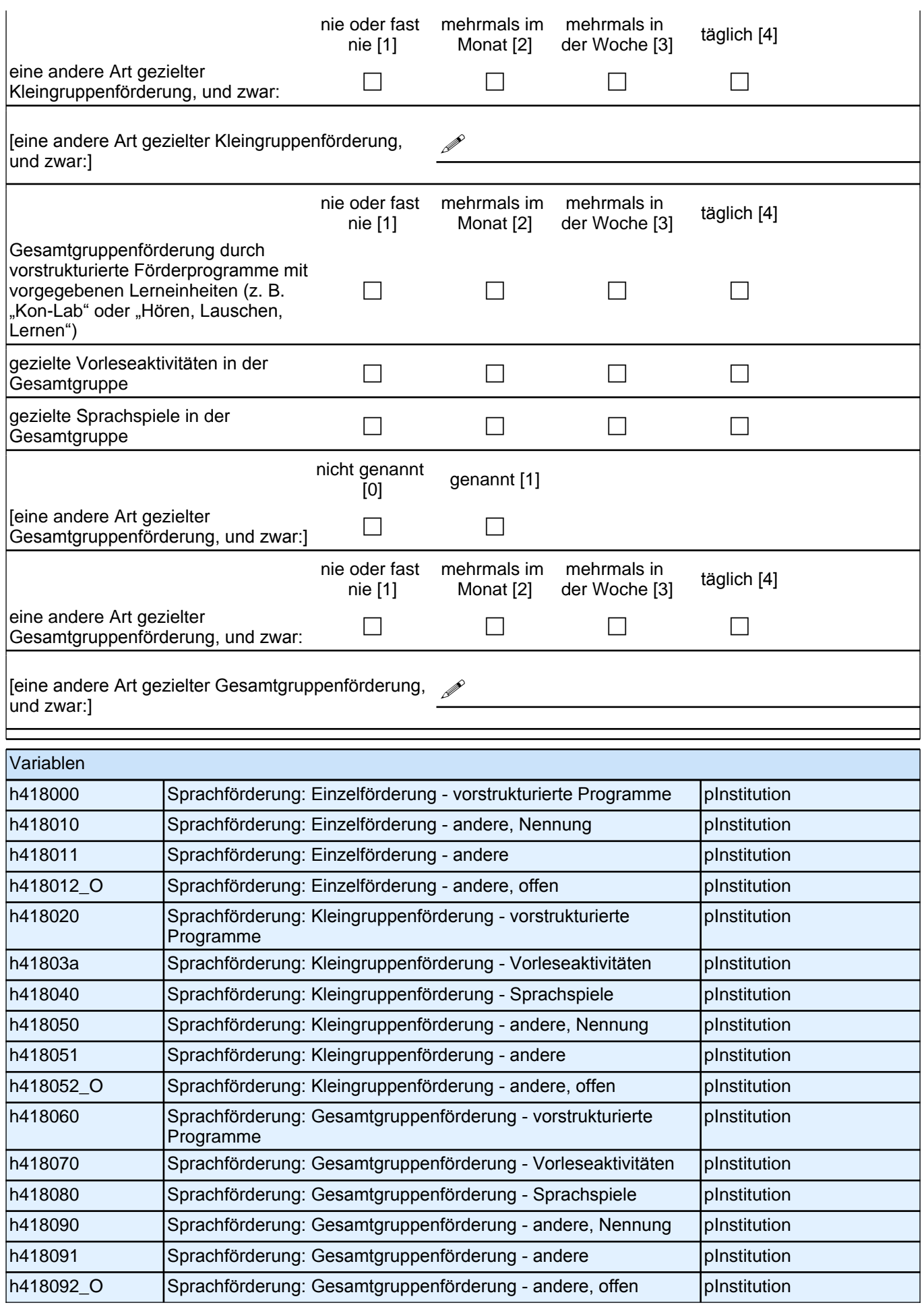

**B8b Falls in Ihrer Einrichtung mehrere Formen der Sprachförderung regelmäßig eingesetzt werden: Welche von den unter 11a genannten halten Sie für die wichtigste zum Abbau der Sprachprobleme der Kinder Ihrer Einrichtung?**

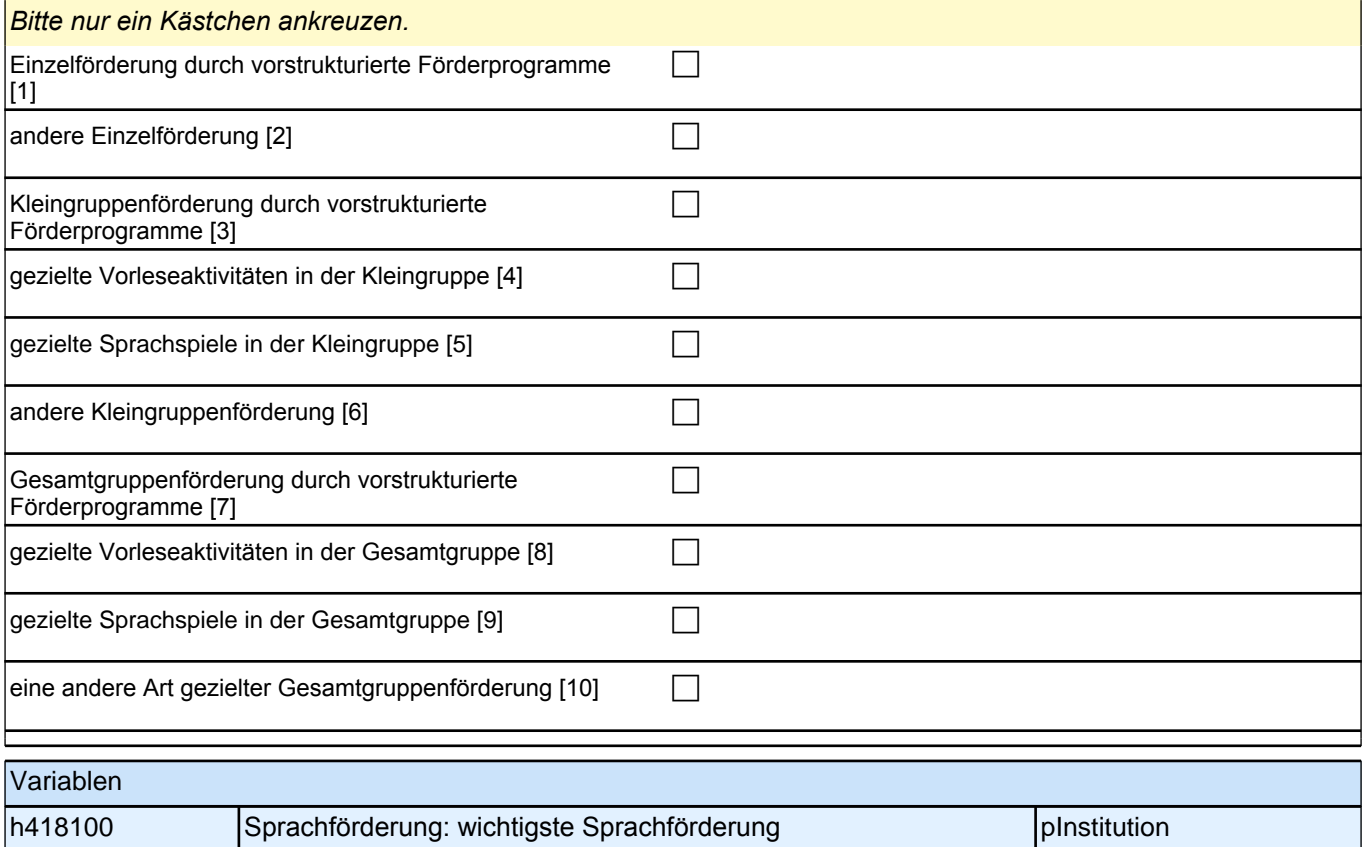

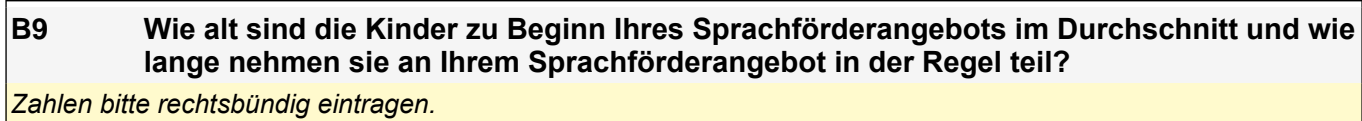

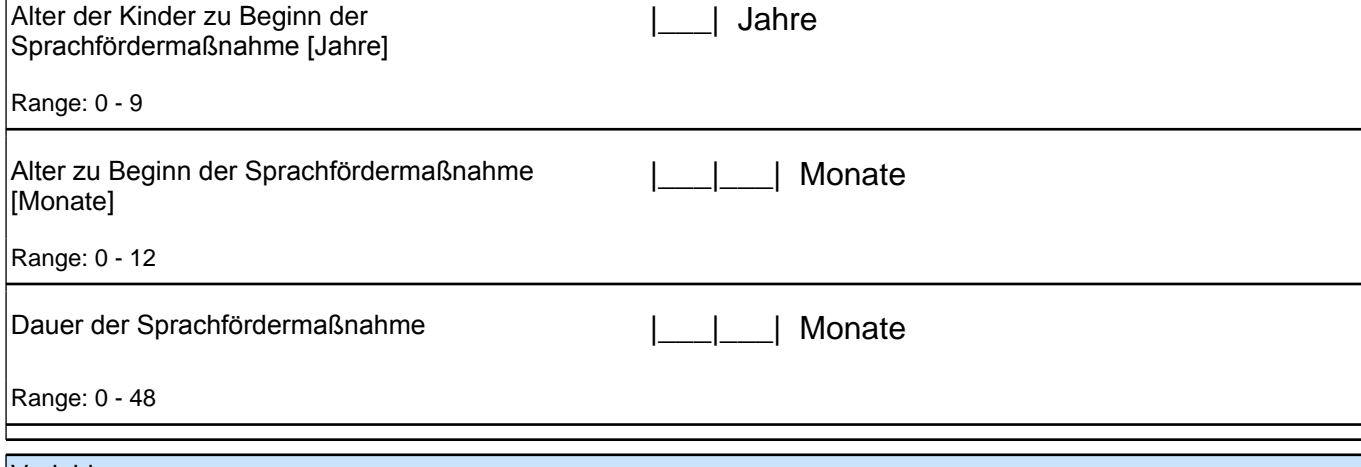

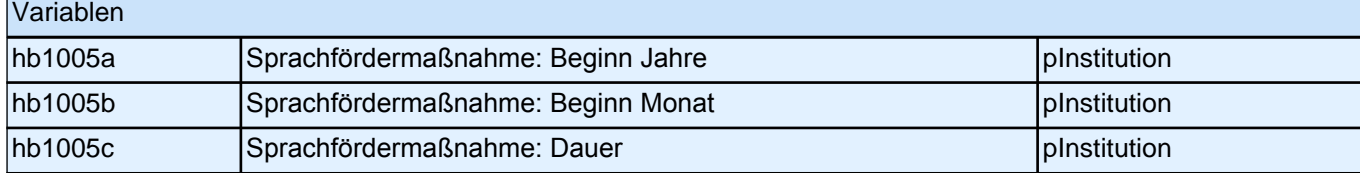

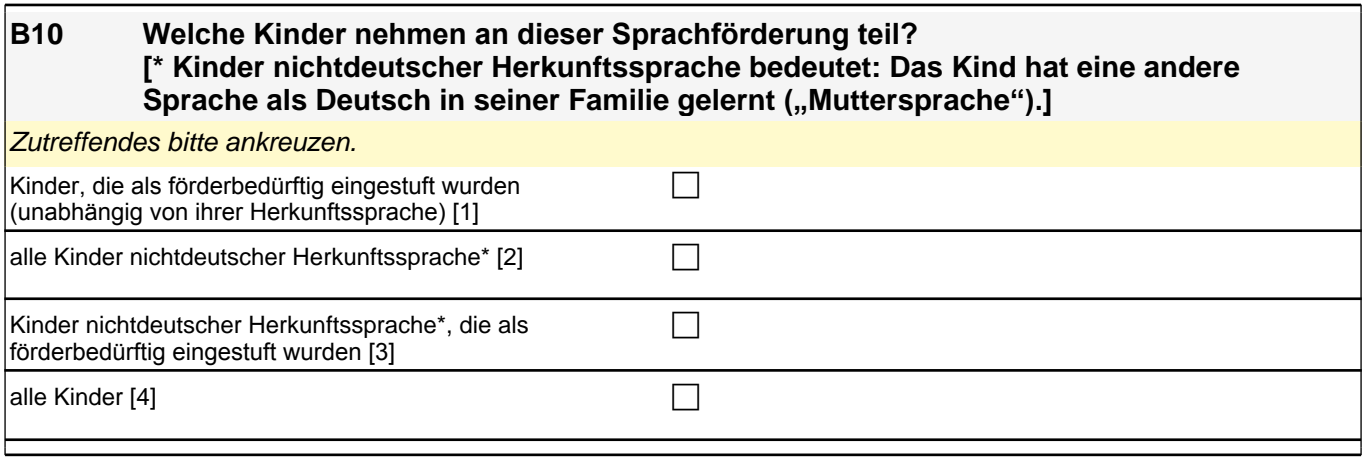

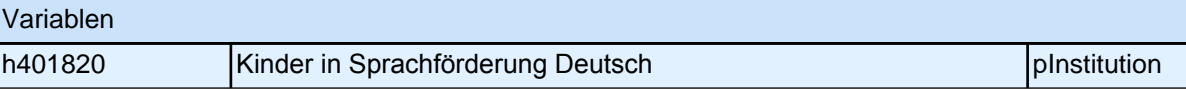

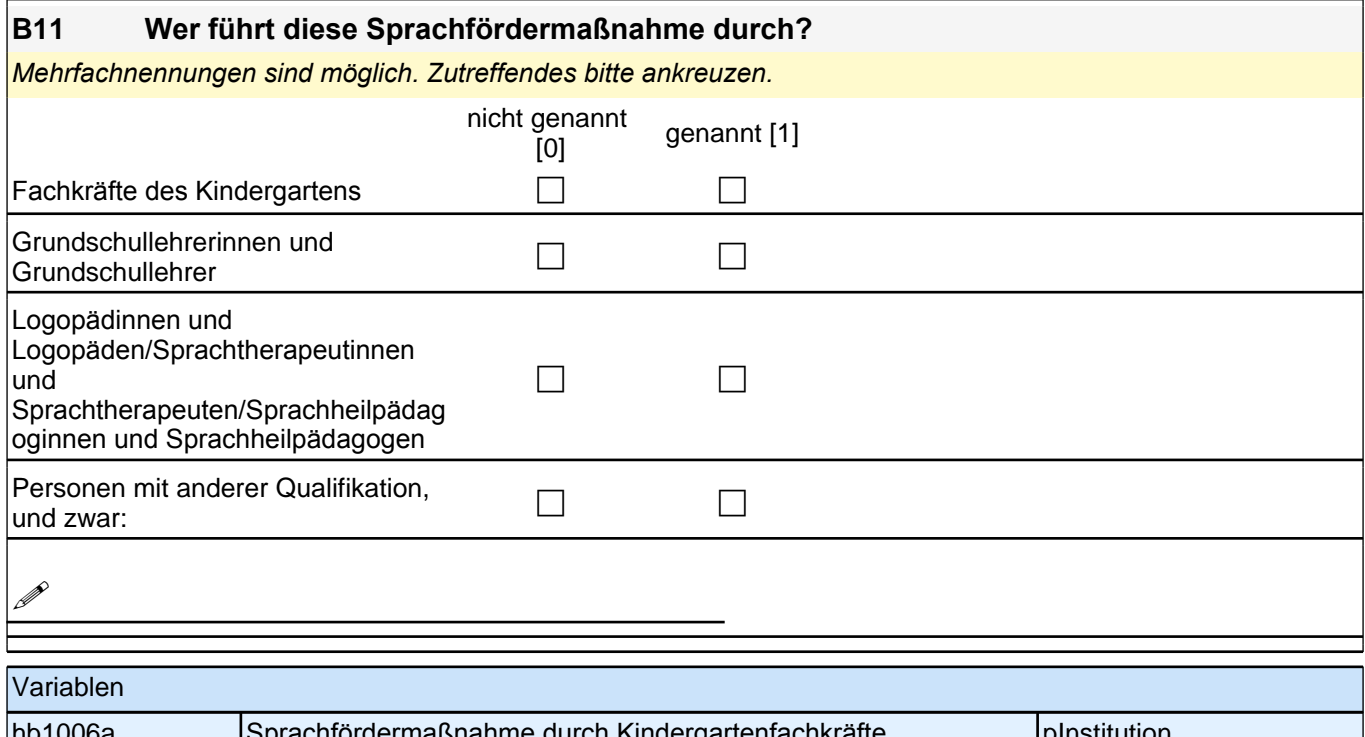

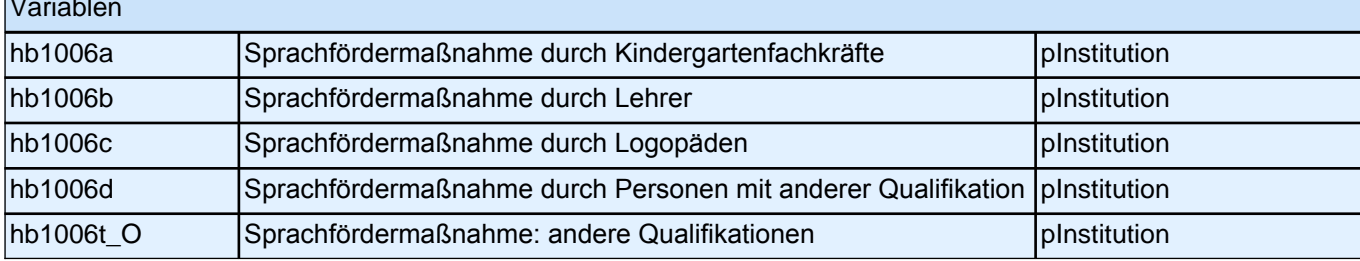

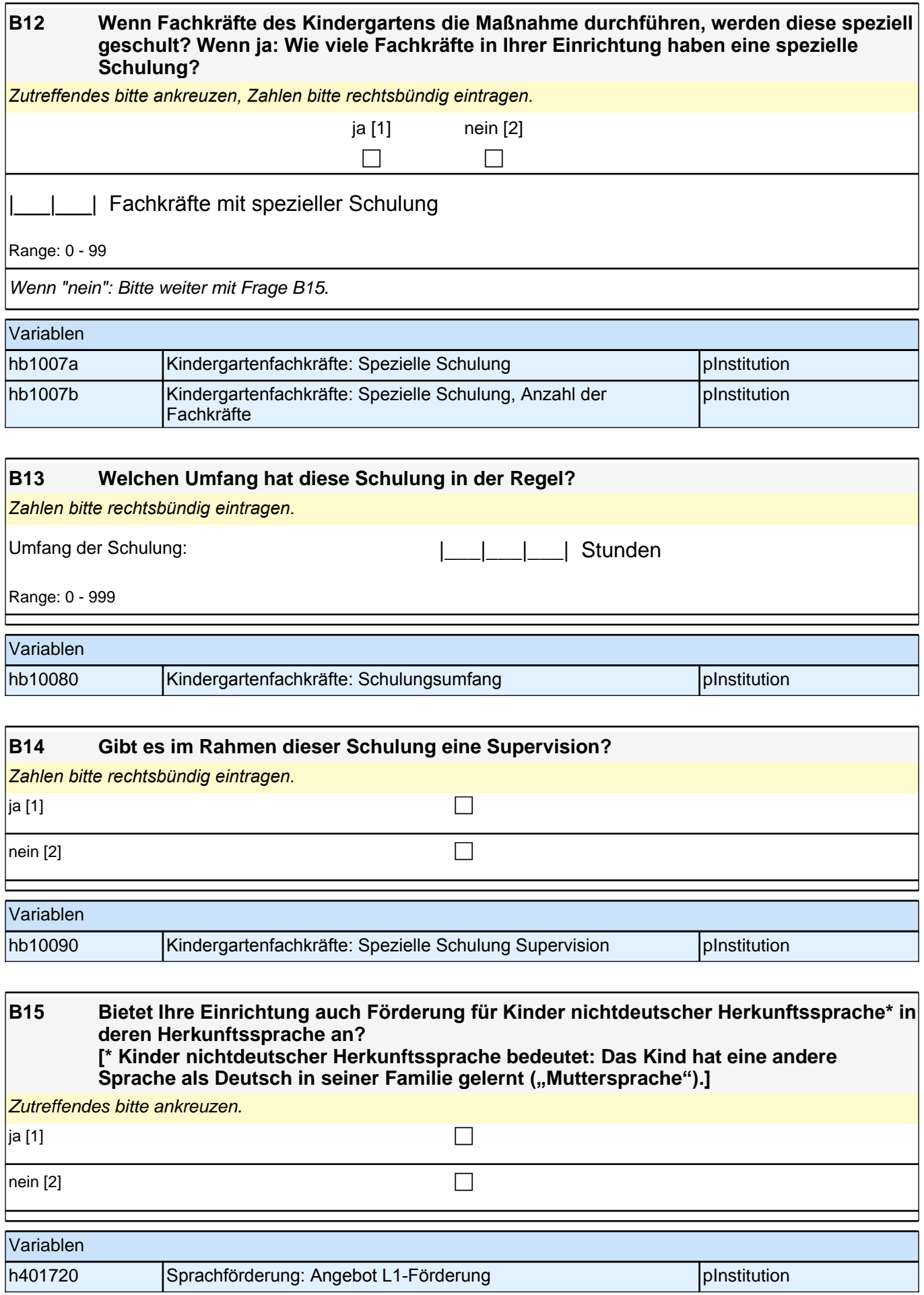

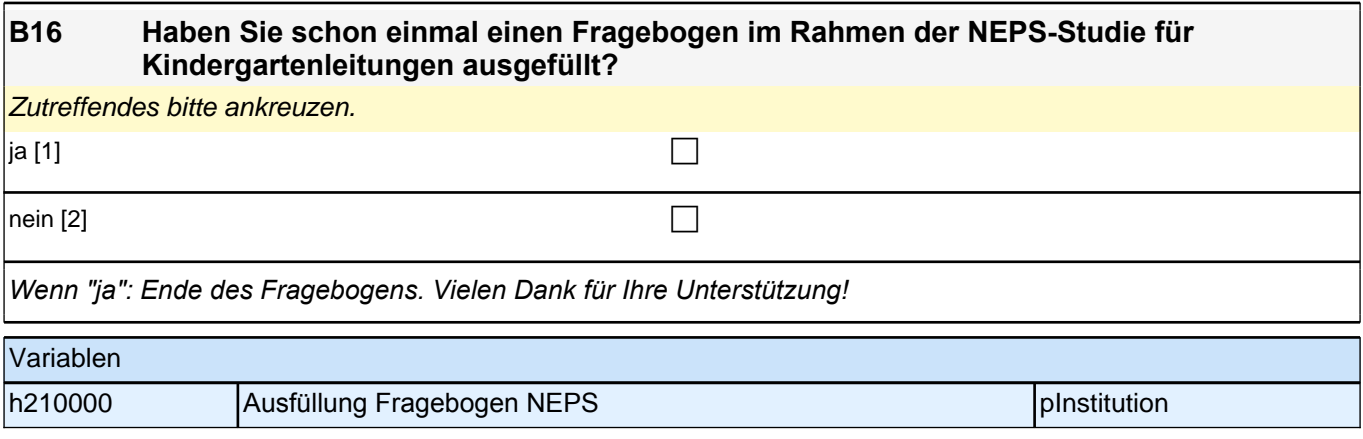

## **C) Fragen für Erstteilnehmerinnen und Erstteilnehmer**

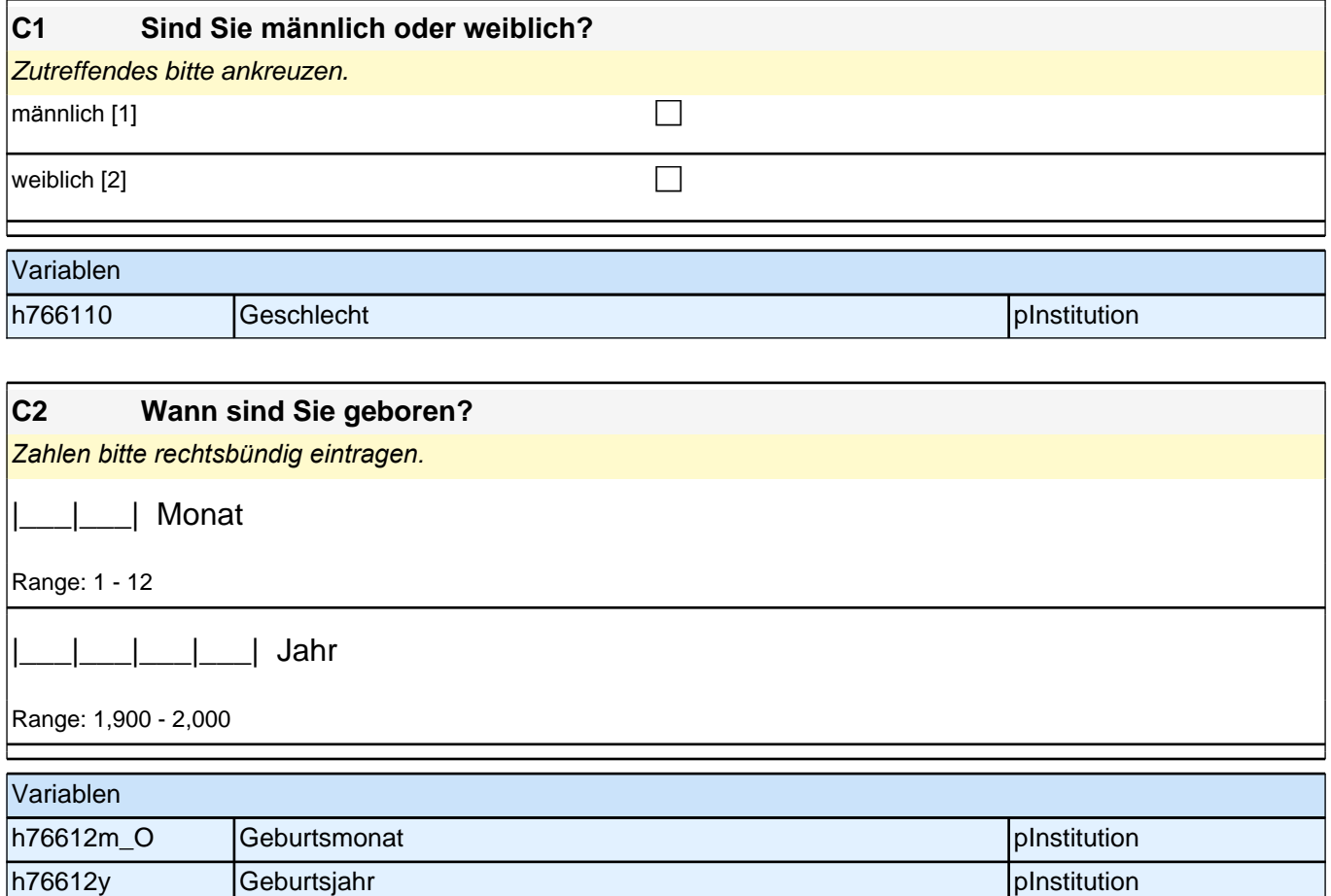

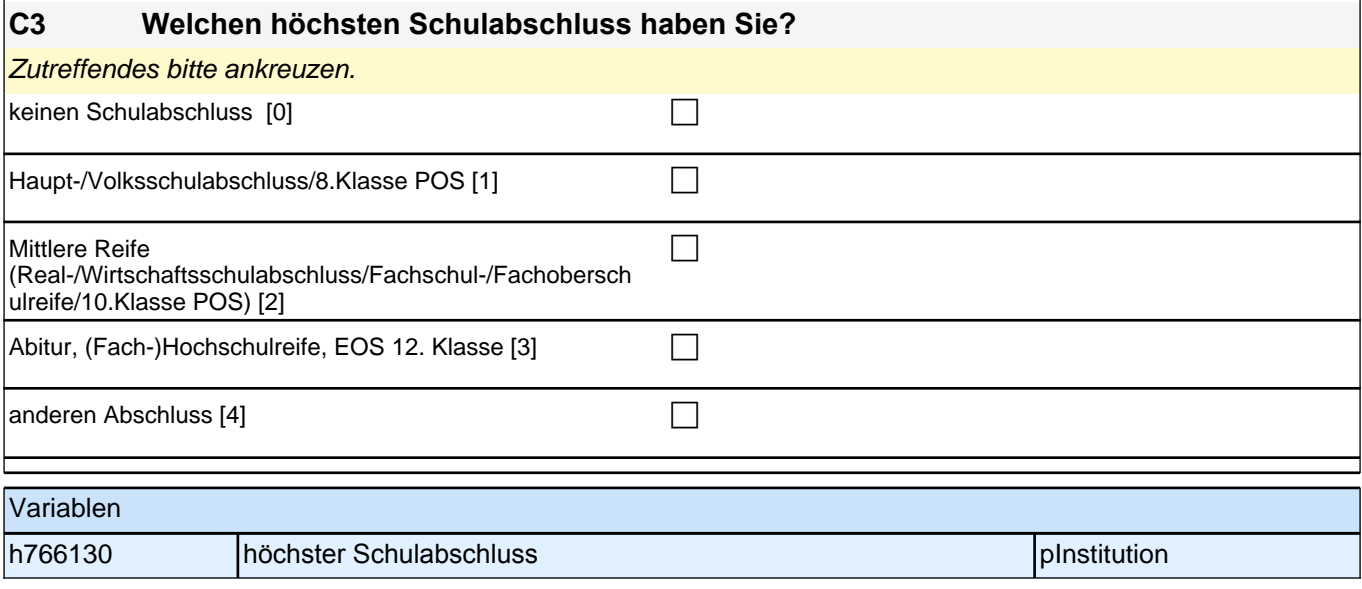

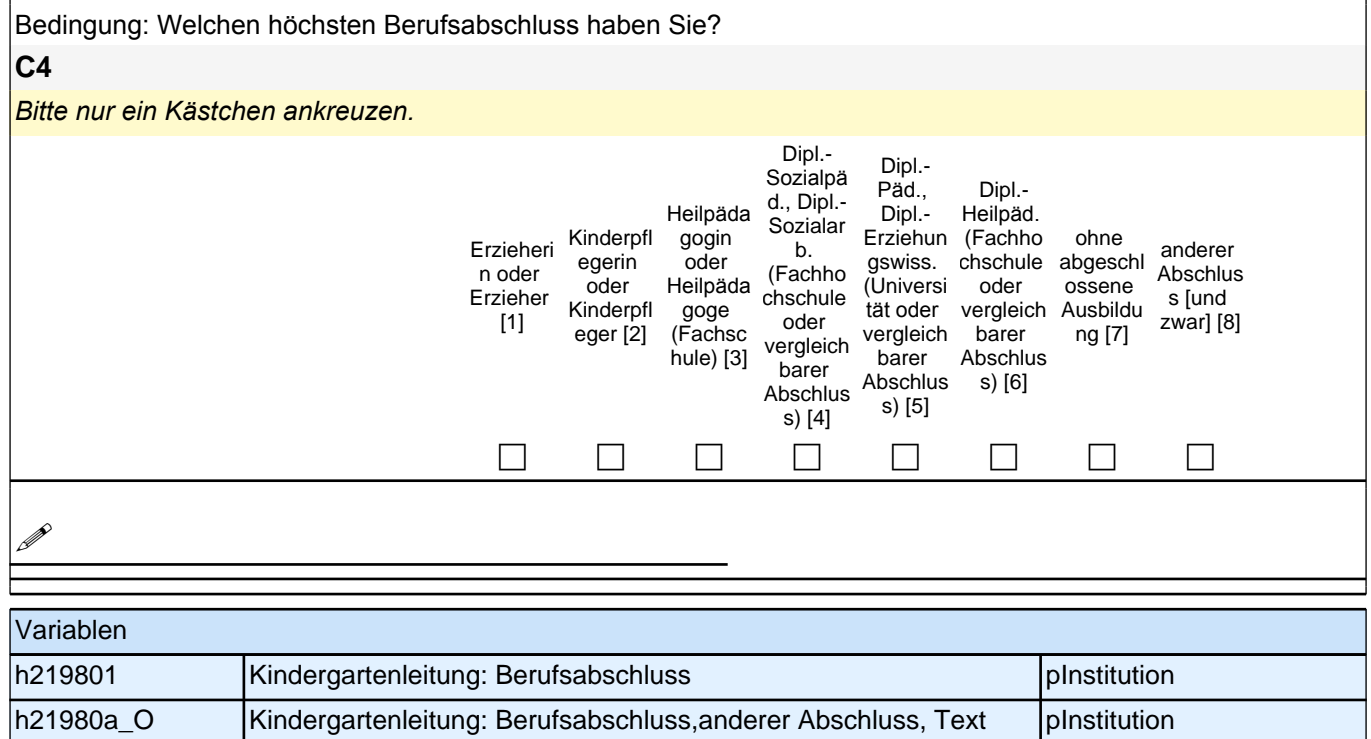

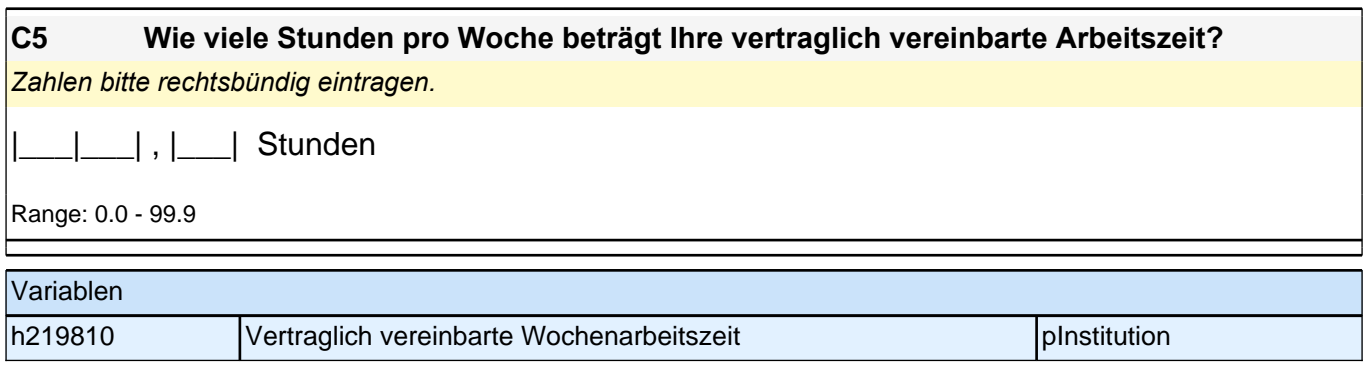

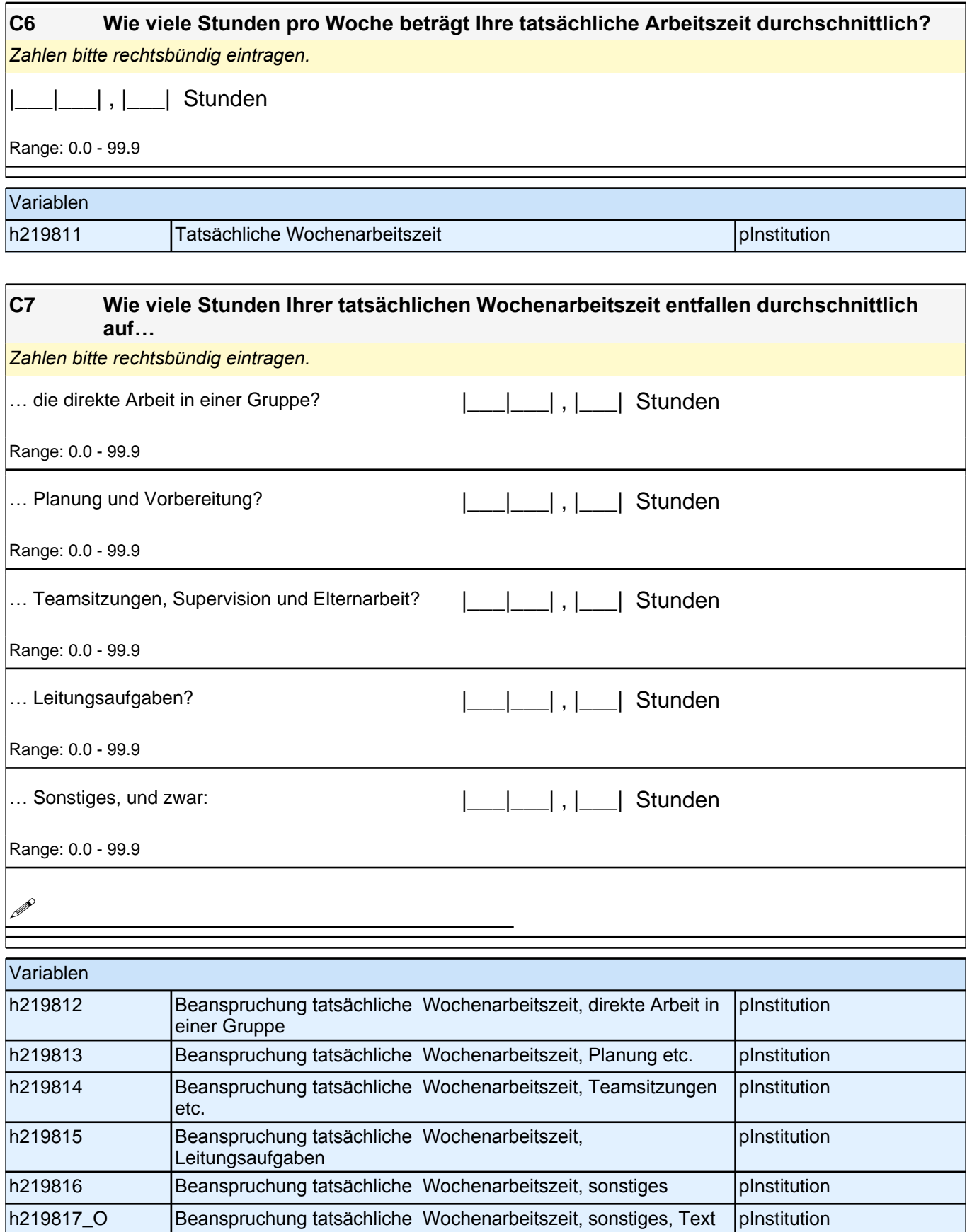

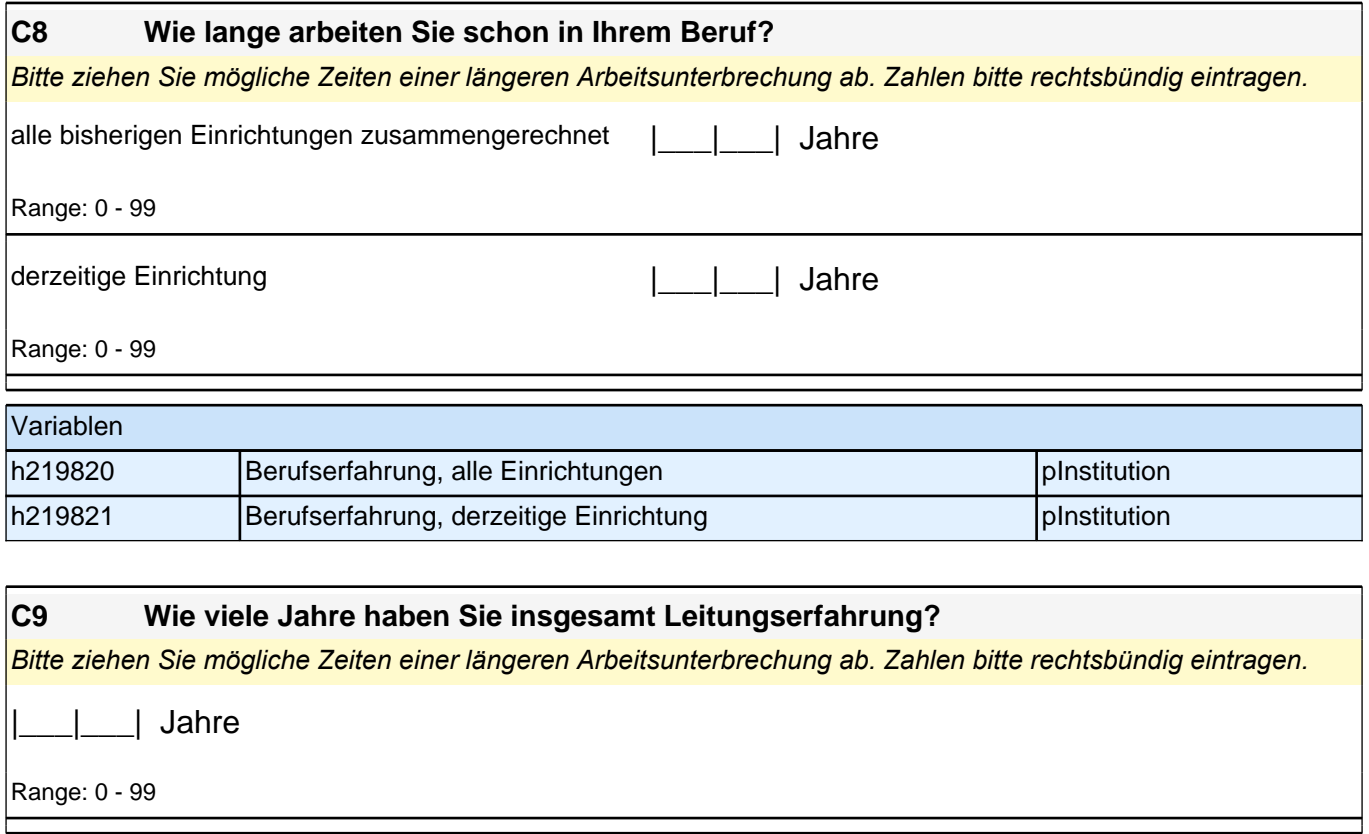

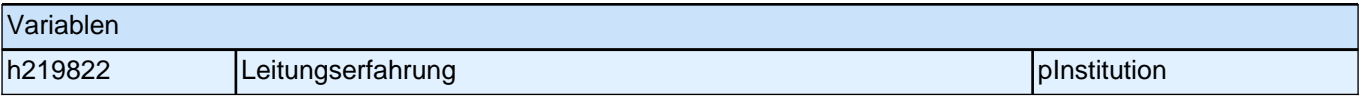

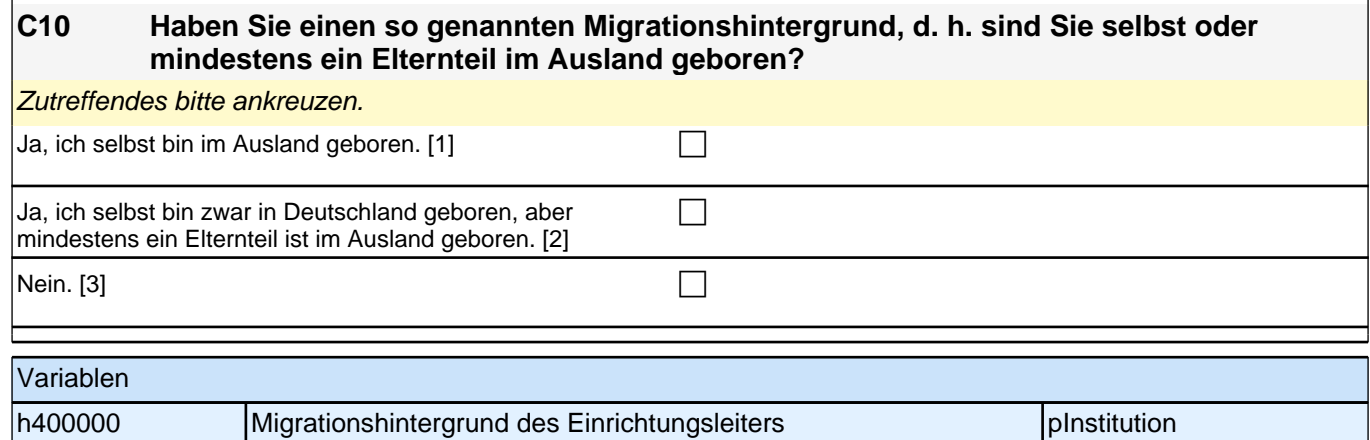

## **C12 Jetzt geht es um Ihre Muttersprache: Welche Sprache haben Sie als Kind in Ihrer Familie gelernt?**

*Falls Sie mehr als eine Sprache in Ihrer Familie gelernt haben, können Sie auch mehr als ein Kästchen* 

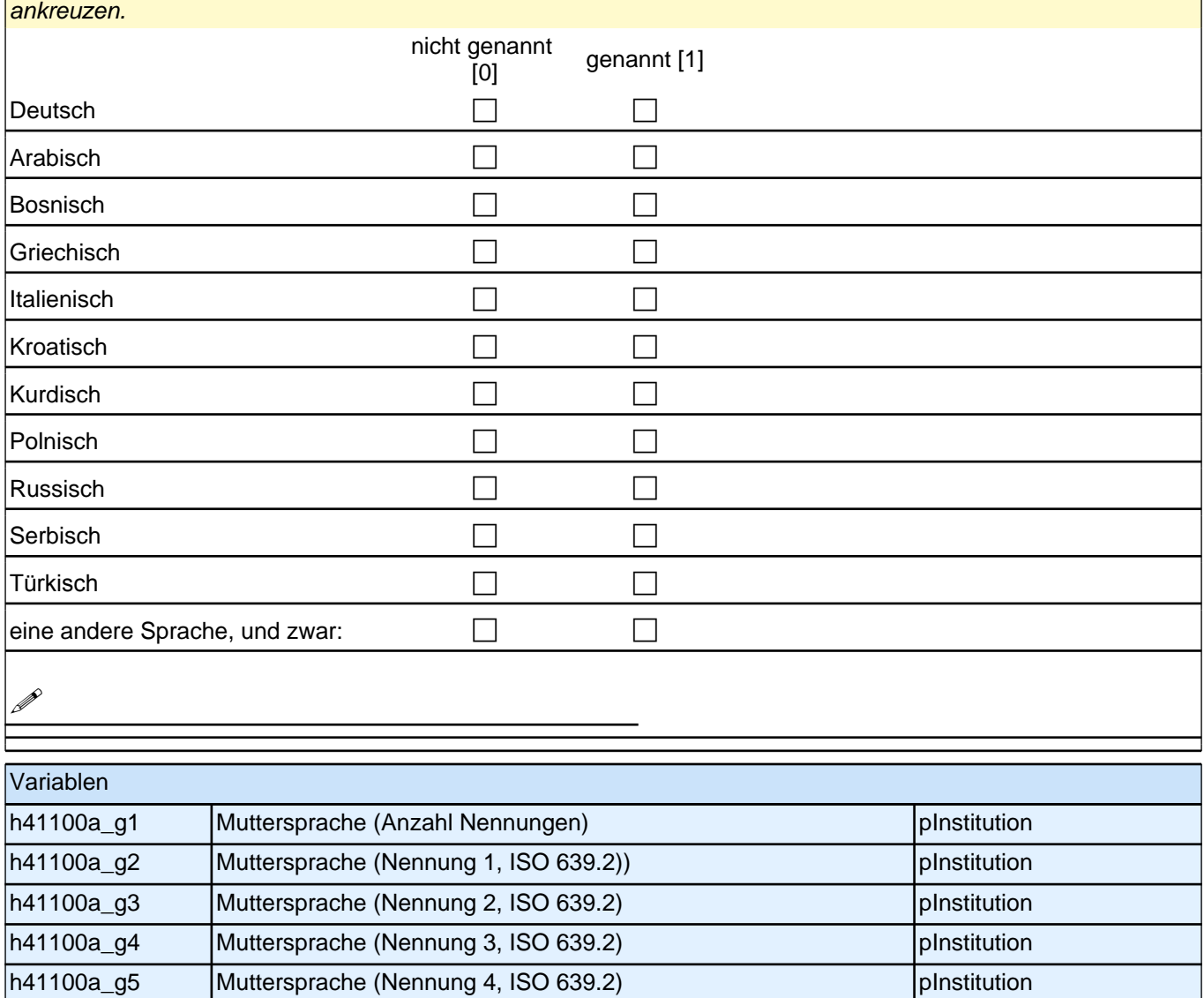